# Kapitola 1. Úvod do numerické matematiky

**Numerická matematika** = věda, která se zabývá řešením matematicky formulovaných úloh pomocí logických operací a aritmetických operací s čísly o konečné délce.

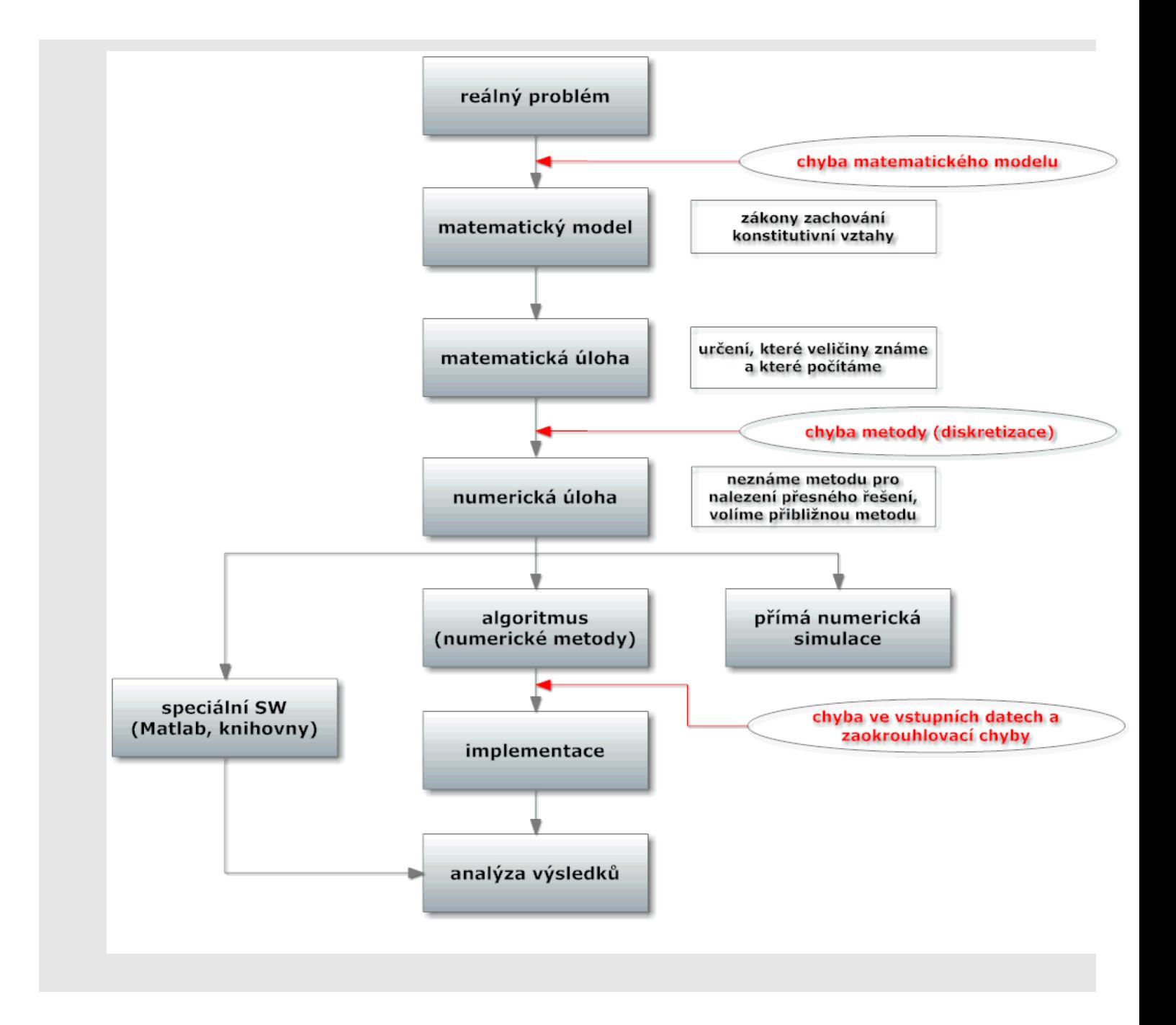

## **Pˇr´ıklad**

Reálný problém ... intravenózní dávkování léku

## Matematický model

- $\bullet$  nezávisle proměnná je pouze čas  $\underline{t}$
- šíření látky není závislé na prostorových proměnných

· popis pomocí diferenciální rovnice

$$
\boxed{\frac{dC}{dt} = -k \cdot C}
$$

kde C je koncentrace látky v krvi a  $k > 0$  je absorpční koeficient

• počáteční podmínka

$$
C(0)=C_0
$$

chyba matematického modelu odpovídá zjednodušujícím předpokladům

#### Matematická úloha

• chceme vypočítat hodnotu koncentrace látky v čase  $t \in \{0, T > 1\}$ 

### Numerická úloha

• řešení hledáme pouze v konečně mnoha bodech (diskretizujeme čas,  $t_0=0,~t_n=n\cdot\frac{T}{N}$  $\frac{T}{N},~t_N=T)$  $N$  je počet dělení intervalu  $< 0, T > 1$ chyba diskretizace (metody)

## Numerická metoda

 $\bullet$  derivaci  $\displaystyle{\frac{dC}{dt}}$  aproximujeme poměrnou diferencí

$$
\left|\frac{C_{n+1}-C_n}{\frac{T}{N}}\right|=-k\cdot C_n\right|
$$

chyba diskretizace (metody)

Výpočet

$$
C_{n+1} = (1 - \frac{T}{N} \cdot k) \cdot C_n, \quad C_0 \text{ dáno}
$$

zaokrouhlovací chyby

Analytické řešení

$$
C(t)=C_0\cdot e^{-kT}
$$

např:  $C(0) = 10$ ,  $k = 1$ ,  $T = 5$ ,  $N = 10$ 

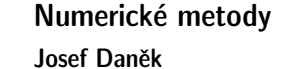

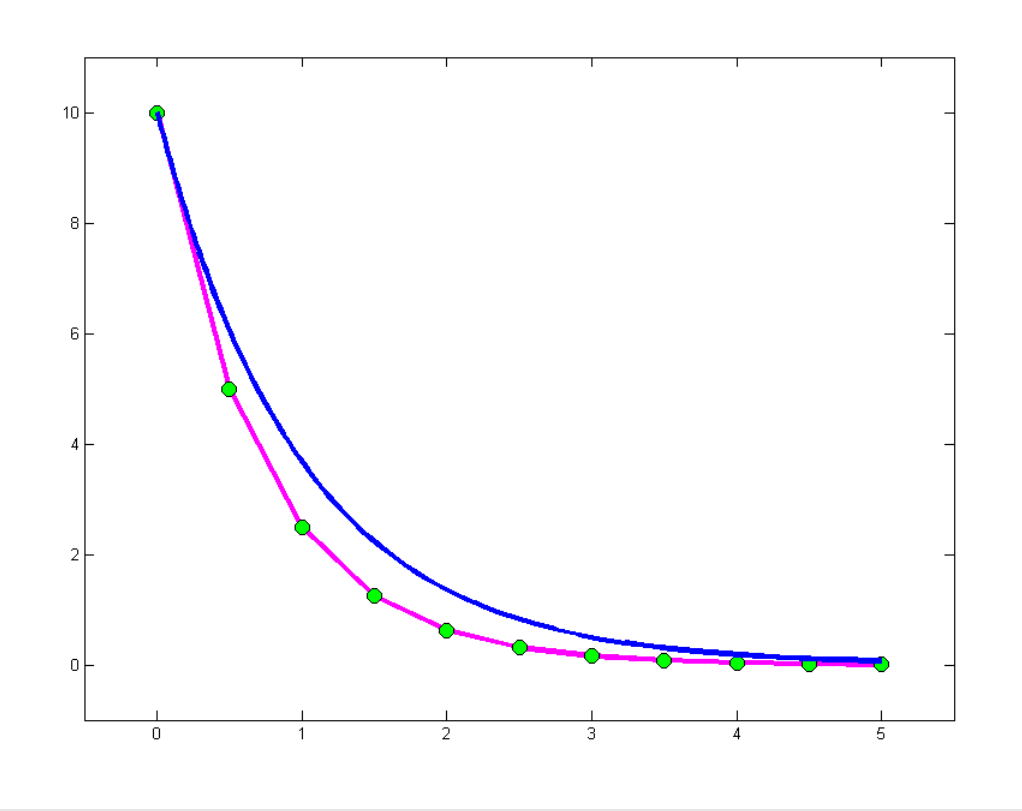

Reálné hodnoty ???

### **CHYBY**

- $x$  ... přesná hodnota
- $\tilde{x}$  ... přibližná hodnota

 $\textsf{absolutní chyba} \;\; ... \;\; A(x) = |x-\tilde{x}| \leq a(x)$ | {z } odhad  $\mathsf{relativní}$  chyba  $\;\; ... \;\; R(x) = \frac{A(x)}{x}$  $\vert x \vert$  $\leq r(x)$ | {z } odhad

Pozn.: Při odečítání "blízkých" čísel roste relativní chyba (ztráta platných číslic)<br>اینکست (یک)

$$
\cfrac{\cfrac{\cfrac{\cfrac{\cfrac{x+y}{y} = a(x) + a(y)}{x+y}}{x+y - (\tilde{x}\pm \tilde{y})|\leq |x-\tilde{x}| + |\tilde{y}-y|}}{\cfrac{r(x \pm y) = \cfrac{a(x) + a(y)}{|x \pm y|}}{|x \pm y|}} \quad |x \pm y| \rightarrow 0_+ \; \; \mathop{!!}
$$

Pozn.: Násobení a dělení nemohou podstatně zvětšit relativní chybu  $\boxed{a(x\cdot y) = |x|\cdot a(y) + |y|\cdot a(x)}$ 

$$
\begin{aligned}|xy-\tilde{x}\tilde{y}|=|xy-\tilde{x}y+\tilde{x}y-\tilde{x}\tilde{y}|=|y(x-\tilde{x})+\mathop{\tilde{\mathscr{X}}}\limits_{\approx}\tilde{x}}{(y-\tilde{y})|\leq |y|\cdot|x-\tilde{x}|+|x|\cdot|y-\tilde{y}|}\\ \hline \boxed{r(x\cdot y)=r(x)+r(y)}\end{aligned}
$$

KMA/NM 13.2.2o13

$$
\frac{|x|a(y)+|y|a(x)}{|xy|}=\frac{a(y)}{|y|}+\frac{a(x)}{|x|}
$$
\n
$$
\frac{a\left(\frac{x}{y}\right)=\frac{|x|\cdot a(y)+|y|\cdot a(x)}{y^2}}{\left|\frac{a}{y}-\frac{\tilde{x}}{\tilde{y}}\right|}=\left|\frac{1}{y\tilde{y}}(x\tilde{y}-\tilde{x}y)\right|=\left|\frac{1}{y\frac{\tilde{y}}{\tilde{y}}}(x\tilde{y}-xy+xy-\tilde{x}y)\right|
$$
\n
$$
=\left|\frac{1}{y\tilde{y}}\left(x(\tilde{y}-y)+y(x-\tilde{x})\right)\right|\leq\frac{1}{y^2}(|x|\cdot|y-\tilde{y}|+|y|\cdot|x-\tilde{x}|)
$$
\n
$$
\frac{r\left(\frac{x}{y}\right)=r(x)+r(y)}{\left|\frac{r\left(\frac{x}{y}\right)=r(x)+r(y)}{\frac{y^2}{y}}\right|}=\frac{a(y)}{|y|}+\frac{a(x)}{|x|}
$$

Definice: Mějme dány dvě množiny  $X$  (vstupní data) a  $Y$  (výstupní data). Předpokládejme, že  $X$ ,  $Y$  jsou Banachovy prostory. *Ulohou* rozumíme relaci

$$
y=U(x),\,\,x\in X,\,\,y\in Y.
$$

Definice: Řekneme, že úloha je **korektní** na dvojici prostorů  $(X, Y)$ , když

•  $\forall x \in X \exists! y \in Y : y = U(x)$  (zobrazení),

 $\bullet$  řešení  $y$  spojitě závisí na vstupních datech

$$
\forall \{x_n\}: \,\, x_n \rightarrow x, \,\, U(x_n) = y_n: \,\, y_n \rightarrow y = U(x).
$$

```
Poznámka: Banachův prostor = úplný + normovaný
    úplný prostor: metrický prostor, kde \forall Cauchyovská posl. u_n \subset X má limitu u \in Xnormovaný prostor = množina X:
 a) X je lineární;
 b) \forall u \in X \rightarrow ||u||:
                               ||u|| \geq 0, ||u|| = 0 \Leftrightarrow u = 0;\|au\| = |a| \cdot \|u\| \quad \forall a \in \mathbb{R};||u + v|| \le ||u|| + ||v||;c) d(u, v) = ||u - v||
```
Poznámka: Protože  $X, Y$  jsou Banachovy prostory, lze spojitost zaručit podmínkou

 $||y_n - y||_Y \le L||x_n - x||_X.$ 

Poznámka: Nekorektní úlohy jsou úlohy, které nejsou korektní. Někdy je nekorektnost způsobena pouze nevhodnou formulací.

Definice: Úloha je **dobře podmíněná**, jestliže malá relativní změna ve vstupních datech vyvolá malou relativní změnu řešení.

 $\check{\mathsf{C}}$ íslo podmíněnosti úlohy  $y = U(x)$ 

$$
C_p = \frac{\frac{\|\Delta y\|}{\|y\|}}{\frac{\|\Delta x\|}{\|x\|}}
$$

Poznámka: Je-li  $C_p \approx 1$  je úloha velmi dobře podmíněná. V praxi hovoříme o špatně podmíněné úloze pro  $C_p \gtrapprox 100$ .

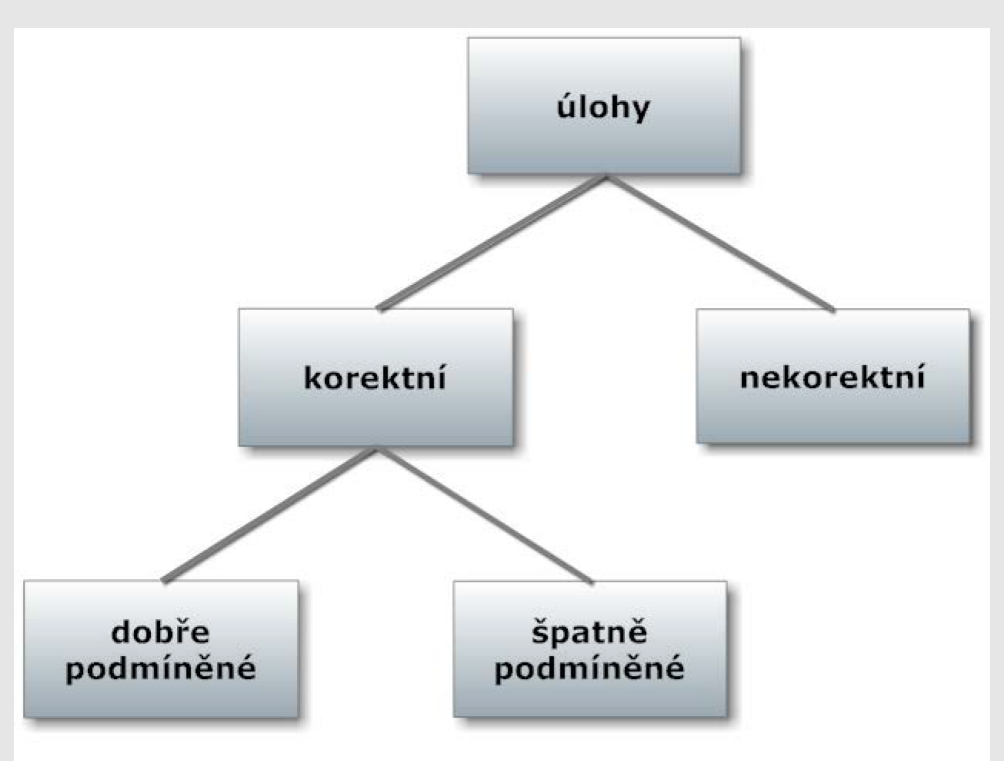

## Příklad 1

Posuďte podmíněnost úlohy určit hodnotu funkce  $y = sin(x)$ 

- a) v bodě 3,14;
- b) v bodě -0,01.

a) Volíme 
$$
x = 3, 14, \Delta x = 0, 01 \leftarrow \text{malá změna na vstupu}
$$
  
\n $(y =) \sin x = \sin 3, 14 = 0,0015926$   
\n $(y + \Delta y =) \sin(x + \Delta x) = \sin 3, 15 = -0,0084072$   
\n $\Delta y = \sin(x + \Delta x) - \sin x = -0,0099998 \leftarrow \text{změna na výstupu}$   
\nRelativní chyba na vstupu:  $\frac{|\Delta x|}{|x|} = 0,0031847$ 

Numerické metody Josef Daněk KMA/NM 13.2.2o13 Relativní chyba na výstupu:  $|\Delta y|$  $|y|$  $\dot{=} 6, 2789149$  $C_p \doteq 1971, 6 \quad \rightarrow \quad$ špatně podmíněná úloha b) Volíme  $x = -0, 01, \Delta x = 0, 01$  $\sin x = -0,0099998$  $sin(x + \Delta x) = sin 0 = 0$  $\Delta y = 0,099998$ Relativní chyba na vstupu:  $|x|$  $\stackrel{.}{=} 1$ Relativní chyba na výstupu:  $|\Delta y|$  $|y|$  $\stackrel{.}{=} 1$  $C_p \doteq 1 \quad \rightarrow \quad$ velmi dobře podmíněná úloha <u>Poznámka:</u> Podívejme se na předchozí příklad obecněji. Úloha má tvar  $y = f(x)$ .

Podle věty o střední hodnotě platí:

$$
|\Delta y| \approx |f'(x)|\cdot |\Delta x|
$$

odtud:

$$
\left|\frac{\Delta y}{y}\right| \approx \frac{|f'(x)|\cdot|\Delta x|}{|f(x)|} = \boxed{\left|\frac{x\cdot f'(x)}{f(x)}\right|}\cdot \left|\frac{\Delta x}{x}\right|
$$

**Tedy** 

$$
C_p \approx \left|\frac{x \cdot f'(x)}{f(x)}\right|
$$

v našem případ

$$
\varepsilon\text{:\qquad }y=\sin x\;\;\Rightarrow\;\;y'=\cos x
$$

$$
C_p \approx \left|\frac{x\cos x}{\sin x}\right| = \left|x\cot \!x\right|
$$

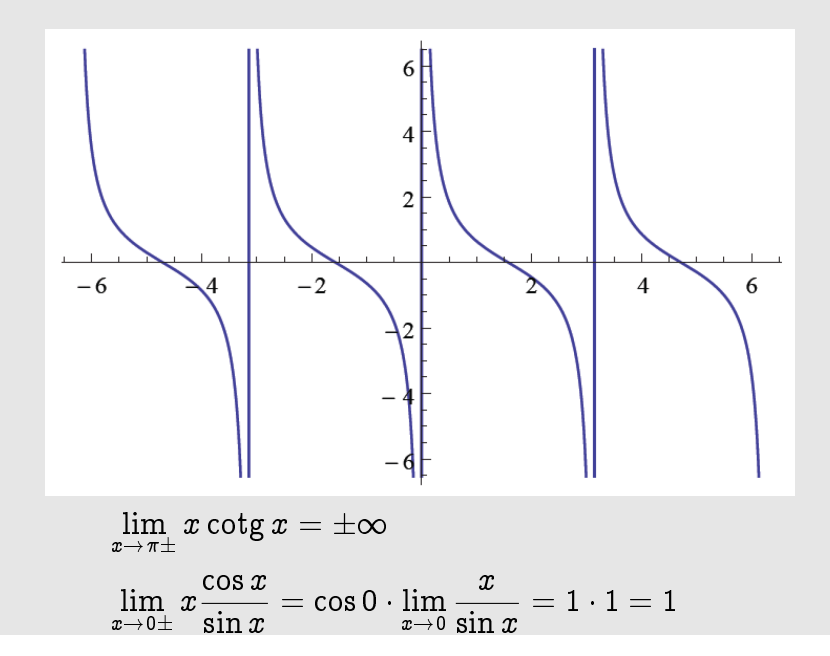

Poznámka: Podobné příklady (posuďte podmíněnost úlohy určit hodnotu):

a) 
$$
\left| f(x) = x^{\alpha}, x \to 0, x > 0 \right|
$$
  
\n
$$
C_p = \left| \frac{x f'(x)}{f(x)} \right| = \left| \frac{x \alpha x^{\alpha - 1}}{x^{\alpha}} \right| = \alpha
$$
\nb)  $\left| f(x) = \arcsin x, x \to 1, x < 1 \right|$   
\n
$$
C_p = \left| \frac{x f'(x)}{f(x)} \right| = \left| \frac{x \frac{1}{\sqrt{1 - x^2}}}{\arcsin x} \right| = \left| \frac{1}{\sqrt{1 - x^2}} \overbrace{\left( \frac{x}{\arcsin x} \right)}^{\frac{\pi}{2}} \right| \xrightarrow{x \to 1} \infty
$$
\nc)  $\left| f(x) = x - 1, x \to 1 \right|$   
\n
$$
C_p = \left| \frac{x \cdot 1}{x - 1} \right| \longrightarrow \infty
$$

## Příklad 2

Posuďte podmíněnost úlohy řešit soustavu lineárních algebraických rovnic (pro  $\alpha \neq \pm 1$ )

$$
\begin{aligned} x + \alpha y &= 1 \\ \frac{\alpha x + y &= 0}{x(1 - \alpha^2) &= 1} \end{aligned}
$$

$$
\boxed{x = \frac{1}{1 - \alpha^2}}
$$

$$
y = -\frac{\alpha}{1 - \alpha^2}
$$

Nechť vstup je hodnota  $\alpha$  a výstup hodnota  $\underline{x}$ . Pak

$$
C_p=\frac{\frac{|\Delta x|}{|x|}}{\frac{|\Delta \alpha|}{|\alpha|}}\mathop \approx \limits^* \left[\frac{\alpha \frac{dx}{d\alpha}}{x}\right]\mathop = \limits^{} \left|\frac{\alpha \frac{2\alpha}{(1-\alpha^2)^2}}{\frac{1}{1-\alpha^2}}\right|=\frac{2\alpha^2}{1-\alpha^2}
$$

- $\Rightarrow \;\;$  pro  $\alpha^2 \to 1$  je tato úloha špatně podmíněná!
- \* viz předchozí poznámka

$$
** \frac{dx}{d\alpha} = \frac{d}{d\alpha} \left( \frac{1}{1 - \alpha^2} \right) = - \left( \frac{1}{(1 - \alpha^2)^2} (-2\alpha) \right)
$$

Pozn.: Matice výše uvedené soustavy je pro hodnoty  $\alpha$  blízké  $\pm 1$  skoro singulární.

## **STABILITA (PODM´INENOST) ALGORITMU ˇ**

mulují tak, že dojde ke katastrofální ztrátě přesnosti numerického řešení úlohy." "U nestabilní metody (algoritmu) se relativně malé chyby v jednotlivých krocích výpočtu postupně aku-

- Při výpočtu dochází k zaokrouhlovacím chybám. Je proto vhodné vybírat algoritmy málo citlivé na zaokrouhlovací chyby.

### **Stabilní algoritmus**

- dobře podmíněný málo citlivý na poruchy ve vstupních datech
- numericky stabilní málo citlivý na vliv zaokrouhlovacích chyb

#### Poznámka:

U stabilních metod roste chyba výsledku s počtem kroků  $N$  nejvýše lineárně

(v ideálním případě, kdy je znaménko chyby náhodné, zaokrouhlovací chyba roste  $\sim$ p  $N$ ).

U nestabilních metod roste zaokrouhlovací chyba rychleji, např. geometrickou řadou  $\sim q^N$ , kde  $|q|>1.$ 

### **Pˇr´ıklad 3**

Řešte diferenční rovnici (rekurentní formule, nestabilní rekurze)

$$
x_{n+1}=\frac{13}{3}x_n-\frac{4}{3}x_{n-1},\quad x_0=1,\,\,x_1=\frac{1}{3}\bigg\rfloor
$$

Snadno se ukáže, že řešení je  $x_n = \frac{1}{\sqrt{2\pi}}$ 1  $\frac{1}{3^n}$  (dosazením).

Při numerickém výpočtu dojdeme k problémům (viz obr). Hodnoty  $x_n$  začnou velmi rychle klesat. Pro vysvětlení ukážeme obecné řešení zadané diferenční rovnice.

• charakteristický polynom

$$
\lambda^2=\frac{13}{3}\lambda-\frac{4}{3}
$$

(předpokládáme řešení  $\lambda^n$ :  $\lambda^{n+1} = \frac{13}{3}$ 3  $\lambda^n - \frac{4}{3}$ 3  $\lambda^{n-1})$ 

 $\bullet$  kořeny

$$
\lambda_{1,2}=\frac{\frac{13}{3}\pm\sqrt{(\frac{13}{3})^2-4\cdot\frac{4}{3}}}{2}=\frac{\frac{13}{3}\pm\sqrt{\frac{121}{9}}}{2},\quad \text{tj.}\quad \lambda_1=\frac{1}{3}, \lambda_2=4
$$

• obecné řešení

$$
x_n=A\cdot\left(\frac{1}{3}\right)^n+B\cdot 4^n
$$

$$
x_0 = 1 = A \cdot \left(\frac{1}{3}\right)^0 + B \cdot 4^0 = A + B = 1
$$
  

$$
x_1 = \frac{1}{3} = A \cdot \left(\frac{1}{3}\right)^1 + B \cdot 4^1 = \frac{1}{3} \cdot A + 4 \cdot B = \frac{1}{3}
$$
  

$$
\Rightarrow \quad A = 1, \ B = 0
$$

Přes počáteční podmínku  $B = 0$  vzniknou vlivem zaokrouhlovacích chyb malé druhé komponenty řešení Výsledky z MATLABu, FORMAT SHORT, pevná čárka na 5 číslic

## clc;

clear; format short; n=30;  $x(1)=1;$ x(2)=1/3; for i=2:n  $x(i+1)=13/3*x(i)-4/3*x(i-1);$ end

plot(1:n+1,x,'b-',1:n+1,x,'ro');

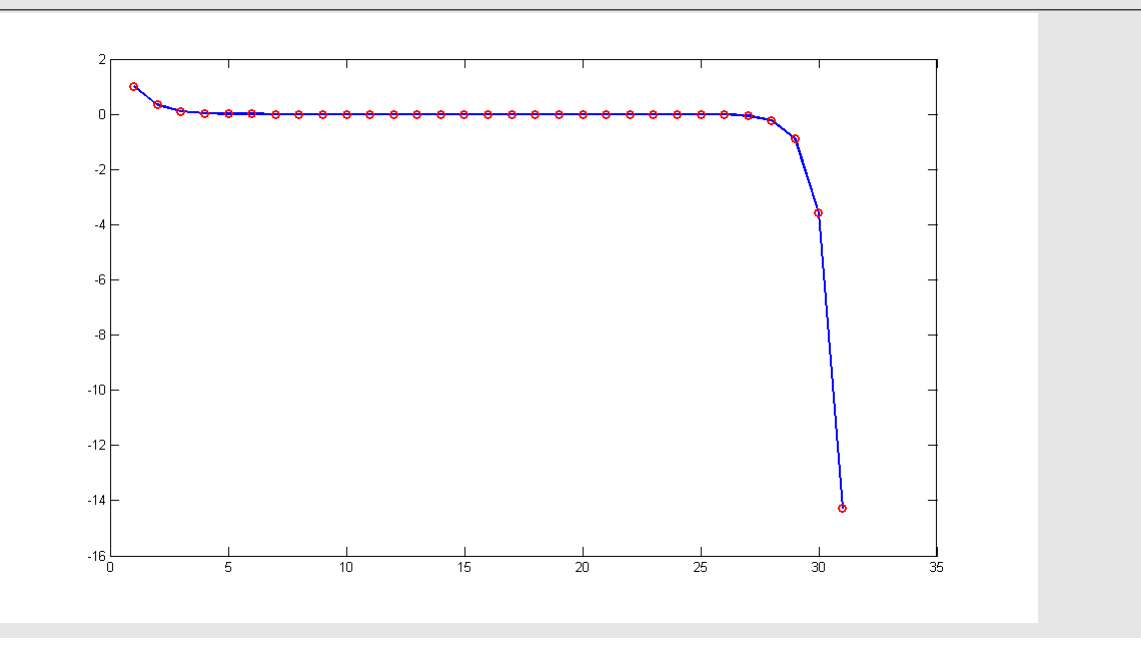

## Příklad 4

Vypočtěte přibližně hodnotu

 $\sqrt{ }$ 

$$
J_n = \int\limits_0^1 \frac{x^n}{x+5} \, dx
$$

Platí:

$$
\int\limits_{0}^{1} x^{n-1} dx = \int\limits_{0}^{1} \frac{x^{n-1}(x+5)}{x+5} dx = \underbrace{\int\limits_{0}^{1} \frac{x^{n}}{x+5} dx}_{J_{n}} + 5 \underbrace{\int\limits_{0}^{1} \frac{x^{n-1}}{x+5} dx}_{J_{n-1}}
$$

Dále:

$$
J_0=\int\limits_0^1{1\over x+5}\,dx=[\ln|x+5|]_0^1=\ln{6\over 5}
$$

Rekurentní formule:

$$
J_0 = \ln \frac{6}{5}
$$
  

$$
J_n = -5 \cdot J_{n-1} + \frac{1}{n}
$$

Nestabilní algoritmus ! ... vždy  $\exists n_0 : J_{n_0} < 0$  ! Proto je lépe postupovat odzadu:

 $\bullet$  dokážeme, že $\left\lfloor \lim\limits_{n \to \infty} J_n = 0 \right\rfloor$  $|J_n|=$  $\begin{array}{c} \hline \rule{0pt}{2ex} \rule{0pt}{2ex} \rule{$  $\frac{1}{\sqrt{2}}$ 0  $x^n$  $x+5$  $dx$  $\overline{\phantom{0}}$  $\leq$   $\int$ 0  $x^n$  $x + 5$  $\begin{array}{c} \begin{array}{c} \begin{array}{c} \end{array} \\ \begin{array}{c} \end{array} \end{array} \end{array}$  $dx \le$ 1 5  $\int_0^1$  $\int\limits_0^{\pi} x^n dx =$ 1  $\frac{1}{5(n+1)} \rightarrow_{n \rightarrow \infty} 0$ 

 $\bullet\,$  např. zvolíme  $J_{100} = 0$  a počítáme  $J_{n-1} = -\frac{1}{5}$  $\frac{1}{5}(J_n - \frac{1}{n}$  $\frac{1}{n}$ 

$$
J_{100} = 0
$$
  

$$
J_{n-1} = -\frac{1}{5} \cdot J_n + \frac{1}{5n}
$$

Výsledky z MATLABu, FORMAT SHORT E

```
clc;
clear;
format short e;
n=24;
J(1)=log(6/5);JJ(n)=0;for i=1:n-1J(i+1) = -5*J(i) + 1/i;end
for i=n-1:-1:1
 JJ(i) = (1/i - JJ(i+1)) / 5;end
[J' JJ']
plot(1:n,J,'b-',1:n,J,'ro');
hold on
plot(1:n,JJ,'m-',1:n,JJ,'g*');
```
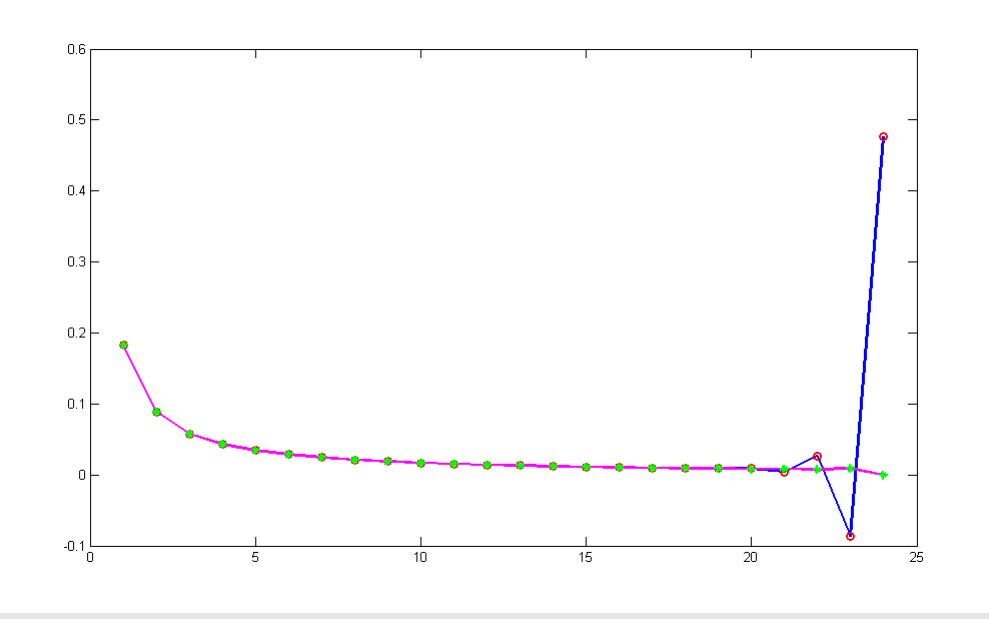

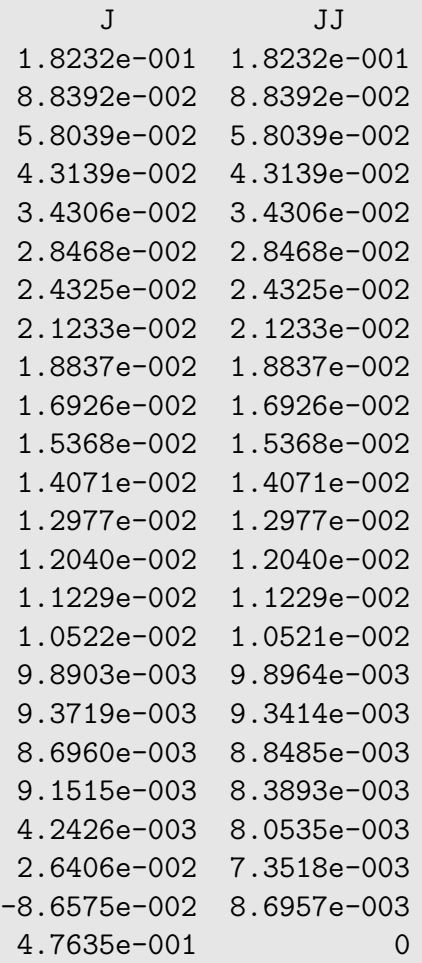

## **Zobrazení** čísel

Motivace:

$$
\left\lceil \begin{array}{c} \frac{100000}{2} \\ \sum\limits_{k=1}^{100000} \frac{1}{10} = 9998,55664 \end{array} \right\rceil
$$

- · Lidé používají desítkovou soustavu.
- · Počítače dvojkovou.

## Komunikace s počítačem

- Zadání v 10-soustavě.
- Převod do 2-soustavy (počítač).
- Výpočet (počítač).
- Zpětný převod do 10-soustavy (počítač).
- Výsledek v 10-soustavě.

## Soustavy

 $\bullet$  desítková

$$
1563 = (1\cdot 10^3) + (5\cdot 10^2) + (6\cdot 10^1) + (3\cdot 10^0)
$$

obecně

$$
N=(a_k\cdot 10^k)+(a_{k-1}\cdot 10^{k-1})+\cdots+(a_1\cdot 10^1)+(a_0\cdot 10^0)
$$

 $(N \in \mathbb{N})$ ,  $a_k \in \{0, 1, 2, \ldots, 9\}$ 

znaˇcen´ı

 $N = a_k a_{k-1} a_{k-2} \dots a_1 a_0$ 

• dvojková

$$
1563 = (1 \cdot 2^{10}) + (1 \cdot 2^{9}) + (0 \cdot 2^{8}) + (0 \cdot 2^{7}) + (0 \cdot 2^{6}) + (0 \cdot 2^{5}) + (1 \cdot 2^{4}) + (1 \cdot 2^{3}) + (0 \cdot 2^{2}) + (1 \cdot 2^{1}) + (1 \cdot 2^{0})
$$

 $(1563)_{10} = (11000011011)_2$ 

## **Binární zlomky**

lze vyjádřit jako sumu se zápornými mocninami dvou

$$
\begin{aligned} R &\in \mathbb{R} \qquad \quad 0 < R < 1 \qquad \quad d_j \in \{0,1\} \\ R &=(d_1 \cdot 2^{-1}) + (d_2 \cdot 2^{-2}) + \ldots + (d_n \cdot 2^{-n}) + \ldots \\ R &=(0,d_1\,d_2\,\ldots\,d_n\,\ldots)_2 \end{aligned}
$$

Zápis čísel

- V desítkové soustavě (vědecká notace)

 $0,000747=7,47\cdot 10^{-4}$  $313,815 = 3,13815 \cdot 10^{2}$ 

- Strojová čísla

normalizovaná pohyblivá řádová čárka (REAL)

 $\mathbf{x} = \pm\, \mathbf{q} \cdot \mathbf{2^n} \qquad \frac{1}{2}$  $\frac{1}{2} \leq q < 1 \ldots$  mantisa, n . . . exponent

Poznámka: Mnoho reálných čísel, které lze v desítkové soustavě zapsat pomocí konečného počtu cifer, pro zápis ve dvojkové soustavě vyžaduje nekonečně mnoho cifer.

Numerické metody

Josef Daněk

$$
(0,7)_{10} = (0,1\overline{0110})_2 = 1 \cdot 2^{-1} + \sum_{k=0}^{\infty} 1 \cdot 2^{-(3+4k)} + \sum_{k=0}^{\infty} 1 \cdot 2^{-(4+4k)} =
$$
\n
$$
= 2^{-1} + 2^{-3} \cdot \sum_{k=0}^{\infty} \left(2^{-4}\right)^k + 2^{-4} \cdot \sum_{k=0}^{\infty} \left(2^{-4}\right)^k = \frac{1}{2} + \frac{1}{8} \cdot \underbrace{\frac{1}{1 - \frac{1}{16}}}_{= \frac{16}{15}} + \frac{1}{16} \cdot \frac{16}{15} =
$$
\n
$$
= \frac{1}{2} + \frac{2}{15} + \frac{1}{15} = \frac{15 + 4 + 2}{30} = \frac{21}{30} = \frac{7}{10}
$$

Příklad:

Sestrojte všechna strojová čísla s mantisou délky 4 a exponentem v rozsahu od -3 do 4, tj.  $x = \mathbf{q} \cdot 2^{\mathbf{n}}$ , kde  $\mathbf{q} = 0, d_1\,d_2\,d_3\,d_4$  ,  $\mathbf{n} \in \{-3, -2, -1, 0, 1, 2, 3, 4\}$ 

Abychom si lépe uvědomili jakou mantisou a jakým exponentem je určeno získané číslo, uvedeme si je v následující tabulce.

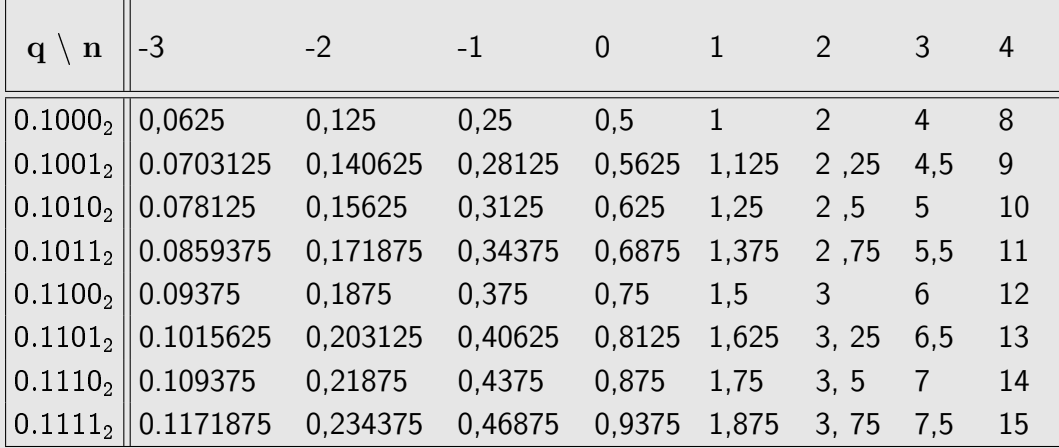

Získaná čísla si je také vhodné vykreslit na číselnou osu, získáme tak přehled o jejich rozložení. Snadno zjistíme, že čísla nejsou rozložena rovnoměrně.

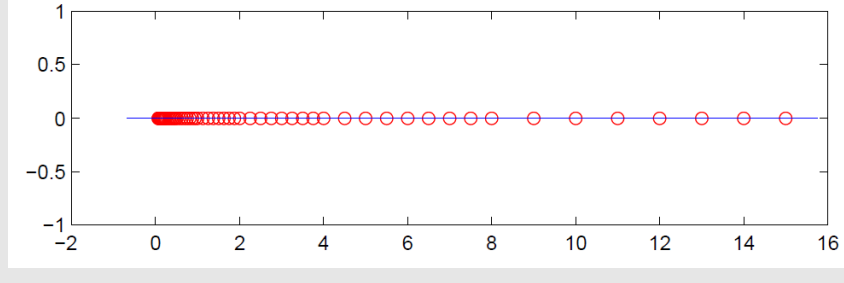

pomocná funkce v MATLABu

```
function [A,P]=stroj_cisla(cisel_mantisy,exponent,zobraz);
%
% [A, P] = \frac{1}{3} (4, -3:4, 1);
for i=1:length(exponent)
 for j=0:2ˆ(cisel_mantisy-1)-1
  zaklad=dec2bin(j);
  zakladstr=num2str(zaklad);
  for k=1:cisel_mantisy-length(zakladstr)-1
     zakladstr=strcat('0',zakladstr);
   end;
  zakladstr=strcat('1',zakladstr);
  zaklad=bin2dec(zakladstr)*2^(-cisel mantisy);
  A(i+1,i)=zaklad*2expoment(i);end;
end;
[k,1] = size(A);P=sort(reshape(A,1,k*l));
if zobraz==1
  figure(1);
  plot(P,zeros(size(P)),'ro');
  pr=(P(k*1)-P(1))/20;hold on;
 plot([P(1)-pr,P(k*1)+pr], [0 0], 'b-');
end;
format short g;
```
#### Příklad 5:

Uvažujme množinu strojových čísel vygenerovanou v předchozím příkladu (tj. strojová čísla s mantisou délky 4 a exponentem v rozsahu od -3 do 4). Předpokládáme, že počítač zobrazí číslo na nejbližší číslo, které lze zobrazit, v případě shody na větší.

.

Ukažme si, jak se v tomto stroji sečtou čísla  $\frac{1}{16}$ 10 a 1 5

Výsledky získané z MATLABu

---------------------------------------------------------------- Zobrazeni souctu cisel A a B v zadane mnozine strojovych cisel s mantisou delky M a exponentem v rozsahu od Exp\_min do Exp\_max ---------------------------------------------------------------- Cislo A = 0.100000 Cislo B = 0.200000 Pocet cisel mantisy M = 4 Rozsah pro exponent: od -3 do 4 cislo zapis obrazu obraz ------------------------------------------------------------  $A = 0.100000$  0.1101 x 2<sup> $-3$ </sup> 0.1015625

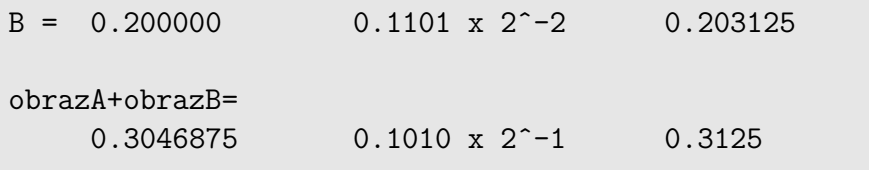

 $A+B= 0.300000$  0.1010 x 2<sup> $-1$ </sup> 0.3125

#### Poznámka:

V tomto příkladě se shodoval obraz přesného výsledku s obrazem součtu obrazů jednotlivých sčítanců.

## Příklad 6:

Uvažujme množinu strojových čísel vygenerovanou v předchozím příkladu (tj. strojová čísla s mantisou délky 4 a exponentem v rozsahu od -3 do 4). Předpokládáme, že počítač zobrazí číslo na nejbližší číslo, které lze zobrazit, v případě shody na větší.

> 1 6 .

Ukažme si, jak se v tomto stroji sečtou čísla  $\frac{3}{16}$ 10 a

Výsledky získané z MATLABu

Numerické metody

Josef Daněk

---------------------------------------------------------------- Zobrazeni souctu cisel A a B v zadane mnozine strojovych cisel s mantisou delky M a exponentem v rozsahu od Exp\_min do Exp\_max ---------------------------------------------------------------- Cislo A = 0.300000 Cislo B = 0.166667 Pocet cisel mantisy M = 4 Rozsah pro exponent: od -3 do 4 cislo zapis obrazu obraz ------------------------------------------------------------  $A = 0.300000$  0.1010 x 2<sup> $\sim$ </sup>-1 0.3125 B = 0.166667 0.1011 x 2ˆ-2 0.171875 obrazA+obrazB= 0.484375 0.1000 x 2<sup>o</sup>0 0.5 A+B= 0.466667 0.1011 x 2<sup>o</sup> 0.46875

Poznámka:

V tomto příkladě se obraz přesného výsledku s obrazem součtu obrazů jednotlivých sčítanců neshodoval !

Chyba výpočtu:

$$
\frac{7}{15}-0,1000_2\cdot2^0=\frac{14-15}{30}=-\frac{1}{30}=-0,0\overline{3}
$$

Relativně:

$$
\frac{\frac{1}{30}}{\frac{7}{15}} = \frac{1}{14} = 7,14\,\%
$$

#### Přesnost počítače

- $\bullet\,$  Vymezíme-li pro mantisu 24 bitů, získáme 7 desetinných míst ( $2^{24}=16\,777\,216$ ).
- Vymezíme-li pro mantisu 32 bitů, získáme 9 desetinných míst  $(2^{32} = 4\ 294\ 967\ 296)$ .

Základní formáty:

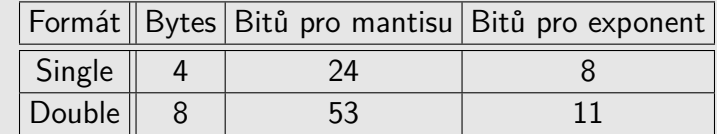

Příklad:

● Uvažujme formát SINGLE, tj. 24 bitů pro mantisu.

 $\frac{1}{10} = 0,0\overline{0011}_2 \approx 0,1100\,1100\,1100\,1100\,1100_2\,\cdot\,2^{-3}.$ 

Chyba zobrazení je  $0, \overline{1100}_2 \cdot 2^{-27} (= \frac{1}{10} \cdot 2^{-24}) \approx 5,96 \cdot 10^{-9}$ .

Josef Daněk

100000  $\sum$  $k=1$ 

```
1
\overline{10}\vert, dostaneme ve formátu SINGLE 9.998, 55664.
```
Chyba musí být větší než 100000 · 5, 96 ·  $10^{-9} = 5, 96 \cdot 10^{-4}$ .

Ve skutečnosti je chyba ještě větší, neboť se v průběhu výpočtu musí částečně suma zaokrouhlovat dolů nebo nahoru, jak suma roste, později přičítaná čísla  $\frac{1}{10}$  jsou oproti sumě menší a jsou tedy počítány s menší přesností (viz následující příklad).

$$
P\text{Yíklad:}
$$

Ve formátu SINGLE sečtěte čísla 10000 a 0,1.

Prevod cisla 10000 z 10-soustavy do 2-soustavy na 0 desetinnych mist Cela cast .......... 10000 Desetinna cast ...... 0.000000 --------------------------prevod\_cele\_casti =  $10000 : 2 = 5000 : 2 = 2500 : 2 = 1250 : 2 = 625 : 2 = 312 : 2 =$  $\mathbf{0}$  $\begin{array}{ccc} & & 0 & & 1 \end{array}$  $\Omega$  $\mathbf{0}$  $\overline{0}$  $= 156 : 2 = 78 : 2 = 39 : 2 = 19 : 2 = 9 : 2 = 4 : 2 = 2 : 2 = 1$ 1 1 1  $\Omega$  $\Omega$  $\Omega$ Cislo 10000 v 10-soustave prevedeno do 2-soustavy je 10011100010000.

$$
(10000)_{10} = (10011100010000)_2 = 0, 100111001 \cdot 2^{14}
$$

$$
(2^{14} = 16384)
$$

$$
10000 \dots 0, 10011100100000000000000 \cdot 2^{14}
$$

$$
0, 1 \dots 0, 11001100110011001100 \cdot 2^{-3}
$$

$$
0, 1 \text{ po SHIFTu } \dots 0, 000000000000000001100110 \cdot 2^{14}
$$

$$
= (01100110)_2 \cdot 2^{-24} \cdot 2^{14} = (64 + 32 + 4 + 2) \cdot 2^{-10} =
$$

$$
= \frac{102}{1024} = 0, 099609375
$$

 $10000 + 0,1$  ... 0, 1001 1100 1000 0000 0110 0110  $\cdot$  2<sup>14</sup>

Číslo 10000 je zobrazeno přesně.

Chyba zobrazení 0,1 po SHIFTU je  $\frac{1}{10} - \frac{102}{1024} = 0,1 - 0,099609375 = 3,90625 \cdot 10^{-4}$ 

Shrnutí:

 $10000 + 0.1 \rightarrow$  výsledek s chybou 3,90625 ·  $10^{-4}$ 

(v sumě z motivačního příkladu jde o jeden krok)

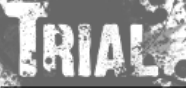

## Numerické metody

Josef Daněk

## skript v MATLABu

```
s=0;h=single(1/10);
for i=1:100000
 s=s+h;
end; s
```
L.

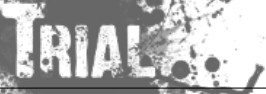

## Kapitola 2. Nelineární rovnice

### **Formulace:**

```
Je dána funkce f : \mathbb{R} \to \mathbb{R} definovaná na intervalu \langle a, b \rangle. Hledáme x \in \langle a, b \rangle tak, aby f(x) = 0.
(x \dots kořen rovnice)
```
Poznámka:

Najít přesné řešení analyticky je možné jen ve velmi jednoduchých případech, např. při řešení lineární rovnice 12 $x$  — 3  $=$  0, při řešení kvadratické rovnice 4 $x^2-5x+8=$  0 nebo např. při řešení rovnice  $\sin 5x = \pi$ . Proto je nutné pro nalezení kořenů použít nějakou numerickou metodu.

Numerické metody, kterými se budeme zabývat jsou založeny na iteračních principech. Pro každou iterační metodu nás budou zajímat odpovědi na dvě otázky:

- Konverguje posloupnost iterací ke hledanému kořenu?
- Jestliže ano, jak rychle?

#### **Vˇeta:**

Předpokládejme, že (i) reálná funkce f je spojitá pro  $x \in \langle a, b \rangle$ , (ii)  $f(a) \cdot f(b) < 0$ . Potom existuje aspoň jedno řešení x rovnice  $f(x) = 0$  na  $\langle a, b \rangle$ .

Větu ilustruje následující obrázek.

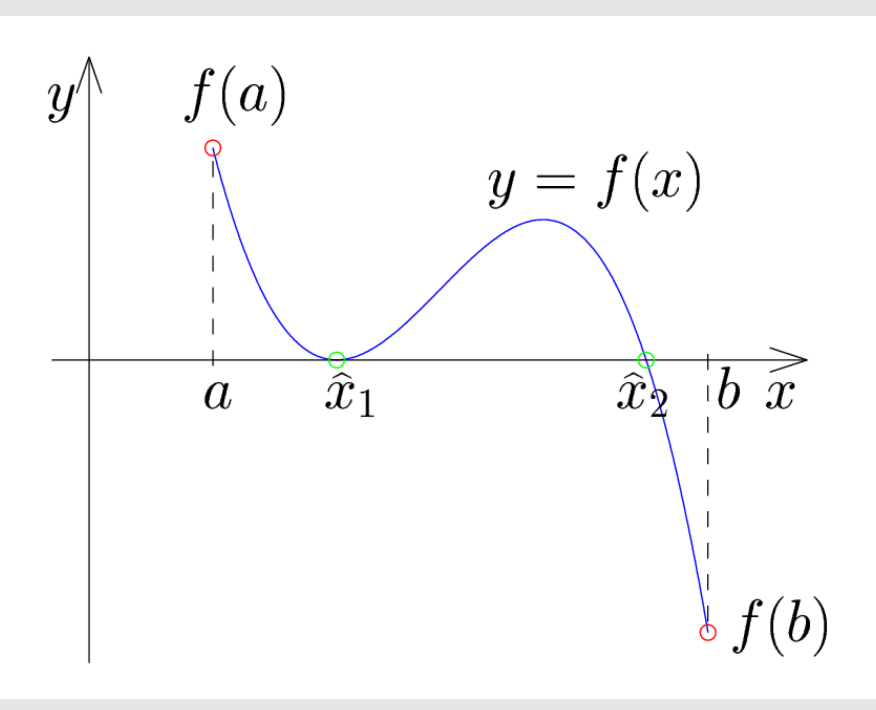

#### **Startovací metody**

• metoda půlení intervalu

- regula falsi
- · metoda prosté iterace

## Zpřesňující metody

- · Newtonova metoda
- metoda sečen
- Mullerova metoda

## **Metoda prosté iterace**

Všechny (jednobodové) iterační metody lze pokládat za speciální případ této metody.

## Princip:

- původní rovnici  $\begin{array}{cc} | f(x) = 0 | \end{array}$  přepíšeme na tvar  $\begin{array}{cc} | x = \varphi(x) \end{array}$ 
	-

- · existuje celá řada možností, jak to udělat!
- $\bullet$  na konkrétní volbě funkce  $\varphi$  závisí konvergence metody rychlost konvergence

## Algoritnus:

- 1) Zadáme  $x_0 \in \langle a, b \rangle$ ,  $\varepsilon > 0$
- 2)  $x_{k+1} = \varphi(x_k)$
- 3) Je-li  $|x_{k+1} x_k| < \varepsilon$ , pak  $x = x_{k+1}$ , KONEC
	- jinak jdi na 2)

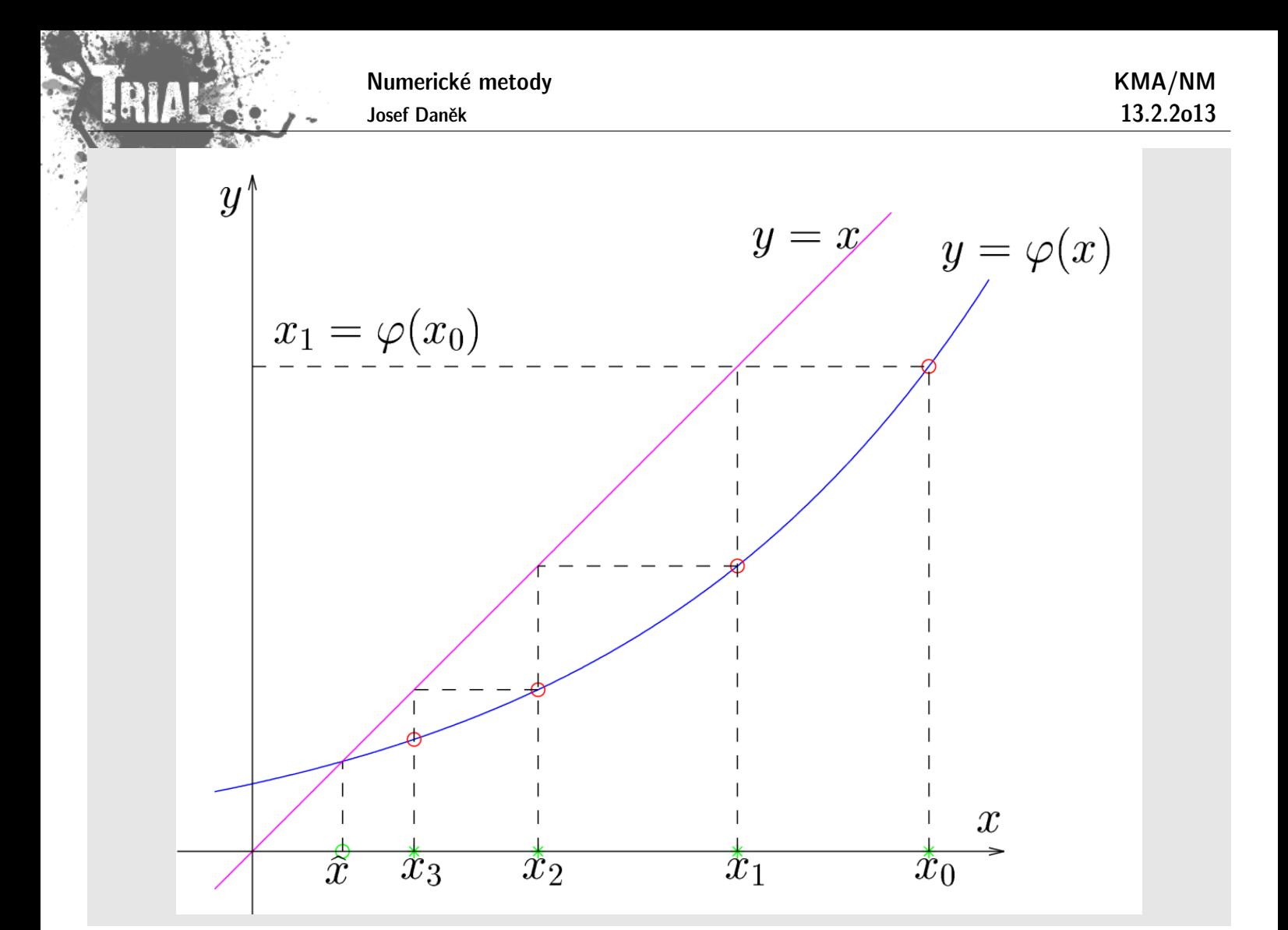

#### Příklad 1

Metodou prosté iterace najděte na intervalu  $\langle 1, 4 \rangle$  řešení rovnice

$$
x^2+\ln x-\frac{10}{x}=0.
$$

Za počáteční iteraci volte střed zadaného intervalu, tj.  $x_0 = 2,5$ .

## $\check{\mathsf{R}}$ ešení

Ukážeme si 4 způsoby přepisu rovnice  $f(x) = 0$  na tvar  $x = \varphi(x)$ .

1. způsob:

$$
\ln x = \frac{10}{x} - x^2 \quad \Rightarrow \quad \bigg|\, x = e^{\left(\frac{10}{x} - x^2\right)}\, \bigg|\, \quad \text{tj.} \quad \varphi(x) = e
$$

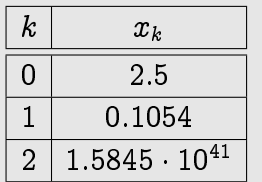

Již první iterace  $x_1$  je mimo zadaný interval, navíc druhá iterace  $x_2$  je velmi velké číslo a proto metoda prosté iterace nekonverguje.

 $(10$ 

 $\frac{10}{x}-x^2\Big)$ 

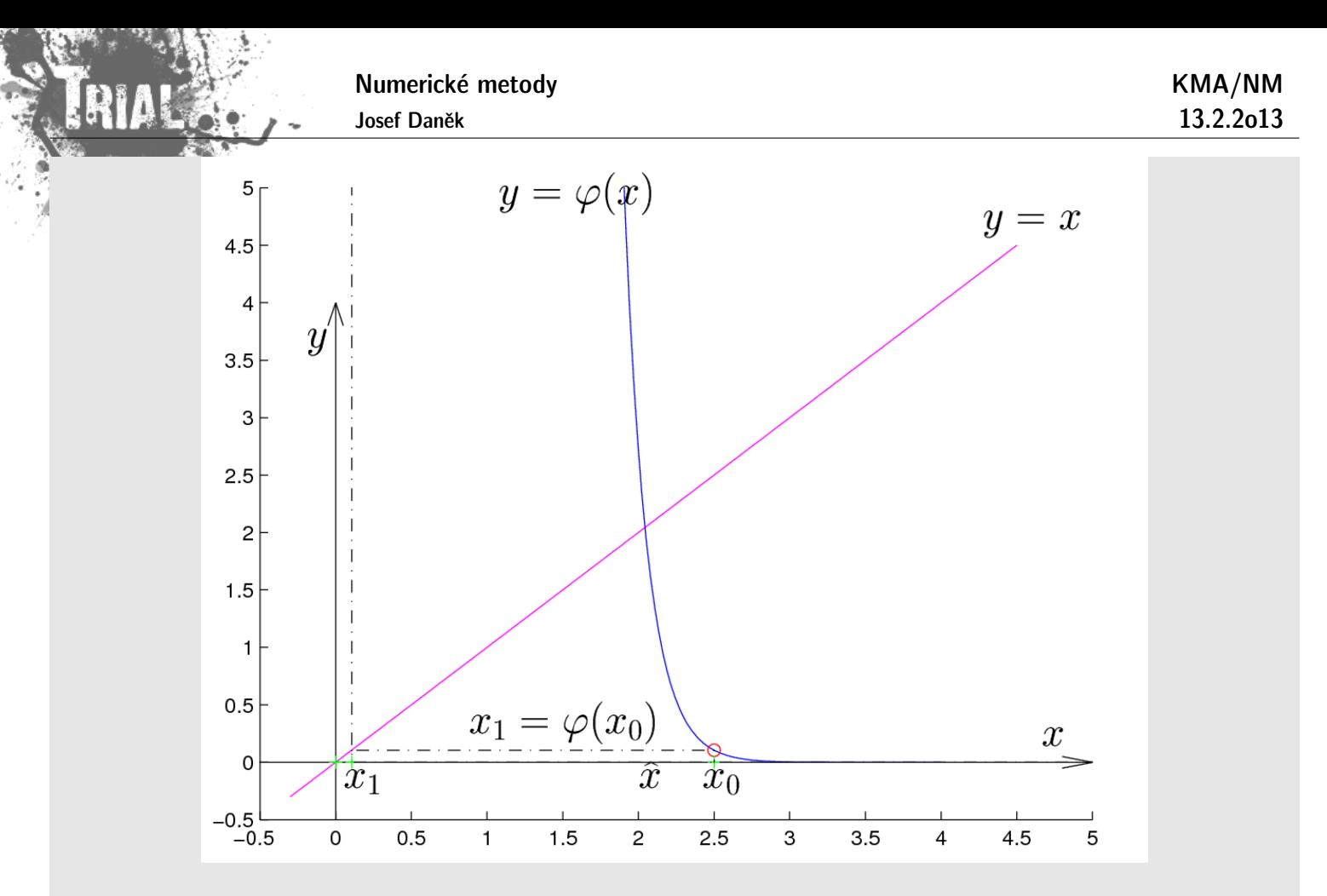

2. způsob:

$$
x^2+\ln x=\frac{10}{x}
$$

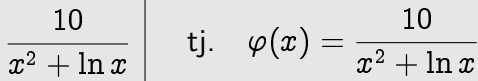

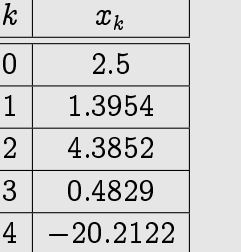

 $\;\Rightarrow\;\;\;\mid x =$ 

Podobně jako v předchozím případě, zde je 2. iterace  $x_2$  mimo zadaný interval a metoda prosté iterace opět nekonverguje.

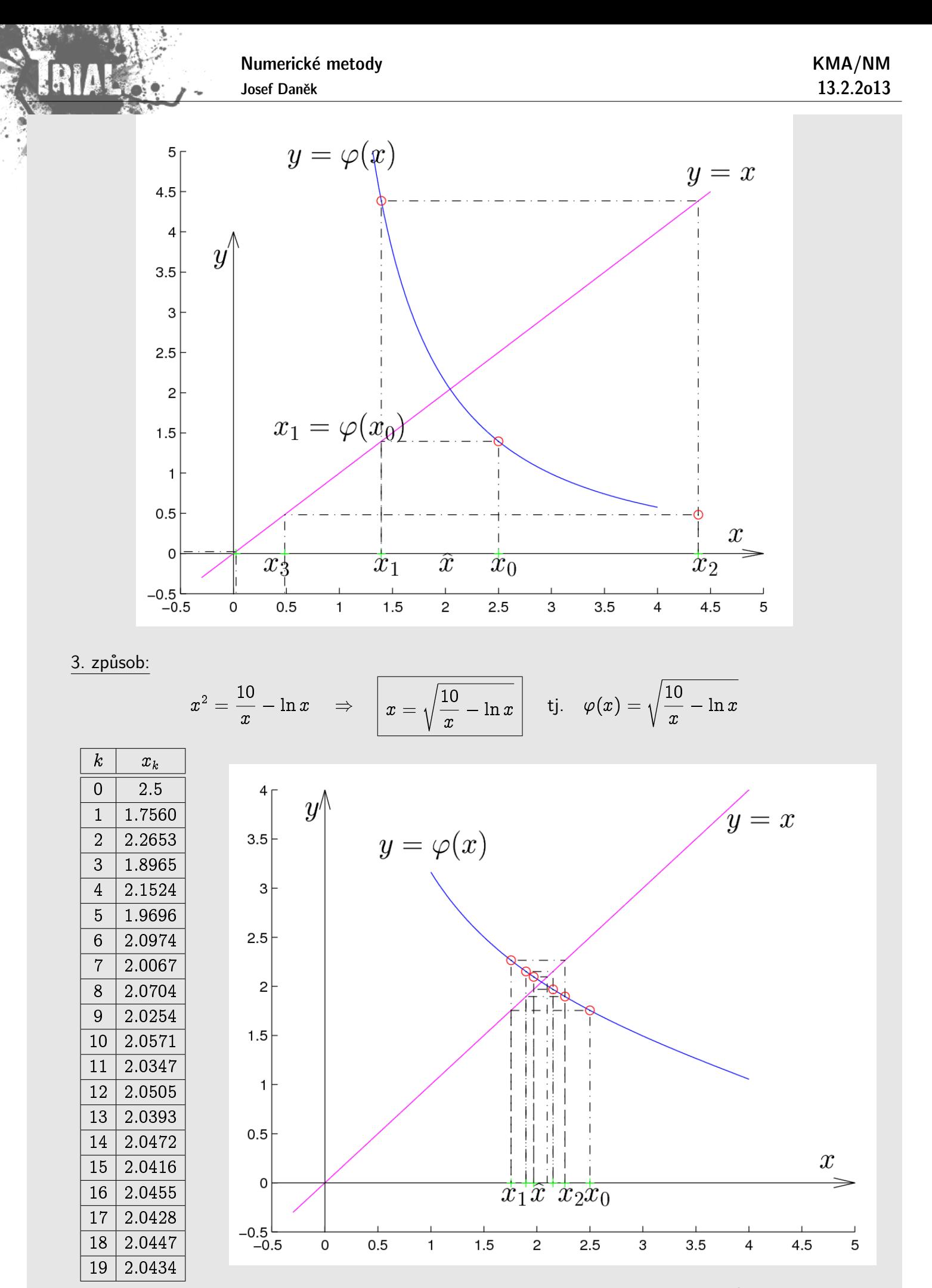

V tomto případě metoda prosté iterace konvergovala k výsledku  $\hat{x}$ , rychlost "zahušťování" byla ovšem malá.

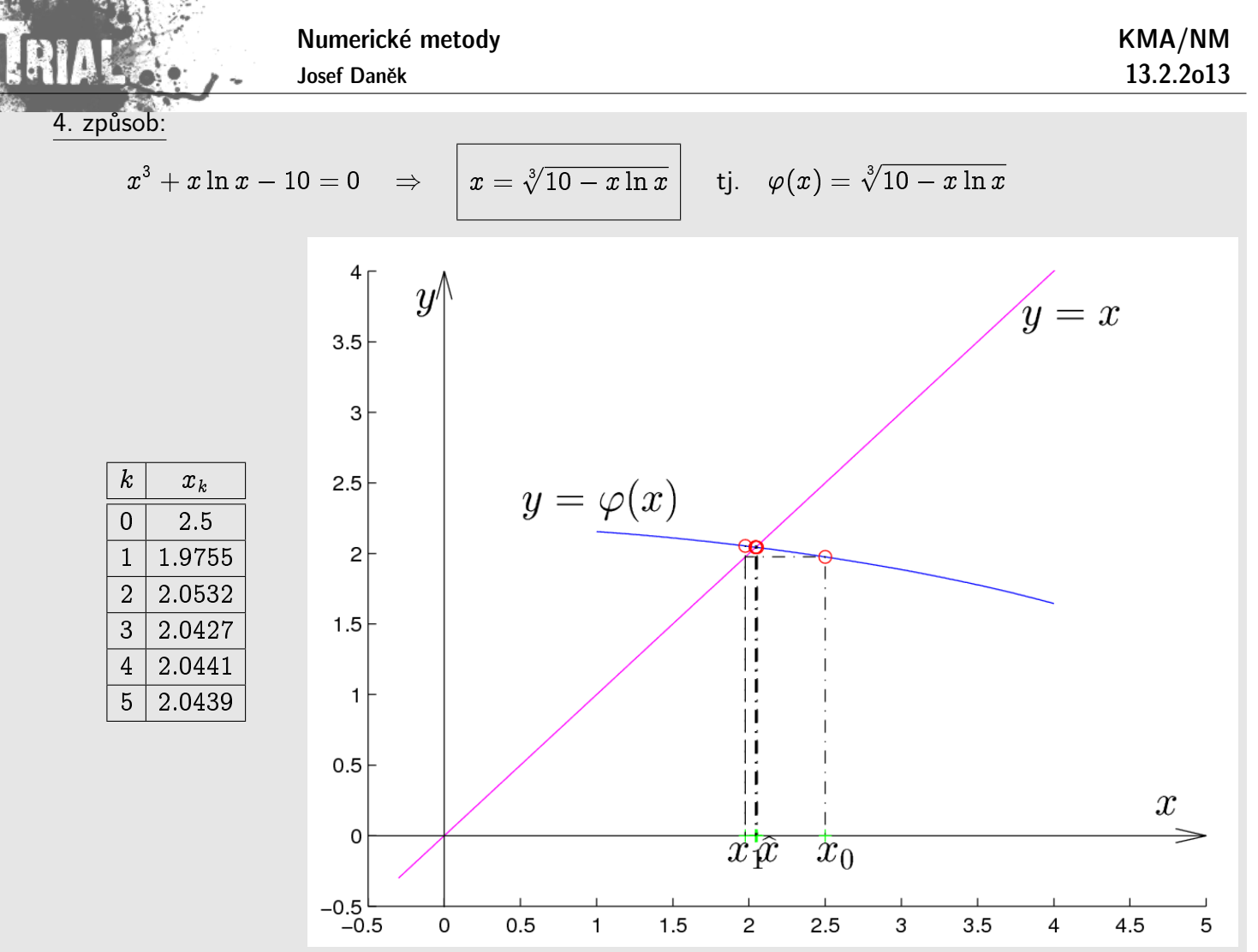

V tomto posledním případě metoda prosté iterace konvergovala k výsledku  $\hat{x}$  velmi rychle. To dokazuje ten fakt, že kdybychom použili pro zastavení podmínku, aby absolutní hodnota rozdílu dvou po sobě jdoucích iterací byla menší než  $10^{-10}$  potřebovali bychom k tomu pouze 10 iterací.

#### Poznámka:

Chování metody prosté iterace je závislé na zvoleném předpisu pro funkci  $\varphi = \varphi(x)$ . Porovnáním grafů z předchozího příkladu lze usoudit, že je vhodné, aby se funkce  $\varphi(x)$  co nejvíce blížila konstantní funkci.

Věta (Postačující podmínky konvergence metody prosté iterace.)

Předpokládejme, že je funkce  $\varphi$  na intervalu  $I = \langle a, b \rangle$  spojitá a platí:

(a)  $\forall x \in I : \varphi(x) \in I$  (funkce  $\varphi$  zobrazuje I do sebe),

(b)  $\exists q \in (0,1) : |\varphi(x) - \varphi(y)| \leq q|x - y| \quad \forall x, y \in I$  (funkce  $\varphi$  je kontrakce). Potom

- 1) v intervalu I existuje právě jeden kořen  $\alpha$  rovnice  $x = \varphi(x)$ ,
- 2) posloupnost  $\{x_k\}_{k=1}^\infty$  určená formulí  $x_k=\varphi(x_{k-1})$  konverguje pro každé  $x_0\in I$  a  $\lim_{k\to\infty}x_k=\alpha$ .

#### **D˚ukaz**

1) existence je důsledkem podmínky (a) a spojitosti  $\varphi$ 

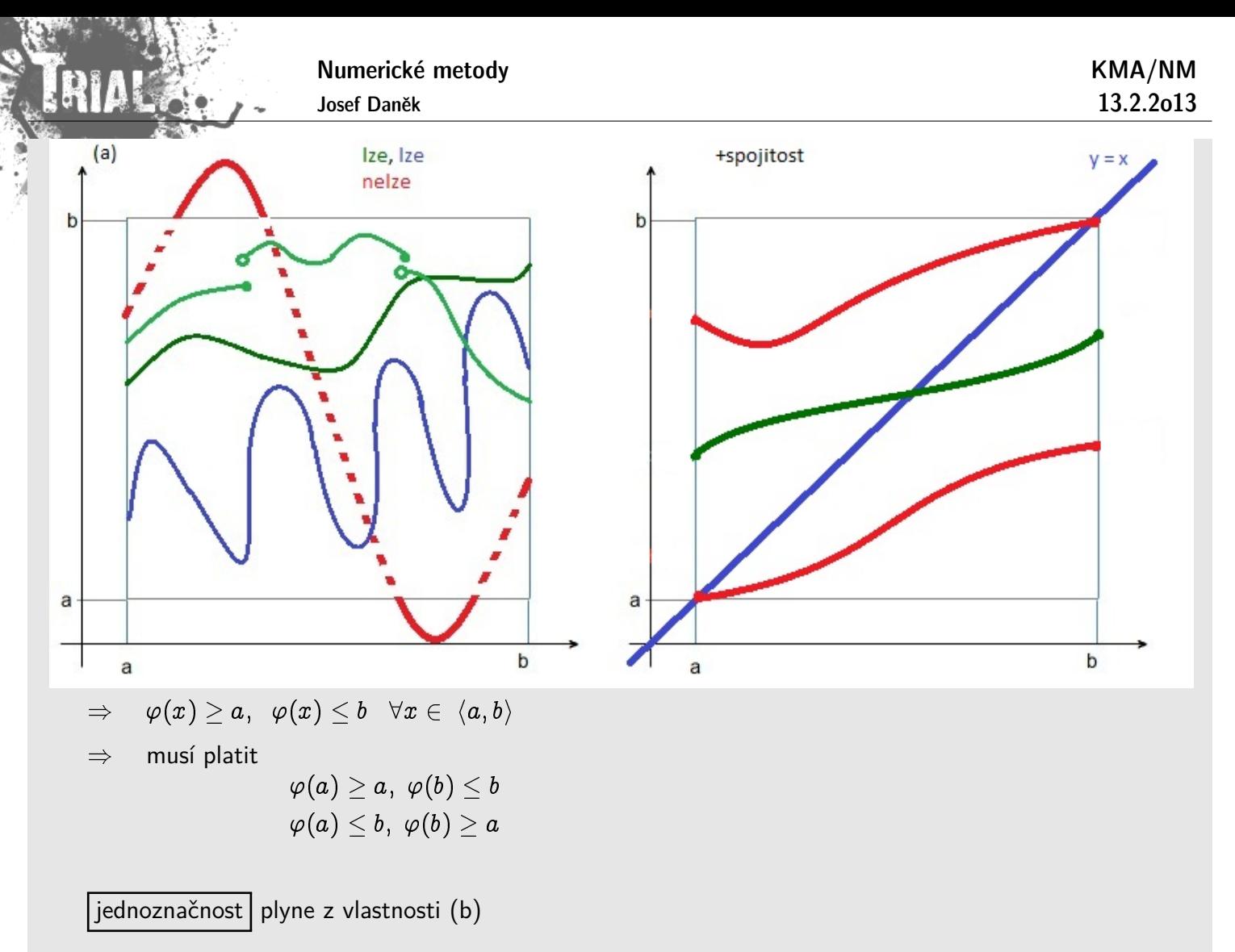

DK sporem: Předpokládejme, že existují 2 různé hodnoty  $\alpha_1 \neq \alpha_2$  takové, že

$$
\alpha_1=\varphi(\alpha_1), \hspace{0.3cm} \alpha_2=\varphi(\alpha_2)
$$

Potom platí:

$$
|\alpha_2-\alpha_1|=|\varphi(\alpha_2)-\varphi(\alpha_1)|\underbrace{\le}_{(b)} q\cdot |\alpha_2-\alpha_1|\underbrace{\ltimes}_{spor}|\alpha_2-\alpha_1|
$$

2) Plat´ı:

$$
\begin{aligned} x_k &= \varphi(x_{k-1}) \\ \alpha &= \varphi(\alpha) \end{aligned}
$$

po odečtení:

$$
x_k-\alpha=\varphi(x_{k-1})-\varphi(\alpha)
$$

$$
|x_k-\alpha|=|\varphi(x_{k-1})-\varphi(\alpha)|\underbrace{\le}_{(b)} q\cdot |x_{k-1}-\alpha|\qquad(*)
$$
  

$$
|x_1-\alpha|\leq q\cdot |x_0-\alpha|
$$

$$
|x_2-\alpha|\leq q\cdot |x_1-\alpha|\leq q^2\cdot |x_0-\alpha|
$$

:::

$$
\boxed{|x_k-\alpha|\leq \underbrace{q^k}_{(**)}\underbrace{|x_0-\alpha|}_{\textit{kons}t} \quad \forall x_0\in\langle a,b\rangle}
$$

 $(**)$   $q^k \rightarrow 0$  pro  $k \rightarrow \infty$   $(|q| < 1)$ 

## Poznámka:

**TANP** 

Podívejte se na souvislost předpokladů předchozí věty a volby funkce  $\varphi$  v jednotlivých případech příkladu 1.

## Poznámka:

Pro diferencovatelnou funkci  $\varphi$  lze podmínku (b) nahradit podmínkou

$$
\text{(b') } \exists q \in \langle 0, 1 \rangle : \text{ } |\varphi'(x)| \leq q \quad \forall x \in I
$$

## Poznámka:

Rychlost konvergence metody prosté iterace je charakterizována  $|\varphi'(x_k)|$ , jelikož lze psát

$$
\varphi'(x_k)\approx \frac{\varphi(x_{k+1})-\varphi(x_k)}{x_{k+1}-x_k}=\frac{x_{k+2}-x_{k+1}}{x_{k+1}-x_k}.
$$

## Poznámka:

Souvislost "zahušťování iterací" a hodnotě  $\varphi'$ 

a) 
$$
q \leq 1 \Rightarrow |x_k - x_{k-1}| \leq |x_{k-1} - x_{k-2}|
$$
  
\n
$$
\frac{1}{x_{k-2}} \qquad \frac{1}{x_{k-1}} \qquad \frac{1}{x_k}
$$
\nb)  $q \approx 0 \Rightarrow |x_k - x_{k-1}| \ll |x_{k-1} - x_{k-2}|$ 

## Poznámka:

Jak bylo řečeno hodnota rozdílu dvou po sobě jdoucích iterací neodpovídá obecně chybě přibližného řešení. Geometricky si to lze představit takto:

$$
\frac{8}{x}
$$

## **Odhad chyby metody prosté iterace**

- Máme konvergentní proces  $x_k = \varphi(x_{k-1}), \quad k = 1, 2, \ldots$
- $\bullet$  Přesné řešení  $\alpha$  splňuje vztah  $\alpha = \varphi(\alpha), \quad \text{lim}$  $k\rightarrow\infty$  $x_k = \alpha$

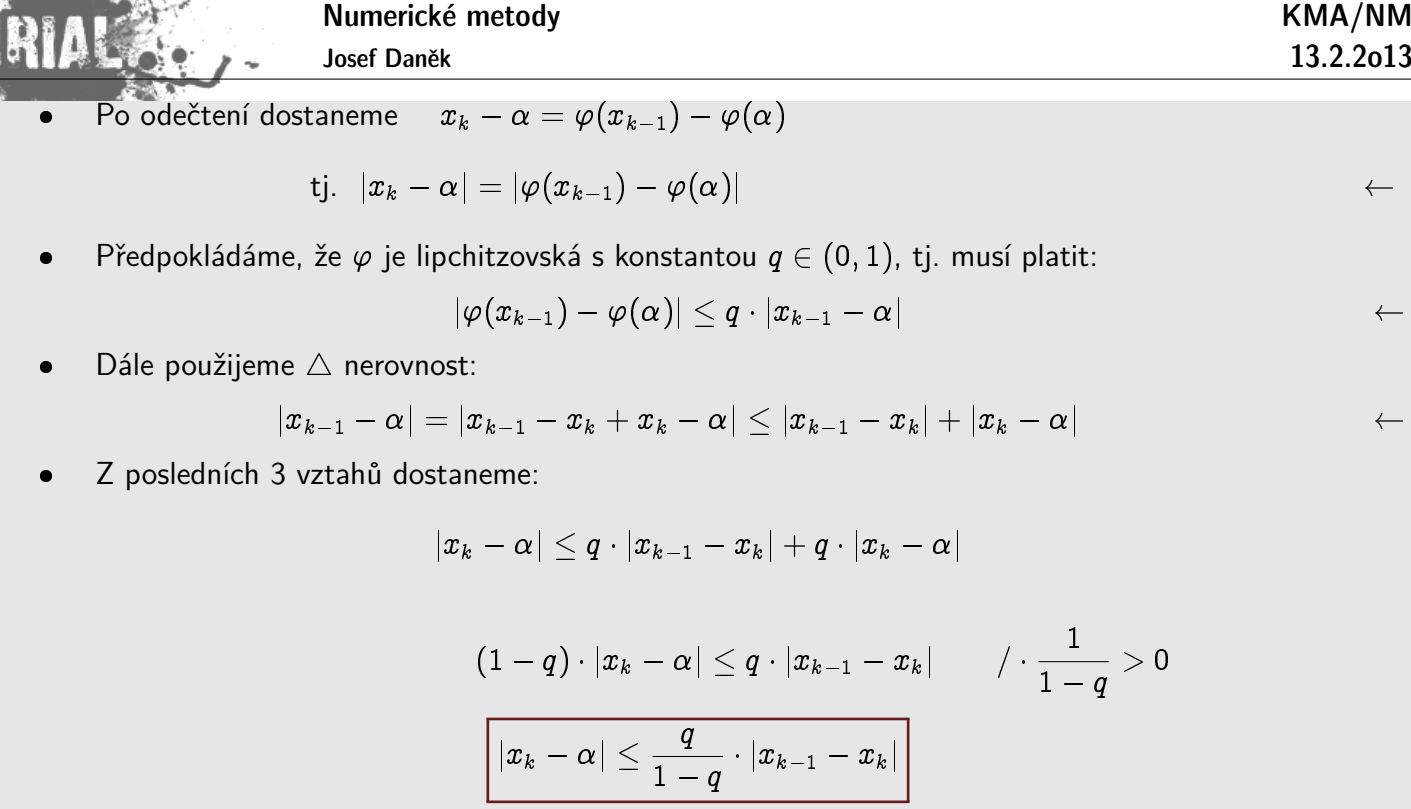

Použijeme-li zastavovací podmínku

$$
|x_k-x_{k-1}|<\varepsilon,
$$

potom platí odhad chyby

$$
\boxed{|x_k-\alpha|\leq \frac{q}{1-q}\varepsilon}
$$

## Příklad 2

Pomocí metody prosté iterace řešte na intervalu  $\langle 0, 4 \rangle$  rovnici

$$
x-\sqrt{x+4}=0.
$$

$$
\begin{array}{llll}\n\textit{přesné řešení:} & \multicolumn{2}{c}{x = \sqrt{x+4}} & /^2 \\
 & x^2 = x+4 & \\
 & x^2 - x - 4 = 0 & \\
 & x_{1,2} = \frac{1 \pm \sqrt{17}}{2} & \Rightarrow & \underline{x_1 \approx 2,5615}, & x_2 \approx -1,5615 \not\in \langle 0,4 \rangle \\
\text{\bullet Rovnici přepíšeme na tvar:} & x = \sqrt{x+4} & & \\
\end{array}
$$

 $\bullet\,$  Rovnici přepíšeme na tvar:  $\quad x=0$  $\sqrt{\varphi(x)}$ 

- · Ověříme splnění předpokladů věty o postačujících podmínkách konvergence metody prosté iterace:
	- (a)  $\forall x \in \langle 0, 4 \rangle :$  $\ddot{\phantom{0}}$  $\overline{x+4} \leq 4$  $0 \leq x+4 \leq 16$  $-4 \leq x \leq 12$

| Numberické metody           | KMA/NM                                 |                     |
|-----------------------------|----------------------------------------|---------------------|
| (b')                        | $\forall x \in \langle 0, 4 \rangle$ : | $ \varphi'(x)  < 1$ |
| $\frac{1}{2\sqrt{x+4}} < 1$ |                                        |                     |
| $\frac{1}{2\sqrt{x+4}} < 1$ |                                        |                     |
| $1 < 2\sqrt{x+4}$           |                                        |                     |
| $1 < 2\sqrt{x+4}$           |                                        |                     |
| $1 < 4x + 16$               |                                        |                     |
| $-15 < 4x$                  |                                        |                     |

· Vlastní výpočet:

volíme  $x_0 = 2$  a pro zastavovací podmínku hodnotu  $\varepsilon = 0.001$ .

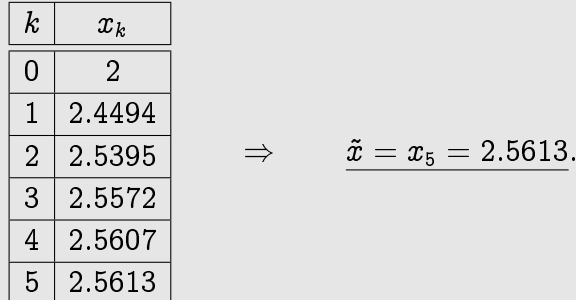

· Odhadněme velikost chyby přibližného řešení předchozího příkladu.

Graf funkce  $\varphi(x)$ :

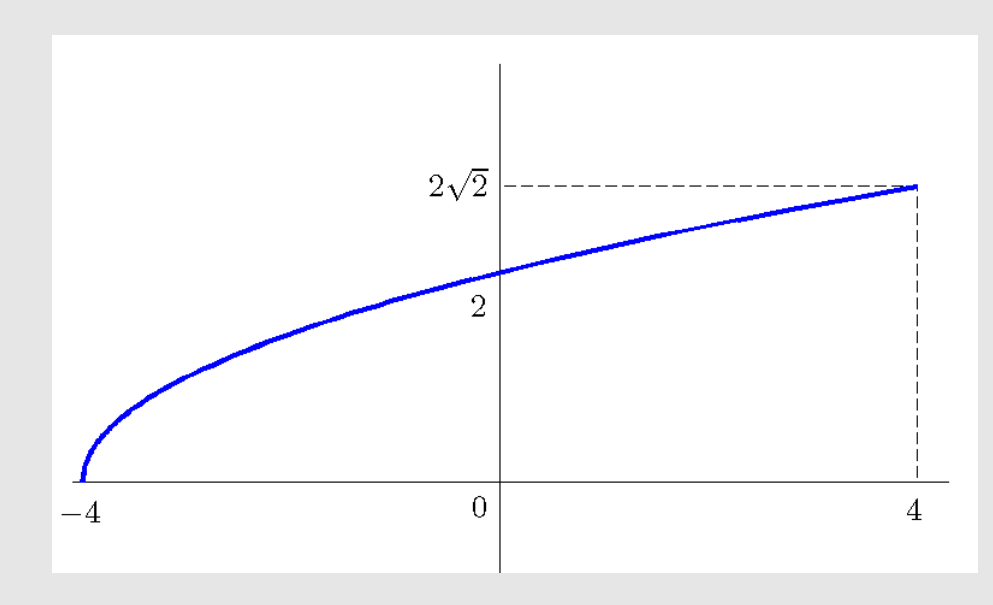

Platí:

$$
\varphi' = \frac{1}{2\sqrt{x+4}} \qquad \dots \qquad \text{kladná klesající funkce}
$$
\n
$$
(\varphi'' = (\frac{1}{2}(x+4)^{-\frac{1}{2}})' = -\frac{1}{4}(x+4)^{-\frac{3}{2}} = -\frac{1}{4(x+4)\sqrt{x+4}} < 0)
$$

> 1 4

 $\bm = \bm q$   $\cdots$  podmínka (b')

Zvolili jsme  $\varepsilon = 0,001$  a proto platí odhad chyby:

 $\left|\varphi'(x)\right| = \left|\varphi'(0)\right| =$ 

max  $0 \leq x \leq 4$ 

> $|x_5 - \alpha| \leq$ 1 4  $1 - \frac{1}{4}$ 4  $.0,001 = 0,000333$

<u>Definice:</u> Říkáme, že posloupnost  $x_k$  **konverguje** k číslu  $\alpha$  rychlostí  $r$ , jestliže pro  $k \to \infty$ 

$$
|x_{k+1}-\alpha|=c|x_k-\alpha|^r+O(|x_k-\alpha|^{r+1}).
$$

Mluvíme o asymptotické rychlosti konvergence  $(k \to \infty)$ .

Poznámka:

$$
f(x) = O(g(x)) \text{ pro } x \to a \quad \Leftrightarrow \quad \left| \frac{f(x)}{g(x)} \right| \text{ je omezená (a nenulová) pro } x \to a.
$$

Příklady:

a) 
$$
\begin{array}{|l|l|l|}\hline x^5 \cdot \sin x = O(x^5) \quad \text{pro} \quad x \to \infty \\ \hline \end{array} \Leftrightarrow \begin{array}{|l|l|l|}\hline x^5 \cdot \sin x \\ \hline x^5 \end{array} = |\sin x| \le 1 \quad \text{pro} \quad x \to \infty
$$
  
b) 
$$
\begin{array}{|l|l|}\hline x^5 \cdot \sin x = O(x^6) \quad \text{pro} \quad x \to 0 \\ \hline \end{array} \Leftrightarrow \begin{array}{|l|l|}\hline x^5 \cdot \sin x \\ \hline x^6 \end{array} = \begin{array}{|l|l|}\hline \sin x \\ x \end{array} \to 1 \quad \text{pro} \quad x \to 0
$$

#### **Rychlost konvergence metody prosté iterace**

Je-li funkce  $\varphi$  dostatečně hladká, můžeme napsat její Taylorův rozvoj v bodě  $\alpha$  a potom pro  $x = x_{k-1}$ platí:

$$
\varphi(x_{k-1}) = \varphi(\alpha) + \varphi'(\alpha)(x_{k-1} - \alpha) + \frac{\varphi''(\alpha)}{2}(x_{k-1} - \alpha)^2 + \frac{\varphi'''(\xi)}{6}(x_{k-1} - \alpha)^3 \\ x_k - \alpha = \varphi'(\alpha)(x_{k-1} - \alpha) + \frac{\varphi''(\alpha)}{2}(x_{k-1} - \alpha)^2 + \frac{\varphi'''(\xi)}{6}(x_{k-1} - \alpha)^3
$$

 $\bullet\,$  je-li  $\varphi'(\alpha)\neq 0$ , potom

$$
x_k-\alpha=\varphi'(\alpha)(x_{k-1}-\alpha)^1+O((x_{k-1}-\alpha)^2)
$$

- $\Rightarrow$  rychlost konvergence je řádu 1
- $\bullet\,$  je-li  $\varphi'(\alpha)=0$  a  $\varphi''(\alpha)\neq 0$ , potom

$$
x_k-\alpha=\frac{\varphi''(\alpha)}{2}(x_{k-1}-\alpha)^2+O((x_{k-1}-\alpha)^3)
$$

 $\Rightarrow$  rychlost konvergence je řádu 2

#### **Newtonova metoda**

Předpoklady:

Nechť v intervalu  $I = \langle a, b \rangle$  leží jediný jednoduchý kořen  $\hat{x}$  rovnice  $f(x) = 0$ . Jelikož mluvíme o zpřesňující

metodě, předpokládáme, že máme zadánu nultou iteraci  $x_0 \in I$ , která je relativně blízko hledanému řešení. Vyjádříme Taylorův rozvoj funkce f v bodě  $x_0$ . Přitom předpokládáme, že existují příslušné derivace funkce f.

$$
f(x)=f(x_0)+f'(x_0)(x-x_0)+\frac{1}{2}f''(\xi)(x-x_0)^2
$$

Rovnici  $f(x) = 0$  nahradíme lineární rovnicí

$$
f(x_0) + f^\prime(x_0) (x-x_0) = 0
$$

Ta má kořen

$$
x_1 = x_0 - \frac{f(x_0)}{f'(x_0)}
$$

Celý postup opakujeme a dostáváme iterační formuli

$$
x_{k+1}=x_k-\frac{f(x_k)}{f'(x_k)}
$$

Geometrický význam Newtonovy metody:

Křivku  $y = f(x)$  nahradíme tečnou ke grafu v bodě  $x_k$  a hodnotu  $x_{k+1}$  získáme jako průsečík tečny s osou x. Proto se tak´e Newtonova metoda naz´yv´a **metoda teˇcen** nebo **metoda linearizace**.

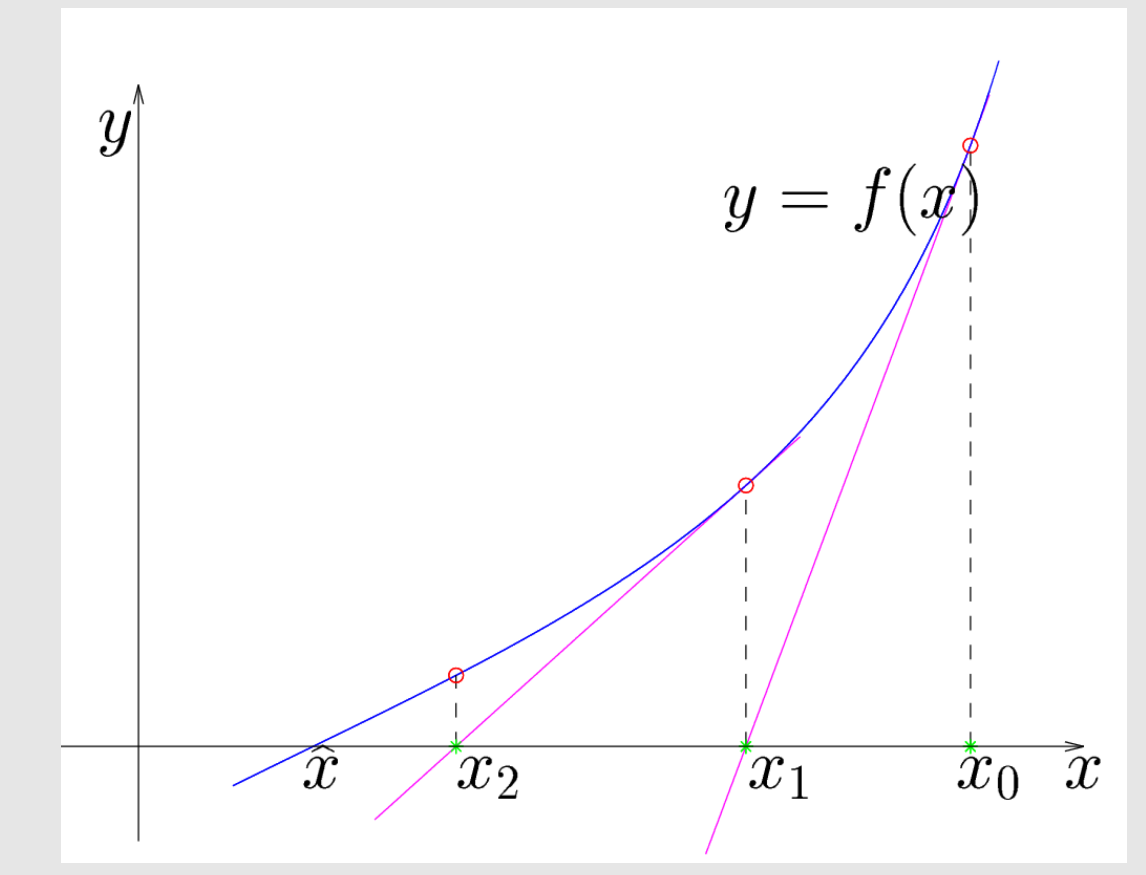

#### Poznámka:

Jako zastavovací podmínku lze např. volit  $|x_{k+1} - x_k| < \varepsilon$  nebo  $|f(x_k)| < \delta$ .

#### Poznámka:

Algoritmus Newtonovy metody je speciálním případem metody prosté iterace. Za funkci  $\varphi$  jsme volili funkci

$$
\varphi(x)=x-\frac{f(x)}{f'(x)}.
$$

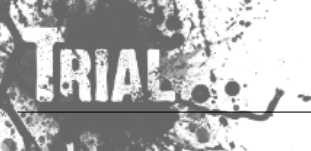

 $(*)$ 

## **Rychlost konvergence Newtonovy metody**

1. způsob odvození (Newtonova metoda jako speciální případ metody prosté iterace)

Rychlost konvergence závisí na  $\varphi'(\alpha)$ , resp.  $\varphi''(\alpha)$  ... (viz dříve). Platí:  $f(x)$ 

$$
\varphi(x) = x - \frac{f(x)}{f'(x)}
$$

$$
\varphi' = 1 - \frac{f' \cdot f' - f \cdot f''}{(f')^2} = 1 - 1 + \frac{f \cdot f''}{(f')^2} = \frac{f \cdot f''}{(f')^2}
$$

$$
\varphi'(\alpha) = 0, \quad \text{protože } f(\alpha) = 0
$$

Platí:

$$
\varphi'' = \frac{(f'.f'' + f.f''').(f')^2 - f.f''.2.f'.f''}{(f')^4} \newline \varphi''(\alpha) = \frac{(f')^3.f''}{(f')^4} = \frac{f''(\alpha)}{f'(\alpha)}, \quad \text{protože } f(\alpha) = 0
$$

Platí tedy  $\varphi'(\alpha) = 0$  a obecně  $\varphi$  $\Rightarrow$  rychlost konvergence je řádu 2.

## 2. způsob odvození

Pomocí Taylorova rozvoje funkce  $f$  v bodě  $x_0$  (nechť existují  $f'(x)$  a  $f''(x)$  v  $I)$ :

$$
f(x) = f(x_0) + f'(x_0) \cdot (x - x_0) + \frac{1}{2} \cdot f''(\xi_0) \cdot (x - x_0)^2
$$

Dosadíme za  $x$  přesné řešení  $\alpha$  (tj.  $f(\alpha) = 0$ )

$$
\underbrace{f(\alpha)}_{=0}=f(x_0)+f'(x_0)\cdot (\alpha-x_0)+\frac{1}{2}\cdot f''(\xi_0)\cdot (\alpha-x_0)^2
$$

Vydělíme  $f'(x_{0})\neq 0$ :

0 = f(x0) f <sup>0</sup>(x0) + x<sup>0</sup> + 1 2 f <sup>00</sup>(0) f <sup>0</sup>(x0) ( x0) 2 = x<sup>1</sup>

$$
x_1 - \alpha = \frac{1}{2} \frac{f''(\xi_0)}{f'(x_0)} (\alpha - x_0)^2
$$

Proces opakujeme:

$$
\frac{x_{k+1} - \alpha}{\text{chyba } k + 1 \text{ iterate}} = \frac{1}{2} \frac{f''(\xi_k)}{f'(x_k)} \underbrace{(\alpha - x_k)^2}_{\text{kvadrát chyby}}
$$
\n
$$
k\text{-té iterate}
$$

 $\Rightarrow$  rychlost konvergence = 2

#### Necht<sup>'</sup> platí

$$
\left|\frac{1}{2}\left|\frac{f''(\xi)}{f'(\eta)}\right|\leq C\qquad \forall \xi,\eta\in I
$$

(Určit  $C$  může být obecně problém.)

Označíme-li  $\varepsilon_k = x_k - \alpha$  chybu k-té iterace, potom z (\*) plyne

$$
|\varepsilon_{k+1}| \leq C |\varepsilon_k|^2, \,\, \text{tj.} \ \ \, |C\varepsilon_{k+1}| \leq |C\varepsilon_k|^2
$$

$$
\begin{aligned}|C\varepsilon_1|\leq |C\varepsilon_0|^2\\|C\varepsilon_2|\leq |C\varepsilon_1|^2\leq (|C\varepsilon_0|^2)^2\\|C\varepsilon_3|\leq |C\varepsilon_2|^2\leq ((|C\varepsilon_0|^2)^2)^2\\&\qquad\vdots\\|C\varepsilon_k|\leq |C\varepsilon_0|^{2^k}\end{aligned}
$$

Dostáváme odhad chyby:

$$
|\varepsilon_k| \leq \frac{1}{C}|C\varepsilon_0|^{2^k}
$$

Postačující podmínka konvergence:

$$
\text{Platí} \quad |\varepsilon_1| \leq C |\varepsilon_0|^2 = \underbrace{C |\varepsilon_0|}_{\#} |\varepsilon_0|
$$

Pokud bude  $\# < 1$ , dostaneme kontrakci.

$$
|C\varepsilon_0|=\underbrace{|C(\alpha-x_0)|<1}_{\varepsilon_1}\\ |C\underbrace{(\alpha-x_1)}_{\varepsilon_1}|\ \leq |C\underbrace{(\alpha-x_0)}_{\varepsilon_0}|<1,\ \ \mathsf{t}\mathsf{j}.\ \ |C\varepsilon_1|<1\\ ~~\vdots~~ ~~
$$

Pro "velkou" hodnotu  $C$  musí být počáteční iterace  $x_0$  "velmi přesná".

Věta (Postačující podmínky konvergence Newtonovy metody.)

Je-li  $f'(x) \neq 0$ ,  $f''$  nemění znaménko v  $I = \langle a,b \rangle$ , platí-li  $f(a) \cdot f(b) < 0$  a  $\begin{array}{c} \begin{array}{c} \begin{array}{c} \end{array} \\ \begin{array}{c} \end{array} \end{array} \end{array}$  $f(a)$  $f'(a)$  **,**  $\begin{array}{c} \begin{array}{c} \begin{array}{c} \end{array} \\ \begin{array}{c} \end{array} \end{array} \end{array}$  $f(b)$  $f'(b)$  $\begin{array}{c} \begin{array}{c} \begin{array}{c} \end{array} \\ \begin{array}{c} \end{array} \end{array} \end{array}$  $$ , potom Newtonova metoda konverguje  $\forall x_0 \in I$ 

Platnost tvrzení lze ověřit pomocí následujícího obrázku.

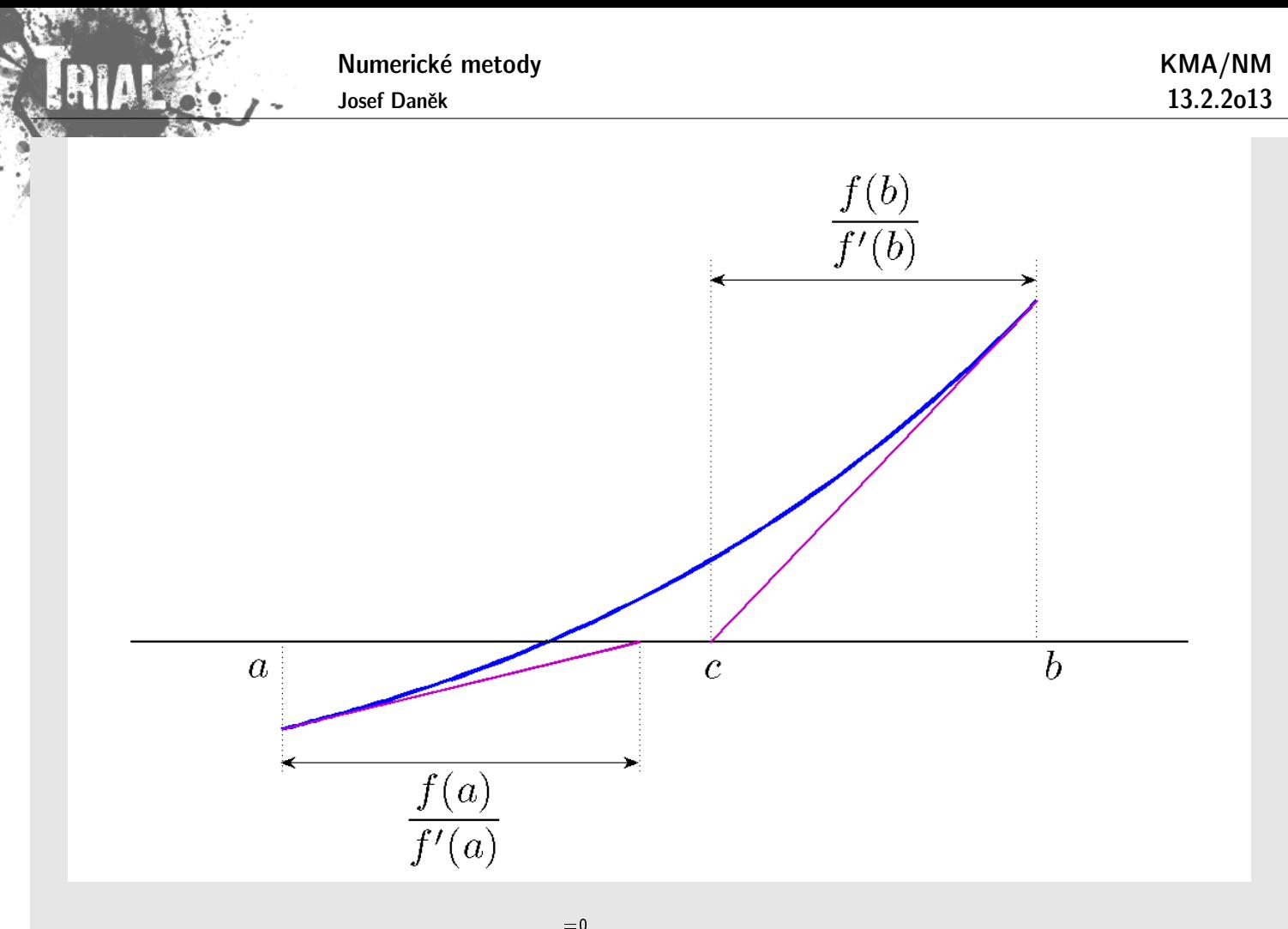

např. 
$$
\frac{f(b) - \widehat{f(c)}}{b - c} = f'(b) \Rightarrow b - c = \frac{f(b)}{f'(b)}
$$

#### Praktické pravidlo pro odhad přesnosti:

Je-li  $\vert \alpha-x_k\vert < 10^{-d}$  potom  $\vert \alpha-x_{k+1}\vert < 10^{-2d}.$ 

(pokud jsou splněny předpoklady pro odvození metody)

#### Poznámka:

Dosud jsme řešili nelineární rovnici pouze v R. Algoritmus Newtonovy metody můžeme však použít i pro řešení dané rovnice v oboru komplexních čísel.

#### Příklad 1

Newtonovou metodou řešte v komplexním oboru rovnici

 $z^4+z=0,\qquad z=x+iy,\quad x,y\in\mathbb{R}$ 

Iterační formule bude mít tvar

$$
z_{k+1}=z_k-\frac{z_k^4+z_k}{4z_k^3+1}
$$

Je zřejmé, že daná rovnice bude mít 4 řešení:

$$
0, -1, \frac{1}{2} + \frac{\sqrt{3}}{2}i, \frac{1}{2} - \frac{\sqrt{3}}{2}i
$$

 $\breve{\mathsf{Res}}$ íme-li danou rovnici Newtonovou metodou pro konkrétní počáteční aproximaci ze čtverce  $\langle -2; 2 \rangle \times 1$  $\langle -2; 2 \rangle$ , dostaneme jedno ze čtyř uvedených řešení. Obarvíme-li bod představující počáteční aproximaci různou barvou, podle toho k jakému řešení dospějeme, získáme fraktálovou strukturu.

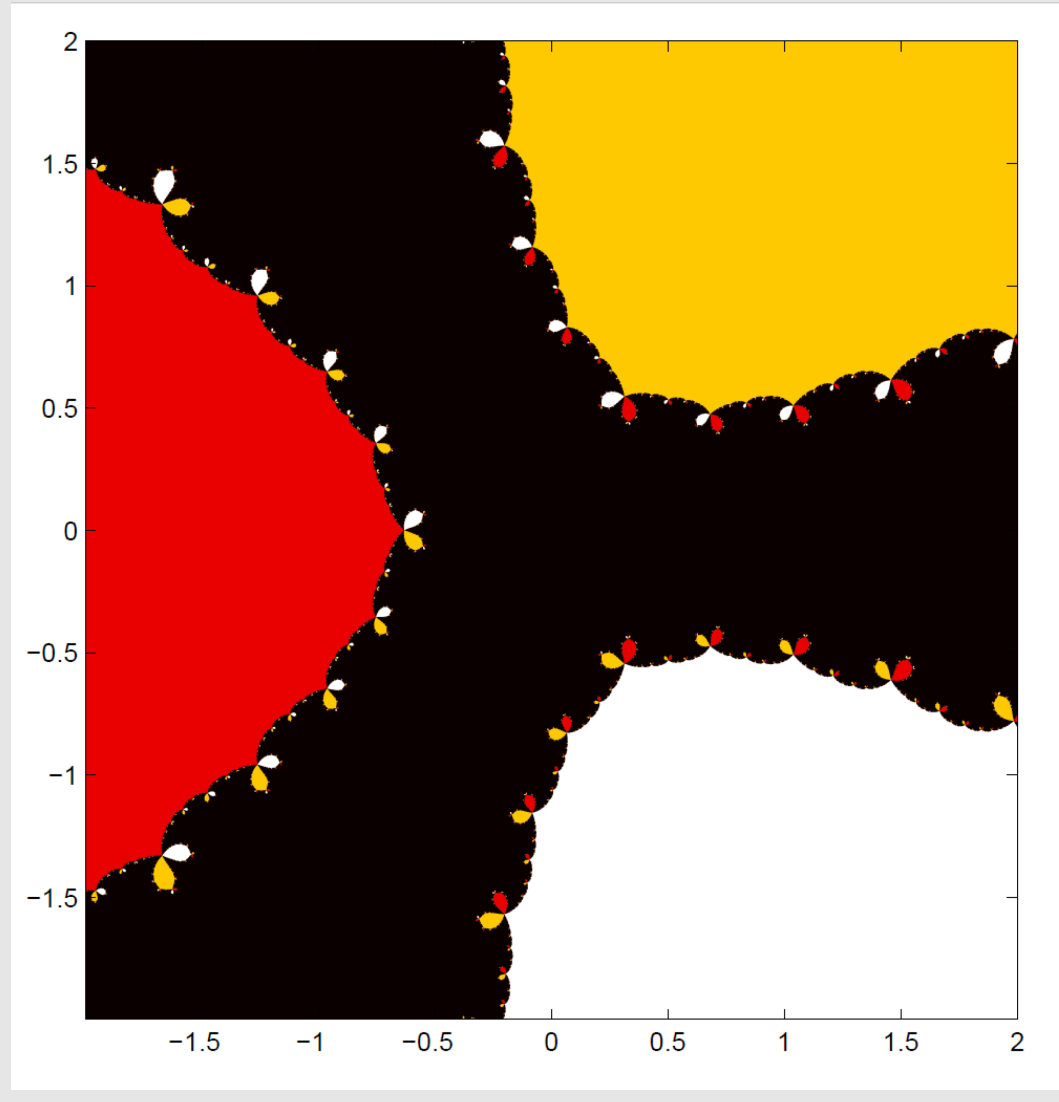

Pokud vykreslíme pro každý počáteční bod počet iterací nutných k rozhodnutí, ke kterému z možných kořenů metoda konverguje, dostaneme následující obrázek (tmavé odstíny znamenají malý počet iterací, světlé odstíny velký počet iterací).

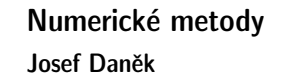

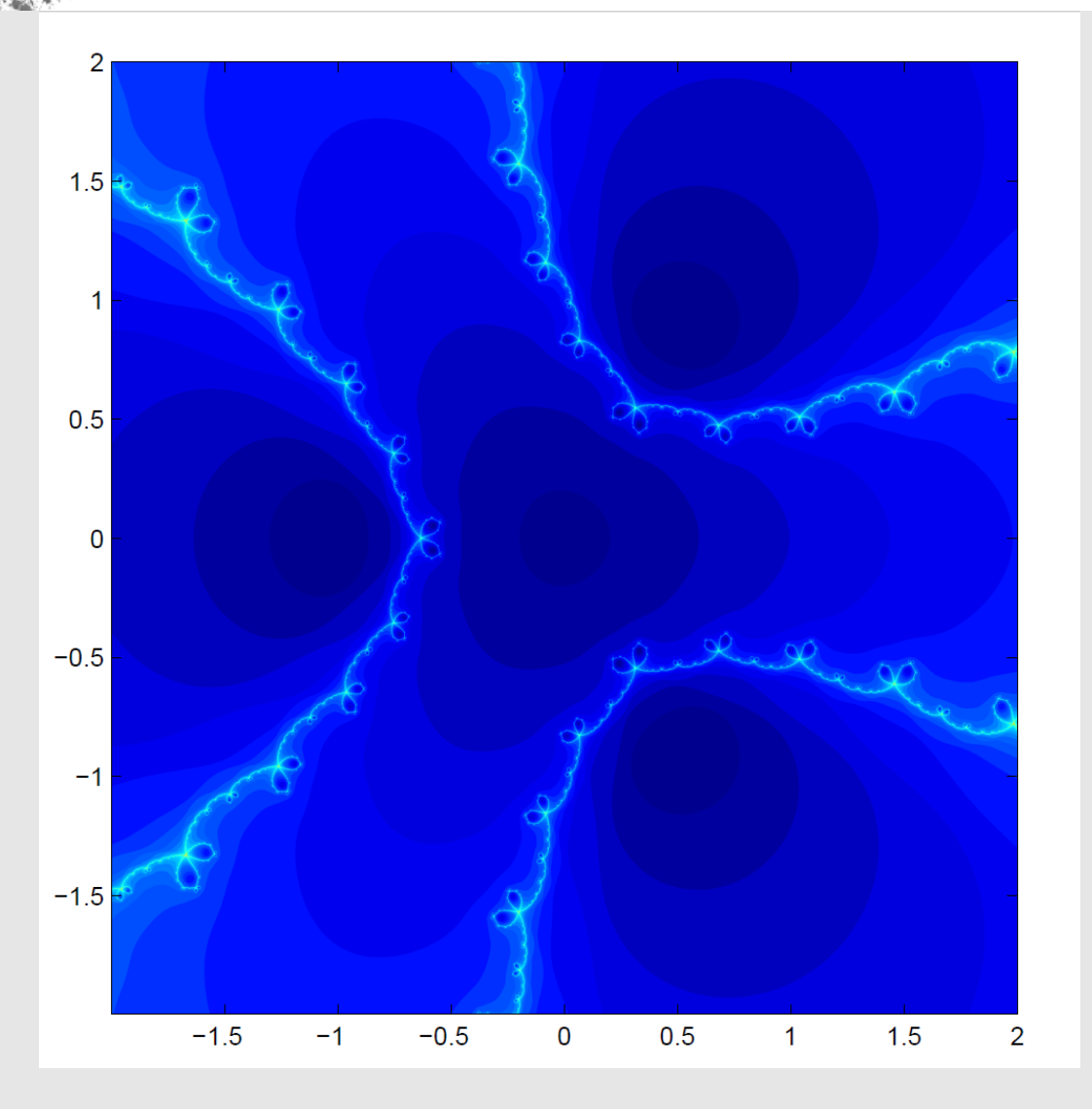

#### Příklad 2

Newtonovou metodou řešte v komplexním oboru na čtverci  $\langle -1.2; 1.2 \rangle \times \langle -1.2; 1.2 \rangle$  rovnici

 $z^{12} + 744/611z^8 - 86/16057z^4 + 25/357 = 0$ 

Kořeny:

 $-0.75 + 0.75i$  $-0.75 - 0.75i$  $0.75 + 0.75i$  $0.75 - 0.75i$  $-0.65 + 0.25i$  $-0.65 - 0.25i$  $-0.25 + 0.65i$  $-0.25 - 0.65i$  $0.25 + 0.65i$  $0.25 - 0.65i$  $0.65 + 0.25i$  $0.65 - 0.25i$ 

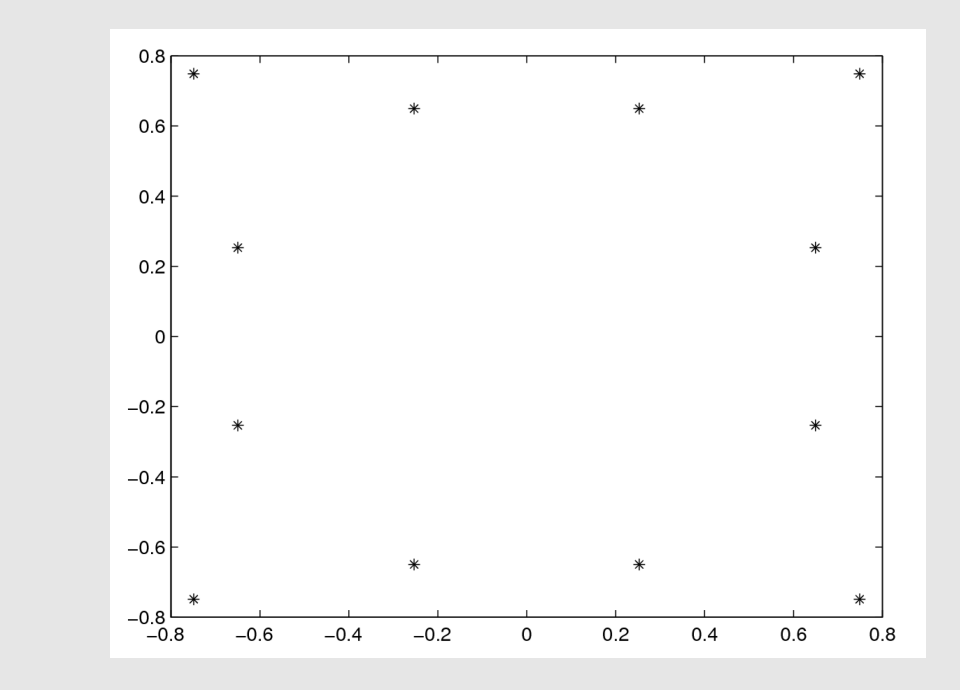

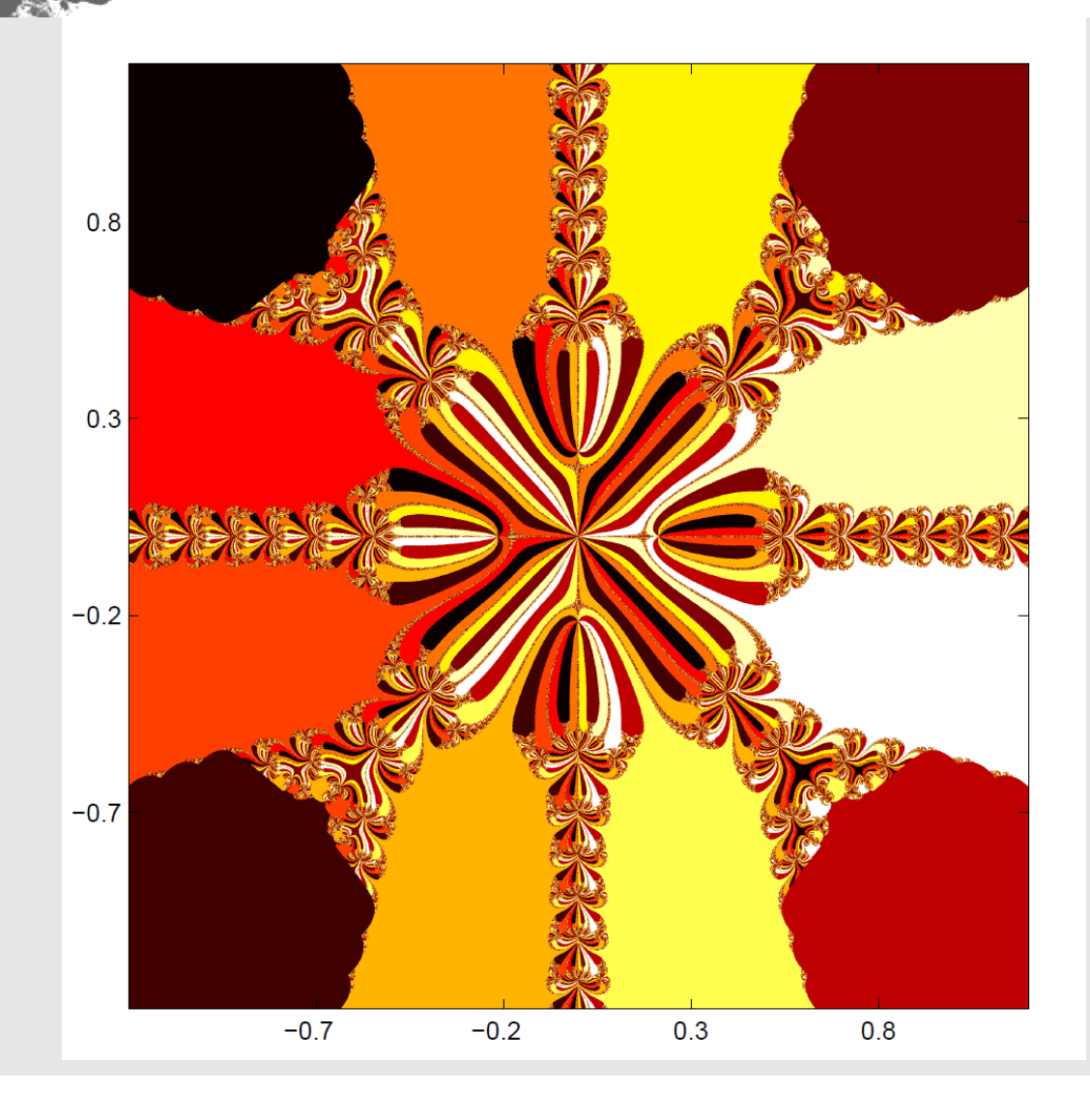
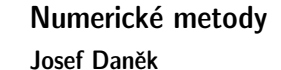

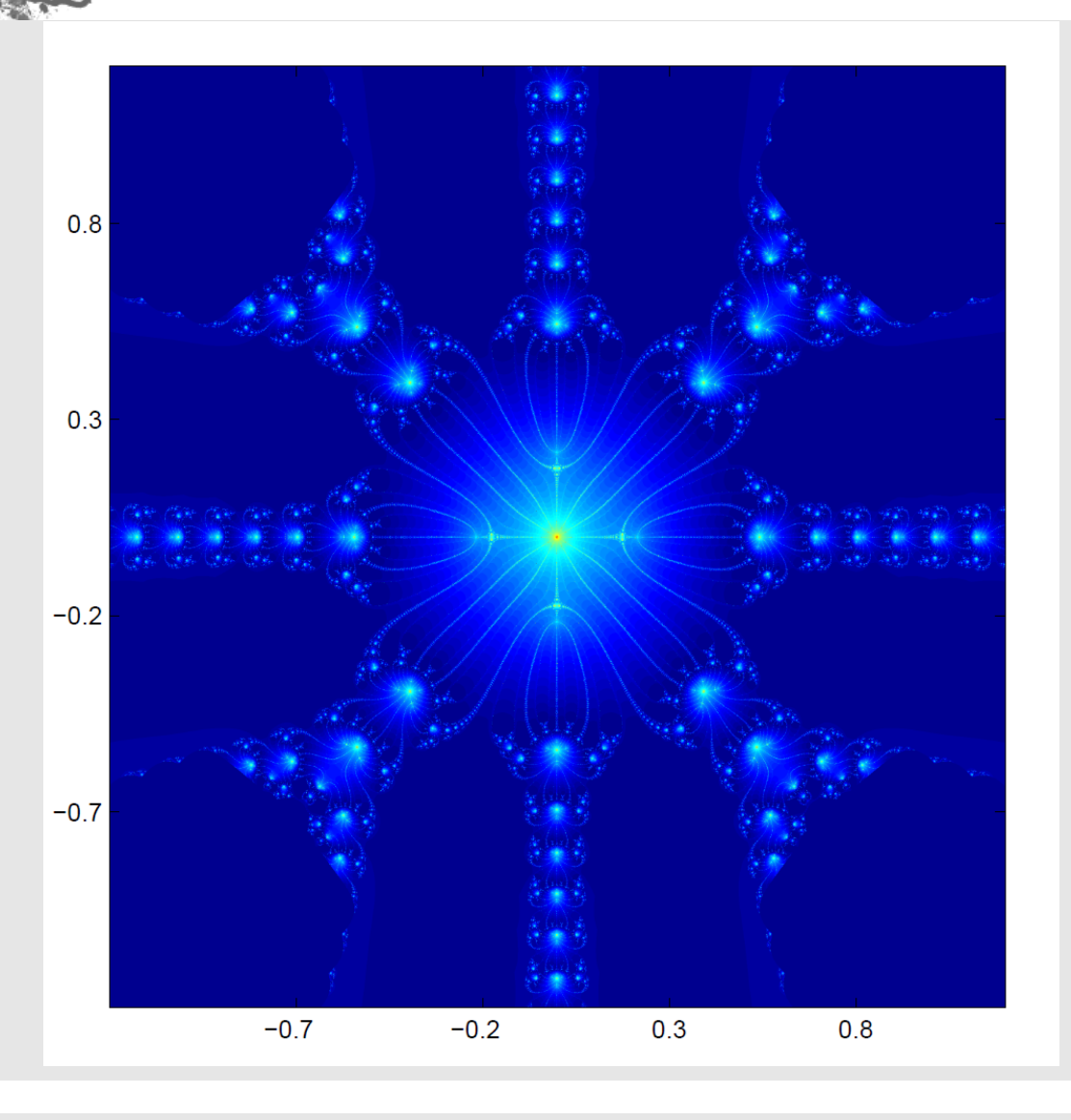

## Poznámka:

Při odvozování Newtonovy metody jsme předpokládali, že  $f'(\alpha)\neq 0$ , tj.  $\alpha$  je jednoduchý kořen.

## Příklad:

Pomocí Newtonovy metody najděte kořen rovnice  $\int x^3 = 0$  .

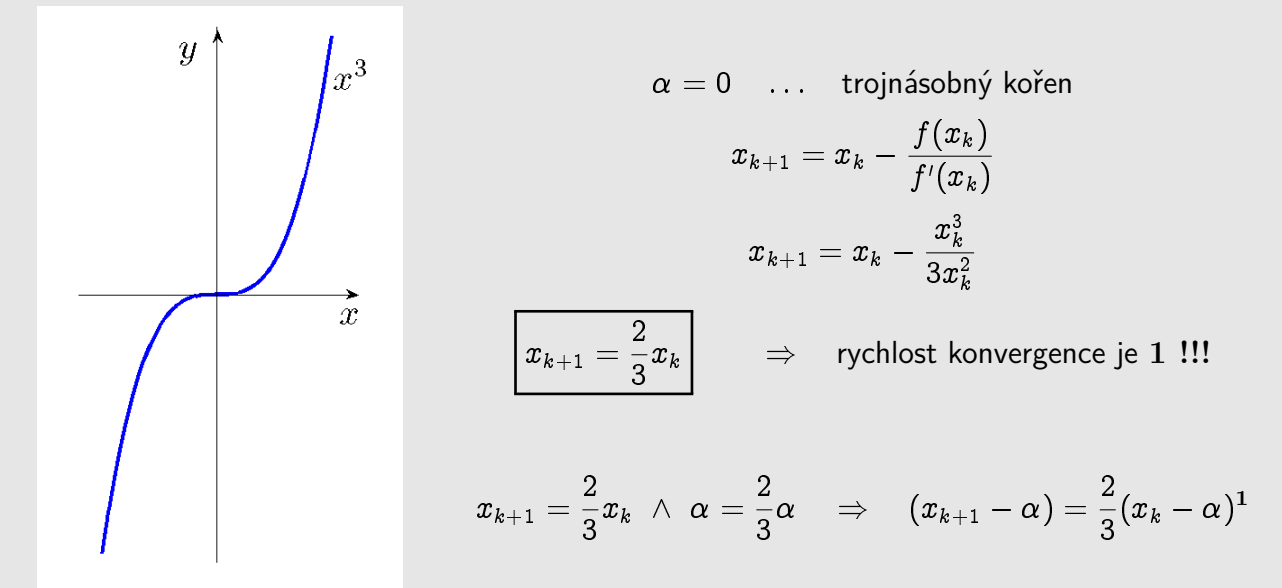

<u>Definice:</u> Kořen  $\alpha$  rovnice  $f(x)=0$  má **násobnost**  $s$ , jestliže  $\boxed{0\neq g(\alpha)<\infty}$ , kde  $\boxed{g(x)=\frac{f(x)}{\sqrt{1-\alpha}}$  $(x - \alpha)^{s}$ 

Modifikovaná iterační formule

 $x_{k+1} = x_k - s$  $f(x_k)$  $f'(x_k)$ ... již opět kvadratický iterační proces

pro předchozí příklad:  $x_{k+1} = x_k - 3$  $x_k^3$  $3x_k^2$  $= x_k - x_k = 0$ nevýhoda - musíme znát násobnost s

## Jiný přístup pro hledání násobných kořenů

Je-li  $\alpha$   $s$ -násobný kořen rovnice  $f(x)=0$ , potom je  $\alpha$   $(s-1)$ -násobným kořenem rovnice  $f'(x)=0$  a tedy jednoduchým kořenem rovnice

$$
g(x)=\frac{f(x)}{f'(x)}=0.
$$

D.cv:  $g'(x) = ?$ 

## **Aitken˚uv proces**

Konverguje-li iterační metoda lineárně, lze pomocí Aitkenova procesu urychlit konvergenci. Platí:

$$
\alpha-x_{k+1}=C_{k+1}(\alpha-x_k),\quad |C_k|<1
$$

kde  $|C_k| \to C$  je asymptotická konstanta chyby.

Jsme-li blízko limity, jsou čísla  $C_k$  přibližně stejná a lze psát

$$
\alpha-x_{k+1}\approx \bar{C}(\alpha-x_k),\,\,|\bar{C}|=C
$$

Pro další iteraci

$$
\alpha-x_{k+2}\approx \bar{C}(\alpha-x_{k+1})
$$

Po vyloučení  $\bar{C}$ :

$$
\frac{\alpha - x_{k+1}}{\alpha - x_k} \approx \frac{\alpha - x_{k+2}}{\alpha - x_{k+1}}\\[2ex] (\alpha - x_{k+2})(\alpha - x_k) \approx (\alpha - x_{k+1})^2\\[2ex] \alpha^2 - \alpha (x_k + x_{k+2}) + x_k x_{k+2} \approx \alpha^2 - 2 \alpha x_{k+1} + x_{k+1}^2\\[2ex] x_k x_{k+2} - x_{k+1}^2 \approx \alpha (x_k - 2 x_{k+1} + x_{k+2})\\[2ex] \alpha \approx \frac{x_k x_{k+2} - x_{k+1}^2}{x_k - 2 x_{k+1} + x_{k+2}}\\[2ex]
$$

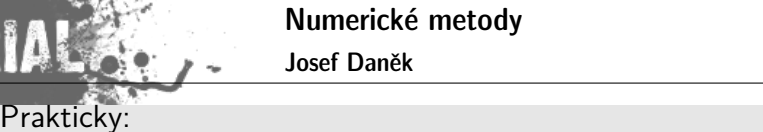

## Příklad 3

Pomocí **metody prosté iterace** řešte rovnici  $x^2 - x = 0$ . Použijte přepis  $\boxed{x = \surd}$  $\overline{x}$ |, počáteční iteraci  $x_0 = 3$  a zastavovací podmínku  $\left| x_k - x_{k-1} \right| < 10^{-5}.$ 

 $x_0, x_1, x_2 ~\rightarrow ~\alpha =: x_3$ 

 $x_3, x_4, x_5 ~\rightarrow ~\alpha =: x_6$ 

:::

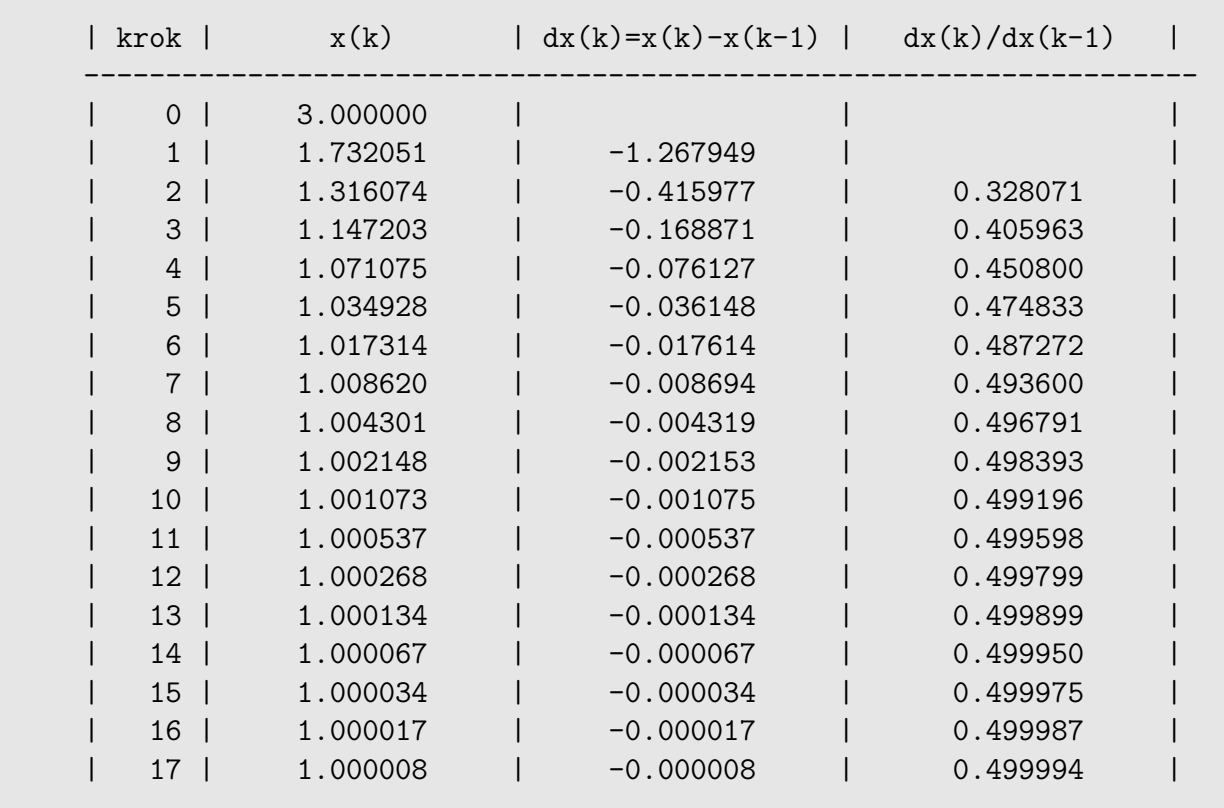

výsledky získané v MATLABu

Předchozí výpočet urychlete použitím Aitkenova procesu.

výsledky získané v MATLABu

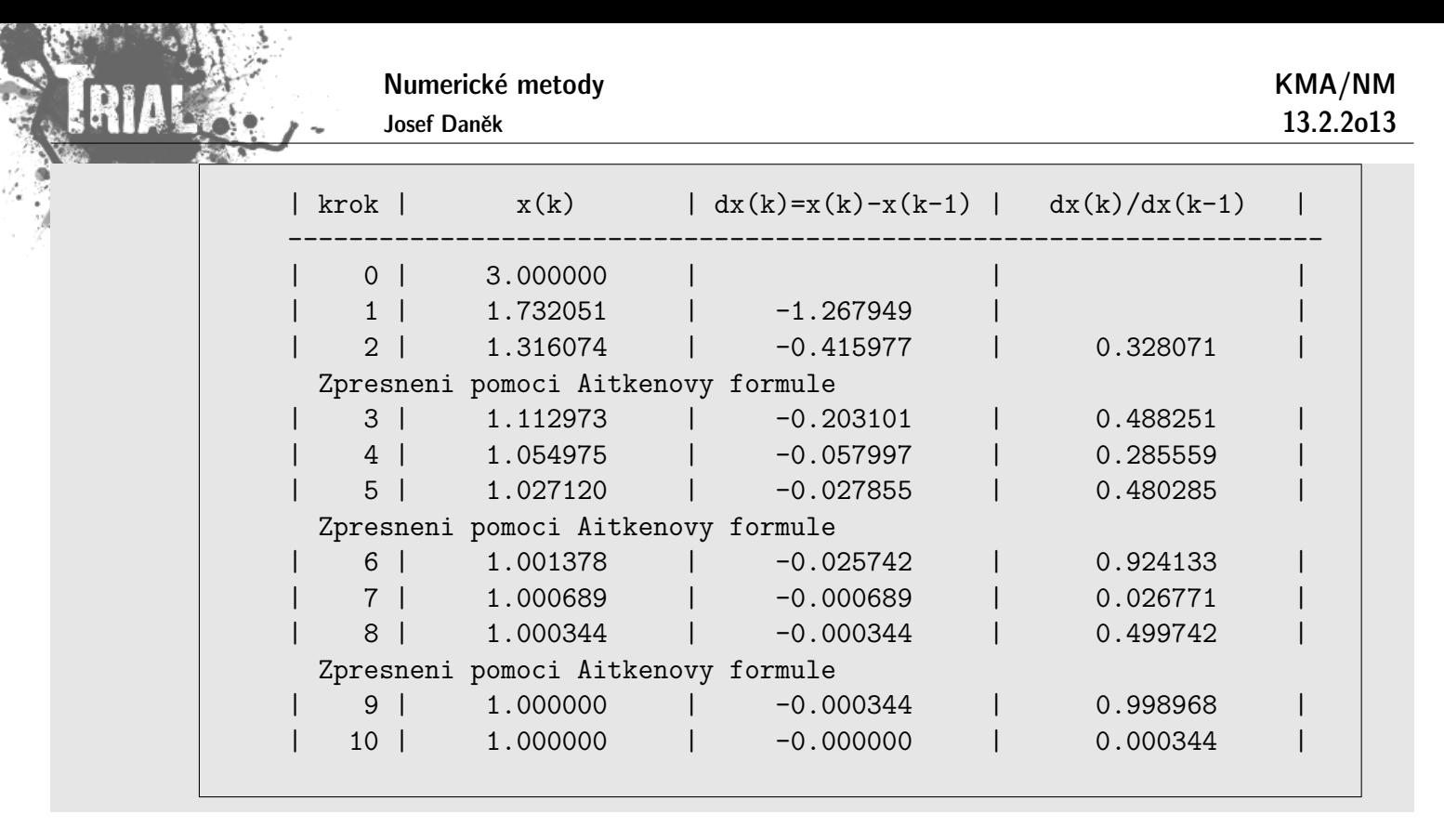

#### **Pˇr´ıklad 4**

Pomocí  ${\sf Newtonovy\,\,}$ met ${\sf ody\,\,}$ řešte rovnici  $x^2-x=0$ . Použijte počáteční iteraci  $x_0=3$  a zastavovací podmínku  $|x_k - x_{k-1}| < 10^{-5}$ .

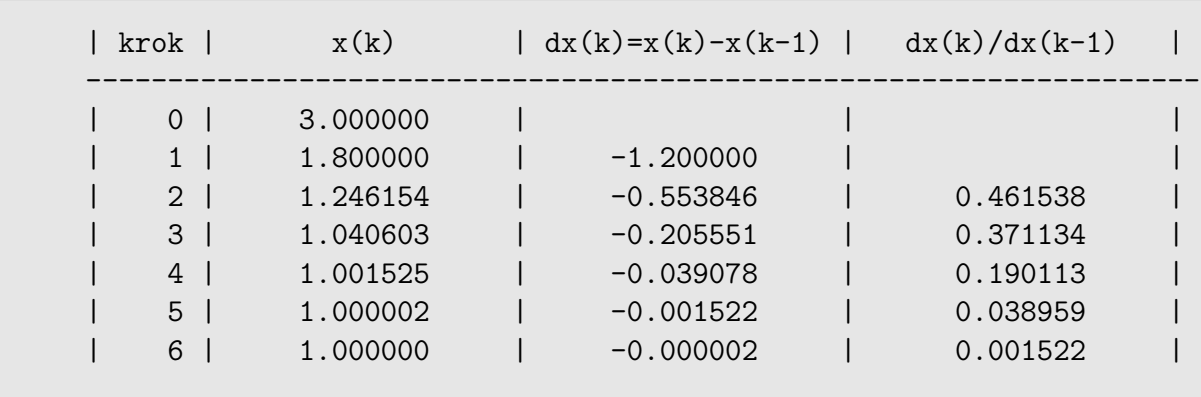

výsledky získané v MATLABu

Rychlost konvergence Newtonovy metody je 2, tj. pro urychlení nelze použít Aitkenův proces. Pokud bychom jej použili, výpočet se naopak zpomalí.

výsledky získané v MATLABu

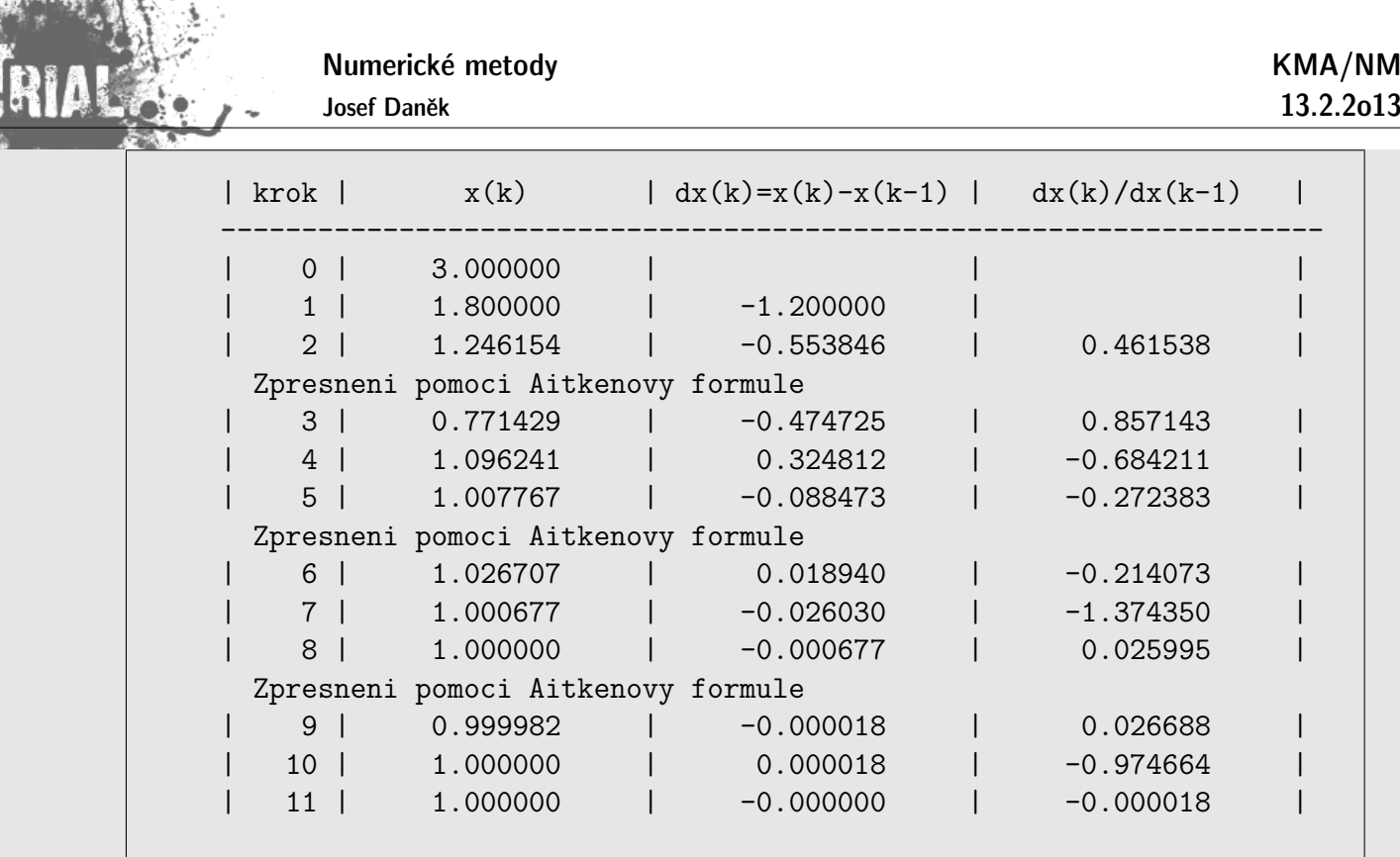

#### **Nevýhody Newtonovy metody**

- $\bullet$  zadaná funkce  $f$  musí být diferencovatelná
- derivace se přímo vyskytuje v iterační formuli
- v každé iteraci musíme kromě funkční hodnoty počítat také hodnotu derivace

Pro odbourání poslední vlastnosti můžeme za předpokladu, že se derivace  $f'$  na okolí kořene příliž nemění, Newtonovu metodu modifikovat tak, že hodnotu derivace vypočteme pouze jednou, tj. v bodě  $x_0$  a položíme

$$
f'(x_k) \,\,\approx\,\, f'(x_0).
$$

Dostaneme iterační formuli modifikované Newtonovy metody

$$
\left|x_{k+1}=x_k-\frac{f(x_k)}{f'(x_0)}\right|
$$

Chceme-li modifikovat Newtonovu metodu pro funkce, které nejsou diferencovatelné, nahradíme v iterační formuli derivaci  $f^\prime(x_k)$  diferenčním podílem

$$
f'(x_k) \,\,\approx \,\,\frac{f(x_k)-f(x_{k-1})}{x_k-x_{k-1}}.
$$

Dostaneme iteraˇcn´ı formuli **metody seˇcen**

$$
\Bigg|x_{k+1}=x_k-f(x_k)\,\frac{x_k-x_{k-1}}{f(x_k)-f(x_{k-1})}\Bigg|.
$$

#### Geometrický význam modifikované Newtonovy metody

Tečny ke grafu v bodech  $[x_k, f(x_k)]$  nahrazujeme přímkami rovnoběžnými s tečnou ke grafu funkce  $y =$ 

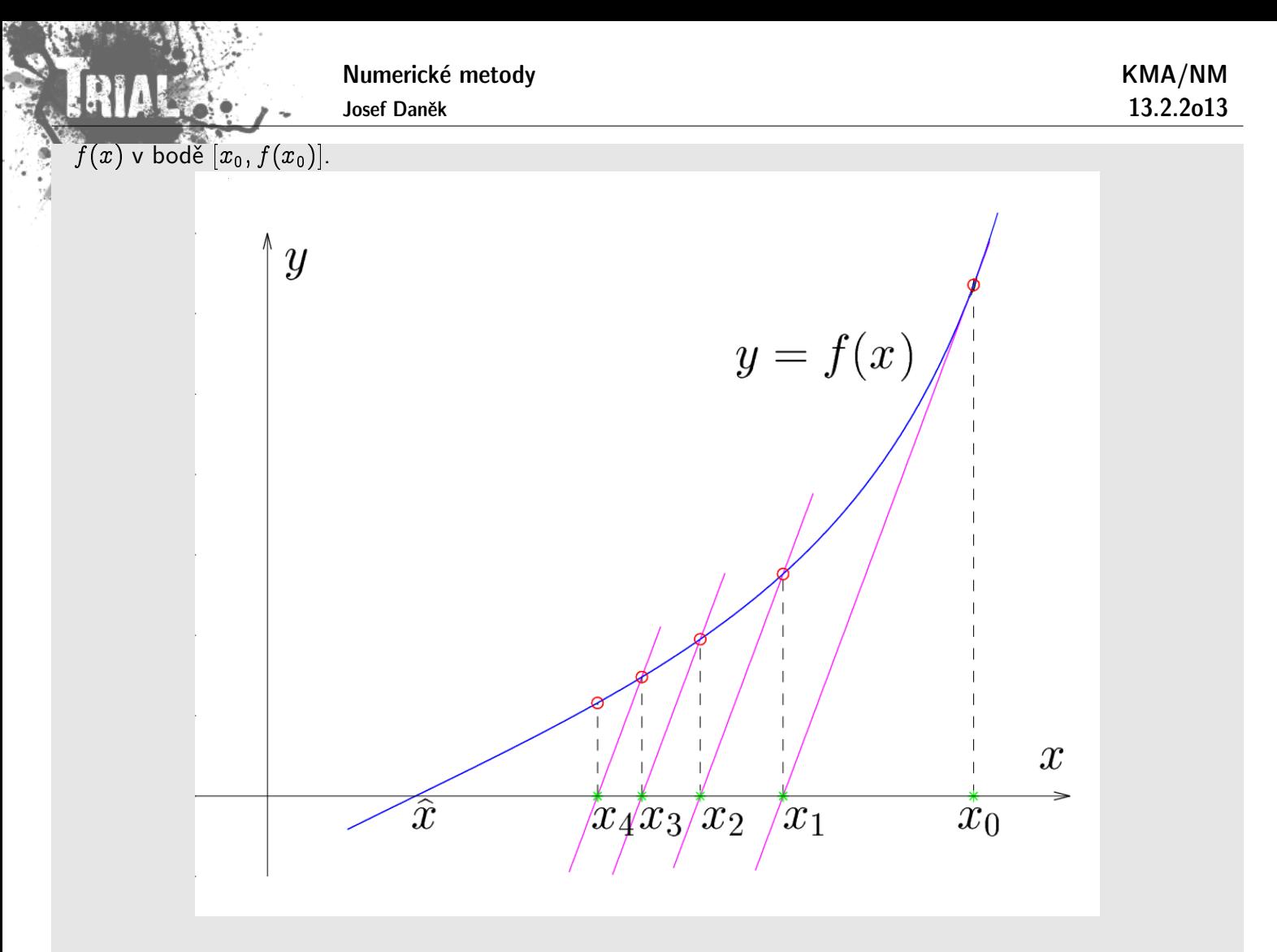

## Poznámka:

V této modifikaci počítáme pouze jednu hodnotu derivace  $f^\prime(x_0)$ , a proto je tento postup vhodný je-li derivace  $f'(x)$  složitá. Nemění-li  $f'(x)$  a  $f''(x)$  znaménko, je možné dokázat konvergenci této metody.

#### **Geometrick´y v´yznam metody seˇcen**

Mějme dvě dobré aproximace  $x_{k-1}$  a  $x_k$  kořene  $\hat{x}$  rovnice  $f(x) = 0$ . Křivku  $y = f(x)$  nahradíme přímkou (sečnou), která prochází body  $[x_{k-1}, f(x_{k-1})]$  a  $[x_k, f(x_k)]$ . Další iteraci  $x_{k+1}$  získáme jako průsečík sečny s osou  $x$ .

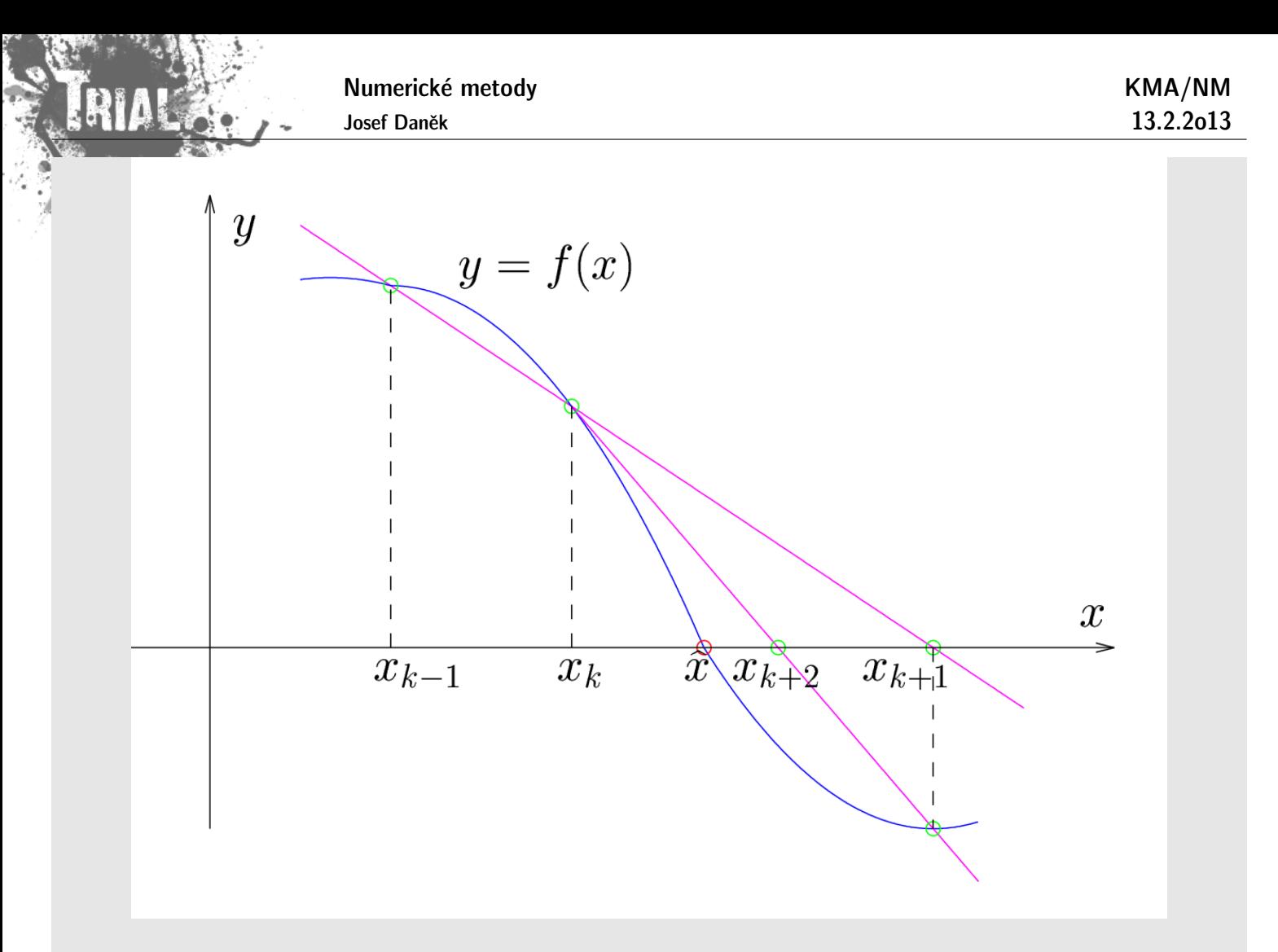

## Poznámka:

Pro zahájení výpočtu potřebujeme znát 2 počáteční aproximace, ale na rozdíl od Newtonovy metody počítáme v každém kroku pouze jednu novou funkční hodnotu, což je úspora času.

#### Poznámka:

Metoda sečen má obdobný algoritmus jako metoda regula falsi, nepožadujeme však splnění podmínky  $f(x_{k-1}) \cdot f(x_k) < 0$ .

## **Rychlost konvergence metody seˇcen**

Odvozuje se podobně jako u Newtonovy metody. Nechť platí

$$
\frac{1}{2}\left|\frac{f''(\xi)}{f'(\eta)}\right|\leq C\qquad \forall \xi,\eta\in I.
$$

Potom

$$
|\varepsilon_{k+1}| \leq C \cdot |\varepsilon_k| \cdot |\varepsilon_{k-1}|.
$$

Náznak odvození:

 $\overline{\text{O}}$ značme  $\vert d_k = C \vert \varepsilon_k \vert$  , potom

$$
d_{k+1}\leq d_k\,d_{k-1}.
$$

Nechť čísla  $d_0$  a  $d_1$  jsou rovna číslu  $d < 1$  nebo menší, potom dosazováním dostáváme

$$
d_2 \leq d_1 \, d_0 \leq d \, d = d^2 \\ \\ d_3 \leq d_2 \, d_1 \leq d^2 \, d = d^3 \\ \\ d_4 \leq d_3 \, d_2 \leq d^3 \, d^2 = d^5 \\ \\ d_5 \leq d_4 \, d_3 \leq d^5 \, d^3 = d^8 \\ \\ \vdots \\
$$

 $d_{k+1}\leq d^{n_{k+1}},\; \; \text{kde}\; \; n_{k+1}=n_k+n_{k-1},\; n_1=1,\; n_0=1.$ 

Rekurentně daná posloupnost  $n_k$  definuje tzv. Fibonacciova čísla. Odpovídající charakteristická rovnice je

$$
\varrho^2=\varrho+1.
$$

Pro její kořeny platí:

$$
\varrho_{1,2} = \frac{1\pm\sqrt{5}}{2} \dot = \left\{ \begin{array}{c} 1,618 \\ -0,618 \end{array} \right..
$$

Snadno se ověří, že explicitní vyjádření pro  $n_k$  je následující

$$
n_k = \frac{1}{\sqrt{5}} \left[ \left( \frac{1+\sqrt{5}}{2} \right)^{k+1} - \left( \frac{1-\sqrt{5}}{2} \right)^{k+1} \right].
$$

Hledaný řád metody  $r$  potom získáme ze vztahu

$$
d_{k+1}\,\approx\,d_k^r,
$$

tj. po zlogaritmování

$$
r=\frac{\log d_{k+1}}{\log d_k}=\frac{\log d^{n_{k+1}}}{\log d^{n_k}}=\frac{n_{k+1}}{n_k}, \quad \text{ pro } k\to\infty.
$$

$$
\lim_{k\rightarrow\infty}\frac{n_{k+1}}{n_k}=\lim_{k\rightarrow\infty}\frac{\frac{1}{\sqrt{5}}\left[\left(\frac{1+\sqrt{5}}{2}\right)^{k+2}-\left(\frac{1-\sqrt{5}}{2}\right)^{k+2}\right]}{\frac{1}{\sqrt{5}}\left[\left(\frac{1+\sqrt{5}}{2}\right)^{k+1}-\left(\frac{1-\sqrt{5}}{2}\right)^{k+1}\right]}=\frac{1+\sqrt{5}}{2}
$$

Pro rychlost konvergence tedy dostáváme

$$
r=\frac{1}{2}(1+\sqrt{5})\doteq 1{,}618 \qquad (\text{pro } k\rightarrow \infty).
$$

## Poznámka:

Metoda sečen je tzv. dvoukroková interpolační metoda, analogicky lze odvodit tříkrokovou interpolační metodu, kterou nazýváme **Mullerova metoda**.

## **Geometrický význam Mullerovy metody**

Mějme tři dobré aproximace  $x_{k-2}$ ,  $x_{k-1}$  a  $x_k$  kořene x rovnice

 $f(x) = 0.$ 

Křivku  $y = f(x)$  nahradíme parabolou (kvadratickou funkcí), která prochází body  $[x_{k-2}, f(x_{k-2})]$   $[x_{k-1}, f(x_{k-1})]$  a  $[x_k, f(x_k)]$ . Další iteraci  $x_{k+1}$  získáme jako průsečík paraboly s osou  $x$ . (Ten, který je blíže k  $x_k$ .)

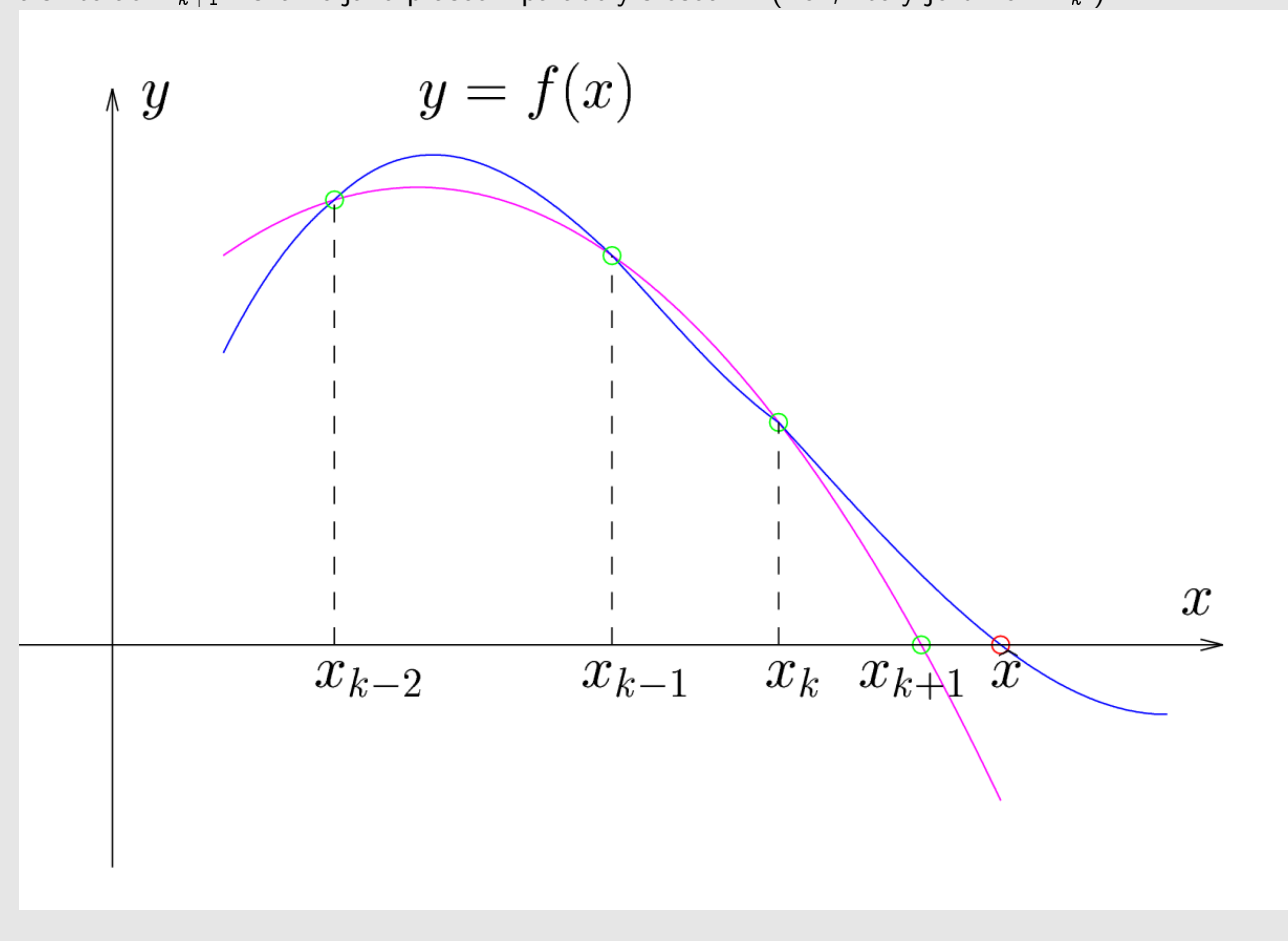

Prostředky MATLABu pro řešení nelineárních rovnic

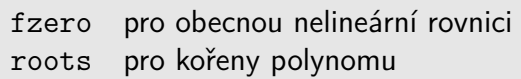

## Příklad:

Řešte soustavu dvou rovnic pro dvě neznámé ( $a \in \mathbb{R}$  ... parametr)

$$
\begin{aligned} x^2-y+a&=0\\ -x+y^2+a&=0 \end{aligned}
$$

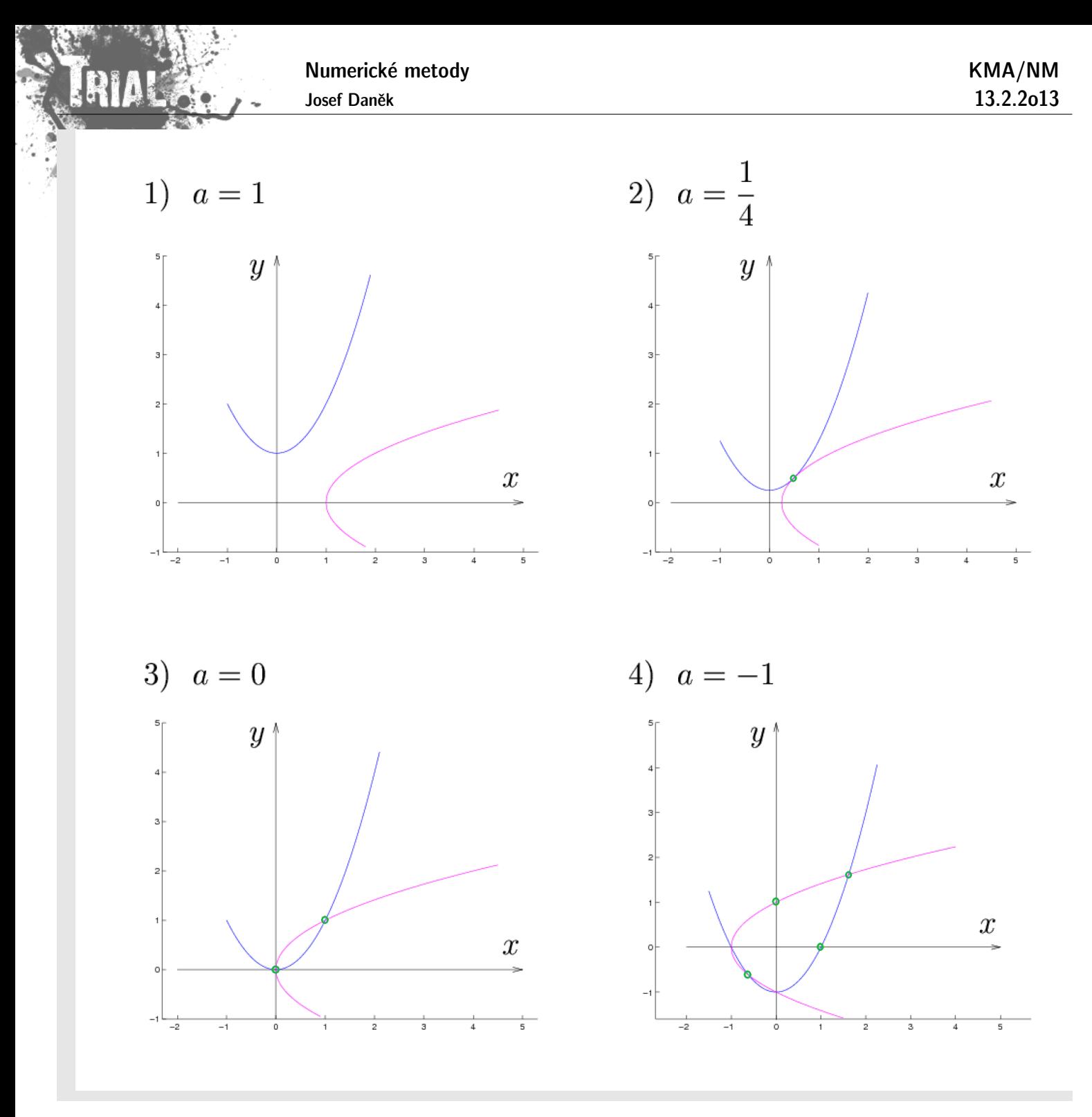

## **Formulace:**

Jsou dány funkce  $F_i: \mathbb{R}^n \to \mathbb{R}, i = 1, ..., n$  definované na  $\langle a_i, b_i \rangle$ . Označme  $I = \langle a_1, b_1 \rangle \times \langle a_2, b_2 \rangle \times \cdots \times \langle a_n, b_n \rangle$ .<br>Hledáme  $\mathbf{x} = (x_1, x_2, \dots, x_n)^T \in I$  tak, aby

$$
F_1(x_1,x_2,\ldots,x_n)=0\\ F_2(x_1,x_2,\ldots,x_n)=0\\ \vdots\\ F_n(x_1,x_2,\ldots,x_n)=0
$$

Vektorově:

$$
\mathrm{F}(\mathrm{x})=0,\quad \text{ kde }\;\mathrm{F}=(F_1,F_2,\ldots,F_n)^T.
$$

Věta (Postačující podmínky konvergence metody prosté iterace.)

Předpokládejme, že je funkce  $\Phi$  na  $I$  spojitá a platí:

- (a)  $\forall x \in I : \Phi(x) \in I$  (funkce  $\Phi$  zobrazuje *I* do sebe),
- (b)  $\exists q \in (0,1) : ||\Phi(x) \Phi(y)|| \leq q||x y|| \quad \forall x, y \in I$  (funkce  $\Phi$  je kontrakce).

## Potom

- 1. v množině I existuje právě jedno řešení x soustavy rovnic  $\mathbf{x} = \mathbf{\Phi}(\mathbf{x})$ ,
- 2. posloupnost  $\{x^k\}_{k=1}^{\infty}$  určená formulí  $x^k = \Phi(x^{k-1})$  konverguje pro každé  $x^0 \in I$  a  $\lim_{k\to\infty} x^k = x$ .

## Metoda prosté iterace

Soustavu rovnic  $\boxed{\mathrm{F(x)} = 0}$  nahradíme soustavou rovnic  $\boxed{\mathrm{x} = \Phi(\mathrm{x})}$  (více možností).

Algoritmus:

1) Zadáme  $x^0 \in I$ ,  $\varepsilon > 0$ 2)  $x^{k+1} = \Phi(x^k)$ 3) Je-li  $\|\mathbf{x}^{k+1} - \mathbf{x}^{k}\| < \varepsilon$ , pak  $\mathbf{x} = \mathbf{x}^{k+1}$ , KONEC jinak jdi na 2)

## Příklad 5

Rešte metodou prosté iterace soustavu dvou rovnic pro dvě neznámé

$$
x^2 + 4y^2 - 8y = 0
$$
  

$$
x^3 - y + 1 = 0
$$

1. rovnice je rovnicí eplipsy

 $x^2+4(y-1)^2=4$ 

$$
\left(\frac{x}{2}\right)^2 + \left(y-1\right)^2 = 1
$$

2. rovnici upravíme na tvar  $y=x^3+1$ 

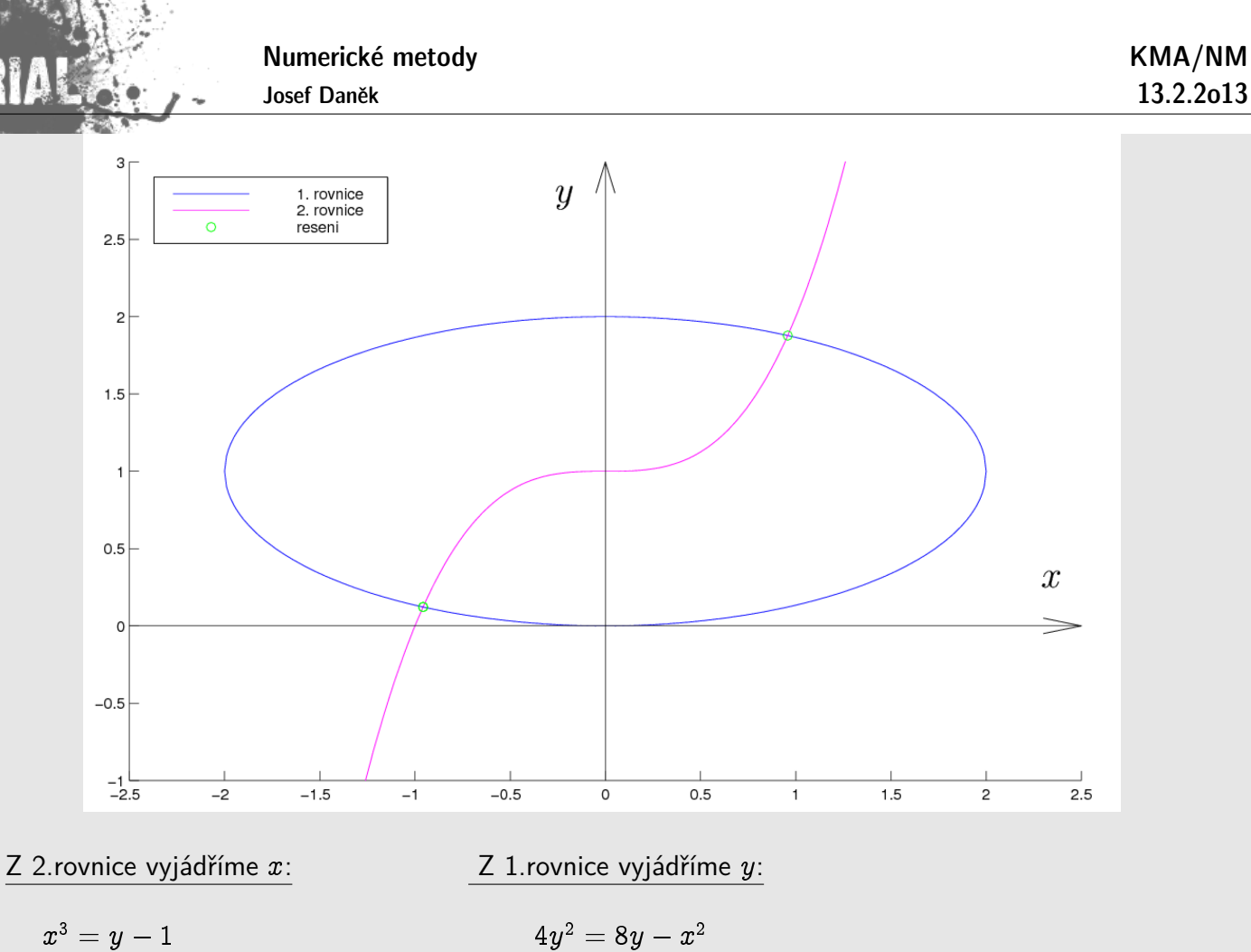

 $x = \sqrt[3]{y-1}$  y = 1 2 p  $8y-x^2$ 

## Rekurentní formule:

 $x_{k+1} = \sqrt[3]{y_k - 1}$   $y_{k+1} =$ 1 2  $\sqrt{8y_k-x_{k(+1)}^2}$ 

výsledky získané v MATLABu

| krok           | x 1(k)   | $x \; 2(k)$ | $  x(k)-x(k-1)  $ |  |
|----------------|----------|-------------|-------------------|--|
| $\overline{O}$ | 1.000000 | 1.000000    |                   |  |
| 1              | 0.000000 | 1.322876    | 1.050832          |  |
| $2^{\circ}$    | 0.686033 | 1.626577    | 0.750250          |  |
| 3              | 0.855706 | 1.770732    | 0.222643          |  |
| 4              | 0.916856 | 1.832595    | 0.086985          |  |
| 5              | 0.940758 | 1.858772    | 0.035448          |  |
| 6              | 0.950516 | 1.869836    | 0.014752          |  |
| $7\phantom{.}$ | 0.954580 | 1.874514    | 0.006197          |  |
| 8              | 0.956288 | 1.876492    | 0.002613          |  |
| 9              | 0.957009 | 1.877328    | 0.001104          |  |
| 10             | 0.957313 | 1.877682    | 0.000467          |  |

výsledky získané v MATLABu

Numerické metody

Josef Daněk

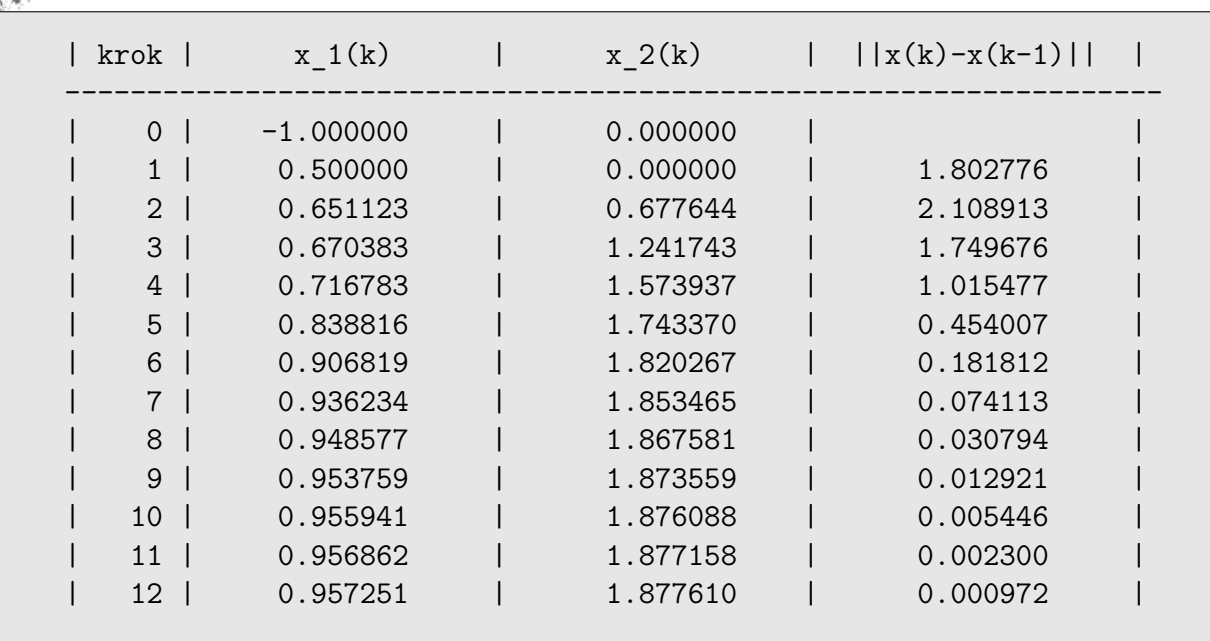

## Poznámka:

**IALER** 

Pozor na definiční obory funkcí. Pozor na zápis funkcí v MATLABu.

> >>  $(-8)^(1/3)$ ans = 1.0000 + 1.7321i

Poznámka: Pokud chceme v předchozím příkladě najít druhé řešení, je třeba zvolit jiný předpis pro funkci Φ.

výsledky získané v MATLABu

Numerické metody

Josef Daněk

**ILAL AGE** 

KMA/NM 13.2.2o13

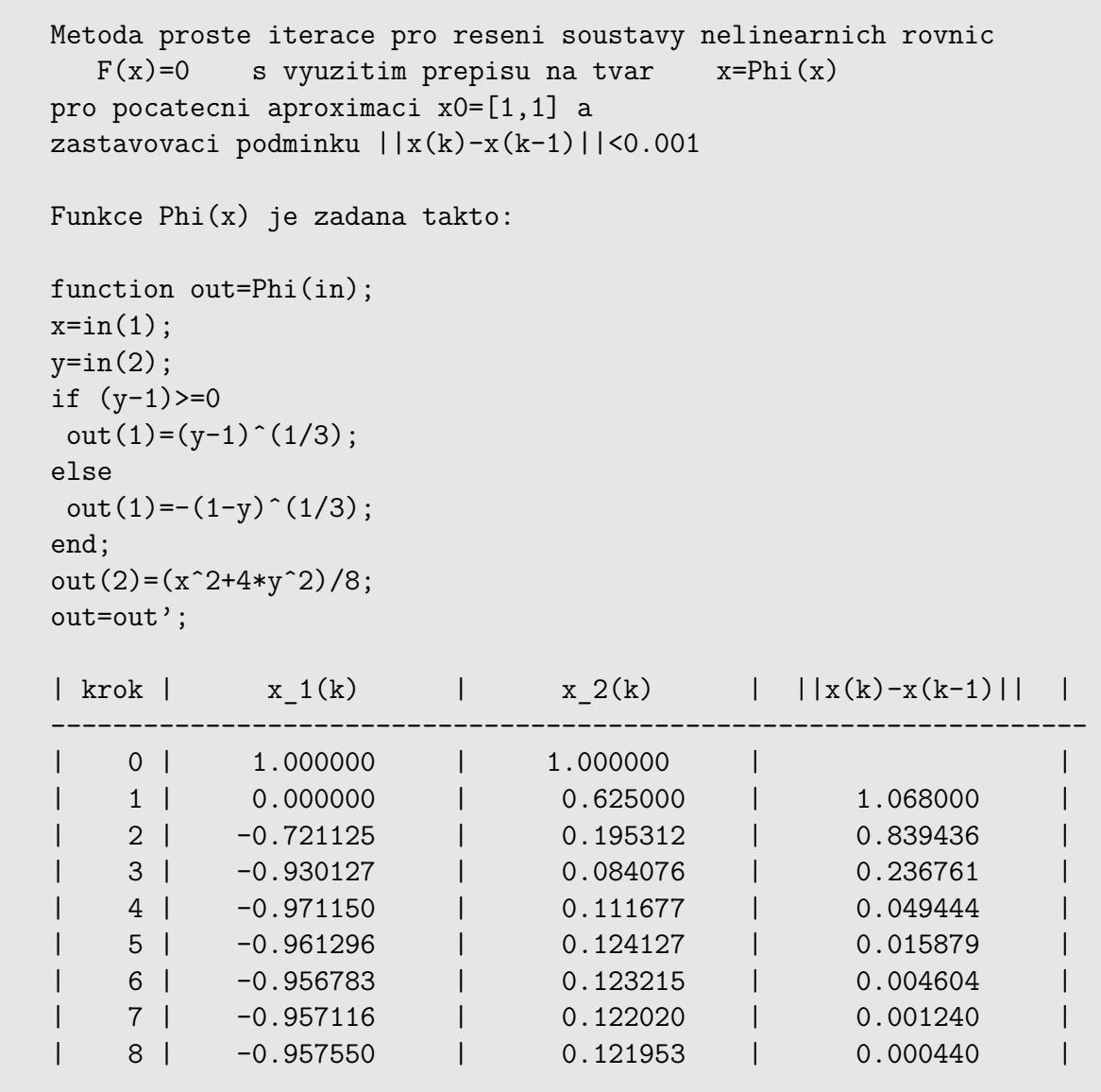

## **Newtonova metoda**

Odvození je opět analogické případu funkce jedné reálné proměnné.

Vyjádříme si Taylorův rozvoj funkce  ${\bf F}$  v bodě  ${\bf x}^k$ .

(Předpokládáme, že existují derivace !)

Soustavu rovnic  $F(x) = 0$  nahradíme soustavou lineárních rovnic

$$
\mathrm{F}(\mathrm{x}^k)+\mathrm{F}'(\mathrm{x}^k)(\mathrm{x}-\mathrm{x}^k)=0
$$

Její řešení označíme  $\mathbf{x}^{k+1}$ , tj.

$$
\boldsymbol{\mathrm{F}}(\boldsymbol{\mathrm{x}}^k) + \boldsymbol{\mathrm{F}}'(\boldsymbol{\mathrm{x}}^k) \underbrace{(\boldsymbol{\mathrm{x}}^{k+1} - \boldsymbol{\mathrm{x}}^k)}_{\boldsymbol{\mathrm{h}}^k} = \boldsymbol{0}
$$

Dostáváme soustavu

$$
\mathrm{F}'(\mathrm{x}^k)\mathrm{h}^k = -\mathrm{F}(\mathrm{x}^k),
$$

která má řešení

$$
\mathrm{h}^k = -[\mathrm{F}'(\mathrm{x}^k)]^{-1}\mathrm{F}(\mathrm{x}^k)
$$

Novou iteraci  $x^{k+1}$  získáme ze vztahu

 $\mathbf{x}^{k+1} = \mathbf{x}^k + \mathbf{h}^k$ 

Poznámka:

 $\mathbf{F}'(\mathbf{x}^k)$  je Jacobiho matice funkce  $\mathbf{F}(\mathbf{x})$  v bodě  $\mathbf{x}^k$ . Je zřejmé, že musí být regulární (musí existovat matice k ní inverzní).

## Příklad 6

Řešte Newtonovou metodou soustavu dvou rovnic pro dvě neznámé

 $x^2 + 4y^2 - 8y = 0$  $x^3 - y + 1 = 0$ 

$$
\begin{aligned} \mathbf{F}(x,y) &= \left[\begin{array}{c} x^2 + 4y^2 - 8y \\ x^3 - y + 1 \end{array}\right] \\ \frac{\partial F_1(x,y)}{\partial x} &= 2x \qquad \qquad \frac{\partial F_1(x,y)}{\partial y} = 8y - 8 \\ \frac{\partial F_2(x,y)}{\partial x} &= 3x^2 \qquad \qquad \frac{\partial F_2(x,y)}{\partial y} = -1 \\ \mathbf{F}'(x,y) &= \left[\begin{array}{cc} 2x & 8y - 8 \\ 3x^2 & -1 \end{array}\right] \end{aligned}
$$

1. iterace

$$
\left[\begin{array}{c}x^1\\y^1\end{array}\right]=\left[\begin{array}{c}x^0\\y^0\end{array}\right]+\left[\begin{array}{c}h^0_1\\h^0_2\end{array}\right]
$$

Platí

$$
{\bf h}^0=-[{\bf F}'(x^0,y^0)]^{-1}{\bf F}(x^0,y^0)
$$

Abychom nemuseli počítat inverzní matici, vypočteme h<sup>0</sup> jako řešení soustavy

$$
\mathbf{F}'(x^0,y^0)\mathbf{h}^0=-\mathbf{F}(x^0,y^0)\\ \mathbf{F}(x^0,y^0)=\left[\begin{array}{c}4\\7\end{array}\right]\qquad \mathbf{F}'(x^0,y^0)=\left[\begin{array}{cc}4&8\\12&-1\end{array}\right]
$$

Dostaneme

$$
\mathbf{h}^0 = \begin{bmatrix} -0.6 \\ -0.2 \end{bmatrix} \Rightarrow \begin{bmatrix} x^1 \\ y^1 \end{bmatrix} = \begin{bmatrix} x^0 \\ y^0 \end{bmatrix} + \begin{bmatrix} h_1^0 \\ h_2^0 \end{bmatrix} = \begin{bmatrix} 2 \\ 2 \end{bmatrix} + \begin{bmatrix} -0.6 \\ -0.2 \end{bmatrix} = \begin{bmatrix} 1, 4 \\ 1, 8 \end{bmatrix}
$$

2. iterace

Platí

$$
{\bf h}^1=-[{\bf F}'(x^1,y^1)]^{-1}{\bf F}(x^1,y^1)
$$

 $\left[\begin{array}{c} x^2\y^2 \end{array}\right] = \left[\begin{array}{c} x^1\y^1 \end{array}\right] + \left[\begin{array}{c} h^1_1\h_2 \end{array}\right]$ 

Abychom nemuseli počítat inverzní matici, vypočteme  $h^1$  jako řešení soustavy

$$
\textbf{F}'(x^1,y^1)\textbf{h}^1 = -\textbf{F}(x^1,y^1) \\ \textbf{F}(x^1,y^1) = \left[\begin{array}{cc} 0,52 \\ 1,944 \end{array}\right] \qquad \textbf{F}'(x^1,y^1) = \left[\begin{array}{cc} 2,8 & 6,4 \\ 5,88 & -1 \end{array}\right]
$$

Dostaneme

$$
\begin{aligned}\n\mathbf{h}^1 &= \begin{bmatrix} -0,3206 \\ 0,0590 \end{bmatrix} \\
\begin{bmatrix} x^2 \\ y^2 \end{bmatrix} &= \begin{bmatrix} x^1 \\ y^1 \end{bmatrix} + \begin{bmatrix} h_1^1 \\ h_2^1 \end{bmatrix} = \begin{bmatrix} 1,4 \\ 1,8 \end{bmatrix} + \begin{bmatrix} -0,3206 \\ 0,0590 \end{bmatrix} = \begin{bmatrix} 1,0794 \\ 1,8590 \end{bmatrix}\n\end{aligned}
$$

Další iterace bychom počítali podobně. V následují tabulce jsou shrnuty 4. iterace Newtonovy metody.

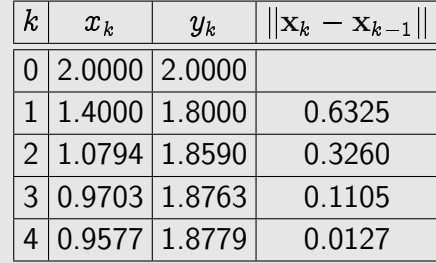

## Normy vektorů a matic

## Připomenutí:

**Norma** je zobrazení n lineárního vektorového prostoru  $\mathcal L$  do  $\mathbb{R}_0^+$ : 1.  $n(x) = 0 \Leftrightarrow x = 0$ (definitnost)

2.  $n(\lambda x) = |\lambda|n(x)$ (homogenita)

**KMA/NM** 13.2.2013

3.  $n(x + y) \le n(x) + n(y)$  $(\triangle$  nerovnost)

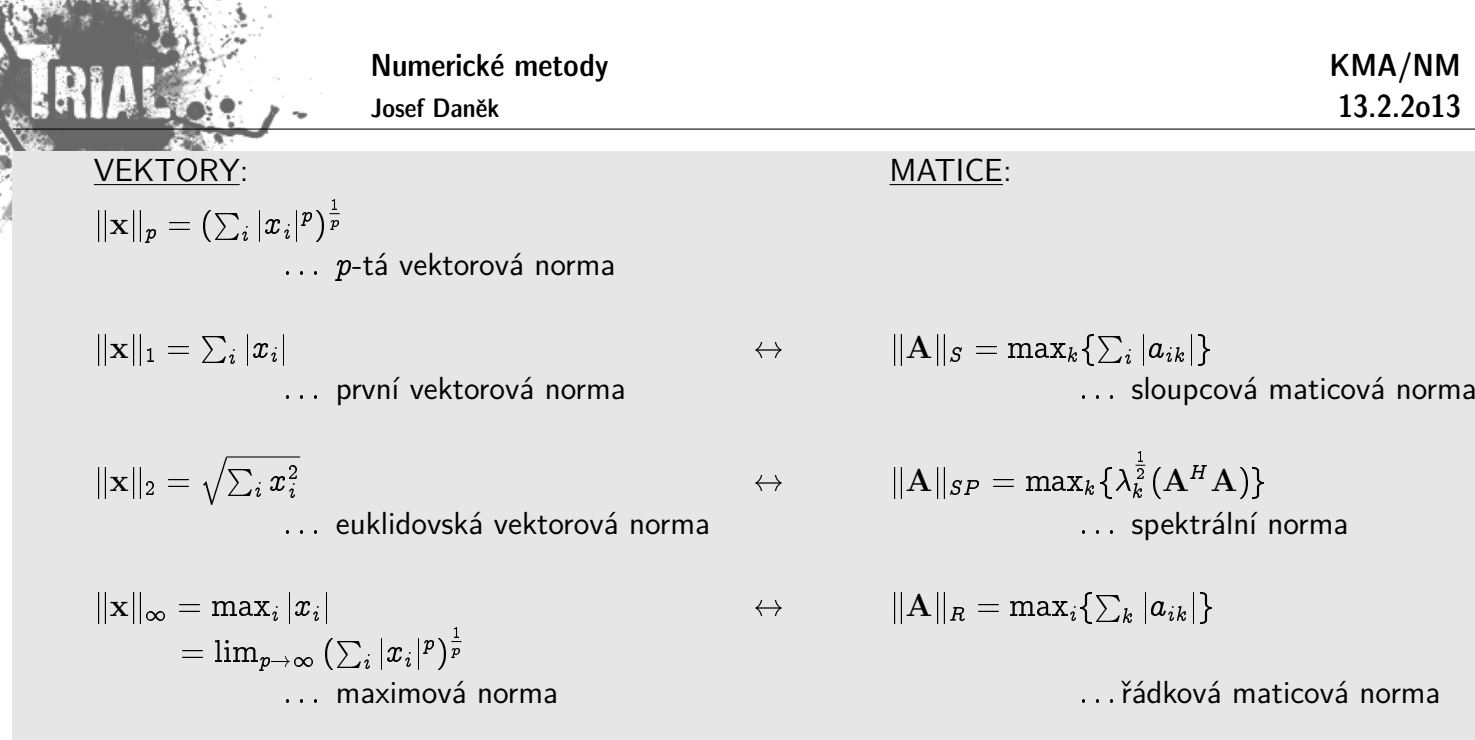

Poznámky:

 $\mathbf{A}^H$   $\;\ldots\;$  hermitovsky transponovaná matice;  $\quad \mathbf{A}^H=[a_{ij}^H]=[{\bar a}_{ji}]; \quad \bar a$  je komplexně sdružené číslo k číslu a

Symbol  $\leftrightarrow$  značí vazbu mezi vektorovou a maticovou normou. Příslušná maticová norma je generovaná příslušnou vektorovou normou.

## **Pˇr´ıklad**

Pro zadanou matici A a vektor x určete výše uvedené normy.

$$
A = \begin{bmatrix} 2 & -1 \ 0 & 3 \end{bmatrix}, \qquad x = \begin{bmatrix} 6 \ -1 \end{bmatrix}.
$$
  
\n
$$
||A||_s = \max\{|2| + |0|; |-1| + |3|\} = \max\{2; 4\} = 4
$$
  
\n
$$
||A||_n = \max\{|2| + |-1|; |0| + |3|\} = \max\{3; 3\} = 3
$$
  
\n
$$
||A||_{sp}:
$$
  
\n
$$
A^H A = \begin{bmatrix} 2 & 0 \ -1 & 3 \end{bmatrix} \cdot \begin{bmatrix} 2 & -1 \ 0 & 3 \end{bmatrix} = \begin{bmatrix} 4 & -2 \ -2 & 10 \end{bmatrix}
$$
  
\n
$$
det(A^H A - \lambda I) = \begin{vmatrix} 4 - \lambda & -2 \ -2 & 10 - \lambda \end{vmatrix} =
$$
  
\n
$$
= (4 - \lambda)(10 - \lambda) - 4 = \lambda^2 - 14\lambda + 36
$$
  
\n
$$
\lambda_{1,2}(A^H A) = \frac{14 \pm \sqrt{14^2 - 4 \cdot 36}}{2} =
$$
  
\n
$$
= 7 \pm \sqrt{7^2 - 36} = 7 \pm \sqrt{13}
$$
  
\n
$$
\max |\lambda_{1,2}| = 7 + \sqrt{13}
$$
  
\n
$$
||A||_{sp} = \sqrt{7 + \sqrt{13}} \pm 3, 2566
$$
  
\n
$$
||x||_2 = \sqrt{6^2 + (-1)^2} = \sqrt{37} \pm 6, 0827
$$

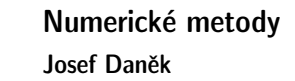

## Geometrický význam vektorových norem

jednotkové koule v $\mathbb{R}^2$ množina (bodů) prvků s normou  $\leq 1$ :  $\mathbf{r}$ 

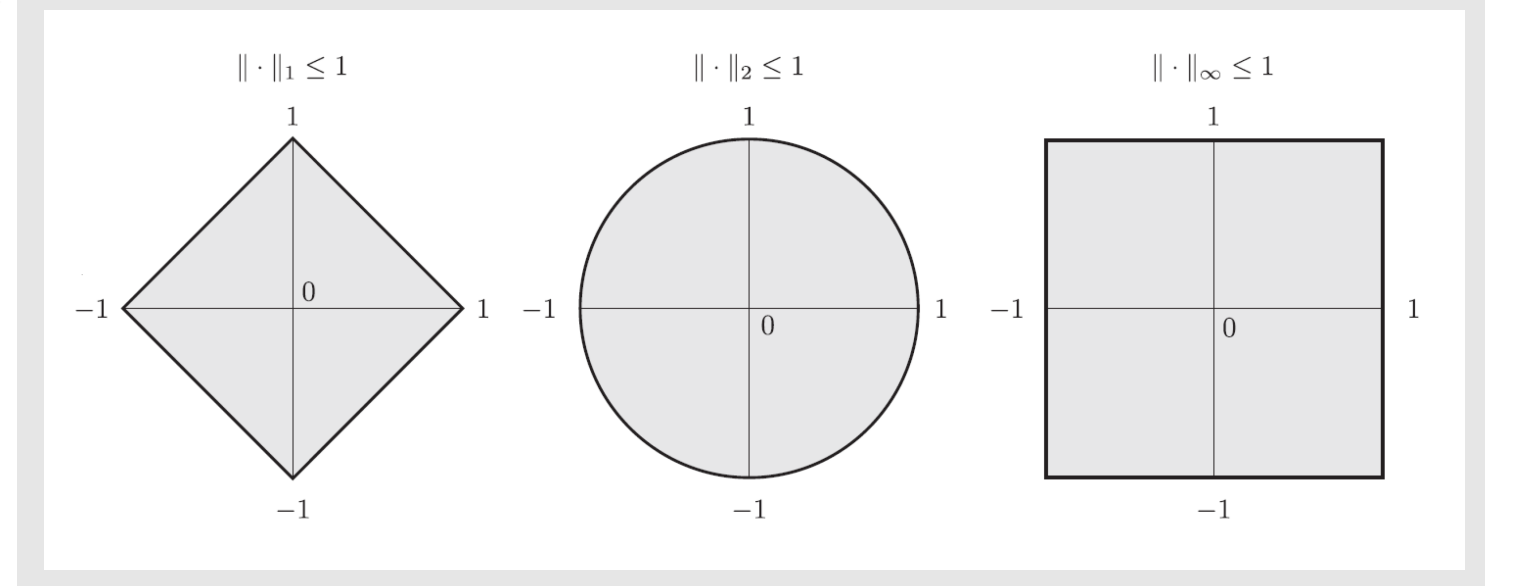

- 1.  $\|\mathbf{x}\|_1 = \sum_i |x_i| = |x| + |y| \le 1$
- 2.  $\|\mathbf{x}\|_2 = \sqrt{\sum_i x_i^2} = \sqrt{x^2 + y^2} \le 1$
- 3.  $\|\mathbf{x}\|_{\infty} = \max_{i} |x_i| = \max\{|x|, |y|\} \le 1$

# Kapitola 3. SLAR - přímé metody

## **Formulace:**

Je dána čtvercová matice  $\mathbf{A} = [a_{ij}]_{i,j=1}^n$  a vektor pravé strany  $\mathbf{b} = [b_1, b_2, \ldots, b_n]^T$ . Hledáme vektor  $\mathbf{x} = [x_1, x_2, \dots, x_n]^T$  tak, aby platilo

 $\mathbf{A}\mathbf{x} = \mathbf{b}$ 

rozepsáno po složkách

$$
a_{11}x_1 + a_{12}x_2 + \cdots + a_{1n}x_n = b_1
$$
  
\n
$$
a_{21}x_1 + a_{22}x_2 + \cdots + a_{2n}x_n = b_2
$$
  
\n
$$
\vdots
$$
  
\n
$$
a_{n1}x_1 + a_{n2}x_2 + \cdots + a_{nn}x_n = b_n
$$

Předpokládáme, že je matice  $A$  regulární (tj. soustava má právě jedno řešení).

Máme dva základní typy soustav:

- · soustavy s obecnou maticí
- soustavy se speciální maticí (symetrická, pozitivně definitní, řídká, pásová apod.)

Pro první skupinu se většinou používají přímé metody, pro druhou skupinu metody iterační nebo speciální modifikace přímých metod.

**Cramerovo pravidlo**

$$
\mathsf{neznámá složka řešení} \qquad x_i = \frac{\det \mathbf{A}_i}{\det \mathbf{A}}
$$

počet operací:

Je nutné vypočítat  $(n + 1)$  determinantů.

Pro výpočet determinantu je třeba n! sčítání a v každém sčítanci je  $(n - 1)$  násobení.

Dostáváme:

$$
(n+1)\left[(n-1)n!+n!\right]=\underline{n(n+1)!}
$$

např: pro  $n = 30$ ,  $10^6$  operací za sekundu  $\rightarrow$  výpočet trvá  $7,82 \cdot 10^{21}$  let

Idea dalších přímých metod vycházejí z faktu, že soustavy

 $\begin{bmatrix} Ax = b \end{bmatrix}$  a  $\begin{bmatrix} TAx = Tb \end{bmatrix}$ 

kde  $T$  je regulární matice, mají totéž řešení, tj. jsou ekvivalentní.

Touto transformací lze získat trojúhelníkovou soustavu

 $Ux = y$ :  $U = TA$ ,  $y = Tb$ 

Numerické metody

Josef Daněk

$$
\begin{bmatrix} u_{11} & u_{12} & u_{13} \\ 0 & u_{22} & u_{23} \\ 0 & 0 & u_{33} \end{bmatrix} \begin{bmatrix} x_1 \\ x_2 \\ x_3 \end{bmatrix} = \begin{bmatrix} y_1 \\ y_2 \\ y_3 \end{bmatrix}
$$

Trojúhelníkovou soustavu lze velmi snadno řešit zpětnou substitucí. Realizovaný proces se nazývá zpětný chod.

## Gaussova eliminační metoda

$$
Ax = b \quad \text{rozepsáno po složkách} \quad \begin{bmatrix} a_{11} & a_{12} & a_{13} & b_1 \\ a_{21} & a_{22} & a_{23} & b_2 \\ a_{31} & a_{32} & a_{33} & b_3 \end{bmatrix} b_1
$$
\n
$$
\text{Definujeme multiplikátory} \quad \boxed{m_{21} = -\frac{a_{21}}{a_{11}}} \quad , \quad \boxed{m_{31} = -\frac{a_{31}}{a_{11}}} \quad b_1^{(1)} = b_1
$$
\n
$$
\gamma_1^{(1)} = \gamma_1 \quad b_1^{(1)} = b_1
$$
\n
$$
\gamma_2^{(1)} = \gamma_2 + m_{21}\gamma_1 \quad b_2^{(1)} = b_2 + m_{21}b_1
$$
\n
$$
\gamma_3^{(1)} = \gamma_3 + m_{31}\gamma_1 \quad b_3^{(1)} = b_3 + m_{31}b_1
$$

Získáme novou soustavu ... 1. fáze eliminace

$$
\mathbf{A}^{(1)}\mathbf{x} = \mathbf{b}^{(1)} \begin{bmatrix} a_{11} & a_{12} & a_{13} & b_1 \\ 0 & a_{22}^{(1)} & a_{23}^{(1)} & b_2^{(1)} \\ 0 & a_{32}^{(1)} & a_{33}^{(1)} & b_3^{(1)} \end{bmatrix}
$$
  
Definujeme multiplikátor 
$$
m_{32} = -\frac{a_{32}^{(1)}}{a_{22}^{(1)}}
$$

$$
\check{r}_1^{(2)} = \check{r}_1^{(1)} \qquad b_1^{(2)} = b_1^{(1)}
$$

$$
\check{r}_2^{(2)} = \check{r}_2^{(1)} \qquad b_2^{(2)} = b_2^{(1)}
$$

$$
\check{r}_3^{(2)} = \check{r}_3^{(1)} + m_{32}\check{r}_2^{(1)} \qquad b_3^{(2)} = b_3^{(1)} + m_{32}b_2^{(1)}
$$

Získáme novou soustavu ... 2. fáze eliminace

$$
\mathbf{A}^{(2)}\mathbf{x} = \mathbf{b}^{(2)} \quad \left[ \begin{array}{ccc} a_{11} & a_{12} & a_{13} & b_{1} \\[0.3em] 0 & a_{22}^{(1)} & a_{23}^{(1)} & b_{2}^{(1)} \\[0.3em] 0 & 0 & a_{33}^{(2)} & b_{3}^{(2)} \end{array} \right]
$$

Celý tento postup nazýváme přímý chod. Trojúhelníkovou soustavu řešíme zpětným chodem.

pˇr:

## **Efektivnost algoritmu GEM**

Bereme v úvahu pouze operace násobení a dělení (počet operací sčítání je přibližně stejný).

- $(N \dots)$ je řád matice  $A)$
- Celkem je  $N 1$  fází eliminace. V K-té fázi počítáme  $N K$  multiplikátorů (tj.  $N K$  dělení)

$$
\sum_{K=1}^{N-1} (N-K) = (N-1)N - \sum_{K=1}^{N-1} K = (N-1)N - \frac{1}{2}(N-1)N = \frac{1}{2}(N-1)N
$$

• Každým multiplikátorem vynásobíme  $(N - K + 1)$  prvků rozšířené matice (jeden rozšířený řádek), tj.  $(N - K)(N - K + 1)$  v K-té fázi

$$
\sum_{K=1}^{N-1} (N-K)(N-K+1) = \sum_{K=1}^{N-1} [(N^2+N) - K(2N+1) + K^2] =
$$
  
=  $(N-1)(N^2+N) - \frac{1}{2}N(N-1)(2N+1) + \frac{1}{6}(N-1)N(2N-1) =$   
=  $N^3 - N^2 + N^2 - N - N^3 + \frac{1}{2}N^2 + \frac{1}{2}N + \frac{1}{3}N^3 - \frac{1}{2}N^2 + \frac{1}{6}N =$   
=  $\frac{\frac{1}{3}N^3 - \frac{1}{3}N}{\frac{3}{12}}$ 

• Zpětný chod

$$
1 + (\underbrace{1}_{\text{dělení}} + \underbrace{1}_{\text{násobení}}) + (1 + 2) + \cdots + (1 + N - 1) = \sum_{K=1}^{N} K = \underbrace{\frac{1}{2}N(N+1)}_{K=1}
$$

Celkem

$$
\underbrace{\frac{1}{2}N(N-1)}_{\text{výpočet multiplikátorů}} + \underbrace{\frac{1}{3}N^3 - \frac{1}{3}N}_{\text{přímý chod}} + \underbrace{\frac{1}{2}N(N+1)}_{\text{zpětný chod}} = \boxed{\frac{1}{3}N^3 + N^2 - \frac{1}{3}N}
$$

## Příklad 1

Řešte soustavu rovnic

$$
\begin{array}{rcl}\nx & + & 2y & + & 3z & = & 14 \\
2x & + & 4y & + & 5z & = & 25 \\
7x & + & 8y & + & 9z & = & 50\n\end{array}
$$
\n, \quad \begin{bmatrix}\n1 & 2 & 3 \\
2 & 4 & 5 \\
7 & 8 & 9\n\end{bmatrix} \cdot \begin{bmatrix}\nx \\
y \\
z\n\end{bmatrix} = \begin{bmatrix}\n14 \\
25 \\
50\n\end{bmatrix}

## $\check{\textbf{R}}$ ešení

Pro zápis budeme používat tvar matice rozšířené:

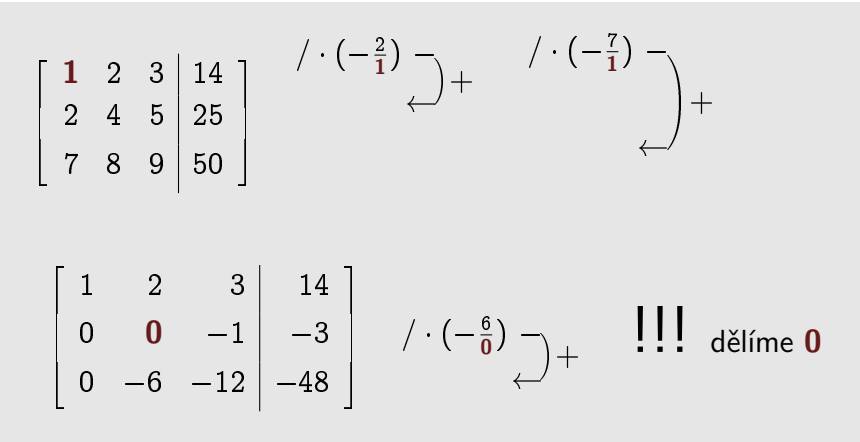

- Algoritmus Gaussovy eliminační metody pro tento příklad není realizovatelný.
- · Snadno se přesvědčíme, že má daná soustava řešení

 $x = 1, y = 2$  a  $z = 3.$ 

Gaussova eliminační metoda ale selhala.

Otázka 1: Pro jaké matice A má soustava  $Ax = b$  právě jedno řešení?

 $\rightarrow$  matice A musí být regulární, tj.

všechna vlastní čísla musí být různá od nuly jinak řečeno řádky matice  $A$  musí být lineárně nezávislé jinak řečeno sloupce matice  $A$  musí být lineárně nezávislé jinak řečeno det  $A \neq 0$ 

Poznámka: Vlastní číslo matice A je číslo  $\lambda$  splňující rovnici  $A\mathbf{v} = \lambda \mathbf{v}$ , kde v je vlastní vektor odpovídající vlastnímu číslu  $\lambda$ . Číslo  $\lambda$  tedy určitým způsobem charakterizuje matici A.

Otázka 2: Pro jaké matice A je algoritmus Gaussovy eliminační metody realizovatelný?

→ Věta: Je-li matice A ostře diagonálně dominantní, pak je algoritmus GEM realizovatelný.

Poznámka: Matice  $A = [a_{ij}]_{i,j=1,...,n}$  je ostře diagonálně dominantní, platí-li

$$
|a_{ii}| > \sum_{j=1, j\neq i}^n |a_{ij}|,
$$

tj. absolutní hodnota diagonálního prvku je větší než součet absolutních hodnot ostatních prvků v řádku.

Např.:

$$
\mathbf{A} = \left[ \begin{array}{rrr} \mathbf{7} & 1 & 2 \\ 1 & 4 & 1 \\ 2 & 4 & \mathbf{9} \end{array} \right].
$$

→ **Věta:** Je-li matice A symetrická a pozitivně definitní, pak je algoritmus GEM realizovatelný.

Poznámka: Matice A je symetrická, platí-li pro její prvky

 $a_{ij} = a_{ji} \quad \forall i, j = 1, 2, \dots, n.$ 

Poznámka: Matice A je pozitivně definitní,

má-li všechna vlastní čísla kladná

nebo jinak řečeno  $\forall \mathbf{x} \neq \mathbf{o}: \mathbf{x}^T \mathbf{A} \mathbf{x} > 0$ .

Poznámka: Pro soustavu s maticí, která splňuje předpoklady některé z uvedených vět, je možné dopředu říci, že půjde řešit pomocí Gaussovy eliminační metody. Obráceně to ovšem neplatí, tj. není-li např. matice soustavy ostře diagonálně dominantní, ještě to obecně neznamená, že nepůjde pomocí Gaussovy eliminační metody řešit.

Poznámka: Abychom zaručili, že soustava půjde vyřešit pro libovolnou regulární matici, musíme algoritmus Gaussovy eliminační metody upravit. Zavedeme tzv. výběr hlavního prvku (pivotaci).

Poznámka: Pivot (hlavní prvek) ... první nenulový prvek v daném řádku matice.

#### Příklad 2

Pomocí **GEM se sloupcovou pivotací** vyřešte soustavu rovnic z Příkladu 1, kde selhala klasická GEM, tj. řešíme soustavu  $\mathbf{A}\mathbf{x} = \mathbf{b}$ , kde

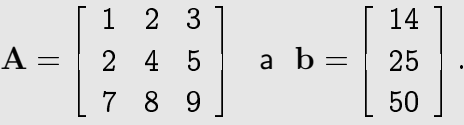

## **Reˇsen´ı ˇ**

1. slope  
\n
$$
\downarrow
$$
\n
$$
\downarrow
$$
\n
$$
\downarrow
$$
\n
$$
\downarrow
$$
\n
$$
\downarrow
$$
\n
$$
\downarrow
$$
\n
$$
\downarrow
$$
\n
$$
\downarrow
$$
\n
$$
\downarrow
$$
\n
$$
\downarrow
$$
\n
$$
\downarrow
$$
\n
$$
\downarrow
$$
\n
$$
\downarrow
$$
\n
$$
\downarrow
$$
\n
$$
\downarrow
$$
\n
$$
\downarrow
$$
\n
$$
\downarrow
$$
\n
$$
\downarrow
$$
\n
$$
\downarrow
$$
\n
$$
\downarrow
$$
\n
$$
\downarrow
$$
\n
$$
\downarrow
$$
\n
$$
\downarrow
$$
\n
$$
\downarrow
$$
\n
$$
\downarrow
$$
\n
$$
\downarrow
$$
\n
$$
\downarrow
$$
\n
$$
\downarrow
$$
\n
$$
\downarrow
$$
\n
$$
\downarrow
$$
\n
$$
\downarrow
$$
\n
$$
\downarrow
$$
\n
$$
\downarrow
$$
\n
$$
\downarrow
$$
\n
$$
\downarrow
$$
\n
$$
\downarrow
$$
\n
$$
\downarrow
$$
\n
$$
\downarrow
$$
\n
$$
\downarrow
$$
\n
$$
\downarrow
$$
\n
$$
\downarrow
$$
\n
$$
\downarrow
$$
\n
$$
\downarrow
$$
\n
$$
\downarrow
$$
\n
$$
\downarrow
$$
\n
$$
\downarrow
$$
\n
$$
\downarrow
$$
\n
$$
\downarrow
$$
\n
$$
\downarrow
$$
\n
$$
\downarrow
$$
\n
$$
\downarrow
$$
\n
$$
\downarrow
$$
\n
$$
\downarrow
$$
\n
$$
\downarrow
$$
\n
$$
\downarrow
$$
\n
$$
\downarrow
$$
\n
$$
\downarrow
$$
\n
$$
\downarrow
$$
\n
$$
\downarrow
$$
\n
$$
\downarrow
$$
\n
$$
\downarrow
$$
\n
$$
\downarrow
$$
\n
$$
\downarrow
$$
\n $$ 

Numerické metody

Josef Daněk

#### $\sqrt{ }$  $\overline{\phantom{a}}$ 7 8 9 50 0 12 7 17 7 75 7 0 0  $\frac{1}{2}$ 2 3 2  $\setminus$  $\overline{\phantom{a}}$  $\mathbf{x} =$  $\sqrt{2}$  $\overline{\phantom{a}}$ 1 2 3 3  $\parallel$

Poznámky:

- Při sloupcové pivotaci jsme postupně v každém sloupci (resp. jeho části pod diagonálou včetně) vybírali číslo, které bylo maximální v absolutní hodnotě a v případě, že toto číslo neleželo na diagonále, vyměnili jsme příslušné 2 rovnice. Dále jsme pokračovali jako v GEM bez pivotace, tj. nulovali jsme koeficienty pod diagonálou.
- Sloupcová pivotace není jediná možnost. Podobně můžeme vybírat i maximální prvek v absolutní hodnotě z příslušného řádku (resp. jeho části) a poté vyměnit příslušné sloupce. Pozor! Je ovšem třeba zaměnit i příslušné složky řešení x. V tomto případě hovoříme o **řádkové pivotaci**.
- Další možností je vybírat maximální prvek v absolutní hodnotě z celé matice A (resp. příslušné podmatice). V tomto případě hovoříme o úplné pivotaci. Opět je třeba mít na paměti, že je třeba zaměnit složky ve vektoru řešení. Nevýhodou úplné pivotace je pomalejší výpočet neboť hlavní prvek vyhledáváme z celé dosud neupravené části.
- · Libovolnou pivotací dosáhneme realizovatelnosti GEM pro libovolnou regulární matici A.

## **Metoda LU-rozkladu**

Opět uvažujeme regulární matici A řádu N. Matici A lze rozložit na součin  $|A = LU|$ , kde  $L$  je dolní trojúhelníková matice řádu  $N$  a  $U$  je horní trojúhelníková matice řádu  $N$ .

Např:

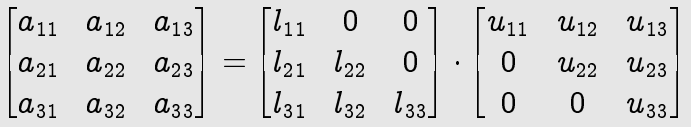

Tento rozklad není dán jednoznačně (12 neznámých a 9 podmínek), jednoznačnosti dosáhneme např. tím, že položíme  $\boxed{l_{ii} = 1, i = 1, 2, \ldots, N}$ .

Algoritmus: (viz skripta)

je odvozen z postupného násobení řádků matice  $L$  a sloupců matice  $U$ 

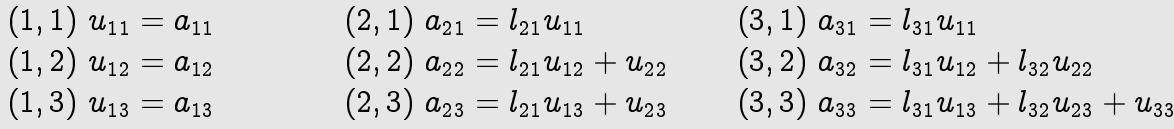

Rešení soustavy  $\mathbf{A}\mathbf{x} = \mathbf{b}$  metodou LU-rozkladu:

1. Realizace LU-rozkladu:  $A = LU$ 

- 2. Rešení trojúhelníkové soustavy:  $Ly = b$
- 3. Řešení trojúhelníkové soustavy:  $Ux = v$

$$
\boxed{L\underbrace{Ux}_{y}=b}
$$

## Souvislost GEM a metody LU-rozkladu

Gaussovu eliminaci lze popsat pomocí násobení regulárními maticemi.

$$
\frac{\text{Prmif fázi popíšeme takto ... } \left[\frac{A^{(1)} = M_1 A}{M_1}\right] \text{ kde } M_1 = \begin{bmatrix} 1 \\ m_{21} & 1 \\ m_{31} & 1 \\ \vdots \\ m_{n1} & 1 \end{bmatrix}
$$
\n
$$
\left[\begin{array}{cccc} a_{11} & a_{12} & a_{13} & \cdots & a_{1n} \\ m_{11}a_{11} + a_{21} & m_{21}a_{12} + a_{22} & m_{21}a_{13} + a_{23} & \cdots & m_{21}a_{1n} + a_{2n} \\ \vdots & \vdots & \ddots & \vdots \\ m_{n1}a_{11} + a_{n1} & m_{n1}a_{12} + a_{n2} & m_{n1}a_{13} + a_{n3} & \cdots & m_{n1}a_{1n} + a_{n1} \\ \vdots & \vdots & \vdots & \vdots \\ m_{n1}a_{11} + a_{n1} & m_{n1}a_{12} + a_{n2} & m_{n1}a_{13} + a_{n3} & \cdots & m_{n1}a_{1n} + a_{nn} \end{array}\right] = \begin{bmatrix} 1 \\ m_{21} & 1 \\ \vdots \\ m_{n1} & 1 \\ \vdots \\ m_{n1} & 1 \\ \vdots \\ m_{n1} & 1 \end{bmatrix} \cdot \begin{bmatrix} a_{11} & a_{12} & a_{13} & \cdots & a_{1n} \\ a_{21} & a_{22} & a_{23} & \cdots & a_{2n} \\ a_{21} & a_{22} & a_{23} & \cdots & a_{2n} \\ \vdots & \vdots & \vdots & \vdots \\ a_{n1} & a_{n2} & a_{n3} & \cdots & a_{nn} \end{bmatrix}
$$
\n
$$
\vdots
$$
\n
$$
\text{Druhou fázi popíšeme takto ... } \underbrace{\left[\frac{A^{(2)} = M_2 A^{(1)}}{M_2 A^{(1)}}\right]}_{m_{n1}} \text{ kde } M_2 = \begin{bmatrix} 1 \\ 1 \\ \vdots \\ 1 \\ \vdots \\ 1 \\ \vdots \\ 1 \\ \vdots \\ 1 \\ \vdots \\ m_{n2} & 1 \end{bmatrix} \text{ kde } M_{n-1} = M_{n-
$$

Dostali jsme horní trojúhelníkovou matici, označíme ji např. V

$$
\mathbf{V} = \mathbf{A}^{(n-1)} = \underbrace{\mathbf{M}_{n-1}\mathbf{M}_{n-2}\mathbf{M}_{n-3}\dots\mathbf{M}_2\mathbf{M}_1}_{\text{ozn.M}}\mathbf{A}\hspace{1cm} \Rightarrow \hspace{1cm} \overbrace{\mathbf{A} = \mathbf{M}^{-1}\mathbf{V}}
$$

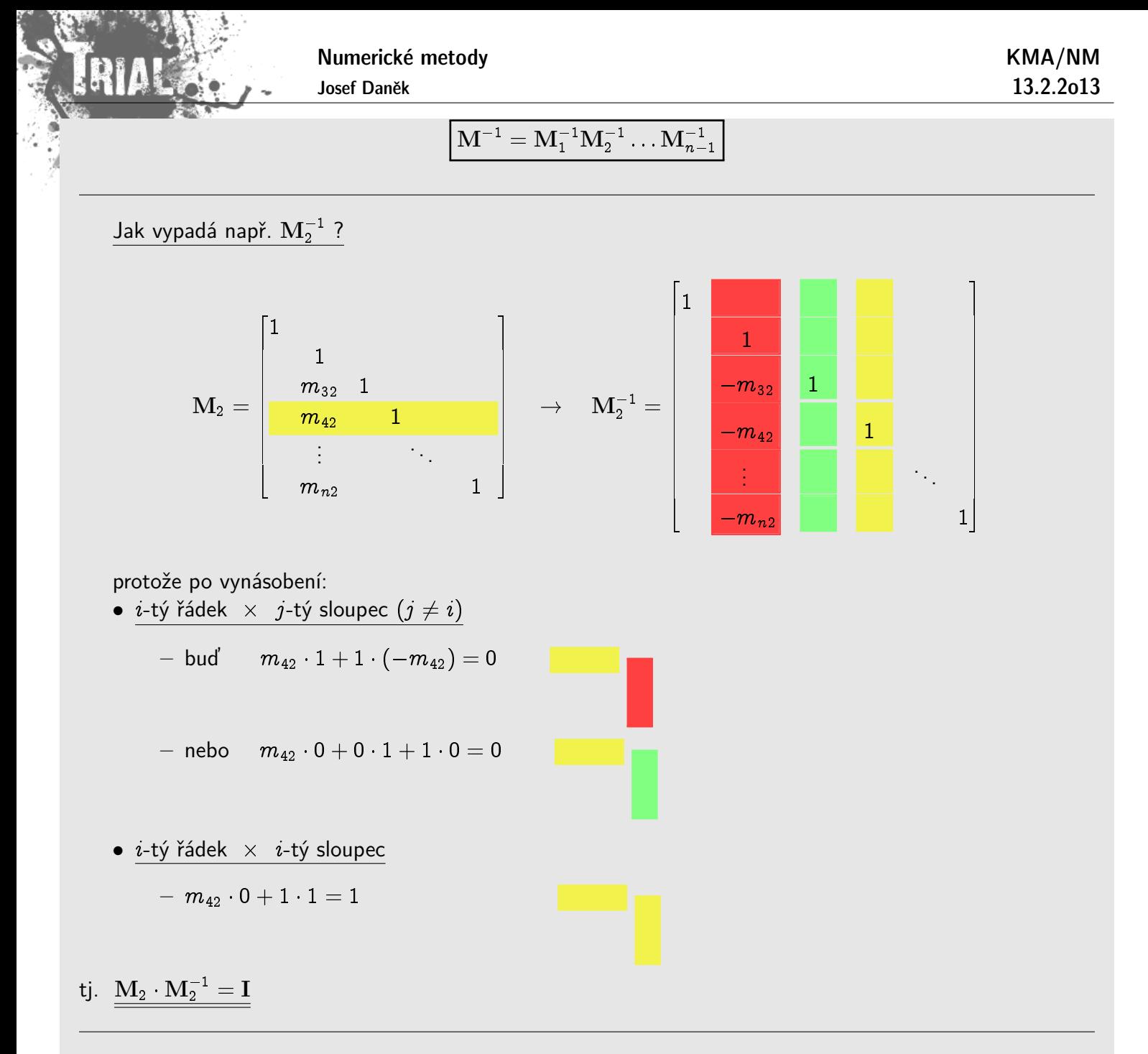

Jak vypadá  $\mathbf{M}^{-1}$  ?

$$
\mathbf{M}^{-1} = \begin{bmatrix} 1 & & & & \\ -m_{21} & 1 & & & \\ -m_{31} & -m_{32} & 1 & & \\ \vdots & & & \ddots & \\ -m_{n1} & -m_{n2} & -m_{n3} & \dots & 1 \end{bmatrix}
$$

 $P^{\gamma}$ .:

$$
\begin{bmatrix} 1 & 0 & 0 \ -m_{21} & 1 & 0 \ -m_{31} & 0 & 1 \end{bmatrix} \begin{bmatrix} 1 & 0 & 0 \ 0 & 1 & 0 \ 0 & -m_{32} & 1 \end{bmatrix} = \begin{bmatrix} 1 & 0 & 0 \ -m_{21} & 1 & 0 \ -m_{31} & -m_{32} & 1 \end{bmatrix}
$$

$$
\boxed{A = \underbrace{M^{-1}}_{(*)} \cdot \underbrace{V}_{(*)}}
$$

Platí

 $(*)$  dolní trojúhelníková s 1 na diagonále

Josef Daněk

Numerické metody

(\*\*) horní trojúhelníková

 $\Rightarrow$  jedná se o LU-rozklad (rozklad je jednoznačný)  $\boxed{\mathbf{L} = \mathbf{M}^{-1} \text{ a } \mathbf{U} = \mathbf{V}}$ 

## **V´ypoˇcet determinant˚u**

1. Užití GEM

IДI

$$
\mathbf{U}=\mathbf{M}_{N-1}\mathbf{M}_{N-2}\ldots\mathbf{M}_2\mathbf{M}_1\mathbf{A}
$$

$$
\det \mathbf{U} = \underbrace{\det \mathbf{M}_{N-1}}_{=1} \underbrace{\det \mathbf{M}_{N-2}}_{=1} \cdots \underbrace{\det \mathbf{M}_{2}}_{=1} \underbrace{\det \mathbf{M}_{1}}_{=1} \det \mathbf{A}
$$
\n
$$
\det \mathbf{A} = \det \mathbf{U} = \prod_{i=1}^{N} u_{ii}
$$

2. Užití LU-rozkladu

$$
\det \mathbf{A} = \det \mathbf{L} \ \det \mathbf{U} = \prod_{i=1}^N u_{ii}
$$

## **Výpočet inverzní matice**

1. Užití GEM

$$
A X = I
$$
 (maticová soustava)  

$$
X = A^{-1}
$$

 $A = L U$ 

 ${\rm \bf A}^{-1} = {\rm \bf U}^{-1} \, {\rm \bf L}^{-1}$ 

2. Užití LU-rozkladu

## **Numerick´e aspekty GEM a metody LU-rozkladu**

Při numerické realizaci nevypočteme přesně matice L a U, ale přibližné matice  $\tilde{\bf L}$  a  $\widetilde{\bf U}$ .

Teoreticky platí  $A = LU$ .

Označíme  $\widetilde{\mathbf{A}} = \widetilde{\mathbf{L}}\widetilde{\mathbf{U}}$  ... dopočteno pro získané matice  $\widetilde{\mathbf{L}}$  a  $\widetilde{\mathbf{U}}$ .

Budeme zkoumat rozdíl  $\widetilde{A} - A$ .

Označme  $E$  a  $F$  matice chyb takové, že platí:

$$
\tilde{\mathbf{L}} = \mathbf{L} + \mathbf{E}, \quad \widetilde{\mathbf{U}} = \mathbf{U} + \mathbf{F}
$$

Potom:

$$
\widetilde{\mathbf{A}} - \mathbf{A} = \widetilde{\mathbf{L}}\widetilde{\mathbf{U}} - \mathbf{L}\mathbf{U} = (\mathbf{L} + \mathbf{E})(\mathbf{U} + \mathbf{F}) - \mathbf{L}\mathbf{U} = \mathbf{E}\mathbf{U} + \mathbf{L}\mathbf{F} + \mathbf{E}\mathbf{F}
$$

KMA/NM 13.2.2o13

Odtud plyne závěr: Pokud jsou multiplikátory v absolutní hodnotě velké, pak prvky  $L$  jsou v absolutní hodnotě velké  $\Rightarrow$  chyba může být velká. Toto je jeden z důvodů realizace pivotace.

## Přímé metody pro soustavy se speciální maticí

Uvažujeme matice:

- symetrická
- symetrická a pozitivně definitní
- diagonálně dominantní
- · pásová

<u>Platí:</u> Je-li matice  ${\bf A}$  symetrická a  ${\bf A}^{(k)}$  jsou matice získané GEM v základní verzi, pak podmatice  ${\bf A}^{(k)}$ jsou také symetrické.

pˇr:

$$
\begin{bmatrix} a & b & c \\ b & d & e \\ c & e & f \end{bmatrix} \qquad \begin{array}{c} \left( \begin{array}{c} \cdot \left( -\frac{b}{a} \right) \\ \cdot \right) + \\ \cdot \left( \begin{array}{c} -\frac{c}{a} \end{array} \right) + \\ \cdot \left( \begin{array}{c} -\frac{c}{a} \end{array} \right) + \\ \cdot \left( \begin{array}{c} -\frac{c}{a} \\ \cdot \right) + \\ \cdot \left( \begin{array}{c} -\frac{c}{a} \\ \cdot \right) + \\ \cdot \left( \begin{array}{c} -\frac{c}{a} \\ \cdot \right) + \frac{c}{a} \end{array} \right) + \\ \cdot \left( \begin{array}{c} -\frac{c}{a} \\ \cdot \right) + \frac{c}{a} \\ \cdot \left( \begin{array}{c} -\frac{c}{a} \\ \cdot \right) + \frac{c}{a} \end{array} \right) + \cdot \left( \frac{c}{a} \right) \end{array}
$$

Lze pak použít symetrickou verzi GEM a LU-rozkladu.

Je-li matice A navíc pozitivně definitní, pak lze realizovat **Choleského metodu** rozkladu

 $\mathbf{A} = \mathbf{U}^T \mathbf{U}$ 

Poznámka: V algoritmu je potřeba realizovat výpočet odmocnin a to lze pouze pro pozitivně definitní matice.

př:

$$
\begin{bmatrix} a_{11} & a_{12} & a_{13} \ a_{21} & a_{22} & a_{23} \ a_{31} & a_{32} & a_{33} \end{bmatrix} = \begin{bmatrix} u_{11} & 0 & 0 \ u_{21} & u_{22} & 0 \ u_{31} & u_{32} & u_{33} \end{bmatrix} \cdot \begin{bmatrix} u_{11} & u_{12} & u_{13} \ 0 & u_{22} & u_{23} \ 0 & 0 & u_{33} \end{bmatrix}
$$
  
\n
$$
(1,1): a_{11} = u_{11}^2
$$
  
\n
$$
(1,2): a_{12} = u_{11} \cdot u_{12}
$$
  
\n
$$
(2,1): a_{21} = u_{12} \cdot u_{11}
$$
  
\n
$$
(2,2): a_{22} = u_{12}^2 + u_{22}^2
$$
  
\n
$$
(3,1): a_{31} = u_{13} \cdot u_{11}
$$
  
\n
$$
(3,2): a_{32} = u_{13} \cdot u_{12} + u_{23} \cdot u_{22}
$$
  
\n
$$
(1,3): a_{33} = u_{11} \cdot u_{13}
$$
  
\n
$$
(2,3): a_{23} = u_{12} \cdot u_{13} + u_{22} \cdot u_{23}
$$
  
\n
$$
(3,3): a_{33} = u_{13}^2 + u_{23}^2 + u_{33}^2
$$

## **Metoda LU-rozkladu pro pásové matice**

Uvažujeme matici A takovou, že $\boxed{a_{ij} = 0}$ , když $\boxed{|i - j| > p}$  (šířka pásu je  $2p + 1$ ).

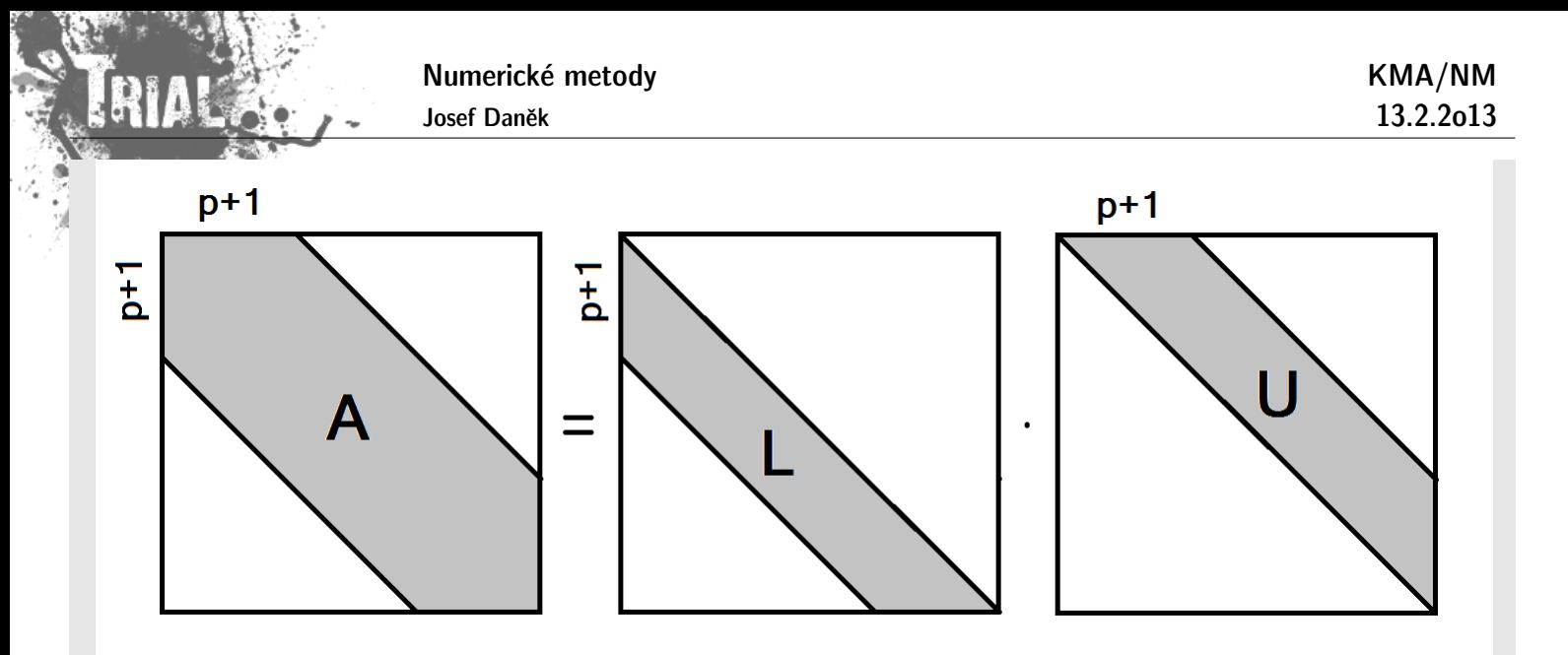

Pokud lze realizovat LU-rozklad, pak

 $l_{ij} = 0$ , když  $j > i$  a  $j < i - p$ ,  $u_{ij} = 0$ , když  $j < i$  a  $j > i + p$ .

Poznámka: V případě obecné matice však nelze čekat, že matice L a U bude mít nulový prvek v téže pozici jako jej měla matice A.

Pro pásové, symetrické, pozitivně definitní matice používáme speciální verzi Choleského rozkladu.

## Metoda faktorizace pro třídiagonální matici

Uvažujeme soustavu  $n + 1$  lineárních algebraických rovnic  $\boxed{\mathbf{A} \cdot \mathbf{Y} = \mathbf{F}}$  ve tvaru:

0 BBBBBBBBBBBB@ c<sup>0</sup> b<sup>0</sup> f<sup>0</sup> a<sup>1</sup> c<sup>1</sup> b<sup>1</sup> f<sup>1</sup> a<sup>2</sup> c<sup>2</sup> b<sup>2</sup> f<sup>2</sup> a<sup>3</sup> c<sup>3</sup> b<sup>3</sup> f<sup>3</sup> . . . . . . . . . . . . an1 cn+1 bn1 fn1 a<sup>n</sup> c<sup>n</sup> f<sup>n</sup> 1 CCCCCCCCCCCCA b0 f0

Označíme

$$
\left[\alpha_1=\frac{b_0}{c_0}\right], \quad \left[\beta_1=\frac{f_0}{c_0}\right]
$$

První dvě rovnice (první rovnice je vydělená  $c_0$ ) lze psát ve tvaru:

$$
y_0 - \alpha_1 y_1 = \beta_1 / a_1 - a_1 y_0 + c_1 y_1 - b_1 y_2 = f_1
$$
  

$$
(c_1 - a_1 \alpha_1) y_1 - b_1 y_2 = f_1 + a_1 \beta_1
$$

Přepíšeme (rovnice vydělená koeficientem u  $y_1$ ) na tvar:

kde

$$
y_1 - \alpha_2 y_2 = \beta_2
$$

$$
\alpha_2 = \frac{b_1}{c_1 - a_1 \alpha_1}, \quad \beta_2 = \frac{f_1 + a_1 \beta_1}{c_1 - a_1 \alpha_1}
$$

Po zobecnění:

• PŘÍMÝ CHOD

$$
\alpha_1 = \frac{b_0}{c_0}
$$
\n
$$
b_i
$$
\n
$$
f_i + c
$$

$$
\boxed{\alpha_{i+1}=\cfrac{b_i}{c_i-a_i\cdot \alpha_i}}\quad i=1,2,\ldots,n-1} \qquad \boxed{\beta_{i+1}=\cfrac{f_i+a_i\cdot \beta_i}{c_i-a_i\cdot \alpha_i}}\quad i=1,2,\ldots,n
$$

· ZPĚTNÝ CHOD

Pro poslední dvě rovnice získáme:

$$
y_{n-1} - \alpha_n y_n = \beta_n / \alpha_n -
$$
  
\n
$$
-a_n y_{n-1} + c_n y_n \qquad = f_n
$$
  
\n
$$
(c_n - a_n \alpha_n) y_n = f_n + a_n \beta_n
$$

 $\clubsuit$  ve druhé rovnici již není člen  $-b_ny_{n+1}$ 

Vyjádříme poslední složku řešení:

$$
y_n=\frac{f_n+a_n\beta_n}{c_n-a_n\alpha_n}=: \beta_{n+1}\Bigg|
$$

Zpětně dosazujeme:

$$
\boxed{y_{i-1} = \beta_i + \alpha_i \cdot y_i} \quad i = n, n-1, \ldots, 1 \tag{*}
$$

## **Efektivnost algoritmu**

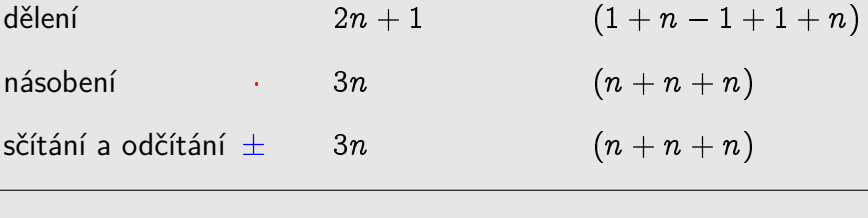

celkem  $(8n + 1)$  operací

Poznámka: Pokud budeme řešit tuto soustavu pro různé pravé strany F, nemusíme již znovu vyjadřovat koeficienty  $\alpha_i$ , protože nezávisí na  ${\bf F}.$  Stačí tedy přepočítat  $\beta_i.$ 

Zatím jsme neuvedli předpoklady pro metodu faktorizace

- je třeba zajistit, aby jmenovatel  $c_i a_i \alpha_i$  byl nenulový pro  $i = 1, 2, \ldots, n$
- $y_i$  se určuje z rekurentní formule  $(*)$ , přitom může dojít k akumulaci zaokrouhlovacích chyb.

Nechť  $\alpha_i$ ,  $\beta_i$  jsou dokonce přesně vypočítané a nechť máme  $\tilde{y}_n = y_n + \varepsilon_n$  (s chybou  $\varepsilon_n$ ).

Potom postupně vypočítáme podle (\*)

$$
[\widetilde{y}_{i-1}=\beta_i+\alpha_i\widetilde{y}_i],\,\,i=n,n-1,\ldots,1
$$

Označíme-li  $\boxed{\varepsilon_i = \tilde{y}_i - y_i}$  chybu, bude jistě splňovat homogenní rovnici

$$
\overline{\varepsilon_{i-1}=\alpha_i\varepsilon_i},\,\,i=n,n-1,\ldots,1
$$

(protože přesné hodnoty  $y_i$  splňují  $y_{i-1} = \beta_i + \alpha_i y_i$ )

 $\Rightarrow$  Pokud by byly koeficienty  $|\alpha_i| > 1$ , dojde k velkému nárůstu chyby  $\varepsilon_0$  !!!

Pro 
$$
\underbrace{|\alpha_i| \leq 1, i = 1, 2, ..., n}_{(•)}
$$
 je algoritmus stabilní.

Postačující podmínky pro zajištění (•): Matice soustavy je ostře diagonálně dominantní. Důkaz viz literatura.

## Příklady aplikací, které vedou na soustavu s třídiagonální maticí

1. Rešení okrajové úlohy

$$
(k(x)u'(x))' - q(x)u(x) = -f(x) \quad x \in (0, l)
$$
  
\n
$$
u(0) = 0
$$
  
\n
$$
u(l) = 0
$$
  
\n
$$
k(x) > 0
$$
  
\n
$$
q(x) \ge 0
$$

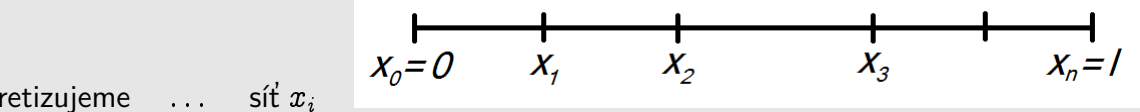

x na  $\langle 0, l \rangle$  diskretizujeme  $\cdots$  síť  $x_i$ 

původní úlohu nahradíme úlohou s diferenční rovnicí a použijeme vzorec pro poměrnou diferenci

3. Soustava pro výpočet koeficientů kubického spline

(aproximace funkce) ... budeme probírat

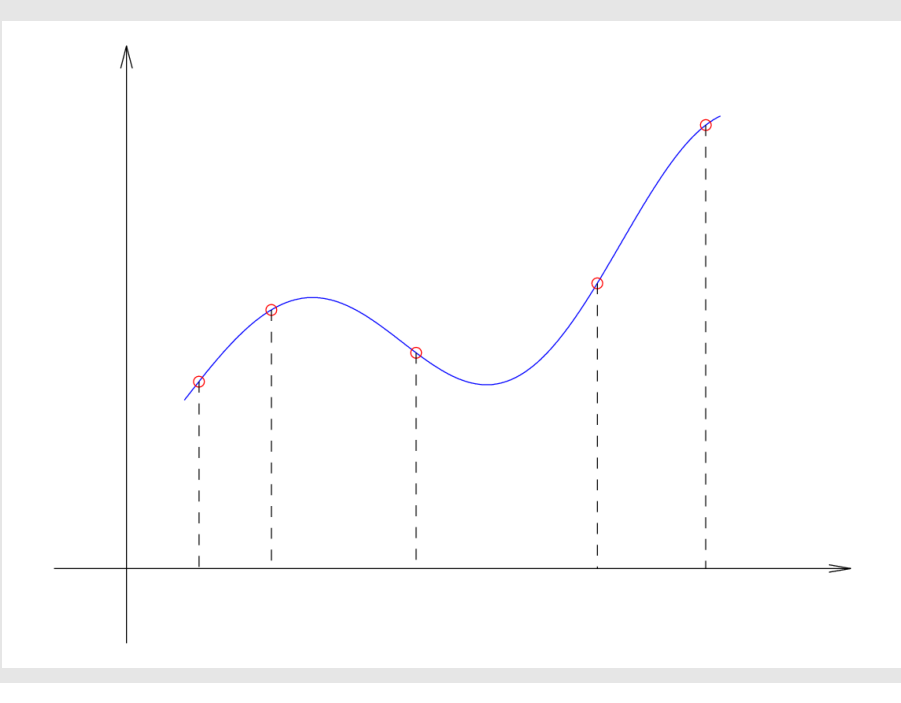

## Podmíněnost úlohy řešit SLAR

Uvažujeme opět soustavu  $\mathbf{A} \mathbf{x} = \mathbf{b}, \mathbf{A} \dots \mathbf{n} \times \mathbf{n}$  regulární,  $\mathbf{b} \in \mathbb{R}^n$ .

Označení:

 $\Delta A$  ... malá změna matice  $A$ 

 $\Delta$ b . . . malá změna vektoru b

 $\Delta x$  . . . odpovídající změna vektoru neznámých

 $\mathbf{x}^*$  . . . přesné řešení soustavy  $\mathbf{A}\mathbf{x} = \mathbf{b}$ 

Platí:

 $(\mathrm{A}+\Delta \mathrm{A})(\mathrm{x}^*+\Delta \mathrm{x})=\mathrm{b}+\Delta \mathrm{b}$ 

1. Uvažujme situaci  $\Delta A = 0$ , tj. A je zadána přesně

Otázka: Jakou změnu řešení vyvolá změna pravé strany?

$$
\frac{Ax^* + A\Delta x = \underline{b} + \Delta b}{A\Delta x = \Delta b}
$$

 $\Delta x = A^{-1} \Delta b$ 

Z vlastností maticové normy plyne:

$$
\mathbf{A}\mathbf{x}^* = \mathbf{b} \implies \|\mathbf{b}\| \le \|\mathbf{A}\| \cdot \|\mathbf{x}^*\| \implies \frac{1}{\|\mathbf{x}^*\|} \le \frac{\|\mathbf{A}\|}{\|\mathbf{b}\|}
$$

$$
\Delta \mathbf{x} = \mathbf{A}^{-1} \Delta \mathbf{b} \implies \|\Delta \mathbf{x}\| \le \|\mathbf{A}^{-1}\| \cdot \|\Delta \mathbf{b}\|
$$

$$
\frac{\|\Delta \mathbf{x}\|}{\|\mathbf{x}^*\|} \le \frac{\|\mathbf{A}^{-1}\| \cdot \|\Delta \mathbf{b}\| \cdot \|\mathbf{A}\|}{\|\mathbf{b}\|}
$$

$$
C_p = \frac{\|\Delta \mathbf{x}\|}{\|\Delta \mathbf{b}\|} \le \|\mathbf{A}^{-1}\| \cdot \|\mathbf{A}\|
$$

2. Případ, kdy  $\Delta b = 0$ , tj. b je zadána přesně

$$
(\mathbf{A} + \Delta \mathbf{A})(\mathbf{x}^* + \Delta \mathbf{x}) = \mathbf{b}
$$
\n
$$
\mathbf{A}\mathbf{x}^* + \Delta \mathbf{A}\mathbf{x}^* + \mathbf{A}\Delta \mathbf{x} + \Delta \mathbf{A}\Delta \mathbf{x} = \mathbf{b}
$$
\n
$$
\mathbf{A}\Delta \mathbf{x} = -\Delta \mathbf{A}(\mathbf{x}^* + \Delta \mathbf{x})
$$
\n
$$
\Delta \mathbf{x} = -\mathbf{A}^{-1}\Delta \mathbf{A}(\mathbf{x}^* + \Delta \mathbf{x})
$$
\n
$$
\|\Delta \mathbf{x}\| \le \|\mathbf{A}^{-1}\| \cdot \|\Delta \mathbf{A}\| \cdot \|\mathbf{x}^* + \Delta \mathbf{x}\| \cdot \frac{\|\mathbf{A}\|}{\|\mathbf{A}\|}
$$
\n
$$
\frac{\|\Delta \mathbf{x}\|}{\|\mathbf{x}^* + \Delta \mathbf{x}\|} \le \frac{\|\mathbf{A}^{-1}\| \cdot \|\mathbf{A}\|}{\ge c_p} \cdot \frac{\|\Delta \mathbf{A}\|}{\|\mathbf{A}\|}
$$
\n
$$
C_p = \frac{\|\Delta \mathbf{x}\|}{\|\Delta \mathbf{A}\|} \le \|\mathbf{A}^{-1}\| \cdot \|\mathbf{A}\|
$$

3. Rozmyslete obecný případ  $\Delta b \neq 0$ ,  $\Delta A \neq 0$  viz skripta (D.cv.)

Poznámka: Pro symetrické matice je číslo podmíněnosti podíl největší a nejmenší absolutní hodnoty vlastního čísla.

$$
C_p = \underbrace{\left\|\mathbf{A}^{-1}\right\|}_{\lambda_{min}} \cdot \underbrace{\left\|\mathbf{A}\right\|}_{\lambda_{max}} = \frac{\left|\lambda_{max}\right|}{\left|\lambda_{min}\right|}
$$

## Geometrická interpretace - dobře podmíněná úloha (2D)

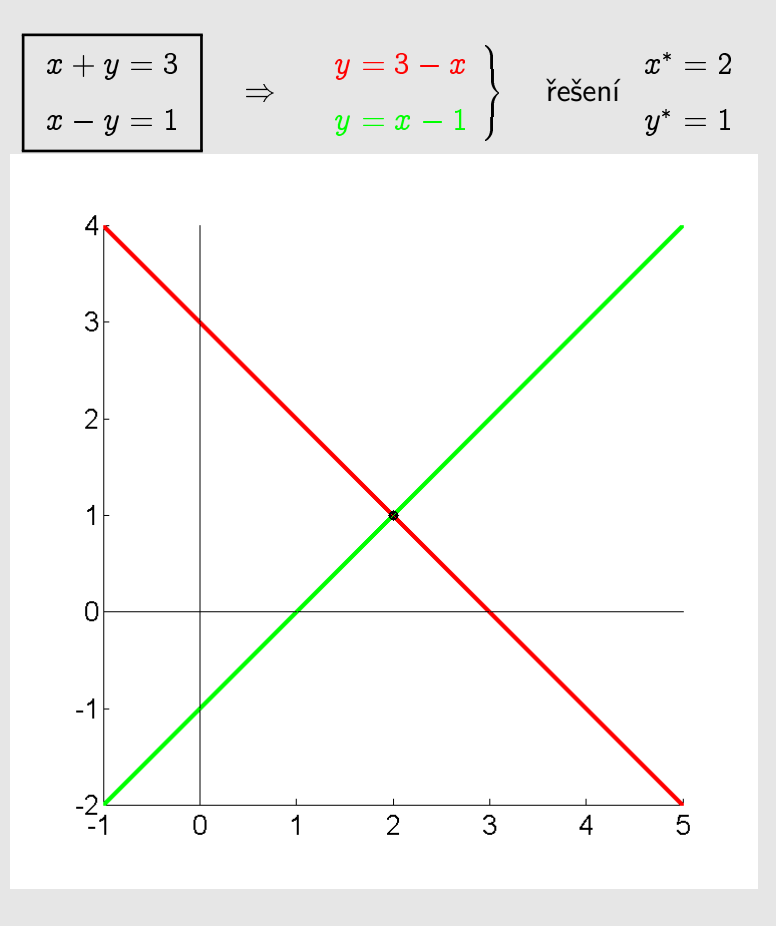

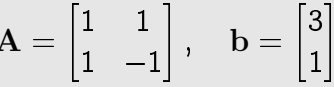

Dobře podmíněná úloha - malá relativní změna vstupních dat vyvolá malou relativní změnu výstupních dat.

$$
C_p=\|A^{-1}\|\cdot\|A\|
$$

$$
\mathbf{A}^{-1} = \begin{bmatrix} 0, 5 & 0, 5 \\ 0, 5 & -0, 5 \end{bmatrix} = 0, 5\, \mathbf{A}
$$

$$
C_p = 1 \cdot 2 = 2 \text{ (řádková, sloupcová norma);} \qquad C_p = \frac{1}{\sqrt{2}}\sqrt{2} = 1 \text{ (spektrální norma)}
$$
\n
$$
\left(\mathbf{A}^T \mathbf{A} = \begin{bmatrix} 2 & 0 \\ 0 & 2 \end{bmatrix} \quad ||\mathbf{A}||_{SP} = \sqrt{2}, \quad ||\mathbf{A}^{-1}||_{SP} = \frac{1}{\sqrt{2}}\right)
$$

 $(změna matice \Delta A = 0)$ 1. změna pravé strany

$$
\Delta \mathbf{b} = \begin{bmatrix} 0,1 \\ 0,2 \end{bmatrix}, \quad \mathbf{b} + \Delta \mathbf{b} = \begin{bmatrix} 3,1 \\ 1,2 \end{bmatrix}
$$

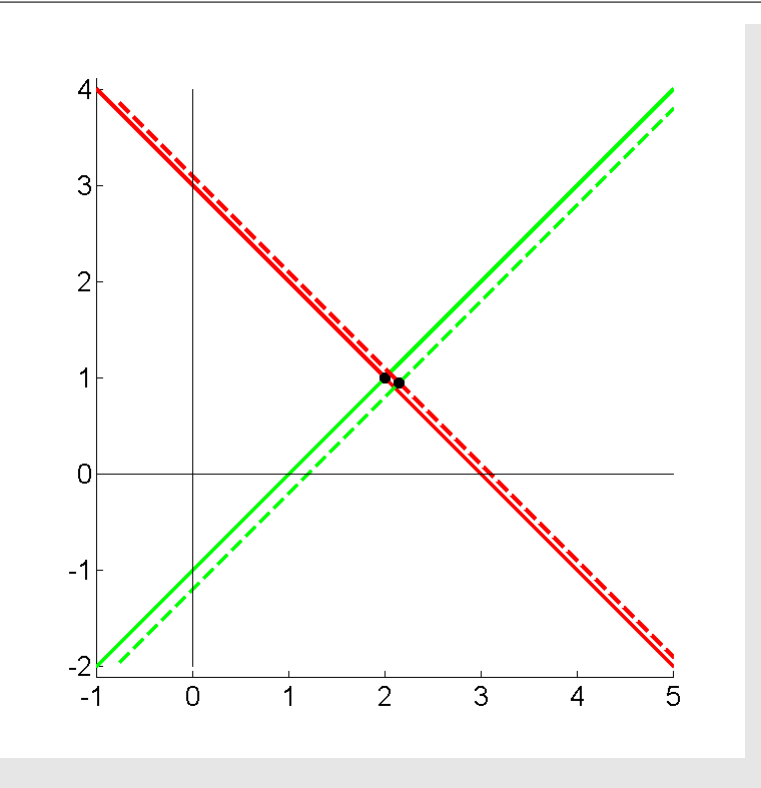

změněná soustava  $y = 3, 1 - x; y = x - 1, 2$ 

2. změna matice soustavy (změna pravé strany  $\Delta b = 0$ )

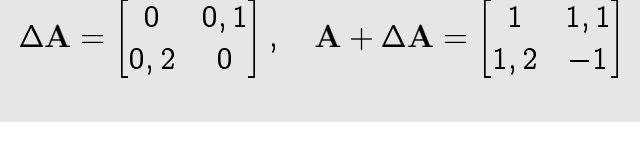

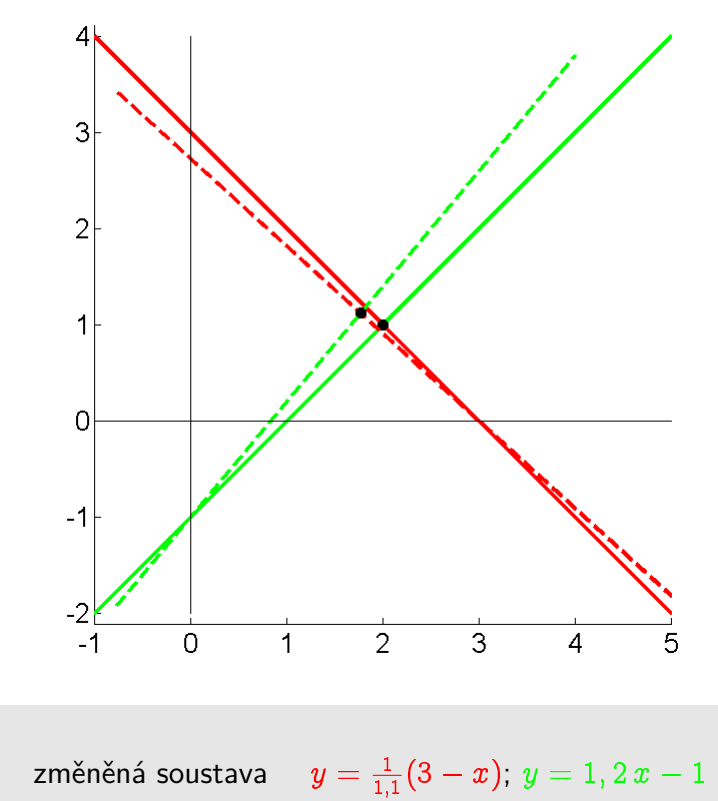

**KMA/NM** 13.2.2013

#### Geometrická interpretace - špatně podmíněná úloha (2D)

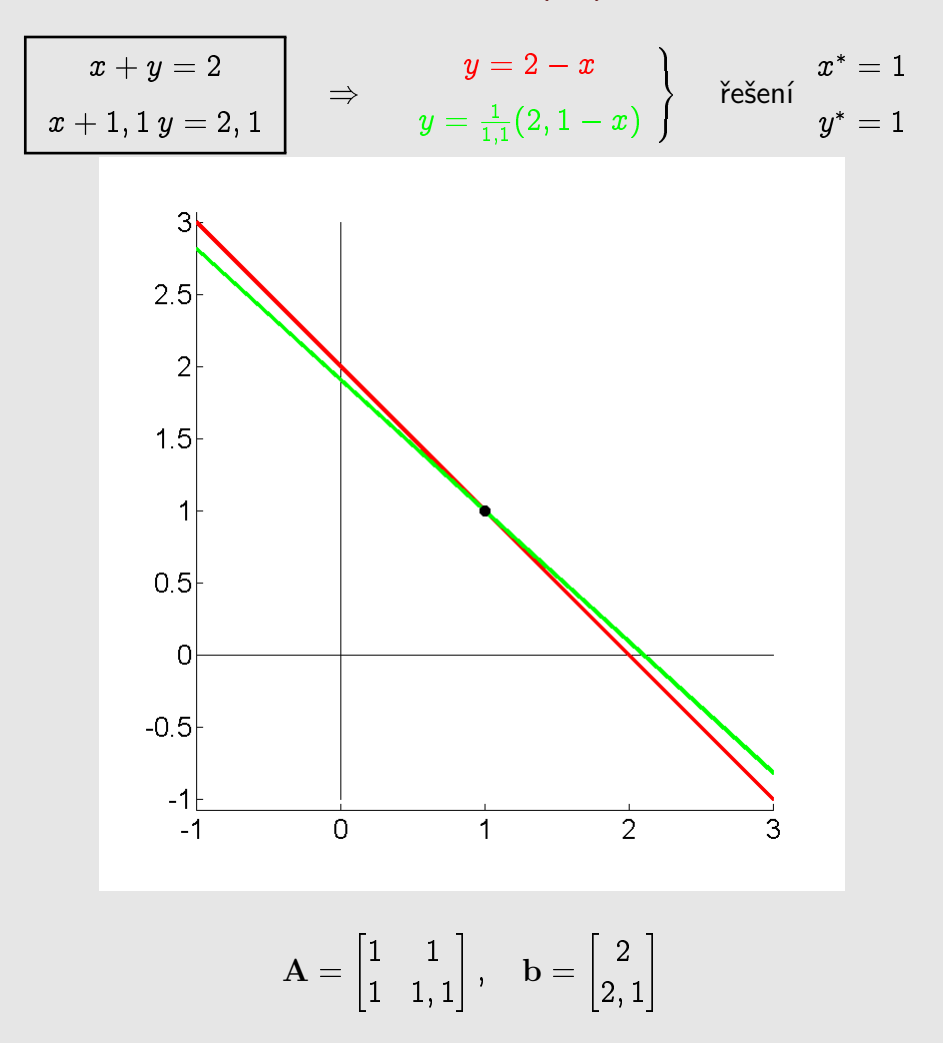

Špatně podmíněná úloha - malá relativní změna vstupních dat vyvolá velkou relativní změnu výstupních dat.

$$
C_p = \|A^{-1}\| \cdot \|A\|
$$

$$
A^{-1} = \begin{bmatrix} 11 & -10 \\ -10 & 10 \end{bmatrix}
$$

 $C_p = 2, 1 \cdot 21 = 44, 1$  (řádková, sloupcová norma);  $C_p = 2,0512 + 20,5125 = 42,07$  (spektrální norma)

1. změna pravé strany (změna matice  $\Delta A = 0$ )

$$
\Delta \mathbf{b} = \begin{bmatrix} 0, 1 \\ 0, 2 \end{bmatrix}, \quad \mathbf{b} + \Delta \mathbf{b} = \begin{bmatrix} 2, 1 \\ 2, 3 \end{bmatrix}
$$
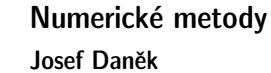

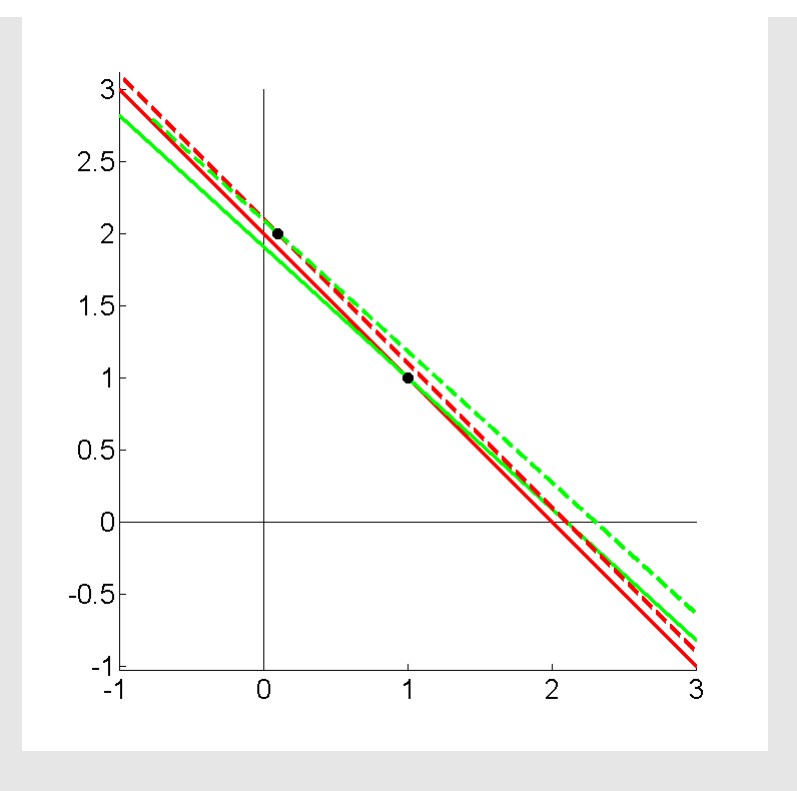

změněná soustava $y=2, 1-x; \, y=\frac{1}{1,2}$  $\frac{1}{1,1}(2,3-x)$ 

2. změna matice soustavy  $\pmod{2}$  pravé strany  $\Delta b = 0$ )

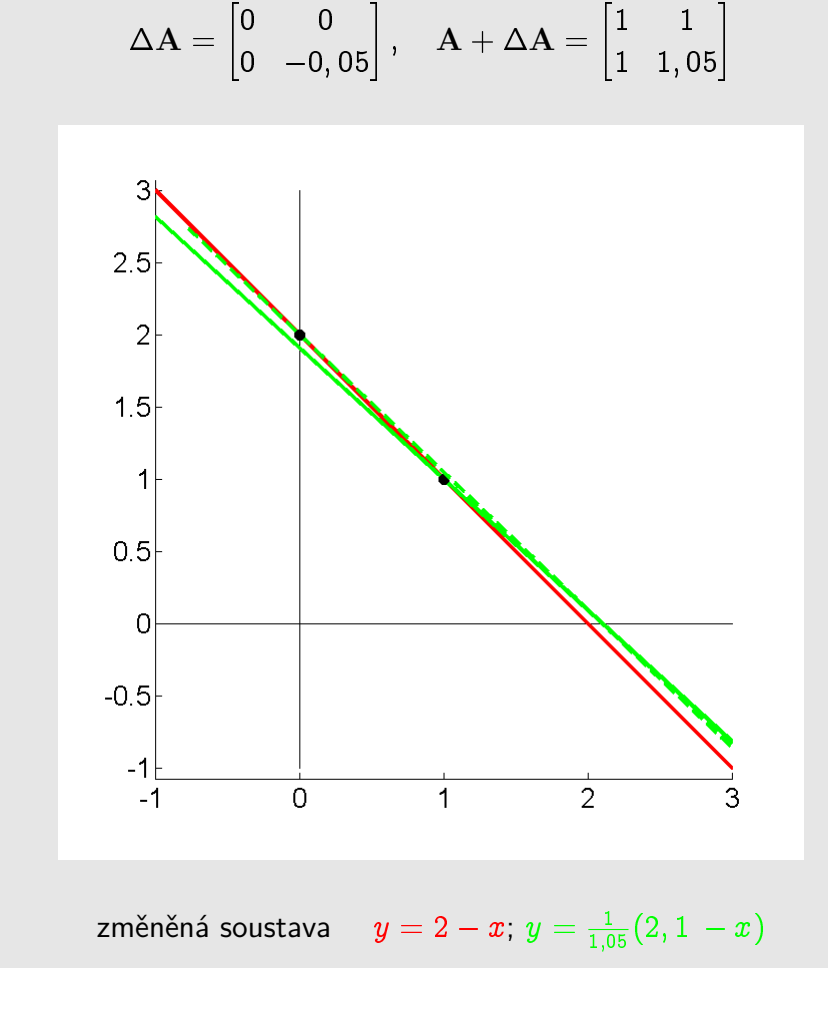

Poznámka: Jiný výpočet čísla podmíněnosti (prakticky)

 $Ax = b$ 

změna na vstupu ...  $\Delta A$ 

vyvolá změnu na výstupu ...  $\Delta x$ 

$$
(\mathbf{A} + \Delta \mathbf{A})(\mathbf{x} + \Delta \mathbf{x}) = \mathbf{b}
$$

$$
C_p = \frac{\frac{||\Delta \mathbf{x}||}{||\mathbf{x}||}}{\frac{||\Delta \mathbf{A}||}{||\mathbf{A}||}}
$$

Příklad

$$
\mathbf{A} = \begin{bmatrix} 50 & -100 \\ 50 & -101 \end{bmatrix}, \quad \mathbf{b} = \begin{bmatrix} 0 \\ -1 \end{bmatrix}, \quad \mathbf{x} = \begin{bmatrix} 2 \\ 1 \end{bmatrix}
$$

změna matice soustavy

$$
\Delta \mathbf{A} = \begin{bmatrix} 0 & 0, 1 \\ 0, 2 & 0 \end{bmatrix} \Rightarrow \quad \widetilde{\mathbf{A}} = \mathbf{A} + \Delta \mathbf{A} = \begin{bmatrix} 50 & -99, 9 \\ 50, 2 & -101 \end{bmatrix}
$$

$$
\mathbf{\widetilde{x}}=\mathbf{\widetilde{A}}^{-1}\mathbf{b}=\begin{bmatrix} 2,8527\\ 1,4278 \end{bmatrix}
$$

$$
\Delta \mathbf{x} = \mathbf{x} - \tilde{\mathbf{x}} = \begin{bmatrix} 2 \\ 1 \end{bmatrix} - \begin{bmatrix} 2,8527 \\ 1,4278 \end{bmatrix} = \begin{bmatrix} -0,8527 \\ -0,4278 \end{bmatrix}
$$

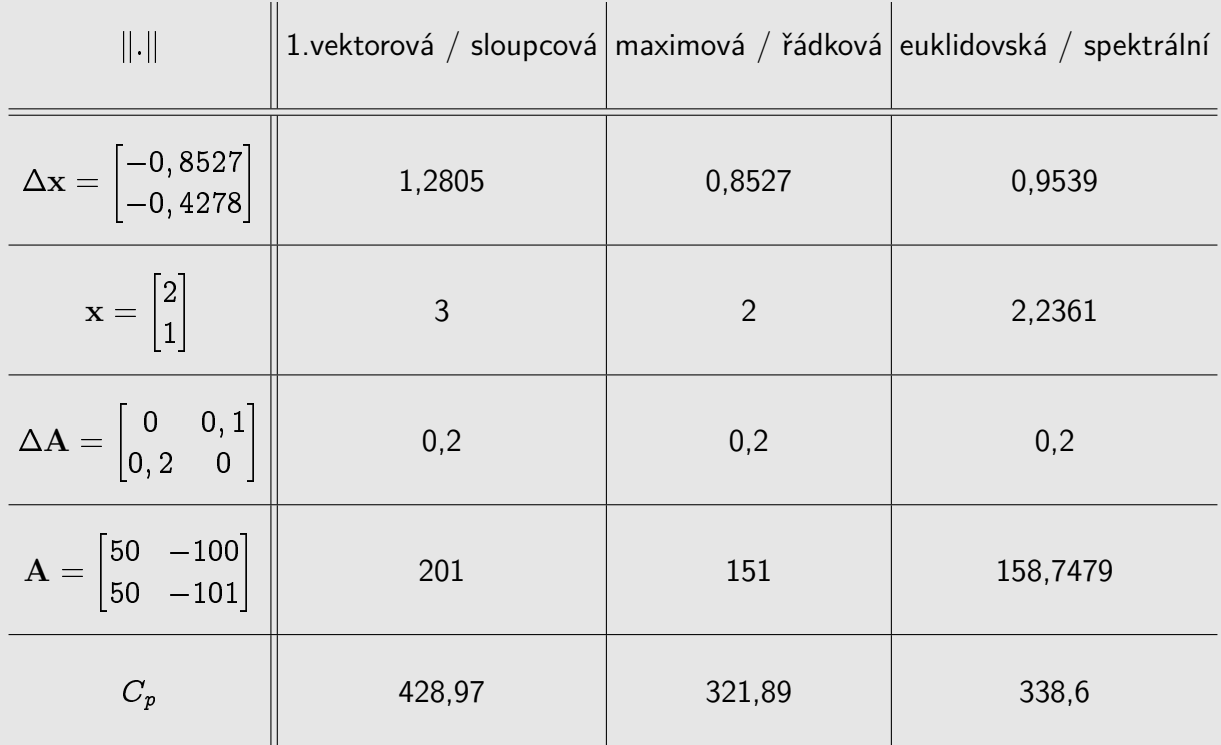

$$
\|\mathbf{x}\|_1 = \sum_i |x_i|, \quad \|\mathbf{x}\|_{\infty} = \max_i |x_i|, \quad \|\mathbf{x}\|_2 = \sqrt{\sum_i x_i^2}
$$

$$
\|\mathbf{A}\|_S = \max_k \sum_i |a_{ik}|, \quad \|\mathbf{A}\|_R = \max_i \sum_k |a_{ik}|, \quad \|\mathbf{A}\|_{SP} = \max_k \lambda_k^{\frac{1}{2}}(A^H A)
$$
  
(Při použití různých norem dostáváme obecně různá čísla podmíněnosti.)

$$
C_p = ||\mathbf{A}^{-1}|| \cdot ||\mathbf{A}||
$$

$$
\mathbf{A}^{-1} = \begin{bmatrix} 2, 02 & -2 \\ 1 & -1 \end{bmatrix}
$$

$$
C_p = 151 \cdot 4, 02 = 607, 02 \quad \text{(řádková ||.||);}
$$

$$
C_p = 201 \cdot 3, 02 = 607, 02 \quad \text{(sloupcová ||.||);}
$$

$$
C_p = 158, 7479 \cdot 3, 1750 \doteq 504, 03 \quad \text{(spektrální ||.||)}
$$

#### Poznámky k podmíněnosti

• Stále předpokládáme, že A je regulární matice.

Soustava  $|\mathbf{A}\mathbf{x} = \mathbf{b}|$  má potom právě jedno řešení.

Předpokládejme, že je matice A normalizována tak, že její max. prvek v absolutní hodnotě je roven 1. Je-li soustava špatně podmíněná, potom matice  $A^{-1}$  musí obsahovat velké prvky.

např:

$$
\mathbf{A} = \begin{bmatrix} 1 & 1 \\ 1 & 0,99999 \end{bmatrix} \Rightarrow \mathbf{A}^{-1} = \begin{bmatrix} -99999 & 100000 \\ 100000 & -100000 \end{bmatrix}
$$

To odpovídá faktu, že číslo podmíněnosti je velké  $\boxed{C_p = \|{\bf A}\| \cdot \|{\bf A}^{-1}\|}$  (norma  $\|{\bf A}^{-1}\|$  je velká).

• Rozbor chyb

$$
\boxed{\mathbf{Ax}=\mathbf{b}}, \quad \mathbf{x}^* \ \dots \ \mathsf{p\check{r}}\mathsf{es}\mathsf{n\check{e}}, \quad \mathbf{x}_c \ \dots \ \mathsf{v}\mathsf{y}\mathsf{po\check{c}}\mathsf{ten}\check{e}
$$

 $\ket{\Rightarrow}$  chybu můžeme měřit pomocí rezidua  $\ket{\mathbf{r} = \mathbf{A} \mathbf{x}_c - \mathbf{b}}$  (pro přesné řešení je  $\mathbf{r} = \mathbf{A} \mathbf{x}^* - \mathbf{b} = \frac{1}{2}$ 0)

Platí: Je-li  $x_c$  blízko  $x^* \Rightarrow$  reziduum je malé. Bohužel to neplatí obráceně !!!

$$
\mathbf{r} = \mathbf{A}(\mathbf{x}_c - \mathbf{x}^*)
$$

 $\mathbf{x}_c - \mathbf{x}^* = \mathbf{A}^{-1}\mathbf{r}$ 

Pro špatně podmíněnou úlohu obsahuje  $A^{-1}$  velké prvky, které i pro malé hodnoty r mohou znamenat velkou chybu.

př:

$$
\mathbf{A} = \begin{bmatrix} 1 & 1 \\ 1 & 0,99999 \end{bmatrix}, \quad \mathbf{b} = \begin{bmatrix} 2 \\ 1,99999 \end{bmatrix}
$$

přesné řešení:  $\mathbf{x}^* = \left[1, 1\right]^T$ vypočtené může být:  $\mathbf{x}_c = \begin{bmatrix} -98, 100 \end{bmatrix}^T$ 

$$
\mathbf{r} = \mathbf{A}\mathbf{x}_c - \mathbf{b} = \begin{bmatrix} 2 \\ 1,999 \end{bmatrix} - \begin{bmatrix} 2 \\ 1,99999 \end{bmatrix} = \begin{bmatrix} 0 \\ -0,00099 \end{bmatrix}
$$

 $\Rightarrow$  je lepší pokoušet se odhadovat  $\|\mathbf{x}_c - \mathbf{x}^*\|$ .

Bohužel se v odhadech vždy vyskytuje norma  $\Vert \mathbf{A}^{-1} \Vert$  !!! Podrobněji viz literatura.

# Kapitola 4. SLAR - iterační metody

# Metody na řešení SLAR

- · přímé (GEM, metoda LU-rozkladu)
- iterační
- $\bullet$  gradientní

Iterační metody najdou přesné řešení teoreticky až po nekonečně mnoha krocích.

Pamatujme si, že v numerické praxi používáme pro řešení soustav s plnou maticí přímé metody, zatímco pro speciální (řídké) matice používáme iterační metody.

Toto rozdělení je dáno **výpočetní složitostí** těchto metod, tj. počtem matematických operací sčítání, odčítání, násobení a dělení nutných k získání výsledku.

<u>Poznámka:</u> V případě plné matice je výpočetní cena v každé iteraci řádu  $n^2$ , srovnáme-li toto s celkovou výpočetní cenou přímých metod, tj. řádově  $2/3 \; n^3$ , vidíme, že má-li být výpočetní složitost iterační metody stejná jako u přímé metody, musela by iterační metoda najít řešení (s předem zadanou přesností) řádově po  $n$  iteracích. Na druhou stranu v případě speciální (řídké) matice je výhodné použít iterační metodu.

# **Pˇr´ıklad**

Uvažujme rovnici

Přesné řešení je

Rovnici lze přepsat např. na tvar

 $10x - x = 9$ 

 $x^* = 1$ 

 $9x=9$ 

$$
x=\frac{9+x}{10}
$$

- viz metoda prosté iterace pro nelineární rovnice
- o nyní uvažujeme lineární rovnice, proto předpis funkce  $\varphi(x)$  může být lineární
- $\bullet~$  řešení hledáme pomocí rekurentní formule (volíme např.  $x^{(0)}=0$  )

$$
x^{(k+1)} = \frac{9+x^{(k)}}{10}
$$

## Dostáváme

 $x^{(1)}=0.9$ 

KMA/NM 13.2.2o13

Zastavíme např. pomocí podmínky na rozdíl dvou po sobě jdoucích iterací  $\;|x^{(4)}-x^{(3)}|<\varepsilon=$  0.001

 $x^{(2)}=0.99$ 

 $x^{(3)}=0.999$ 

 $x^{(4)}=$  0.9999

Uveden´y postup realizujeme pro soustavy.

Podobně jako v metodě prosté iterace pro nelineární soustavy přepíšeme soustavu

 $Ax - b = o \qquad \longleftrightarrow \qquad F(x) = o$  $x = Hx + g \qquad \longleftrightarrow \qquad x = \Phi(x)$ 

na tvar

Uvažujeme-li soustavu lineárních algebraických rovnic, tj. funkce  $\bf{F}$  je lineární, můžeme potom najít lineární předpis pro funkci  $\Phi$ .

Všechny iterační metody pro řešení soustavy lineárních algebraických rovnic budou používat iterační formuli

$$
\boxed{\mathbf{x}^{(k+1)} = \mathbf{H} \cdot \mathbf{x}^{(k)} + \mathbf{g}}
$$

samozřejmě s různou iterační maticí H a vektorem g a je zřejmé, že o kvalitě metody rozhodují právě vlastnosti matice H.

Počáteční aproximaci  $\mathbf{x}^{(0)}$  zvolíme a výpočet ukončíme pomocí zastavovací podmínky

 $\|\mathbf{x}^{(k)} - \mathbf{x}^{(k-1)}\| < \varepsilon$ 

#### **Jacobiova metoda**

Princip:

Z  $i$ -té rovnice vyjádříme  $i$ -tou složku vektoru x

 $i$ -tá rovnice:  $a_i$ 

$$
_{1}x_{1}+a_{i2}x_{2}+\cdots +a_{in}x_{n}=b_{i}
$$

$$
\text{pro } a_{ii} \neq 0: \qquad \qquad x_i = \frac{1}{a_{ii}} \left( b_i - \sum_{j=1, j \neq i}^n a_{ij} x_j \right)
$$

Iterační formule:

$$
\left|x_i^{(k+1)}=\frac{1}{a_{ii}}\left(b_i-\sum_{j=1,\ j\neq i}^na_{ij}x_j^{(k)}\right)\right|
$$

#### **Gaussova-Seidelova metoda**

# Princip:

Stejný jako u Jacobiovy metody s tím rozdílem, že jestliže při výpočtu  $(k + 1)$ -iterace již známe  $(k + 1)$ -iteraci některých složek, tak ji použijeme.

Z  $i$ -té rovnice vyjádříme  $i$ -tou složku vektoru  $x$ 

i-tá rovnice:

\n
$$
a_{i1}x_1 + a_{i2}x_2 + \cdots + a_{in}x_n = b_i
$$
\npro 
$$
a_{ii} \neq 0
$$
:

\n
$$
x_i = \frac{1}{a_{ii}} \left( b_i - \sum_{j=1, \ j \neq i}^n a_{ij}x_j \right)
$$

Iterační formule:

$$
\boxed{x_i^{(k+1)} = \frac{1}{a_{ii}}\left(b_i - \sum_{j=1}^{i-1} a_{ij}x_j^{(k+1)} - \sum_{j=i+1}^{n} a_{ij}x_j^{(k)}\right)}
$$

#### **Relaxaˇcn´ı metoda SOR**

#### Princip:

Vyjdeme z Gaussovy-Seidelovy metody jejíž iterační formule je

$$
x_i^{(k+1)} = \frac{1}{a_{ii}}\left(b_i - \sum_{j=1}^{i-1} a_{ij}x_j^{(k+1)} - \sum_{j=i+1}^{n} a_{ij}x_j^{(k)}\right),
$$

dále vyjádříme  $(k + 1)$ -ní iteraci pomocí k-té iterace a příslušné změny (tj. přičteme a odečteme  $x_i^{(k)}$  $\binom{\kappa}{i}$ 

$$
x_i^{(k+1)}=x_i^{(k)}+\underbrace{\frac{1}{a_{ii}}\left(b_i-\sum\limits_{j=1}^{i-1}a_{ij}x_j^{(k+1)}-\sum\limits_{j=i}^{n}a_{ij}x_j^{(k)}\right)}_{=r_i^{(k)}},
$$

k urychlení výpočtu použijeme ideu, že nepřičteme k předchozí iteraci změnu  $r_i^{(k)}$  $i^{(k)}$ , ale její násobek  $\omega r_i^{(k)}$ i

$$
x_i^{(k+1)} = x_i^{(k)} + \omega \cdot \frac{1}{a_{ii}} \Big(b_i - \sum_{j=1}^{i-1} a_{ij} x_j^{(k+1)} \underbrace{\qquad - \quad \sum_{j=i}^{n} a_{ij} x_j^{(k)}}_{-\ a_{ii} x_i^{(k)} - \sum_{j=i+1}^{n} a_{ij} x_j^{(k)}}\Big)
$$

Iterační formule:

Numerické metody

Josef Daněk

$$
x_i^{(k+1)} = \left(1-\omega\right)x_i^{(k)} + \omega\underbrace{\frac{1}{a_{ii}}\left(b_i-\sum\limits_{j=1}^{i-1}a_{ij}x_j^{(k+1)} - \sum\limits_{j=i+1}^{n}a_{ij}x_j^{(k)}\right)}_{x_i^{(k+1)} \text{ z G-S}}
$$

Poznámka:  $(k + 1)$ -iterace metody SOR je lineární kombinací  $(k + 1)$ -iterace získané Gauss-Seidlovou metodou a předchozí  $k$ -té iterace metody SOR

$$
x_i^{(k+1)} = \omega \, x_{i\,\text{GS}}^{(k+1)} + (1 - \omega) \, x_i^{(k)}.
$$

## **Maticový zápis iteračních metod**

Nejprve rozložíme matici A:

$$
\boxed{\mathbf{A}=\mathbf{L}+\mathbf{D}+\mathbf{U}},
$$

kde L je dolní trojúhelníková část matice A s nulami na diagonále, D je diagonální matice a U je horní trojúhelníková část matice  $A$  s nulami na diagonále.

Jacobiova metoda

$$
A x = b
$$
  
\n
$$
(L+D+U)x = b
$$
  
\n
$$
Dx + (L+U)x = b
$$
  
\n
$$
Dx = b - (L+U)x
$$
  
\n
$$
x = \underbrace{-D^{-1}(L+U)}_{H_J}x + \underbrace{D^{-1}b}_{g_J}
$$

Gauss-Seidlova metoda

$$
Ax = b
$$
  
\n
$$
(L+D+U)x = b
$$
  
\n
$$
(L+D)x + Ux = b
$$
  
\n
$$
(L+D)x = b - Ux
$$
  
\n
$$
x = -\frac{(L+D)^{-1}U}{H_{GS}}x + \underbrace{(L+D)^{-1}b}_{g_{GS}}
$$

Relaxační metoda SOR

Numerické metody

Josef Daněk

$$
Ax = b
$$
  
\n
$$
\omega Ax = \omega b
$$
  
\n
$$
(\omega A + D)x = \omega b + Dx
$$
  
\n
$$
[\omega (L + D + U) + D)]x = \omega b + Dx
$$
  
\n
$$
(\omega L + D)x = \omega b + Dx - \omega Dx - \omega Ux
$$
  
\n
$$
(\omega L + D)x = [(1 - \omega)D - \omega U]x + \omega b
$$
  
\n
$$
x = \underbrace{(\omega L + D)^{-1}[(1 - \omega)D - \omega U]}_{H_{SOR}}x + \underbrace{(\omega L + D)^{-1} \omega b}_{g_{SOR}}
$$

KMA/NM 13.2.2o13

Iterační metoda je dána formulí

$$
\boxed{\mathbf{x}^{(k+1)} = \mathbf{H} \mathbf{x}^{(k)} + \mathbf{g}}
$$

 $\Rightarrow$   $\boxed{A^{-1}b = HA^{-1}b + g}$  (\*)

Pro přesné řešení x\* musí platit

- $x^* = Hx^* + g$
- $x^* = A^{-1}b$

 $\underline{\textsf{Define:}}$  Iterační metodu  $\mathbf{x}^{(k+1)} = \mathbf{H} \mathbf{x}^{(k)} + \mathbf{g}$  nazveme **konzistentní**, pokud platí  $(*)$ .

Poznámka: Uvedené metody jsou konzistentní.

• např. pro Jacobiovu metodu musí platit:

$$
A^{-1}b = \underbrace{-D^{-1}(L+U)}_{H_J}A^{-1}b + \underbrace{D^{-1}b}_{g_J}
$$

$$
A^{-1}b = D^{-1}\left(\underbrace{-(L+U)+A}_{D}\right)A^{-1}b
$$

· D.cv: Ukažte, že Gauss-Seidelova metoda a metoda SOR jsou konzistentní.

 $\underline{\textsf{Define}}$  Iterační metoda  $\mathbf{x}^{(k+1)}\,=\,\mathbf{H}\mathbf{x}^{(k)}\,+\,\mathbf{g}$  se nazývá **konvergentní**, jestliže pro každou počáteční aproximaci  $\mathbf{x}^{(0)} \in \mathbb{R}$  platí:

$$
\lim_{k\to\infty} \mathbf{x}^{(k)} = \mathbf{x}^* \quad \big(\text{=} \ \mathbf{A}^{-1} \mathbf{b}\big)\Big|.
$$

 $\mathbf{e}^{(k)}=\mathbf{x}^{(k)}-\mathbf{x}^*$  ).

Chyba  $k$ -té iterace:

#### Nutná a postačující podmínka konvergence metody

iterační předpis
$$
\mathbf{x}^{(k)} = \mathbf{H}\mathbf{x}^{(k-1)} + \mathbf{g}
$$
konzistentní metoda
$$
\mathbf{x}^* = \mathbf{H}\mathbf{x}^* + \mathbf{g}
$$

po odečtení dostáváme

$$
\mathbf{x}^{(k)} - \mathbf{x}^* = \mathbf{H}(\mathbf{x}^{(k-1)} - \mathbf{x}^*)
$$

$$
\mathbf{e}^{(k)} = \mathbf{H}\mathbf{e}^{(k-1)}
$$

Platí:

 ${\bf e}^{(k)} = {\bf H} {\bf e}^{(k-1)} = {\bf H}^2 {\bf e}^{(k-2)} = ~\ldots ~ = {\bf H}^k {\bf e}^{(0)}$ 

$$
\lim_{k\to\infty} \mathbf{x}^{(k)} = \mathbf{x}^* \quad \Leftrightarrow \quad \lim_{k\to\infty} \mathbf{e}^{(k)} = \mathbf{0}
$$

 $\bf{V\check{e}ta:}$  Daná konzistentní iterační metoda  $\mathbf{x}^{k+1} = \mathbf{Hx}^{(k)} + \mathbf{g}$  konverguje pro libovolné  $\mathbf{x}^{(0)} \in \mathbb{R}^n$  právě tehdy, když je stabilní, tj.

$$
\rho(\mathbf{H})=\max_i |\lambda_i(\mathbf{H})|<1\,\Big|,
$$

kde číslo  $\rho(H)$  nazýváme **spektrální poloměr** matice H a  $\lambda_i(H)$  jsou vlastní čísla matice H.

Poznámka: Připomeňme souvislost s metodou prosté iterace pro řešení soustav nelineárních rovnic. Funkce  $\Phi(\mathrm{x})$  z přepisu  $\mathrm{x} = \Phi(\mathrm{x})$  musela splňovat podmínku  $(b')$   $\;\;\dots\;$  (pokud byla diferencovatelná)

$$
\exists q\in\langle 0,1):\quad \|\Phi^{'}(x)\|\leq q\quad \forall x
$$

V našem případě je $\qquad \qquad \qquad \Phi ({\bf x}) = {\bf H} {\bf x} + {\bf g} \quad \Rightarrow \quad \Phi ^{'} ({\bf x}) = {\bf H}.$ 

Tj.

 $\big\| \|\mathbf{H}\| < 1 \big\|.$ Spektrální poloměr  $\varrho(H)$  je také normou matice H, tj.  $|\varrho(H) < 1|$ . Předchozí věta je silnější (kritérium)  $\Leftrightarrow$ 

Věta pro prostou iteraci uváděla postačující podmínky  $\Rightarrow$ 

Poznámka: Určovat  $\varrho(H)$  je celkem drahé, proto za chvíli uvedeme větu (postačující podmínky) jejíž předpoklady se ověří snadněji.

Definice:

Maticovou normu || .|| nazveme **multiplikativní**, splňuje-li pro všechny čtvercové matice A, B řádu n vztah

 $\overline{\|\mathbf{A}\cdot\mathbf{B}\|}\leq \|\mathbf{A}\|\cdot\|\mathbf{B}\|$ 

#### **Pˇr´ıklad 2**

Řešme soustavu  $\mathbf{A}\mathbf{x} = \mathbf{b}$  Jacobiovou metodou.

$$
\mathbf{A} = \begin{bmatrix} 1 & 0, 9 & 0, 9 \\ 0, 9 & 1 & 0, 9 \\ 0, 9 & 0, 9 & 1 \end{bmatrix}, \quad \mathbf{b} = \begin{bmatrix} 2, 8 \\ 2, 8 \\ 2, 8 \end{bmatrix}, \quad \text{přesné řešení } \mathbf{x}^* = \begin{bmatrix} 1 \\ 1 \\ 1 \end{bmatrix}
$$

3 7  $\overline{\phantom{a}}$  Numerické metody

Josef Daněk

KMA/NM 13.2.2o13

$$
\mathbf{H} = \begin{bmatrix} 0 & -0, 9 & -0, 9 \\ -0, 9 & 0 & -0, 9 \\ -0, 9 & -0, 9 & 0 \end{bmatrix}
$$

 $\ldots$  vlastní čísla jsou  $-1, 8; 0, 9; 0, 9 \Rightarrow \varrho(H) = 1, 8 > 1 \Rightarrow$  metoda diverguje !!!

Uvažujme normu  $\|\mathbf{H}\|_M = \max_{i,j} |h_{ij}|$ 

D.cv. Ukažte, že  $\|.\|_M$  splňuje vlastnosti normy.

$$
\|\mathbf{H}\|_M = 0, 9 < 1 \quad \text{iii}
$$

 $\|\cdot\|_M$  není multiplikativní:

např:

$$
\mathbf{A} = \begin{bmatrix} 1 & 1 \\ 1 & 1 \end{bmatrix}, \quad \mathbf{B} = \begin{bmatrix} 2 & 2 \\ 2 & 2 \end{bmatrix}, \quad \mathbf{A} \cdot \mathbf{B} = \begin{bmatrix} 4 & 4 \\ 4 & 4 \end{bmatrix}
$$

$$
||\mathbf{A}||_M = 1, \quad ||\mathbf{B}||_M = 2, \quad ||\mathbf{A} \cdot \mathbf{B}||_M = 4
$$

$$
||\mathbf{A}||_M \cdot ||\mathbf{B}||_M = 2 \le ||\mathbf{A} \cdot \mathbf{B}||_M = 4
$$

**Věta:** Pro každou multiplikativní maticovou normu  $\|\cdot\|$  a čtvercovou matici A platí:  $\varrho(\mathbf{A}) \leq \|\mathbf{A}\|$ .

Důkaz:

$$
\varrho(\mathbf{A}) = \max_i \{|\lambda_i|\} = |\lambda_p|
$$

- nechť číslu  $\lambda_p$  odpovídá normovaný vlastní vektor  $\mathbf{v}_p$  ( $\nu(\mathbf{v}_p) = 1$ )
- potom

$$
\varrho(\mathbf{A})=|\lambda_p|\cdot\nu(\mathbf{v}_p)=\nu(\lambda_p\mathbf{v}_p)=\nu(\mathbf{A}\mathbf{v}_p)
$$

vlastnost kompatibilní maticové a vektorové normy:

$$
\boxed{\nu(\mathbf{A}\mathbf{v}_p)\leq \|\mathbf{A}\|\cdot\nu(\mathbf{v}_p)\}=\|\mathbf{A}\|\cdot 1=\|\mathbf{A}\|
$$

Pomocná věta: Ke každé multiplikativní maticové normě  $\mu$  existuje kompatibilní vektorová norma  $\nu$ .

Důkaz: Je dána maticová norma  $\mu$ .

Definujeme  $\nu(\mathbf{x}) = \mu([\mathbf{x}, 0, 0, \dots, 0]) \dots$  splňuje vlastnosti normy

? kompatibilita:

$$
\nu(\mathbf{A}\mathbf{x}) = \mu([\mathbf{A}\mathbf{x}, \mathbf{0}, \mathbf{0}, \dots, \mathbf{0}]) = \mu(\mathbf{A}\left[\mathbf{x}, \mathbf{0}, \mathbf{0}, \dots, \mathbf{0}\right]) \underbrace{\leq}_{(*)} \mu(\mathbf{A})\mu([\mathbf{x}, \mathbf{0}, \mathbf{0}, \dots, \mathbf{0}]) = \mu(\mathbf{A}) \cdot \nu(\mathbf{x})
$$

$$
(*)
$$
  $\mu$  je multiplikativní

.

Věta (Postačující podmínka konvergence)

Je-li pro multiplikativní normu splněna podmínka  $\,\big|\,\|\mathbf{H}\|\leq q < 1\,\big|$ , potom posloupnost  $\,\big\{\,\mathbf{x}^{(k)}\big\}\,$  určená konzistentní formulí

$$
\mathbf{x}^{(k)} = \mathbf{H} \mathbf{x}^{(k-1)} + \mathbf{g}
$$

konverguje při libovolné volbě vektoru  $\mathbf{x}^{(0)} \in \mathbb{R}^n$  a platí

$$
\lim_{k\to\infty} \mathbf{x}^{(k)} = (\mathbf{I} - \mathbf{H})^{-1}\mathbf{g} = \mathbf{x}^*
$$

Důkaz: Důsledek kritéria a předchozí věty (jiný důkaz viz skripta).

## **Odhad chyby**

Předpokládáme, že je splněna postačující podmínka konvergence

$$
\|\mathbf{H}\| \leq q < 1
$$

$$
\begin{array}{rl} \mathbf{x}^{(k)}-\mathbf{x}^* & = \mathbf{H}(\mathbf{x}^{(k-1)}-\mathbf{x}^*)= \\ & = \mathbf{H}(\mathbf{x}^{(k-1)}-\mathbf{x}^{(k)}+\mathbf{x}^{(k)}-\mathbf{x}^*)= \\ & = \mathbf{H}(\mathbf{x}^{(k-1)}-\mathbf{x}^{(k)})+\mathbf{H}(\mathbf{x}^{(k)}-\mathbf{x}^*) \end{array}
$$

Odtud dost´av´ame

$$
\begin{aligned} \left\| \mathbf{x}^{(k)} - \mathbf{x}^* \right\| ~\leq~ q \left\| \mathbf{x}^{(k)} - \mathbf{x}^{(k-1)} \right\| + q \left\| \mathbf{x}^{(k)} - \mathbf{x}^* \right\| \\ \ &\underbrace{(1-q)}_{>0} \, \left\| \mathbf{x}^{(k)} - \mathbf{x}^* \right\| ~\leq~ q \left\| \mathbf{x}^{(k)} - \mathbf{x}^{(k-1)} \right\| \end{aligned}
$$

a po vydělení

$$
\left\| \mathbf{x}^{(k)} - \mathbf{x}^* \right\| \ \leq \ \frac{q}{1-q} \left\| \mathbf{x}^{(k)} - \mathbf{x}^{(k-1)} \right\| \ .
$$

Jestliže  $\left\| \mathbf{x}^{(k)} - \mathbf{x}^{(k-1)} \right\| < \varepsilon$ , potom

$$
\left\| \mathbf{x}^{(k)} - \mathbf{x}^* \right\| \ \leq \ \frac{q}{1-q} \ \varepsilon \ \Bigg|.
$$

tj.

# **Pˇr´ıklad 3**

Jacobiovou metodou řešte soustavu  $Ax = b$ .

$$
\mathbf{A} = \begin{bmatrix} 8 & 4 & 2 \\ 1 & 10 & 1 \\ 0 & 0 & 2 \end{bmatrix}, \quad \mathbf{b} = \begin{bmatrix} 14 \\ 12 \\ 2 \end{bmatrix}, \quad \mathbf{x}^{(0)} = \begin{bmatrix} 0 \\ 0 \\ 0 \end{bmatrix}
$$

$$
\mathbf{A} = \begin{bmatrix} 0 & 0 & 0 \\ 1 & 0 & 0 \\ 0 & 0 & 0 \end{bmatrix} + \begin{bmatrix} 8 & 0 & 0 \\ 0 & 10 & 0 \\ 0 & 0 & 2 \end{bmatrix} + \begin{bmatrix} 0 & 4 & 2 \\ 0 & 0 & 1 \\ 0 & 0 & 0 \end{bmatrix}
$$

$$
\mathbf{H}_J = -\mathbf{D}^{-1}(\mathbf{L} + \mathbf{U}) = \begin{bmatrix} 0 & -0, 5 & -0, 25 \\ -0, 1 & 0 & -0, 1 \\ 0 & 0 & 0 \end{bmatrix}, \qquad \mathbf{g}_J = \mathbf{D}^{-1}\mathbf{b} = \begin{bmatrix} 1, 75 \\ 1, 2 \\ 1 \end{bmatrix}
$$

Provedeme 5 iterací:

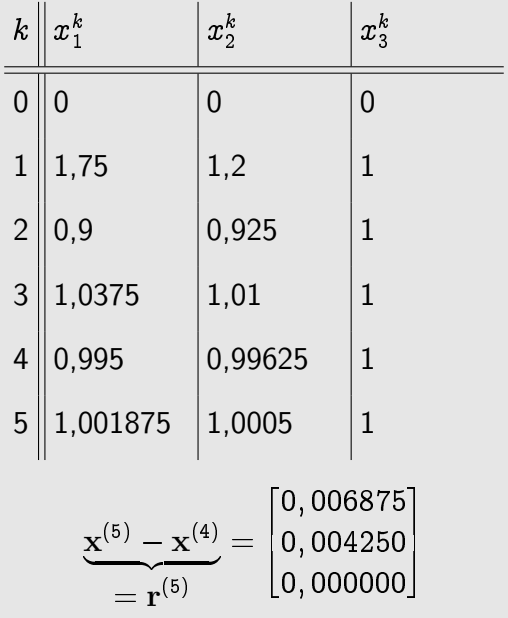

Odhadněme chybu  $\mathbf{x}^{(5)}$ , tj.

$$
\|{\mathbf{x}}^{(5)} - {\mathbf{x}}^*\| \leq \frac{\|{\mathbf{H}}\|}{1 - \|{\mathbf{H}}\|} \cdot \|{\mathbf{x}}^{(5)} - {\mathbf{x}}^{(4)}\|
$$

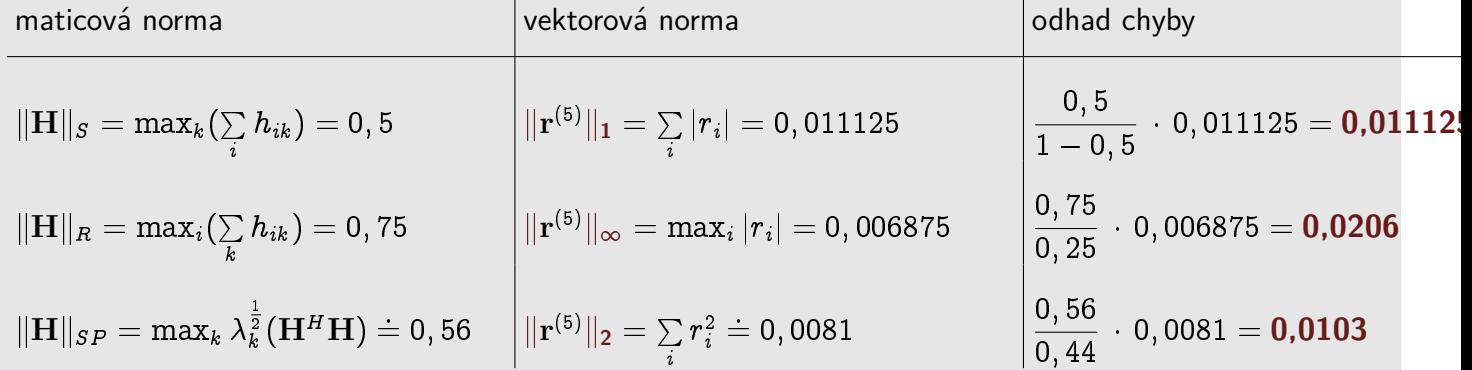

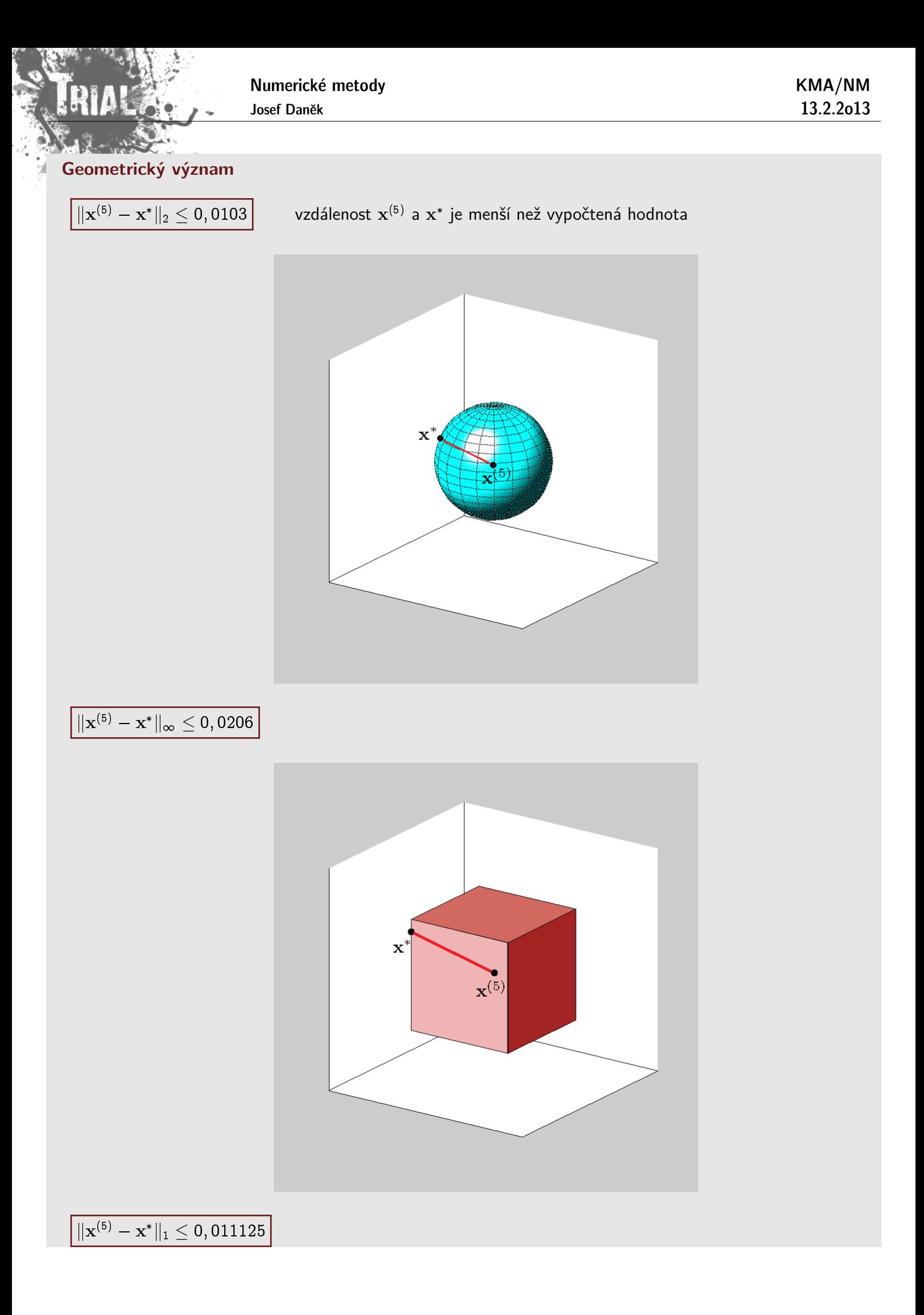

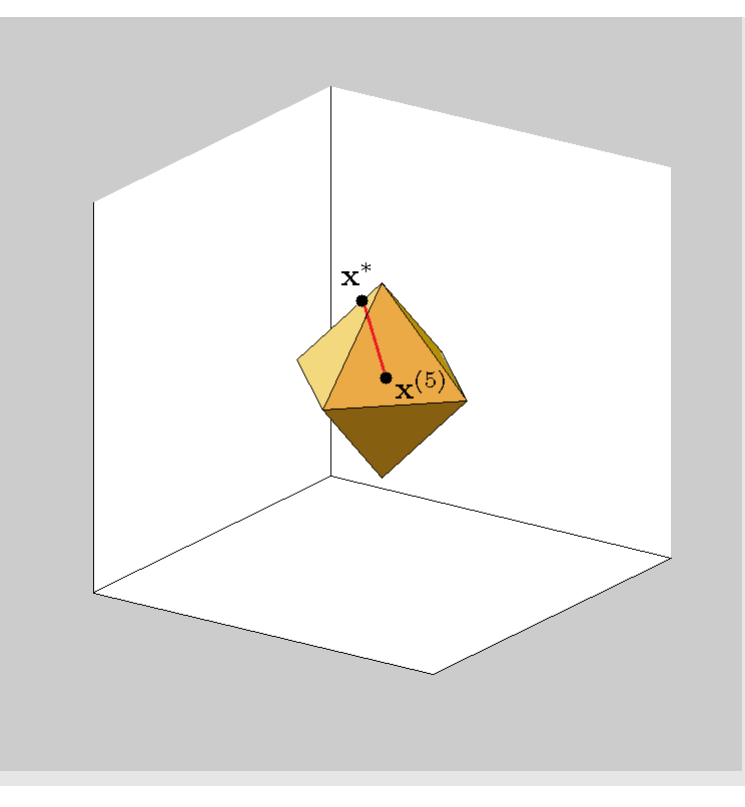

#### **Rychlost konvergence**

· Lineární rychlost konvergence

 $\exists q \in (0,1) \; \exists k_0 \geq 0 \; \forall k > k_0: 0$ 

 $\|k^{(k+1)} - \mathbf{x}^*\| \leq q \|\mathbf{x}^{(k)} - \mathbf{x}^*\|$ 

• Superlineární rychlost konvergence

$$
\boxed{\|\mathbf{x}^{(k+1)}-\mathbf{x}^*\| \leq q_k\|\mathbf{x}^{(k)}-\mathbf{x}^*\|, \quad \text{kde} \;\; q_k \rightarrow 0 \,\, (k \rightarrow \infty)}
$$

• Konvergence řádu r

$$
\|\mathbf{x}^{(k+1)} - \mathbf{x}^*\| \leq q \|\mathbf{x}^{(k)} - \mathbf{x}^*\|^r
$$

# Poznámka:

· Jacobiova, Gauss-Seidelova i SOR metoda mají lineární rychlost konvergence

$$
\mathbf{x}^{(k+1)} - \mathbf{x}^* = \mathbf{H}(\mathbf{x}^{(k)} - \mathbf{x}^*)
$$

během výpočtu se nemění iterační matice H, jedná se o stacionární metody

 $\|\mathbf{H}\| \leq q$ ,  $\|\mathbf{H}\|$  ... pevné číslo

• Metody se superlineární rychlostí konvergence patří mezi nestacionární procesy

$$
\overline{\mathbf{x}^{(k+1)} = \mathbf{H}_k\mathbf{x}^{(k)} + \mathbf{g}_k}
$$

V každém kroku se mohou měnit  $H_k$ ,  $g_k$ .

Potom  $\|\mathbf{H}_k\| \leq q_k$ , platí-li  $q_k \to 0$  pak jde o superlineární metodu.

Definujeme asymptotickou rychlost konvergence

> $R=-\log\frac{\left\Vert \mathbf{e}^{(k)}\right\Vert }{\left\Vert \mathbf{e}^{(k-1)}\right\Vert }$  $\frac{1}{\|e^{(k-1)}\|} \geq -\log \|H\|$

ta určuje počet platných desetinných míst získaných v jednom iteračním kroku.

Prakticky:

$$
\frac{\| \mathbf{e}^{(k)} \|}{\| \mathbf{e}^{(k-1)} \|} = \frac{ \| \mathbf{x}^{(k)} - \mathbf{x}^* \|}{\| \mathbf{x}^{(k-1)} - \mathbf{x}^* \|} \approx \frac{ \frac{q}{1-q} }{ \frac{q}{1-q} } \frac{ \| \mathbf{x}^{(k)} - \mathbf{x}^{(k-1)} \|}{\| \mathbf{x}^{(k-1)} - \mathbf{x}^{(k-2)} \|}
$$

Poznámka: Pro metody s lineární rychlostí konvergence (Jacobiova, Gauss-Seidelova, SOR metoda) lze pro urychlení použít Aitkenovu extrapolační formuli (viz dříve).

Posloupnost chyb je geometrická

$$
\mathbf{e}^{(k)} = \mathbf{H} \mathbf{e}^{(k-1)}
$$

$$
\frac{e_i^{(k+1)} }{ \underbrace{x_i^{(k+1)}-x_i^*}_{e_i^{(k)} } \approx \frac{e_i^{(k)} }{ \underbrace{x_i^{(k)}-x_i^*}_{e_i^{(k-1)} } \cdot \underbrace{x_i^{(k-1)}-x_i^*}_{e_i^{(k-1)} } }
$$

po úpravě:

$$
\left|x_i^* \approx x_i^{(k+1)} - \frac{ (x_i^{(k+1)} - x_i^{(k)})^2 }{x_i^{(k+1)} - 2x_i^{(k)} + x_i^{(k-1)}}\right|
$$

Při odvození metody SOR jsme se pokusili urychlit výpočet změnou iterační matice H tak, aby měla menší spektrální poloměr  $\varrho(H)$ . Čím menší je  $\varrho(H)$ , tím je větší asymptotická rychlost konvergence.

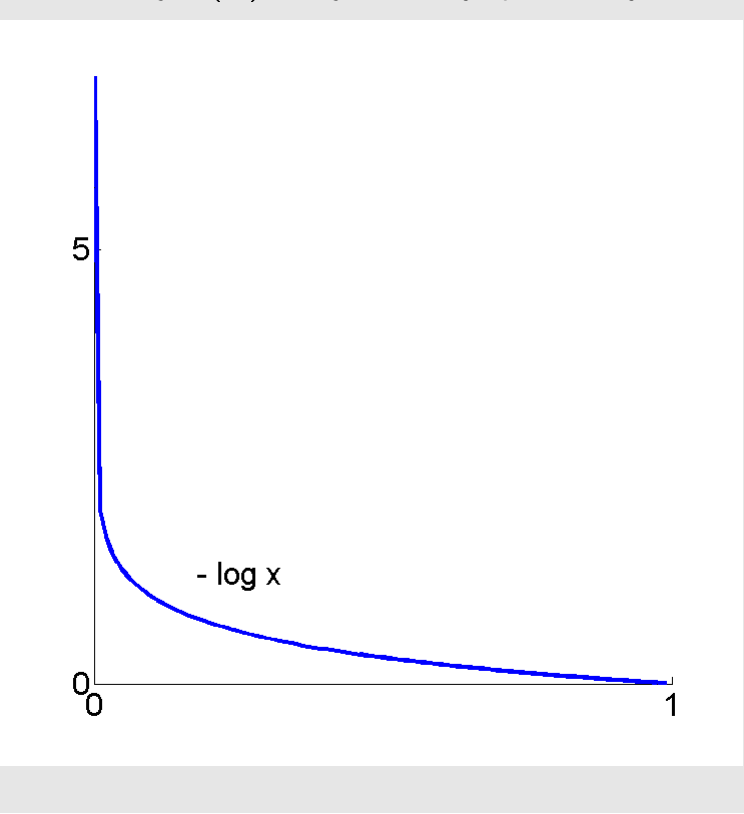

**Věta:** Spektrální poloměr  $\varrho(\mathbf{H}_{SOR})$  splňuje podmínku

$$
\varrho(\mathbf{H}_{\textit{SOR}}) \geq |\omega - 1| \quad \forall \omega \in \mathbb{R}
$$

Důkaz:

$$
\mathbf{H}_{SOR}=(\omega\mathbf{L}+\mathbf{D})^{-1}\left[(1-\omega)\mathbf{D}-\omega\mathbf{U}\right]
$$

Je známo, že součin vlastních čísel je roven determinantu

$$
\prod_{i=1}^n \lambda_i=\det(\mathbf{H}_{SOR})
$$

$$
\underline{\det(\mathbf{H}_{SOR})} = \det \left[ (\omega \mathbf{L} + \mathbf{D})^{-1} \left[ (1 - \omega) \mathbf{D} - \omega \mathbf{U} \right] \right] = \det \left[ \left( \mathbf{D} (\omega \mathbf{D}^{-1} \mathbf{L} + \mathbf{I}) \right)^{-1} \mathbf{D} \left[ (1 - \omega) \mathbf{I} - \omega \mathbf{D}^{-1} \mathbf{U} \right] \right] =
$$

$$
=\det\left[(\omega \mathbf{D}^{-1} \mathbf{L} + \mathbf{I})^{-1}\left[(1-\omega)\mathbf{I} - \omega \mathbf{D}^{-1} \mathbf{U}\right]\right] = \det\left(\underbrace{\omega \mathbf{D}^{-1} \mathbf{L} + \mathbf{I}}_{(*)}\right)^{-1} \cdot \det\left[\underbrace{(1-\omega)\mathbf{I} - \omega \mathbf{D}^{-1} \mathbf{U}}_{(**)}\right] = \underbrace{(1-\omega)^n}
$$

 $(*)$  dolní trojúhelníková matice s 1 na diagonále

(\*\*) horní trojúhelníková matice a prvky  $(1 - \omega)$  na diagonále

$$
\prod_{i=1}^{n} \lambda_i = (1 - \omega)^n \quad \underset{(***)}{\underset{(\ast**)}{\bigoplus}} \quad \underset{\left[\begin{array}{c} \max\left|\lambda_i\right| \geq |1 - \omega| \right]}{\underbrace{\left[\begin{array}{c} \max\left|\lambda_i\right| \geq |1 - \omega| \right]} \\ \frac{i}{\ell(\mathrm{H}_{SOR})} \end{array}\right]}}{\left(\begin{array}{c} \max\left|\lambda_i\right| < |1 - \omega| \\ \frac{1}{\ell(\mathrm{H}_{SOR})} \end{array}\right)}
$$
\n
$$
\prod_{i=1}^{n} |\lambda_i| < |1 - \omega|^n
$$

**Důsledek:** Aby SOR konvergovala, musí platit:  $|\omega - 1| \leq \boxed{\varrho(\mathbf{H}_{SOR}) < 1}$  $\left|\omega-1\right| < 1 \ \Rightarrow \boxed{\omega \in (0, 2)}$ 

#### Poznámky:

Parametr  $\omega$  v relaxační metodě SOR volíme z intervalu  $(0, 2)$ .

Pro  $\omega = 1$  přejde relaxační metoda na Gauss-Seidlovu metodu.

Volba parametru  $\omega$  samozřejmě ovlivní rychlost konvergence iteračního procesu metody SOR. Lze ukázat, že existuje optimální hodnota parametru omega

$$
\omega_{opt}=\frac{2}{1+\sqrt{1-\varrho^2(\mathbf{H}_J)}},
$$

kde  $\varrho(\mathbf{H}_J)$  je spektrální poloměr Jacobiovy iterační matice  $\mathbf{H}_J$ .

Pro spektrální poloměr iterační matice  $H_{SOR}$  relaxační metody lze odvodit následující závislosti:

• závislost spektrálního poloměru iterační matice metody SOR na relaxačním parametru  $\omega$ 

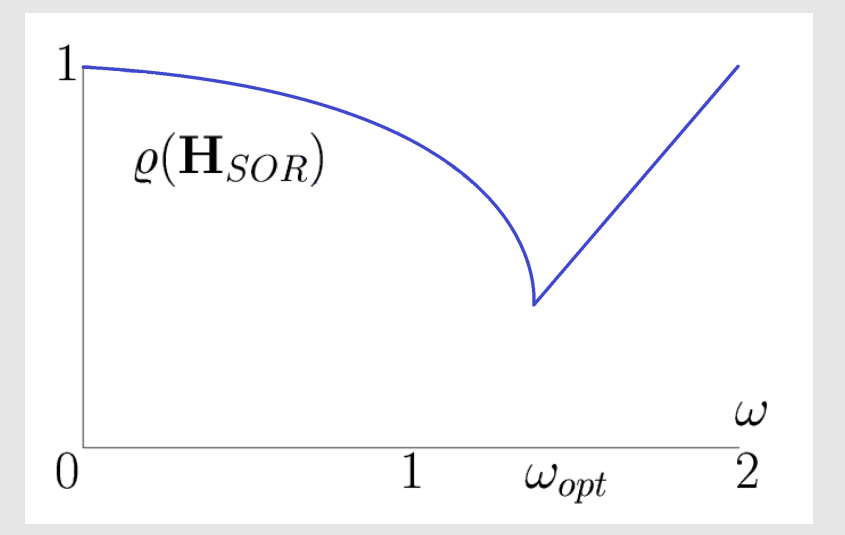

• závislost spektrálního poloměru iterační matice metody SOR na spektrálním poloměru iterační matice Jacobiovy metody

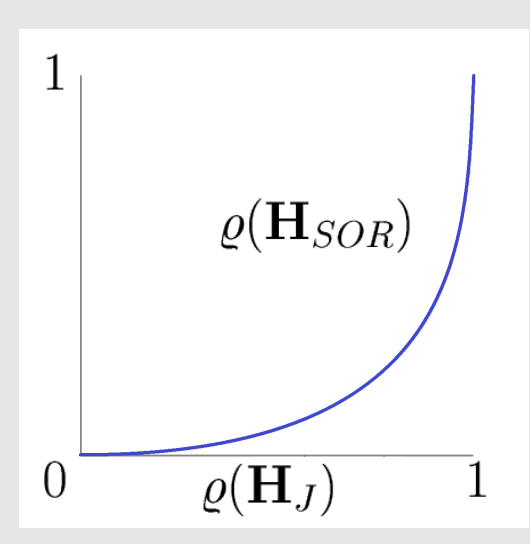

#### **Konvergenční věty**

Dosud jsme udávali podmínky pro iterační matici H. To je ovšem nepraktické. Uvedeme několik snadněji ověřitelných podmínek.

- Věta 1 Je-li matice A ostře diagonálně-dominantní, potom konverguje Jacobiova i Gauss-Seidelova metoda pro libovolnou volbu  $\mathbf{x}^{(0)}$ .
- Věta 2 Je-li matice A symetrická a pozitivně-definitní, potom Gauss-Seidelova metoda konverguje pro libovolnou volbu  $\mathbf{x}^{(0)}$ .
- Věta 3 Nutnou podmínkou konvergence metody SOR je  $0 < \omega < 2$ . Přidáme-li symetrii a pozitivní definitnost matice  $A$ , dostaneme postačující podmínky konvergence.

KMA/NM 13.2.2o13

označíme-li  $C = L + U$ , potom  $A = C + D$ 

• Jacobiova metoda

$$
\mathbf{x}^{(k+1)} = \mathbf{H}_J \mathbf{x}^{(k)} + \mathbf{g}_J
$$

$$
\mathbf{H}_J = -\mathbf{D}^{-1} (\mathbf{L} + \mathbf{U}) = -\mathbf{D}^{-1} \mathbf{C} \quad \text{a} \quad \mathbf{g}_J = \mathbf{D}^{-1} \mathbf{b}
$$

 $Ax = b$ , rozklad matice  $A = L + D + U$ 

• Matice A je ostře diagonálně-dominantní, tj. platí

$$
|a_{ii}|>\sum_{j=1,j\neq i}^n |a_{ij}| \qquad i=1,2,\ldots,n
$$

• Pro náš rozklad  $\mathbf{A} = \mathbf{C} + \mathbf{D}$  tedy platí:

$$
|d_{ii}| > \sum_{j=1}^{n} |c_{ij}| \qquad i = 1, 2, ..., n \qquad / : |d_{ii}| \neq 0
$$
  
( kdyby  $|d_{ii}| = 0$ , potom by byl celý řádek nulový ... A je ale regulární

• Plat´ı:

 $\setminus$ 

$$
\sum_{j=1}^n \frac{|c_{ij}|}{|d_{ii}|} < 1 \quad \text{pro } i = 1, 2, \ldots, n \quad (*)
$$

• Pro iterační matici platí:

$$
\mathbf{H}_J = -\mathbf{D}^{-1}\mathbf{C} = -\begin{bmatrix} \frac{1}{d_{11}} & & & \\ & \frac{1}{d_{22}} & & \\ & & \ddots & \\ & & & \frac{1}{d_{nn}} \end{bmatrix} \cdot \left[ \begin{array}{c} \\ c_{ij} \end{array} \right] = -\left[ \begin{array}{c} \frac{c_{ij}}{d_{ii}} \end{array} \right]
$$

• Řádková norma matice  $\mathbf{H}_J$ :

$$
\|\mathbf{H}_J\| = \max_i \sum_{j=1}^n \left|\frac{c_{ij}}{d_{ii}}\right| < 1 \quad \text{plyne z } (*)
$$

Geometrický význam Jacobiovy metody

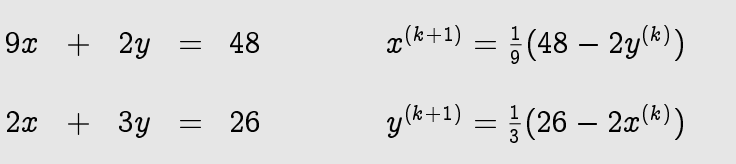

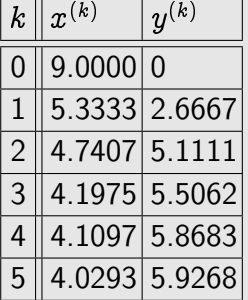

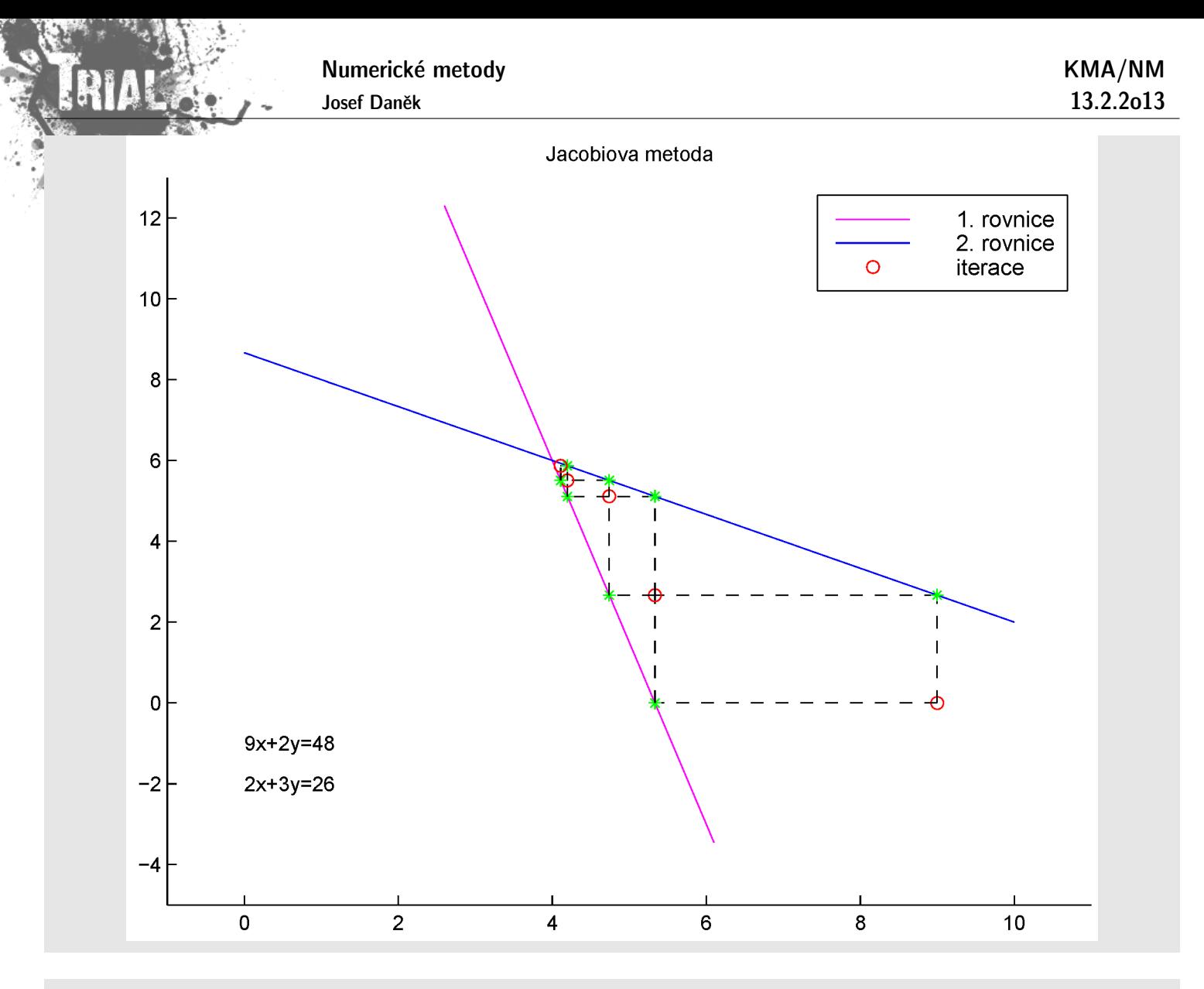

Geometrický význam Gauss-Seidelovy metody

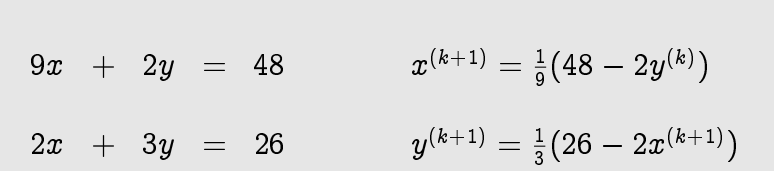

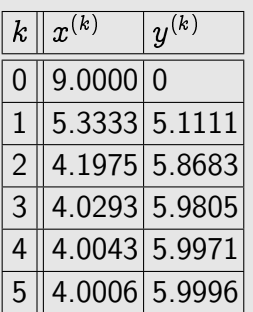

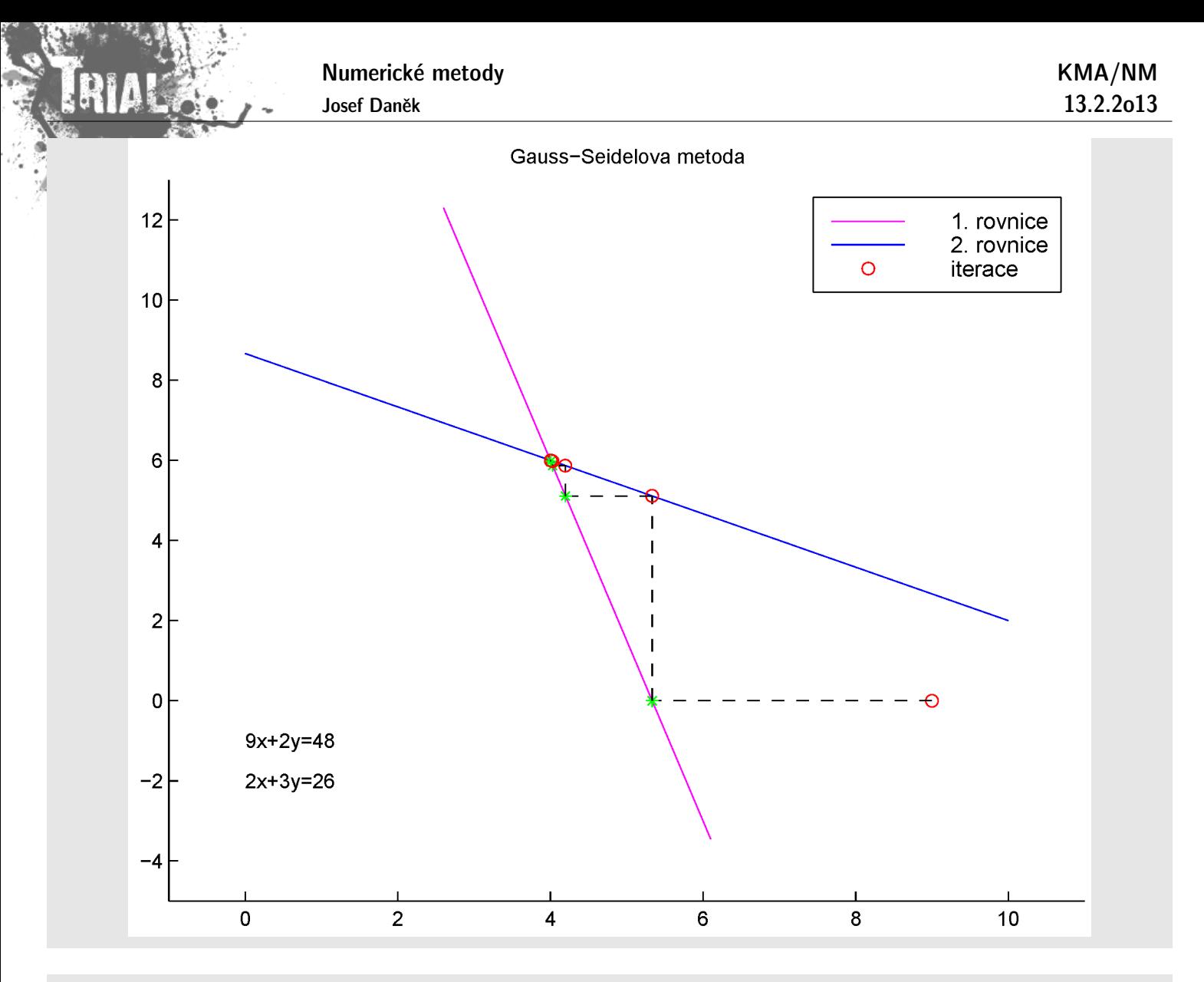

Geometrický význam metody SOR  $(\omega < 1)$ 

$$
9x + 2y = 48 \qquad x_{GS}^{(k+1)} = \frac{1}{9}(48 - 2y^{(k)})
$$
  

$$
2x + 3y = 26 \qquad y_{GS}^{(k+1)} = \frac{1}{3}(26 - 2x^{(k+1)})
$$

$$
x^{(k+1)} = \omega \frac{1}{9}(48 - 2y^{(k)}) + (1 - \omega)x^{(k)}
$$
  

$$
y^{(k+1)} = \omega \frac{1}{3}(26 - 2x^{(k+1)}) + (1 - \omega)y^{(k)}
$$

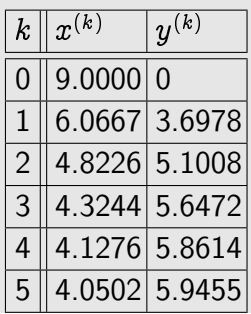

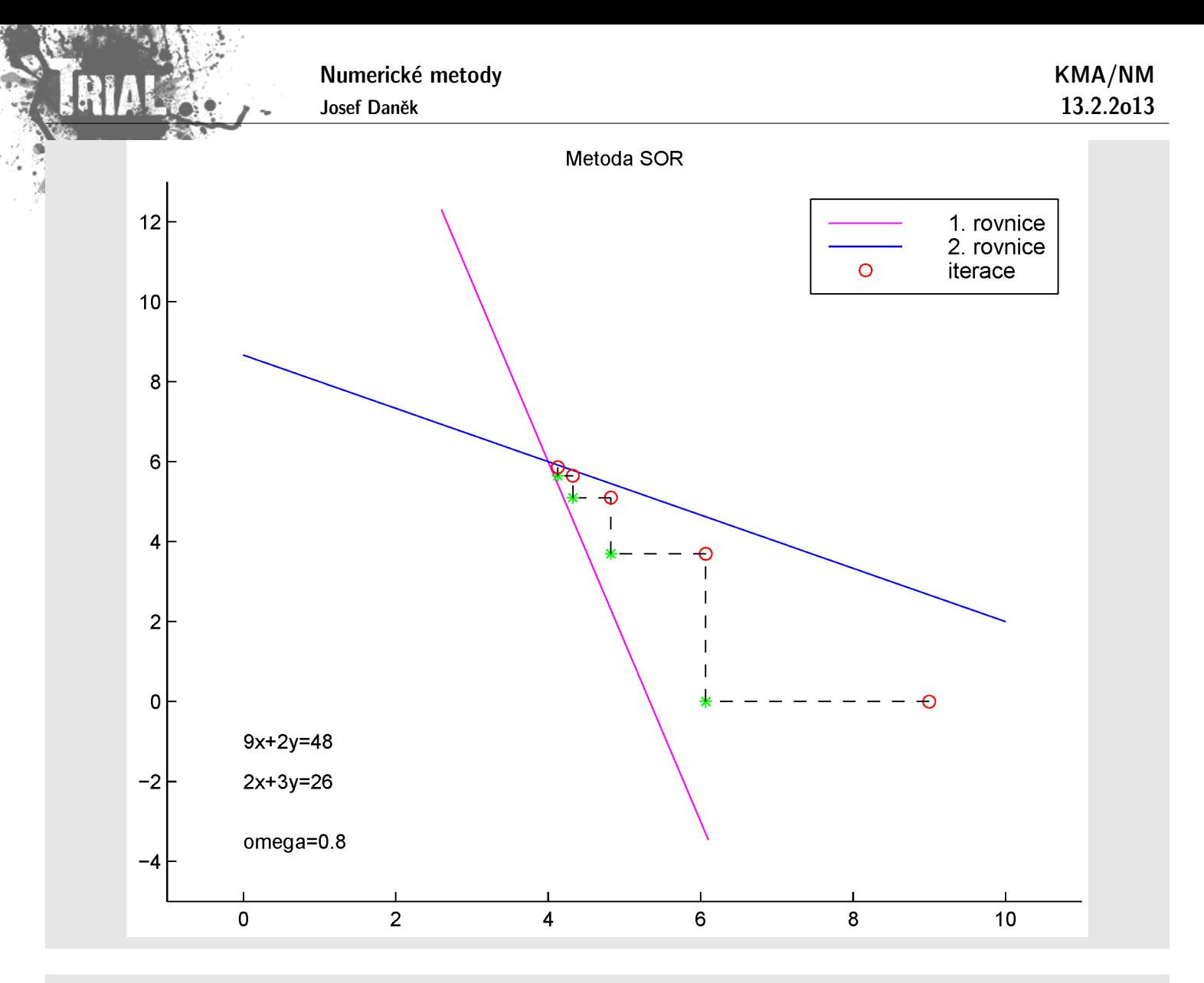

Geometrický význam metody SOR ( $\omega > 1$ )

$$
9x + 2y = 48 \qquad x_{GS}^{(k+1)} = \frac{1}{9}(48 - 2y^{(k)})
$$
  

$$
2x + 3y = 26 \qquad y_{GS}^{(k+1)} = \frac{1}{3}(26 - 2x^{(k+1)})
$$

$$
x^{(k+1)} = \omega \frac{1}{9}(48 - 2y^{(k)}) + (1 - \omega)x^{(k)}
$$
  

$$
y^{(k+1)} = \omega \frac{1}{3}(26 - 2x^{(k+1)}) + (1 - \omega)y^{(k)}
$$

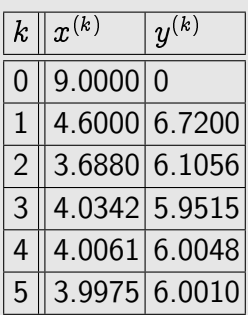

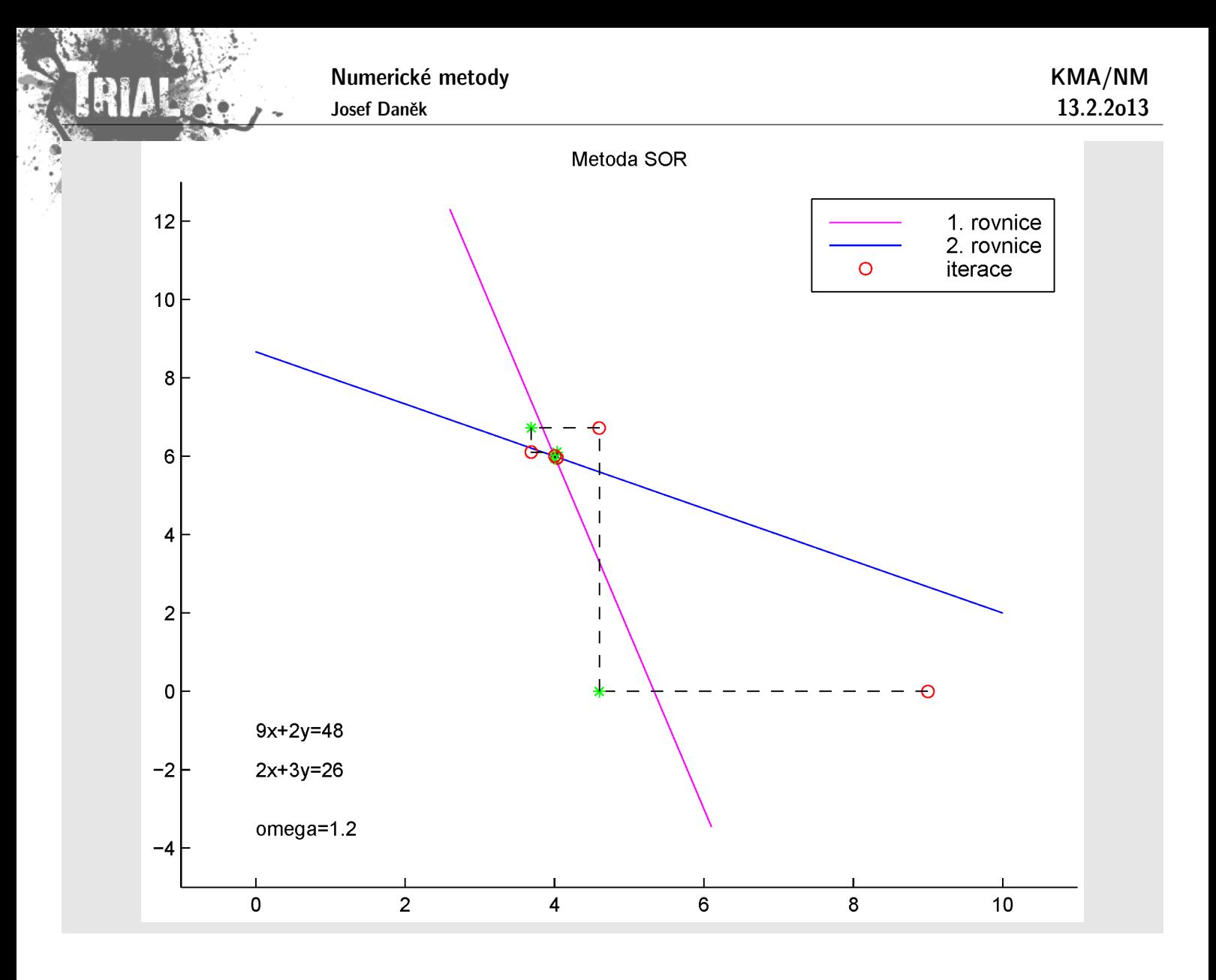

# Kapitola 5. SLAR - gradientní metody

## Metody na řešení SLAR

- přímé (GEM, metoda LU-rozkladu)
- iterační (Jacobiova m., Gauss-Seidelova m., metoda SOR)
- gradientní

## **Motivace**

Uvažujme kvadratickou funkci reálné proměnné  $x$ :

$$
f(x)=\frac{1}{2}ax^2-bx+c,\quad a>0.
$$

Nutná a postačující podmínka minima funkce  $\,\left(\,f'(x)=0\right)\,\,$  má tvar

 $ax = b$ .

To znamená, že místo řešení lineární rovnice můžeme řešit úlohu najít minimum konvexní kvadratické funkce  $f(x)$  (obě úlohy mají stejná řešení).

Uvědomme si, že v případě funkce více proměnných je třeba splnit další podmínky kladené na matici soustavy A, abychom zaručili konvexnost příslušné kvadratické funkce.

Uvažujeme soustavu (kde matice  $A$  je symetrická, pozitivně definitní)

 $Ax = b$ 

Dále uvažujeme kvadratickou formu, tzv. energetický funkcionál

$$
F(\mathbf{x}) = \frac{1}{2} \mathbf{x}^T \mathbf{A} \mathbf{x} - \mathbf{b}^T \mathbf{x}.
$$

Platí

$$
\operatorname{grad} F(\mathbf{x}) = \mathbf{A} \mathbf{x} - \mathbf{b}.
$$

Funkce  $F(\mathbf{x})$  je konvexní a kvadratická  $\Rightarrow$   $F(\mathbf{x})$  má globální minimum a pro bod minima  $\tilde{\mathbf{x}}$  platí

$$
\operatorname{grad} F(\tilde{\mathbf{x}}) = \mathbf{A}\tilde{\mathbf{x}} - \mathbf{b} = 0.
$$

Bod minima  $\tilde{x}$  je tedy řešením soustavy  $Ax = b$ .

Poznámka: Ulohy najít bod minima funkce F a řešit soustavu  $Ax = b$  jsou ekvivalentní.

 $\overline{\mathsf{Poznámka}:}$   $\mathsf V$  případě soustavy 2 rovnic si lze udělat geometrickou představu, neboť pro  $\mathbf x\in\mathbb R^2$  je grafem funkce  $F(x)$  eliptický paraboloid, jehož vrstevnice jsou elipsy. Minima  $F(x)$  se nabývá ve vrcholu paraboloidu.

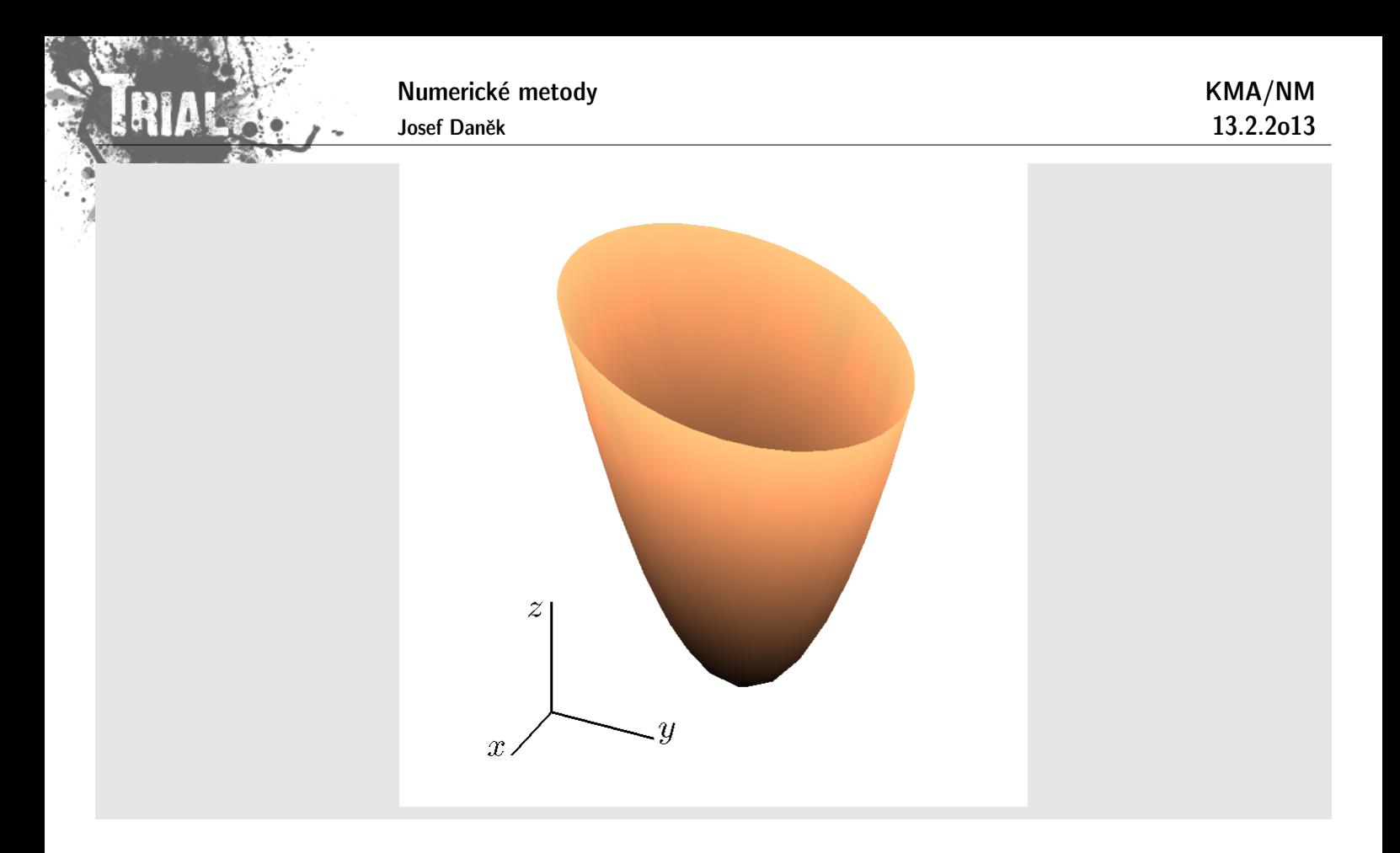

# Příklad 1

Uvažujme velmi jednoduchou soustavu  $Ax = b$ , kde

$$
\mathbf{A} = \begin{bmatrix} 25 & 0 \\ 0 & 16 \end{bmatrix}, \quad \mathbf{b} = \begin{bmatrix} 25 \\ 8 \end{bmatrix}, \quad \mathbf{x}^* = \begin{bmatrix} 1 \\ 0, 5 \end{bmatrix}.
$$

Odpovídající kvadratická funkce je

$$
F(\mathbf{x}) = \frac{1}{2}\mathbf{x}^T \mathbf{A} \mathbf{x} - \mathbf{b}^T \mathbf{x} = \frac{1}{2} \begin{bmatrix} x & y \end{bmatrix} \begin{bmatrix} 25 & 0 \\ 0 & 16 \end{bmatrix} \begin{bmatrix} x \\ y \end{bmatrix} - \begin{bmatrix} 25 & 8 \end{bmatrix} \begin{bmatrix} x \\ y \end{bmatrix} = \frac{1}{2}(25x^2 + 16y^2) - 25x - 8y.
$$

Vrstevnice (hladiny):

$$
\frac{F(x) = c}{2}(25x^2 + 16y^2) - 25x - 8y = c
$$
  

$$
25x^2 + 16y^2 - 50x - 16y = 2c
$$
  

$$
25(x - 1)^2 - 25 + 16(y - \frac{1}{2})^2 - 4 = 2c
$$
  

$$
25(x - 1)^2 + 16(y - \frac{1}{2})^2 = 2c + 29
$$

např. pro  $c = \frac{371}{2}$ :

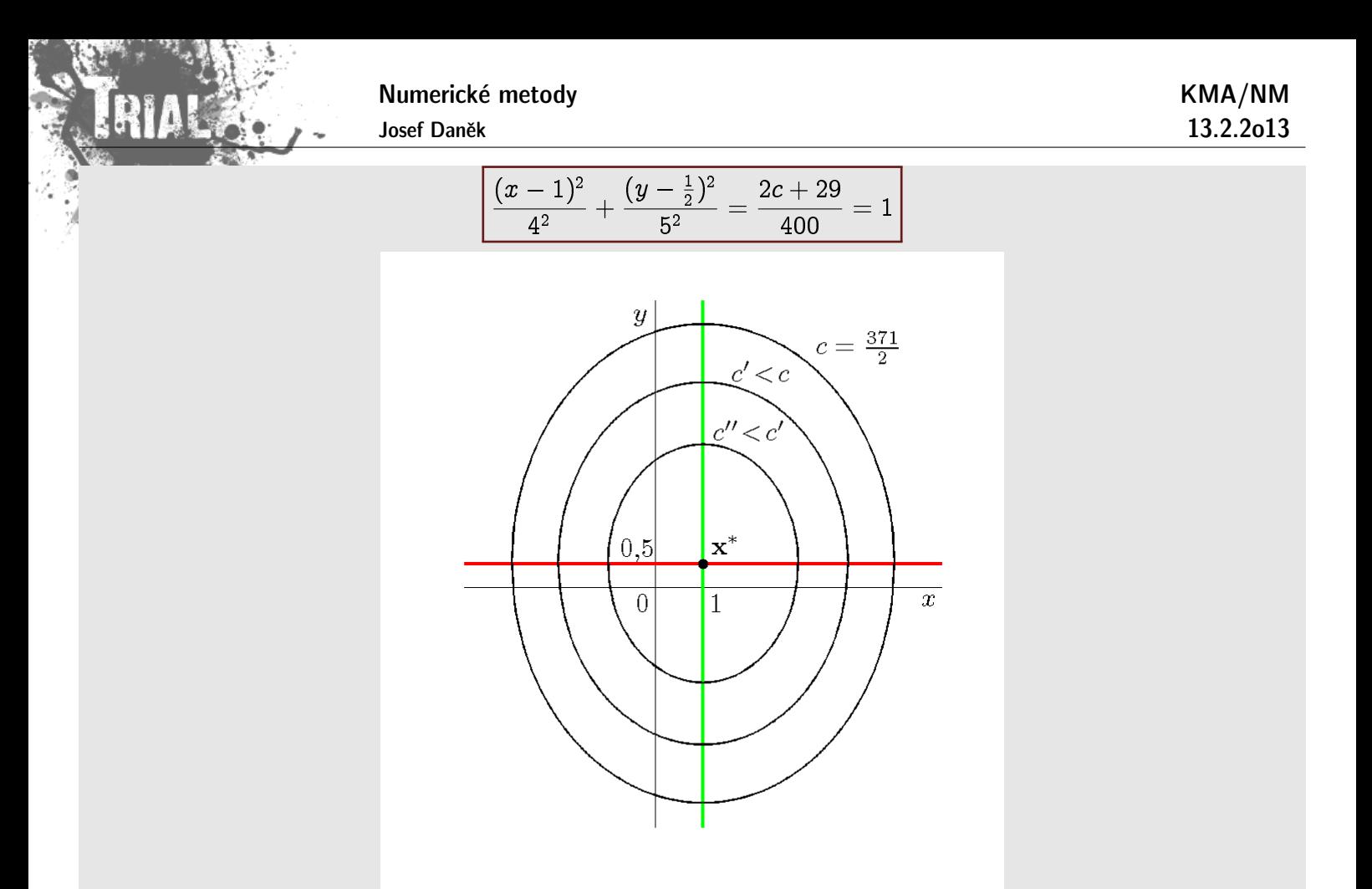

Řezy svislou rovinou  $y = px + q$ 

$$
F(x) = \frac{1}{2}(25x^2 + 16y^2) - 25x - 8y = \frac{1}{2}(25x^2 + 16(px + q)^2) - 25x - 8(px + q) =
$$
\n
$$
= \frac{1}{2}(25x^2 + 16(p^2x^2 + 2pqx + q^2)) - 25x - 8(px + q) =
$$
\n
$$
= \underbrace{\left(\frac{25}{2} + \frac{16}{2}p^2\right)x^2 + (16pq - 25 - 8p)x + 8q^2 - 8q}_{>0}
$$

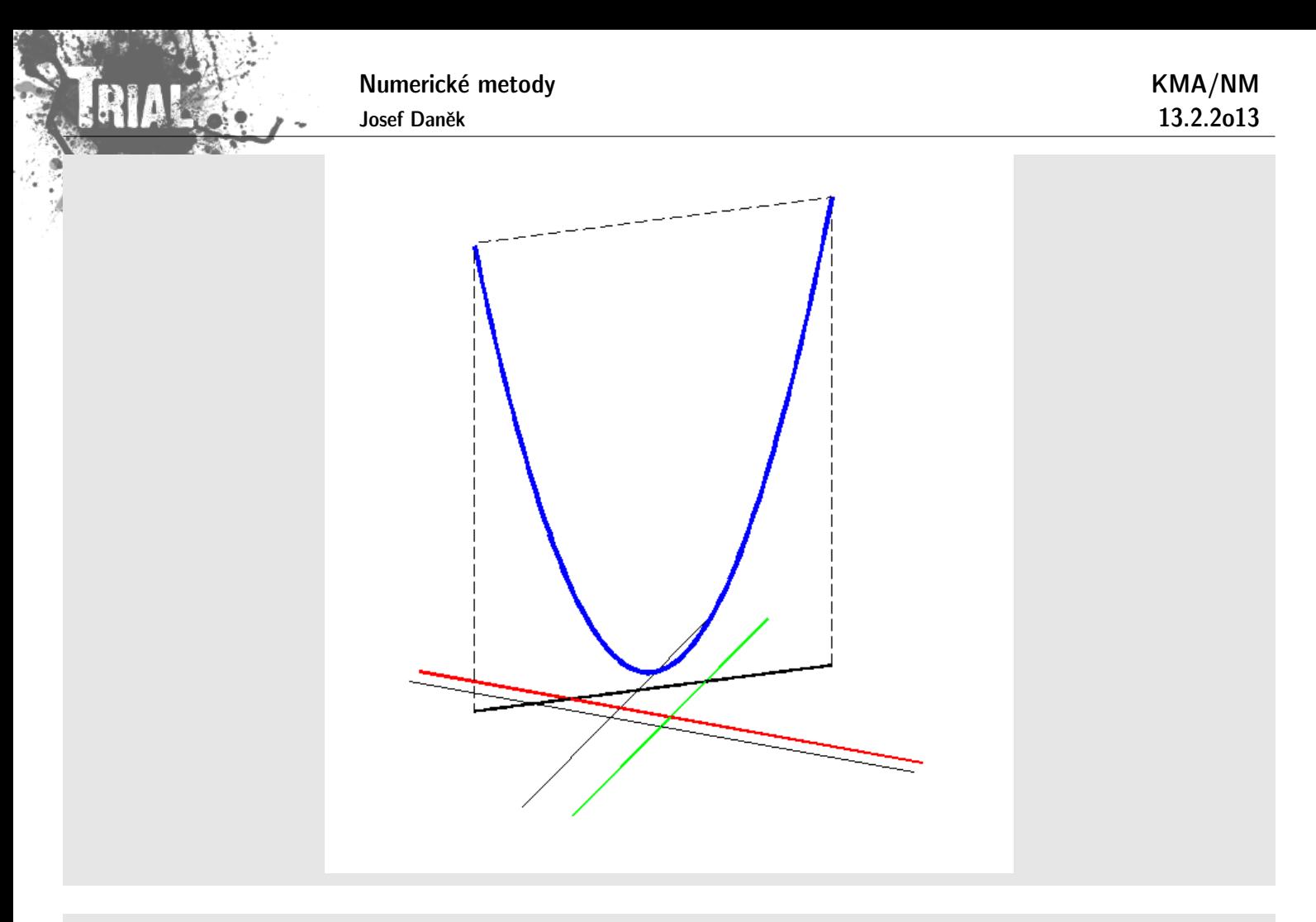

#### **Princip**

Stejně jako u každé iterační metody nejprve zvolíme počáteční aproximaci řešení  $\mathbf{x}^{(0)}.$ 

Princip gradientních metod spočívá v tom, že zvolíme směr a v tomto směru se budeme chtít co nejvíce přiblížit k přesnému řešení. Gradientní metoda je tedy určena volbou směrů, ve kterých minimalizujeme funkci  $\cal F$  .

Během jedné iterace se pohybujeme po povrchu grafu funkce  $F(x)$  tak, abychom se dostali na nižší vrstevnici.

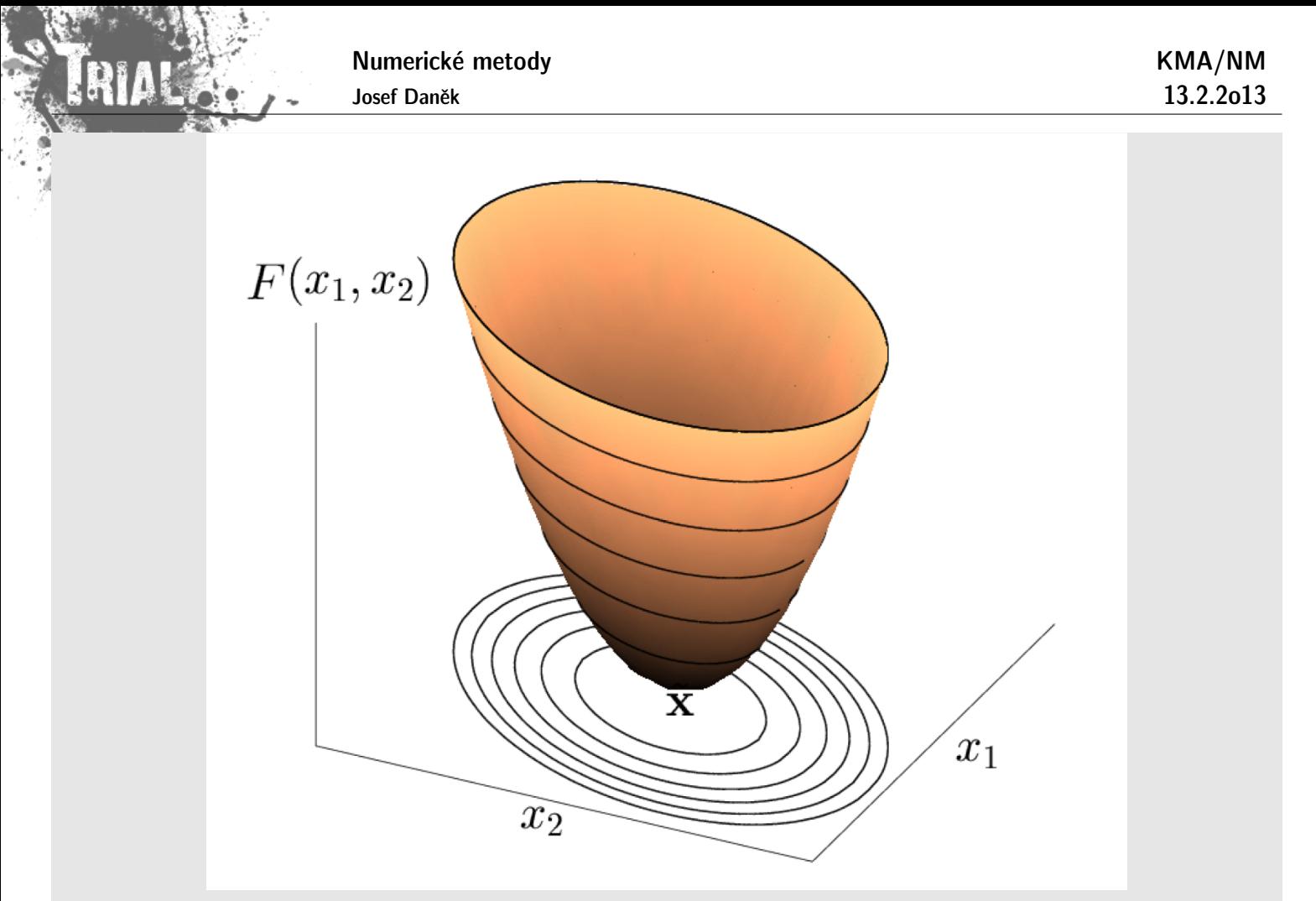

V případě soustavy dvou rovnic získáme promítnutím grafu funkce  $F(x)$  do roviny proměnných  $x_1, x_2$ systém soustředných elips - hladin (vrstevnic).

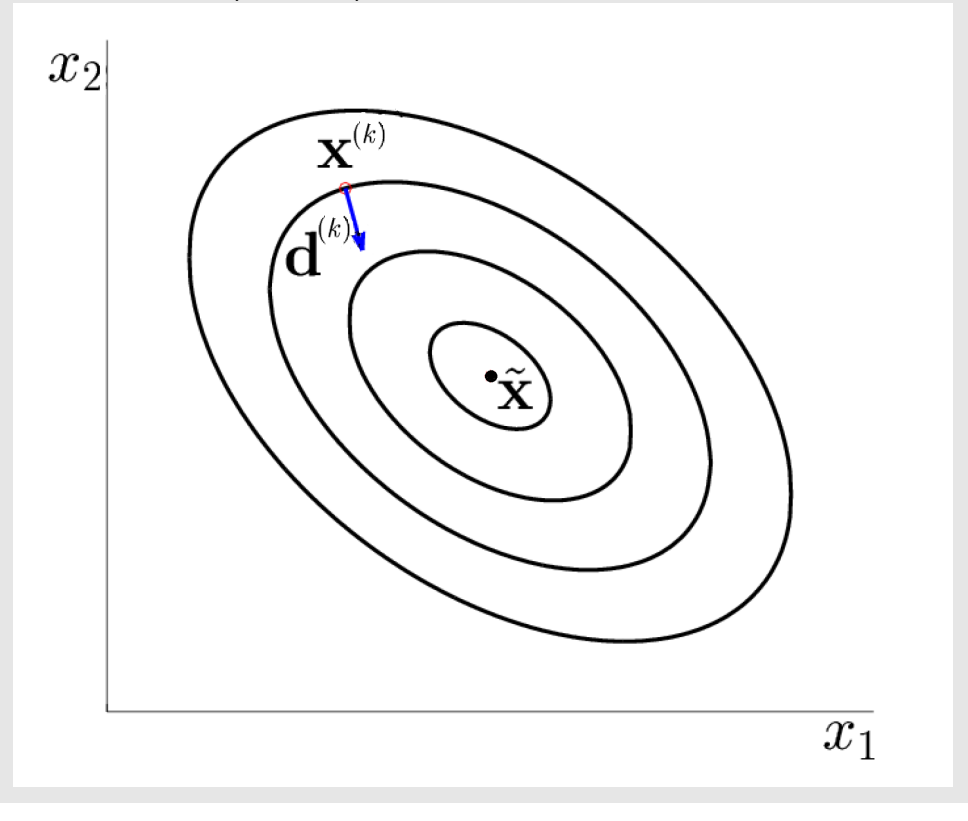

# **Metoda největšího spádu**

Metodu největšího spádu získáme, pokud budeme za směrové vektory volit směry největšího spádu, tj. vektory

$$
\boxed{\mathbf{d}^{(k)}=-\operatorname{grad} F(\mathbf{x}^{(k)})=\mathbf{b}-\mathbf{A}\mathbf{x}^{(k)}}.
$$

Iterační formuli volíme ve tvaru

$$
\boxed{\mathbf{x}^{(k+1)} = \mathbf{x}^{(k)} + t^{(k)} \cdot \mathbf{d}^{(k)}},
$$

v každém kroku metody určíme směr největšího spádu  $\mathbf{d}^{(k)}$  a provedeme jednorozměrnou minimalizaci v tomto směru, tj.

$$
\min_{t>0}F(\mathbf{x}^{(k)}+t\,\mathbf{d}^{(k)}).
$$

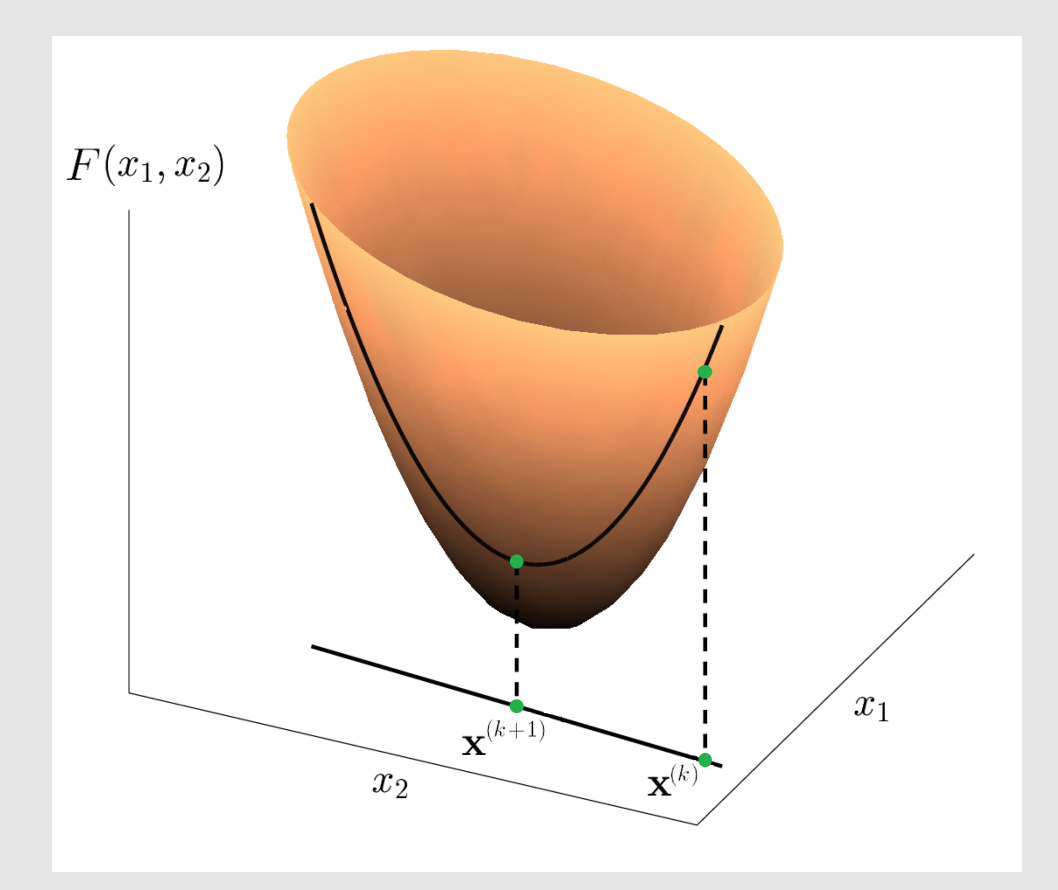

Minimalizovanou funkci proměnné  $t$  označíme  $\Psi(t)$ .

Potom platí:

$$
\frac{F(\mathbf{x}^{(k)}+t\,\mathbf{d}^{(k)})}{\Psi(t)}=\frac{1}{2}\,(\mathbf{x}^{(k)}+t\,\mathbf{d}^{(k)})^T\mathbf{A}(\mathbf{x}^{(k)}+t\,\mathbf{d}^{(k)})-\mathbf{b}^T(\mathbf{x}^{(k)}+t\,\mathbf{d}^{(k)})=\\=\frac{1}{2}\,\mathbf{x}^{(k)^T}\mathbf{A}\mathbf{x}^{(k)}+\frac{1}{2}\,t\,\mathbf{x}^{(k)^T}\mathbf{A}\mathbf{d}^{(k)}+\frac{1}{2}\,t\,\mathbf{d}^{(k)^T}\mathbf{A}\mathbf{x}^{(k)}+\frac{1}{2}\,t^2\,\mathbf{d}^{(k)^T}\mathbf{A}\mathbf{d}^{(k)}-\mathbf{b}^T\mathbf{x}^{(k)}-t\,\mathbf{b}^T\mathbf{d}^{(k)}\\
$$

$$
\frac{d\Psi(t)}{dt}=\frac{1}{2}\,\mathbf{x}^{(k)^T}\mathbf{A}\mathbf{d}^{(k)}+\frac{1}{2}\,\mathbf{d}^{(k)^T}\mathbf{A}\mathbf{x}^{(k)}+t\,\mathbf{d}^{(k)^T}\mathbf{A}\mathbf{d}^{(k)}-\mathbf{b}^T\mathbf{d}^{(k)}
$$

<u>Poznámka:</u> První 2 členy, tj.  $\frac{{\bf x}^{(k)^T}{\bf A}{{\bf d}^{(k)}}}{\bf a}\,$  a  $\frac{{{\bf d}^{(k)}}^T{\bf A}{{\bf x}^{(k)}}}{\bf b}$  jsou skaláry a jsou si pro symetrickou matici  ${\bf A}$ rovny.

$$
\mathbf{d}^{(k)^T}\mathbf{A} \mathbf{x}^{(k)} = (\mathbf{d}^{(k)^T}\mathbf{A} \mathbf{x}^{(k)})^T = (\mathbf{A} \mathbf{x}^{(k)})^T \mathbf{d}^{(k)} = {\mathbf{x}^{(k)}}^T \mathbf{A}^T \mathbf{d}^{(k)}
$$

KMA/NM 13.2.2o13

$$
\begin{aligned}\n\frac{d\Psi(t)}{dt} &= t \mathbf{d}^{(k)^T} \mathbf{A} \mathbf{d}^{(k)} + \underbrace{\mathbf{x}^{(k)^T} \mathbf{A} \mathbf{d}^{(k)} - \mathbf{b}^T \mathbf{d}^{(k)}}_{-\mathbf{d}^{(k)^T}} \\
\frac{d\Psi(t)}{dt} &= t \mathbf{d}^{(k)^T} \mathbf{A} \mathbf{d}^{(k)} + \underbrace{\mathbf{x}^{(k)^T} \mathbf{A} \mathbf{d}^{(k)} - \mathbf{b}^T \mathbf{d}^{(k)}}_{-\mathbf{d}^{(k)^T}} \\
\frac{d\Psi(t)}{dt} &= t \mathbf{d}^{(k)^T} \mathbf{A} \mathbf{d}^{(k)} - \mathbf{d}^{(k)^T} \mathbf{d}^{(k)} \\
\frac{d\Psi(t)}{dt} &= t \mathbf{d}^{(k)^T} \mathbf{A} \mathbf{d}^{(k)} - \mathbf{d}^{(k)^T} \mathbf{d}^{(k)} = 0 \\
\boxed{t^{(k)} = \frac{\mathbf{d}^{(k)^T} \mathbf{d}^{(k)}}{\mathbf{d}^{(k)^T} \mathbf{A} \mathbf{d}^{(k)}}\n\end{aligned}
$$

Poznámka:

Pokud by matice A nesplňovala podmínku symetrie, jaký výsledek by nám dala metoda největšího spádu?

 $\operatorname{grad} F(\mathbf{x}) = 0$ 

$$
\operatorname{grad} F(\mathbf{x}) = \operatorname{grad} \left( \frac{1}{2} \mathbf{x}^T \mathbf{A} \mathbf{x} - \mathbf{b}^T \mathbf{x} \right) = \frac{1}{2} (\mathbf{x}^T \mathbf{A})^T + \frac{1}{2} \mathbf{A} \mathbf{x} - \mathbf{b} = \frac{1}{2} \mathbf{A}^T \mathbf{x} + \frac{1}{2} \mathbf{A} \mathbf{x} - \mathbf{b} = \mathbf{0}
$$

$$
\Rightarrow \qquad \boxed{\frac{1}{2} (\mathbf{A}^T + \mathbf{A}) \mathbf{x} = \mathbf{b}}
$$

#### Algoritmus metody největšího spádu

- 1. volba  $^{(0)},\ \varepsilon$
- 2. výpočet směru spádu  $\mathbf{d}^{(k)} = \mathbf{b} \mathbf{A} \mathbf{x}^{(k)}$
- 3. výpočet koeficientu  $t^{(k)} = \frac{\mathbf{d}^{(k)T} \mathbf{d}^{(k)}}{d\mathbf{d}^{(k)}}$  ${\overline{\mathrm{d}^{{(k)}^T}{\mathrm{A}}\,\mathrm{d}^{{(k)}}}}$
- 4. výpočet nové iterace  $\quad \mathbf{x}^{(k+1)} = \mathbf{x}^{(k)} + t^{(k)} \mathbf{d}^{(k)}$
- 5.  $k = k + 1$  a zpět na 2) pokud  $\|\mathbf{x}^{(k+1)} \mathbf{x}^{(k)}\| > \varepsilon$

<u>Poznámka:</u> Abychom ušetřili operace násobení matice a vektoru, určíme  $\,\mathrm{d}^{(k+1)}\,$  takto:

$$
\mathbf{d}^{(k+1)} = \mathbf{b} - \mathbf{A} \mathbf{x}^{(k+1)} = \mathbf{b} - \mathbf{A} (\mathbf{x}^{(k)} + t^{(k)} \mathbf{d}^{(k)}) = \mathbf{d}^{(k)} - t^{(k)} \underbrace{\mathbf{A} \mathbf{d}^{(k)}}_{\left(*\right)}
$$

(\*) toto se počítalo v kroku 3 v předchozí

iteraci

Věta: Metoda největšího spádu konverguje (pro symetrickou, pozitivně definitní matici A) pro libovolnou volbu počáteční aproximace  $\mathbf{x}^{(0)}$  k přesnému řešení soustavy  $\mathbf{A}\mathbf{x} = \mathbf{b}$ .

#### Důkaz:

Konvergenci dokážeme v normě  $\|.\|_{\mathbf{A}} = \sqrt{\mathbf{x}^T\mathbf{A}\mathbf{x}} \quad$  (tzv. energetická norma).

 $\|.\|_{\bf A}$  je s euklidovskou normou  $\; \|.\|_2\;$  <u>ekvivalentní,</u> tj. z toho již plyne i konvergence v  $\|.\|_2=\sqrt{{\bf x}^T{\bf x}}$ 

(Definice: X ... lineární prostor,  $\|.\|_1$  a  $\|.\|_2$  ... normy na X;

 $\|.\|_1$  a  $\|.\|_2$  jsou <u>ekvivalentní</u>, existují-li čísla  $c, C > 0$  :  $\forall \mathbf{x} \in X \quad c\|\mathbf{x}\|_1 \le \|\mathbf{x}\|_2 \le C\|\mathbf{x}\|_1$ )

tj. m´a platit

 $c^2 \mathbf{x}^T \mathbf{x} \leq \mathbf{x}^T \mathbf{A} \mathbf{x} \leq C^2 \mathbf{x}^T \mathbf{x}$  $\mathrm{x}^T(c^2\mathrm{I})\mathrm{x} \quad \leq \quad \mathrm{x}^T\mathrm{A}\mathrm{x} \quad \leq \quad \mathrm{x}^T(C^2\mathrm{I})\mathrm{x}$ platí pro  $c = |\lambda_{min}|$ ,  $C = |\lambda_{max}|$ 

 $\mathbf{x}^*$   $\ \ldots \ \ \ \mathsf{p}$ řesné řešení  $\mathbf{A}\mathbf{x} = \mathbf{b}$  $e^{(k)} = \mathbf{x}^{(k)} - \mathbf{x}^*$  ... chyba k-té iterace

Odvod'me nejprve vztah pro energetickou normu chyby  $k$ -té iterace.

$$
F(\mathbf{x}^{(k)}) - F(\mathbf{x}^*) = F(\mathbf{x}^* + \mathbf{e}^{(k)}) - F(\mathbf{x}^*) = \dots
$$
 (\*)

Obecně pro 2 body  $x, x + td$  platí:

$$
F(x + td) - F(x) = \frac{1}{2}(x + td)^T A(x + td) - b^T(x + td) - \frac{1}{2}x^T Ax + b^T x =
$$

$$
= \frac{tx^T Ad}{2} + \frac{1}{2}t^2 d^T Ad - tb^T d =
$$

$$
= \frac{td^T(Ax - b)}{2} + \frac{1}{2}t^2 d^T Ad
$$

Pro náš případ  $\mathbf{x} = \mathbf{x}^*,\ t = 1,\ \mathbf{d} = \mathbf{e}^{(k)}$ 

$$
\ldots = F(\mathbf{x}^* + \mathbf{e}^{(k)}) - F(\mathbf{x}^*) = \frac{1}{2} \mathbf{e}^{(k)T} \mathbf{A} \mathbf{e}^{(k)} = ||\mathbf{e}^{(k)}||^2_{\mathbf{A}}
$$
(\*\*)

(\*) + (\*\*) 
$$
\Rightarrow
$$
  $F(x^{(k)}) - F(x^*) = \frac{1}{2}e^{(k)^T}Ae^{(k)}$  (\*\*)

$$
F(\mathbf{x}^{(k+1)}) - F(\mathbf{x}^*) = \frac{1}{2} e^{(k+1)^T} A e^{(k+1)}
$$
 (\*\*\*)

Odečtením (\*\*\*\*) a (\*\*\*) dostaneme

KMA/NM 13.2.2o13

$$
F(\mathbf{x}^{(k+1)}) - F(\mathbf{x}^{(k)}) = \frac{1}{2} e^{(k+1)^T} A e^{(k+1)} - \frac{1}{2} e^{(k)^T} A e^{(k)} \quad (•)
$$

kde iterace  $\mathbf{x}^{(k+1)}$  je vypočtena metodou největšího spádu, tj.

$$
\mathbf{x}^{(k+1)} = \mathbf{x}^{(k)} + t^{(k)}\mathbf{r}^{(k)}.
$$

Pro výraz na levé straně opět použijeme **zvýrazněný vztah** pro hodnoty  $\mathbf{x} = \mathbf{x}^{(k)}$ ,  $t = t^{(k)}$ ,  $\mathbf{d} = \mathbf{r}^{(k)}$ 

$$
F(\mathbf{x}^{(k)} + t^{(k)}\mathbf{r}^{(k)}) - F(\mathbf{x}^{(k)}) = t^{(k)}\mathbf{r}^{(k)T} \Big(\underbrace{\mathbf{A}\mathbf{x}^{(k)} - \mathbf{b}}_{-\mathbf{r}^{(k)}}\Big) + \frac{1}{2}t^{(k)^2}\mathbf{r}^{(k)T}\mathbf{A}\mathbf{r}^{(k)} =
$$
  
nočítali podle vztahu 
$$
t^{(k)} = \frac{\mathbf{r}^{(k)T}\mathbf{r}^{(k)}}{\mathbf{r}^{(k)T}\mathbf{A}\mathbf{r}^{(k)}}
$$

 $\left(t^{(k)}\right)$  jsme počítali podle vztahu  $\left| t\right|$ 

$$
= -\frac{(\mathbf{r}^{(k)}^{T}\mathbf{r}^{(k)})^{2}}{\mathbf{r}^{(k)}^{T}\mathbf{A}\mathbf{r}^{(k)}} + \frac{1}{2} \frac{(\mathbf{r}^{(k)}^{T}\mathbf{r}^{(k)})^{2}}{(\mathbf{r}^{(k)}^{T}\mathbf{A}\mathbf{r}^{(k)})^{2}} \mathbf{r}^{(k)^{T}} \mathbf{A}\mathbf{r}^{(k)} = -\frac{1}{2} \frac{(\mathbf{r}^{(k)}^{T}\mathbf{r}^{(k)})^{2}}{\mathbf{r}^{(k)}^{T}\mathbf{A}\mathbf{r}^{(k)}} \tag{\spadesuit}
$$

Porovnáním ( $\spadesuit$ ) a  $(\clubsuit)$  dostaneme

$$
-\frac{1}{2}\frac{(\mathbf{r}^{(k)}^{T}\mathbf{r}^{(k)})^{2}}{\mathbf{r}^{(k)}^{T}\mathbf{A}\mathbf{r}^{(k)}}=\frac{1}{2}\mathbf{e}^{(k+1)T}\mathbf{A}\mathbf{e}^{(k+1)}-\frac{1}{2}\mathbf{e}^{(k)T}\mathbf{A}\mathbf{e}^{(k)}.
$$
( $\heartsuit$ )

Nyní poslední rovnici

- a) vynásobíme 2
- b) poslední člen převedeme na druhou stranu
- c) a vydělíme jím rovnici

Dostaneme

$$
\frac{e^{(k+1)^T} A e^{(k+1)}}{e^{(k)^T} A e^{(k)}} = 1 - \frac{(r^{(k)^T} r^{(k)})^2}{r^{(k)^T} A r^{(k)} e^{(k)^T} A e^{(k)}}{r^{(k)}} = r^{(k)}
$$
( $\diamond$ )

Platí  $\boxed{\mathbf{Ae}^{(k)} = \mathbf{r}^{(k)}}$ , protože  $\mathbf{A}\mathbf{x}^* - \mathbf{b} = \mathbf{0}$  a  $\mathbf{r}^{(k)} = \mathbf{b} - \mathbf{A}\mathbf{x}^{(k)}$  $\mathbf{r}^{(k)} = \mathbf{b} \ \ \underbrace{-\mathbf{A} \mathbf{x}^{(k)} + \mathbf{A} \mathbf{x}^*}$  ${\overline{A(x^*-x^{(k)})}}$  ${\bf e}^{(k)}$ )  $-\mathbf{b}$ 

Dále z  $\left|\mathbf{A}\mathbf{e}^{(k)}=\mathbf{r}^{(k)}\right|$  plyne  $\mathbf{e}^{(k)}=\mathbf{A}^{-1}\mathbf{r}^{(k)}$  a tedy odhad

$$
\|{\bf e}^{(k)}\|\leq \|{\bf A}^{-1}\|\cdot\|{\bf r}^{(k)}\|
$$

Pro  $(\diamondsuit)$  dostáváme odhad:

Tj.

$$
\frac{\mathbf{e}^{(k+1)^T} \mathbf{A} \mathbf{e}^{(k+1)}}{\mathbf{e}^{(k)^T} \mathbf{A} \mathbf{e}^{(k)}} \le 1 - \frac{\|\mathbf{r}^{(k)}\|^4}{\|\mathbf{A}\| \cdot \|\mathbf{r}^{(k)}\|^2 \cdot \|\mathbf{A}^{-1}\| \cdot \|\mathbf{r}^{(k)}\|^2} = 1 - \frac{1}{\|\mathbf{A}\| \cdot \|\mathbf{A}^{-1}\|} = \mathbf{q} < 1
$$

$$
\frac{\|\mathbf{e}^{(k+1)^T} \mathbf{A} \mathbf{e}^{(k+1)} \le \mathbf{q} \mathbf{e}^{(k)^T} \mathbf{A} \mathbf{e}^{(k)}}{\|\mathbf{e}^{(k+1)^T} \mathbf{A} \mathbf{e}^{(k+1)} \le \mathbf{q} \mathbf{e}^{(k)^T} \mathbf{A} \mathbf{e}^{(k)}} \quad \forall k
$$

# $\sum_{i=1}^{n} \sum_{j=1}^{n} \sum_{j=1}^{n}$ Důkaz:

Jde o to odhadnout  $q \vee (\blacksquare)$ .

$$
\|e^{(k+1)}\|_{\mathbf{A}}^2 \ \leq \ q \, \|e^{(k)}\|_{\mathbf{A}}^2 \qquad \Rightarrow \qquad \|e^{(k)}\|_{\mathbf{A}}^2 \ \leq \ q^k \, \|e^{(0)}\|_{\mathbf{A}}^2
$$

$$
q = 1 - \frac{1}{\underbrace{\left\|\mathbf{A}\right\|}_{\mathcal{=}} \cdot \underbrace{\left\|\mathbf{A}^{-1}\right\|}_{\mathcal{=}}}=1 - \frac{1}{\varkappa(\mathbf{A})} = \boxed{\frac{\varkappa(\mathbf{A}) - 1}{\varkappa(\mathbf{A})} \leq \sqrt{\frac{\varkappa(\mathbf{A}) - 1}{\varkappa(\mathbf{A}) + 1}}}
$$

Důkaz poslední nerovnosti:

$$
\frac{(\varkappa(\mathrm{A})-1)^2}{\varkappa^2(\mathrm{A})}\leq\frac{\varkappa(\mathrm{A})-1}{\varkappa(\mathrm{A})+1}\qquad\big/\,\colon(\varkappa(\mathrm{A})-1)\\\frac{\varkappa(\mathrm{A})-1}{\varkappa^2(\mathrm{A})}\leq\frac{1}{\varkappa(\mathrm{A})+1}\qquad\big/\,\cdot\,\varkappa^2(\mathrm{A})(\varkappa(\mathrm{A})+1)\\\varkappa^2(\mathrm{A})-1\leq \varkappa^2(\mathrm{A})\quad\ldots\,\mathit{OK}
$$

Geometrický význam metody největšího spádu

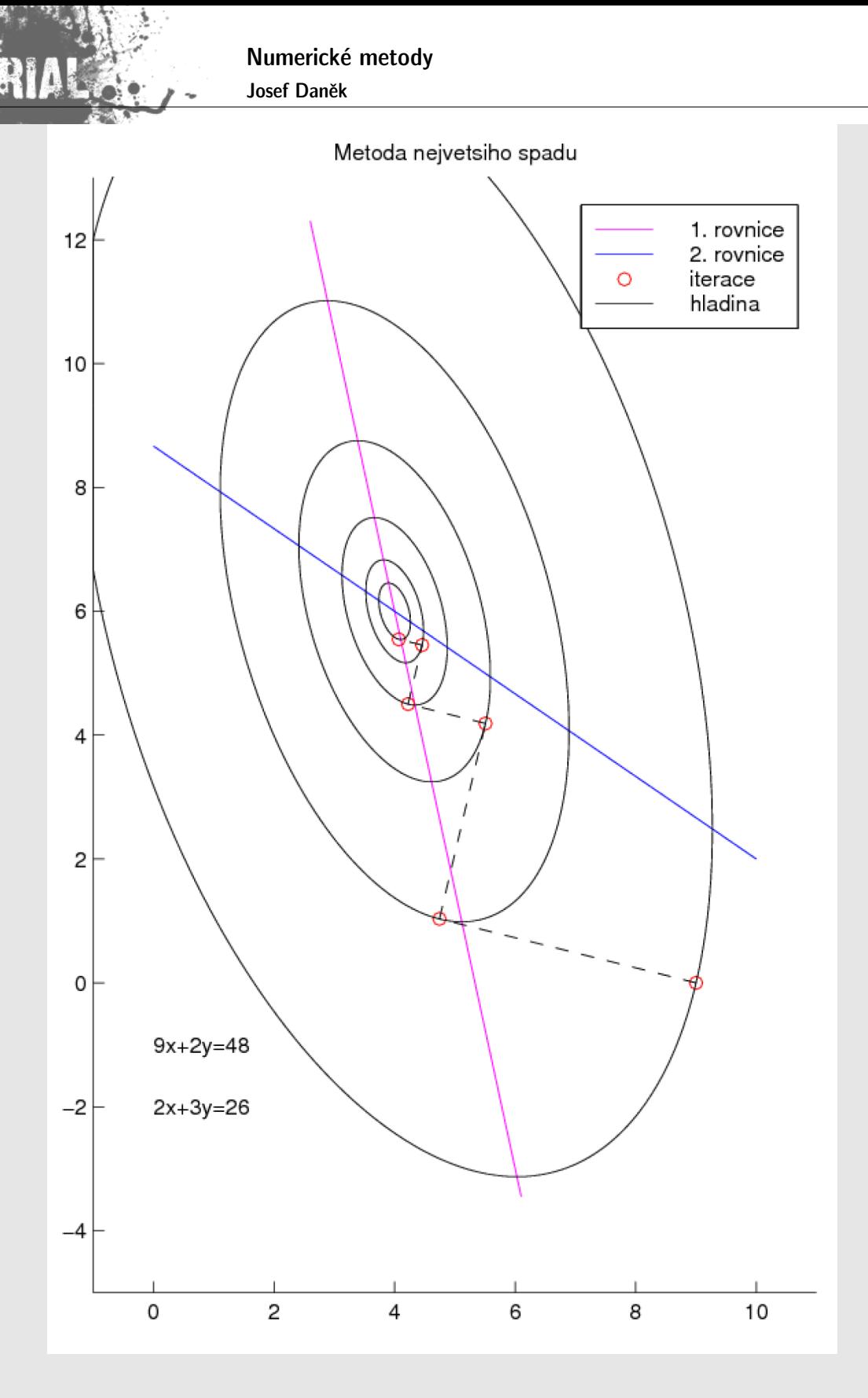

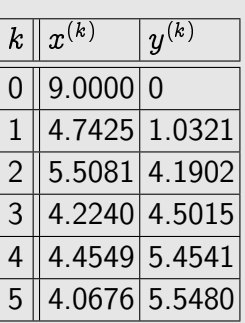

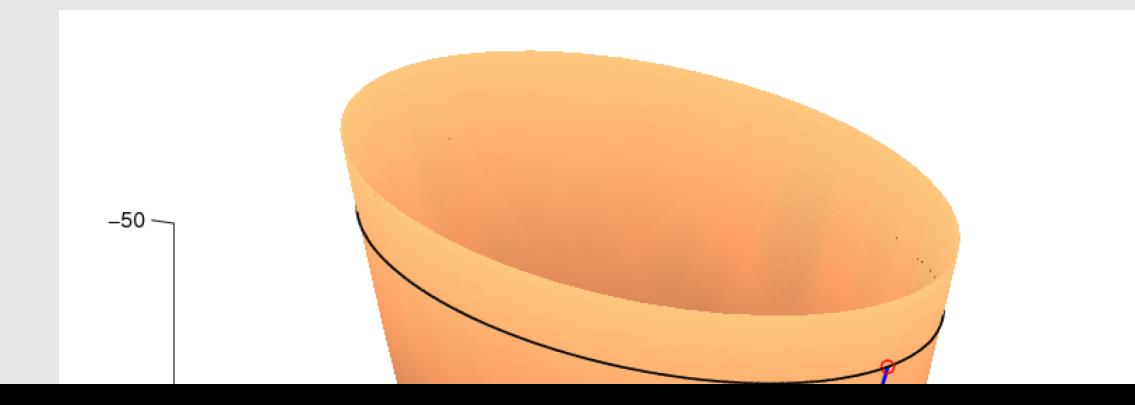

KMA/NM 13.2.2o13

# **Vlastnost rezidu´ı**

Všimněme si faktu, že vždy po sobě jdoucí iterace směru spádu, tj.  $\mathbf{d}^{(k)}$  a  $\mathbf{d}^{(k+1)}$  jsou na sebe kolmé.

Cvičení: Ukažte, že platí  $(k)^T d^{(k+1)} = 0.$  ${\mathbf d}^{(k)T}\,{\mathbf d}^{(k+1)} \;\; = \;\,{\mathbf d}^{(k)T}\,({\mathbf b} - {\mathbf A}{\mathbf x}^{(k+1)}) =$  $\mathbf{d}^{(k)\text{T}}\left(\mathbf{b}-\mathbf{A}(\mathbf{x}^{(k)}+t^{(k)}\mathbf{d}^{(k)})\right)=$  $\mathbf{d}^{(k)\text{T}}\left(\mathbf{b}-\mathbf{A}\mathbf{x}^{(k)}-t^{(k)}\mathbf{A}\,\mathbf{d}^{(k)}\right)=$  $\mathrm{d}^{\left( k\right) ^{T}}\left( \mathrm{d}^{\left( k\right) }-t^{\left( k\right) }\mathrm{A}\,\mathrm{d}^{\left( k\right) }\right) =% \mathcal{L}^{\left( k\right) }\left( \mathrm{d}^{\left( k\right) }-t^{\left( k\right) }\mathrm{A}\,\mathrm{d}^{\left( k\right) }\right) =% \mathcal{L}^{\left( k\right) }\left( \mathrm{d}^{\left( k\right) }-t^{\left( k\right) }\mathrm{A}\,\mathrm{d}^{\left( k\right) }\right) ,$  $\mathbf{d}^{(k)\,T}\mathbf{d}^{(k)} - t^{(k)}\mathbf{d}^{(k)\,T}\mathbf{A}\,\mathbf{d}^{(k)} =$  $\mathbf{d}^{(k)}^{T} \mathbf{d}^{(k)} - \frac{\mathbf{d}^{(k)}^{T} \mathbf{d}^{(k)}}{\mathbf{d}^{(k)}^{T} \mathbf{A} \mathbf{d}^{(k)}}$  $\overline{\mathbf{d}^{(k)}}^T \mathbf{A} \, \mathbf{d}^{(k)}$  ${\bold d}^{(k)^\text{T}}{\bold A} \, {\bold d}^{(k)} =$  $= d^{(k)T} d^{(k)} - d^{(k)T} d^{(k)} = 0$ 

#### Poznámka:

V případě, že budou hladiny (elipsy) "velmi protáhlé", bude obecně metoda největšího spádu konvergovat<br>vi namely vestave tvy, sila sela sfelst velmi pomalu, nastane tzv. **cik-cak efekt**.

Na druhou stranu, pokud budou hladiny (elipsy) "skoro kružnice", bude metoda největšího spádu konver-<br>at velní mekla govat velmi rychle.

Nevýhodu cik-cak efektu odstraní nová metoda, tzv. **metoda sdružených gradientů**, která využívá důmyslnější volby směrů minimalizace, a sice tak, aby se neopakovali, jak k tomu docházelo u metody největšího spádu.

#### Příklad 1 - pokračování

Uvažovali jsme jednoduchou soustavu  $Ax = b$ , kde  $\sqrt{ }$  $\sqrt{ }$ 1

$$
\mathbf{A} = \begin{bmatrix} 25 & 0 \\ 0 & 16 \end{bmatrix}, \ \mathbf{b} = \begin{bmatrix} 25 \\ 8 \end{bmatrix}, \ \mathbf{x}^* = \begin{bmatrix} 1 \\ 0, 5 \end{bmatrix}.
$$

Jedna z vrstevnic měla tvar

$$
\frac{(x-1)^2}{4^2} + \frac{(y-\frac{1}{2})^2}{5^2} = 1
$$

poměr poloos:

$$
\sqrt{\lambda_2} = \sqrt{16} \rightarrow 4:5 \leftarrow \sqrt{25} = \sqrt{\lambda_1}
$$

$$
\boxed{\sqrt{\lambda_2} : \sqrt{\lambda_1}}
$$

Poznámka:

- Pro případ  $\lambda_2 \gg \lambda_1$  získáme protáhlé elipsy
- Pro případ  $\lambda_2 \approx \lambda_1$  získáme skoro kružnice

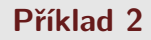

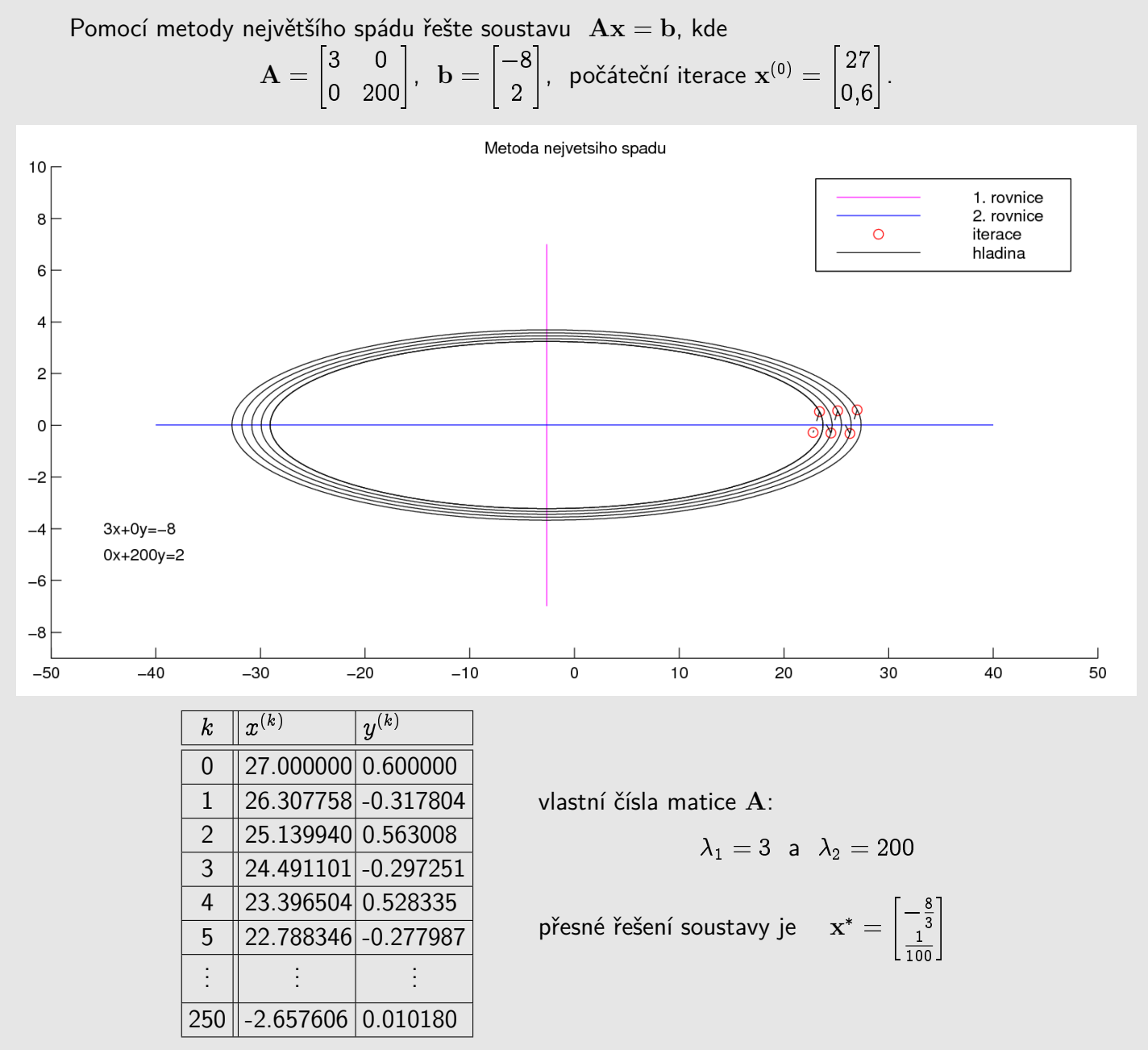

#### **Pˇr´ıklad 3**

Pomocí metody největšího spádu řešte soustavu  $Ax = b$ , kde  ${\bf A} =$  $\begin{bmatrix} 40 & 0,1 \\ 0,1 & 41 \end{bmatrix}$ ,  $\mathbf{b} =$  $\left[ -8 \right]$ 2 1 , počáteční iterace  $\mathbf{x}^{(0)} = \begin{bmatrix} 27 \\ 27 \end{bmatrix}$ 0;6 1 .
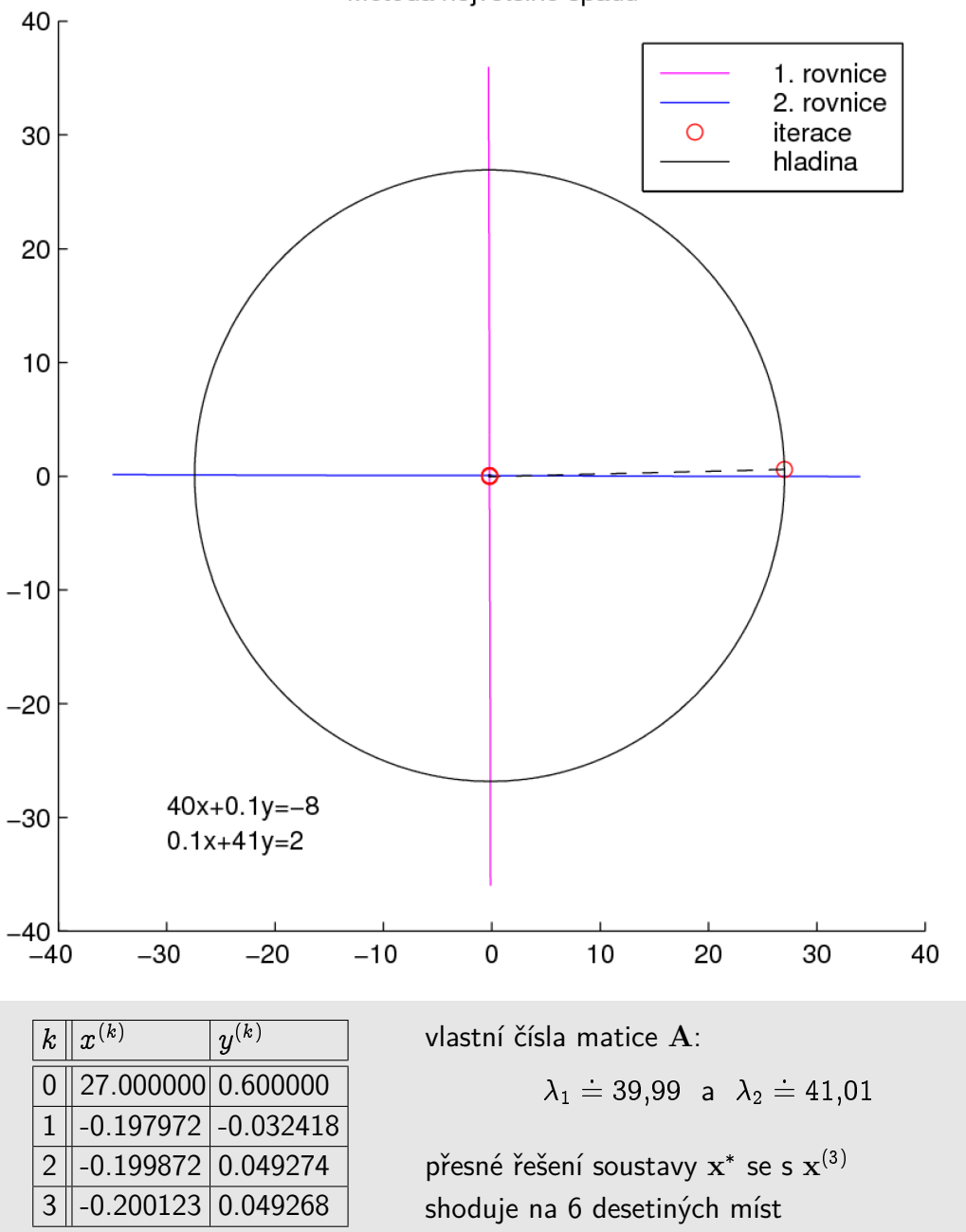

Poznámky k rychlosti konvergence:

$$
\Vert \mathbf{x}^{(k)} - \mathbf{x}^* \Vert_\mathbf{A} = \left( \frac{\varkappa(\mathbf{A}) - 1}{\varkappa(\mathbf{A}) + 1} \right)^k \, \Vert \mathbf{x}^{(0)} - \mathbf{x}^* \Vert_\mathbf{A} \right)
$$

• Je-li  $\pi(A) \gg 1$ , tj.  $\frac{\lambda_{max} \gg \lambda_{min}}{n}$ , pak metoda největšího spádu konverguje pomalu

$$
\frac{\varkappa(\mathrm{A})-1}{\varkappa(\mathrm{A})+1}=\frac{\varkappa(A)-1+1-1}{\varkappa(A)+1}=1-\underbrace{\frac{2}{\varkappa(A)+1}}_{\rightarrow\infty\text{ pro }\varkappa(A)\rightarrow\infty}\lessapprox~1
$$

• Je-li  $|{\varkappa}({\rm A}) \gtrapprox 1$ , tj.  $\frac{{\lambda}_{max}\approx {\lambda}_{min}}{n}$ , pak metoda největšího spádu konverguje rychle

Numerické metody

$$
\frac{\varkappa(\mathrm{A})-1}{\varkappa(\mathrm{A})+1}=1-\underbrace{\frac{2}{\varkappa(\mathrm{A})+1}}_{\approx 2}\,\approx\,0
$$

 $\bullet$  Pokud jsou vrstevnice sféry (v  $\mathbb{R}^2$  kružnice), potom metoda největšího spádu nalezne řešení (přesné) v jednom kroku.

#### Poznámka:

Směr, ve kterém provádíme minimalizaci v rámci jednoho kroku metody, můžeme volit i jinak než směr největšího spádu.

Obecně označme používané směry  $\mathbf{s}^{(k)}$ .

Novou iteraci hledáme ve tvaru

Koeficient *t* získáme z jednorozměrné 
$$
\overbrace{\frac{\mathbf{x}^{(k+1)} = \mathbf{x}^{(k)} + t \mathbf{s}^{(k)}}{\mathbb{E}[\mathbf{x}^{(k)} + t \mathbb{E}^{(k)}]}}^{\text{minimize}}
$$
\n
$$
\Phi(t) = \frac{1}{2} (\mathbf{x}^{(k)} + t \mathbf{s}^{(k)})^T \mathbf{A} (\mathbf{x}^{(k)} + t \mathbb{E}^{(k)}) - \mathbf{b}^T (\mathbf{x}^{(k)} + t \mathbb{E}^{(k)})
$$

$$
\frac{d\Phi(t)}{dt} = t\mathbf{s}^{(k)T}\mathbf{A}\mathbf{s}^{(k)} + \underbrace{\mathbf{x}^{(k)T}\mathbf{A}\mathbf{s}^{(k)} - \mathbf{b}^{T}\mathbf{s}^{(k)}}_{\underbrace{(\mathbf{x}^{(k)T}\mathbf{A} - \mathbf{b}^{T})}_{\underbrace{(\mathbf{A}\mathbf{x}^{(k)} - \mathbf{b})^{T}}_{\underbrace{(\mathbf{A}\mathbf{x}^{(k)} - \mathbf{b})^{T}}_{\mathbf{S}^{(k)}}}} = 0
$$
\n
$$
= -\mathbf{r}^{(k)} \text{ (reziduum)}
$$
\n
$$
t^{(k)} = \frac{\mathbf{r}^{(k)T}\mathbf{s}^{(k)}}{\mathbf{s}^{(k)T}\mathbf{A}\mathbf{s}^{(k)}}
$$

Volíme-li za vektory  $\mathbf{s}^{(k)}$  postupně jednotkové vektory souřadných os, získáme <u>Gauss-Seidelovu metodu</u> !!!

Pokud na vektor x aplikujeme 1 iteraci gradientní metody se směrovým vektorem  $e_i = [0, \ldots, 0, 1, 0, \ldots 0]^T$ (na  $i$ -té pozici 1, jinak 0), dostaneme:

$$
\mathbf{x} := \mathbf{x} + \frac{\mathbf{r}^T \mathbf{e}_i}{\mathbf{e}_i^T \mathbf{A} \mathbf{e}_i} \mathbf{e}_i.
$$
 (•)

Platí:  $\mathbf{e}_i^T \mathbf{A}$  ... *i*-tý řádek matice  $\mathbf{A}$  $\mathbf{e}_i^T\mathbf{A}\mathbf{e}_i$   $\;\ldots\;$  diagonální prvek  $a_{ii}$  matice  $\mathbf{A}$  $r = b - Ax$  . . . reziduum  $\mathbf{r}^T\mathbf{e}_i\ = r_i\ \ \dots\ i$ -tá složka vektoru  $\mathbf{r}$  $r_i = b_i - \sum_{j=1}^n a_{ij} x_j$ 

Vztah  $(\bullet)$  zvětší  $i$ -tou složku vektoru  ${\bf x}$  o hodnotu  $r_i$ , tj.

$$
x_i := x_i + \frac{1}{a_{ii}}\left(b_i - \sum_{j=1}^n a_{ij}x_j\right),\\= r_i\\x_i := \frac{1}{a_{ii}}\left(b_i - \sum_{j=1}^{i-1} a_{ij}x_j - \sum_{j=i+1}^n a_{ij}x_j\right).
$$

#### Script v MATLABu

```
function [vysledky_gs,vysledky_gm]=gs_gm(A,b,x0,iteraci);
%************************************************************
% Porovnani Gauss-Seidelovy metody a
% gradientni metody, kde za smery volime
% jednotkove vektory souradnych os
%************************************************************
n = size(A, 1);%************************************************************
% Gauss-Seidelova metoda
%************************************************************
x=x0:
vysledky_gs=x';
D = diag(diag(A)); L = tril(A) - D; U = triu(A) - D;H=-(L+D)\U;
g=(L+D)\backslash b;
for i=1:iteraci
 x=H*x+g;
 vysledky_gs=[vysledky_gs;x'];
end
%************************************************************
% Gradientni metoda
%************************************************************
x=x0:
vysledky_gm=x';
for i=1:iteraci
  for j=1:n
     s = zeros(n,1);s(j)=1;r=-A*x+b;
     t=(r'*s)/(s'*A*s);x=x+t*s;end;
   vysledky_gm=[vysledky_gm;x'];
end
```
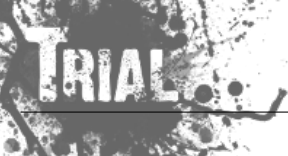

# **Uvaha ´**

Při vhodné volbě směrových vektorů  $|{\bf s}^{(k)}|$  je možné dojít do přesného řešení za konečný počet kroků  $\leq n$ . Musí existovat  $n$  vektorů  $s^{(k)}$  tak, že

$$
\boxed{\mathbf{x}^* - \mathbf{x}^{(0)} = \sum_{k=1}^n t^{(k)} \mathbf{s}^{(k)} \tag{*}}
$$

Jak volit směry  $\mathbf{s}^{(k)}$ ?

 $\bullet$  Zkusíme takto:  $\;$  nechť  $\;{\rm s}^{(k)}\;$  tvoří bázi (ortogonální)  $\;n$ -rozměrného euklidovského prostoru, potom vynásobením  $(*)$  skalárně s  $\mathbf{s}^{(k)}$  a úpravou získáme

$$
{\mathbf s}^{(k)^T}({\mathbf x}^*-{\mathbf x}^{(0)})=t^{(k)}{\mathbf s}^{(k)^T}{\mathbf s}^{(k)}
$$

$$
t^{(k)} = \frac{\mathbf{s}^{(k)^T}(\mathbf{x}^* - \mathbf{x}^{(0)})}{\mathbf{s}^{(k)^T}\mathbf{s}^{(k)}}
$$
 ... nešikovné !, obsahuje přesné řešení

 $\bullet\,$  je třeba zvolit lepší strategii volby vektorů  $\mathbf{s}^{(k)}$ 

| Definice                                                     | $x^{(k)}$ je <b>optimální vzhledem ke směru</b> s $\neq 0$ , <b>j</b> estliže |
|--------------------------------------------------------------|-------------------------------------------------------------------------------|
| $F(x^{(k)}) \leq F(x^{(k)} + ts)$ $\forall t \in \mathbb{R}$ |                                                                               |

\n(\*)

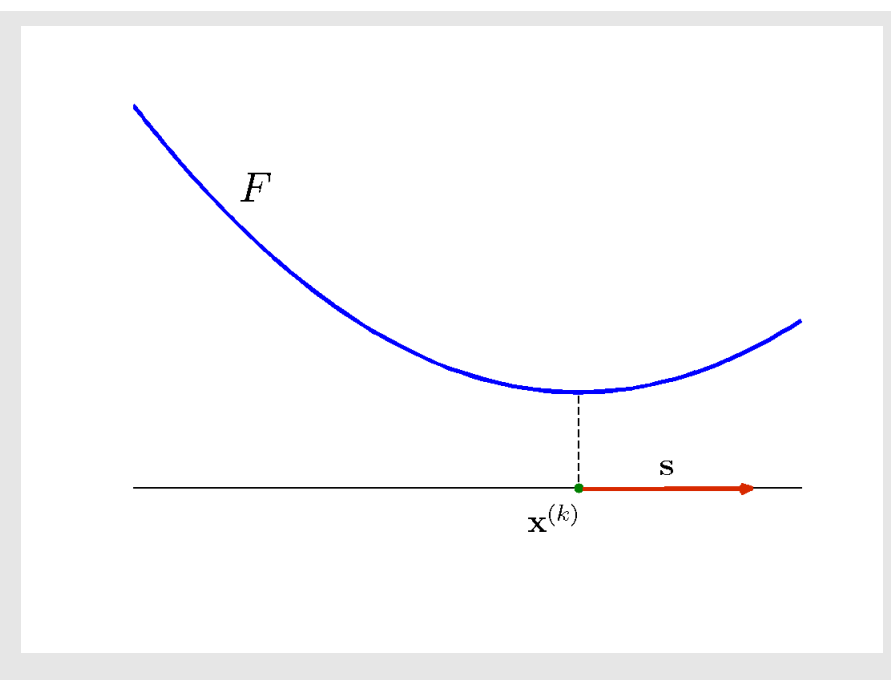

<u>Poznámka:</u> Je-li  $\mathbf{x}^{(k)}$  optimální vzhledem k libovolnému směru z vektorového prostoru  $\ V$ , říkáme, že je  $\mathbf{x}^{(k)}$  **optimální vzhledem k**  $V$ .

Podle  $(\star)$  se minima nabývá pro  $t = 0$ , tzn. že derivace F podle t je v minimu  $(t = 0)$  rovna 0:

$$
\frac{\partial F}{\partial t}\left(\mathbf{x}^{\left(k\right)}+t\,\mathbf{s}\right)=t\,\mathbf{s}^{T}\mathbf{A}\mathbf{s}+\mathbf{s}^{T}\left(\mathbf{A}\mathbf{x}^{\left(k\right)}-\mathbf{b}\right)
$$

$$
\frac{\partial F}{\partial t} \left( \mathbf{x}^{(k)} \right) = \mathbf{s}^T \underbrace{\left( \mathbf{A} \mathbf{x}^{(k)} - \mathbf{b} \right)}_{= \mathbf{r}^{(k)}} = 0
$$

<u>Poznámka:</u> Iterace  $\mathbf{x}^{(k+1)}$  metody největšího spádu je optimální vzhledem k reziduu  $\mathbf{r}^{(k)} = \mathbf{b} - \mathbf{A} \mathbf{x}^{(k)}$ ... směry, ve kterých minimalizujeme.

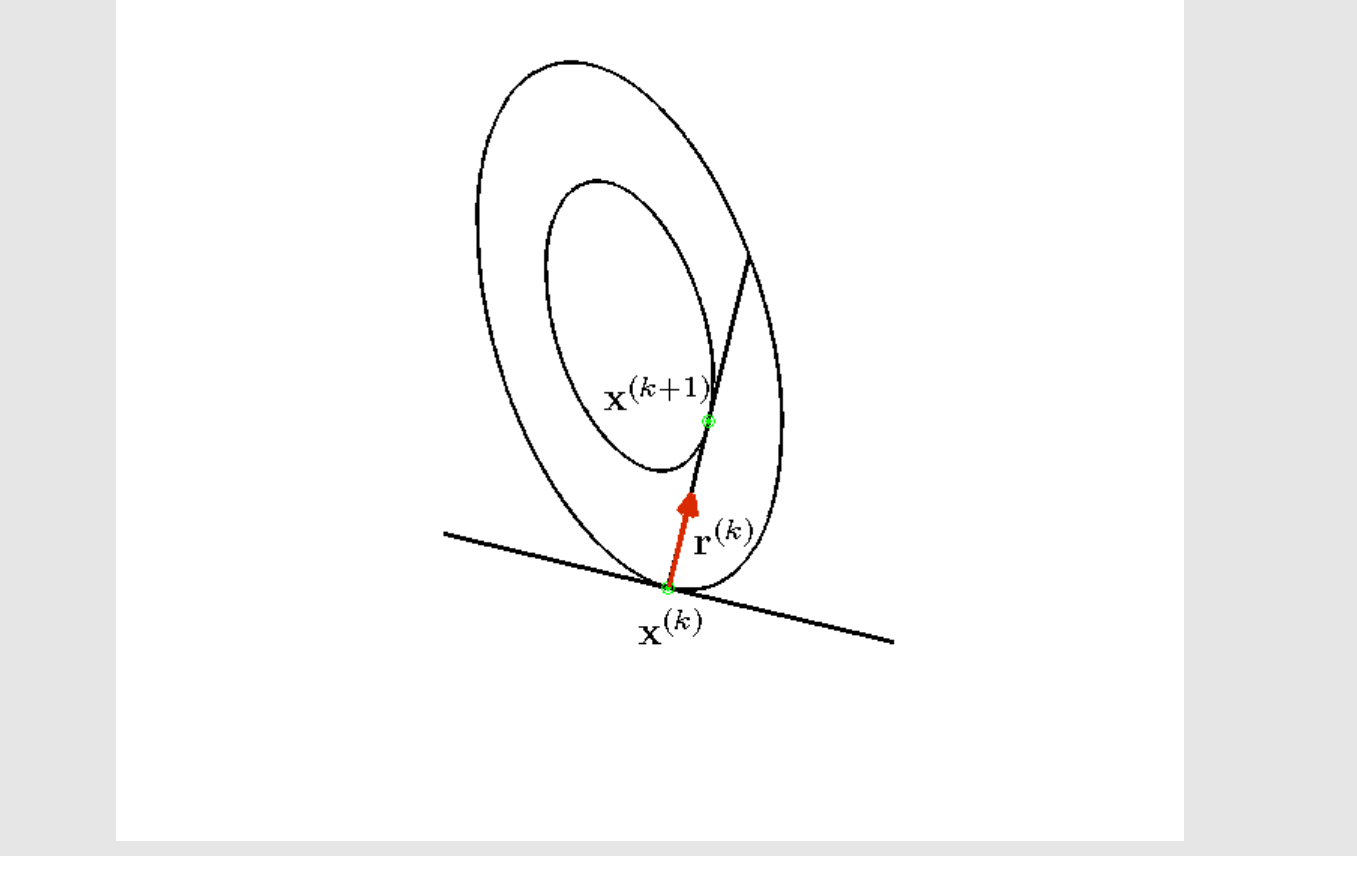

Naším cílem je, aby se i v dalších iteracích zachovávala optimalita k již použitým směrům.

To pro metodu největšího spádu bohužel neplatí.

tj.

Např. pro soustavu ve  $2D$  jsme ukazovali, že směry největšího spádu (reziduí) jsou na sebe kolmé,

$$
\mathbf{r}^{(k)} \perp \mathbf{r}^{(k+1)} \quad \text{ a } \quad \mathbf{r}^{(k+1)} \perp \mathbf{r}^{(k+2)} \quad \Rightarrow \quad \boxed{\mathbf{r}^{(k)} \parallel \mathbf{r}^{(k+2)}} \parallel \text{!!}
$$

 $\Rightarrow$   $\mathbf{x}^{(k+2)}$  je optimální vzhledem k $\mathbf{r}^{(k+1)}$ , ale již není optimální vzhledem k $\mathbf{r}^{(k)}$ 

Existují směry, které udržují optimalitu k předchozím?

Necht'

$$
\boxed{\mathbf{x}^{(k+1)} = \mathbf{x}^{(k)} + \mathbf{s}}.
$$

Předpokládejme, že  $\mathbf{x}^{(k)}$  ke optimální vzhledem k  $\mathbf{v}^-(t)$ .  $\mathbf{r}^{(k)} \perp \mathbf{v}$ ).

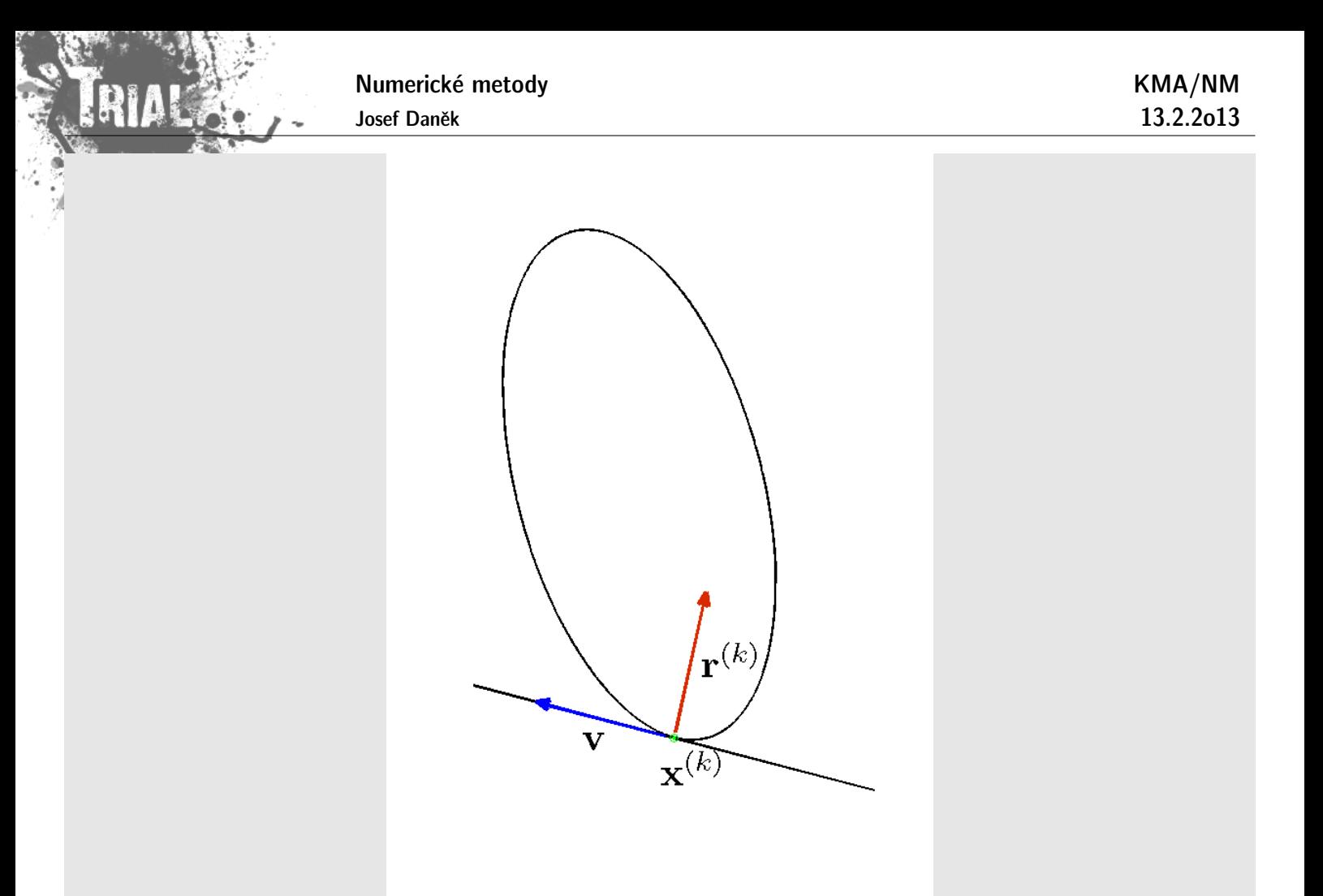

Chceme-li, aby bylo i  $\mathbf{x}^{(k+1)}$  optimální vzhledem k v,  $(t$ j.  $\mathbf{r}^{(k+1)} \perp \mathbf{v}$ ), musí platit:

$$
0 = \mathbf{v}^T \mathbf{r}^{(k+1)} = \mathbf{v}^T (\mathbf{b} - \mathbf{A} \mathbf{x}^{(k+1)}) = \mathbf{v}^T \left( \mathbf{b} - \mathbf{A} (\mathbf{x}^{(k)} + \mathbf{s}) \right) = \mathbf{v}^T \left( \underbrace{\mathbf{b} - \mathbf{A} \mathbf{x}^{(k)}}_{\mathbf{r}^{(k)}} - \mathbf{A} \mathbf{s} \right) = \mathbf{v}^T \left( \mathbf{r}^{(k)} - \mathbf{A} \mathbf{s} \right) = -\mathbf{v}^T \mathbf{A} \mathbf{s}
$$

#### **Závěr**

Chceme-li zachovat optimalitu vzhledem ke všem použitým směrům, musí tyto směry splňovat podmínky tzv. A-ortogonality, tj. pro 2 různé směry s a v musí platit:  $\mathbf{v}^T \mathbf{A} \mathbf{s} = \mathbf{0}$ 

Poznámka: Vektorům které jsou A-ortogonální se také říká A-sdružené.

#### **Metoda sdružených gradientů**

Za směry, ve kterých minimalizujeme, budeme brát A-ortogonální vektory  $\mathbf{s^{(k)}}$ . Platí tedy:

$$
\boxed{\mathbf{s}^{(k)}}^T \mathbf{A} \mathbf{s}^{(l)} = 0, \quad k \neq l}.
$$

Chceme, aby platilo:

$$
\mathbf{s}^{(k)^T}\mathbf{A}\cdot \big/ \hspace{1cm} \mathbf{x}^*-\mathbf{x}^{(0)} \hspace{2mm} = \hspace{2mm} \sum_{k=1}^n t^{(k)}\mathbf{s}^{(k)} \hspace{1.2mm} \bigg| \hspace{1.2cm} (*)
$$

$$
s^{(k)^{T}} \underbrace{A(x^{*} - x^{(0)})}_{A x^{*} - A x^{(0)}} = t^{(k)} s^{(k)^{T}} A s^{(k)}
$$

$$
A x^{*} - A x^{(0)} = \underbrace{A x^{*} - b}_{=0} - A x^{(0)} + b}_{r^{(0)}}
$$

$$
t^{(k)} = \frac{s^{(k)^{T}} r^{(0)}}{s^{(k)^{T}} A s^{(k)}}
$$

# Strategie volby směrů

- $\bullet$  Máme-li ortogonální bázi  $\mathbb{R}^n$ , lze z ní procesem A-ortogonalizace získat A-ortogonální bázi.
- Za ortogonální bázi budeme volit reziduové vektory.

Aby proces ortogonalizace vedl k cíli, musíme zaručit, že reziduové vektory tvoří bázi. Ortogonalitu ukážeme vzápětí; může se stát, že se některé reziduum anuluje. Potom ovšem iterační proces končí - dosáhli jsme přesného řešení.

- Provádíme tedy současně 2 procesy!
	- iterační proces
	- $-$  proces  $A$ -ortogonalizace
- $\bullet\,$  Vektory reziduí budeme značit  ${\bf r}^{(k)}$ , získané sdružené směry označíme  ${\bf s}^{(k)}$ 
	- $-$  pro zadané  $\mathbf{x}^{(0)}$  určíme  $\mathbf{r}^{(0)} = \mathbf{b} \mathbf{A}\mathbf{x}^{(0)}$
	- $\mathbf{s}^{(0)}$  položíme rovno  $\mathbf{r}^{(0)}$
	- $-$  určíme  $\mathbf{x}^{(1)}$  optimální vzhledem k  $\mathbf{s}^{(0)}$
	- $-$  určíme  ${\bf r}^{(1)}$
	- ${\bf s}^{(1)}$  určujeme z  ${\bf r}^{(1)}$  tak, aby  ${\bf s}^{(1)^T}{\bf A}{\bf s}^{(0)}=0$
	- atd.

#### Proces A-ortogonalizace

$$
\boxed{\mathbf{s}^{(k)} = \mathbf{r}^{(k)} + \sum_{i=1}^{k-1} \beta_{ki} \,\mathbf{s}^{(i)}\,}
$$

(Při určení  $\mathbf{s}^{(k)}$  vyjdeme z  $\mathbf{r}^{(k)}$ . Přičítáme násobky předchozích  $\mathbf{s}^{(i)}$  tak, abychom zaručili  $A$ -ortogonalitu.) Koeficienty  $\beta_{ki}$  volíme tak, aby

$$
\mathbf{s}^{(k)}\mathbf{A}\mathbf{s}^{(i)}=0, \quad (i
$$

 $(\bullet\bullet)$  vynásobíme  $\mathbf{s}^{(i)^T}\mathbf{A}\cdot\big/$ 

$$
\underbrace{\mathbf{s}^{(i)^T}\mathbf{A}\mathbf{s}^{(k)}}_{= \mathbf{0}} = \mathbf{s}^{(i)^T}\mathbf{A}\mathbf{r}^{(k)} + \beta_{ki}\,\mathbf{s}^{(i)^T}\mathbf{A}\mathbf{s}^{(i)}
$$
 
$$
\Rightarrow \quad \boxed{\beta_{ki} = -\frac{\mathbf{s}^{(i)^T}\mathbf{A}\mathbf{r}^{(k)}}{\mathbf{s}^{(i)^T}\mathbf{A}\mathbf{s}^{(i)}}}
$$

Z vlastností A-ortogonality vyplývá řada skutečností.  $250$  MeV

### Věta 1 Platí

$$
\begin{array}{rcl}\n\mathbf{r}^{(k)^T}\cdot\mathbf{s}^{(j)} & = & \mathbf{r}^{(0)^T}\cdot\mathbf{s}^{(j)} & k \leq j \\
\mathbf{r}^{(k)^T}\cdot\mathbf{s}^{(j)} & = & 0 & k > j\n\end{array}
$$

Důkaz:

$$
-\mathbf{b} \cdot \Big/ \mathbf{A} \cdot \Big/ \mathbf{x}^{(k+1)} = \mathbf{x}^{(k)} + t^{(k)} \mathbf{s}^{(k)}
$$
  

$$
\Rightarrow -\mathbf{r}^{(k+1)} = -\mathbf{r}^{(k)} + t^{(k)} \mathbf{A} \mathbf{s}^{(k)}
$$
  

$$
\Rightarrow \mathbf{r}^{(k)} = \mathbf{r}^{(0)} - \sum_{j=1}^{k-1} t^{(j)} \mathbf{A} \mathbf{s}^{(j)}
$$

vynásobíme skalárně s  $\mathbf{s}^{(j)}$ 

$$
{\bf r}^{(k)^T} {\bf s}^{(j)}={\bf r}^{(0)^T} {\bf s}^{(j)}-\underbrace{t^{(j)}}_{(*)} {\bf s}^{(j)^T} {\bf A} {\bf s}^{(j)}
$$

(\*) počítáme (viz dříve) takto

$$
t^{(j)} = \frac{\mathbf{r}^{(0)}{}^T \mathbf{s}^{(j)}}{\mathbf{s}^{(j)}{}^T \mathbf{A} \mathbf{s}^{(j)}}
$$

#### Důkaz:

$$
\begin{aligned} \text{vztah }(\bullet\bullet)\text{ vynásobíme skalárně s }\textbf{~As}^{(j)}\\ \textbf{s}^{(k)} = \textbf{r}^{(k)} + \sum\limits_{k=1}^{k-1}\beta_{ki}\,\textbf{s}^{(i)} \end{aligned}
$$

$$
\frac{\mathbf{s}^{(j)^\mathsf{T}}\mathbf{A}\,\mathbf{s}^{(k)}}{=0\,\,(k
$$

Důkaz:

Platí

Úplnou matematickou indukcí ukážeme, že

$$
\mathbf{r}^{(k+1)} = \mathbf{b} - \mathbf{A}\mathbf{x}^{(k+1)} = \mathbf{b} - \mathbf{A}(\mathbf{x}^{(k)} + t^{(k)}\mathbf{r}^{(k)}) = \mathbf{r}^{(k)} - t^{(k)}\mathbf{A}\mathbf{r}^{(k)}
$$

 $\left( i\right) ^{T}\mathbf{r}^{(k)}=0\text{\quad \, pro\quad \, }j>k\left\vert .\right\vert$ 

1.  $\underline{j=1} \Rightarrow k=0$  ${\bf r}^{(1)^T}{\bf r}^{(0)}=\left({\bf r}^{(0)}+t^{(0)}{\bf A}\,{\bf s}^{(0)}\right)^T{\bf r}^{(0)}={\bf r}^{(0)^T}{\bf r}^{(0)}+t^{(0)}{\bf s}^{(0)^T}{\bf A}\,{\bf r}^{(0)}={\bf r}^{(0)^T}{\bf r}^{(0)}-{\bf r^{(0)^T}{\bf s}^{(0)}_{{\bf r}^{(0)}},$  $\frac{{\bf r}^{(0)}\ {\bf s}^{(0)}}{{\bf s}^{(0)^T}{\bf A}\ {\bf s}^{(0)}}\ {\bf s}^{(0)^T}{\bf A}\ {\bf r}^{(0)}=0$  $\left(\mathbf{r}^{(0)}=\mathbf{s}^{(0)}\right)$ 

 $($ 

 $\Box$ 

 $\Box$ 

| Number                                                                                                    | Number | KMA/NM |
|----------------------------------------------------------------------------------------------------|--------|--------|
| 2. a) $\frac{\forall k < j}{k < j}$ platí: $\frac{\mathbf{r}^{(j+1)^T} \mathbf{r}^{(k)} = 0}{\mathbf{r}^{(j+1)^T} \mathbf{r}^{(k)}} = (\mathbf{r}^{(j)} + t^{(j)} \mathbf{A} \mathbf{s}^{(j)})^T \mathbf{r}^{(k)} = \frac{\mathbf{r}^{(j)^T} \mathbf{r}^{(k)}}{(\text{predpoklad})} + t^{(j)} \frac{\mathbf{s}^{(j)^T} \mathbf{A} \mathbf{r}^{(k)}}{=0} + t^{(j)} \frac{\mathbf{s}^{(j)^T} \mathbf{A} \mathbf{r}^{(k)}}{=0}$ \n                                                                                                    |        |        |
| b) $\frac{\mathbf{r}^{(j+1)^T} \mathbf{r}^{(j)} = 0}{\mathbf{r}^{(j+1)^T} \mathbf{r}^{(j)}} = (\mathbf{r}^{(j)} + t^{(j)} \mathbf{A} \mathbf{s}^{(j)})^T \mathbf{r}^{(j)} = \mathbf{r}^{(j)^T} \mathbf{r}^{(j)} + t^{(j)} \mathbf{s}^{(j)^T} \mathbf{A} \mathbf{r}^{(j)} = \frac{\mathbf{r}^{(j)^T} \mathbf{r}^{(j)} - \frac{\mathbf{r}^{(0)^T} \mathbf{s}^{(j)}}{\mathbf{s}^{(j)^T} \mathbf{A} \mathbf{s}^{(j)}}}{\mathbf{s}^{(j)^T} \mathbf{A} \mathbf{r}^{(j)}} = \frac{\mathbf{r}^{(j)^T} \mathbf{r}^{(j)} - \frac{\mathbf{r}^{(0)^T} \mathbf{s}^{(j)}}{\mathbf{s}^{(j)^T} \mathbf{A} \mathbf{s}^{(j)}}}{\mathbf{s}^{(j)^T} \mathbf{A} \mathbf{r}^{(j)}}$ (Věta 1) |        |        |

$$
\begin{aligned}\n\text{Důkaz:} \quad & \text{Platí:} \\
& \qquad \qquad \beta_{ki} = -\frac{\mathbf{s}^{(i)T} \mathbf{A} \mathbf{r}^{(k)}}{\mathbf{s}^{(i)T} \mathbf{A} \mathbf{s}^{(i)}} \\
& \qquad \qquad \mathbf{b}^{(i)T} \mathbf{A} \mathbf{r}^{(k)} = \mathbf{r}^{(k)T} \mathbf{A} \mathbf{s}^{(i)} = \mathbf{r}^{(k)T} \frac{1}{t^{(i)}} \left( \mathbf{r}^{(i+1)} - \mathbf{r}^{(i)} \right), \\
& \qquad \qquad \mathbf{k}^{(i+1)} = \mathbf{r}^{(i)} + \mathbf{t}^{(i)} \mathbf{A} \mathbf{s}^{(i)}, \quad t^{(i)} \neq 0 \quad \text{pro } \mathbf{r}^{(i)} \neq 0 \\
& \qquad \text{Platí} \\
& \qquad \bullet \quad \text{pro } i < k-1: \quad \text{čitatel} \quad \beta_{ki} = \mathbf{r}^{(k)T} \left( \mathbf{r}^{(i+1)} - \mathbf{r}^{(i)} \right) \frac{1}{t^{(i)}} = 0 \qquad \qquad \text{(Tvzení)} \\
& \qquad \bullet \quad \text{pro } i = k-1: \quad \text{čitatel} \quad \beta_{k,k-1} = \mathbf{r}^{(k)T} \left( \mathbf{r}^{(k)} - \mathbf{r}^{(k-1)} \right) \frac{1}{t^{(k-1)}} = \mathbf{r}^{(k)T} \mathbf{r}^{(k)} \frac{1}{t^{(k-1)}} \neq 0 \qquad \text{(pro } \mathbf{r}^{(k)} \neq 0)\n\end{aligned}
$$

# Algoritmus (Metoda sdružených gradientů)

 $1. \mathbf{x}^{(0)}, \varepsilon$ 2.  $\mathbf{r}^{(0)} = \mathbf{b} - \mathbf{A} \mathbf{x}^{(0)}$ ,  $\mathbf{s}^{(0)} = \mathbf{r}^{(0)}$ 3.  $t^{(k)} = \frac{\mathbf{s}^{(k)^T} \mathbf{r}^{(k)}}{(k)^T}$  $\mathbf{s}^{(k)^\mathit{T}}\mathbf{A}\,\mathbf{s}^{(\mathbf{k})}$ 4.  $\mathbf{x}^{(k+1)} = \mathbf{x}^{(k)} + t^{(k)}\mathbf{s}^{(k)}$  $5. \;\;\mathbf{r}^{(k+1)} = \mathbf{r}^{(k)} + t^{(k)}\mathbf{A}\,\mathbf{s}^{(k)}$ 6.  $\beta_k = \mathrm{s}^{(k)^T}\mathrm{A}\,\mathrm{r}^{(k+1)}$  $\mathbf{s}^{(k)\text{T}}\mathbf{A}\,\mathbf{s}^{(\mathbf{k})}$ 7.  ${\bf s}^{(k+1)} = {\bf r}^{(k+1)} + \pmb{\beta}_k {\bf s}^{(k)}$ 8. If  $\|\mathbf{x}^{(k+1)} - \mathbf{x}^{(k)}\| < \varepsilon$  then <u>konec,</u> else  $\rightarrow$  add 3

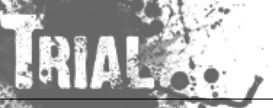

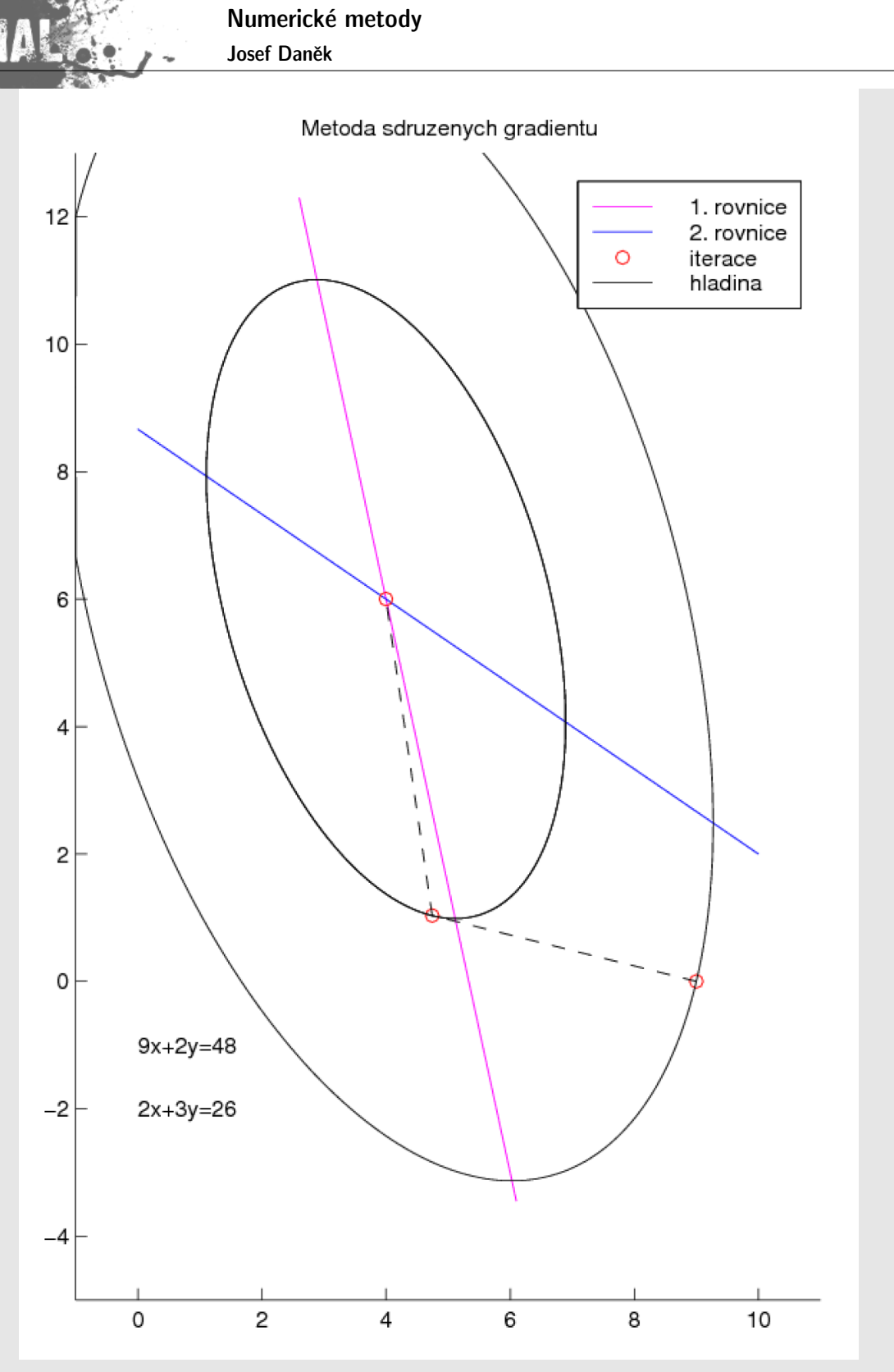

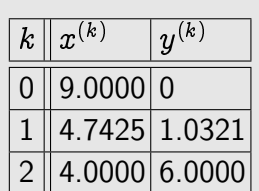

KMA/NM 13.2.2o13

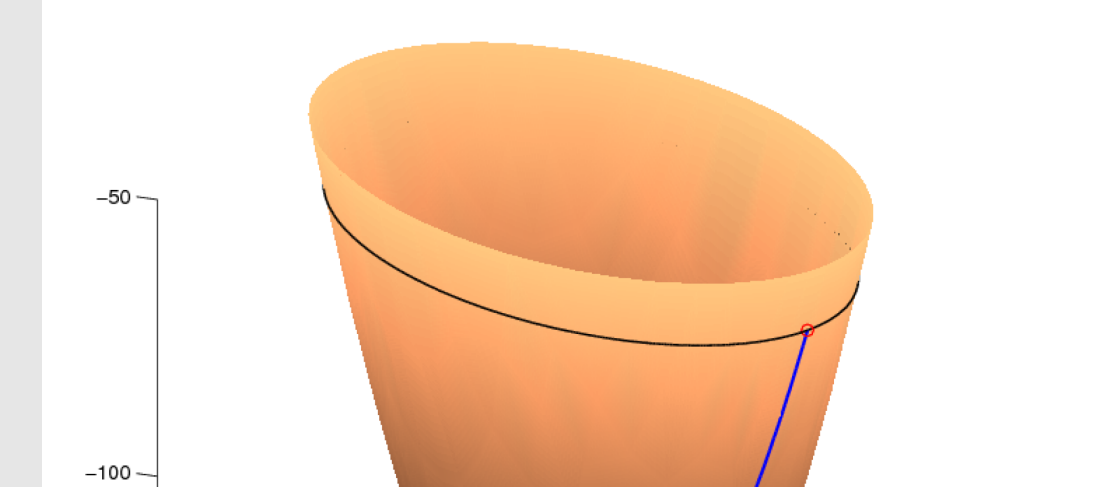

Poznámka: Gradientní metody patří mezi nestacionární metody.

např. pro metodu největšího spádu platí

$$
\mathbf{x}^{(k+1)} = \mathbf{x}^{(k)} + t^{(k)} \mathbf{d}^{(k)} = \mathbf{x}^{(k)} + t^{(k)} \left( \mathbf{b} - \mathbf{A} \, \mathbf{x}^{(k)} \right) = \underbrace{\left( \mathbf{I} - t^{(k)} \mathbf{A} \right)}_{\mathbf{H}^{(k)}} \mathbf{x}^{(k)} + \underbrace{t^{(k)} \mathbf{b}}_{\mathbf{g}^{(k)}}
$$

V každém kroku se mění matice  $\mathbf{H}^{(k)}.$ 

Platí-li  $\|\mathbf{H}^{(k)}\| \to 0$  (pro  $k \to \infty$ ), dostaneme metody se superlineární rychlostí konvergence.

Věta Nechť A je symetrická pozitivně definitní. Potom metoda sdružených gradientů konverguje nejvýše po  $n$  krocích. Navíc chyba  $k$ -té iterace  $(k < n)$  je ortogonální na směry  $\ket{\mathbf{s}^{(j)}},~j=0,1,\ldots,k-1$  a platí:

 $\Vert A \Vert$ 

$$
\|{\mathbf x}^{(k)} - {\mathbf x}^*\|_{\mathbf A} \leq \frac{2C^k}{1+C^{2k}}\|{\mathbf x}^{(0)} - {\mathbf x}
$$
kde 
$$
C = \frac{\sqrt{\varkappa({\mathbf A})-1}}{\sqrt{\varkappa({\mathbf A})+1}}, \ \ \varkappa({\mathbf A}) = \frac{\lambda_{max}}{\lambda_{min}}.
$$

Poznámka: V metodě největšího spádu vystupuje ve vztahu pro chybu k-té iterace koeficient

$$
\left(\frac{\varkappa(\mathrm{A})-1}{\varkappa(\mathrm{A})+1}\right)^k.
$$

Je zřejmé, že na rychlost konvergence má vliv číslo  $\varkappa(A)$ , tj.  $\lambda_{max}$  a  $\lambda_{min}$ . Čím blíže je  $\lambda_{max}$  a  $\lambda_{min}$ , tím rychleji metody konvergují.

# **Pˇr´ıklad 4**

$$
\text{Réšte soustavu} \quad \boxed{\mathbf{A}\mathbf{x} = \mathbf{b}}, \text{ kde}
$$
\n
$$
\mathbf{A} = \begin{bmatrix} 1 & 0 \\ 0 & 10000 \end{bmatrix}, \quad \mathbf{b} = \begin{bmatrix} 1 \\ 10000 \end{bmatrix}, \quad \text{přesné řešení } \mathbf{x}^* = \begin{bmatrix} 1 \\ 1 \end{bmatrix}.
$$

- poměr poloos elips je  $\sqrt{10000}$  :  $\sqrt{1} = 100$  : 1 !!!
- $\varkappa(A) = \frac{10000}{1} = 10000 \Rightarrow$  pomalá konvergence!

$$
\text{Vezměme si matici} \hspace{2mm} \mathbf{P}^{-1} = \begin{bmatrix} 1 & 0 \\ 0 & \frac{1}{10000} \end{bmatrix} \hspace{2mm} (\text{det}(\mathbf{P}^{-1}) \neq 0) \text{ a řešme soustavu}
$$

$$
\boxed{\mathbf{P}^{-1}\mathbf{A}\mathbf{x}=\mathbf{P}^{-1}\mathbf{b}}
$$

KMA/NM 13.2.2o13

Poznámka:

Chceme-li i novou (předpodmíněnou) soustavu řešit metodou sdružených gradientů, musí být její matice symetrická pozitivně definitní.

Místo matice  $\bf P^{-1}A$  vezmeme matici (podobnou  $\bf A)$   $\bf P^{-\frac{1}{2}}\bf A\bf P^{-\frac{1}{2}}$   $(\bf P\, \dots\,$ symetrická pozitivně definitní) a řešíme soustavu

$$
\widetilde{\mathbf{A}} = \mathbf{P}^{-\frac{1}{2}} \mathbf{A} \mathbf{P}^{-\frac{1}{2}} \,, \quad \widetilde{\mathbf{x}} = \mathbf{P}^{\frac{1}{2}} \mathbf{x}, \quad \widetilde{\mathbf{b}} = \mathbf{P}^{-\frac{1}{2}} \mathbf{b}
$$

Jak volit matice předpodmínění P?

 $\ldots$  řada možností, např.  $P = diag(A)$ 

#### Příklad 5

Porovnejte vlastní čísla zadané matice  $A$  a matice získané pomocí diagonálního předpodmínění.

$$
A = \begin{bmatrix} 1000000 & 200 & 30 & 0 \\ 200 & 10000 & 40 & 0 \\ 30 & 40 & 100 & 0 \\ 0 & 0 & 0 & 1 \end{bmatrix}
$$

$$
P = \begin{bmatrix} 1000000 & 0 & 0 & 0 \\ 0 & 10000 & 0 & 0 \\ 0 & 0 & 100 & 0 \\ 0 & 0 & 0 & 1 \end{bmatrix}
$$

$$
P^{-\frac{1}{2}} = \begin{bmatrix} \frac{1}{\sqrt{1000000}} & 0 & 0 & 0 \\ 0 & \frac{1}{\sqrt{10000}} & 0 & 0 \\ 0 & 0 & \frac{1}{\sqrt{100}} & 0 \\ 0 & 0 & 0 & \frac{1}{\sqrt{1}} \end{bmatrix} = \begin{bmatrix} \frac{1}{1000} & 0 & 0 & 0 \\ 0 & \frac{1}{100} & 0 & 0 \\ 0 & 0 & \frac{1}{10} & 0 \\ 0 & 0 & 0 & \frac{1}{1} \end{bmatrix} = \begin{bmatrix} \frac{1}{1000} & 0 & 0 & 0 \\ 0 & \frac{1}{100} & 0 & 0 \\ 0 & 0 & 0 & \frac{1}{1} \end{bmatrix} = \begin{bmatrix} \frac{1}{1000} & 0 & 0 & 0 \\ 0 & \frac{1}{100} & 0 & 0 \\ 0 & 0 & 0 & \frac{1}{1} \end{bmatrix} = \begin{bmatrix} \frac{1}{1000} & 0 & 0 & 0 \\ 0 & \frac{1}{1000} & 0 & 0 \\ 0 & 0 & 0 & \frac{1}{1} \end{bmatrix} = \begin{bmatrix} \frac{1}{1000} & 0 & 0 & 0 \\ 0 & \frac{1}{100} & 0 & 0 \\ 0 & 0 & 0 & \frac{1}{1} \end{bmatrix} = \begin{bmatrix} 1 & 0.002 & 0.03 & 0 \\ 0 & 0 & 0 & 1 \\ 0 & 0 & 0 & 1 \end{bmatrix} = \begin{bmatrix} 1 & 0.002 & 0.03 & 0 \\ 0 & 0 & 0 & 1 \\ 0 & 0 & 0 & 1 \end{bmatrix}
$$

vlastní čísla matice A:

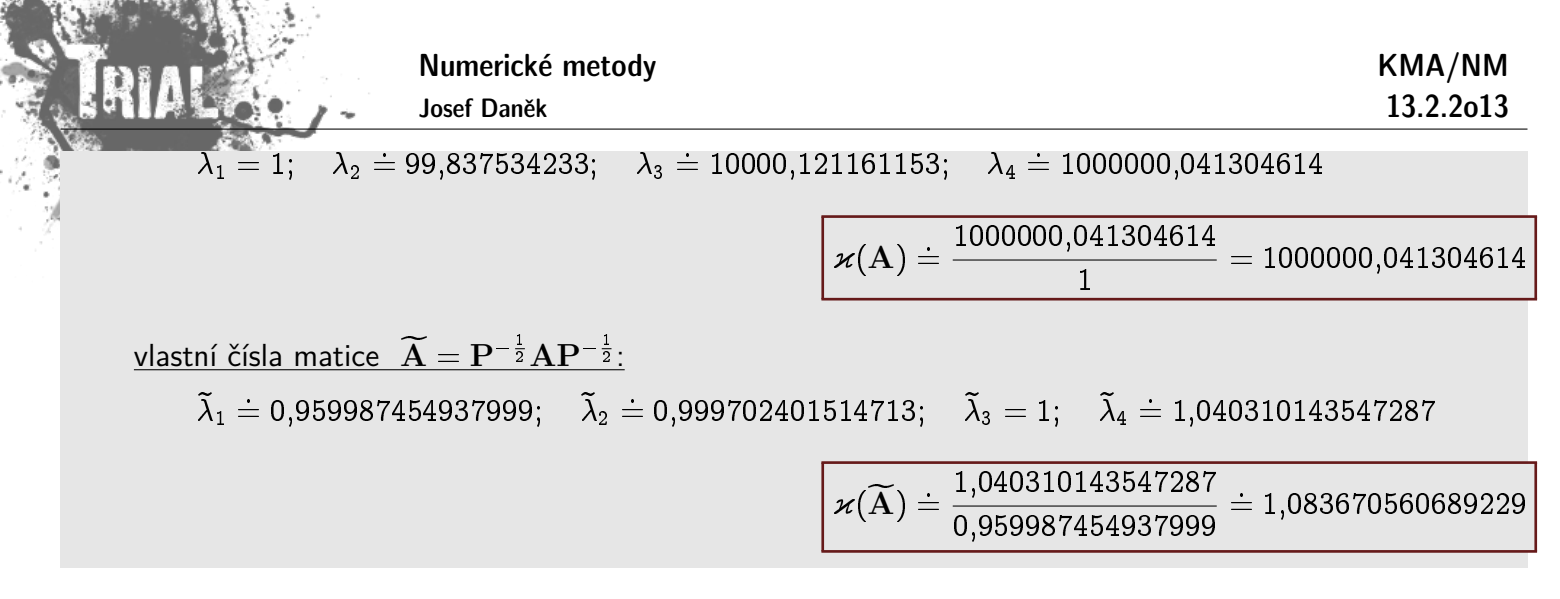

# Kapitola 6. Vlastní čísla a vlastní vektory

#### Výpočet vlastních čísel a vlastních vektorů

S pojmem **vlastního čísla** jsme se již setkali například u iteračních metod pro řešení soustav lineárních algebraických rovnic. Velikosti vlastních čísel iterační matice rozhodovaly o konvergenci příslušné iterační metody. S úlohou na vlastní čísla se setkáme i v aplikacích při řešení řady technických a fyzikálních problémů.

Definice: Je dána čtvercová matice A řádu n. Číslo  $\lambda$ , pro které má soustava

 $Av = \lambda v$  resp.  $(A - \lambda I)v = 0$ 

nenulové řešení, se nazývá vlastní číslo matice A, jemu odpovídající nenulové řešení v vlastní vektor matice A.

Homogenní soustava má nenulové řešení  $\Leftrightarrow$  matice soustavy je singulární, tj. její determinant je nulový.

Vlastní čísla  $\lambda_1, \lambda_2, \ldots, \lambda_n$  jsou kořeny **charakteristické rovnice** 

$$
p_{\mathbf{A}}(\lambda) = \det(\mathbf{A} - \lambda \mathbf{I}) = 0.
$$

Ke každému vlastnímu číslu  $\lambda_i$  existuje alespoň jeden vlastní vektor  $\mathbf{v}_i.$ 

Poznámka: Charakteristický polynom je stupně  $n \Rightarrow \exists n$  vlastních čísel.

Definice: Matici  $\Lambda = \text{diag}(\lambda_1, \lambda_2, ..., \lambda_n)$  nazýváme **spektrální maticí** matice A.

Úlohy na nalezení vlastních čísel rozdělíme do dvou skupin:

- Úplný problém úloha najít všechna vlastní čísla
- Částečný problém úloha najít pouze některá vl. čísla (obvykle s největší absolutní hodnotou)

Ulohu na vlastní čísla si připomeneme na příkladu.

#### **Pˇr´ıklad 1**

Stanovte taková čísla  $\lambda$ , pro která má homogenní soustava  $A\mathbf{v} = \lambda\mathbf{v}$  nenulové řešení, dále určete toto řešení, pro matici

$$
\mathbf{A} = \left[ \begin{array}{rrr} 2 & 0 & 0 \\ 2 & 2 & 1 \\ 1 & 1 & 2 \end{array} \right].
$$

$$
(\mathbf{A} - \lambda \mathbf{I}) \mathbf{v} = \begin{bmatrix} 2 - \lambda & 0 & 0 \\ 2 & 2 - \lambda & 1 \\ 1 & 1 & 2 - \lambda \end{bmatrix} \begin{bmatrix} v_1 \\ v_2 \\ v_3 \end{bmatrix} = \begin{bmatrix} 0 \\ 0 \\ 0 \end{bmatrix}.
$$

Aby homogenní soustava měla nenulové řešení, musí být determinant soustavy nulový. Hledáme proto taková  $\lambda$ , aby

$$
det(A - \lambda I) = (2 - \lambda)^3 - (2 - \lambda) = (2 - \lambda) [(2 - \lambda)^2 - 1] = (2 - \lambda)(1 - \lambda)(3 - \lambda) = 0.
$$

Dostali jsme algebraickou rovnici stupně 3 a pouze pro její kořeny

 $\lambda_1 = 3, \quad \lambda_2 = 2, \quad \lambda_3 = 1$ 

bude mít uvažovaná soustava nenulové řešení.

Ke každému vlastnímu číslu  $\lambda_i$  můžeme najít nenulové řešení homogenní soustavy

$$
(\mathbf{A} - \lambda_i \mathbf{I})\mathbf{v} = \mathbf{0}.
$$

Např. pro  $\lambda_1 = 3$  řešíme soustavu

 $\sqrt{2}$  $\vert$  $-1$  0 0  $2 -1 1$  $1 \quad 1 \quad -1$ 3  $\parallel$  $\sqrt{2}$  $\overline{\phantom{a}}$  $v_1$  $v<sub>2</sub>$  $v_3$ 3  $\Big\} =$  $\sqrt{2}$  $\overline{\phantom{a}}$ 0 0 0 3  $\vert \cdot$ 

Matice soustavy je samozřejmě singulární a proto bude existovat celý systém řešení v závislosti na parametru  $r \in \mathbb{R}$ . Každý vektor  $[0, r, r]^T$  řeší danou soustavu. Ze systému vybereme jednoho zástupce, např.  $\mathbf{v}^{(1)} = \mathbf{v}^{(2)}$  $[0,1,1]^T$ , a říkáme, že  $\mathbf{v}^{(1)}$  je **vlastní vektor** odpovídající vlastnímu číslu  $\lambda_1$ . Podobně bychom nalezli vlastní vektory odpovídající vlastním číslům  $\lambda_2$  a  $\lambda_3$ .

#### Poznámka:

Vlastní čísla (horní) trojúhelníkové matice jsou rovna jejím diagonálním prvkům, neboť charakteristický polynom má tvar:

$$
p_{\mathbf{A}}(\lambda)=(a_{11}-\lambda)(a_{22}-\lambda)\ldots(a_{nn}-\lambda).
$$

#### **Motivace**

Vlastní vektor je takový vektor, pro který platí, že vynásobíme-li matici A s tímto vektorem, získáme násobek původního vektoru. Mluvíme o samodružných prvcích.

Příklad: Osová souměrnost = zobrazení  $y = Ax$ .

$$
\begin{bmatrix} y_1 \\ y_2 \end{bmatrix} = \begin{bmatrix} 1 & 0 \\ 0 & -1 \end{bmatrix} \begin{bmatrix} x_1 \\ x_2 \end{bmatrix}
$$

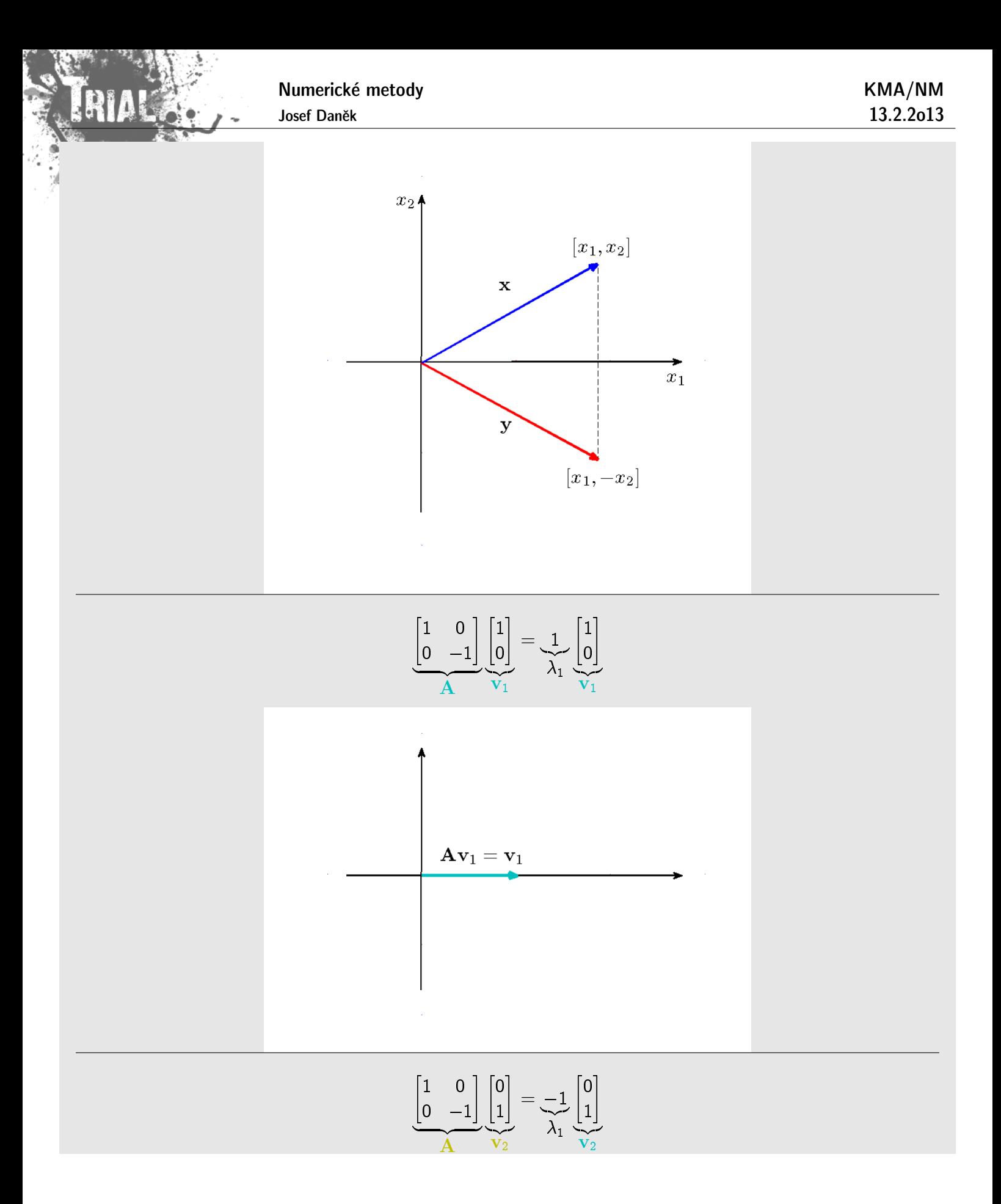

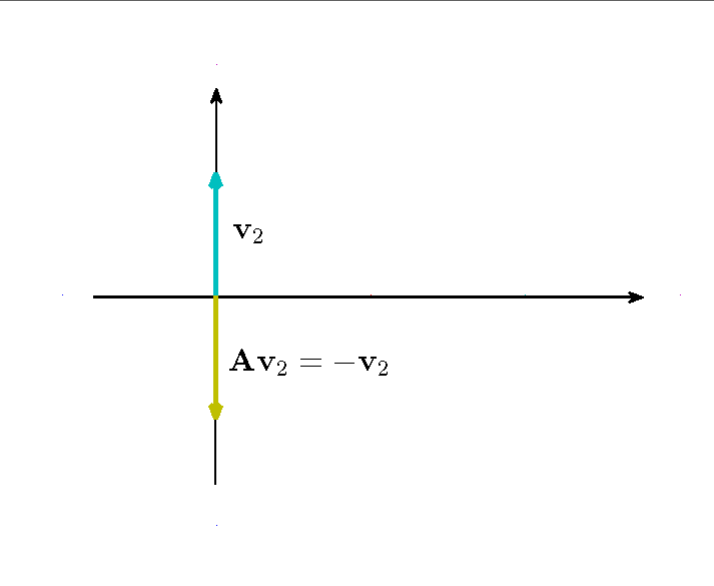

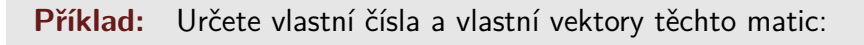

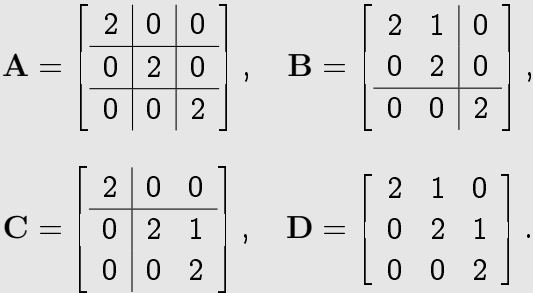

Řešení: Všechny zadané matice mají stejný charakteristický polynom

$$
p_{\mathbf{A}}(\lambda) = p_{\mathbf{B}}(\lambda) = p_{\mathbf{C}}(\lambda) = p_{\mathbf{D}}(\lambda) = (2 - \lambda)^3,
$$

Vidíme, že  $\lambda = 2$  je trojnásobné vl. číslo všech čtyř matic.

Vlastní vektory:

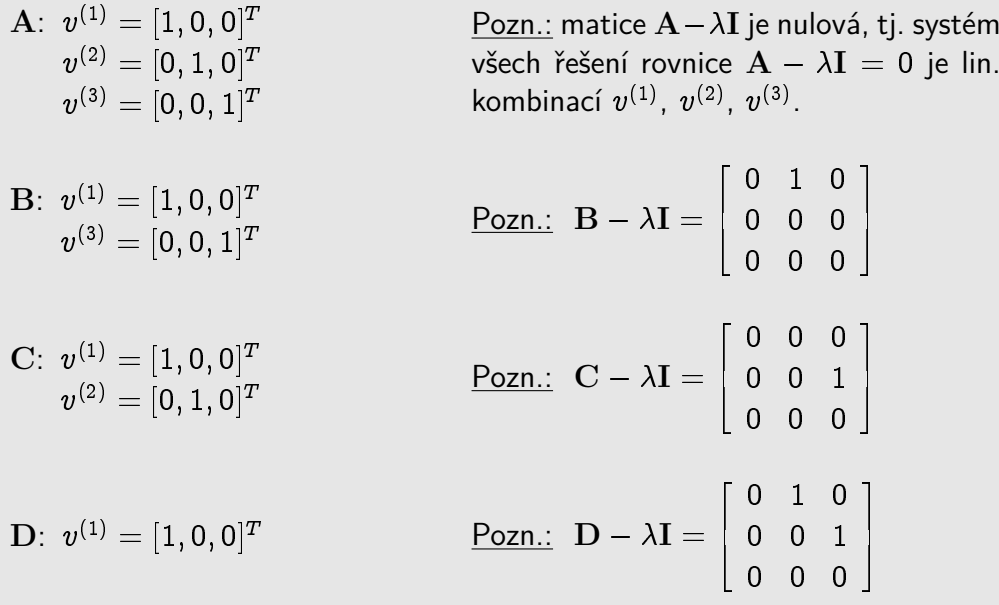

Poznámka: Počet lineárně nezávislých vlastních vektorů může být menší než je řád matice.

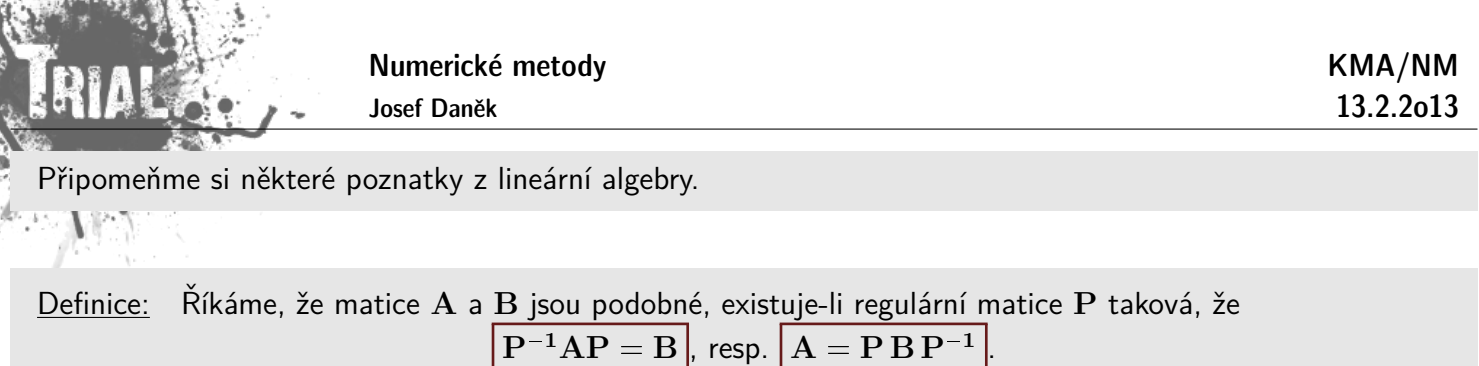

Věta Podobné matice mají stejná vlastní čísla.

Věta: Nechť A je reálná symetrická matice. Potom existuje ortogonální matice Q taková, že pro spektrální matici platí

$$
\boxed{\Lambda = {\bf Q}^T {\bf A} {\bf Q}}.
$$

Důkaz:

$$
\det(\mathbf{A} - \lambda \mathbf{I}) = \det(\mathbf{A} - \lambda \mathbf{I}) \cdot \frac{\det(\mathbf{P})}{\det(\mathbf{P})} = \det(\mathbf{P}^{-1}) \cdot \det(\mathbf{A} - \lambda \mathbf{I}) \cdot \det(\mathbf{P}) = \det\left[\mathbf{P}^{-1}(\mathbf{A} - \lambda \mathbf{I})\mathbf{P}\right] =
$$

$$
= \det\left(\underbrace{\mathbf{P}^{-1}\mathbf{A}\mathbf{P}}_{\mathbf{B}} - \lambda \mathbf{I}\right)
$$

**Věta** Je-li v vlastní vektor matice A, potom  $P^{-1}v$  je vlastní vektor matice  $B = P^{-1}AP$ .

Důkaz:

$$
Av = \lambda v
$$
  

$$
P^{-1} \cdot \Big/ \qquad PBP^{-1}v = \lambda v
$$
  

$$
B\underbrace{P^{-1}v}_{w} = \lambda \underbrace{P^{-1}v}_{w}
$$

 $\Box$ 

Poznámka: Pokud jsou vlastní vektory  $\mathbf{v}_1, \mathbf{v}_2, \ldots, \mathbf{v}_n$  lineárně nezávislé, potom platí:

 $X^{-1}AX = \Lambda$  ( $\Lambda = diag(\lambda_1, \lambda_2, ..., \lambda_n)$ ) : spektrální matice)

Matice  $A$  je tedy podobná diagonální matici. Matice  $X$  je matice, jejíž sloupce tvoří vlastní vektory

 $\boxed{\mathbf{AX} = \mathbf{X}\Lambda}$ 

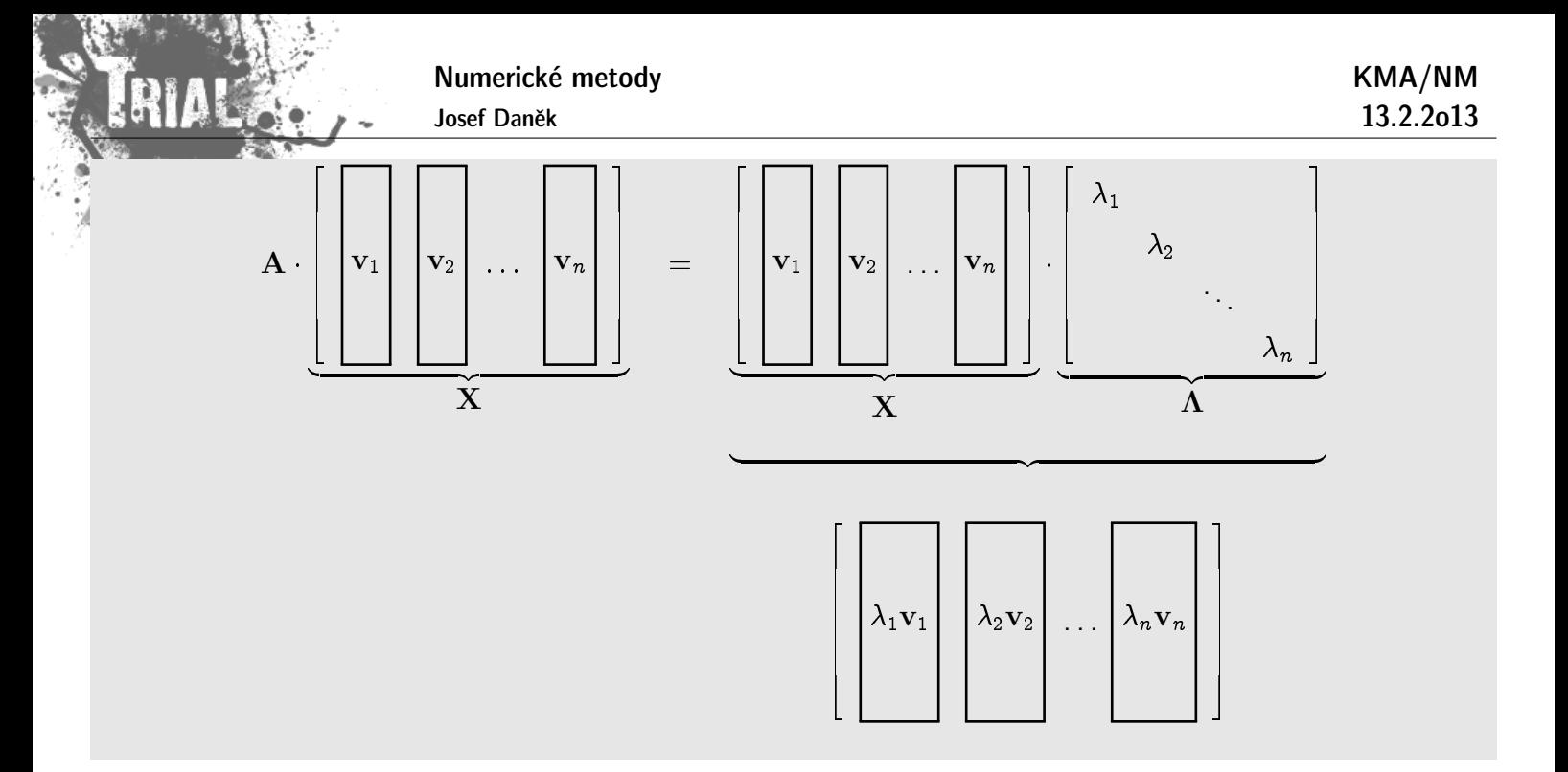

**Věta** Nechť A je čtvercová matice řádu n,  $\lambda$  její vlastní číslo a v její vlastní vektor, tj.  $A\mathbf{v} = \lambda\mathbf{v}$ . Potom platí:

- (i)  $k \in \mathbb{N}$   $\lambda(\mathbf{A}^k) = [\lambda(\mathbf{A})]^k$
- (ii) A ... regulární  $\Rightarrow \lambda(A^{-1}) = [\lambda(A)]^{-1}$
- (iii)  $\lambda(\mathbf{A}^H) = \overline{\lambda(\mathbf{A})}$

(iv) vlastní čísla symetrické (hermitovské) matice jsou reálná

(v) vlastní vektory symetrické matice odpovídající různým vlastním číslům jsou ortogonální

(vi) symetrická pozitivně definitní matice má všechna vlastní čísla kladná

Důkaz: (i)

$$
\mathbf{A} \cdot \begin{aligned}\n &\mathbf{A} \cdot \begin{aligned}\n &\mathbf{A} \cdot \mathbf{A} \cdot \mathbf{A} \cdot
$$

(ii)

$$
\mathbf{A}\mathbf{v} = \lambda \mathbf{v} \Rightarrow \mathbf{A}^{-1} \mathbf{A} \mathbf{v} = \lambda \mathbf{A}^{-1} \mathbf{v}
$$

$$
\mathbf{v} = \lambda \mathbf{A}^{-1} \mathbf{v} \qquad / \cdot \frac{1}{\lambda}
$$

$$
\frac{1}{\lambda} \mathbf{v} = \mathbf{A}^{-1} \mathbf{v}
$$

(iii) Označme  $B = A - \lambda I$ . Platí

$$
\det \mathbf{B}^H = \overline{\det \mathbf{B}^T} = \overline{\det \mathbf{B}}
$$

$$
\det(\mathbf{A}^H - \overline{\lambda}\mathbf{I}) = \overline{\det(\mathbf{A} - \lambda\mathbf{I})} = 0
$$

Numberické metody  
\n
$$
\mathbf{R}\mathbf{H}\mathbf{A}(\mathbf{r}) = \mathbf{A}^H, \quad \mathbf{A}\mathbf{v} = \lambda \mathbf{v}
$$
\n
$$
\lambda \mathbf{v}^H \mathbf{v} = \mathbf{v}^H (\lambda \mathbf{v}) = \mathbf{v}^H \mathbf{A} \mathbf{v} = \frac{\mathbf{v}^H \mathbf{A}^H \mathbf{v}}{\mathbf{v}^H \mathbf{d}\mathbf{m}} = \frac{(\mathbf{v}^H \mathbf{A}^H \mathbf{v})^H}{\lambda \mathbf{v}} = \frac{\nabla^H \mathbf{A}^H \mathbf{v}}{\lambda \mathbf{v}} = \frac{\nabla^H \mathbf{A}^H \mathbf{v}}{\lambda \mathbf{v}} = \frac{\nabla^H \mathbf{A}^H \mathbf{v}}{\lambda \mathbf{v}} = \frac{\nabla^H \mathbf{A}^H \mathbf{v}}{\lambda \mathbf{v}} = \frac{\nabla^H \mathbf{A}^H \mathbf{v}}{\lambda \mathbf{v}} = \frac{\nabla^H \mathbf{v}}{\lambda \mathbf{v}} = \frac{\nabla
$$

Poznámka: Ortogonální matice Q:  $\boxed{\mathbf{Q}^T\mathbf{Q}=\mathbf{I}}$  $\bigwedge \cdot \mathbf{Q}^{-1}$ 

#### Podmíněnost úlohy na vlastní čísla

Omezíme se na případ, kdy matice A má n lineárně nezávislých vlastních vektorů  $v_1, v_2,...,v_n$  odpovídajících vlastním číslům  $\lambda_1, \lambda_2, \ldots, \lambda_n$ .

 $\frac{1}{20}$  $>\!0$ 

 $\boxed{\mathbf{Q}^T = \mathbf{Q}^{-1}}$ 

 $\Box$ 

- $\Delta a_{ij}$  ... malé změny v prvcích  $a_{ij}$   $|\Delta a_{ij}| \leq \varepsilon$
- porušená matice  $A(\varepsilon) = A + \Delta A$  má vlastní čísla  $\lambda_k(\varepsilon) = \lambda_k + \Delta \lambda_k$
- · dále platí (viz literatura):

$$
|\lambda_k(\varepsilon)-\lambda_k|\lesssim \varkappa_k\varepsilon,\qquad \text{kde}\quad \varkappa_k=\frac{1}{|\!\cos\alpha_k|}\;\;\bigg\vert
$$

kde  $\alpha_k$  je úhel  $v_k$  a vlastního vektoru  $A^H$  odpovídajícímu vlastnímu číslu  $\overline{\lambda_k}$ 

Numerické metody Josef Daněk KMA/NM 13.2.2o13 • Pro symetrickou matici je  $\alpha_k = 0 \qquad \Rightarrow \qquad \varkappa_k = 1$  $|\lambda_k(\varepsilon) - \lambda_k| \leq \varepsilon$  ... dobře podmíněná úloha • Pro nesymetrickou matici je  $\alpha_k \neq 0 \qquad \Rightarrow \qquad \varkappa_k \quad \text{může být velmi velké}$ špatně podmíněná úloha **Pˇr´ıklad** script v MATLABu A=[-1 5 0; 0 3 1; 0 0 2] AH=ctranspose(A)  $[v, c] = eig(A, 'nobalance')$ [vH,cH]=eig(AH,'nobalance') disp('------------------------------------------------------------') disp(' Vlastni vektory A a AH odpovidajici vlastnimu cislu lambda,') disp(' cos uhlu, ktery sviraji a tento uhel') for  $j=1$ : length $(A)$ disp('------------------------------------------------------------')  $lambda=c(j,j)$ vlastni\_vektor\_A=v(:,j)' vlastni vektor  $AH=vH(:,j)'$ cosinus\_uhlu=vlastni\_vektor\_A\*vlastni\_vektor\_AH'... /norm(vlastni\_vektor\_A)/norm(vlastni\_vektor\_AH) uhel=acos(cosinus uhlu); uhel=uhel\*180/pi pause end;

```
Numerické metody
       Josef Daněk
                                                          KMA/NM
                                                          13.2.2o13
A =-1 5 0
    0 3 1
    0 0 2
AH =-1 0 0
    5 3 0
    0 1 2
v =1.0000 1.0000 -1.0000
       0 0.8000 -0.6000
       0 0 0.6000
c =-1 0 0
    0 3 0
    0 0 2
vH =-0.8000 0.0000 -0.00001.0000 -1.0000 0.0000
  -0.3333 -1.0000 -1.0000cH =-1.0000 0 0
       0 3.0000 0
       0 0 2.0000
------------------------------------------------------------
Vlastni vektory A a AH odpovidajici vlastnimu cislu lambda,
cos uhlu, ktery sviraji a tento uhel
------------------------------------------------------------
lambda =
   -1vlastni_vektor_A =
  1 0 0
vlastni vektor AH =
  -0.8000 1.0000 -0.3333cosinus uhlu =
  -0.6046
uhel =127.1966
------------------------------------------------------------
lambda =
    3
vlastni vektor A =1.0000 0.8000 0
vlastni_vektor_AH =
   0.0000 -1.0000 -1.0000cosinus_uhlu =
  -0.4417
uhel =116.2141
------------------------------------------------------------
lambda =
    2
vlastni_vektor_A =
  -1.0000 -0.6000 0.6000
```
# Příklad 2

$$
\mathbf{A} = \begin{bmatrix} 20 & 20 & & & & \\ & 19 & 20 & & & \\ & & 18 & 20 & & \\ & & & \ddots & \ddots & \\ & & & & \ddots & \ddots \\ & & & & & 2 & 20 \\ \varepsilon & & & & & 1 \end{bmatrix}
$$

Výpočet determinantu  $(A - \lambda I)$  pomocí rozvoje podle posledního řádku:

$$
p_{\mathbf{A}}(\lambda)=\det(\mathbf{A}-\lambda\mathbf{I})=(20-\lambda)(19-\lambda)\ldots(1-\lambda)-20^{19}\varepsilon
$$

• pro 
$$
\underline{\varepsilon = 0}
$$
  $\Rightarrow$   $\lambda_{min} = 1$ 

• pro  $\varepsilon = 20! 20^{-19} \doteq 4,64 \cdot 10^{-7}$ 

$$
p_{\mathbf{A}}(\lambda) = \underbrace{(20-\lambda)(19-\lambda)\dots(1-\lambda)}_{\text{konst. člen}} - 20! \cdot 20! \cdot 20^{-19} = \lambda \cdot (\dots) = 0 \qquad \Rightarrow \qquad \boxed{\lambda_{min} = 0}
$$

- Malé změně  $\epsilon$  odpovídá velká změna vlastního čísla  $\lambda_{min}$ .
- Vlastní čísla nesymetrických matic jsou citlivá na změnu prvků (citlivost roste s rostoucí vzdáleností od diagonály).

#### **Mocninn´a metoda**

Chceme určit vlastní číslo matice A s největší absolutní hodnotou (dominantní vlastní číslo).

#### Předpoklady:

- 1. A má  $n$ -lineárně nezávislých vlastních vektorů
- 2. existuje jediné dominantní vlastní číslo
- 3. vlastní čísla lze seřadit:  $|\lambda_1| > |\lambda_2| \ge |\lambda_3| \ge \cdots \ge |\lambda_n|$ .

#### Odvození:

1. Zvolíme $\mathbf{y}^{(0)}$  jako lineární kombinaci vlastních vektorů

$$
\mathbf{y}^{(0)} = \alpha_1 \mathbf{v}_1 + \alpha_2 \mathbf{v}_2 + \cdots + \alpha_n \mathbf{v}_n.
$$

2. Sestrojíme posloupnost

$$
\begin{aligned} \mathbf{y}^{(k)} = \mathbf{A} \mathbf{y}^{(k-1)}, \quad \mathfrak{t}\mathfrak{j}. \quad \mathbf{y}^{(k)} = \mathbf{A}^k\mathbf{y}^{(0)}. \\ \mathbf{y}^{(k)} = \alpha_1\mathbf{A}^k\mathbf{v}_1 + \alpha_2\mathbf{A}^k\mathbf{v}_2 + \cdots + \alpha_n\mathbf{A}^k\mathbf{v}_n. \end{aligned}
$$

3. Platí  $\mathbf{A} \mathbf{v}_i = \lambda_i \mathbf{v}_i$ , proto

$$
\mathbf{y}^{(k)} = \alpha_1 \underbrace{\lambda_1^k}_{*} \mathbf{v}_1 + \alpha_2 \lambda_2^k \mathbf{v}_2 + \cdots + \alpha_n \lambda_n^k \mathbf{v}_n.
$$

4. Vytkneme dominantní vlastní číslo (viz \*)

$$
\mathbf{y}^{(k)} = \lambda_1^k \Bigg[ \alpha_1 \mathbf{v}_1 + \underbrace{\sum_{i=2}^n \alpha_i \left(\frac{\lambda_i}{\lambda_1}\right)^k}_{\mathcal{E}_k} \mathbf{v}_i \Bigg].
$$

- 5. Analogicky vyjádříme  $\mathbf{y}^{(k+1)}$ .
- 6. Vybereme  $j$ -tou složku  $\mathbf{y}^{(k+1)}$  a  $\mathbf{y}^{(k)}$ , vydělíme je a provedeme limitní přechod

$$
\lim_{k\rightarrow\infty}\frac{y_j^{(k+1)}}{y_j^{(k)}}=\lim_{k\rightarrow\infty}\frac{\lambda_1^{k+1}(\alpha_1v_{1,j}+\overbrace{\varepsilon_{k+1,j}}^{+})}{\lambda_1^k(\alpha_1v_{1,j}+\varepsilon_{k,j})}=\lambda_1\\ \quad\rightarrow 0
$$

#### **Pˇr´ıklad**

Mocninnou metodou stanovte dominantní vlastní číslo matice A, kde

$$
\mathbf{A} = \begin{bmatrix} 1 & 1 & 0 \\ 1 & 1 & 1 \\ 0 & 1 & 1 \end{bmatrix} \quad \text{a} \quad \mathbf{y}^{(0)} = [1, 1, 1]^T.
$$

Řešení: Použijeme iterační formuli

 $\mathbf{y}^{(k+1)}=\mathbf{A}\mathbf{y}^{(k)},\quad$  pro  $\,k=0,1,\ldots$ 

 $\mathbf{y}^{(1)} = [2;3;2]^T \qquad \quad \lambda^{(1)}_1 = \frac{y^{(1)}_2}{\textcolor{black}{(0)}}$ <u>2</u>  $y_2^{(0)}$ 2  $= 3,$  $\mathbf{y}^{(2)} = [5;7;5]^T \qquad \quad \lambda^{(2)}_1 = \frac{7}{3} \approx 2,3333,$  $\mathbf{y}^{(3)} = [12; 17; 12]^T \;\;\; \lambda_1^{(3)} = \frac{17}{7} \approx 2,4285,$  $\mathbf{y}^{(4)}=[29;41;29]^T\quad \lambda_1^{(4)}=\frac{41}{17}\approx 2,4117,$  $\mathbf{y}^{(5)} = [70; 99; 70]^T \;\;\; \lambda_1^{(5)} = \frac{99}{41} \approx \underline{2,4146}.$ 

Poznámka:

Abychom zamezili přetečení, resp. podtečení při zobrazení čísel v počítači je vhodné v každém kroku

normovat vektor  $\mathbf{y}^{(k)}$  (norma  $\mathbf{y}^{(k)}$  roste, resp. klesá pro vlastní číslo v absolutní hodnotě větší, resp. menší než 1).

$$
\boxed{\mathbf{y}^{(k)} \, := \, \frac{\mathbf{y}^{(k)}}{\Vert \mathbf{y}^{(k)} \Vert\,}}
$$

výsledky v MATLABu

Mocninna metoda pro vypocet dominantniho vlastniho cisla matice A  $A =$ 900 20 1 20 500 30 1 30 100 | k | y(1)\_k | y(2)\_k | y(3)\_k || lambda\_k | -------------------------------------------------------------------- | 0 | 1.000000e+000 | 1.000000e+000 | 1.000000e+000 || | | 1 | 9.210000e+002 | 5.500000e+002 | 1.310000e+002 || 921.0000000 | | 2 | 8.400310e+005 | 2.973500e+005 | 3.052100e+004 || 912.0857763 | | 3 | 7.620054e+008 | 1.663913e+008 | 1.281263e+007 || 907.1158338 | | 4 | 6.891455e+011 | 9.882011e+010 | 7.035006e+009 || 904.3840077 | | 5 | 6.222144e+014 | 6.340402e+013 | 4.357249e+012 || 902.8781109 | | 6 | 5.612654e+017 | 4.427701e+016 | 2.960060e+015 || 902.0450147 | | 7 | 5.060274e+020 | 3.345262e+019 | 2.185582e+018 || 901.5830307 | | 8 | 4.560959e+023 | 2.691242e+022 | 1.728164e+021 || 901.3264854 | | 9 | 4.110263e+026 | 2.262997e+025 | 1.436285e+024 || 901.1839104 | |10 | 3.703777e+029 | 1.957860e+028 | 1.233554e+027 || 901.1046393 |  $\gg$  eig $(A)$ ans  $=$ 1.0e+002 \* 0.977622158203950 5.012324900167472 9.010052941628578

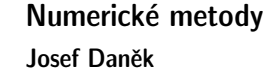

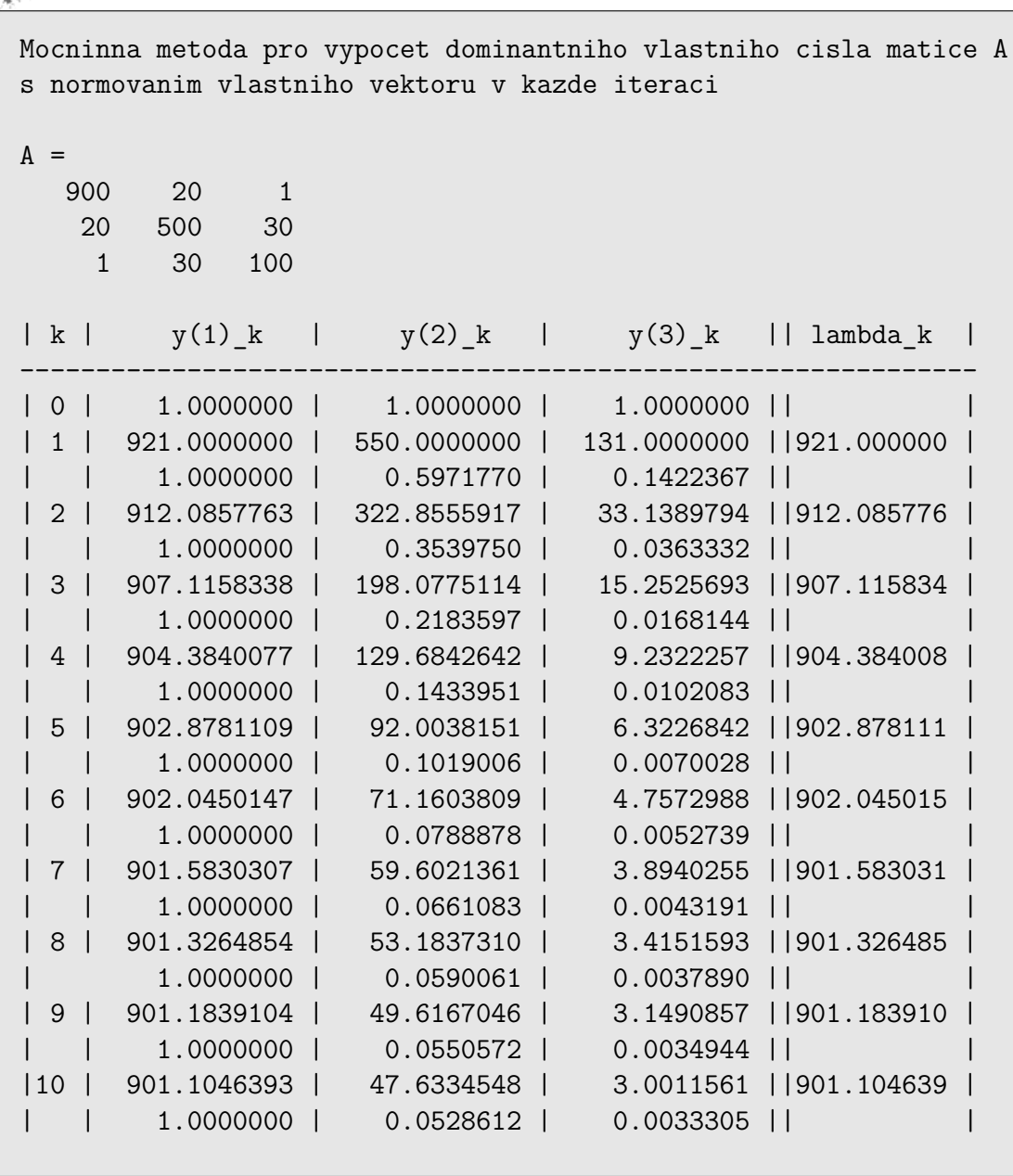

výsledky v MATLABu

RIALA

ji u

 $\mathbf{A}$ 

RIALE

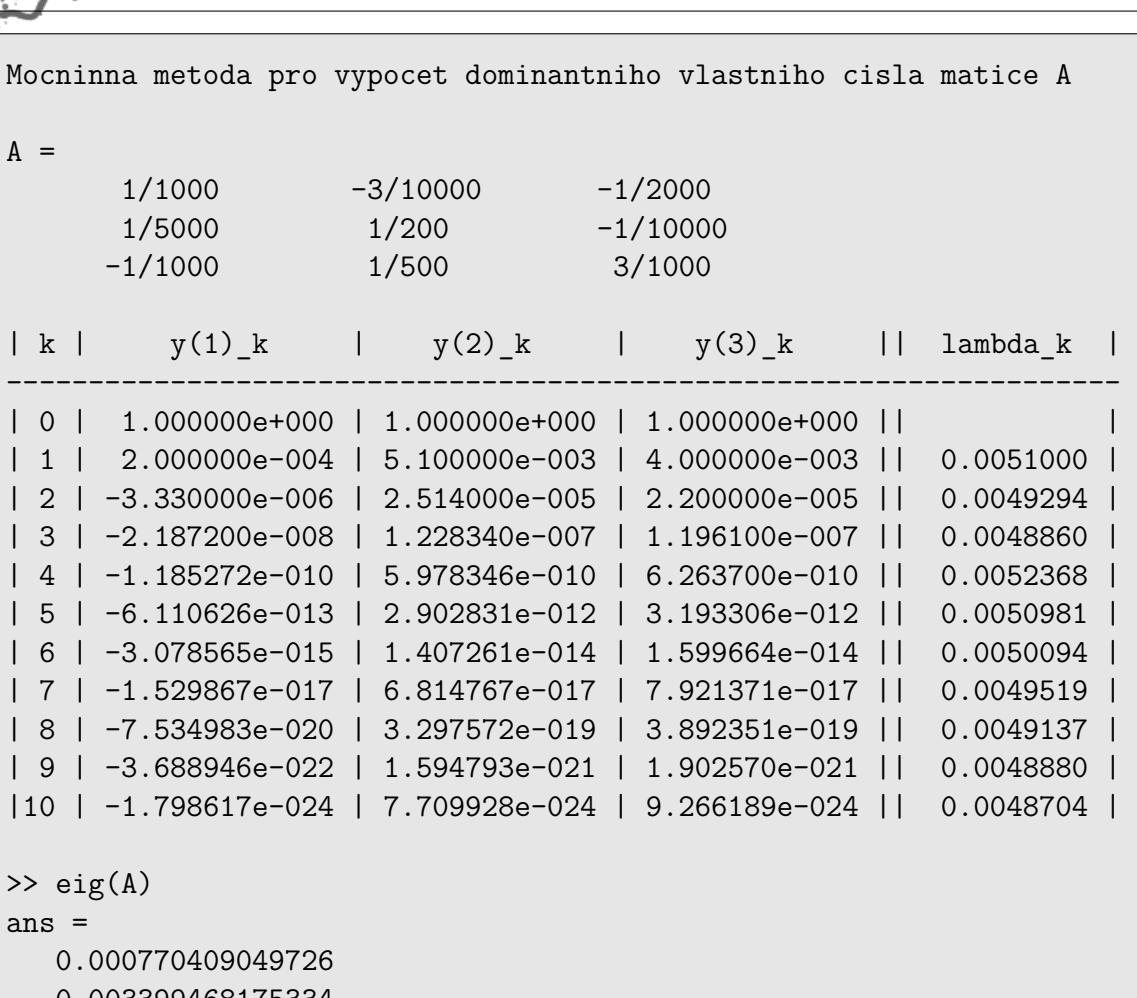

0.003399468175334 0.004830122774940

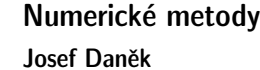

**INLES** 

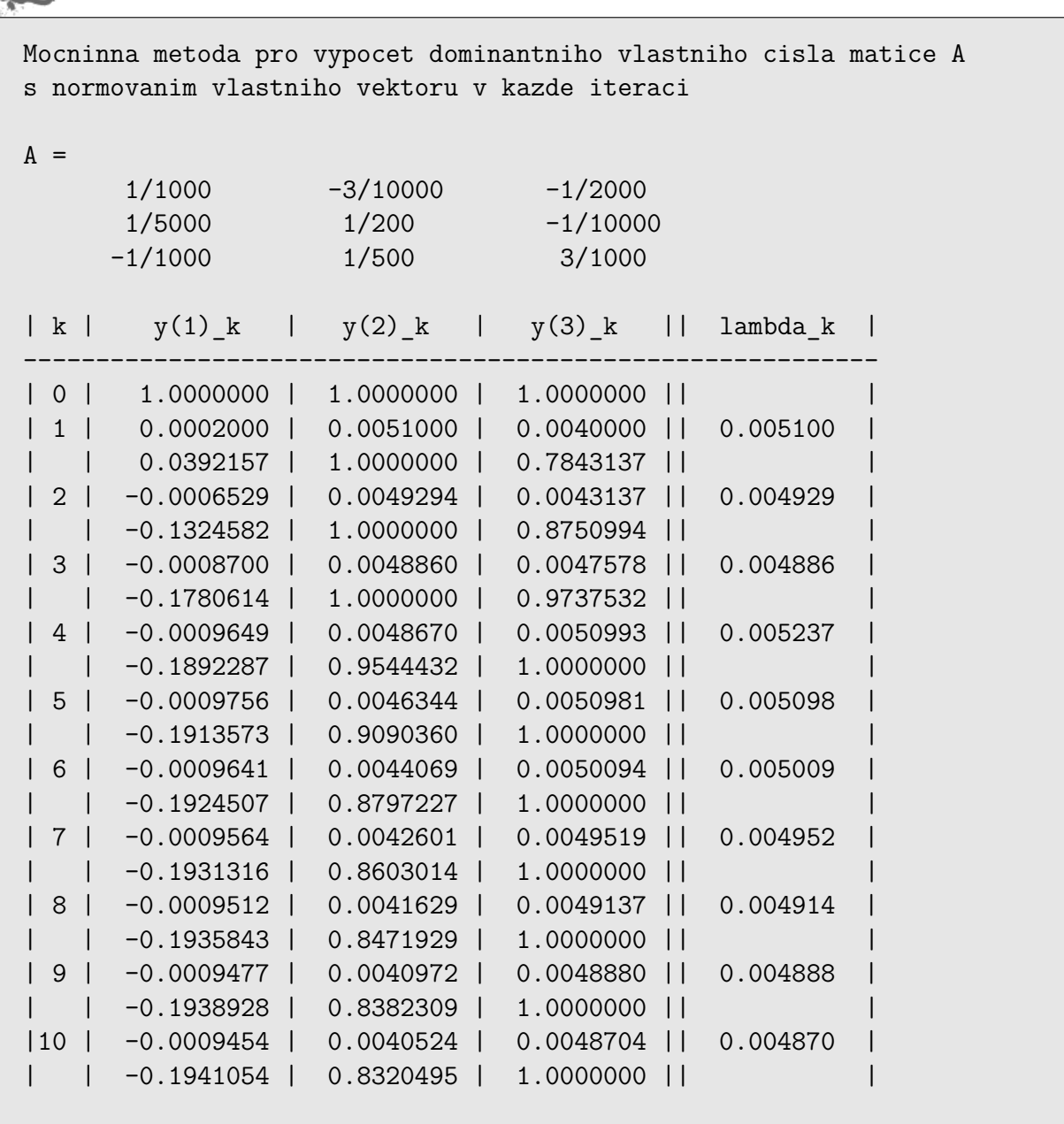

# Poznámka:

Nejlepší aproximaci dostaneme, dělíme-li složky, které mají největší absolutní hodnotu. Obecně nelze použít libovolnou složku vektoru  $\mathbf{y}^{(k)}$  neboť odpovídající vlastní vektor ji může mít nulovou.

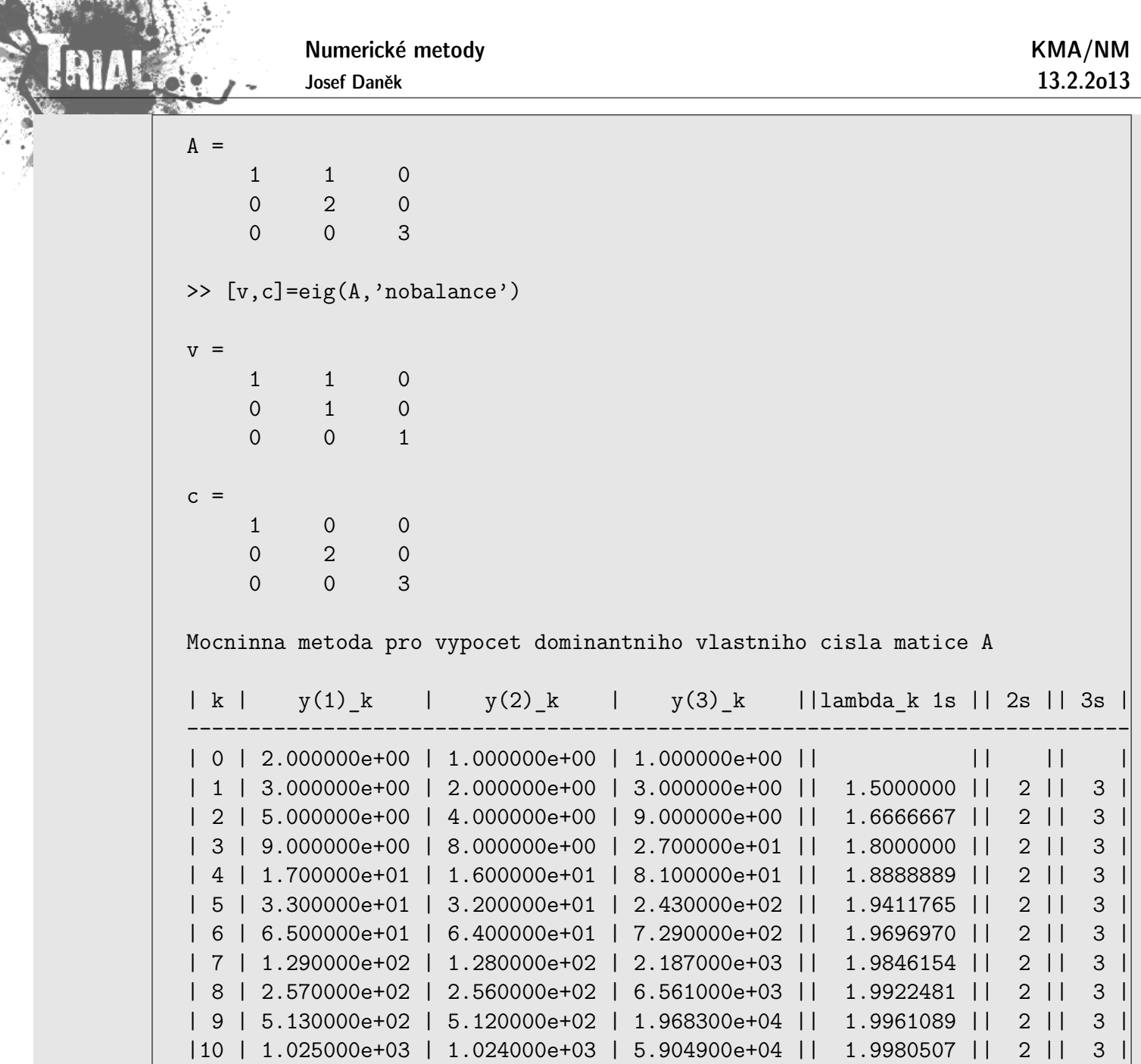

# Poznámka:

急

Při praktickém použití mocninné metody neověřujeme, zda jsou splněny předpoklady odvození.

Zadaná matice nemusí mít jediné dominantní vlastní číslo nebo

počet lineárně nezávislých vlastních vektorů může být menší než řád matice.

Při nesplněných předpokladech odvození může být konvergence pomalá.

Další nevýhodou mocninné metody je potom odhad chyby získané aproximace.

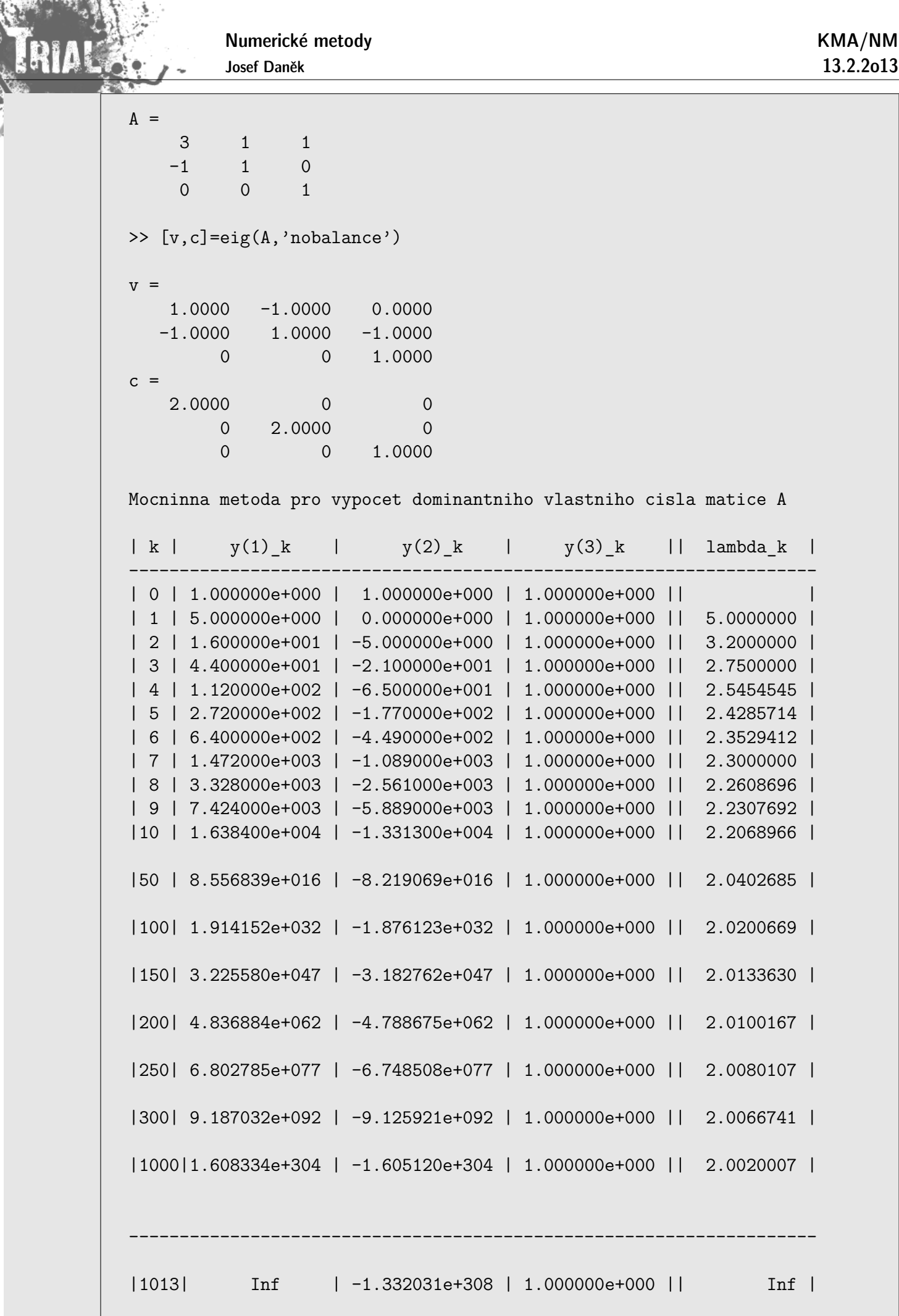

 ${\sf Z}$  uvedeného příkladu je dále vidět, že je opravdu vhodné normovat vektor  ${\bf y}^{(k)}$  a zabránit tak přetečení. **BOLLEYS** 

# Poznámka:

Při praktickém použití mocninné metody použijeme například počáteční volbu vektoru  $\mathbf{y}^{(0)}$   $=$  $[1, 1, 1, \ldots, 1]^T$ .

Je-li ovšem vektor  $\mathbf{y}^{(0)}$  takovou lineární kombinací vlastních vektorů, že koeficient u vlastního vektoru odpovídajícího dominantnímu vlastnímu číslu bude roven 0, potom mocninná metoda nevypočte dominantní vlastní číslo, ale nejbližší nižší, u kterého u odpovídajícího vlastního vektoru bude nenulový koeficient.

Pokud bychom prováděli výpočet dostatečně dlouho, dojde vlivem zaokrouhlovacích chyb k tomu, že u příslušné iterace  $\mathbf{y}^{(k)}$  bude již zmiňovaný koeficient u vlastního vektoru odpovídajícího dominantnímu vlastnímu číslu již nenulový a metoda nakonec dominantní vlastní číslo nalezne.

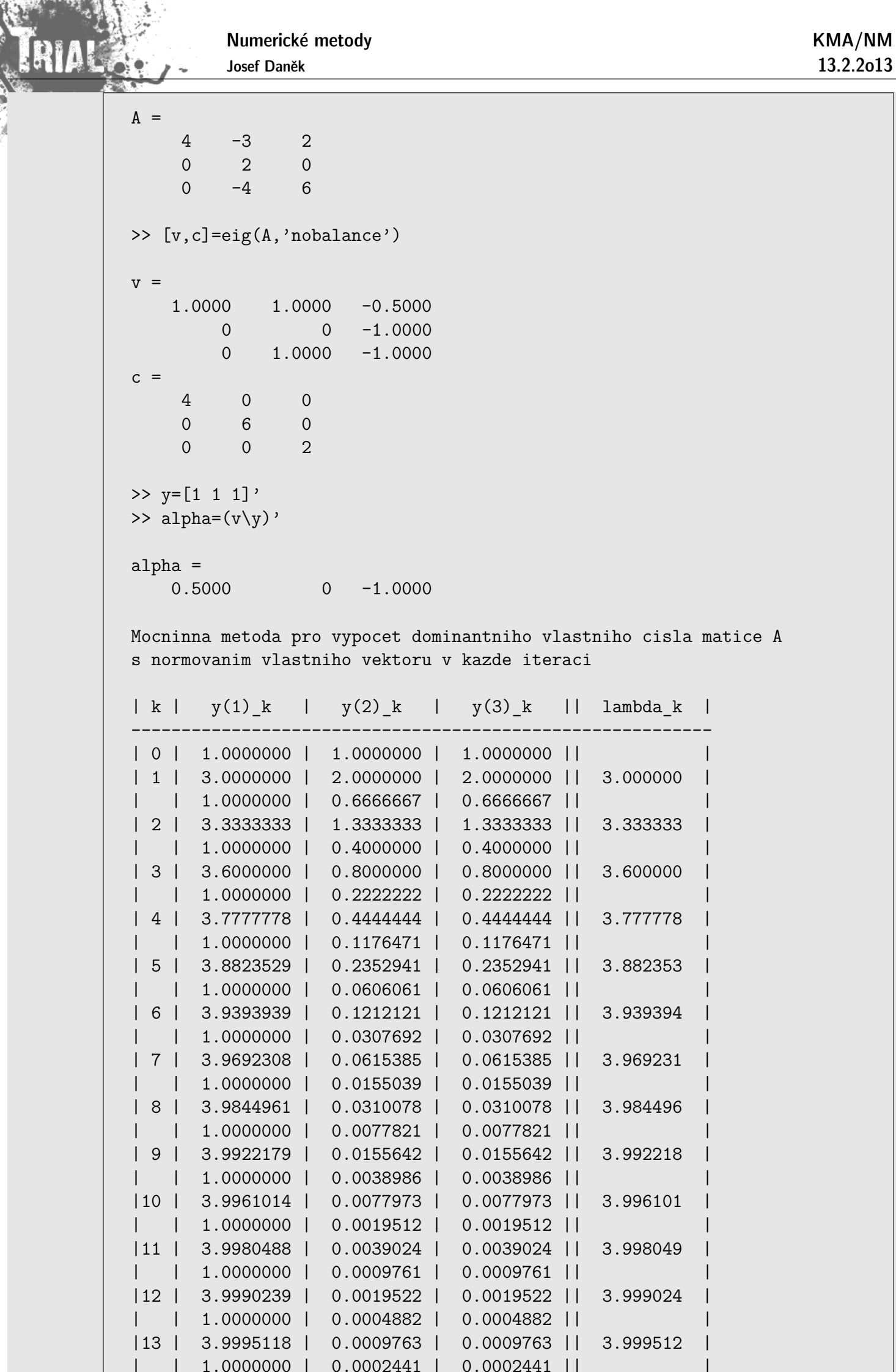

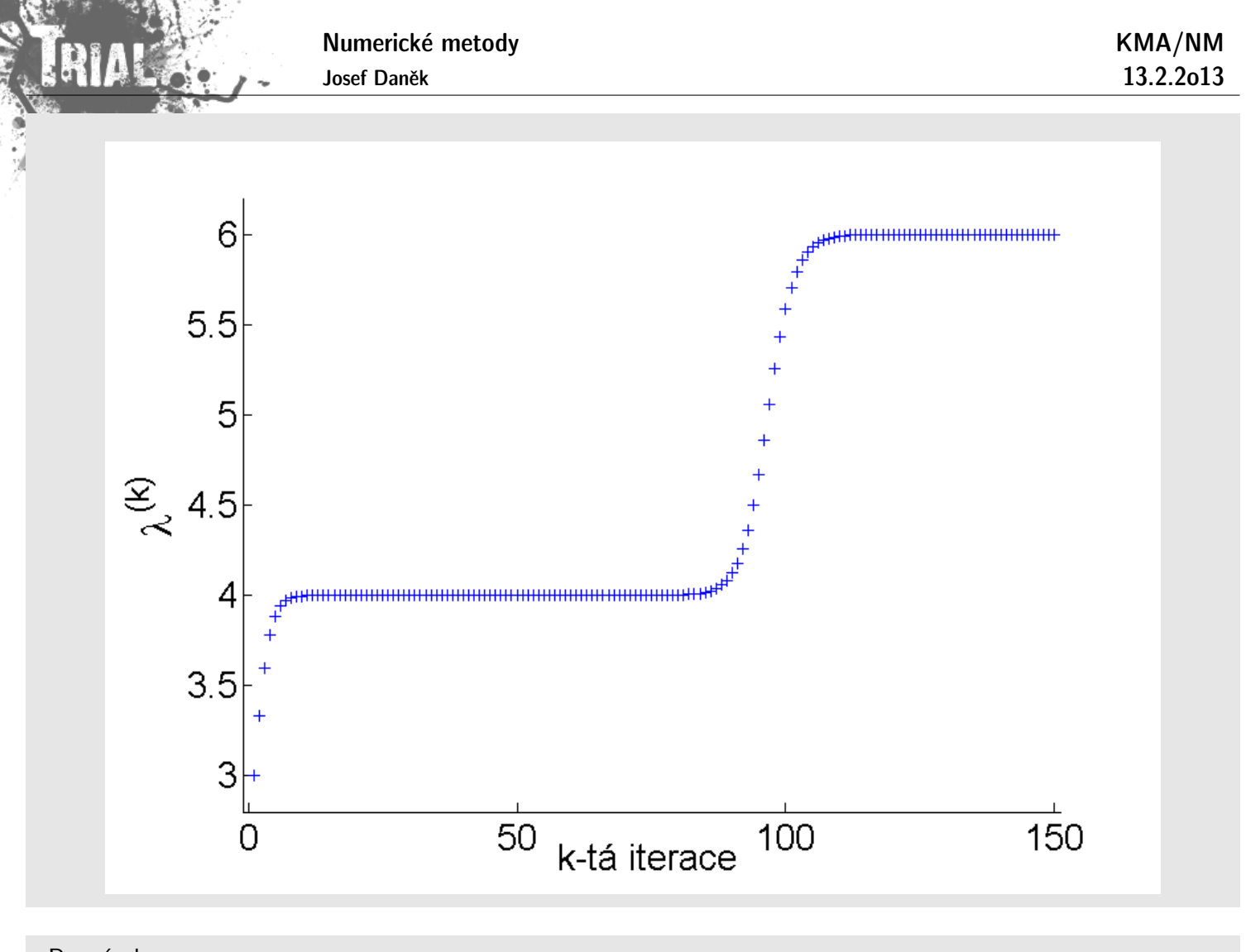

# Poznámka:

Iterační proces ukončujeme použitím zastavovací podmínky ve tvaru

$$
|\lambda_1^{(k+1)}-\lambda_1^{(k)}|<\varepsilon\,\,\Big].
$$

Kde je problém ? Posuďte výsledky získané pro následující příklad. Kde je problém ?

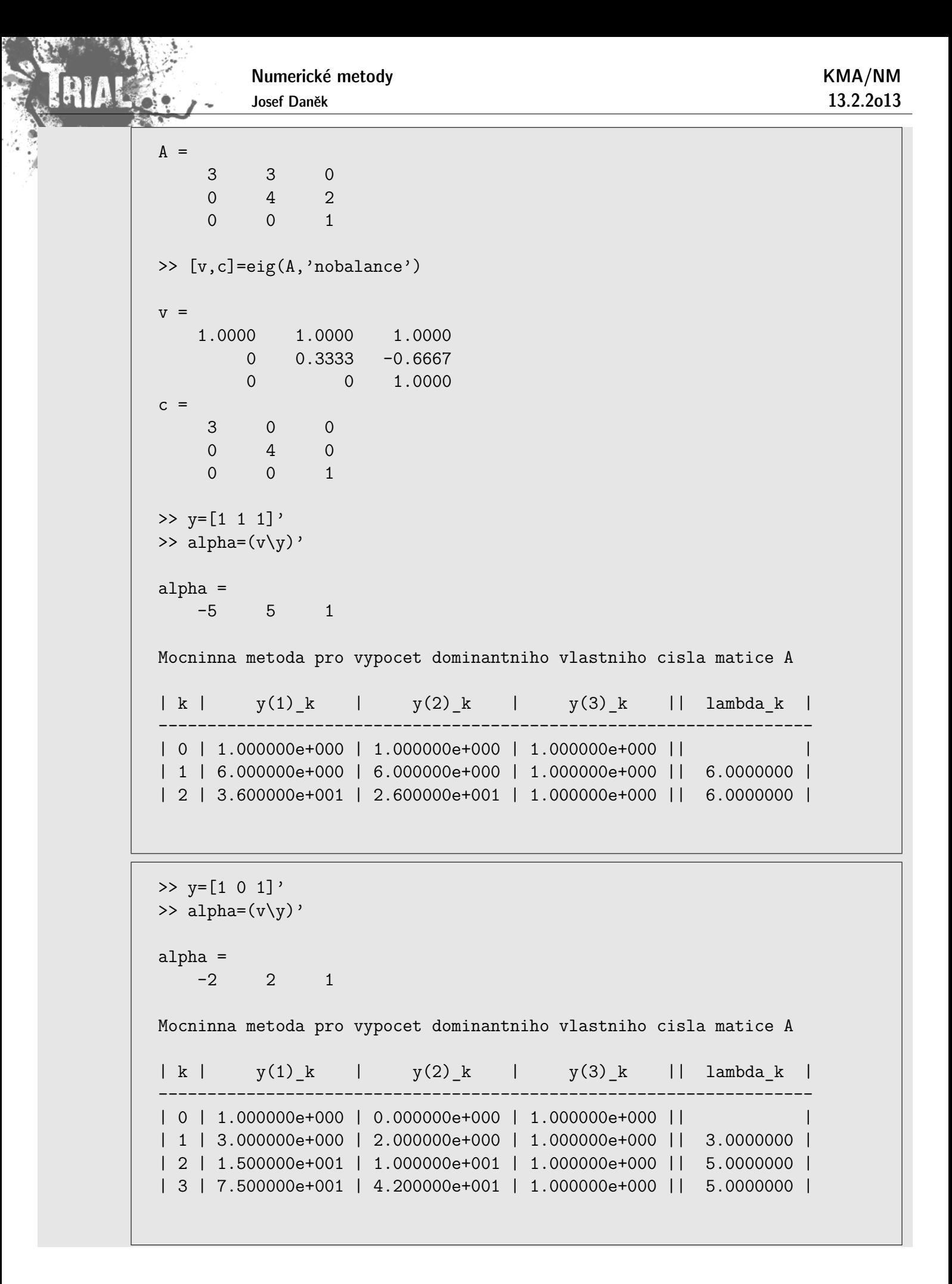

 $>> y=[3 2 1]'$ >> alpha= $(v\y)$ ' alpha =  $-6$  8 1 Mocninna metoda pro vypocet dominantniho vlastniho cisla matice A | k | y(1)\_k | y(2)\_k | y(3)\_k || lambda\_k | ------------------------------------------------------------------- | 0 | 3.000000e+000 | 2.000000e+000 | 1.000000e+000 || | | 1 | 1.500000e+001 | 1.000000e+001 | 1.000000e+000 || 5.0000000 | | 2 | 7.500000e+001 | 4.200000e+001 | 1.000000e+000 || 5.0000000 |

Všechny předpoklady byly splněny, byla použita i vhodná počáteční volba vektoru  $\mathbf{y}^{(0)}$ .

Jediné, co se stalo je skutečnost, že v posloupnosti přibližných řešení generovaných mocninnou metodou se objevily dva po sobě jdoucí stejné členy, které zdaleka nebyly limitou této posloupnosti.

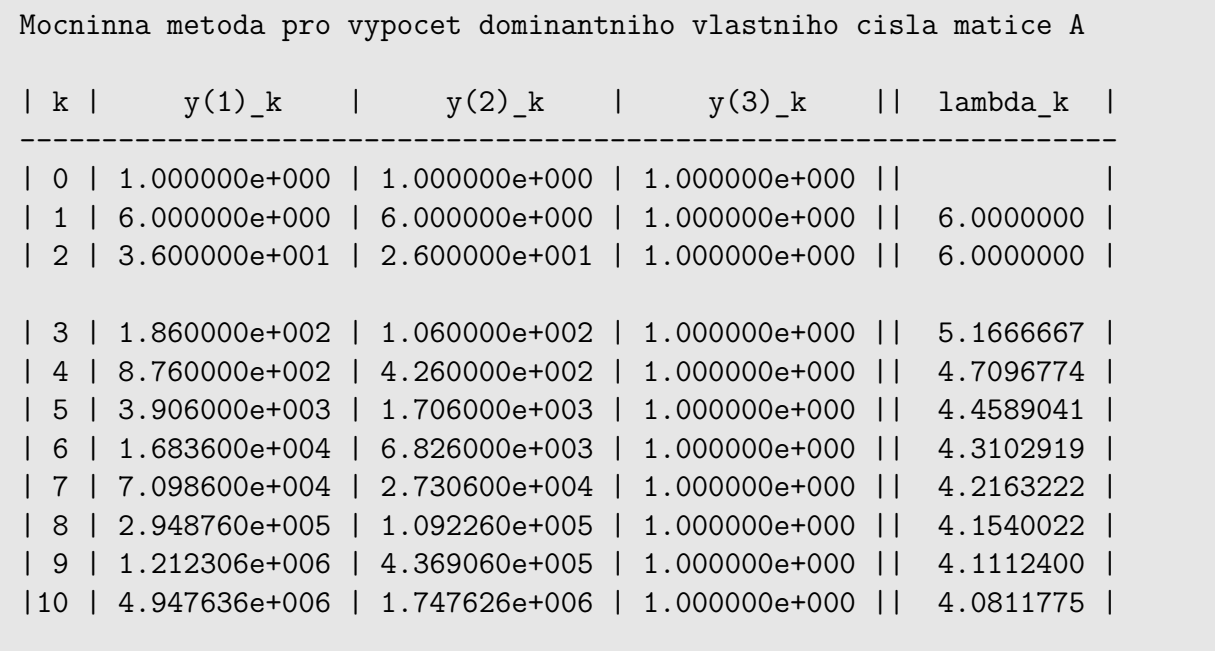
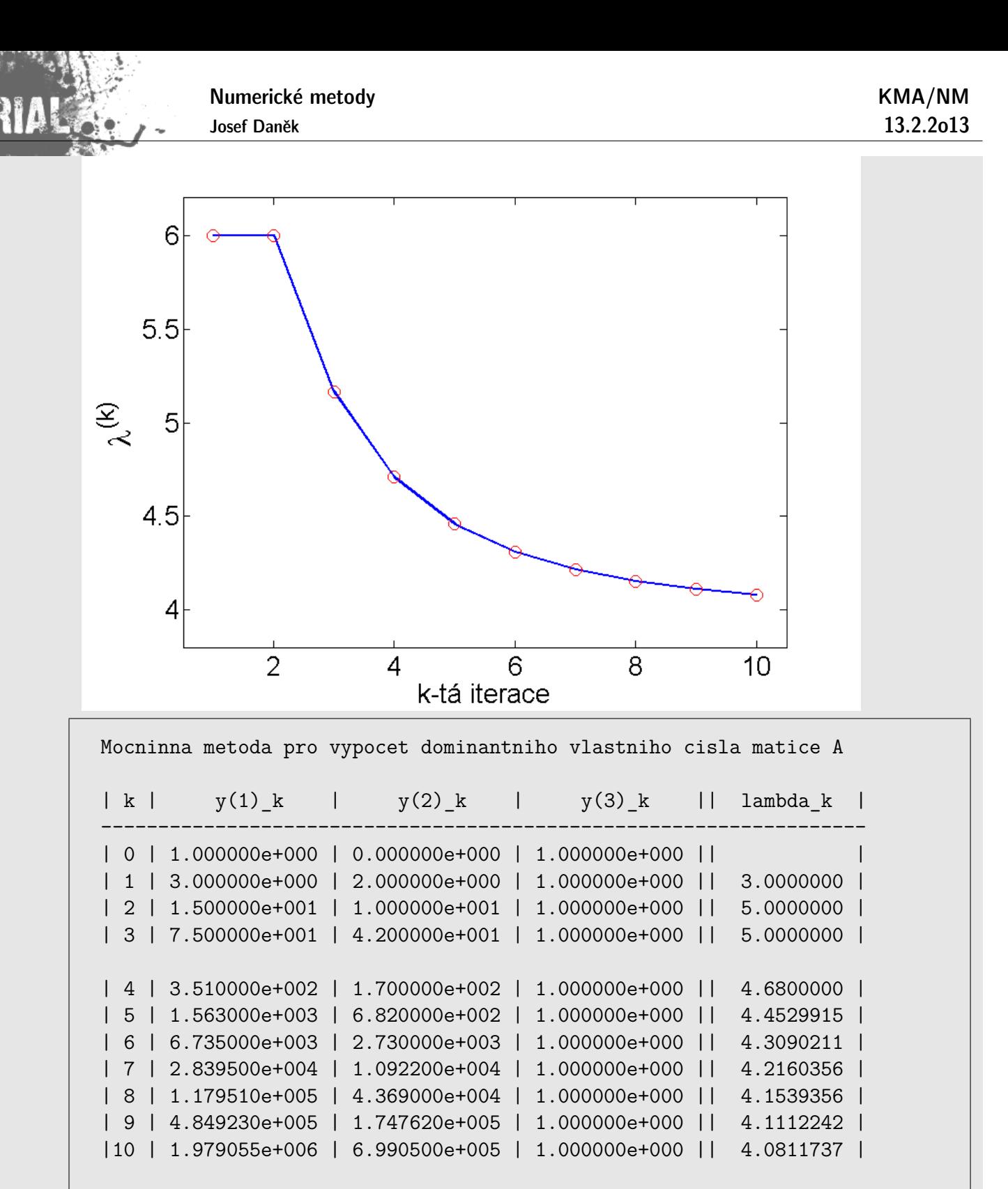

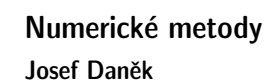

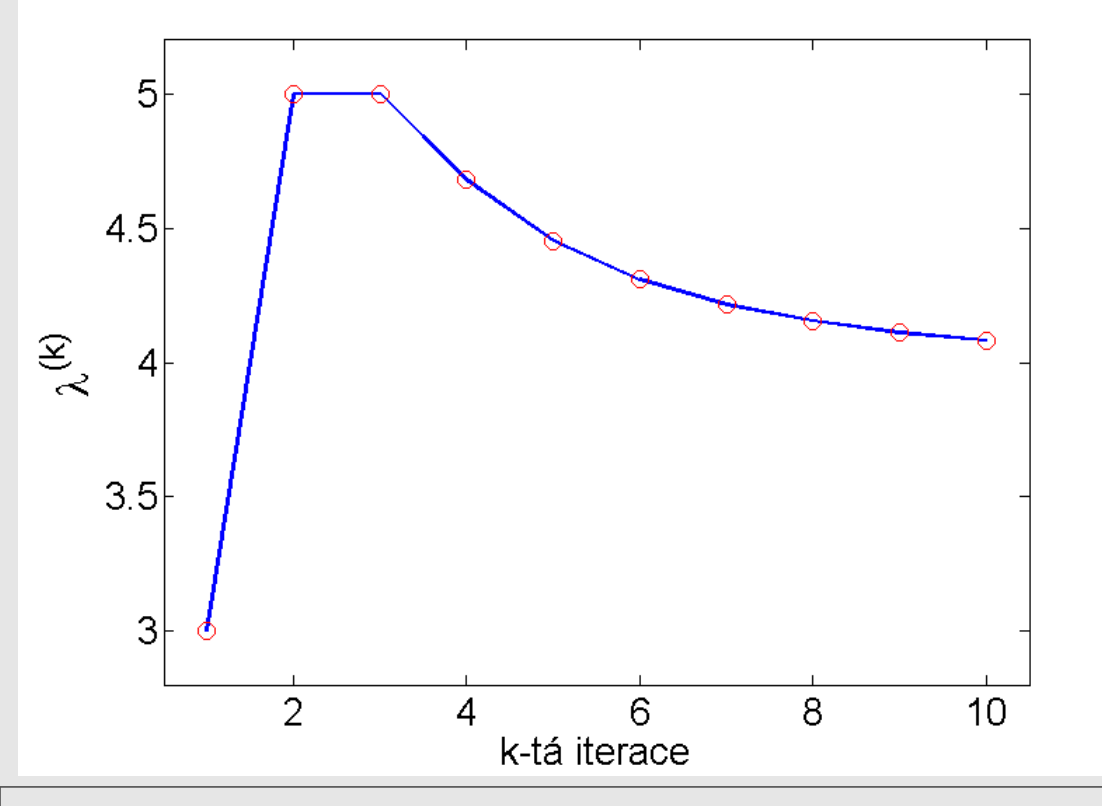

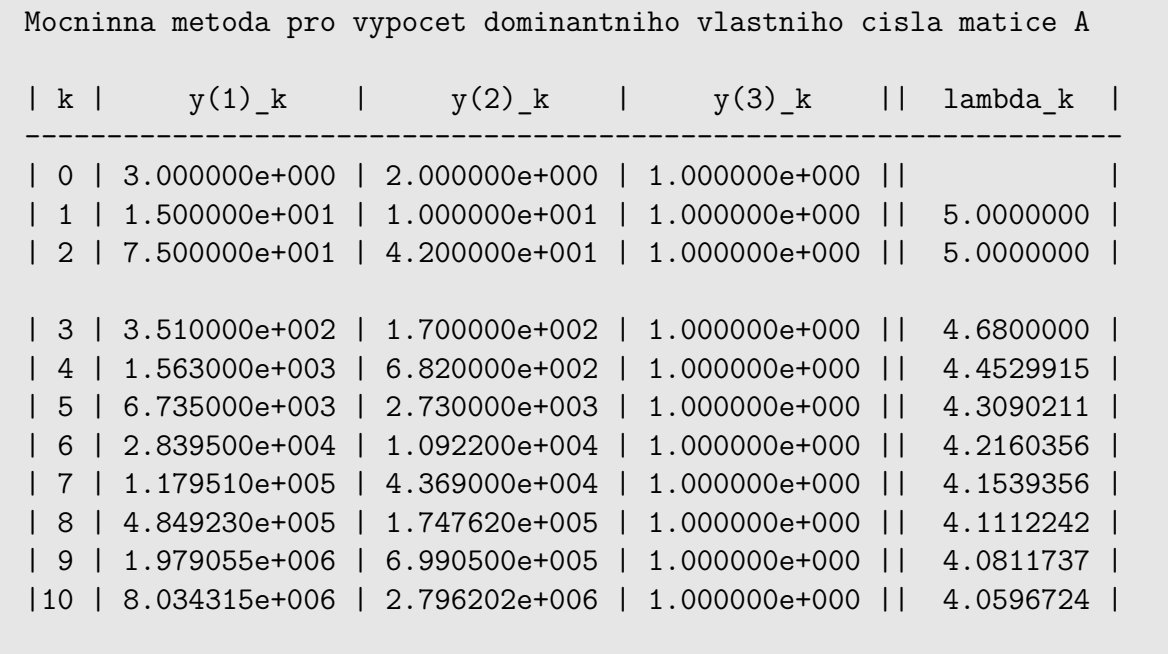

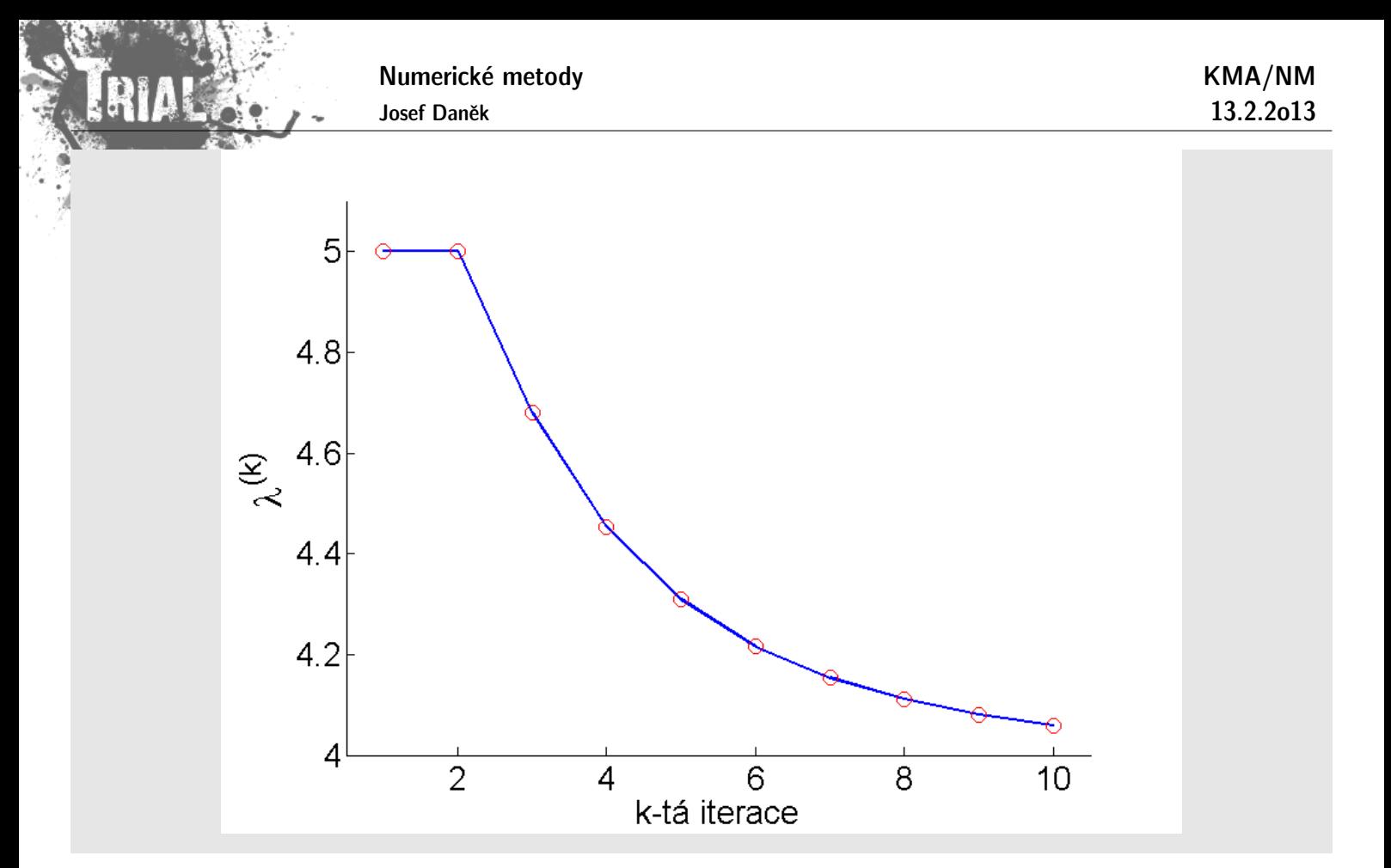

# Poznámka:

## Pro urychlování konvergence metody

- lze použít např. Aitkenův proces,
- pokud platí, že  $\lambda_1$  a  $\lambda_2$  jsou si velmi blízká, rychlost konvergence mocninné metody bude malá; předpokládáme-li např., že jsou všechna vlastní čísla reálná, lze použít Wilkinsonovu metodu:
- A má vlastní čísla  $\lambda_1, \lambda_2, \ldots, \lambda_n$

 $\widehat{\mathbf{A}} = \mathbf{A} - p\mathbf{I}$  má vlastní čísla  $\lambda_1 - p, \lambda_2 - p, \ldots, \lambda_n - p$ 

Uvažujme pro jednoduchost, že jsou všechna  $\lambda_i > 0$ .

Pomalou konvergenci způsobuje podíl  $\begin{array}{c} \hline \end{array}$  $\lambda_2$  $\lambda_1$  $\begin{array}{c} \hline \end{array}$  $\lessapprox$  1.

Chceme tento podíl co nejvíce zmenšit:  $\frac{\lambda_2 - p}{\lambda_2}$  $\lambda_1 - p$  $\langle \frac{\lambda_2}{\lambda}$  $\lambda_1$ .

Jak musíme volit 
$$
p
$$
?  $p_{opt} = \frac{\lambda_2 + \lambda_n}{2}$  ... představuje posunutý počátek

$$
\begin{array}{c|ccccc}\n & & & \rightarrow & & \rightarrow & & \\
\hline\n0 & & \lambda_n & \lambda_{n-1} & \lambda_4 & p_{opt} & \lambda_3 & \lambda_2\lambda_1\n\end{array}
$$

## Příklad:

Numerické metody Josef Daněk KMA/NM 13.2.2o13  ${\bf A} =$  $\vert$ 100  $\overline{a}$ 4 99 11 3  $\begin{array}{ccc} \cdot & \cdot & \cdot \quad \textsf{vlastní čísla } \lambda_1 = 100, \, \lambda_2 = 99, \, \lambda_3 = 11 & \Rightarrow & p_{opt} = 0 \end{array}$  $99 + 11$ 2  $= 55$  $A = A - 55I =$  $\sqrt{2}$  $\left| \right|$ 45 44  $-44$ 1  $\begin{bmatrix} \ldots & \textsf{vlastní čísla } \lambda_1 = 45, \ \lambda_2 = 44, \ \lambda_3 = -44. \end{bmatrix}$  $\lambda_2$  $\lambda_1$ = 99 100  $= 0,99$   $\frac{\lambda_2}{\widehat{\mathbb{S}}}$  $\lambda_1$ = 44 45  $\dot{=} 0,9778$ 

výsledky v MATLABu

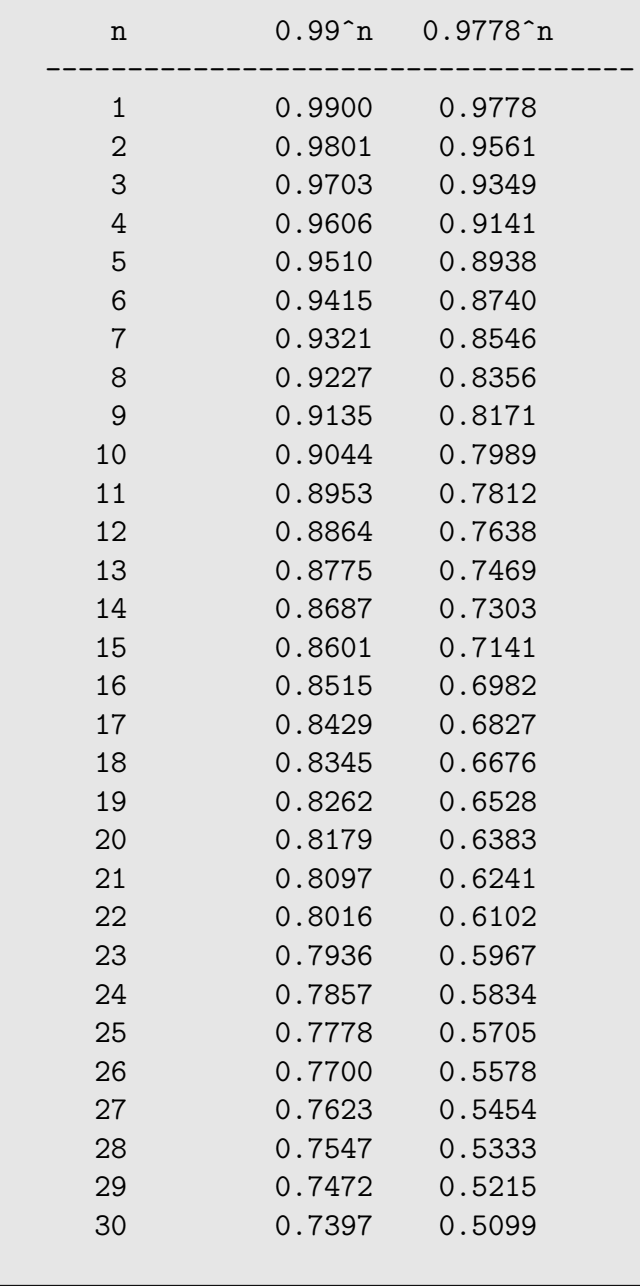

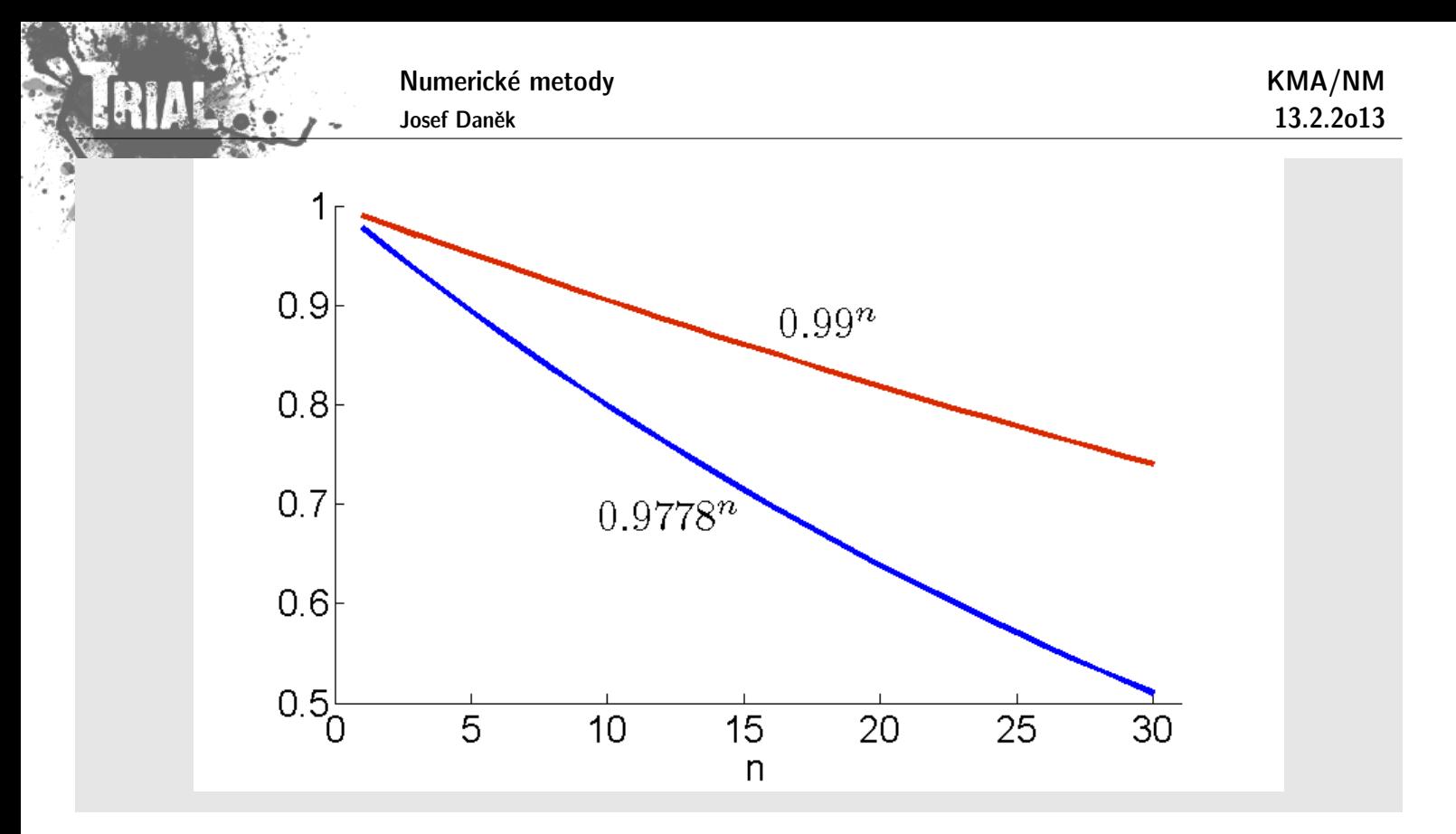

# **Metoda Rayleighova podílu**

Chceme určit vlastní číslo matice A s největší absolutní hodnotou (dominantní vlastní číslo).

Při odvození metody Rayleighova podílu budeme navíc (oproti mocninné metodě) předpokládat, že matice A je symetrická (reálná). Potom musí být vlastní vektory ortonormální  $\left(\mathbf{v}_i^T \mathbf{v}_j = 0 \text{ pro} i \neq j \text{ a } \mathbf{v}_i^T \mathbf{v}_i = 1 \right).$ 

#### Odvození:

6. krok z odvození mocninné metody nahradíme vyjádřením součinu $\mathbf{y}^{(k)^T}\mathbf{y}^{(k)}$ 

$$
\mathbf{y}^{(k)^T} \mathbf{y}^{(k)} = \lambda_1^k \left[ \alpha_1 \mathbf{v}_1^T + \sum_{i=2}^n \alpha_i \left( \frac{\lambda_i}{\lambda_1} \right)^k \mathbf{v}_i^T \right] \cdot \lambda_1^k \left[ \alpha_1 \mathbf{v}_1 + \sum_{i=2}^n \alpha_i \left( \frac{\lambda_i}{\lambda_1} \right)^k \mathbf{v}_i \right] =
$$

$$
= \lambda_1^{2k} \left[ \alpha_1^2 + \sum_{i=2}^n \alpha_i^2 \left( \frac{\lambda_i}{\lambda_1} \right)^{2k} \right]
$$

$$
\epsilon_k^T \epsilon_k
$$

a součinu  ${}^{(k)}{}^T \mathrm{y}^{(k+1)}{}^T$ 

$$
\mathbf{y}^{(k)^T} \mathbf{y}^{(k+1)} = \lambda_1^k \bigg[ \alpha_1 \mathbf{v}_1^T + \sum_{i=2}^n \alpha_i \left( \frac{\lambda_i}{\lambda_1} \right)^k \mathbf{v}_i^T \bigg] \cdot \lambda_1^{k+1} \bigg[ \alpha_1 \mathbf{v}_1 + \sum_{i=2}^n \alpha_i \left( \frac{\lambda_i}{\lambda_1} \right)^{k+1} \mathbf{v}_i \bigg] =
$$
  

$$
= \lambda_1^{2k+1} \bigg[ \alpha_1^2 + \sum_{i=2}^n \alpha_i^2 \left( \frac{\lambda_i}{\lambda_1} \right)^{2k+1} \bigg]
$$
  

$$
\varepsilon_k^T \varepsilon_{k+1}
$$

Numerické metody

Josef Daněk

Dostáváme:

$$
\lim_{k\to\infty}\frac{\mathbf{y}^{(k)}^\mathsf{T}\!\mathbf{A}\mathbf{y}^{(k)}}{\mathbf{y}^{(k)}^\mathsf{T}\mathbf{y}^{(k)}}=\lim_{k\to\infty}\frac{\mathbf{y}^{(k)^\mathsf{T}}\mathbf{y}^{(k+1)}}{\mathbf{y}^{(k)}^\mathsf{T}\mathbf{y}^{(k)}}=\frac{\lambda_1^{2k+1}(\alpha_1^2+\varepsilon_k^T\varepsilon_{k+1})}{\lambda_1^{2k}(\alpha_1^2+\varepsilon_k^T\varepsilon_k)}=\lambda_1.
$$

<u>Poznámka:</u> Součin  $\varepsilon_k^T\varepsilon_k$  konverguje k nule (pro  $k\to\infty)$  zhruba dvakrát rychleji než  $\varepsilon_k$  k nulovému vektoru

 $\Rightarrow$  metoda Rayleighova podílu bude rychlejší než mocninná metoda.

# **Pˇr´ıklad**

Metodou Rayleighova podílu určete dominantní vlastní číslo matice A, kde

$$
\mathbf{A} = \left[ \begin{array}{ccc} 1 & 1 & 0 \\ 1 & 1 & 1 \\ 0 & 1 & 1 \end{array} \right] \qquad \text{a} \quad \mathbf{y}^{(0)} = [1;1;1]^T.
$$

 $\check{R}$ ešení:

$$
\begin{aligned} \mathbf{y}^{(1)}&=[2;3;2]^T &\lambda_1^{(1)}&=\frac{\mathbf{y}^{(0)^T}\mathbf{y}^{(1)}}{\mathbf{y}^{(0)^T}\mathbf{y}^{(0)}}=\frac{7}{3}\approx 2,3333,\\ \mathbf{y}^{(2)}&=[5;7;5]^T &\lambda_1^{(2)}&=\frac{41}{17}\approx 2,4117,\\ \mathbf{y}^{(3)}&=[12;17;12]^T &\lambda_1^{(3)}&=\frac{60+119+60}{25+49+25}=\frac{239}{99}\approx \underline{2,41417}. \end{aligned}
$$

# **Pˇr´ıklad 3**

Pro stejné zadání symetrické matice A porovnejme rychlost konvergence mocniné metody a metody Rayleighova podílu.

$$
\mathbf{A} = \begin{bmatrix} 60 & 20 & 10 & 1 \\ 20 & 50 & 10 & 2 \\ 10 & 10 & 30 & 5 \\ 1 & 2 & 5 & 10 \end{bmatrix}, \quad \mathbf{y}^{(0)} = \begin{bmatrix} 1 \\ 1 \\ 1 \\ 1 \end{bmatrix}, \quad \varepsilon = 10^{-5}.
$$

výsledky v MATLABu

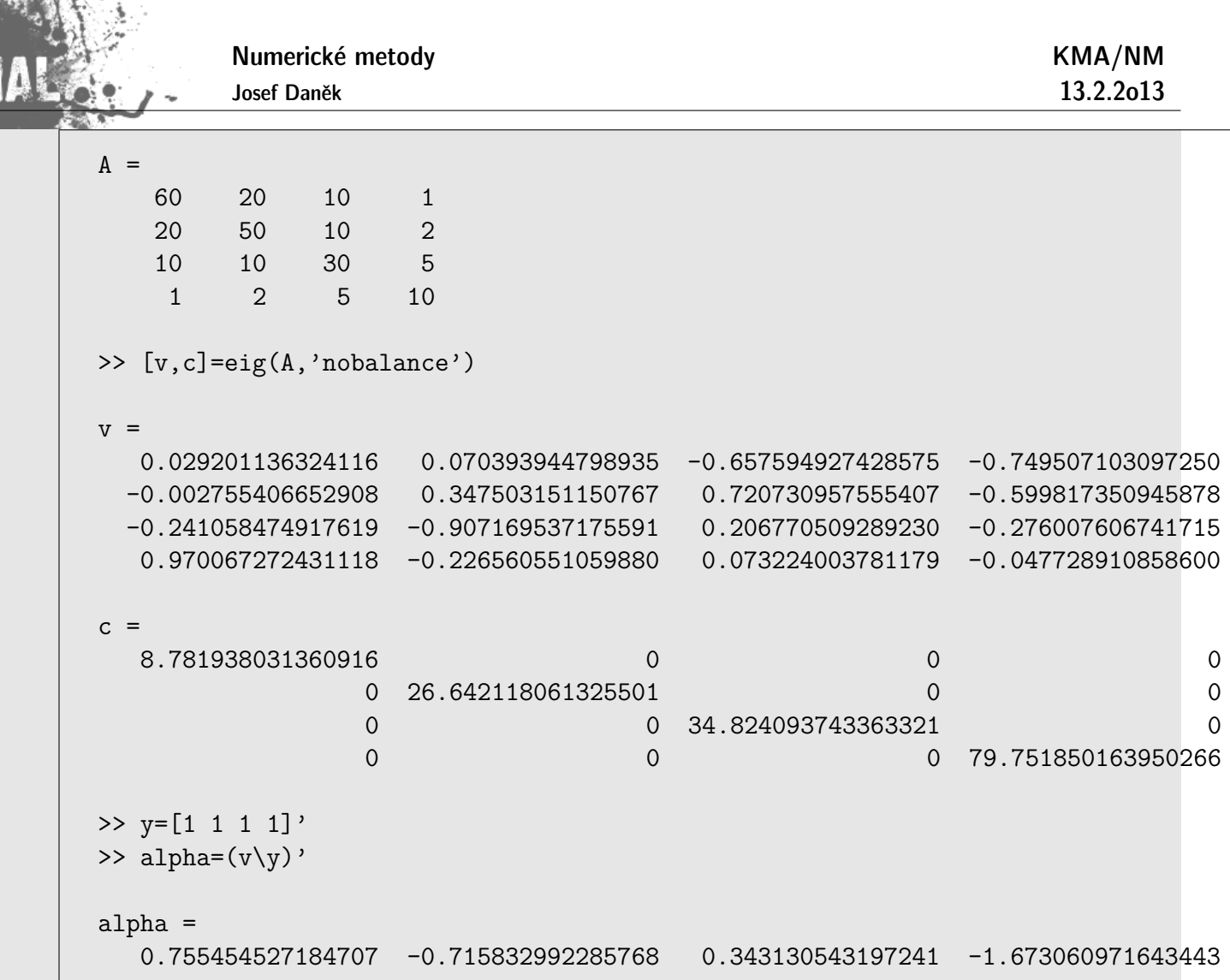

Mocninna metoda pro vypocet dominantniho vlastniho cisla matice A | k | y(1)\_k | y(2)\_k | y(3)\_k | y(4)\_k || lambda\_k | ----------------------------------------------------------------------------------- | 0 | 1.000000e+000 | 1.000000e+000 | 1.000000e+000 | 1.000000e+000 || | | 1 | 9.100000e+001 | 8.200000e+001 | 5.500000e+001 | 1.800000e+001 || 91.0000000 | | 2 | 7.668000e+003 | 6.506000e+003 | 3.470000e+003 | 7.100000e+002 || 84.2637363 | | 3 | 6.256100e+005 | 5.147800e+005 | 2.493900e+005 | 4.513000e+004 || 81.5871153 | | 4 | 5.037123e+007 | 4.083536e+007 | 1.911125e+007 | 3.353420e+006 || 80.5153850 | | 5 | 4.033447e+009 | 3.247012e+009 | 1.502171e+009 | 2.611324e+008 || 80.0744179 | | 6 | 3.222299e+011 | 2.585635e+011 | 1.191754e+011 | 2.064965e+010 || 79.8894588 | | 7 | 2.571747e+013 | 2.060583e+013 | 9.486443e+012 | 1.641730e+012 || 79.8109287 | | 8 | 2.051671e+015 | 1.642789e+015 | 7.560349e+014 | 1.307786e+014 || 79.7773243 | | 9 | 1.636471e+017 | 1.309947e+017 | 6.027953e+016 | 1.042521e+016 || 79.7628684 | |10 | 1.305194e+019 | 1.044633e+019 | 4.806931e+018 | 8.312864e+017 || 79.7566267 | |11 | 1.040944e+021 | 8.330871e+020 | 3.833471e+020 | 6.629211e+019 || 79.7539244 | |12 | 8.301813e+022 | 6.643928e+022 | 3.057218e+022 | 5.286774e+021 || 79.7527521 | |13 | 6.620882e+024 | 5.298622e+024 | 2.438173e+024 | 4.216253e+023 || 79.7522427 | |14 | 5.280287e+026 | 4.225737e+026 | 1.944484e+026 | 3.362525e+025 || 79.7520212 | |15 | 4.211131e+028 | 3.370099e+028 | 1.550760e+028 | 2.681670e+027 || 79.7519247 | |16 | 3.358456e+030 | 2.687715e+030 | 1.236759e+030 | 2.138680e+029 || 79.7518827 | |17 | 2.678431e+032 | 2.143502e+032 | 9.863383e+031 | 1.705636e+031 || 79.7518643 | |18 | 2.136099e+034 | 1.709482e+034 | 7.866230e+033 | 1.360276e+033 || 79.7518563 |

Numerické metody

Josef Daněk

KMA/NM 13.2.2o13

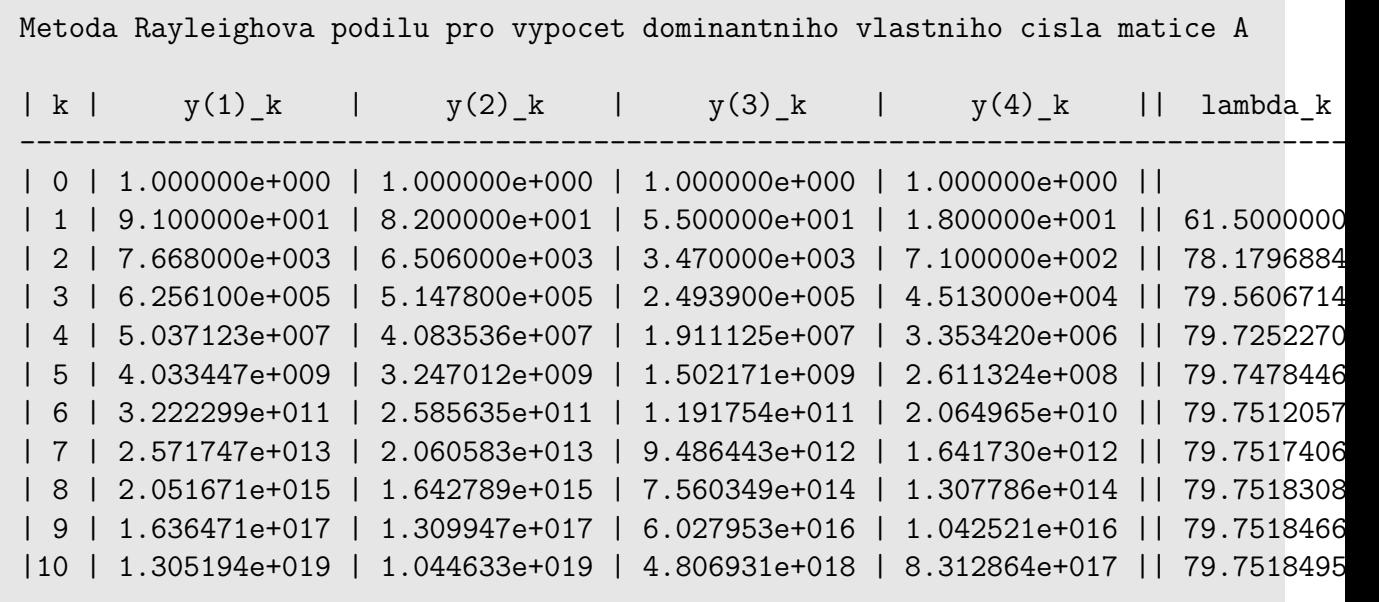

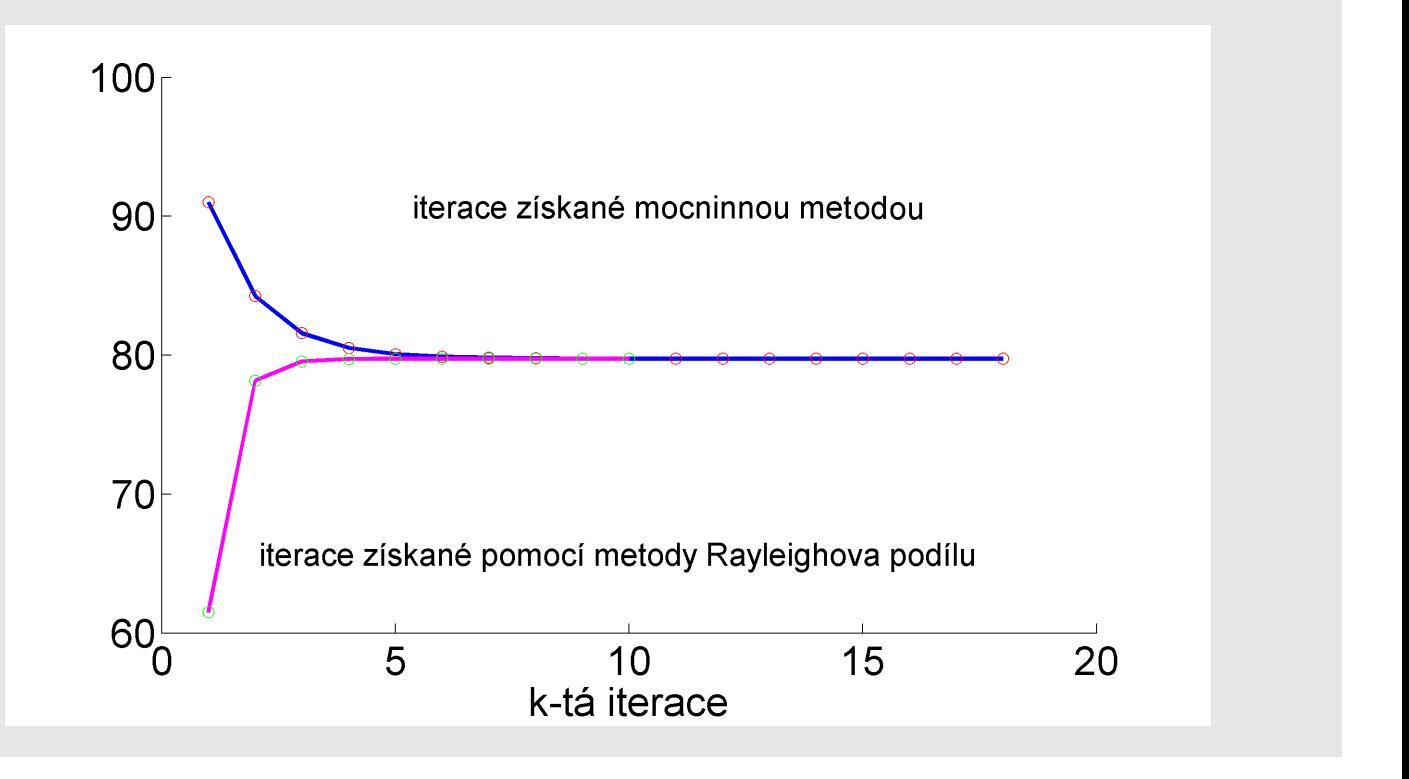

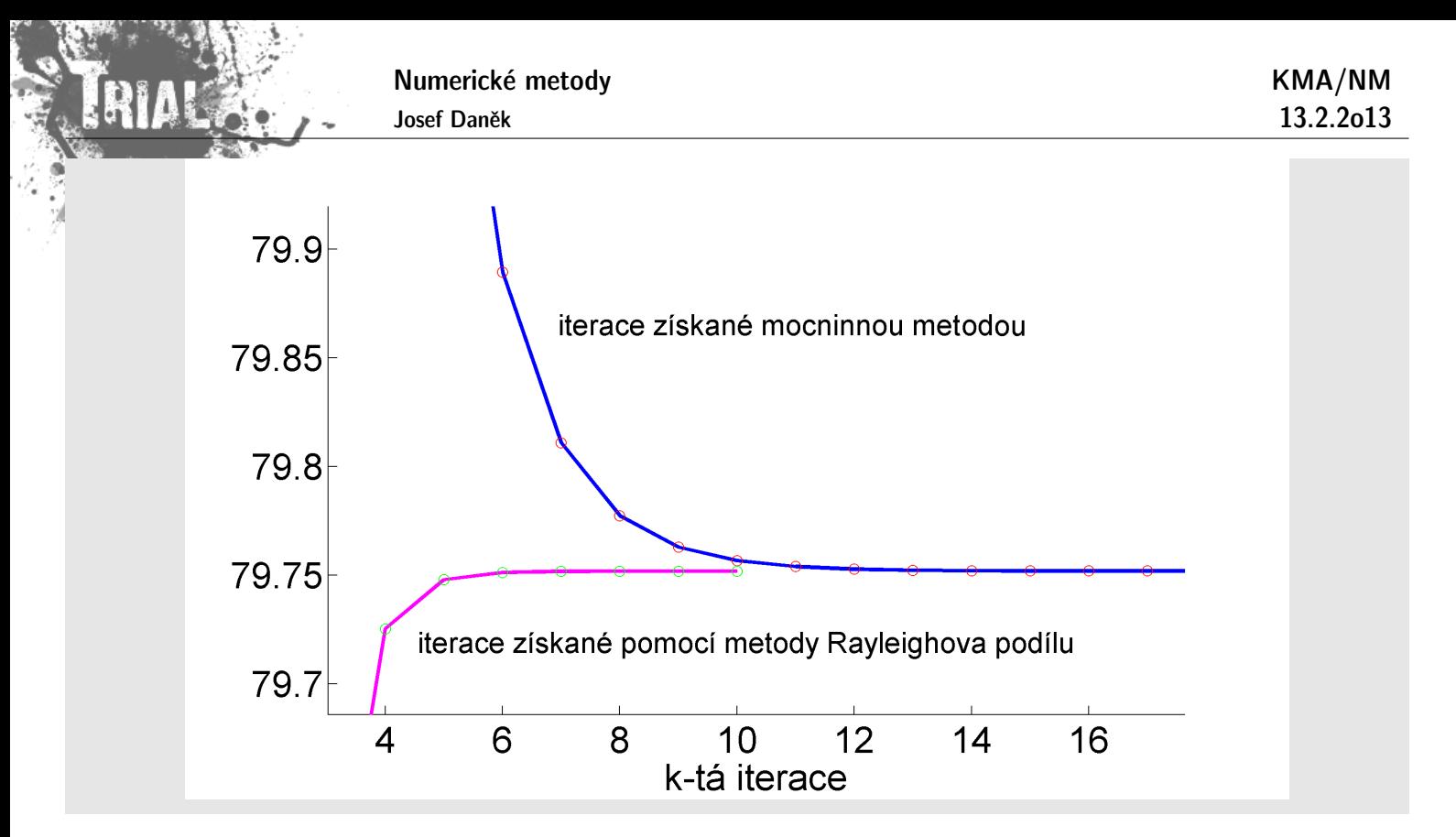

#### Poznámka:

Pokud jsme vypočítali  $\lambda_1$ , v<sub>1</sub> a chceme určit další vlastní čísla, resp. vlastní vektory  $\lambda_2$ , v<sub>2</sub>,  $\lambda_3$ , v<sub>3</sub>, ... (ovšem ne všechny), můžeme použít metody využívající znalosti  $\lambda_1$ , v<sub>1</sub> atd.

#### **• Maticová redukce**

**Věta:** Nechť  $\lambda_1$  je vlastní číslo matice A a v<sub>1</sub> jemu odpovídající vlastní vektor. Nechť w je libovolný vektor, pro který  $\mathbf{w}^T \mathbf{v}_1 = 1$ . Pak matice

$$
W_1 = \mathbf{A} - \lambda_1 \mathbf{v}_1 \mathbf{w}^T
$$

má stejná vlastní čísla jako matice  ${\bf A},$  s výjimkou vlastního čísla  $\lambda_1$ , které je nahrazeno číslem 0  $(\mathbf{W}_1 \dots$  redukovaná matice).

# Otázka: Jak volit vektor w ?

1. Hotellingova redukce

w ... levý vlastní vektor vlastního čísla  $\lambda_1$  (je normalizován:  $\mathbf{w}^T \mathbf{v}_1 = 1$ )

obvykle levý vlastní vektor neznáme a může být  $\mathbf{w}^T \mathbf{v}_1 = 0$ 

užijeme tuto metodu pro symetrické matice, protože potom  $w = v_1$ 

(tj. pravý a levý vlastní vektor odpovídající stejnému vlastnímu číslu je stejný)

2. Wielandtova redukce

(viz literatura)

3. podobnostní redukce

(viz literatura)

#### **• Anihilační postupy**

Numerické metody

 $\Box$ 

$$
\boxed{\mathbf{u} = (\mathbf{A} - \lambda_1\mathbf{I})\mathbf{w}}
$$

nemá složku ve směru vektoru  $v_1$ 

Cv. vyjádříme vektor  $w$  jako lineární kombinaci vlastních vektorů  $v_i$  a ověříme

$$
\mathbf{w} = \sum_{i=1}^n \beta_i \mathbf{v}_i
$$

$$
\mathbf{u} = (\mathbf{A} - \lambda_1 \mathbf{I})(\sum_{i=1}^n \beta_i \mathbf{v}_i) = \sum_{i=1}^n (\beta_i \underbrace{\mathbf{A} \mathbf{v}_i}_{\lambda_i \mathbf{v}_i} - \beta_i \lambda_1 \mathbf{v}_i) = \beta_1 \lambda_1 \mathbf{v}_1 - \beta_1 \lambda_1 \mathbf{v}_1 + \sum_{i=2}^n (\beta_i \lambda_i \mathbf{v}_i - \lambda_1 \beta_i \mathbf{v}_i) =
$$

$$
= 0 \cdot \mathbf{v}_1 + \sum_{i=2}^n \beta_i (\lambda_i - \lambda_1) \mathbf{v}_i
$$

- Použijeme-li u jako vstup do mocninné metody, získáme  $\lambda_2, v_2$  (pozor na problém se zaokrouhlovacími chybami).
- Abychom odstranili tento problém, odbouráváme stále složku ve směru  $v_1$

$$
\mathbf{u} = (\mathbf{A} - \lambda_1 \mathbf{I})\mathbf{u}
$$

Charakteristika metod na řešení úplného problému:

1) metody založené na výpočtech vlastních čísel **pomocí charakteristického polynomu** Nevýhodné pro velká n (řád matice A), protože je obtížné vypočítat  $p_A(\lambda) = \det (A - \lambda I)$  z definice determinantu.

# 2) **metody vyuˇz´ıvaj´ıc´ı podobnosti matic**

Tato kategorie metod využívá faktu, že podobné matice mají stejná vlastní čísla.

Princip: konstruujeme posloupnost navzájem podobných matic, která konverguje k matici, jejíž vlastní čísla se dají jednoduchým způsobem určit.

# 3) smíšené metody

založené na převodu obecné matice na matici třídiagonální (např. Givensova, Householderova a Lanczosova metoda) a následný efektivní výpočet kořenů charakteristického polynomu této upravené matice.

# **Metoda LU-rozkladu** (**LR-transformace**, **LR-algoritmus**)

(Lower-Upper, Left-Right)

 $A = LU$  ... rozklad matice A na dolní trojúhelníkovou matici L a horní trojúhelníkovou matici U, kde na diagonále matice  $L$  jsou pro jednoznačnost rokladu jednotky.

Sestrojíme matici B, která bude podobná matici A.

$$
B = UL \qquad (U = L^{-1}A \quad \Rightarrow \quad B = UL = L^{-1}AL).
$$

#### Postup:

Sestrojíme posloupnost matic  $A_k$ :

- (i)  $A_0 = A, k = 0$
- (ii) provedeme LU rozklad matice  $A_k = L_k U_k$
- (iii) sestrojíme matici  $\mathbf{A}_{k+1} = \mathbf{U}_k \mathbf{L}_k$
- (iv) je-li matice  $A_{k+1}$  horní trojúhelníková  $\Rightarrow$  konec, jinak  $k = k + 1$  a jdi na (ii)

#### Poznámka:

Dá se ukázat, že když matice  $B_k = L_0L_1 \ldots L_k$  konvergují k regulární matici, potom matice  $A_k$  také konvergují, a to k horní trojúhelníkové matici s vlastními čísly na diagonále. Platí

$$
\mathbf{A}_{k+1} = \underbrace{\mathbf{L}_k^{-1} \mathbf{A}_k}_{\mathbf{U}_k} \mathbf{L}_k
$$

a tedy

$$
\mathbf{A}_{k+1} = \underbrace{\mathbf{L}_k^{-1} \mathbf{L}_{k-1}^{-1} \dots \mathbf{L}_0^{-1}}_{\mathbf{B}_{k+1}^{-1}} \mathbf{A}_0 \underbrace{\mathbf{L}_0 \mathbf{L}_1 \dots \mathbf{L}_k}_{\mathbf{B}_{k+1}}
$$

#### Poznámka:

Matice  $B_k$  konvergují k matici, jejíž sloupce tvoří vlastní vektory matice A. Pro symetrickou matici  $A$  je důkaz zřejmý

$$
\mathbf{B}_{k+1} \underbrace{\mathbf{A}_{k+1}}_{\rightarrow \Lambda} = \mathbf{A} \mathbf{B}_{k+1}.
$$

#### Poznámka:

Je-li matice A symetrická a pozitivně definitní, provádíme LU-rozklad ve smyslu Choleského rozkladu  $\mathbf{(A = LL^T)}.$  Potom lze ukázat, že  $\mathbf{A}_k$  konverguje k diagonální matici.

#### Nevýhody:

- pomalá konvergence posloupnosti  $\mathbf{A}_k$
- velký počet operací pro matice větších řádů
- nelze realizovat pro obecné matice  $A$

#### **Metody ortogonálních transformací**

Použijeme podobný princip jako v předchozím případě, tj. sestrojíme posloupnost navzájem podobných matic  $A_0$ ,  $A_1$ ,  $A_2$ ,  $\ldots$  tak, že

$$
\mathbf{A}_{k+1} = \mathbf{Q}_k^T \mathbf{A}_k \mathbf{Q}_k, \quad k = 0, 1, 2 \ldots
$$

Požadujeme, aby posloupnost  $A_k$  konvergovala k matici, jejíž vlastní čísla lehce určíme. Ortogonální matici  $\mathbf{Q}_k$  vybíráme speciálním postupem. Výhodou tohoto algoritmu je numerická stabilita.

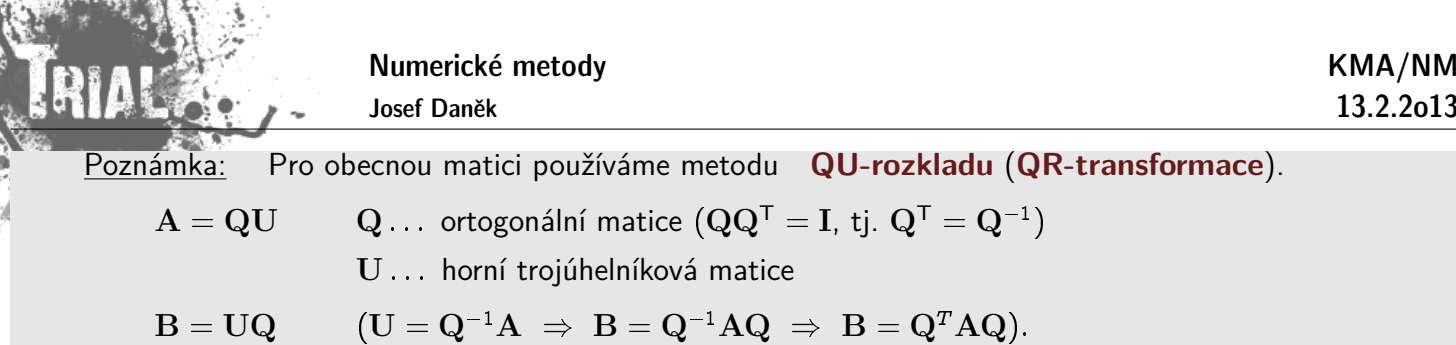

Motivační příklad:

Příkladem ortogonální matice je matice rovinné rotace o úhel  $\alpha$ :

$$
\mathbf{Q}(\alpha) = \left[ \begin{array}{cc} \cos\alpha & -\sin\alpha \\ \sin\alpha & \cos\alpha \end{array} \right] \stackrel{\text{ozn}}{=} \left[ \begin{array}{cc} c & -s \\ s & c \end{array} \right].
$$

Pro matici

$$
\mathbf{A} = \left[ \begin{array}{cc} 2 & 1 \\ 1 & 3 \end{array} \right]
$$

stanovte matici  $B = Q^T(\alpha)AQ(\alpha)$  tak, aby  $b_{12} = 0$ .

Řešení:

Rozepíšeme si prvky matice B:

$$
\begin{bmatrix} b_{11} & b_{12} \ b_{21} & b_{22} \end{bmatrix} = \begin{bmatrix} c & s \ -s & c \end{bmatrix} \cdot \begin{bmatrix} 2 & 1 \ 1 & 3 \end{bmatrix} \cdot \begin{bmatrix} c & -s \ s & c \end{bmatrix} =
$$

$$
= \begin{bmatrix} 2c + s & c + 3s \ -2s + c & -s + 3c \end{bmatrix} \cdot \begin{bmatrix} c & -s \ s & c \end{bmatrix} =
$$

$$
= \begin{bmatrix} 2c^2 + cs + cs + 3s^2 & -2cs - s^2 + c^2 + 3cs \ -2cs + c^2 - s^2 + 3cs & 2s^2 - cs - cs + 3c^2 \end{bmatrix}.
$$

Pro splnění podmínky  $b_{12} = 0$  musí platit

$$
-2cs-s^{2}+c^{2}+3cs=cs-s^{2}+c^{2}=0, \\
$$

tj.

$$
\frac{\cos\alpha\sin\alpha}{2} - \frac{\sin^2\alpha + \cos^2\alpha}{1} = 0.
$$
  

$$
\frac{1}{2}\sin 2\alpha + \cos 2\alpha
$$
  

$$
\cos 2\alpha = -\frac{1}{2}\sin 2\alpha
$$
  

$$
-2 = \tan 2\alpha
$$
  

$$
\alpha = -0,5535
$$

Po dosazení dostaneme, že

 $\mathbf{B} = \left[ \begin{array}{cc} 3,6180 & 0 \ 0 & 1,3819 \end{array} \right].$ 

#### Poznámka:

Podobně jako v předchozí metodě, pro dostatečně velké  $k$  je  $A_k$  horní trojúhelníková matice a vlastní vektory jsou (přibližně) sloupce matice  $Q_0Q_1 \ldots Q_{k-1}$ .

## Poznámka:

Pro symetrickou matici A vede uvedený postup na tzv. metodu Jacobiovy diagonalizace.

**Jacobiova diagonalizace** (speciální případ QR-transformace)

Věta: Je-li A reálná symetrická matice, potom existuje ortogonální matice Q tak, že  $Q^T A Q = \Lambda$  $(\Lambda$  ... spektrální matice = diagonální matice s vlastními čísly na diagonále).

Princip: Matici Q získáme součinem matic  $Q_{p,q}(\alpha)$ , kde

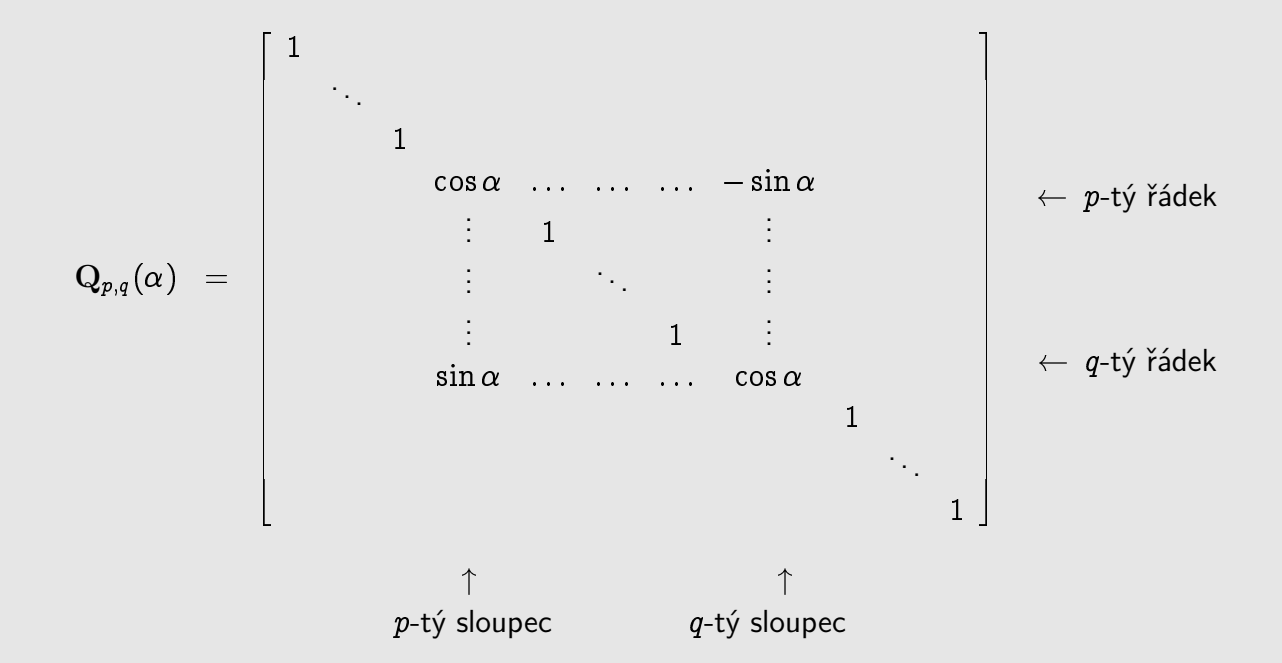

a parametr  $\alpha$  volíme tak, abychom vynulovali prvek v pozici  $(p, q)$  a tedy i v pozici  $(q, p)$ .  $(\begin{array}{cc} \text{D.cv.} & \text{Q}_{pq}^T(\alpha)\text{Q}_{pq}(\alpha)=\text{I.} \end{array})$ 

$$
\mathbf{B}\overset{o_{\mathbb{Z}} n\cdot}\underbrace{\begin{bmatrix}\mathbf{A}_1=\mathbf{Q}_{pq}^T(\alpha)\mathbf{A}\mathbf{Q}_{pq}(\alpha)\end{bmatrix}}_{\text{$p$-tý řádek $\mathbf{Q}_{pq}^T$}}\\
$$

$$
b_{p,q} = a_{pq} (\cos \alpha^2 - \sin \alpha^2) + (a_{qq} - a_{pp}) \cos \alpha \sin \alpha
$$

požadujeme, aby  $b_{p,q} = 0$ :

Numerické metody Josef Daněk

$$
a_{pq} \cos 2\alpha \ + \ (a_{qq} - a_{pp})\, \frac{1}{2} \sin 2\alpha \ = \ 0 \qquad \Big/ \cdot 2
$$

$$
\begin{array}{rcl} 2a_{pq}\cos 2\alpha&=&-(a_{qq}-a_{pp})\,\sin 2\alpha\qquad\Big/\,:\cos 2\alpha\qquad\Big/\,:\,(a_{qq}-a_{pp})\\ \\ \hline \\ \hline \\ \hline \\ \hline \\ \hline a_{qq}-a_{pp}&=&\tan 2\alpha\qquad\Rightarrow\qquad\alpha\,=\,\dots\Bigg\}\end{array}
$$

Poznámka:

Při výpočtech nemusíme určovat úhel  $\alpha$ , ale stačí nám vyjádřit sin  $\alpha$  a cos  $\alpha$ . Lze odvodit vzorce pro

$$
\sin \alpha = \ldots \qquad \qquad \cos \alpha = \ldots
$$

 $\Pi$  $p,q$ 

Celkovou matici získáme takto

- postupně nulujeme všechny nediagonální prvky.

# Poznámka:

Zbývá zvolit strategii na volbu indexů  $p$  a  $q$ . Nejjednodušší je postupně nulovat všechny mimodiagonální prvky (podobně jako v Gaussově eliminační metodě pro řešení soustavy lineárních rovnic). Uvědomme si ale, že se získané nuly z předchozího kroku obecně nezachovají. Další možností je nulovat vždy mimodiagonální prvek, který je největší v absolutní hodnotě (zde je třeba v každé iteraci vyhledat tento prvek, což zpomalí výpočet). Iterační proces zastavíme, je-li norma trojúhelníkové matice pod diagonálou menší než zadaná tolerance.

1. varianta - postupné nulování

2. varianta - nulování největšího prvku (v abs. hodnotě)

Vlastní vektory:

$$
\mathbf{A}_1 = \mathbf{Q}_1^T \mathbf{A} \mathbf{Q}_1 \\ \mathbf{A}_2 = \mathbf{Q}_2^T \mathbf{A}_1 \mathbf{Q}_2 \\ \vdots \\ \mathbf{A}_k = \mathbf{Q}_k^T \mathbf{A}_{k-1} \mathbf{Q}_k \\ \mathbf{A}_k = \underbrace{\mathbf{Q}_k^T \mathbf{Q}_{k-1}^T \; \ldots \; \mathbf{Q}_1^T}_{\mathbf{P}_k^T} \mathbf{A} \; \underbrace{\mathbf{Q}_1 \mathbf{Q}_2 \; \ldots \; \mathbf{Q}_k}_{\mathbf{P}_k}
$$

$$
\mathbf{P}_k \underbrace{\mathbf{A}_k}_{(*)} = \mathbf{A} \underbrace{\mathbf{P}_k}_{(**)}
$$

(\*)  $A_k \to \Lambda$   $(k \to \infty)$  (\*\*)  $P_k \to X \dots$  jejíž sloupce jsou vlastní vektory matice A

# **Givensova transformace**

- Slouží pro převod matice A na třídiagonální tvar (předpokládáme, že A je symetrická)
- Opět používáme podobnostní transformace

$$
\mathbf{A}_{k+1} = \mathbf{Q}_k^T \mathbf{A}_k \mathbf{Q}_k
$$

matice  $\mathbf{Q}_k$  jsou opět maticemi rovinné rotace, ovšem jsou voleny tak, abychom zachovali již anulované prvky

$$
\mathbf{Q}_1 = \begin{bmatrix} 1 & & & & & & & \\ & \frac{a_{21}}{d} & -\frac{a_{31}}{d} & & & & \\ & \frac{a_{31}}{d} & \frac{a_{21}}{d} & & & & \\ & & 1 & & & & \\ & & & & 1 & & \\ & & & & & & \ddots & \\ & & & & & & & 1 \end{bmatrix} \qquad \qquad d = \sqrt{a_{21}^2 + a_{31}^2}
$$

 $\mathbf{A}_2 = \mathbf{Q}_1^T \mathbf{A} \mathbf{Q}_1$  bude mít 0 v pozici  $(3,1)$  a  $(1,3)$ 

$$
\mathbf{Q}_2=\left[\begin{array}{ccccc}1&&&&&&&\\ &a_{21}&&&-a_{41}&&&\\ &\frac{a_{21}}{d}& &-\frac{a_{21}}{d}&&&\\ &&1&&&&\\ &&&1&&&\\ &&&&1&&\\ &&&&&1&\\ &&&&&&\ddots&\\ &&&&&&&1\end{array}\right]\qquad \qquad d=\sqrt{a_{21}^2+a_{41}^2}
$$

 $\mathbf{A}_3 = \mathbf{Q}_2^T \mathbf{A}_2 \mathbf{Q}_2$  bude mít 0 v pozici  $(4,1)$  a  $(1,4)$ 

atd.

Příklad: Převeďte matici A na třídiagonální tvar.

$$
\mathbf{A} = \begin{bmatrix} 1 & 4 & 3 \\ 4 & 2 & 6 \\ 3 & 6 & 5 \end{bmatrix}
$$

 $a_{21}=4$ ,  $a_{31}=3$ ,  $d=\sqrt{4^2+3^2}=5$ 

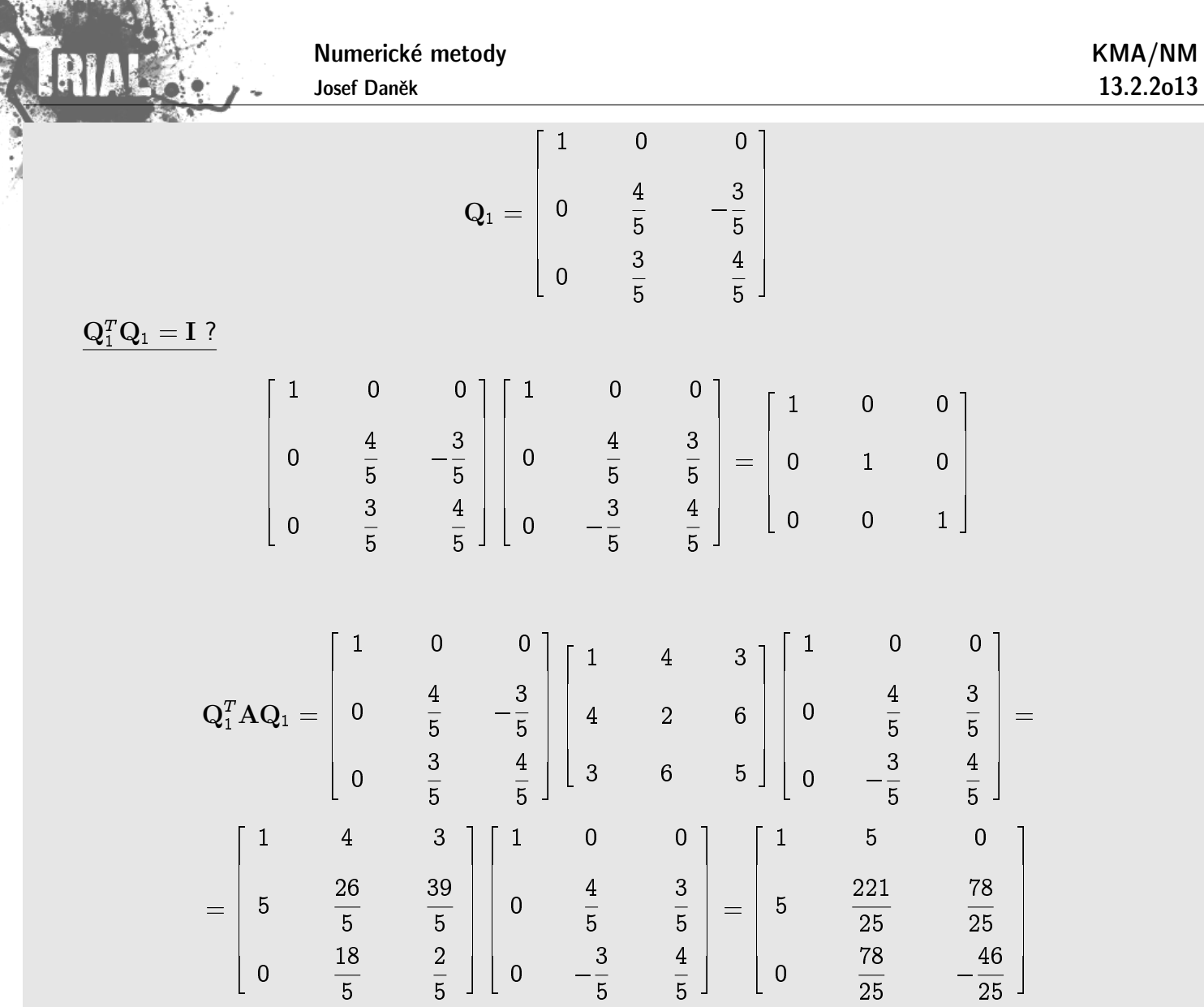

Efektivní výpočet hodnoty charakteristického polynomu pro třídiagonální matici

$$
\mathbf{A} = \begin{bmatrix} a_1 & c_1 \\ b_2 & a_2 & c_2 \\ & b_3 & a_3 & c_3 \\ & & \ddots & \ddots & \ddots \\ & & & b_n & a_n \end{bmatrix}
$$

 $f_{-1}(\lambda)=0$  $f_0(\lambda)=1$  $f_k(\lambda) = (a_k - \lambda) f_{k-1}(\lambda) - b_k c_{k-1} f_{k-2}(\lambda)$   $k = 1, 2, \ldots n$  $f_n(\lambda) = p_{\mathbf{A}}(\lambda)$ 

Numerické metody

rozvoj podle posledního řádku:

$$
\begin{aligned}\det \mathbf{M} \, & = \, (a_n - \lambda) \, \det(\mathbf{M}_{n-1}) \; - \; b_n \, c_{n-1} \, \det(\mathbf{M}_{n-2}) \\& \, (\mathbf{M}_{n-1} \quad \ldots \quad \text{prvních} \quad n-1 \, \, \text{řádků a sloupců z } \mathbf{M}) \\& \mathbf{M}_1 = a_1 - \lambda = \det(\mathbf{M}_1) \\& \mathbf{M}_0 = 1 \\& \mathbf{M}_{-1} = 0 \end{aligned}
$$

Podstata výpočtu vlastních čísel třídiagonální matice pomocí jednoduchého vyjadřování hodnoty charakteristického polynomu metodou bisekce:

Příklad:

$$
\mathbf{A} = \begin{bmatrix} 2 & -1 & 0 \\ -1 & 2 & -1 \\ 0 & -1 & 2 \end{bmatrix}
$$

Zvolíme interval  $\langle 0, 5 \rangle$  ... v něm očekáváme všechna vlastní čísla

Výpočtem snadno určíme

 $\sum_{i=1}^{n}$ 

$$
f_3(0) = p_A(0) = 4
$$
  
\n
$$
f_{-1}(0) = 0
$$
  
\n
$$
f_0(0) = 1
$$
  
\n
$$
f_1(0) = (a_1 - 0) f_0(0) - b_1 c_0 f_{-1}(0) = 2
$$
  
\n
$$
= 2 \qquad = 1 \qquad = 0
$$
  
\n
$$
f_2(0) = (a_2 - 0) f_1(0) - b_2 c_1 f_0(0) = 3
$$
  
\n
$$
= 2 \qquad = 2 \qquad = -1 \qquad = -1 \qquad = 1
$$
  
\n
$$
f_3(0) = (a_3 - 0) f_2(0) - b_3 c_2 f_1(0) = 4
$$
  
\n
$$
= 2 \qquad = 3 \qquad = -1 \qquad = -1 \qquad = 2
$$
  
\n
$$
f_3(5) = p_A(5) = -21
$$
  
\n
$$
f_{-1}(5) = 0
$$
  
\n
$$
f_0(5) = 1
$$
  
\n
$$
f_1(5) = (a_1 - 5) f_0(5) - b_1 c_0 f_{-1}(5) = -3
$$

 $\equiv 1$ 

 $= 0$ 

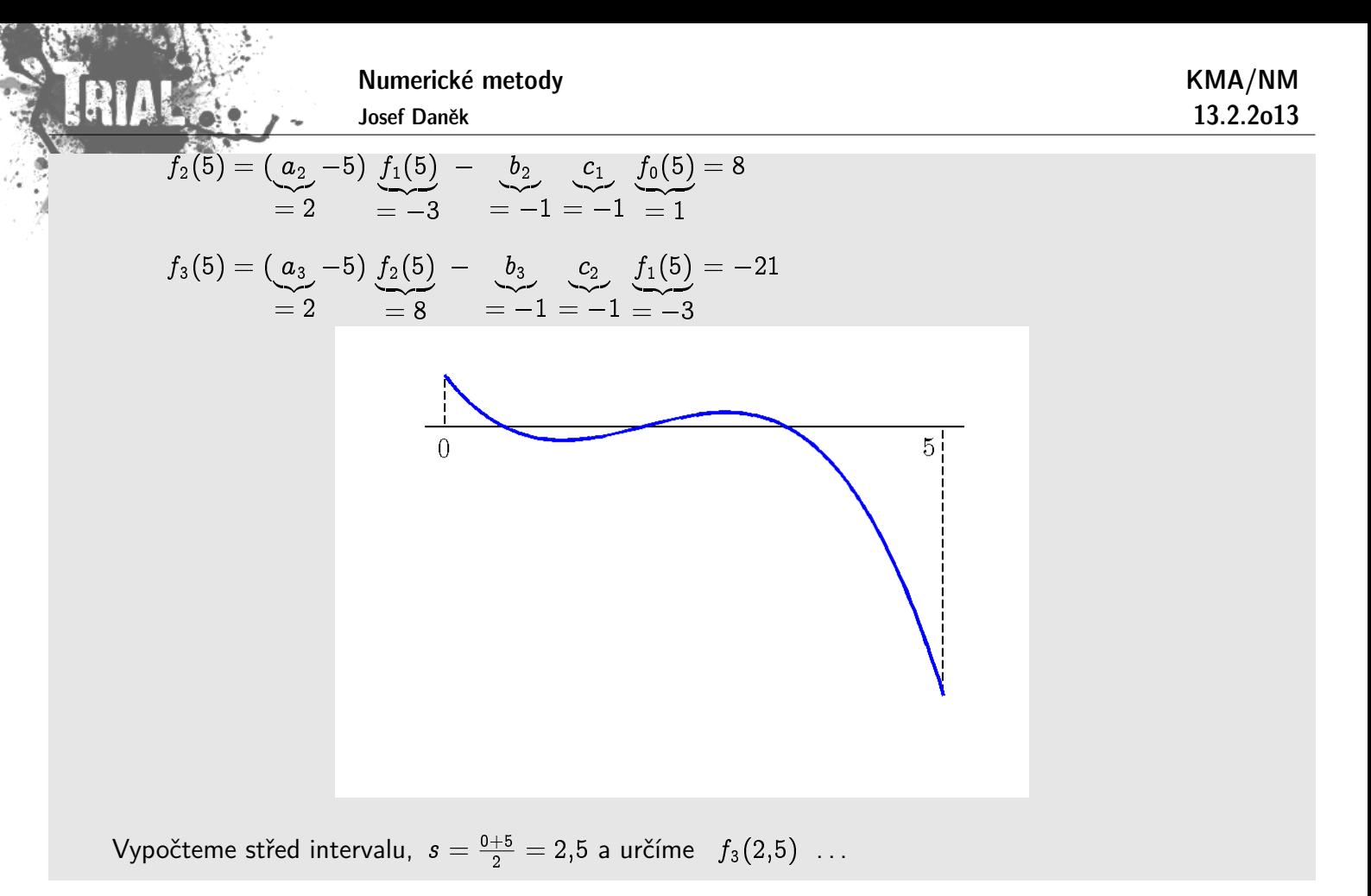

# Kapitola 7. Aproximace funkcí - I

# **Motivace**

Při numerickém řešení úloh matematické analýzy často nahrazujeme danou funkci  $f$ , vystupující v řešené matematické úloze, jinou funkcí  $\varphi$ , která v nějakém vhodném smyslu napodobuje funkci f a snadno se přitom matematicky zpracovává či modeluje na počítači. Tuto funkci  $\varphi$  nazýváme **aproximací funkce** f.

Poznámka: Aproximaci funkce jsme již používali u řešení nelineární rovnice. Například u Newtonovy metody jsme danou funkci f z řešené rovnice  $f(x) = 0$  aproximovali lineární funkcí (tečnou ke grafu funkce  $f$ ); podobně tak tomu bylo u metody sečen.

<u>Poznámka:</u> Již pouhý výpočet funkčních hodnot některých základních funkcí ( $\sin x$ , e $^{x}$ ,  $\ln x$ ,  $\ldots$ ) v počítači či na kalkulačce se provádí užitím aproximace těchto funkcí. Tyto aproximace jsou ovšem zabudovány do výpočetního systému a uživatel si často ani neuvědomuje, že píše-li v programu např. y=sin(x), nahrazuje výpočet hodnoty funkce sin  $x$  výpočtem hodnoty jistého polynomu.

Příklady užití:

- numerické metody pro výpočet určitého integrálu
- zpracování výsledků měření

Formulace (základní aproximační úloha)

Je dána funkce  $f = f(x), x \in \langle a,b \rangle$ . Zvolíme  $(n+1)$  lineárně nezávislých funkcí  $\varphi_0, \varphi_1, \ldots \varphi_n$  a hledáme funkci  $\varphi$  definovanou na  $\langle a, b \rangle$ , kterou lze vyjádřit ve tvaru lineární kombinace

 $\boxed{\varphi(x) = c_0 \varphi_0(x) + c_1 \varphi_1(x) + ... + c_n \varphi_n(x)}$ 

a která je v nějakém smyslu blízká funkci  $f$ .

- **Tento typ aproximace se nazývá lineární aproximace**
- Pokud za funkce  $\varphi_i(x)$  volíme polynomy, mluvíme o **polynomiální aproximaci**
- Příkladem **nelineární aproximace** je funkce  $\varphi(x)$ :

$$
\varphi(x) = \frac{a_0 + a_1 x + ... + a_m x^m}{1 + b_1 x + ... + b_n x^n}
$$

V tomto případě mluvíme o racionální aproximaci

# Přístupy k aproximaci

- Aproximace na okolí bodu Použijeme, chceme-li aproximovat chování funkce v malém okolí bodu. Příkladem může být např. vyčíslení hodnoty  $\sin \frac{\pi}{4}$  na kalkulačce.
- Interpolace Použijeme, chceme-li tabulkou danými body proložit polynom, tj. požadujeme-li, aby aproximace přesně procházela zadanými body.
- L<sub>2</sub>-aproximace Použijeme, hledáme-li funkční závislost mezi tabulkou danými body (získaných například

KMA/NM 13.2.2o13

# Aproximace na okolí bodu

#### – mluv´ıme o **aproximaci Taylorov´ym polynomem**

Předpokládáme, že daná funkce f má v daném bodě  $x_0$  a jeho okolí spojité derivace až do řádu n. Podmínky pro funkci, která co nejlépe napodobuje chování funkce  $f$  matematicky zapíšeme takto:

$$
\varphi^{(j)}(x_0) = f^{(j)}(x_0), \quad j=0,1,\ldots,n
$$

(Hodnoty derivací funkcí f,  $\varphi$  v bodě  $x_0$  jsou stejné až do řádu n.)

Tuto podmínku samozřejmě splňuje Taylorův polynom

$$
T_n(x)=f(x_0)+\frac{f'(x_0)}{1!}(x-x_0)+\frac{f''(x_0)}{2!}(x-x_0)^2+\cdots+\frac{f^{(n)}(x_0)}{n!}(x-x_0)^n
$$

Pro chybu aproximace Taylorovým polynomem platí

$$
e(x)=f(x)-T_n(x)=f^{(n+1)}(\xi)\frac{(x-x_0)^{n+1}}{(n+1)!},\quad \xi\in\mathcal{U}(x_0)
$$

umíme-li odhadnout  $(n + 1)$ -ní derivaci funkce f na daném okolí bodu  $x_0$ , můžeme provést následující odhad chyby aproximace:

$$
\mathsf{Platí-li} \hspace{0.2cm} |f^{(n+1)}(x)| \leq M \hspace{0.2cm} \forall x \in \mathcal{U}(x_0), \hspace{0.2cm} \mathsf{potom} \hspace{0.2cm} |e(x)| \leq \frac{M}{(n+1)!} |x-x_0|^{n+1}.
$$

**Příklad** Stanovte odhad chyby aproximace Taylorovým polynomem 10. stupně funkce  $f(x) = e^x$  v bodě  $x_0 = 0$  na intervalu  $\langle -1, 1 \rangle$ .

$$
f^{(j)}(x) = e^x, \; j = 0, 1, \ldots; \quad \frac{f^{(j)}(0) = 1, \; j = 0, 1, \ldots}{T_n(x) = 1 + x + \frac{x^2}{2} + \ldots + \frac{x^{10}}{10!}}\\ e(x) = e^x - T^{10}(x) = \frac{e^{\xi}}{11!}x^{11} \quad \Rightarrow \quad \boxed{|e(x)| \leq \frac{e}{11!} \leq 7.10^{-8}}\\
$$

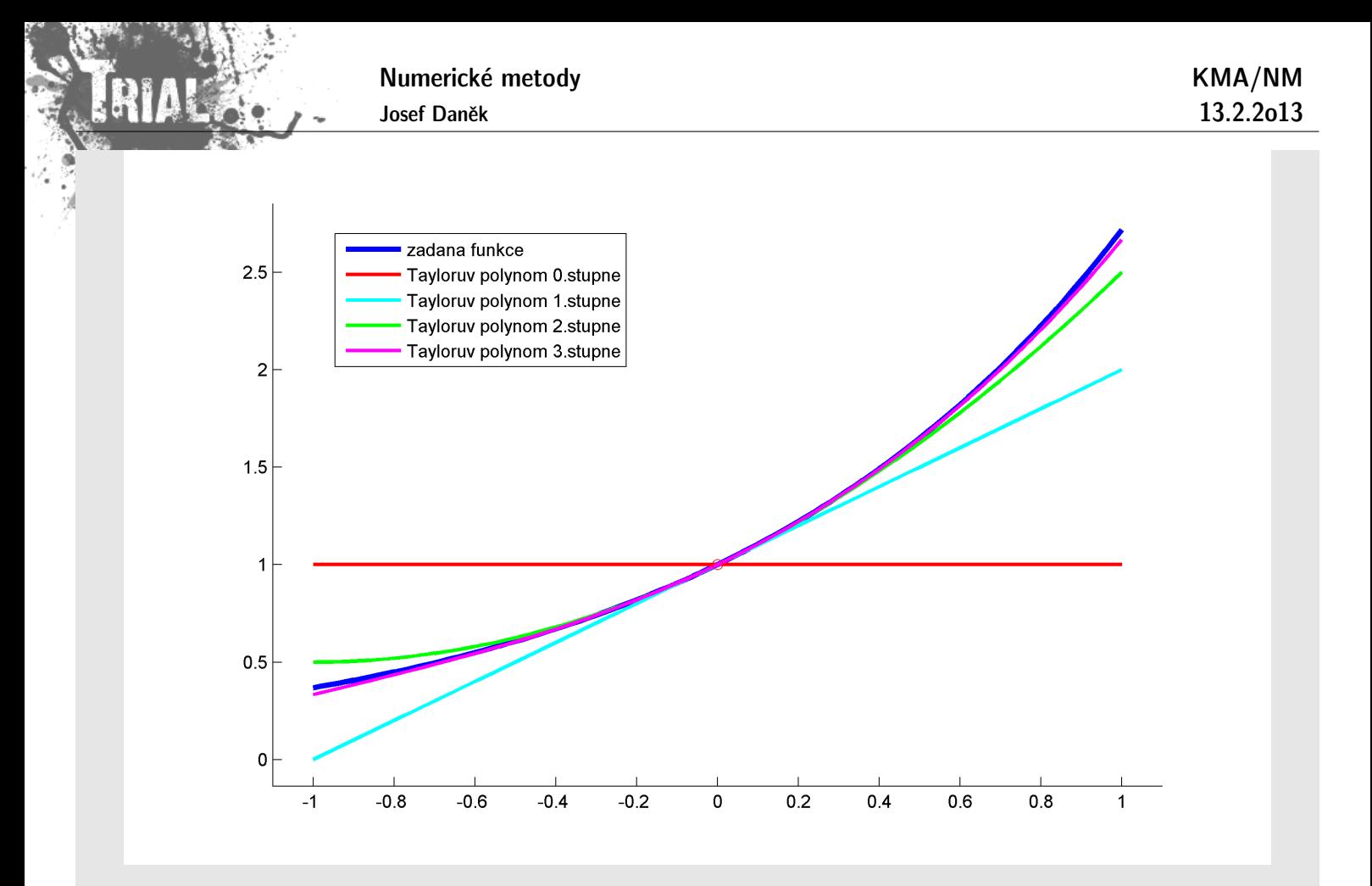

 ${\sf Příklad} \;\;\;$  Určete stupeň Taylorova polynomu funkce  $\;\; f(x)=\sin x \;\;$  v bodě  $\;\;x_0=0\;$  tak, aby jeho chyba na intervalu  $\langle -\pi, \pi \rangle$  byla nejvýše  $10^{-5}$ , resp.  $(10^{-12})$ .

Pro chybu platí

$$
\boxed{e(x)=f(x)-T_n(x)=\frac{(x-x_0)^{n+1}}{(n+1)!}f^{(n+1)}(\xi)}.
$$
 Zajímá nás chyba na intervalu délky  $2\pi \Rightarrow$  odhad pro  $f^{(n+1)}(x)$  je  $\left|\underbrace{f^{(n+1)}(x)}_{(*)}\right|\leq 1 \quad \forall x \in$ 

 $\langle -\pi, \pi \rangle$ 

 $(*)$  buď  $\pm$ sin  $x$  nebo  $\pm$  cos  $x$  - tento odhad je vždy nejmenší

možný

$$
\left| \frac{x^{n+1}}{(n+1)!} \right| \leq 10^{-5} \quad \forall x \in \langle -\pi, \pi \rangle
$$
  

$$
\frac{\pi^{n+1}}{(n+1)!} \leq 10^{-5} \quad \text{(resp. } 10^{-12} \text{)}
$$

Josef Daněk

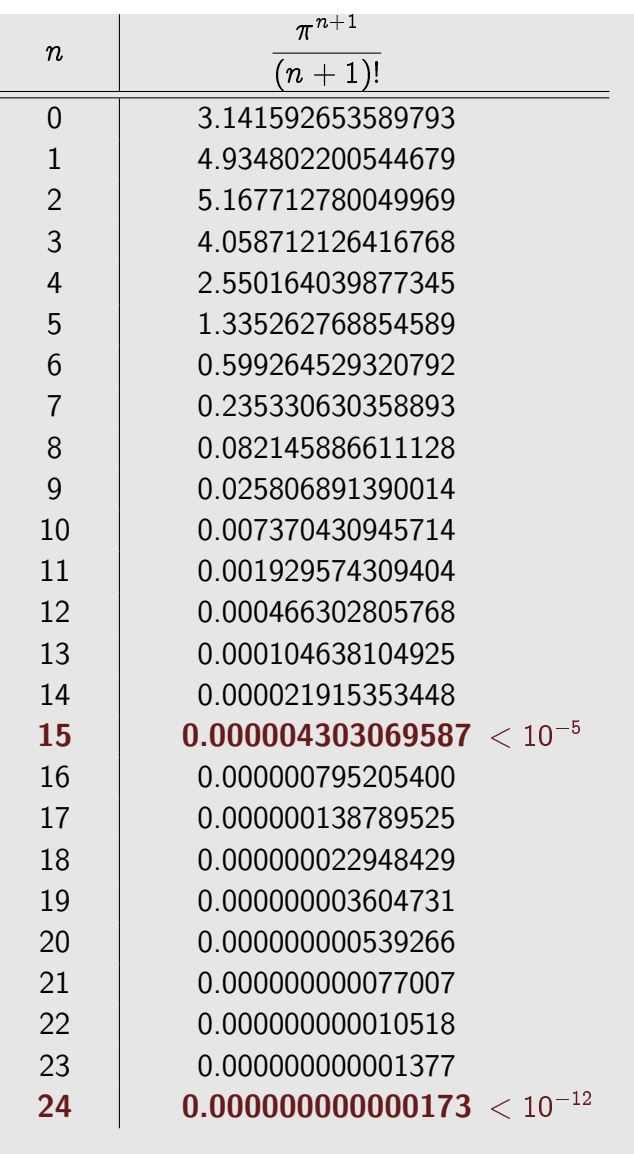

Jak vypadá Taylorův polynom  $T_n(x)$ ?

$$
f(x) = \sin x \t f(0) = 0
$$
  
\n
$$
f'(x) = \cos x \t f'(0) = 1
$$
  
\n
$$
f''(x) = -\sin x \t f''(0) = 0
$$
  
\n
$$
f'''(x) = -\cos x \t f'''(0) = -1
$$
  
\n
$$
f^{(4)}(x) = \sin x \t f^{(4)}(0) = 0
$$
  
\n
$$
\vdots \t \vdots
$$

$$
T_n(x) = \underbrace{f(x_0)}_{\rightarrow 0} + \underbrace{f'(x_0)}_{\rightarrow 1}(x - \underbrace{x_0}_{\rightarrow 0}) + \frac{1}{2!} \underbrace{f''(x_0)}_{\rightarrow 0}(x - \underbrace{x_0}_{\rightarrow 0})^2 + \ldots + \frac{1}{n!} f^{(n)}(x_0)(x - \underbrace{x_0}_{\rightarrow 0})^n
$$
\n
$$
T_{15}(x) = x - \frac{x^3}{3!} + \frac{x^5}{5!} - \frac{x^7}{7!} + \frac{x^9}{9!} - \frac{x^{11}}{11!} + \frac{x^{13}}{13!} - \frac{x^{15}}{15!}
$$

Má-li kalkulačka vypočítat např.  $\sin 0.4$  a má povolenou chybu  $10^{-5}$ , určí , určí  $\sqrt{\sin 0, 4} \doteq T_{15}(0,4)$ Pro dodržení chyby  $10^{-12}$  stačí určit  $\boxed{\sin 0,4 \doteq T_{24}(0,4)}$ , tj. přičíst další 4 členy.

# Poznámka:

Stejný postup lze užít i pro výpočet v bodech mimo interval  $\langle -\pi, \pi \rangle$ . Stačí využít periodičnosti funkce  $\sin x$ .

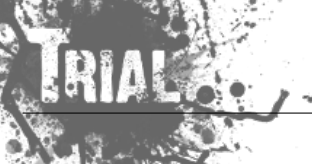

# **Aproximace interpolaˇcn´ım polynomem**

Aproximujeme funkci, která je dána svými hodnotami v  $n+1$  bodech  $x_i, \ \ i=0,1,\ldots, n$   $\,$  (body  $x_i$ nazýváme uzly interpolace), a požadujeme, aby aproximace (interpolačním polynomem) procházela zadanými body.

Aproximace nám potom poslouží k získání přibližné hodnoty zadané funkce v libovolném bodě intervalu  $\langle x_{0}, x_{n}\rangle.$ 

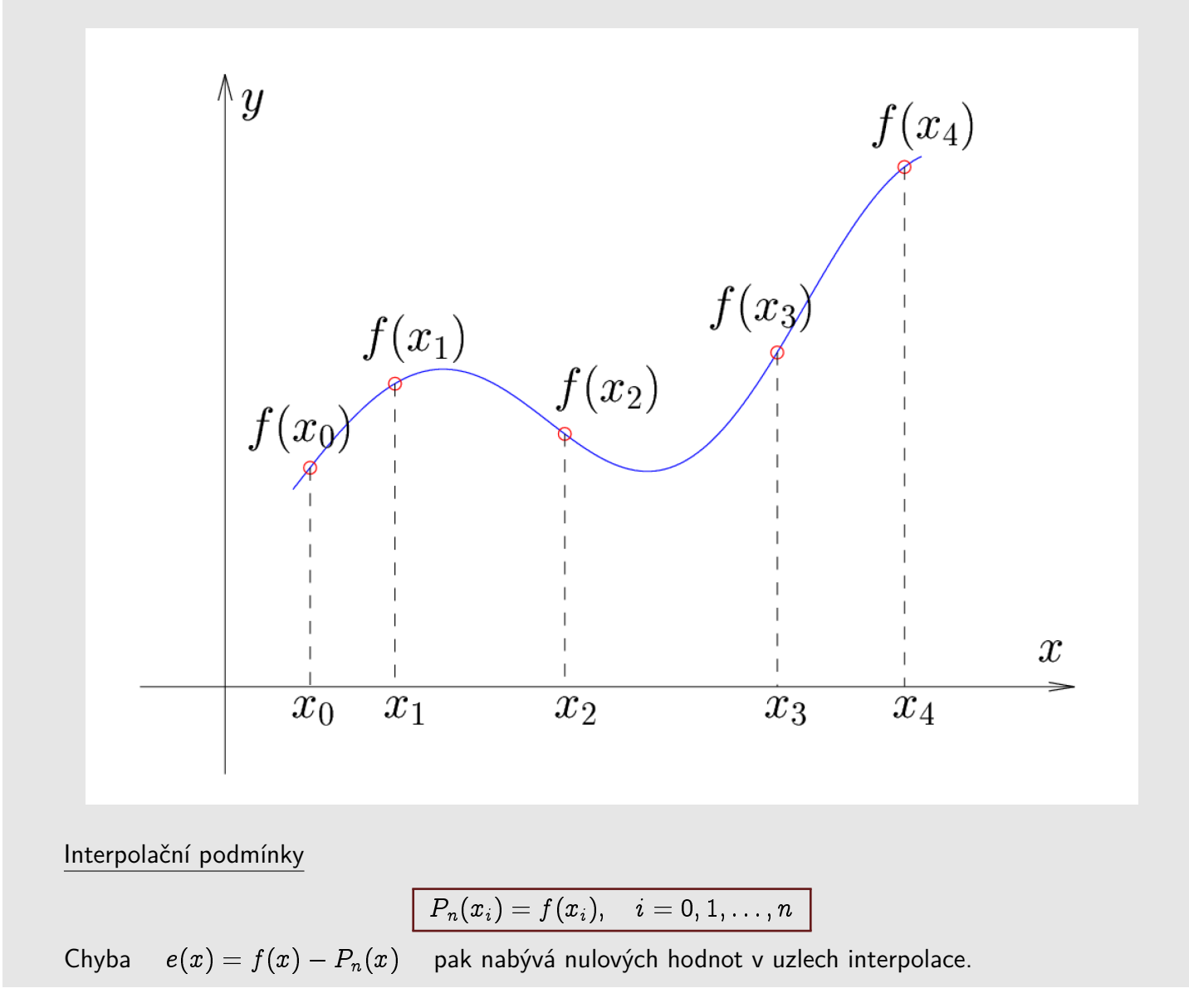

**Věta** Interpolační úloha má jediné řešení, pokud jsou uzly  $x_0, x_1, \ldots, x_n$  navzájem různé.

Důkaz: Interpolační polynom uvažujeme ve tvaru

$$
\boxed{P_n(x) = \sum_{k=0}^n a_k x^k}.
$$

Dosazením do interpolačních podmínek získáme soustavu  $(n + 1)$  lineárních rovnic pro koeficienty  $a_0, a_1, \ldots, a_n$ .

 $\sum\limits_{k=0}^n a_k x_i^k = f(x_i) \quad i=0,1,\ldots,n$ Matice soustavy (Vandermondova matice):

$$
\mathbf{V} = \begin{bmatrix} 1 & x_0 & x_0^2 & \dots & x_0^2 \\ 1 & x_1 & x_1^2 & \dots & x_1^2 \\ \vdots & \vdots & \vdots & & \vdots \\ 1 & x_n & x_n^2 & \dots & x_n^2 \end{bmatrix}
$$

Soustava má právě jedno řešení, pokud  $\boxed{\det V \neq 0}$ .

Matici soustavy převedeme na trojúhelníkový tvar

- · přičtením násobku řádku k jinému řádku se determinant nezmění
- vynásobíme-li řádek číslem  $\alpha$ , pak je determinant  $\alpha$  násobkem původního

Od 2. až  $(n + 1)$ -ního řádku odečteme 1. řádek.

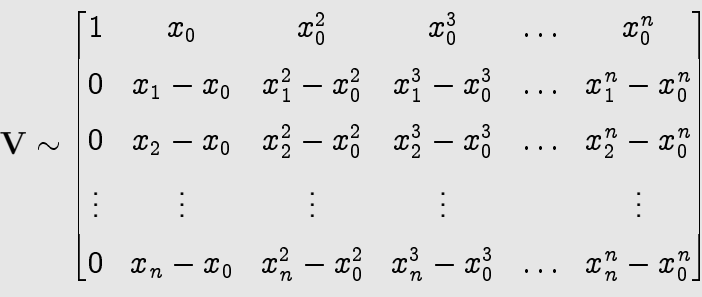

Vynormujeme –  $(j + 1)$ -ní řádek vydělíme  $(x_j - x_0)$ ,  $j = 1, 2, ..., n$ .

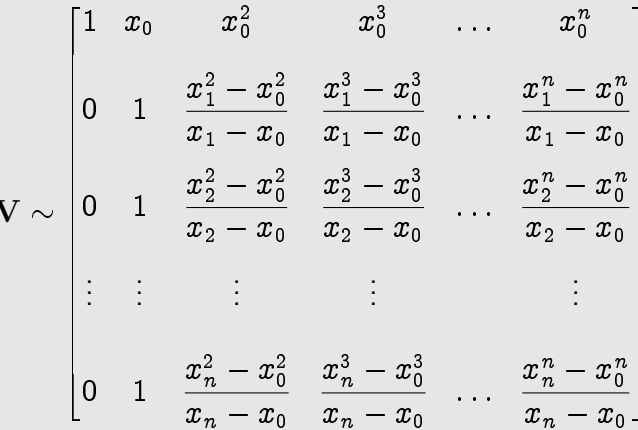

od 3. až  $(n + 1)$ -ního řádku odečteme 2. řádek

$$
\mathbf{V} \sim \begin{bmatrix} 1 & x_0 & x_0^2 & x_0^3 & \dots & x_0^n \\ 0 & 1 & x_1 + x_0 & x_1^2 + x_1 x_0 + x_0^2 & \dots & \dots \\ 0 & 0 & x_2 - x_1 & (*) & \dots & \dots \\ 0 & 0 & x_3 - x_1 & (*) & \dots & \dots \\ \vdots & \vdots & \vdots & & & & \dots & \dots \\ 0 & 0 & x_n - x_1 & \dots & \dots & \dots & \dots \end{bmatrix}
$$

$$
(*) = \frac{x_2^3 - x_0^3}{x_2 - x_0} - \frac{x_1^3 - x_0^3}{x_1 - x_0} = (x_2^2 + x_2x_0 + x_0^2) - (x_1^2 + x_1x_0 + x_0^2) = x_2^2 - x_1^2 + x_0(x_2 - x_1) = (x_2 - x_1)(x_2 + x_1 + x_0)
$$
  

$$
(**) = \frac{x_3^3 - x_0^3}{x_3 - x_0} - \frac{x_1^3 - x_0^3}{x_1 - x_0} = (x_3^2 + x_3x_0 + x_0^2) - (x_1^2 + x_1x_0 + x_0^2) = x_3^2 - x_1^2 + x_0(x_3 - x_1) = (x_3 - x_1)(x_3 + x_1 + x_0)
$$

÷

Vynormujeme –  $(j + 1)$ -ní řádek vydělíme  $(x_j - x_1)$ ,  $j = 2, 3, ..., n$ .

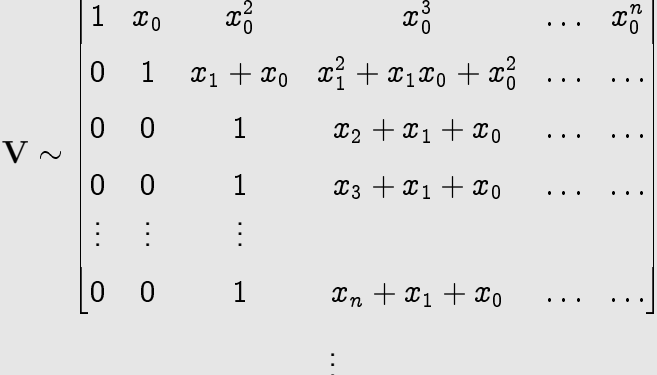

Získáme trojúhelníkovou matici s jedničkami na diagonále, tj. výsledná matice má determinant roven 1. Při úpravách jsme dělili  $(x_j - x_i)$ ,  $j > i$ 

$$
\Rightarrow \quad \boxed{\det \mathbf{V} = \prod_{j>i}^n (x_j - x_i)}
$$
 
$$
\det \mathbf{V} \neq 0 \quad \Leftrightarrow \quad x_i \neq x_j \quad \forall i \neq j
$$

 $\Box$ 

# Lagrangeův interpolační polynom

Označme si hledaný polynom n-tého stupně  $L_n(x)$ . Víme, že musí být splněny interpolační podmínky

$$
L_n(x_i)=f(x_i),\quad i=0,1,\ldots,n.
$$

Lagrangeův interpolační polynom hledáme ve tvaru

$$
L_n(x) = \sum_{i=0}^n f(x_i) \cdot l_i(x) ,
$$

kde  $l_i(x)$  jsou polynomy n-tého stupně takové, že platí

$$
l_i(x_j)=\delta_{ij}=\left\{\begin{array}{ll}1, & i=j\\0, & i\neq j\end{array}\right.
$$

(snadno se přesvědčíte, že dosadíte-li do předpisu pro  $L_n(x)$  uzly interpolace, získáte zadané interpolační podmínky).

Konkretizujme nyní dílčí polynomy  $l_i(x)$ .

Numerické metody Josef Daněk

 $\overline{\mathsf{V}}$ íme, že $\quad l_i(x)$  má kořeny  $\ x_0, x_1, x_{i-1}, x_{i+1}, \ldots, x_n$  a nabývá hodnoty  $1$  v bodě  $x_i.$ Můžeme jej tedy zapsat ve tvaru

$$
l_i(x)=\frac{(x-x_0)(x-x_1)\ldots(x-x_{i-1})(x-x_{i+1})\ldots(x-x_n)}{(x_i-x_0)(x_i-x_1)\ldots(x_i-x_{i-1})(x_i-x_{i+1})\ldots(x_i-x_n)}\ .
$$

Na obrázku je ukázán příklad dílčího polynomu  $l_3(x)$ :

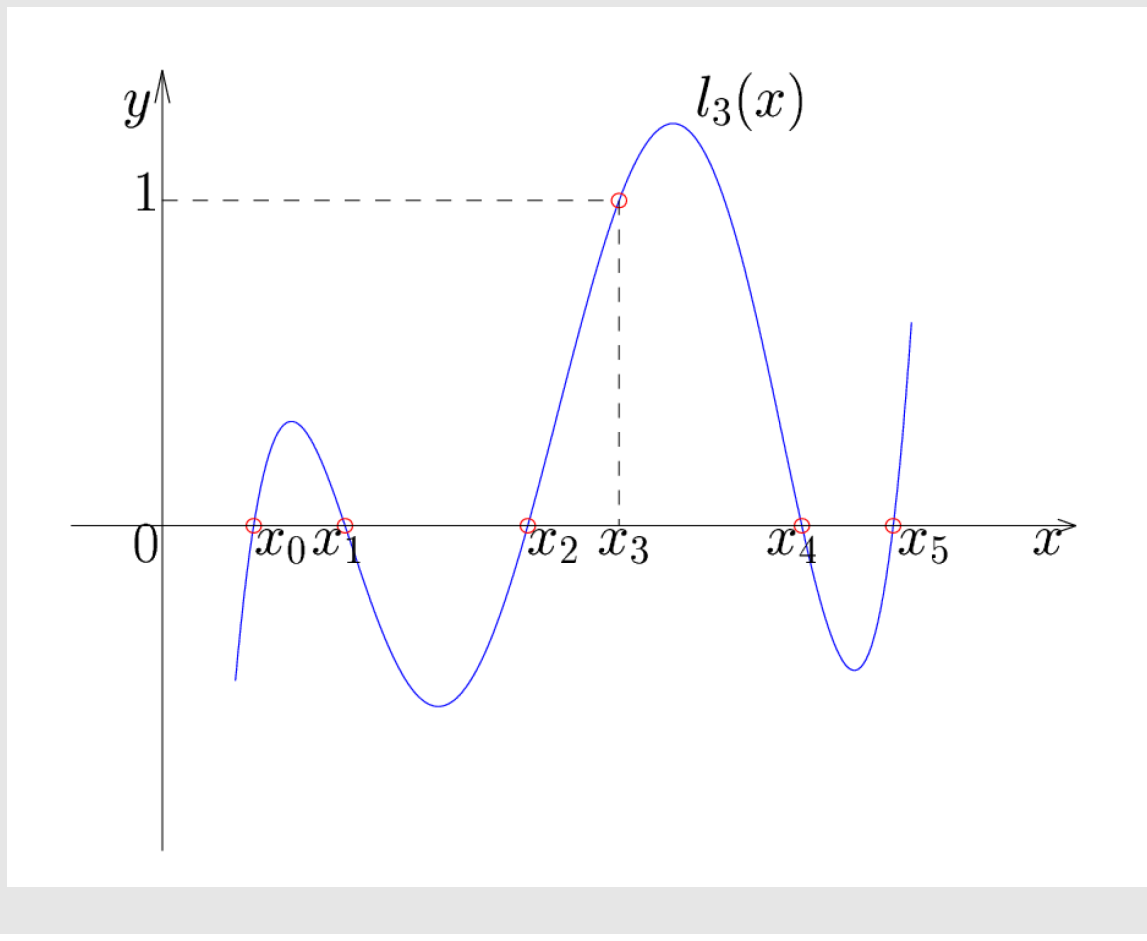

#### **Newton˚uv interpolaˇcn´ı polynom**

Označme si hledaný polynom n-tého stupně  $N_n(x)$ .

Pro jeho odvození použijeme jinou kontrukci. Polynom volíme ve tvaru

$$
N_n(x)=a_0+a_1(x-x_0)+a_2(x-x_0)(x-x_1)+\cdots+a_n(x-x_0)(x-x_1)\ldots(x-x_{n-1})\,\Big|.
$$

Opět požadujeme splnění interpolačních podmínek

$$
N_n(x_i)=f(x_i),\quad i=0,1,\ldots,n.
$$

Poznámka: Výhodou volby tohoto zdánlivě složitého předpisu je fakt, že přidáme-li další bod interpolace  $[x_{n+1}, f(x_{n+1})]$ , nemusíme celý výpočet opakovat, ale stačí dopočítat příslušný koeficient  $a_{n+1}$  (ostatní koeficienty  $a_i$  zůstávají beze změny). Při použití Lagrangeova polynomu bychom museli celý výpočet provést znovu.

Ukažme si, co dostaneme dosazováním interpolačních podmínek do předpisu polynomu:

$$
N_n(x_0)=\boxed{a_0=f(x_0)}
$$

Numerické metody

Josef Daněk

$$
N_n(x_1) = a_0 + a_1(x_1 - x_0) = f(x_1) \Rightarrow a_1 = \frac{f(x_1) - f(x_0)}{x_1 - x_0}
$$
  
\n
$$
N_n(x_2) = a_0 + a_1(x_2 - x_0) + a_2(x_2 - x_0)(x_2 - x_1) = f(x_2)
$$
  
\n
$$
\Rightarrow a_2 = \frac{f(x_2) - f(x_0) - a_1(x_2 - x_0)}{(x_2 - x_0)(x_2 - x_1)} =
$$
  
\n
$$
= \frac{f(x_2) - f(x_0) - \frac{f(x_1) - f(x_0)}{x_1 - x_0}(x_2 - x_1) - \frac{f(x_1) - f(x_0)}{x_1 - x_0}(x_1 - x_0)}{(x_2 - x_0)(x_2 - x_1)} =
$$
  
\n
$$
= \frac{f(x_2) - f(x_1) - \frac{f(x_1) - f(x_0)}{x_1 - x_0}(x_2 - x_1)}{(x_2 - x_0)(x_2 - x_1)}
$$
  
\n
$$
\Rightarrow a_2 = \frac{\frac{f(x_2) - f(x_1) - f(x_0)}{x_1 - x_0}(x_2 - x_1)}{(x_2 - x_0)(x_2 - x_1)}
$$
  
\n
$$
\Rightarrow a_2 = \frac{\frac{f(x_2) - f(x_1)}{x_1 - x_0} - \frac{f(x_1) - f(x_0)}{x_1 - x_0}}{x_2 - x_0}
$$

Poznámka:

Počítat koeficienty  $a_i$  přímo ze soustavy není praktické, budeme je počítat pomocí tzv. poměrných diferencí.

Algoritmus (koeficienty Newtonova polynomu)

Pro 
$$
i = 0, 1, \ldots, n
$$

\n
$$
\boxed{\mathbf{A}_{i0} = f(x_i)}
$$
\nPro  $k = 1, 2, \ldots, i$ 

\n
$$
\boxed{\mathbf{A}_{ik} = \frac{\mathbf{A}_{i,k-1} - \mathbf{A}_{i-1,k-1}}{x_i - x_{i-k}}}
$$
\nVýstup:  $\boxed{a_i = \mathbf{A}_{ii}}$ 

Schéma algoritmu

$$
\begin{array}{c|c} x_0 & f(x_0) = \mathbf{A}_{00} = a_0 \\ x_1 & f(x_1) = \mathbf{A}_{10} & \mathbf{A}_{11} = a_1 \\ x_2 & f(x_2) = \mathbf{A}_{20} & \mathbf{A}_{21} & \mathbf{A}_{22} = a_2 \\ \vdots & \vdots & \vdots & \ddots \\ x_n & f(x_n) = \mathbf{A}_{n0} & \mathbf{A}_{n1} & \mathbf{A}_{n2} & \dots & \mathbf{A}_{nn} = a_n \end{array}
$$

Vezmu-li z matice  $A$  pouze prvních  $M$  řádků znamená to, že jsem sestavil Newtonův polynom Poznámka: pro pouze prvních  $M$  zadaných tabulkových bodů.

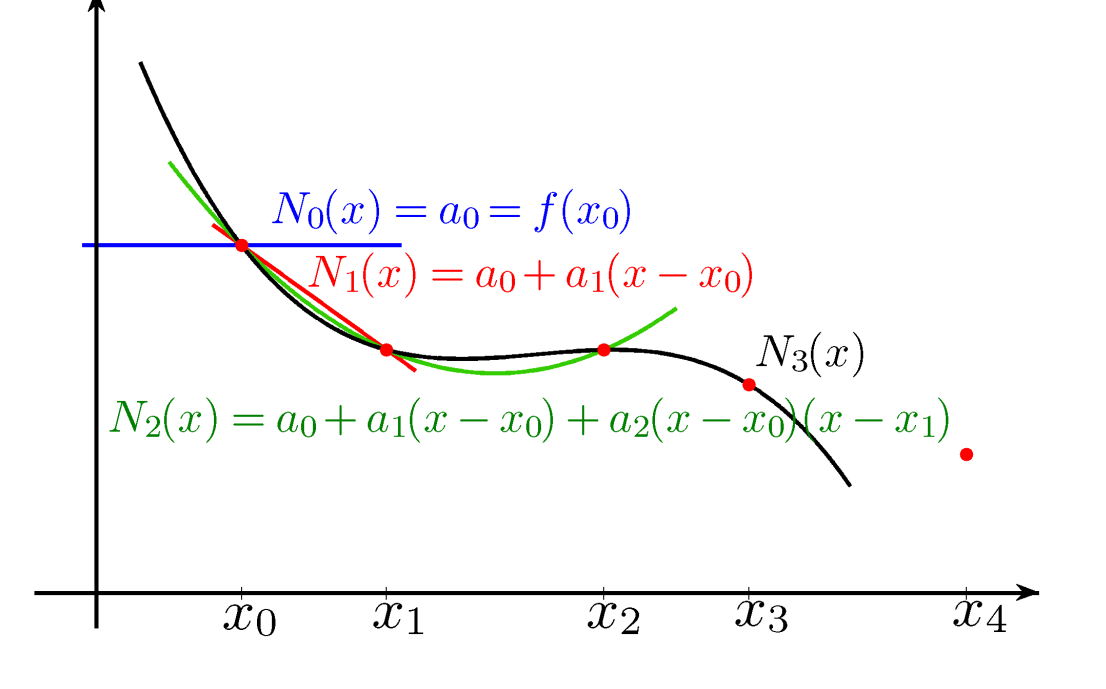

 $N_0(x) = a_0$  prochází bodem  $[x_0, f(x_0)]$ 

$$
N_1(x)=a_0+a_1(x-x_0)\\
$$

navíc

prochází bodem  $[x_0, f(x_0)]$  a směrnici má takovou, aby procházel také bodem  $[x_1, f(x_1)]$ 

 $N_2(x) = a_0 + a_1(x - x_0) + a_2(x - x_0)(x - x_1)$ 

prochází bodem  $[x_0, f(x_0)]$ , dále jelikož platí  $N_2(x_1) = N_1(x_1)$ , prochází i bodem  $[x_1, f(x_1)]$  a

prochází bodem  $[x_2, f(x_2)]$ .

$$
N_2(x)=\overbrace{\underbrace{a_0}_{(\ast)}+\underbrace{a_1(x-x_0)}_{(\ast\ast)}}^{N_1(\underline{x})}+\underbrace{a_2(x-x_0)(x-x_1)}_{(\ast\ast\ast)}
$$

 $(*)$  prochází  $[x_0, f(x_0)]$ 

(\*\*) přidáme tento člen tak, aby se zachoval průchod  $[x_0, f(x_0)]$  (hodnota pro  $x = x_0$  je 0),  $a_1$  se určí

tak, aby procházel  $[x_1, f(x_1)]$ 

 $(* **)$  přidáme tento člen tak, aby se zachoval průchod  $[x_0, f(x_0)]$  a  $[x_1, f(x_1)]$  (hodnota členu pro  $x = x_0$  a  $x = x_1$  je nulová),  $a_2$  se určí tak, aby procházel bodem  $[x_2, f(x_2)]$ 

Co znamenají jednotlivá čísla v tabulce?

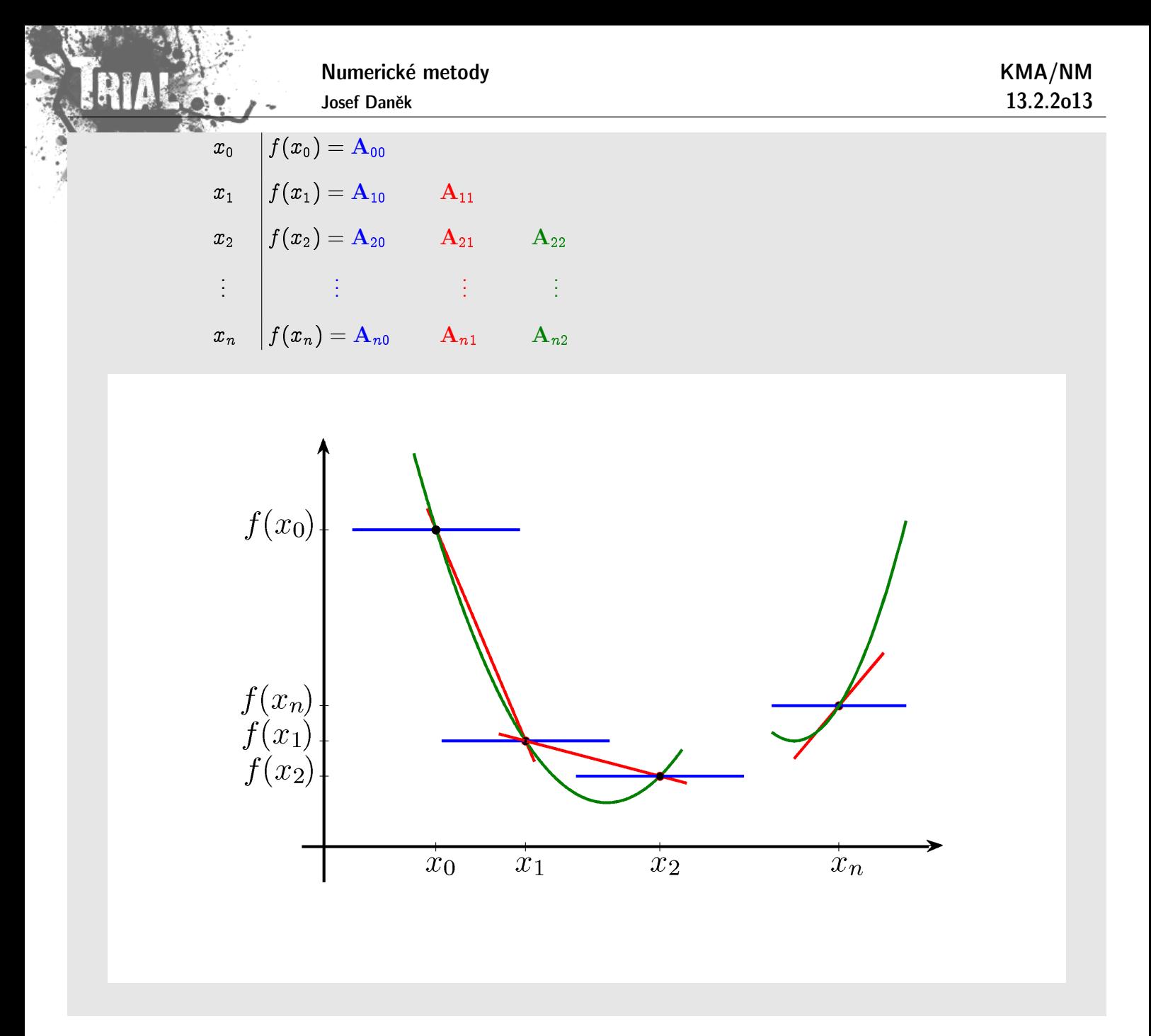

**Věta** Má-li funkce f, k níž přísluší data  $f(x_i)$ ,  $i = 0, 1, ..., n$ , spojité derivace v nějakém intervalu  $\langle a, b \rangle \supset$  ${\rm int}\,(x_0,x_1,\ldots,x_n)$  do řádu  $n$  a derivaci  $\,\,f^{(n+1)}(x)\,\,$  v  $(a,b)$ , potom  $\forall x\in\langle a,b\rangle$   $\exists\xi=\xi(x)\in(a,b)\,$  tak, že pro chybu interpolačního polynomu  $P_n(x)$  platí:

$$
e(x) = f(x) - P_n(x) = \frac{f^{(n+1)}(\xi)}{(n+1)!} \underbrace{(x-x_0)(x-x_1)...(x-x_n)}_{\text{polynom } (n+1) \text{ stupně}}
$$

(Důkaz pomocí věty o střední hodnotě, viz dále.)

# Odhad chyby interpolace

kde jsme označili

Umíme-li stanovit číslo  $M$  takové, že $\forall x \in \langle a,b\rangle$  je  $\left|f^{(n+1)}(x)\right| \leq M$ , pak

$$
\frac{|e(x)|\leq \frac{M}{(n+1)!}\,|w(x)|\leq \frac{M}{(n+1)!}\max_{x\in\langle a,b\rangle}|w(x)|}{w(x)=(x-x_0)(x-x_1)\dots(x-x_n).}
$$

Numerické metody Josef Daněk

 $\Rightarrow$   $\quad$  Průběh chyby nezávisí jen na  $f^{(n+1)}(x)$ , ale i na  $w(x)!$ 

<u>Důkaz:</u> Zvolme bod  $x\neq x_i, \; i=0,1,\ldots,n \;$  libovolně. Definujme funkci

$$
F(t) = f(t) - P_n(t) - \frac{f(x) - P_n(x)}{w_{n+1}(x)} w_{n+1}(t)
$$

Tato funkce proměnné  $t$  má  $n + 2$  nulových bodů:

 $\bullet$   $x_i, \;\; i=0,1,\ldots,n$ :

$$
F(x_i)=\underbrace{f(x_i)-P_n(x_i)}_{=~0}-\frac{f(x)-P_n(x)}{w_{n+1}(x)}\underbrace{w_{n+1}(x_i)}_{=~0}=0
$$

 $\bullet$   $\underline{x}$ :

. . .

$$
F(x)=f(x)-P_n(x)-\frac{f(x)-P_n(x)}{w_{n+1}(x)}w_{n+1}(x)=0
$$

Použijeme-li  $(n+1)$ krát **Rollovu větu** zjistíme, že první derivace  $F'(t)$  má v  $(a, b)$  alespoň  $n+1$  nulových bodů.

**Rollova věta:** Necht<sup>i</sup>  $f(x)$  je v  $\langle a, b \rangle$  spojitá a má v  $(a, b)$  derivaci. Necht<sup>i</sup>  $f(a) = f(b)$ . Pak existuje alespoň  $1$  bod  $c \in (a, b)$  tak, že  $f'(c) = 0.$ 

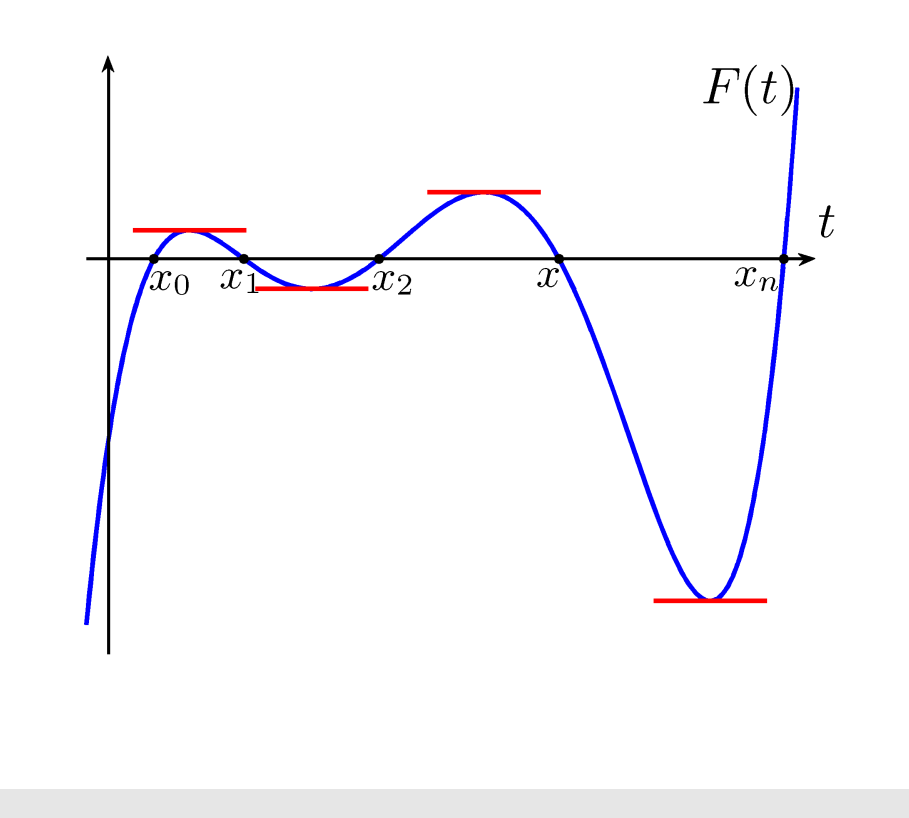

Pokračujeme dál a aplikujeme nyní **Rollovu větu** na funkci  $F'(t)$  a zjistíme, že  $F''(t)$  má v  $(a, b)$  alespoň  $n$  nulových bodů, atd.

 $F^{(n+1)}(t)$  má v  $(a,b)$  alespoň jeden nulový bod a ten označíme  $\xi = \xi(x).$ 

Numerické metody Josef Daněk

 $\overline{\text{Vztah}}$   $\circledast$  zderivujeme  $(n+1)$  krát podle  $t$ :

$$
\underbrace{F^{(n+1)}(t)}_{(\bullet)} = f^{(n+1)}(t) - \underbrace{P_n^{(n+1)}(t)}_{=0 \text{ } (\bullet \bullet)} - \frac{f(x) - P_n(x)}{w_{n+1}(x)} \underbrace{w_{n+1}^{(n+1)}(t)}_{=(n+1) \text{ } (\bullet \bullet)}
$$

- $\mathcal{L}(\bullet)$  Víme, že existuje  $\xi$  tak, že  $\begin{bmatrix} F^{(n+1)}(\xi)=0 \end{bmatrix}$
- $(-\bullet)$   $P_n$  ... polynom *n*-tého stupně
- $(\bullet\bullet\bullet)\quad \ w_{n+1}(t)$  je polynom  $(n+1)$  stupně a u  $t^{n+1}$  je koeficient  $1$

$$
0=f^{(n+1)}(\xi)-\frac{f(x)-P_n(x)}{w_{n+1}(x)}(n+1)!\quad\Rightarrow\quad \boxed{f(x)-P_n(x)=\frac{f^{(n+1)}(\xi)}{(n+1)!} \,w_{n+1}(x) }
$$

· Pokud interpolujeme funkci zadanou v ekvidistantních uzlech, mohou mít nepřesnosti ve vstupních datech silný vliv na hodnotu výsledku  $\rightarrow$  úloha je špatně podmíněná

Poznámka: Špatná podmíněnost platí tím více i pro extrapolaci.

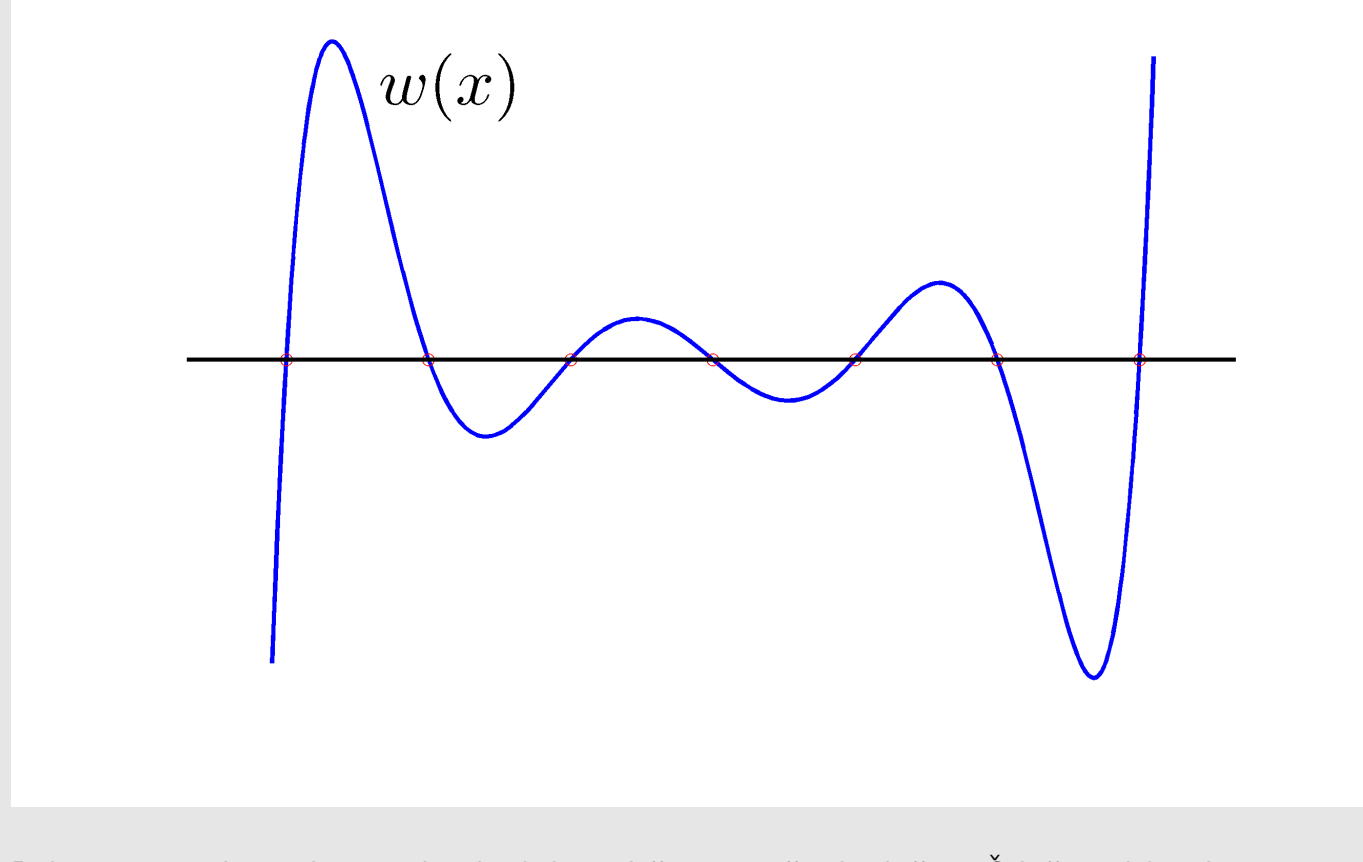

• Dobrou strategií je volit  $x_i$  tak, aby byly rozloženy stejně jako kořeny Čebyševových polynomů  $\rightarrow$ minimalizuje se tak hodnota max  $|w(x)|$ .

# Definice (Čebyševova aproximace)

K dané spojité funkci  $f(x)$ ,  $x \in \langle a, b \rangle$ , chceme najít mezi všemi polynomy  $P_n(x)$  stupně nejvýše n takový polynom  $P_n^*(x)$ , který splňuje:

Numerické metody

Josef Daněk

$$
\max_{\pmb{x}\ \in\ \left\langle \pmb{a},\,\pmb{b}\right\rangle }|f(\pmb{x})-P_n^*(\pmb{x})|=\min_{\pmb{P}_n(\pmb{x})\,\pmb{x}\ \in\ \left\langle \pmb{a},\,\pmb{b}\right\rangle }|f(\pmb{x})-P_n(\pmb{x})|\;.
$$

Poznámka:

Při volbě ekvidistantních uzlů byla úloha špatně podmíněná.

Při vhodné volbě uzlů (kořeny tzv. Čebyševových polynomů - viz dále  $\heartsuit$ ) má interpolační proces pro  $n \to ∞$  tu vlastnost, že interpolační polynomy **konvergují** na  $\langle a, b \rangle$  stejnoměrně k aproximované funkci např. v případě, když existuje spojitá první derivace  $f'$  na  $\langle a,b\rangle.$ 

**Stejnoměrná konvergence** funkce  $f_n$  definované na  $\langle a, b \rangle$ 

- varianta 1: posloupnost  $\{f_n\}$  je na  $\langle a, b \rangle$  stejnoměrně konvergentní
	- $\iff \forall \varepsilon > 0 \; \exists n_0 \in \mathbb{N}$ : stejné  $\forall x \in \langle a, b \rangle$  tak, že

$$
\forall n>n_0\text{ a }\forall x\in\langle a,b\rangle:|f_n(x)-f(x)|<\varepsilon
$$

• varianta 2: posloupnost  $\{f_n\}$  je na  $\langle a, b \rangle$  stejnoměrně konvergentní

 $\Leftrightarrow$   $\lim_{n\to\infty} \sup_{x\in(a)}$  $x\!\in\!\langle a,b\rangle$  $\left|f_n(x) - f(x)\right| = 0$ 

# **Cebyˇsevovy polynomy ˇ**

 $T_0(x)=1$  $T_1(x)=x$  $T_{n+1} = 2\,x\,T_n(x) - T_{n-1}(x)$ 

Užijeme-li substituci  $x = \cos \alpha$ ,  $\alpha = \arccos x$  a goniometrické vzorce, dostaneme  $T_n(x) = \cos(n \arccos x) \quad x \in \langle -1, 1 \rangle$   $\clubsuit$ 

Důkaz:

$$
T_0(x) = \cos(0 \arccos x) = 1 \quad \checkmark
$$
  

$$
T_1(x) = \cos(1 \arccos x) = x \quad \checkmark
$$
  

$$
T_n = \cos(n \arccos x) \quad \dots \quad \text{dosadíme do vztahu} \quad \clubsuit
$$

$$
\cos\left(\underbrace{(n+1)\arccos x}_{\alpha}\right) = 2x\cos\left(n\arccos x\right) - \cos\left(\underbrace{(n-1)\arccos x}_{\beta}\right)
$$
\n
$$
\cos\alpha + \cos\beta = 2\cos\frac{\alpha + \beta}{\alpha}\cos\frac{\alpha - \beta}{\alpha}
$$

Platí:

$$
\boxed{\cos\alpha+\cos\beta=2\cos\frac{\alpha+\beta}{2}\cos\frac{\alpha-\beta}{2}} \quad ,
$$

Kořeny polynomů jsou

$$
\cos\left(n\arccos x\right)=0
$$
  

$$
n\arccos x_k=\frac{\pi}{2}+k\pi,\quad k\in\mathbb{Z}
$$

2

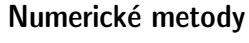

Josef Daněk

$$
\arccos x_k = \frac{2k+1}{n}\cdot \frac{\pi}{2}
$$

$$
x_k = \cos\left(\frac{2k+1}{n}\cdot\frac{\pi}{2}\right), \quad k = 0, 1, \dots, n-1 \qquad \heartsuit
$$

Poznámka: Pro obecný interval  $\langle a, b \rangle$  použijeme transformaci

$$
r_k=\frac{b-a}{2}\,x_k+\frac{a+b}{2}
$$

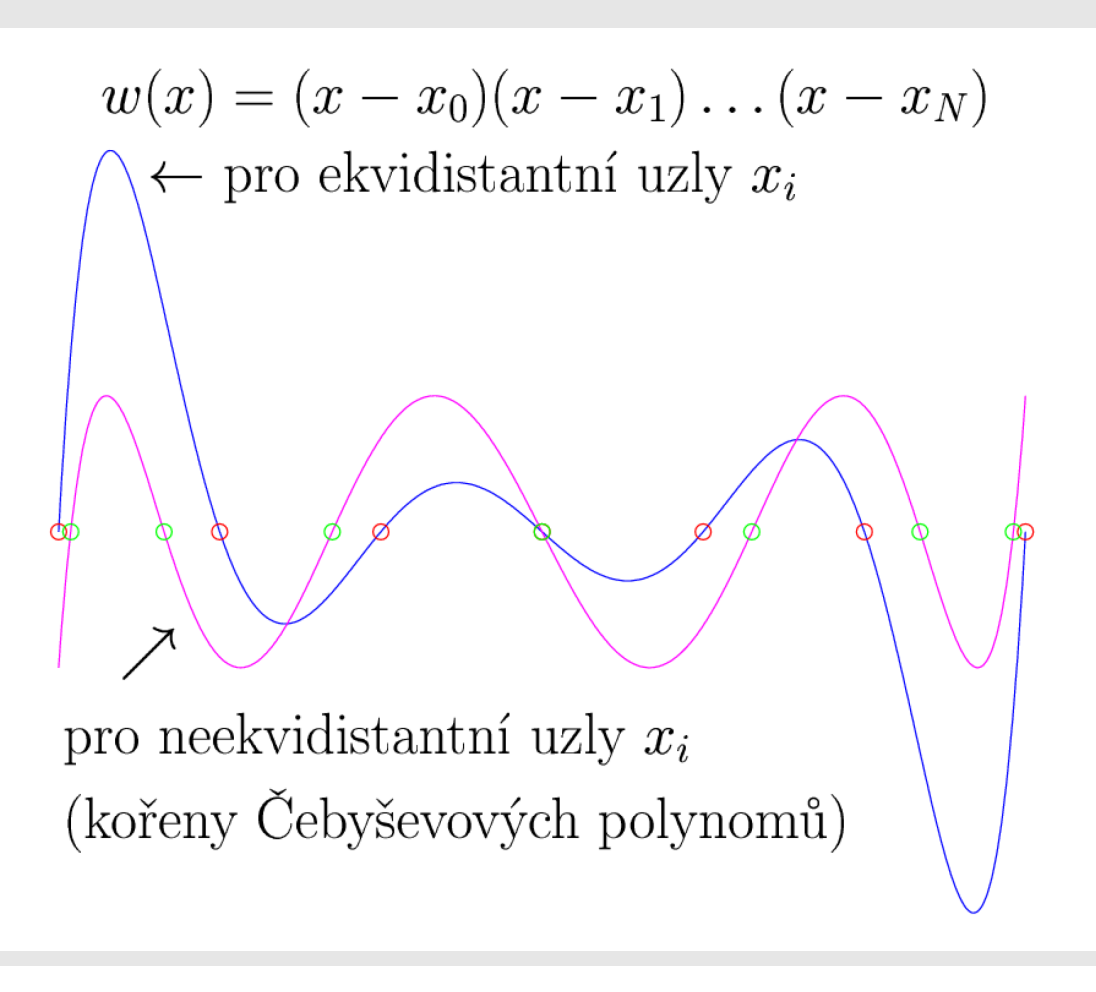

# Příklad

Uvažujme funkci  $f(x) = \ln(x + 1)$  zadanou na intervalu  $\langle 0, 5 \rangle$ .

Pro zvolený počet n uzlových bodů proveďte interpolaci zadané funkce pro uzlové body, které jsou

- a) ekvidistantní,
- b) kořeny Čebyševových polynomů.

Porovnejte chybu získaných interpolačních polynomů.

1)  $n = 2$ 

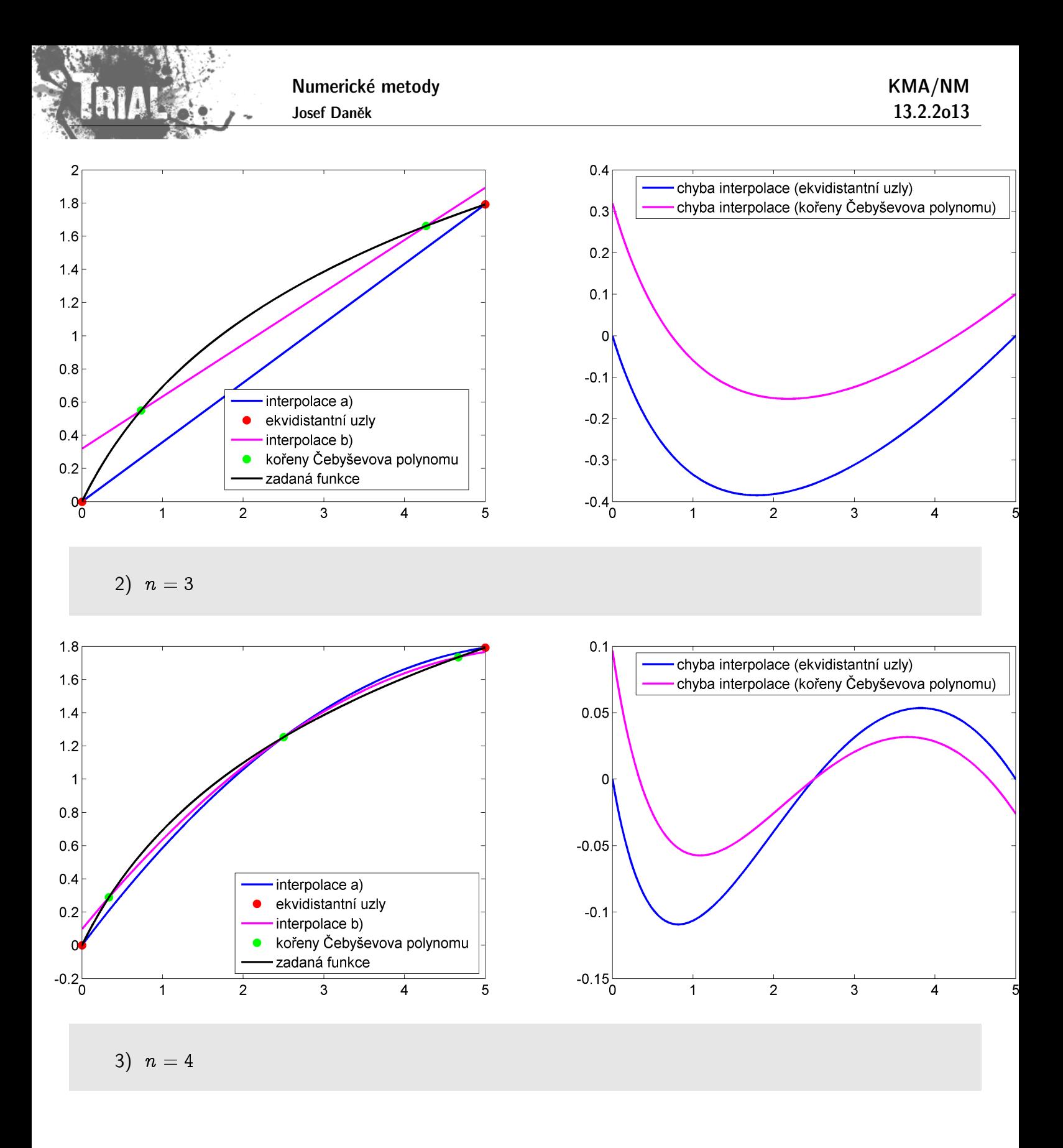

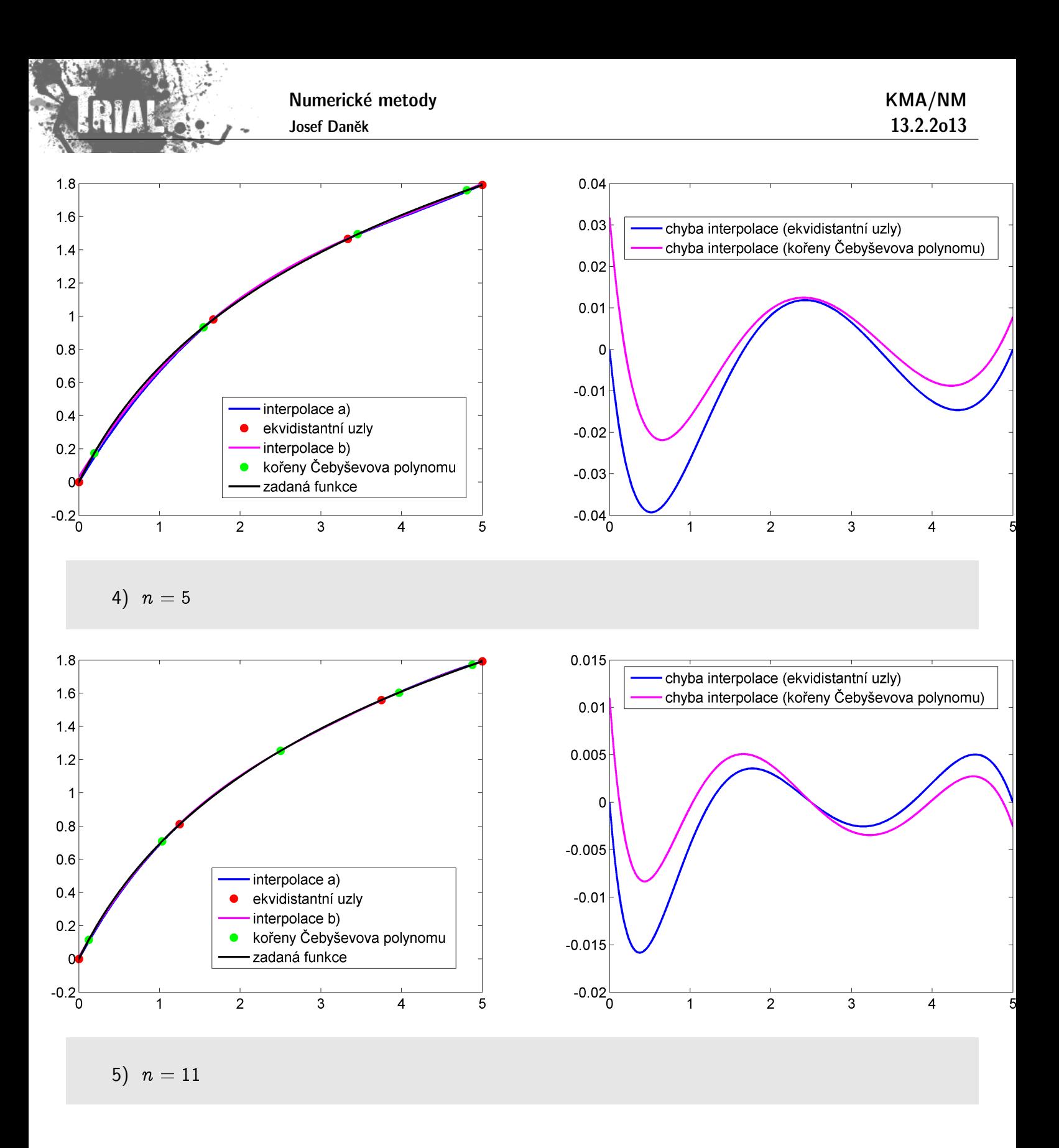

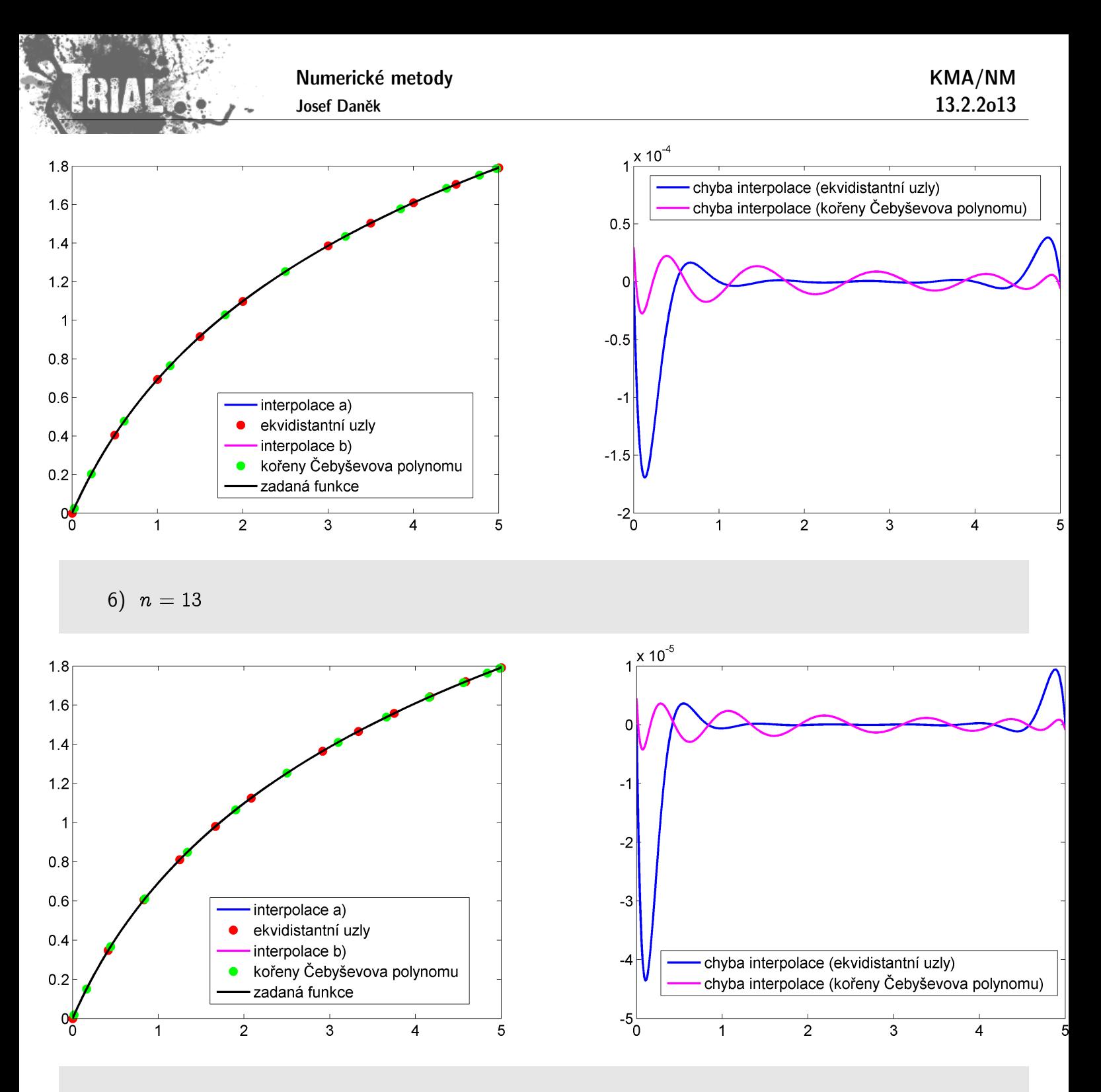

Následující obrázek ukazuje poměr maximové normy chyby interpolačního polynomu vypočteného pro hodnoty v ekvidistantních uzlech ku maximové normě chyby interpolačního polynomu vypočteného pro hodnoty v uzlech určených jakožto kořeny Čebyševových polynomů.
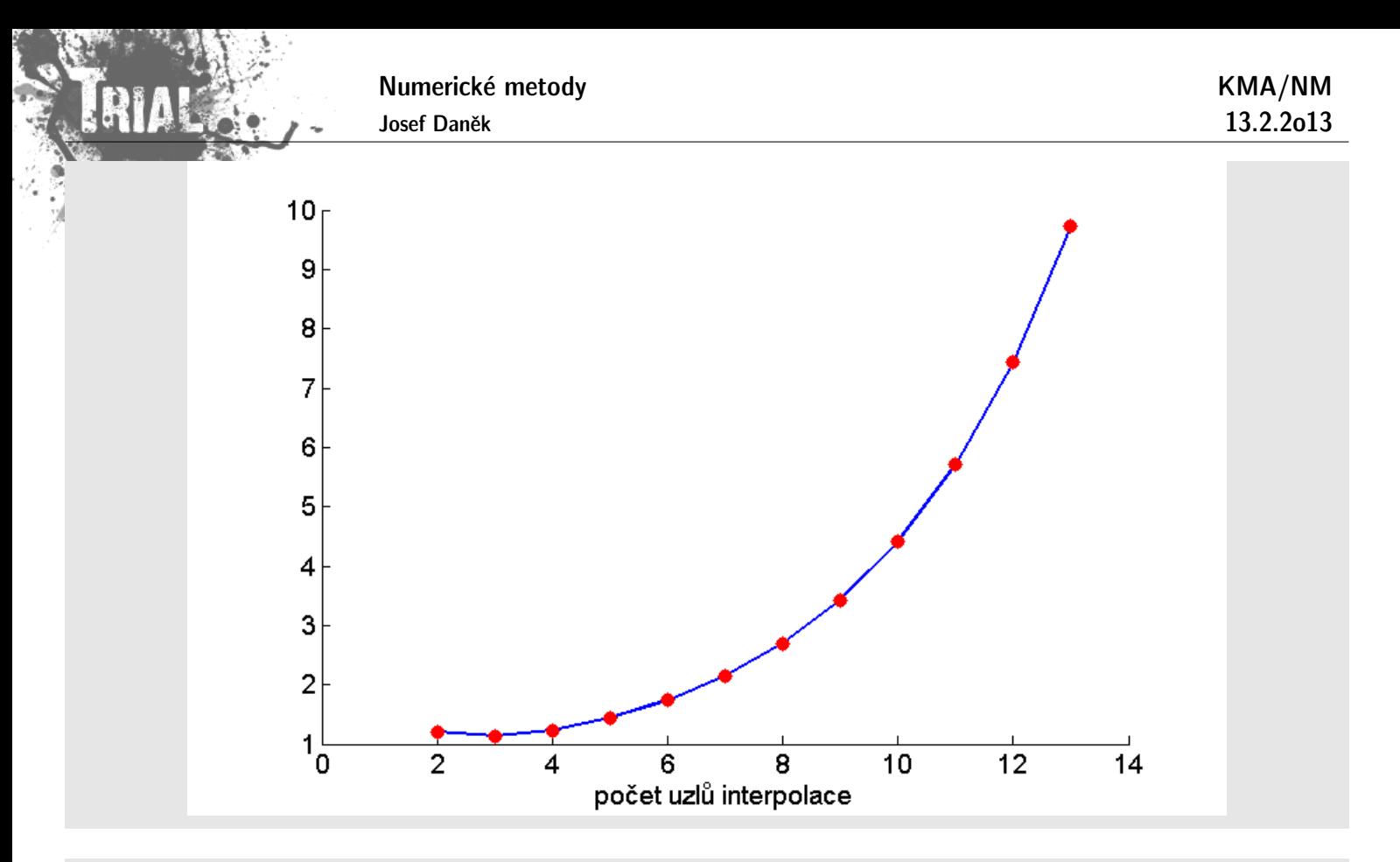

## Poznámka:

Interpolační polynomy vyšších řádů není vhodné užívat pro aproximaci hodnot funkce mimo interval obsahující uzly interpolace (tzv. extrapolaci), protože absolutní hodnota polynomu nabývá velkých hodnot.

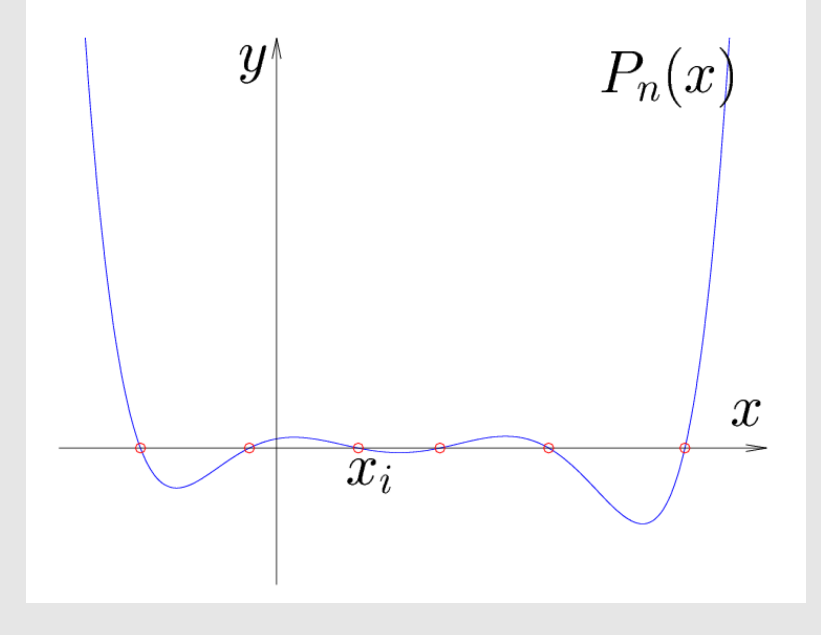

#### Poznámka:

Není obecně vhodné interpolovat polynomem funkci, která je dána velkým počtem svých hodnot. Stupeň interpolačního polynomu by potom byl velký.

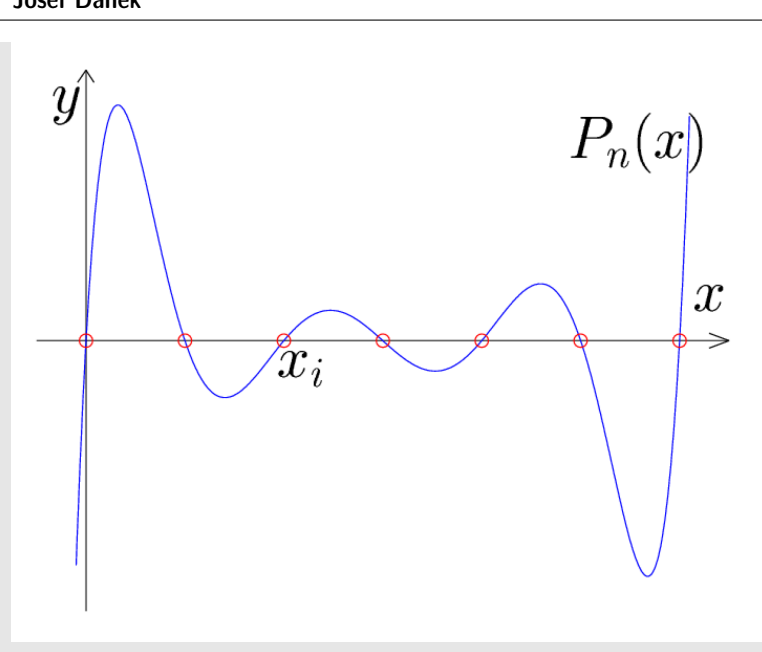

## Poznámka:

Použijeme-li vhodně zvolené neekvidistantní uzly, můžeme amplitudy chyby minimalizovat. (Vhodnou volbou jsou uzly zvolené jako kořeny tzv. Čebyševových polynomů.)

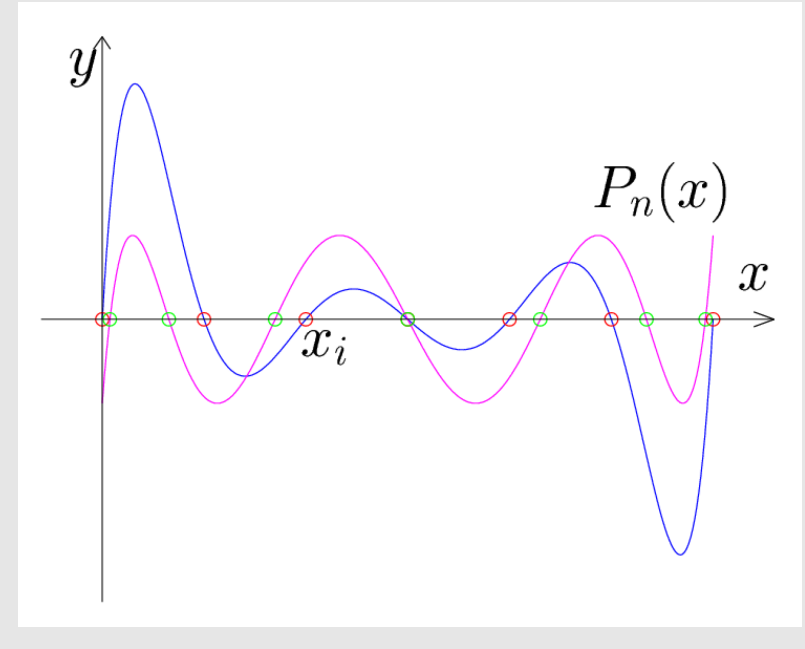

## Poznámka:

Interpolace polynomem není obecně vhodná např. pro funkce, které mají asymptotu.

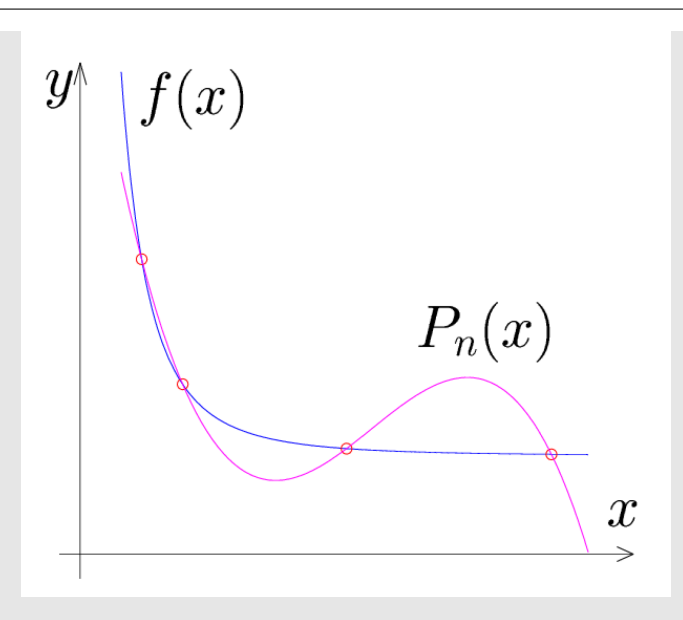

Pokud chceme aproximovat funkci, která má asymptotu, je vhodné místo lineární aproximace (polynomiální) použít nelineární aproximaci

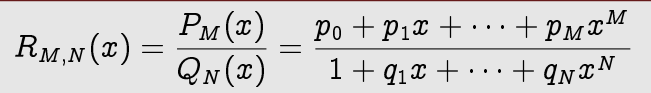

#### Poznámka:

Pokud máme další informace např. o derivaci dané funkce v uzlových bodech, můžeme použít tzv. Her**mitovu interpolaci**.

#### Poznámka:

Všimněme si, že v konstrukci interpolačního polynomu nezáleží na pořadí zadaných tabulkových bodů.

V řadě případů potřebujeme kromě  $a_i$  vypočítat hodnotu polynomu v daném bodě  $\alpha$ , tj.

$$
N_n(\alpha)=a_0+a_1(\alpha-x_0)+a_2(\alpha-x_0)(\alpha-x_1)+\cdots+a_n(\alpha-x_0)(\alpha-x_1)\ldots(\alpha-x_{n-1}).
$$

Při vhodném uzávorkování můžeme výpočet zefektivnit (zmenšíme počet operací sčítání a násobení):

$$
N_n(\alpha)=a_0+(\alpha-x_0)\Big[a_1+(\alpha-x_1)\big[a_2+(\alpha-x_2)[a_3+\dots[a_n]]\big]\Big].
$$

Tento postup můžeme samozřejmě použít jen tehdy, když už známe koeficienty  $\boldsymbol{a}_i.$ 

Chceme-li vypočítat pouze hodnotu polynomu  $N_n(\alpha)$  v bodě  $\alpha$  za co nejmenšího počtu operací a nepotřebujeme-li koeficienty a<sub>i</sub>, použijeme tzv. Nevilleův algoritmus.

Princip je podobný jako v algoritmu pro určení koeficientů Newtonova polynomu.

Nevilleův algorithmus  
\n1. 
$$
P_{i,0} = f(x_i),
$$
  $i = 0, 1, ..., n$   
\n2.  $P_{i,k} = P_{i,k-1} + (\alpha - x_i) \frac{P_{i,k-1} - P_{i-1,k-1}}{x_i - x_{i-k}};$ 

3.  $N_n(\alpha) = P_{nn}$ 

Princip Nevilleova algoritmu je ukázán v následujícím příkladu.

**Příklad** Vypočtěte  $f(3.5)$ , kde funkce  $f(x)$  je dána tabulkou:

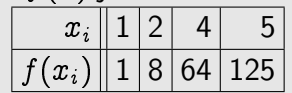

 $\check{R}$ ešení:

Uzly  $x_i$  je výhodné uspořádat podle rostoucí vzdálenosti od bodu  $\alpha$ , v němž chceme stanovit přibližnou hodnotu funce  $f(x)$ . Podle rozdílu hodnot  $P_{i,i}$  a  $P_{i-1,i-1}$   $(i = 1, \ldots, n)$  lze rozhodnout o předčasném ukončení Nevilleova algoritmu, popř. o vhodnosti interpolace pomocí  $N_n(x)$ .

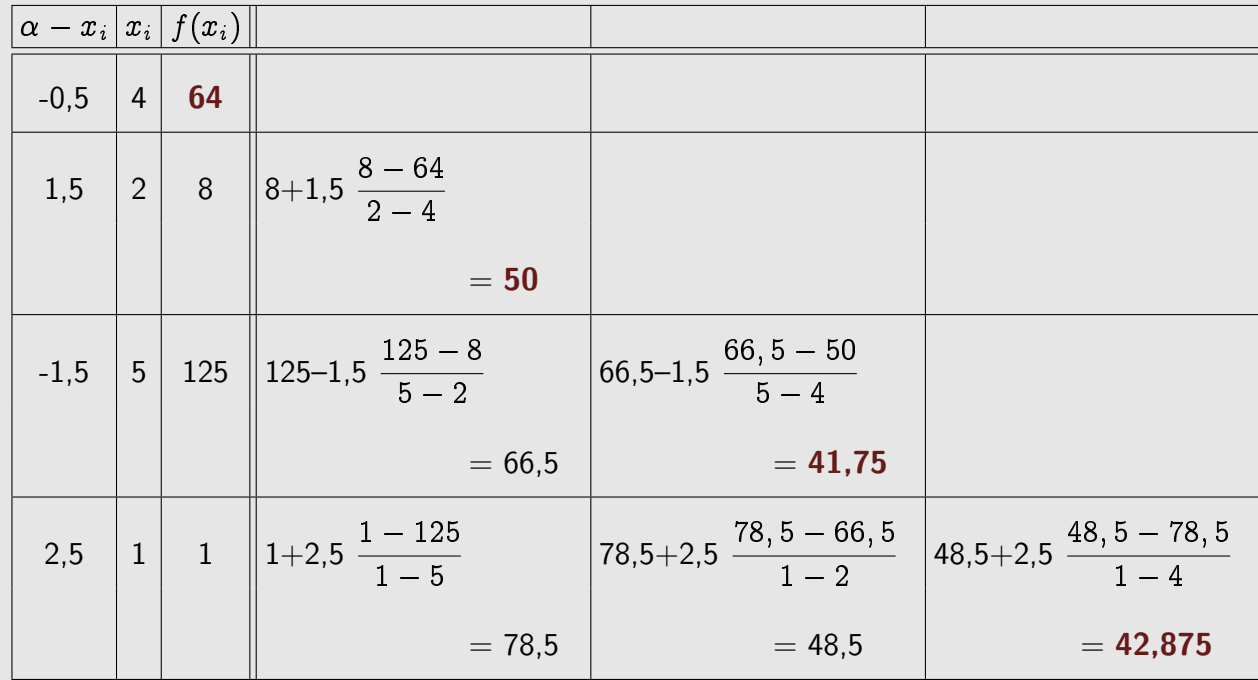

Z následujících obrázků je patrný význam hodnot, které dostáváme na diagonále.

Poznámka:

Vyjděme z předpokladu, že máme přibližně interpolovat hodnotu tabulkou dané funkce v libovolném bodě. Pokud nutně netrváme na tom, že v tomto bodě chceme přesně určit hodnotu interpolačního polynomu procházejícími všemi tabulkovými body, přistupujeme k Nevilleovu algoritmu iteračně, tj. pokud bude rozdíl po sobě jdoucích diagonálních prvků dostatečně malý, ukončíme výpočet.

V tomto případě je ovšem rozumné seřadit uzlové body podle rostoucí vzdálenosti od zadaného bodu, ve kterém interpolujeme hodnotu funkce.

V následujích příkladech jsou demonstrovány výsledky pro stejné zadání, ovšem při použití různých seřazení uzlových bodů:

1) od nejbližšího po nejvzdálenější,

2) od nejvzdálenějšího po nejbližší.

**Příklad 1** Interpolujte hodnotu zadané funkce f v bodě  $\alpha = 3,6$ .

Numerické metody

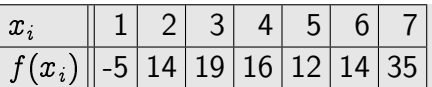

Výsledky Nevilleova algoritmu, když uvažujeme uzly seřazené podle vzdálenosti od  $\alpha$  vzestupně:

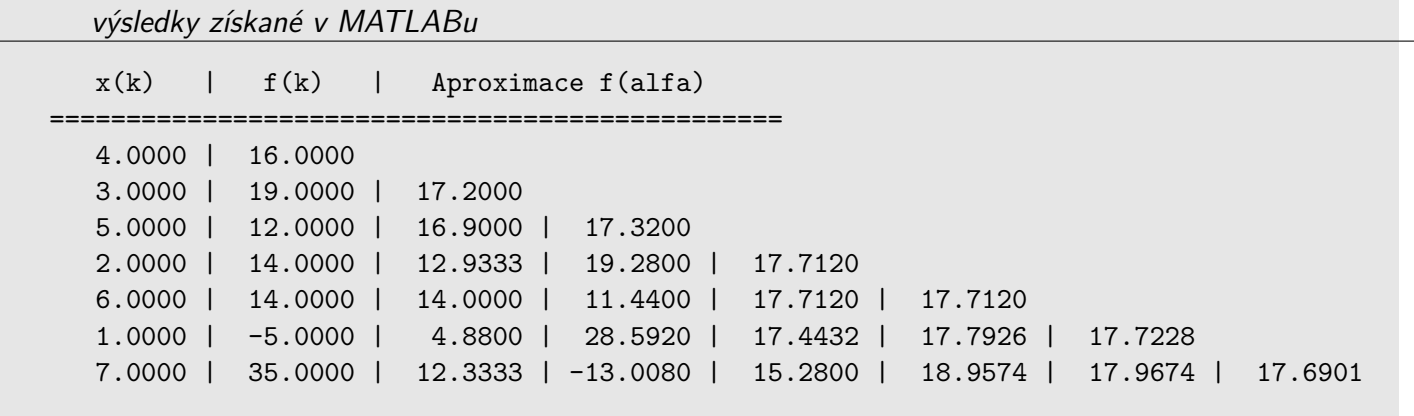

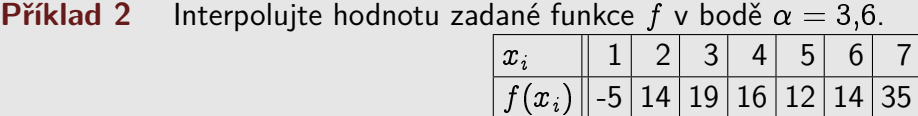

V´ysledky Nevilleova algoritmu, kdyˇz uvaˇzujeme uzly seˇrazen´e podle vzd´alenosti od **sestupnˇe**:

výsledky získané v MATLABu

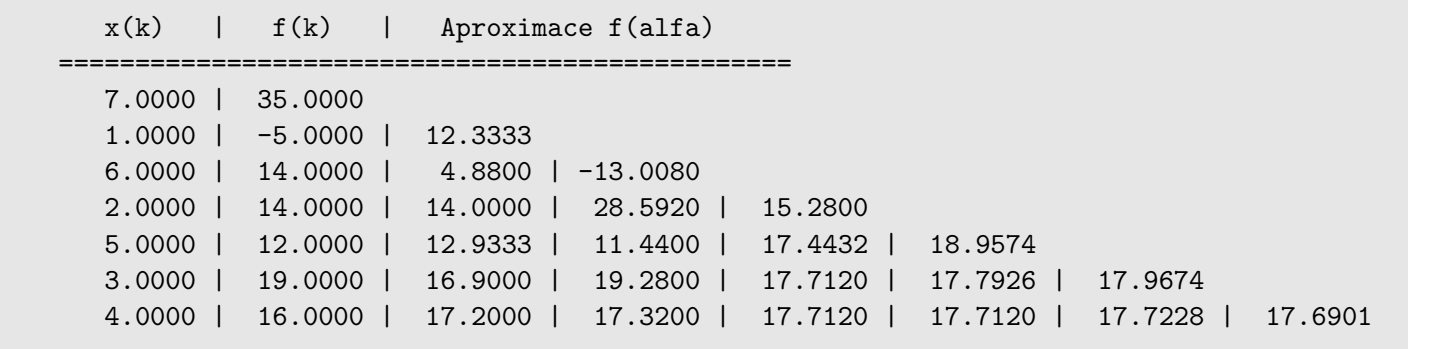

## Poznámka

Jak se dá interpretovat libovolná (tj. i nediagonální) hodnota v trojúhelníkové matici, kterou získáváme Nevilleovým algoritmem?

#### **Interpolace spline funkcemi**

Nejjednodušší spline funkcí je tzv. lineární spline funkce; jde vlastně o lomenou čáru spojující zadané interpolované body.

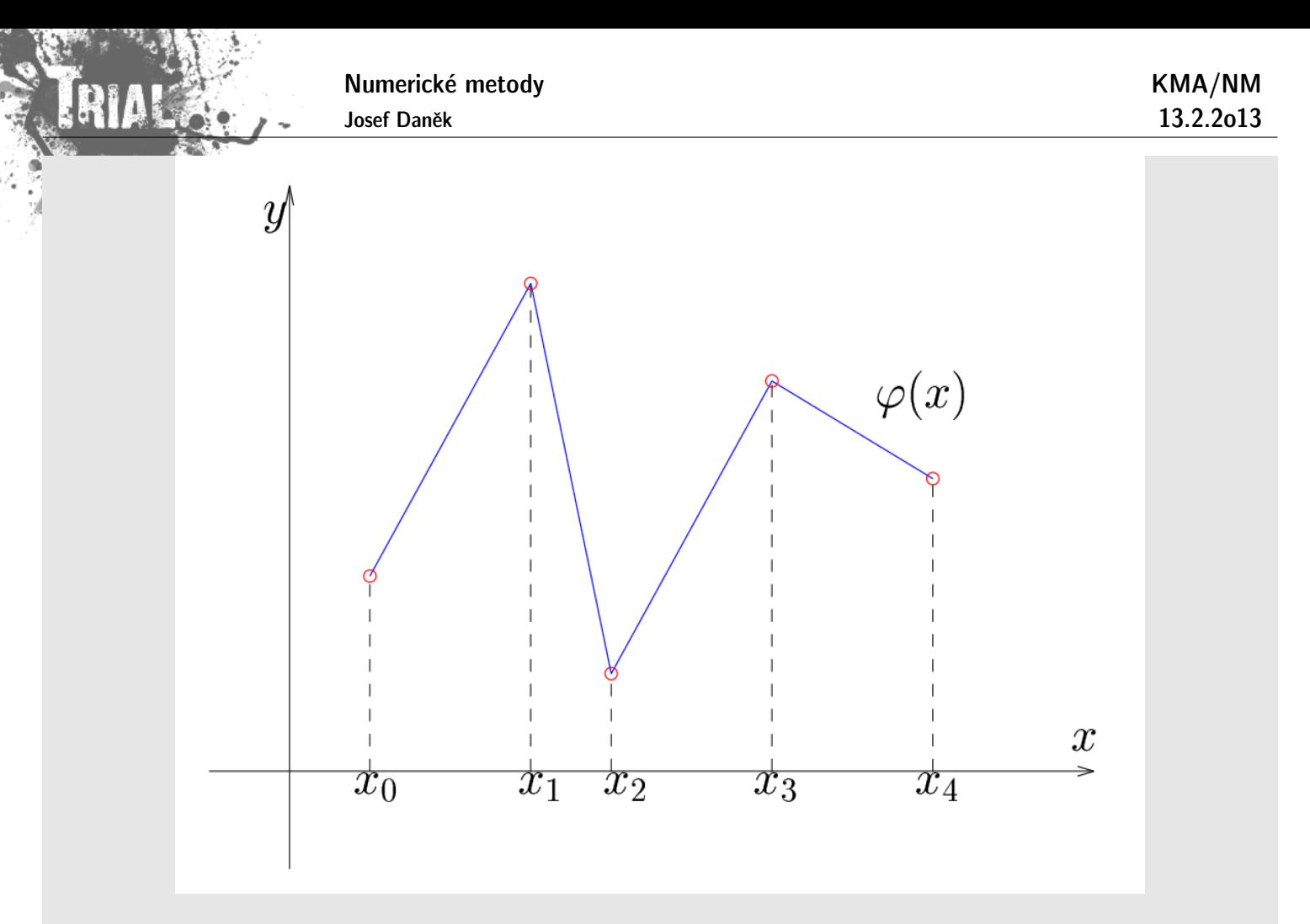

Máme dánu funkci f tabulkou hodnot  $\{x_i, f_i\}$   $i = 0, 1, ..., n$ .

Funkci  $s(x)$  definovanou na intervalu  $\langle x_0, x_n \rangle$  nazýváme lineární spline interpolací funkce  $f(x)$ , má-li následující vlastnosti:

(i) na každém intervalu  $\langle x_i, x_{i+1} \rangle$ ,  $i = 0, 1, ..., n-1$  je polynom prvního stupně, tj.

$$
s(x)=s_i(x),\ x\in\langle x_i,x_{i+1}\rangle,\ \mathsf{kde}\ \boxed{s_i(x)=a_i+b_i(x-x_i)}
$$

(ii) splňuje interpolační podmínky  $s(x_i) = f(x_i)$ , tj.

$$
\begin{aligned} s_i(x_i) &= f_i, \quad i=0,1,\ldots,n-1 \\ s_{n-1}(x_n) &= f_n \end{aligned}
$$

(iii) je spojitá na  $\langle x_0, x_n \rangle$ , tj. i v uzlech  $x_i$ 

$$
s_i(x_{i+1})=s_{i+1}(x_{i+1}),\quad i=0,1,\ldots,n-2
$$

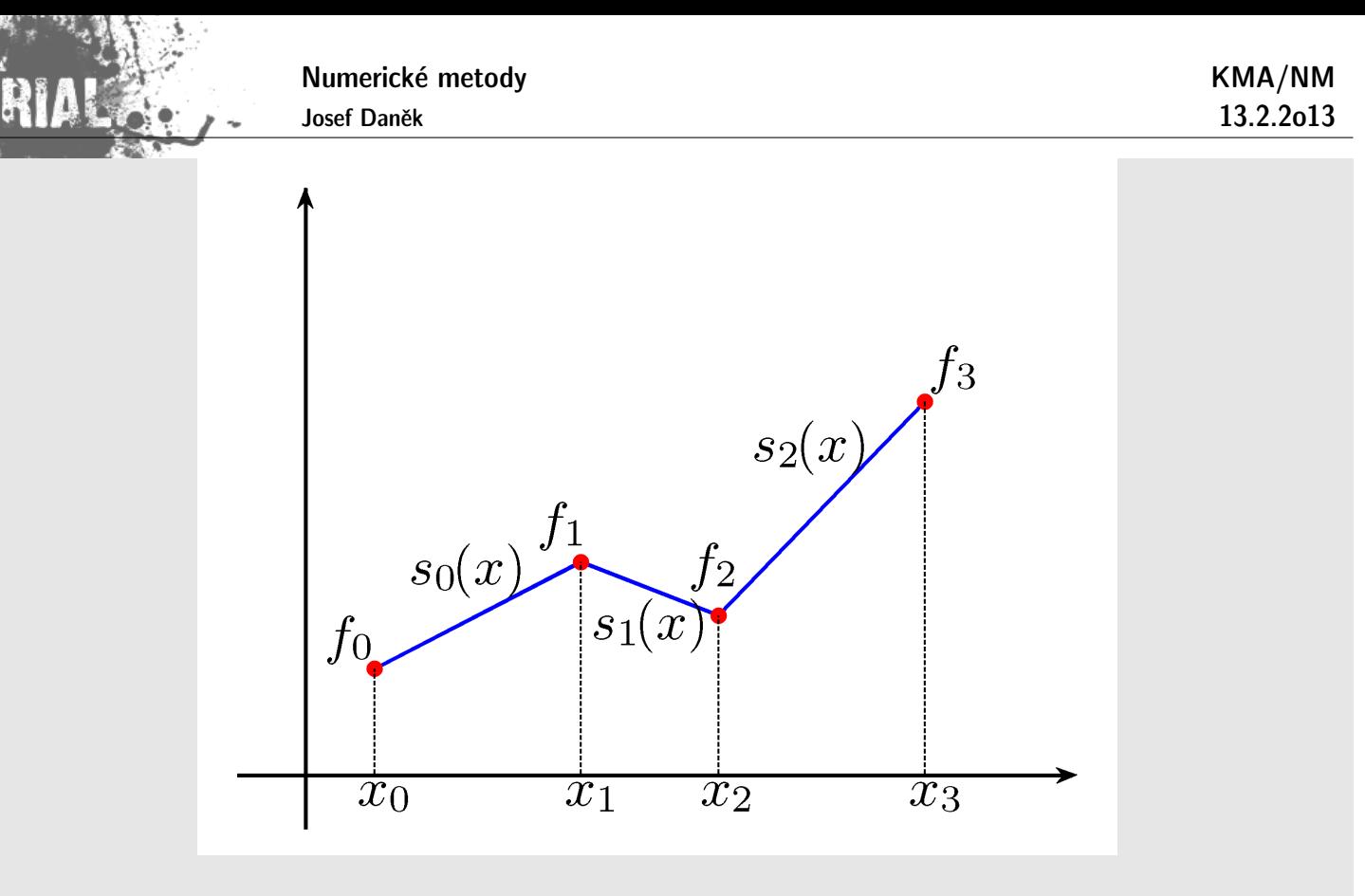

Poznámka: Těmito požadavky je funkce  $s(x)$  určena jednoznačně.

- (i)  $\ldots$  hledáme  $2n$  koeficientů  $a_i$  a  $b_i$
- (ii) představuje  $(n + 1)$  podmínek
- (iii) představuje  $(n 1)$  podmínek

$$
\text{Platí: } \left| \begin{array}{l} s_i(x) = f_i + \dfrac{f_{i+1} - f_i}{h_i} \, (x-x_i), \quad \, h_i = x_{i+1} - x_i, \quad i=0,1,\ldots,n-1 \end{array} \right|
$$

Pokud bychom chtěli, aby byla aproximace spline funkcí hladká, musíme použít polynomy vyššího stupně než 1.

Nejvíce používanou je tzv. **kubická spline interpolace**, která používá polynomy 3 stupně.

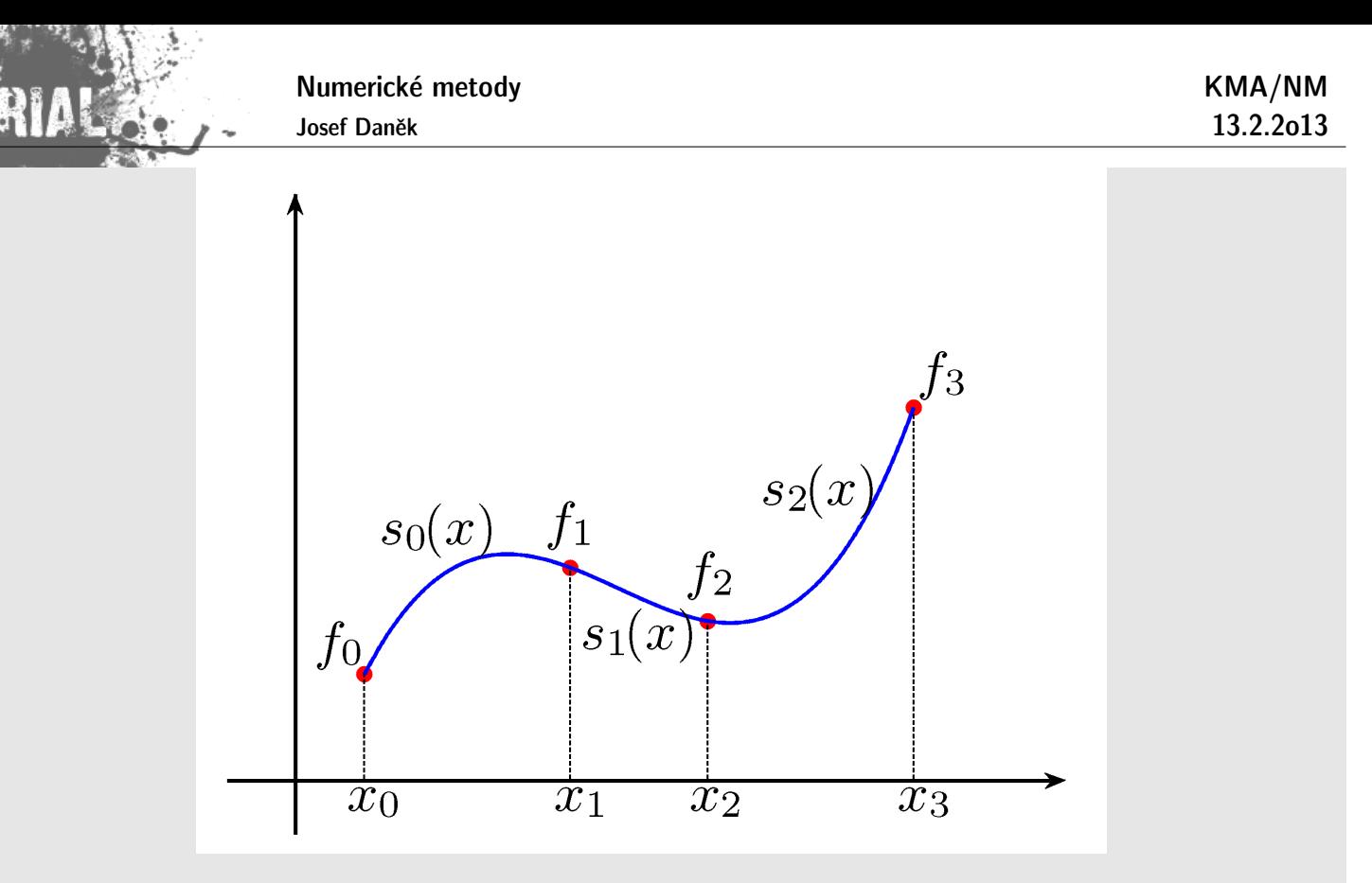

Poznamenejme zde, že ostatní volby stupně polynomů nepřináší lepší výsledky a výpočty jsou v případě vyšších stupňů složitější.

#### **Kubick´a spline interpolace**

Funkce  $f$  je dána tabulkou  $\{x_i, f_i\}$ ,  $i=0,1,\ldots,n$ 

Funkci  $s(x)$  definovanou na intervalu  $\langle x_0, x_n \rangle$  nazýváme **kubickou spline interpolací** funkce f, má-li následující vlastnosti:

 ${\rm (i)}$  je na každém intervalu  $\langle x_i, x_{i+1}\rangle$ ,  $i=0,1,\ldots,n-1$  polynomem 3. stupně ve tvaru

$$
s_i(x) = a_i + b_i(x-x_i) + \frac{c_i}{2}(x-x_i)^2 + \frac{d_i}{6}(x-x_i)^3
$$

(ii) splňuje interpolační podmínky  $s(x_i) = f(x_i)$ , tj.

$$
\begin{array}{|l|} \hline s_i(x_i)=f(x_i),\quad i=0,1,\ldots,n-1 \\ s_{n-1}(x_n)=f_n\hline \end{array}
$$

(iii) je spojitá na  $\langle x_0, x_n\rangle$ , tj. v uzlech  $x_i$  platí

$$
\boxed{s_i(x_{i+1}) = s_{i+1}(x_{i+1}), \quad i = 0, 1, \ldots, n-2}
$$

(iv) má spojitou první derivaci na  $\langle x_0, x_n \rangle$ 

$$
s'_i(x_{i+1})=s'_{i+1}(x_{i+1}),\quad i=0,1,\ldots,n-2\;\left|\right.
$$

(v) má spojitou druhou derivaci na  $\langle x_0, x_n \rangle$ 

$$
\boxed{s''_i(x_{i+1}) = s''_{i+1}(x_{i+1}), \quad i = 0, 1, \ldots, n-2}
$$

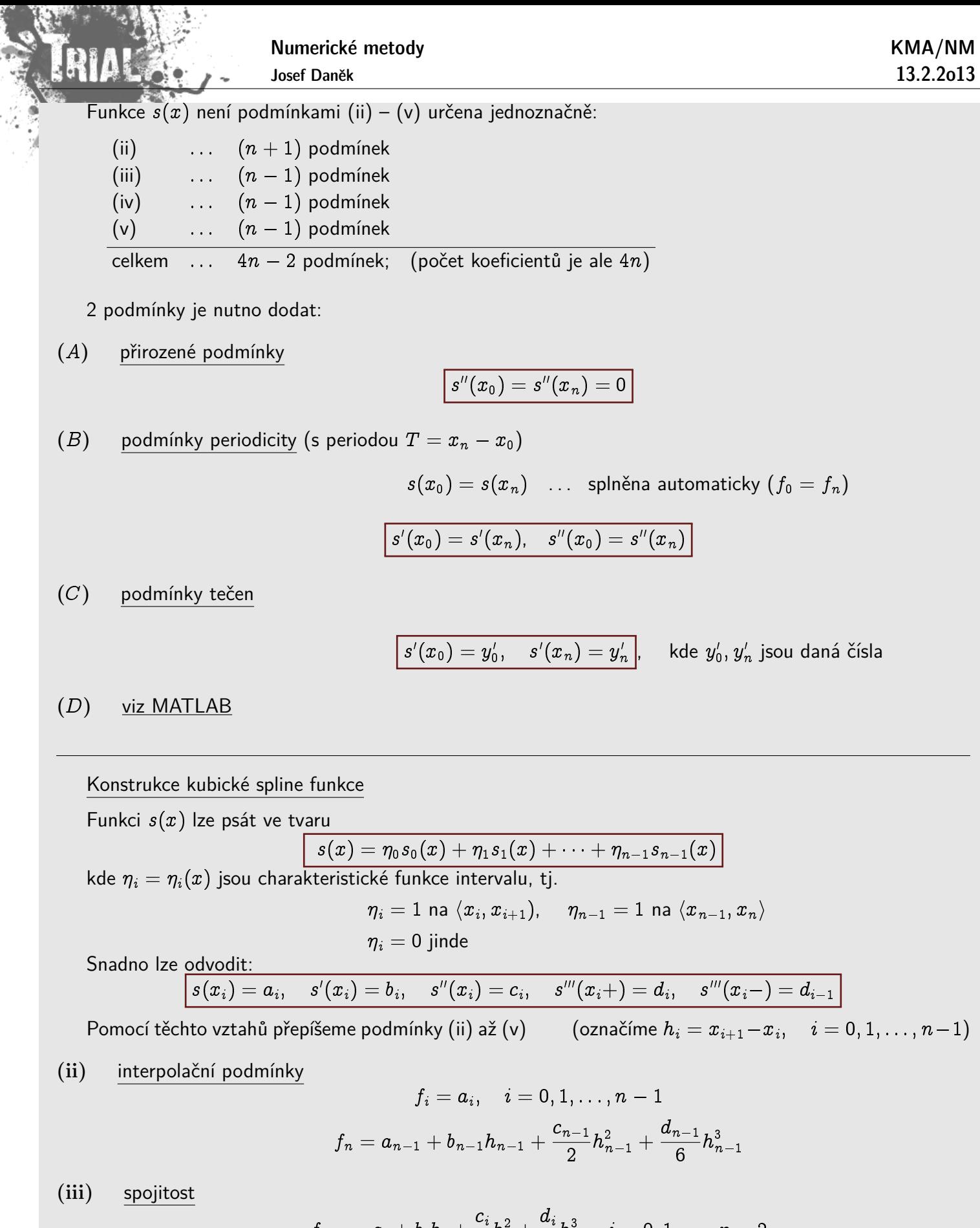

$$
f_{i+1} = a_i + b_i h_i + \frac{c_i}{2} h_i^2 + \frac{a_i}{6} h_i^3, \quad i = 0, 1, \ldots, n-2 \\ \Big[ s_{i+1}(x_{i+1}) = s_i(x_{i+1}) \Big]
$$

(iv) spojitost derivace

$$
b_i+c_ih_i+\frac{d_i}{2}h_i^2=b_{i+1},\quad i=0,1,\ldots,n-2\\ \left[s_i'(x_{i+1})=s_{i+1}'(x_{i+1})\right]
$$

$$
\begin{aligned} c_i + d_i h_i = c_{i+1}, \quad & = 0, 1, \ldots, n-2 \\ & \left[ s''_i(x_{i+1}) = s''_{i+1}(x_{i+1}) \right] \end{aligned}
$$

Z těchto podmínek lze sestavit soustavu lineárních algebraických rovnic pro neznámé  $c_0, \ldots, c_n$  a jejich prostřednictvím vypočítat  $b_0, \ldots, b_n$  a  $d_0, \ldots, d_n$ . Po úpravách dostaneme:

$$
\boxed{\alpha_k c_{k-1}+2c_k+\beta_k c_{k+1}=g_k, \quad k=1,2,\ldots,n-1}
$$

kde

$$
\begin{array}{|c|} \hline \\ \hline \\ \beta_k = \displaystyle \frac{h_k}{h_k+h_{k-1}}\\ \\ \alpha_k = 1-\beta_k\\ \\ g_k = \displaystyle \frac{6}{h_k+h_{k-1}}\left[\frac{f_{k+1}-f_k}{h_k} - \frac{f_k-f_{k-1}}{h_{k-1}}\right] \\\hline \end{array}
$$

Vztahy představují soustavu  $n - 1$  rovnic pro  $n + 1$  neznámých. Pro jednoznačnost je třeba přidat jednu z podmínek  $(A), (B), (C)$ . Soustava bude mít tvar:

$$
\begin{bmatrix} 2 & \beta_0 \\ \alpha_1 & 2 & \beta_1 \\ & \alpha_2 & 2 & \beta_2 \\ & & & \ddots & \\ & & & & \alpha_{n-1} & 2 & \beta_{n-1} \\ & & & & & \alpha_n & 2 \end{bmatrix} \begin{bmatrix} c_0 \\ c_1 \\ c_1 \\ c_n \end{bmatrix} = \begin{bmatrix} g_0 \\ g_1 \\ g_2 \\ g_n \end{bmatrix}
$$
 (\*)

 $(*)$  ... první a poslední řádek soustavy představuje podmínka  $(A)$  nebo  $(B)$ ,

 $\ldots$  použití podmínky  $(C)$  znamená vyškrtnout 1. a poslední řádek a sloupec

#### Poznámka:

Matice soustavy je třídiagonální a ostře diagonálně dominantní  $(\alpha_k + \beta_k = 1)$ .  $\Rightarrow$  je regulární  $\Rightarrow \exists!$ řešení.

Soustavu řešíme GEM pro třídiagonální matice.

#### **Odvození třídiagonální matice pro výpočet koeficientů**  $c_i$

Druhá derivace  $\big| \, s_i''(x) = c_i + d_i(x-x_i) \big|$  je lineární funkcí, tj. známe-li  $s''(x_i) \, = \, c_i,$  pak na  $\, \langle x_i, x_{i+1} \rangle$ můžeme psát

$$
\text{(Ověření:} \quad s_i''(x_i) = c_i, \quad s_i''(x_{i+1}) = c_{i+1}, \quad s_i''(x) \text{ je lineární.}) \qquad \textcircled{\$}
$$

KMA/NM 13.2.2013

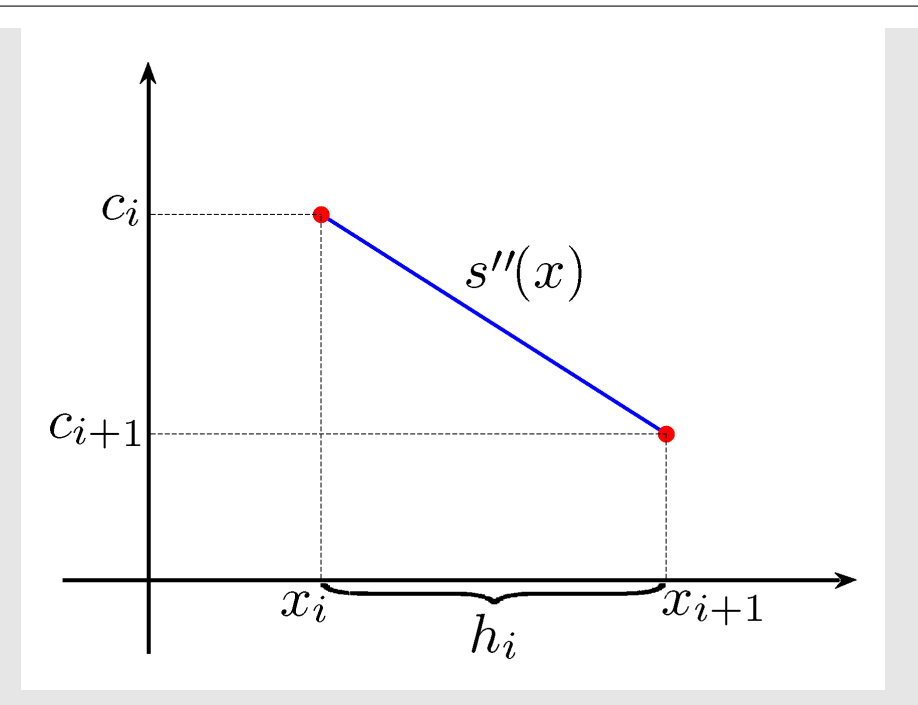

$$
Integrate \circledast \text{ dostaneme}
$$

$$
\boxed{s_i'(x) = -c_i \frac{(x_{i+1}-x)^2}{2h_i} + c_{i+1} \frac{(x-x_i)^2}{2h_i} + A_i} \\ s_i(x) = c_i \frac{(x_{i+1}-x)^3}{6h_i} + c_{i+1} \frac{(x-x_i)^3}{6h_i} + A_i(x-x_i) + B_i}
$$

Z interpolačních podmínek plyne  $(s(x_i) = f_i)$ :

$$
B_i = f_i - \frac{c_i h_i^2}{6}
$$

Pro  $x = x_{i+1}$ 

$$
f_{i+1}=c_{i+1}\frac{h_i^2}{6}+A_ih_i+\underbrace{f_i-\frac{c_ih_i^2}{6}}_{B_i}
$$

$$
\Rightarrow \left[ A_i = \frac{f_{i+1} - f_i}{h_i} - \frac{(c_{i+1} - c_i)h_i}{6} \right]
$$

Ze spojitosti první derivace  $s'_i(x_{i+1}^-) = s'_{i+1}(x_{i+1}^+), i = 0,1,\ldots,n-2$  s užitím ®® a ®®® plyne

$$
\overbrace{c_{i+1}\frac{h_i}{2}+\underbrace{\frac{f_{i+1}-f_i}{h_i}-\frac{(c_{i+1}-c_i)h_i}{6}}_{A_i}}_{\textcolor{red}{\overbrace{a_i}}} = -c_{i+1}\frac{h_{i+1}^2}{2h_{i+1}}+\underbrace{\frac{f_{i+2}-f_{i+1}}{h_{i+1}}-\frac{(c_{i+2}-c_{i+1})h_{i+1}}{6}}_{\textcolor{red}{\overbrace{a_{i+1}}} \\
$$

$$
c_i \frac{h_i}{6} + c_{i+1} \Big( \underbrace{\frac{h_i}{2} - \frac{h_i}{6}}_{= \frac{h_i}{3}} + \underbrace{\frac{h_{i+1}}{2} - \frac{h_{i+1}}{6}}_{= \frac{h_{i+1}}{3}} \Big) + c_{i+2} \frac{h_{i+1}}{6} = \frac{f_{i+2} - f_{i+1}}{h_{i+1}} - \frac{f_{i+1} - f_i}{h_i}
$$

Vynásobíme  $\displaystyle\frac{6}{h_i+h_{i+1}}$  a dostaneme

Numerické metody

Josef Daněk

$$
\underbrace{\frac{h_i}{h_i+h_{i+1}}}_{=\alpha_i}c_i\;+\;2\,c_{i+1}\;+\;\underbrace{\frac{h_{i+1}}{h_i+h_{i+1}}}_{=\beta_i}c_{i+2}=\underbrace{\frac{6}{h_i+h_{i+1}}\left(\frac{f_{i+2}-f_{i+1}}{h_{i+1}}\,-\,\frac{f_{i+1}-f_i}{h_i}\right)}_{=\,g_i}
$$

#### **Minim´aln´ı vlastnost a odhad chyby**

Označme  $S_1(\langle a, b \rangle)$  množinu funkcí f, které splňují podmínky (ii) až (v) a podmínku (A) a jsou navíc na  $\langle a, b \rangle$  integrovatelné s kvadrátem. Mezi všemi funkcemi  $f \in S_1(\langle a, b \rangle)$  právě **přirozený kubický spline** udílí nejmenší hodnotu integrálu

$$
J(f) = \int_a^b |f''(x)|^2 dx
$$

 $J(f)$  ... míra celkové křivosti křivky  $y = f(x)$ .

## **Vˇeta**

Necht' funkce f má spojité derivace až do řádu 4 a má omezenou 4. derivaci pro  $x \in \langle a, b \rangle$ . Necht' dále platí:

$$
\frac{h}{h_i}\leq K,\quad i=0,1,\ldots,n-1,\quad h=\max_i|x_{i+1}-x_i|
$$

Když  $s(x)$  je spline interpolace funkce  $f$  v bodech  $x_i$  a splňuje podmínky  $s'(a) = f'(a), s'(b) = f'(b)$ , potom pro  $x \in \langle a, b \rangle$  platí:

$$
\begin{aligned} |f(x)-s(x)| &\le c_1K h^4 \\ |f'(x)-s'(x)| &\le c_2K h^3 \\ |f''(x)-s''(x)| &\le c_3K h^2. \end{aligned}
$$

#### **Pˇr´ıklad**

Určete kubický spline pro funkci zadanou tabulkou

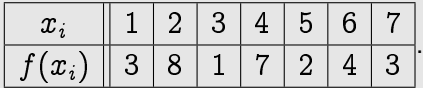

Použijte různé dodatečné podmínky. Pro spline s podmínkami tečen použijte  $f'(1) = 0$  a  $f'(7) = 0$ .

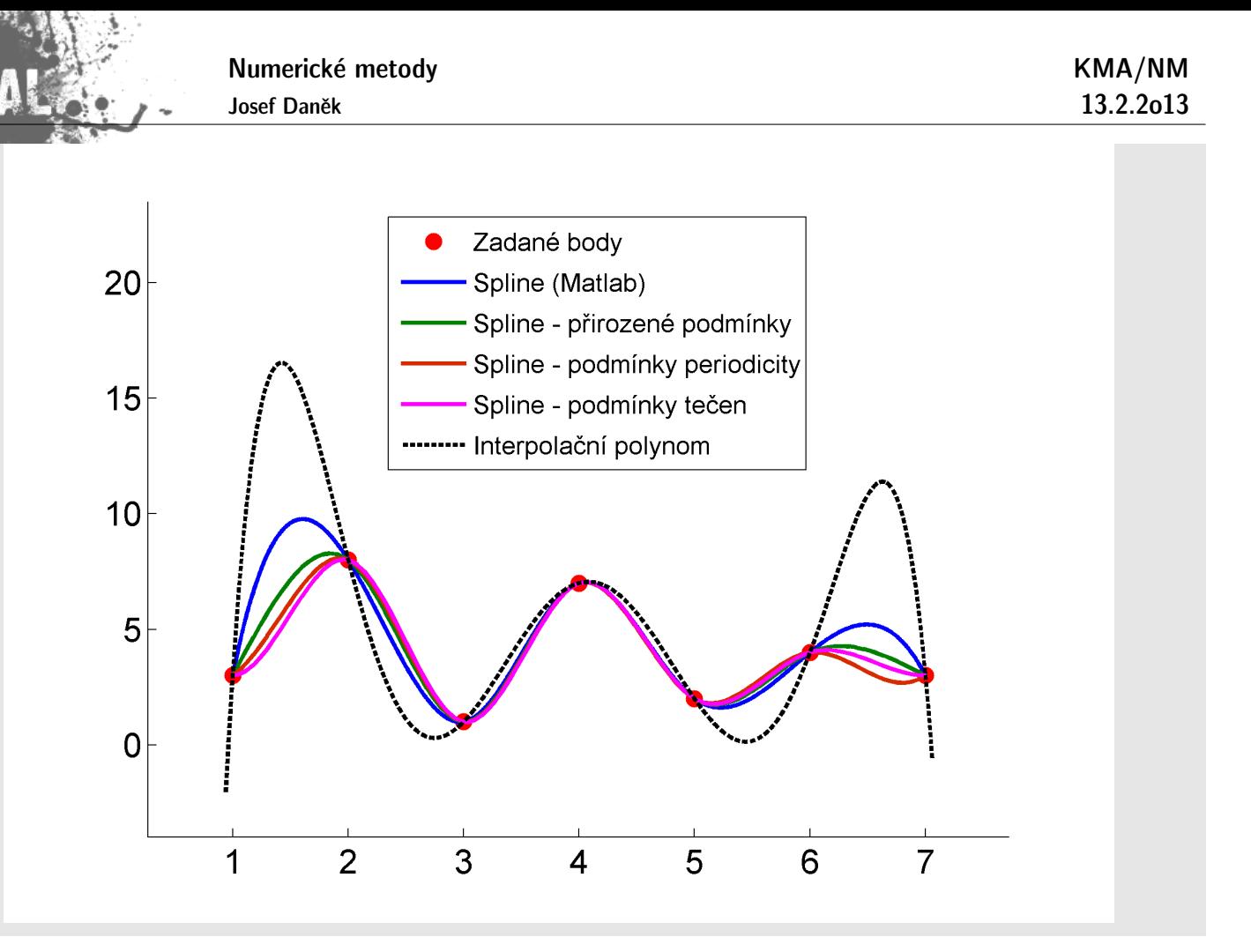

# Kapitola 8. Aproximace funkcí - II

## **Aproximace funkcí**

- Aproximace na okolí bodu aproximujeme chování funkce "v malém okolí bodu"  $\checkmark$
- lnterpolace tabulkou danými body prokládáme polynom, tj. požadujeme-li, aby aproximace přesně procházela zadanými body.
- $\bullet$   $L_2$ -aproximace použijeme, hledáme-li funkční závislost mezi tabulkou danými body (získaných například měřením), kde nutně nevyžadujeme, aby aproximace danými body procházela. Důvodem můžou být např. chyby, se kterými jsme hodnoty naměřili.

• určíme systém jednoduchých **základních (bázových) funkcí** (ne nutně polynomů) φ<sub>0</sub>, φ<sub>1</sub>, φ<sub>2</sub>, ...,  $\varphi_n$  a funkci  $f$  aproximujeme lineární kombinací základních funkcí

$$
\varphi(x)=c_0\varphi_0(x)+c_1\varphi_1(x)+\cdots+c_n\varphi_n(x)
$$

Otázka výběru aproximace se tedy převede na určení hodnot parametrů  $c_0, c_1, \ldots, c_n$  podle nějakého kritéria vhodného pro konkrétní úlohu.

<u>Poznámka:</u> Velmi často budeme za základní funkce volit funkce 1, x,  $x^2$ , ...,  $x^n$ , tj. aproximaci  $\varphi$ budeme hledat ve třídě polynomů nejvýše  $n$ -tého stupně.

## Úvod d diskrétní  $L_2$ -aproximace

## Myšlenka

Chceme aproximovat funkci, která je dána tabulkou  $\{[x_i, f(x_i)],\ i=0,1,\ldots,n\}.$ 

V případě, kdy jsou  $f(x_i)$  zatíženy chybou (např. výsledky měření) nebo pokud je bodů "mnoho",<br>naní vhodná nrovádět interneleci není vhodné provádět interpolaci.

Aproximaci  $\varphi$  hledáme ve tvaru

$$
\varphi(x)=c_0\varphi_0(x)+c_1\varphi_1(x)+\cdots+c_m\varphi_m(x),
$$

kde  $\varphi_i$  jsou zadané funkce a  $c_i$  hledané parametry.

- počet bázových funkcí  $\varphi_i$  je menší než počet zadaných bodů  $\;(m < n)\;$
- v případě rovnosti se může jednat o interpolaci (záleží na zvolených bázových funkcích)
- o interpolaci se může jednat i pokud je  $m < n$

Naším cílem je minimalizovat "odchylku" funkce  $\varphi$  od zadaných dat.

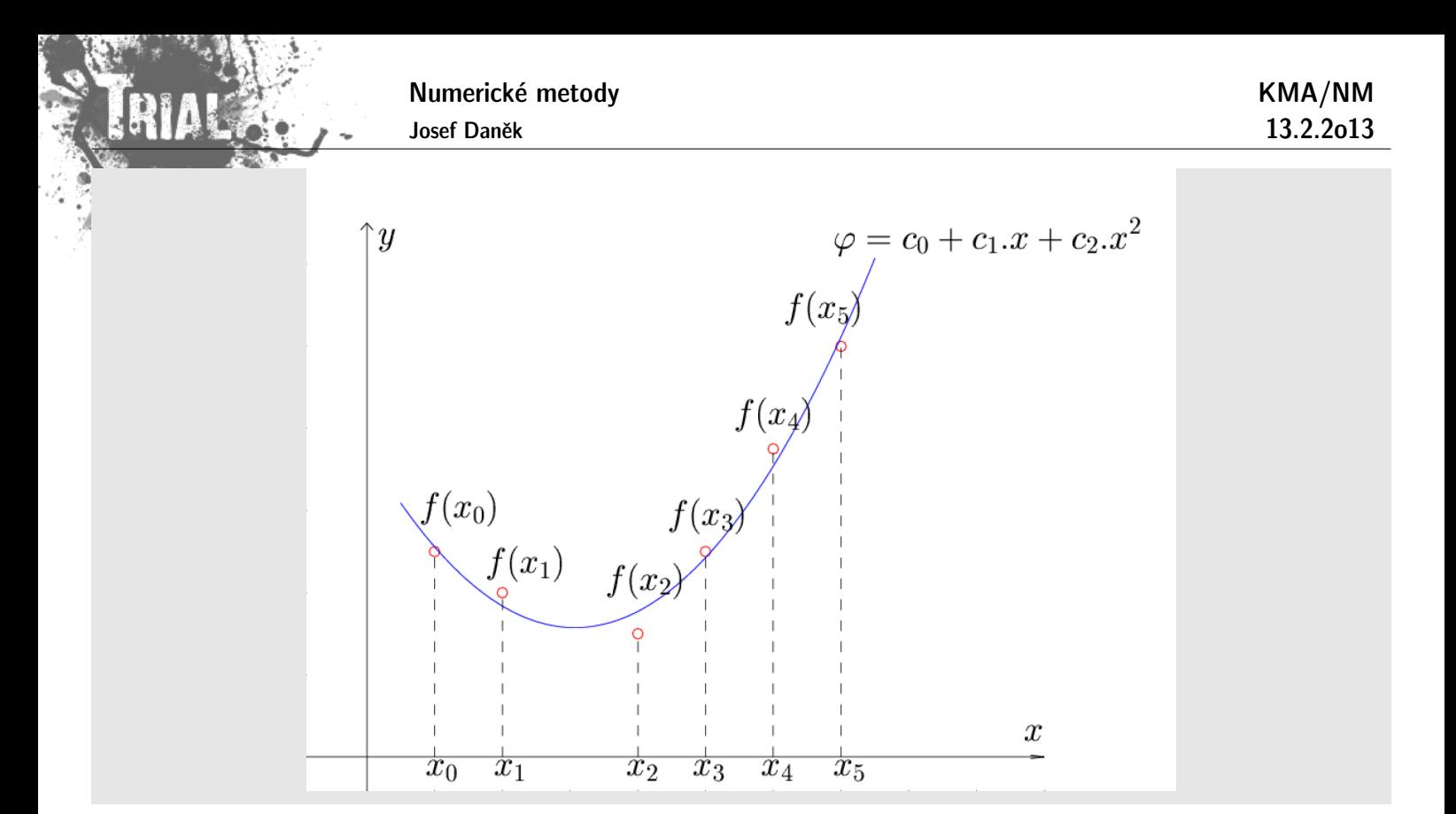

U interpolace jsme požadovali, aby aproximace přímo procházela zadanými body, tj. chyba  $\boxed{e_i = f(x_i) - \varphi(x_i) = 0}$ 

Nyní na tomto netrváme, pouze chceme tuto chybu v nějakém smyslu minimalizovat.

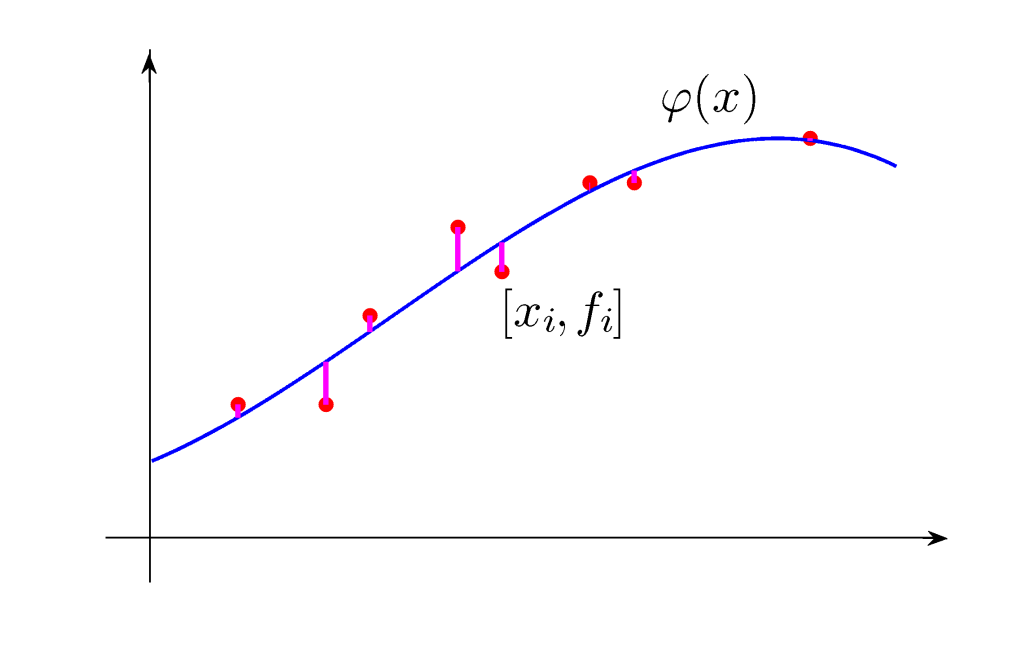

Jakou použít normu pro měření chyby e ?

- $\max_{0\leq i\leq n}\left\{ \left| f(x_{i})-\varphi(x_{i})\right| \right\}$
- $\frac{1}{n+1}\sum\limits_{i=0}^{n}|f(x_i)-\varphi(x_i)|$
- $\sqrt{\frac{1}{n+1}\sum\limits_{i=0}^{n}\left|f(x_{i})-\varphi(x_{i})\right|^{2}}$  $\bullet$

Cílem je chybu minimalizovat  $\Rightarrow$  vybereme tu normu, která umožní nejsnažší postup.

Uvažujme příklad:

 $x_i$  ||1|2|3  $\Vert f(x_{i})\Vert$   $1\vert$   $2\vert$   $2$  $\varphi(x) = c_0 + c_1 x$ 

Jak by vypadala minimalizace s užitím předchozích norem?

- $\bullet \quad \mathop {\min }\limits_{c_0,c_1 \in \mathbb{R}} \max \left\{ {\left| {1 c_0 c_1 } \right|,\left| {2 c_0 2c_1 } \right|,\left| {2 c_0 3c_1 } \right|} \right\} \quad \ldots \quad \text{pro počítání nevhodné}$
- $\bullet \qquad \min_{c_0, c_1\in \mathbb{R}}$ 1 3  $\left( \left| 1 - c_0 - c_1 \right| + \left| 2 - c_0 - 2c_1 \right| + \left| 2 - c_0 - 3c_1 \right| \right)$  ... opět nevhodné
- $\bullet \qquad \min_{c_0, c_1\in \mathbb{R}}$  $\sqrt{1}$ 3  $[(1-c_0-c_1)^2+(2-c_0-2c_1)^2+(2-c_0-3c_1)^2]$  zjednodušíme

(Nezáporná funkce  $f$  nabývá svého minima ve stejném bodě jako nabývá minima funkce  $\sqrt{f})$ 

$$
\min_{c_0,c_1\in\mathbb{R}} \underbrace{\left[(1-c_0-c_1)^2+(2-c_0-2c_1)^2+(2-c_0-3c_1)^2\right]}_{{\rm (*)}}
$$

(\*) ... kvadratická funkce proměnných  $c_0, c_1$  (konvexní)  $\Rightarrow$  je hladká, snadno se derivuje

#### **Formulace**

Je dána funkce  $f$  tabulkou hodnot v  $n+1$  bodech  $x_0, \, x_1, \ldots, x_n$  ,  $\frac{x_i}{f(x_i)}$  $f(x_i)$   $\|\ldots$ 

Zvolíme tvar aproximující funkce

$$
\boxed{\varphi(x)=c_0\varphi_0(x)+c_1\varphi_1(x)+\cdots+c_m\varphi_m(x)}
$$

.

s počtem parametrů  $c_i$  nejvýše rovným  $n + 1$ .

**Diskrétní** L<sub>2</sub>-aproximací funkce f je potom taková lineární kombinace bázových funkcí  $\varphi_i(x)$ , jejíž koeficienty splňují podmínku, že  $L_2$  norma chyby je minimální, tj.

$$
R(f, \varphi) = \sum_{i=0}^n \left[f(x_i) - \varphi(x_i)\right]^2 = \sum_{i=0}^n \left[f(x_i) - \sum_{j=0}^m c_j \varphi_j(x_i)\right]^2
$$

je minimální.

#### Poznámka:

Tato nejlepší aproximace má velmi dobré statistické vlastnosti a vyrovnává vliv náhodných chyb v zadaných (naměřených) funkčních hodnotách.

## **Diskrétní** L<sub>2</sub>-aproximace lineárním polynomem

Úkolem je stanovit diskrétní  $L_2$ -aproximaci funkce  $f$  dané tabulkou  $\{x_i, f_i\},\,\,i\,=\,0,1,\ldots,n$  lineárním polynomem, tj. zvolíme např.  $\varphi_0(x) = 1$ ,  $\varphi_1(x) = x$ .

**Tedy** 

$$
\boxed{\varphi(x)=c_0+c_1x}.
$$

Minimalizujeme funkci

$$
\boxed{R=\sum\limits_{i=0}^{n}\left[f_{i}-c_{0}-c_{1}x_{i}\right]^{2}}
$$

.

Nutná a postačující podmínka minima je

$$
\frac{\partial R}{\partial c_0} = -2 \sum_{i=0}^n \left[f_i - c_0 - c_1 x_i\right] = 0
$$
  

$$
\frac{\partial R}{\partial c_1} = -2 \sum_{i=0}^n \left[f_i - c_0 - c_1 x_i\right] x_i = 0
$$

Koeficienty  $c_0$  a  $c_1$  nalezneme jako řešení soustavy

$$
(n+1) c_0 + \left(\sum_{i=0}^n x_i\right) c_1 = \sum_{i=0}^n f_i
$$
  

$$
\left(\sum_{i=0}^n x_i\right) c_0 + \left(\sum_{i=0}^n x_i^2\right) c_1 = \sum_{i=0}^n f_i x_i
$$

Maticově zapsáno

$$
\boxed{\mathbf{Pc} = \mathbf{q}}, \text{ kde } \mathbf{P} \text{ je symetrická, pozitivně definitní.}
$$

Jiný postup:

Užijeme metodu pro řešení "neřešitelných soustav".<br>Platí (mžla ku): Platí (mělo by):

$$
\cfrac{c_0 + c_1 x_i = f_i, \quad i = 0, 1, \ldots, n}{\begin{bmatrix} 1 & x_0 \\ 1 & x_1 \\ 1 & x_2 \\ \vdots & \vdots \\ 1 & x_n \end{bmatrix} \begin{bmatrix} c_0 \\ c_1 \end{bmatrix} = \begin{bmatrix} f_0 \\ f_1 \\ f_2 \\ \vdots \\ f_n \end{bmatrix}}
$$

Maticově zapsáno

$$
\overline{\mathbf{Q}\mathbf{c}=\mathbf{F}}.
$$

Soustava  ${\bf Qc} = {\bf F}$  je neřešitelná. Provádíme minimalizaci  $\; {\bf \underline{r}}^T{\bf \underline{r}} ,\;$  kde  $\; {\bf r} = {\bf F} - {\bf Qc}\;$  je reziduum soustavy. Dosadíme-li, pak platí:

$$
\mathbf{r}^T \mathbf{r} = (\mathbf{F} - \mathbf{Q} \mathbf{c})^T (\mathbf{F} - \mathbf{Q} \mathbf{c}) = \mathbf{F}^T \mathbf{F} - \mathbf{c}^T \mathbf{Q}^T \mathbf{F} - \mathbf{F}^T \mathbf{Q} \mathbf{c} + \mathbf{c}^T \mathbf{Q}^T \mathbf{Q} \mathbf{c} = \mathbf{F}^T \mathbf{F} - 2\mathbf{c}^T \mathbf{Q}^T \mathbf{F} + \mathbf{c}^T \mathbf{Q}^T \mathbf{Q} \mathbf{c},
$$
protože  $(\mathbf{c}^T \mathbf{Q}^T \mathbf{F})^T = (\mathbf{F}^T \mathbf{Q} \mathbf{c}).$ 

$$
\underbrace{(C \cdot G \cdot I)}_{\check{c} \text{íslo}} = \underbrace{(I \cdot G \cdot C)}_{\check{c} \text{íslo}}
$$

Matice  $\mathbf{Q}^T\mathbf{Q}$  je symetrická, pozitivně definitní. Nutná a postačující podmínka minima:

$$
\mathbf{Q}^T\mathbf{Q}\mathbf{c} - \mathbf{Q}^T\mathbf{F} = 0 \qquad \Rightarrow \qquad \boxed{\mathbf{Q}^T\mathbf{Q}\mathbf{c} = \mathbf{Q}^T\mathbf{F}}
$$

$$
\Rightarrow \qquad \boxed{{\bf Q}^T {\bf Q} {\bf c} = {\bf Q}^T {\bf F}}
$$

.

tzv. soustava normálních rovnic. Platí:

$$
\boxed{\mathbf{P} = \mathbf{Q}^T \mathbf{Q}} \quad \text{a} \quad \boxed{\mathbf{q} = \mathbf{Q}^T \mathbf{F}}.
$$

## Diskrétní L<sub>2</sub>-aproximace kvadratickým polynomem

Funkci  $f$  aproximujeme kvadratickým polynomem

$$
\varphi(x)=c_0+c_1x+c_2x^2
$$

Minimalizujeme veličinu

$$
R=\sum_{i=0}^{n}\left[f_{i}-c_{0}-c_{1}x_{i}-c_{2}x_{i}^{2}\right]^{2}
$$

Z nutných a postačujících podmínek minima

$$
\frac{\partial R}{\partial c_0}=0,\quad \frac{\partial R}{\partial c_1}=0,\quad \frac{\partial R}{\partial c_2}=0
$$

dostaneme soustavu ve tvaru

$$
\left( n+1)c_{0}+\left(\sum x_{i}\right)c_{1}+\left(\sum x_{i}^{2}\right)c_{2}=\sum f_{i} \\ \left(\sum x_{i}\right)c_{0}+\left(\sum x_{i}^{2}\right)c_{1}+\left(\sum x_{i}^{3}\right)c_{2}=\sum f_{i}x_{i} \\ \left(\sum x_{i}^{2}\right)c_{0}+\left(\sum x_{i}^{3}\right)c_{1}+\left(\sum x_{i}^{4}\right)c_{2}=\sum f_{i}x_{i}^{2}
$$

Stejnou soustavu dostaneme i postupem, kdy řešíme neřešitelnou soustavu pomocí minimalizace kvadrátu rezidua.

Poznámka: V případě, že některé hodnoty chceme eliminovat, např. důsledkem špatného měření, je vhodné použít váhy, tj. minimalizujeme

$$
R(f,\varphi,w_i)=\sum_{i=0}^n\left[f(x_i)-\varphi(x_i)\right]^2w_i,
$$

kde  $w_i$ ... váha uzlu  $x_i$ .

## Příklad

Aproximujte funkci  $f$ , která je dána tabulkou

$$
\begin{array}{c|c|c}\n & x_i & 0 & 1 & 2 \\
\hline\nf(x_i) & 1 & 2 & 3 \\
\hline\n\end{array}
$$
 pomocí funkce 
$$
\boxed{\varphi(x) = c_0 x + c_1 x^2 + c_2 x^3}
$$
.

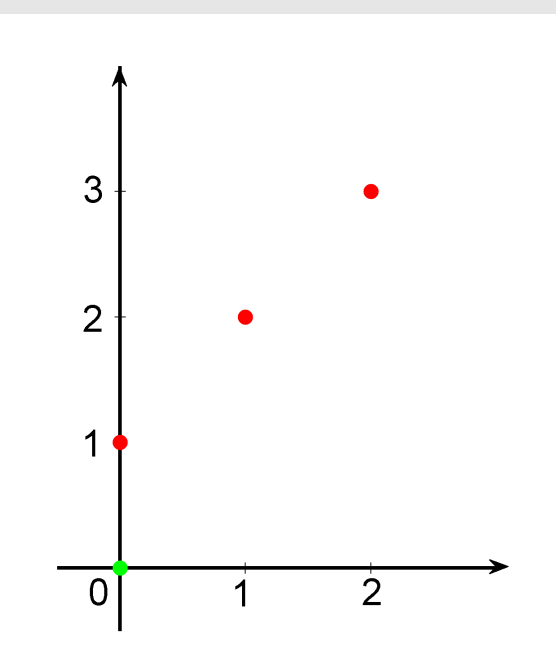

$$
\begin{bmatrix} 0 & 0 & 0 \\ 1 & 1 & 1 \\ 2 & 4 & 8 \end{bmatrix} \begin{bmatrix} c_0 \\ c_1 \\ c_2 \end{bmatrix} = \begin{bmatrix} 1 \\ 2 \\ 3 \end{bmatrix}
$$

• první rovnici nelze splnit  $\Rightarrow$ 

<u>soustava nemá řešení</u>

· řešíme metodou nejmenších čtverců

 $\mathbf{Q}^T.\Big/\qquad \mathbf{Q}\mathbf{c} = \mathbf{F} \quad \rightarrow \quad \mathbf{Q}^T\mathbf{Q}\mathbf{c} = \mathbf{Q}^T\mathbf{F}$  $\begin{bmatrix} 5 & 9 & 17 \\ 9 & 17 & 33 \\ 17 & 33 & 65 \end{bmatrix} \begin{bmatrix} c_0 \\ c_1 \\ c_2 \end{bmatrix} = \begin{bmatrix} 8 \\ 14 \\ 26 \end{bmatrix}$  $\Rightarrow$   $c_0 = 0,4$ ,  $c_1 = 2,65$ ,  $c_2 = -1,05$  $\boxed{\varphi(x)=0,4\ x+2,65\ x^2-1,05\ x^3}$  $\left\vert \varphi_{2}(x)=x^{3}\right\vert$  $\int \varphi_1(x) = x^2$  $\overline{3}$ 

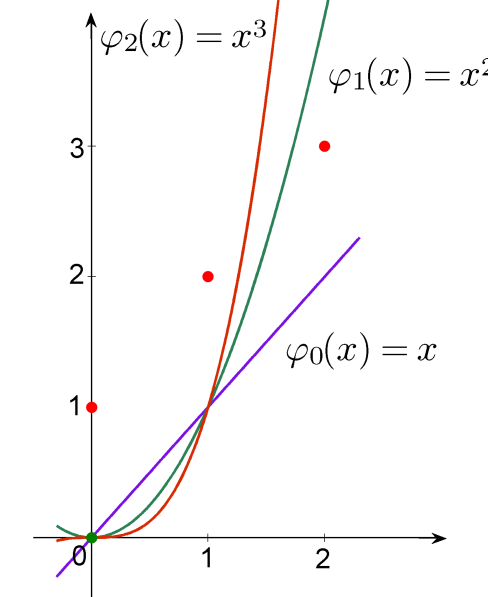

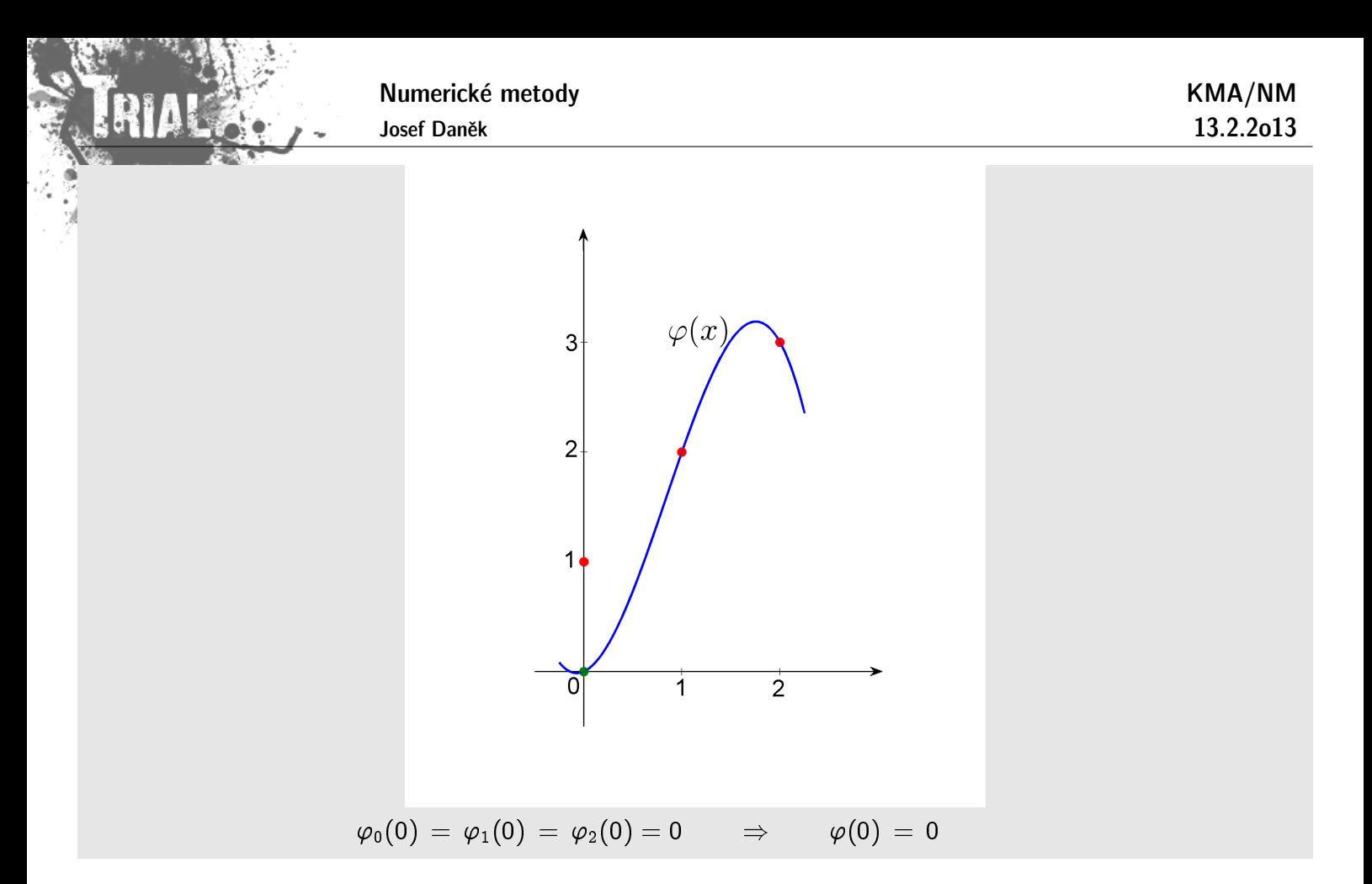

#### **Řešitelnost úlohy diskrétní**  $L_2$ -aproximace

Definice: Řekneme, že systém funkcí  $\varphi_i(x)$ ,  $j = 0, 1, \ldots, m$ , definovaných na  $\langle a, b \rangle \supset \text{int}(x_0, x_1, \ldots, x_n)$ je diskrétně lineárně nezávislý, jsou-li vektory

$$
\begin{aligned} &\left[\varphi_0(x_0),\varphi_0(x_1),\ldots,\varphi_0(x_n)\right]^T \\ &\left[\varphi_1(x_0),\varphi_1(x_1),\ldots,\varphi_1(x_n)\right]^T \\ &\hspace{1.5cm}\vdots \\ &\left[\varphi_m(x_0),\varphi_m(x_1),\ldots,\varphi_m(x_n)\right]^T \end{aligned}
$$

lineárně nezávislé.

Poznámka:

Tato definice říká, že hodnost matice  $\ket{\Phi=[\varphi_j(x_i)]_{j=0,1,...,m}^{i=0,1,...,n}}$  je rovna  $(m+1).$ Platí, že  $m \leq n$ .

#### Podmíněnost úlohy diskrétní L<sub>2</sub>-aproximace

Budeme-li aproximovat na intervalu  $(0, 1)$  funkci f a zvolíme-li ekvidistantní dělení a bázové funkce budeme volit  $\varphi_j = x^j$ , bude matice  ${\bf P} = {\bf Q}^T {\bf Q}$  soustavy normálních rovnic blízká <u>Hilbertově matici,</u> která je velmi špatně podmíněná.

 $\text{Réšení:}$  Za funkce  $\varphi_i(x)$  volíme ortogonální polynomy (např. Gramovy polynomy).

<u>Poznámka:</u> Ze systému  $n$ -lineárně nezávislých funkcí  $g_i$  lze pomocí Gram-Schmidtova ortogonalizačního

KMA/NM 13.2.2o13

procesu zkonstruovat systém ortogonálních funkcí.

## 

## Spojitá L<sub>2</sub>-aproximace

## Definice:

Mějme funkci  $w = w(x)$ , která je definována na  $\langle a, b \rangle$  a je kladná a omezená. Množinu reálných funkcí  $f = f(x)$  definovaných na  $(a, b)$  takových, že

$$
\int\limits_a^b w(x)\Big[f(x)\Big]^2\,dx < \infty
$$

označíme  $L_2(a, b)$ . Skalárním součinem dvou funkcí  $f, g \in L_2(a, b)$  nazýváme číslo

$$
(f,g)=\int\limits_a^b w(x)f(x)g(x)\,dx\Bigg|.
$$

Číslo

$$
||f|| = \sqrt{(f,f)} = \left(\int_a^b w(x) \big[ f(x) \big]^2 dx \right)^{\frac{1}{2}}
$$

nazýváme normou funkce  $f \overline{v} L_2(a, b)$ .

Funkce  $f, g$  se nazývají ortogonální, platí-li

$$
(f,g)=0
$$

Chceme tedy minimalizovat veličinu

$$
R(f,\varphi) = \left(f - \sum_{j=0}^m c_j \varphi_j, f - \sum_{j=0}^m c_j \varphi_j\right).
$$

Nutné a postačující podmínky minima mají tvar

$$
\boxed{\frac{\partial R}{\partial c_k}=0, \quad k=0,1,\ldots,m}.
$$

Derivováním a jednoduchými úpravami dostaneme

$$
R(f, \varphi) = (f, f) - 2(f, \sum_{j=0}^m c_j \varphi_j) + (\sum_{i=0}^m c_i \varphi_i, \sum_{j=0}^m c_j \varphi_j) \\ \dfrac{\partial R}{\partial c_k} = 0 - 2(f, \varphi_k) + 2(\varphi_k, \sum_{j=0}^m c_j \varphi_j) = 0 \\ \sum_{j=0}^m (\varphi_k, c_j \varphi_j) = (f, \varphi_k) \\ \sum_{j=0}^m c_j (\varphi_k, \varphi_j) = (f, \varphi_k)
$$

Zapsáním všech podmínek dostaneme soustavu

$$
(\varphi_0, \varphi_0)c_0 + (\varphi_0, \varphi_1)c_1 + \cdots + (\varphi_0, \varphi_m)c_m = (\varphi_0, f)
$$
  

$$
(\varphi_1, \varphi_0)c_0 + (\varphi_1, \varphi_1)c_1 + \cdots + (\varphi_1, \varphi_m)c_m = (\varphi_1, f)
$$

$$
\vdots \\ (\varphi_m,\varphi_0)c_0+(\varphi_m,\varphi_1)c_1+\cdots+(\varphi_m,\varphi_m)c_m=(\varphi_m,f)
$$

## **Vˇeta**

Jsou-li funkce  $\varphi_0, \varphi_1, \ldots, \varphi_m$  lineárně nezávislé, má úloha spojité  $L_2$ -aproximace jediné řešení. Koeficienty  $c_j^*$  jsou řešením normální soustavy a platí:

$$
(f - \varphi^*, \varphi_j) = 0, \quad j = 0, 1, \ldots, m
$$

tj. funkce  $f - \varphi^*$  je ortogonáln $\overline{i}$  ke všem funkcím  $\varphi_j.$ 

## Geometrická interpretace

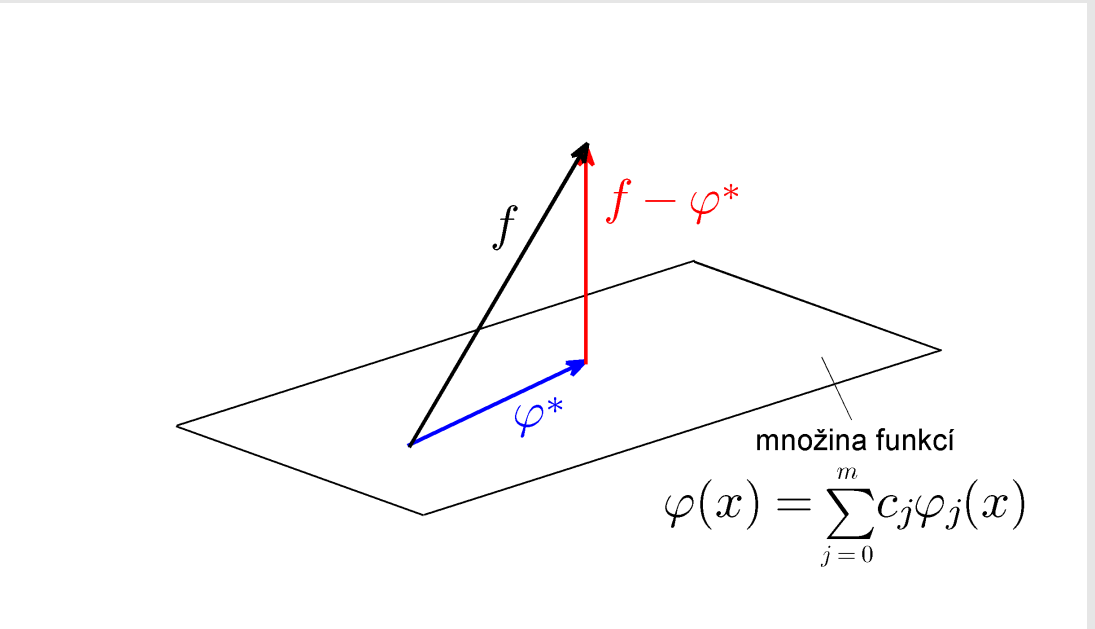

Pokud leží funkce f v množině funkcí  $\varphi(x) = c_0 \varphi_0(x) + c_1 \varphi_1(x) + \cdots + c_m \varphi_m(x)$ , potom

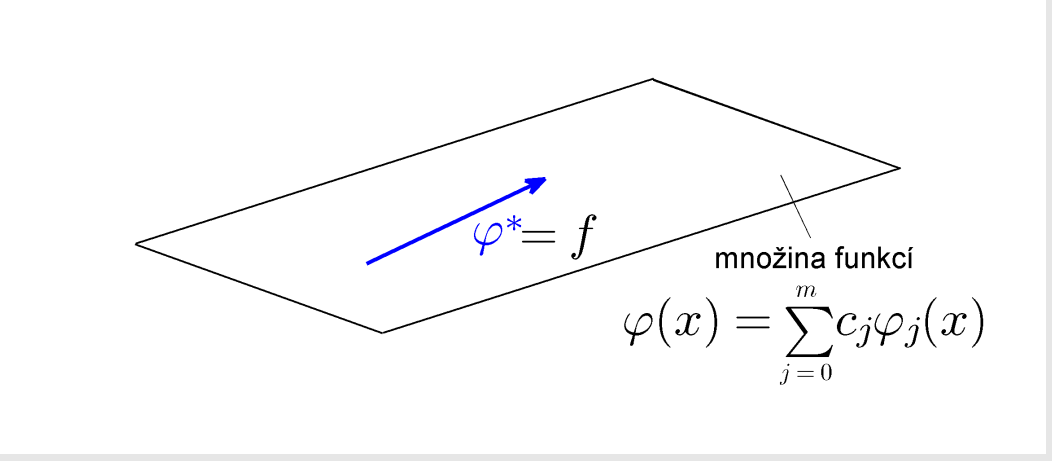

## **Pˇr´ıklad**

Stanovte spojitou  $L_2$ -aproximaci funkce  $f(x) = \ln x$  na  $\langle 1, e \rangle$  lineární funkcí  $\varphi(x) = c_1x + c_0$ .

Minimalizujeme funkci

RIA

$$
r(c_0,c_1)=\int\limits_{1}^{\rm e} \left|f(x)-\varphi(x)\right|^2\,dx=\int\limits_{1}^{\rm e} (\ln x-c_0-c_1x)^2\,dx
$$

Podmínky minima

$$
\frac{\partial r}{\partial c_0} = -2 \int\limits_{1}^{\mathrm{e}} (\ln x - c_0 - c_1 x) \, dx = 0
$$
\n
$$
\frac{\partial r}{\partial c_1} = -2 \int\limits_{1}^{\mathrm{e}} (\ln x - c_0 - c_1 x) x \, dx = 0
$$

$$
\displaystyle c_0\int\limits_{1}^{\rm e}1\,dx + c_1\int\limits_{1}^{\rm e}x\,dx = \int\limits_{1}^{\rm e}\ln x\,dx\\ \displaystyle c_0\int\limits_{1}^{\rm e}x\,dx + c_1\int\limits_{1}^{\rm e}x^2\,dx = \int\limits_{1}^{\rm e}x\ln x\,dx
$$

 $\begin{bmatrix} e-1 & \frac{1}{2}(e^{2}-1) \ \frac{1}{2}(e^{2}-1) & \frac{1}{3}(e^{3}-1) \end{bmatrix} \begin{bmatrix} c_{0} \ c_{1} \end{bmatrix} = \begin{bmatrix} 1 \ \frac{e^{2}+1} \end{bmatrix}$ 

$$
\int\limits_{1}^{\text{e}}\underbrace{\ln x}_{u}\underbrace{1}_{u'}\ dx=\left|\begin{array}{cc}v=\ln x&v'=\frac{1}{x}\\u'=1&u=x\end{array}\right|=\left[x\ln x\right]_{1}^{\text{e}}-\int\limits_{1}^{\text{e}}1\,dx=\text{e}-\text{e}+1=1
$$

$$
\int_{1}^{e} x \ln x \, dx = \left| \begin{array}{ccc} v = \ln x & v' = \frac{1}{x} \\ u' = x & u = \frac{x^2}{2} \end{array} \right| = \left[ \frac{x^2}{2} \ln x \right]_{1}^{e} - \int_{1}^{e} \frac{x^2}{2} \frac{1}{x} dx = \frac{e^2}{2} - \frac{1}{4} (e^2 - 1) = \frac{e^2}{4} + \frac{1}{4}
$$

$$
\text{Rešení:} \qquad c_0 \doteq -0,46518, \ \ c_1 \doteq 0,56325 \qquad \qquad \boxed{\varphi(x) = 0,56325 \, x - 0,46518} \ .
$$

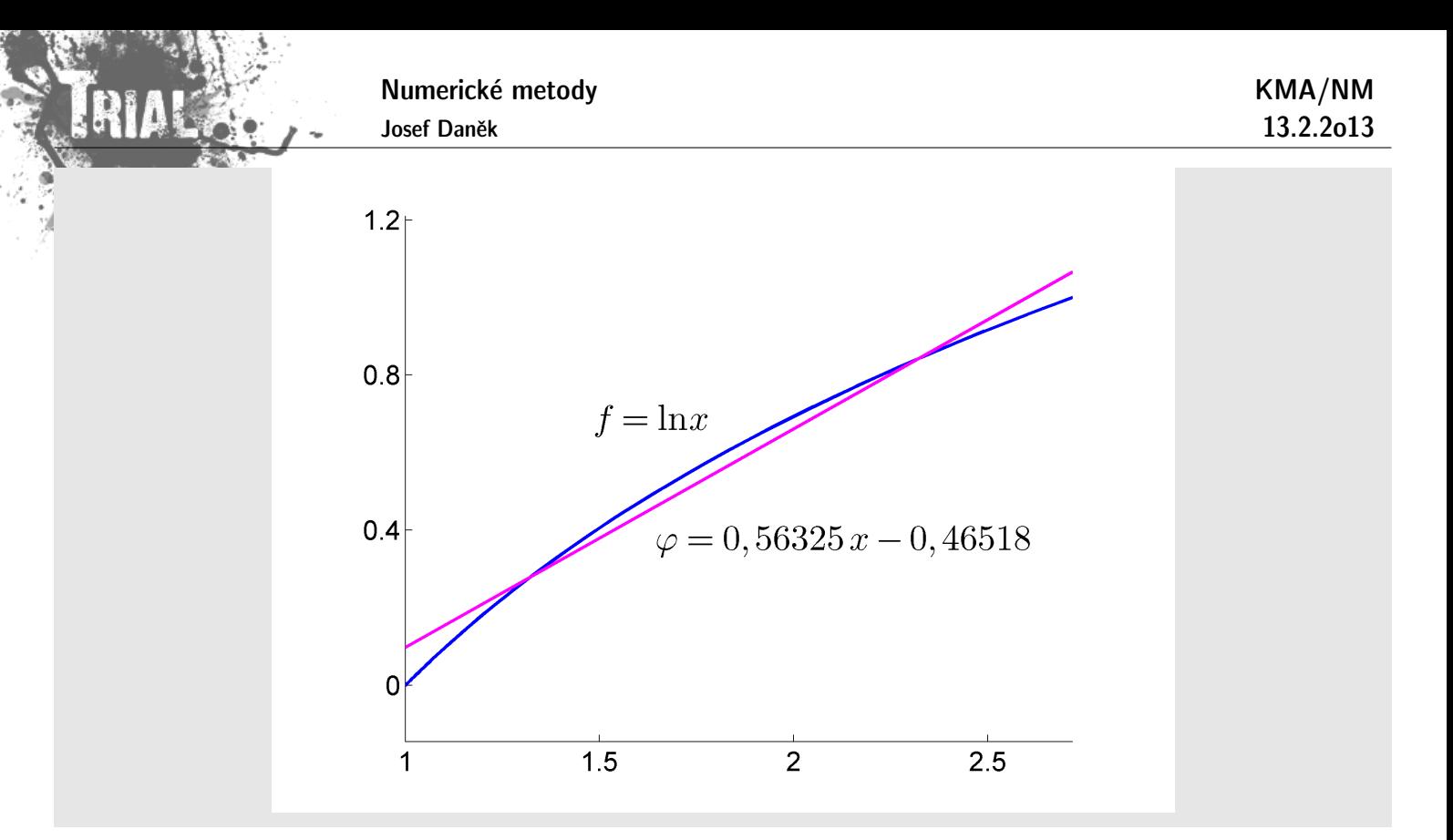

#### Podmíněnost úlohy spojité L<sub>2</sub>-aproximace

Příklad: Volíme-li váhu  $w(x) \equiv 1$  a aproximujeme-li funkci  $f = f(x)$  na intervalu  $\langle 0, 1 \rangle$  funkcí  $\varphi = \varphi(x)$ ve tvaru

$$
\varphi(x)=c_0+c_1x+c_2x^2+\cdots+c_mx^m,
$$

tj. 
$$
\varphi_j(x) = x^j
$$
, platí

$$
(\varphi_i,\varphi_j)=\int\limits_0^1 x^ix^j\,dx=\frac{1}{i+j+1}.
$$

Soustava normálních rovnic  $Pc = g$  je opět špatně podmíněná, protože P je Hilbertova matice.

Řešení problému: Volíme funkce  $\varphi_j (x), \quad j = 0, 1, \ldots, m$ , ortogonální ve smyslu skalárního součinu

$$
(\varphi_i,\varphi_j)=\int\limits_a^b w(x)\varphi_i(x)\varphi_j(x)\,dx.
$$

Potom platí:  $(\varphi_i, \varphi_j) = 0$  pro  $i \neq j$  a soustava normálních rovnic má diagonální matici. Pak lze psát:

$$
c_j^* = \frac{(f, \varphi_j)}{(\varphi_j, \varphi_j)}, \quad j = 0, 1, \ldots, m
$$
  

$$
c_j^* \ldots
$$
 Fourierovy koeficienty.

#### **Gram-Schmidtův ortogonalizační proces**

Jsou dány lineárně nezávislé funkce  $g_1, g_2, \ldots, g_n$  (prvky jistého prostoru). Hledáme funkce (prvky téhož prostoru), které jsou navzájem po dvou ortogonální.

 $f_1=g_1$ 

Numerické metody Josef Daněk KMA/NM 13.2.2o13  $f_2$  hledáme ve tvaru  $\begin{array}{|c|c|} \hline f_2 = g_2 + \kappa_{21}f_1 \end{array}$  a použijeme  $\begin{array}{c|c} (f_1,f_2)=0 \end{array}$  $(f_2, f_1)$  $= 0$  $\mathbf{y}=(g_2,f_1)+\kappa_{21}(f_1,f_1) \quad \Rightarrow \quad \mathbf{\ket{\kappa_{21}}=-1}$  $(g_2, f_1)$  $(f_1, f_1)$  $f_3$  hledáme ve tvaru  $\begin{bmatrix}f_3=g_3+\kappa_{31}f_1+\kappa_{32}f_2\end{bmatrix}$  a použijeme  $(f_3,f_1)=0$ a  $(f_3, f_2) = 0$  $(f_3, f_1)$  $= 0$  $\mathbf{y}=(g_3, f_1)+\kappa_{31}(f_1, f_1)+\kappa_{32}\,(f_2, f_1)$  $= 0$  $\Rightarrow$   $\kappa_{31} = (g_3, f_1)$  $(f_1, f_1)$  $(f_3, f_2)$  $= 0$  $=(g_3, f_2)+\kappa_{31}\left(f_1, f_2\right)$  $= 0$  $+\kappa_{32}(f_2,f_2)$  $\Rightarrow$   $\kappa_{32} = (g_{3}, f_{2})$  $(f_2, f_2)$ Obecně  $f_k$  hledáme ve tvaru  $\int f_k = g_k + \kappa_{k1}f_1 + \kappa_{k2}f_2 + \cdots + \kappa_{k,k-1}f_{k-1}$ a  $\kappa_{kj} = (g_k, f_j)$  $(f_j,f_j)$ 

 $i = 1, 2, \ldots, k - 1$ 

#### **Pˇr´ıklad**

Najděte ortogonální bázi prostoru polynomů do stupně 2 na  $(0, 10)$ .

Vyjdeme z báze  $g_0 = 1, g_1 = x, g_2 = x^2$ .  $\boxed{f_0 = 1}$  $f_1 = x + \varkappa_{10}f_0$  $\varkappa_{10} = -\frac{(x,1)}{(1,1)}$  $\frac{(\infty, 1)}{(1, 1)} = \int$ 10  $\int\limits_0^{\cdot} x\,dx$ R 10 ŏ  $1 dx$  $=$   $-$ 50 10  $f_1 = x - 5$  $f_2 = x^2 + \varkappa_{20} 1 + \varkappa_{21}(x-5)$  $\varkappa_{20} = -\frac{(x^2,1)}{(1,1)}$  $\frac{(\infty, 1)}{(1, 1)} = -$ R 10  $\int\limits_0^{\infty} x^2\,dx$  $\int$ 10  $\check{\rm o}$  $1 dx$  $=$   $-$ 1000 3 10  $=-33,3$  Numerické metody

Josef Daněk

$$
\varkappa_{21}=-\frac{(x^2,x-5)}{(x-5,x-5)}=-\frac{\int\limits_{0}^{10}x^3-5x^2\,dx}{\int\limits_{0}^{10}(x-5)^2\,dx}=-\frac{\frac{10000}{4}-5\cdot\frac{1000}{3}}{\frac{5^3}{3}+\frac{5^3}{3}}=-\frac{30000-20000}{250\cdot 4}=-10
$$
\n
$$
f_2=x^2-33,\overline{3}-10(x-5)
$$
\n
$$
f_2=x^2-10x+16,\overline{6}
$$

## Příklad

Určete ortogonální bázi prostoru polynomů do stupně 2 pro uzlové body  $x_0 = 0$ ;  $x_1 = 0,2$ ;  $x_2 = 0,4$ ;  $x_3 = 0,6$ ;  $x_4 = 0,8$ ;  $x_5 = 1$ 

Opět použijeme jako výchozí bázi

$$
g_0 = 1 \t i. [1; 1; 1; 1; 1; 1]
$$
\n
$$
g_1 = x \t i. [0; 0,2; 0,4; 0,6; 0,8; 1]
$$
\n
$$
g_2 = x^2 \t i. [0; 0,04; 0,16; 0,36; 0,64; 1]
$$
\n
$$
f_0 = g_0 = 1
$$
\n
$$
f_1 = g_1 + \varkappa_{10} f_0
$$
\n
$$
\varkappa_{10} = -\frac{(g_1, f_0)}{(f_0, f_0)} = -\frac{0 + 0, 2 + 0, 4 + 0, 6 + 0, 8 + 1}{6} = -\frac{3}{6} = -\frac{1}{2}
$$
\n
$$
f_1 = x - \frac{1}{2}
$$
\n
$$
f_2 = g_2 + \varkappa_{20} f_0 + \varkappa_{21} f_1
$$
\n
$$
\varkappa_{20} = -\frac{(g_2, f_0)}{(f_0, f_0)} = -\frac{0 + 0, 04 + 0, 16 + 0, 36 + 0, 64 + 1}{6} = -\frac{2, 2}{6} = -\frac{1, 1}{3}
$$
\n
$$
\varkappa_{21} = -\frac{(g_2, f_1)}{(f_1, f_1)} = -\frac{[0; 0, 04; 0, 16; 0, 36; 0, 64; 1]^T [-0, 5; -0, 3; -0, 1; 0, 1; 0, 3; 0, 5]}{0, 25 + 0, 09 + 0, 01 + 0, 01 + 0, 09 + 0, 25} = -\frac{0 - 0, 012 - 0, 016 + 0, 036 + 0, 192 + 0, 5}{0, 7} = -\frac{0, 7}{0, 7} = -1
$$
\n
$$
f_2 = x^2 - \frac{1, 1}{3} - x + \frac{1}{2}
$$
\n
$$
f_3 = x^2 - x + \frac{2}{3} - x + \frac{1}{2}
$$

#### Poznámka

 $15$ 

Pokud bychom zvolili jiné uzlové body  $x_i$ , dostali bychom i obecně jiný systém ortogonálních bázových funkcí.

Např. pro  $x_0 = 0$ ;  $x_1 = 0,125$ ;  $x_2 = 0,25$ ;  $x_3 = 0,375$ ;  $x_4 = 0,5$ ;  $x_5 = 0,625$ ;  $x_6 = 0,75$ ;  $x_7 = 0,875$ ;  $x_8=1$ 

Numerické metody Josef Daněk KMA/NM 13.2.2o13 bychom získali následující ortogonální bázi prostoru polynomů do stupně 2:

$$
f_0 = 1
$$
,  $f_1 = x - \frac{1}{2}$ ,  $f_2 = x^2 - x + 0,1458$  ... Ověřte (D.cv.).

Poznámka:

Uvažujme úlohu (spojité)  $L_2$ -aproximace, kde za aproximující funkci volíme polynom stupně n.

## Jak máme volit stupeň polynomu?

Pokud nemáme další informace, je vhodné řešit normální rovnice postupně pro  $m = 0, 1, 2, \ldots$  a sledovat hodnotu

$$
\sigma_m^2 = \frac{\sum\limits_{i=0}^{n} \left( f(x_i) - \varphi(x_i) \right)^2}{n-m} \, \Bigg|,
$$

kde  $\varphi$  ... polynom stupně m.

Pokud  $\sigma_m^2$  s rostoucím  $m$  významně klesá, pokračujeme, jinak hodnota po níž nenásleduje výrazný pokles  $\sigma_m^2$  je ze statistických důvodů vhodným stupněm polynomu.

Volíme-li za  $\varphi_j = x^j$ 

- 1. musíme řešit soustavu normálních rovnic pro každý stupeň  $m$  znovu,
- 2. špatná podmíněnost

 $\text{Réšení:}$  Použijeme ortogonální polynomy  $\rightarrow$  potom stačí vždy dopočítat pouze 1 koeficient.

## **Pˇr´ıklad**

Určete spojitou  $L_2$ -aproximaci funkce  $f(x) = e^x$  na  $\langle -10; 1 \rangle$  pomocí polynomů stupně nejvýše 1, 2, 3, 4 a 5.

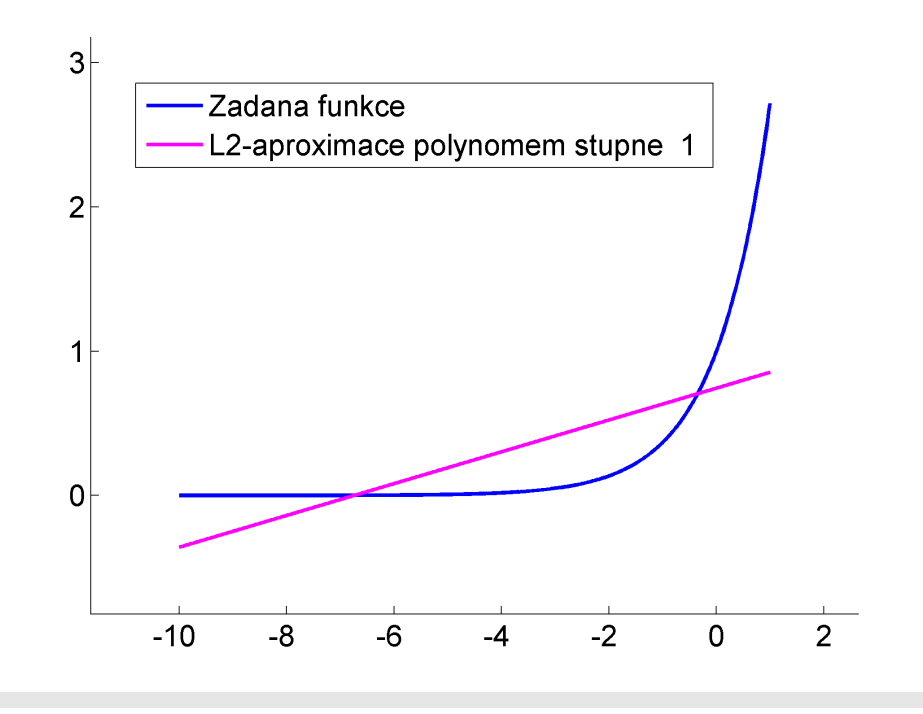

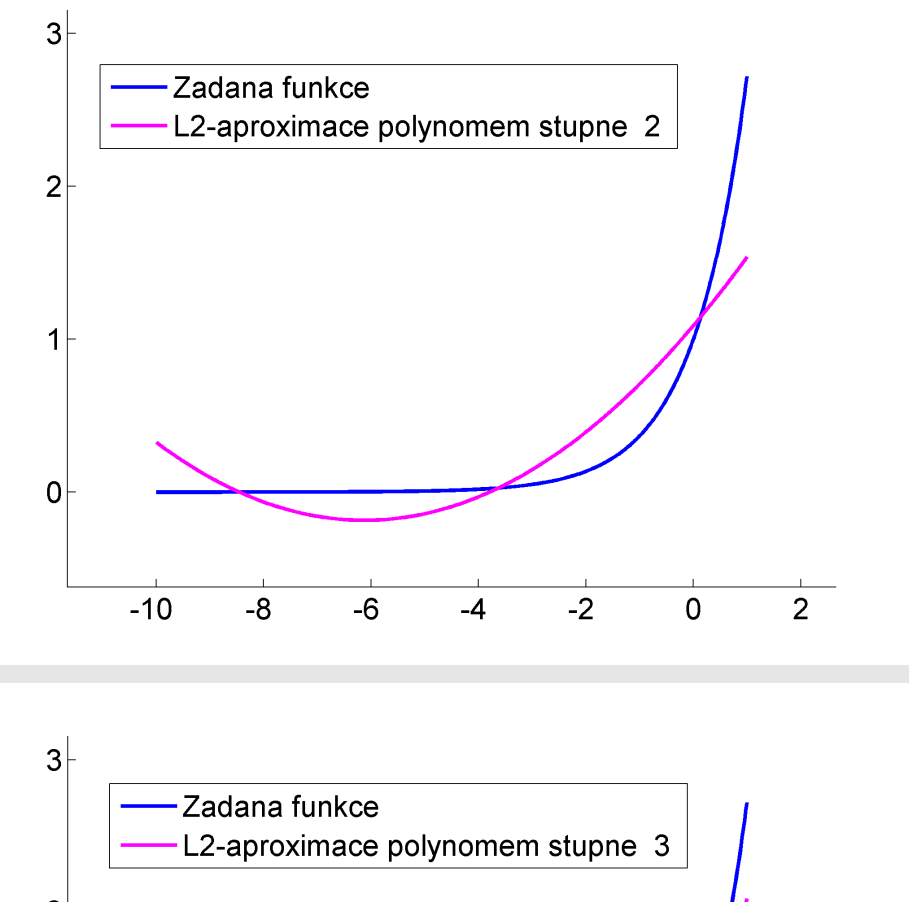

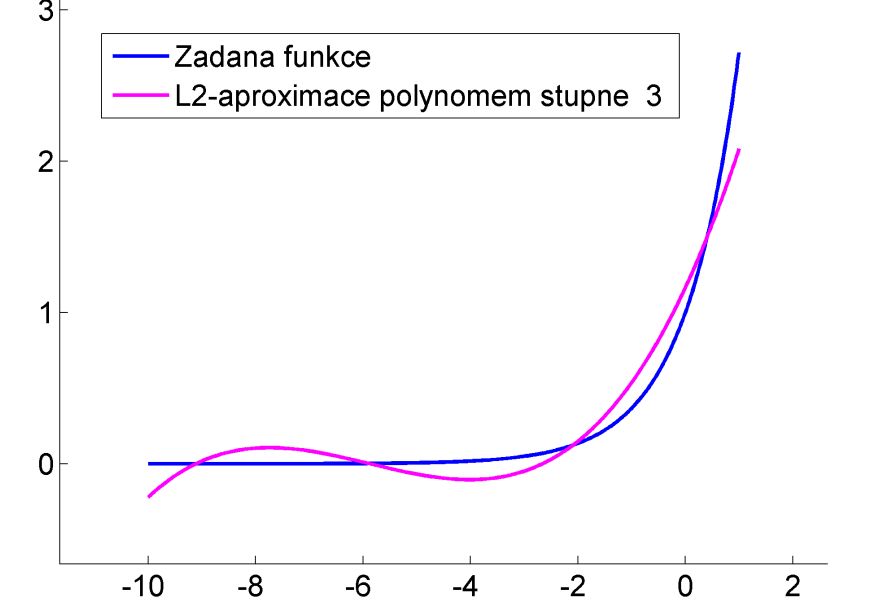

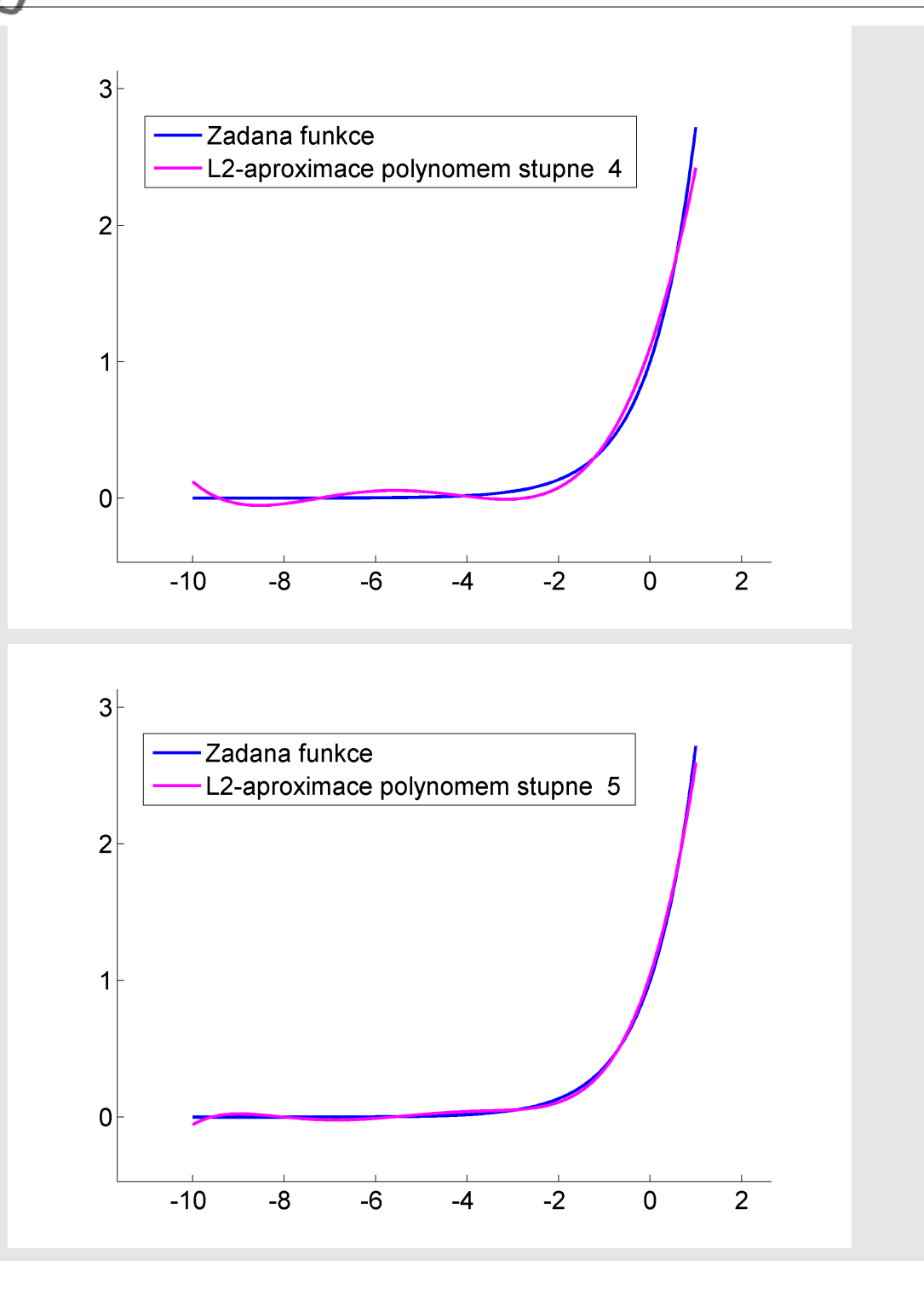

## Nelineární aproximace metodou nejmenších čtverců

Např. volíme-li  
\n• 1. přístup je metoda linearizace dat: (\*) zlogaritmujeme  
\n
$$
\underbrace{\ln \varphi}_{\Phi} = \underbrace{\ln C}_{B} + Ax
$$
\n
$$
\underbrace{\frac{\ln \varphi}{B}}_{\Phi} = \frac{A x + B}{B}
$$
\n(\*)

(původní body  $[x_i,f_i]$  je třeba transformovat na body  $[x_i,\ln f_i])$ 

získáme A, B a z B vypočteme  $C = e^B$ .

minimalizujeme  $L_2$  normu chyby přímo  $\bullet$  2. přístup

$$
R(A,C)=\sum_{i=0}^n\left(f_i-C\mathrm{e}^{A x_i}\right)^2
$$

parciální derivace:

$$
\begin{aligned} \frac{\partial R}{\partial A} &= 2 \sum_{i=0}^n \left(f_i - C \mathrm{e}^{A x_i}\right) \left(C x_i \mathrm{e}^{A x_i}\right) = 0 \\ \frac{\partial R}{\partial C} &= 2 \sum_{i=0}^n \left(f_i - C \mathrm{e}^{A x_i}\right) \left(\mathrm{e}^{A x_i}\right) = 0 \end{aligned}
$$

soustava normálních rovnic:

1. rovnice:

$$
\sum_{i=0}^{n} \left( f_i - C e^{Ax_i} \right) \left( C x_i e^{Ax_i} \right) = 0
$$
\n
$$
C \sum_{i=0}^{n} f_i x_i e^{Ax_i} - C^2 \sum_{i=0}^{n} x_i e^{2Ax_i} = 0 \qquad / \cdot \frac{1}{C} \neq 0
$$
\n
$$
\sum_{i=0}^{n} f_i x_i e^{Ax_i} - C \sum_{i=0}^{n} x_i e^{2Ax_i} = 0
$$

2. rovnice:

$$
\sum_{i=0}^n \left(f_i - C e^{A x_i}\right) \left(e^{A x_i}\right) = 0
$$

$$
\sum_{i=0}^{n} f_i e^{Ax_i} - C \sum_{i=0}^{n} e^{2Ax_i} = 0
$$

soustava nelineárních rovnic, pro řešení lze použít např. Newtonovu metodu.  $\sim$   $\sim$   $\sim$ 

## Příklad

Určete diskétní  $L_2$ -aproximaci funkce  $f$  zadané tabulkou

funkcí ve tvaru

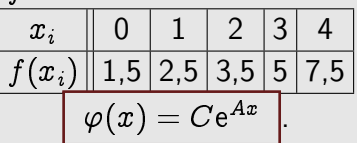

Pro řešení použijeme oba předchozí přístupy.

#### 1. přístup

script v MATLABu

Numerické metody

Josef Daněk

 $x=0:4$ f=[1.5 2.5 3.5 5 7.5]  $F = log(f)'$  $Q=[x.^0' x.^1']$ P=Q'\*Q  $g=Q' * F$ koef=P\g A=koef(2) C=exp(koef(1))

výsledky v MATLABu

RIAL

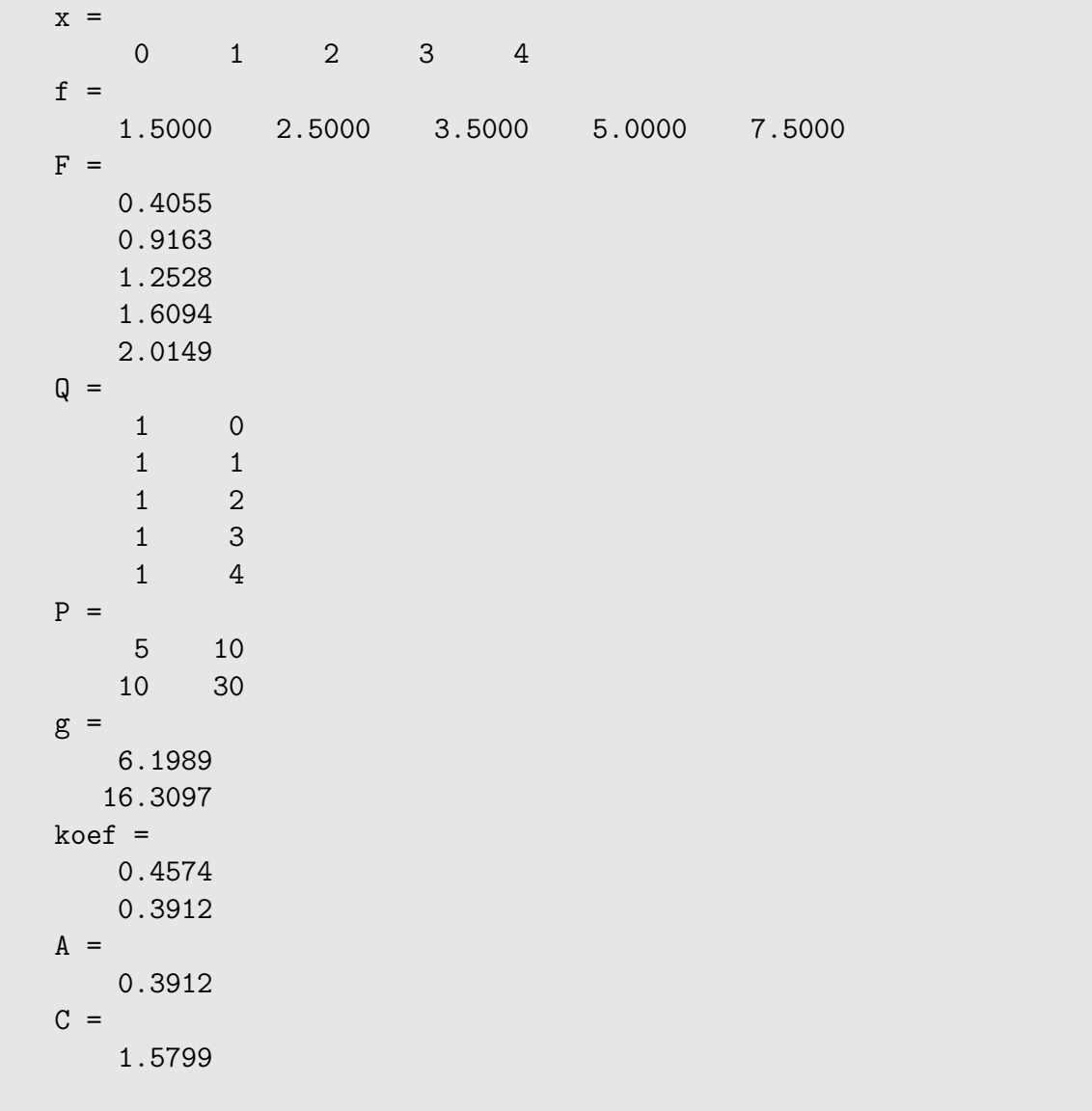

 $\Rightarrow \quad \varphi_{1}(x) \doteq 1,5799\,\mathrm{e}^{0,3912\,x}$ 

## 2. přístup

script v MATLABu

```
koef=fminsearch('R', [1 1]);AA = koef(1)CC = koef(2)\frac{9}{6}-------------
function out=R(koef);
 A = koef(1);C = koef(2);
 out=(C-1.5). 2+(C.*exp(A)-2.5). 2+(C.*exp(2*A)-3.5). 2+...(C.*exp(3*A)-5). 2+(C.*exp(4*A)-7.5). 2;
```
výsledky v MATLABu

 $AA =$ 0.3836  $CC =$ 1.6109

> $\sqrt{\varphi_2(x)} \doteq 1,6109\,\mathrm{e}^{0,3836\,x}$  $\Rightarrow$

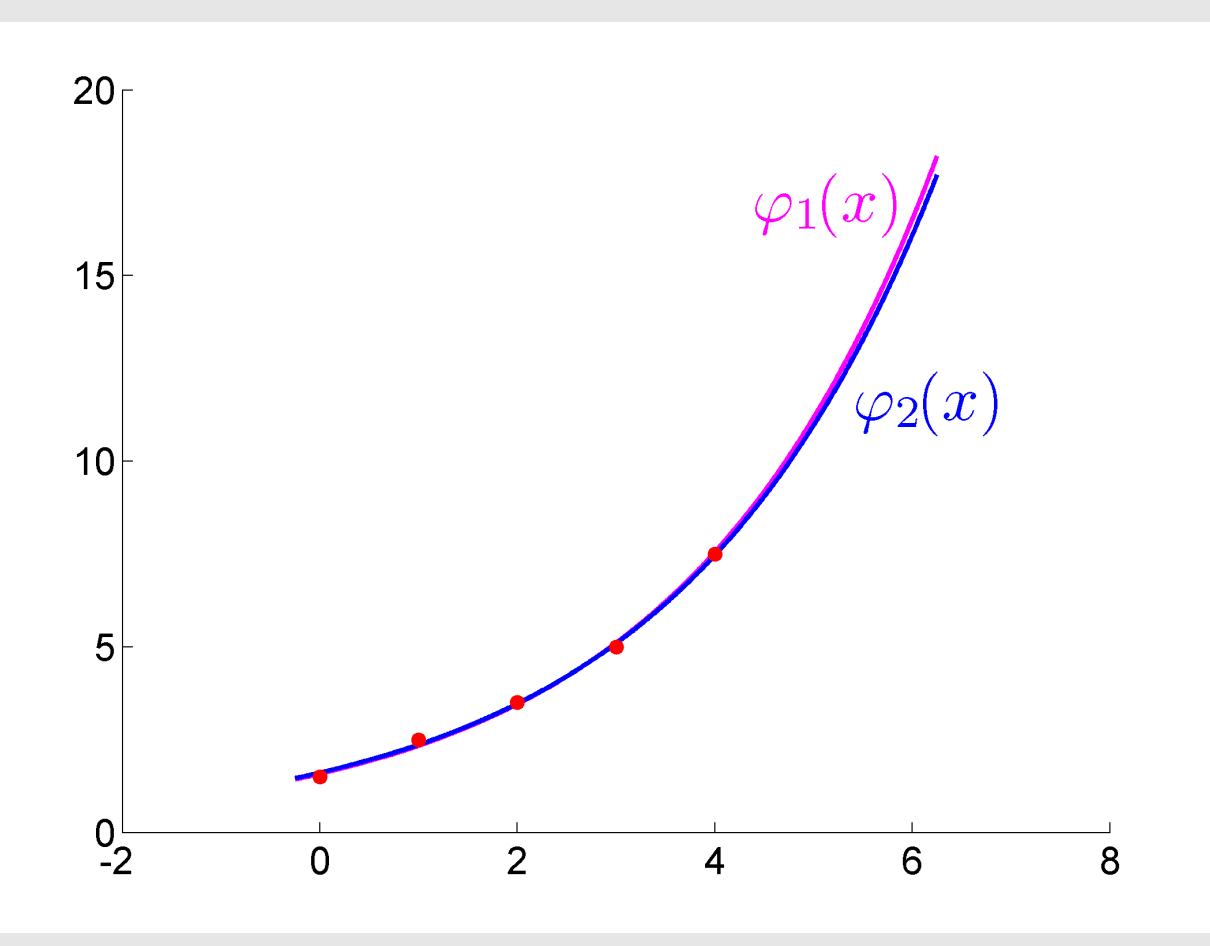

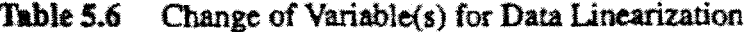

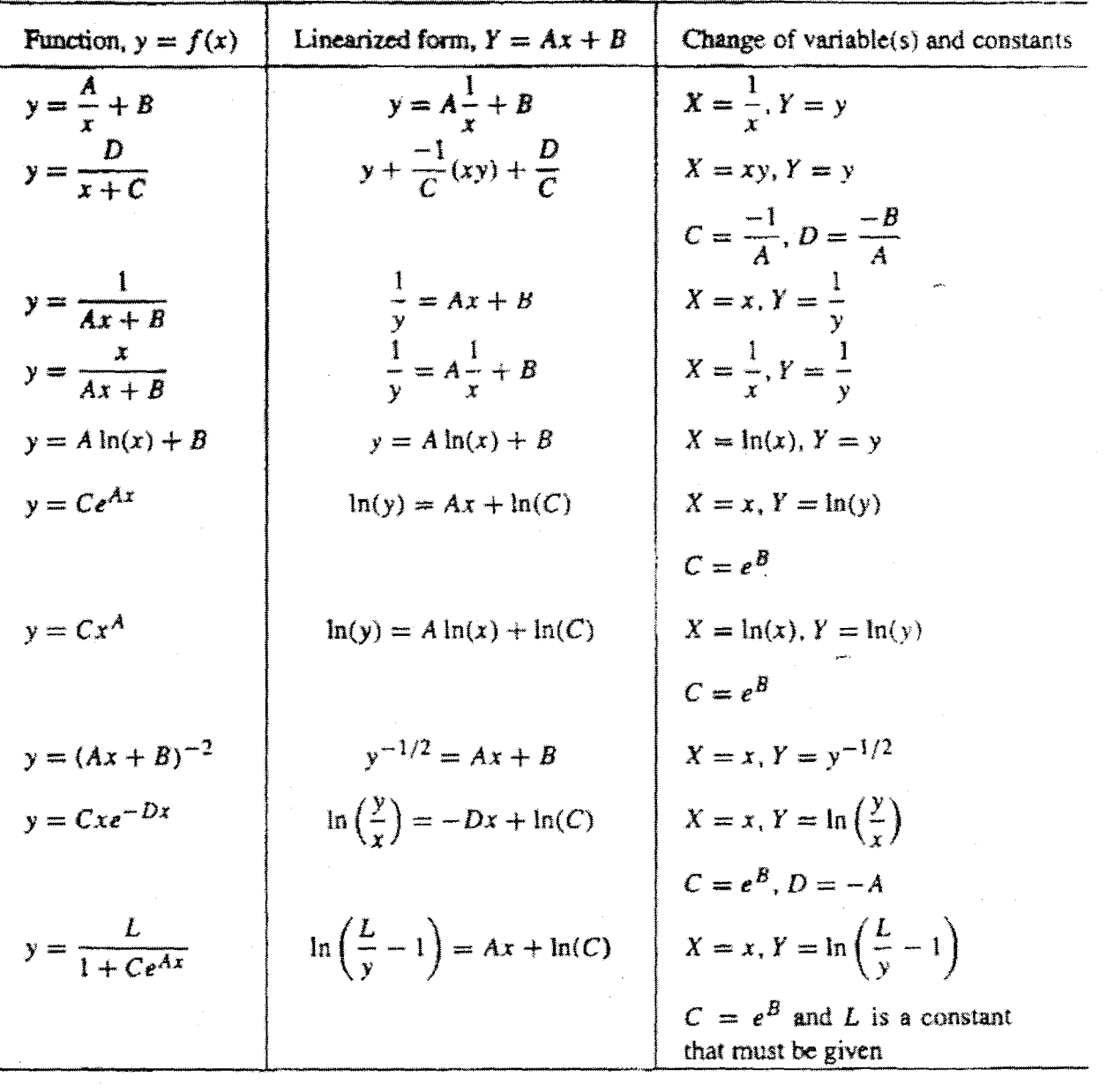

#### **Fourierova anal´yza**

Do této chvíle jsme se zabývali aproximacemi funkce hlavně pomocí polynomů. V úvodu jsme uvedli, že za bázové funkce můžeme volit libovolné funkce. Například pro aproximaci periodických funkcí není vhodné použít polynomy (a to jak ve smyslu interpolace tak ve smyslu  $L_2$ -aproximace). Pro aproximaci periodických funkcí je vhodné použít nějaký systém periodických bázových funkcí, např. systém tzv. trigonometrických polynomů:

> $\varphi_0(x)$  = 1 (nebo  $\frac{1}{2}$ 2  $\setminus$  $\varphi_{2k-1}(x) \;\; = \;\; \cos \frac{2\pi k x}{T} \qquad k=1,2,\ldots$  $\varphi_{2k}(x) \quad \quad = \quad \sin \frac{2\pi k x}{T} \qquad \ k = 1, 2, \ldots,$

kde  $T$  představuje periodu zadané funkce (vzdálenost prvního a posledního uzlu v diskrétním případě, resp. délku zadaného intervalu ve spojitém případě).

Pro jednoduchost uvažujeme ekvidistantní uzly (v diskrétním případě).

Počet uvažovaných bázových funkcí volíme buď menší než je počet zadaných bodů (ve smyslu  $L_2$ aproximace), nebo roven počtu zadaných bodů (ve smyslu interpolace).

Jednoduchým cvičením je ukázat, že systém trigonometrických polynomů je ortogonální jak v diskrétním (pozor na počet) tak ve spojitém případě. Ověřte!

Úlohu najít koeficienty  $c_i$  u bázových funkcí  $\varphi_i$  z vyjádření

 $\varphi(x) = c_0 \varphi_0(x) + c_1 \varphi_1(x) + \cdots + c_n \varphi_n(x).$ 

nazýváme v tomto případě Fourierovou analýzou.

Formálně pouze přeznačíme koeficienty  $c_i$ , tj.

u bázové funkce  $\varphi_0(x) = 1$  použijeme koeficient  $A_0$ ,

u bázových funkcí  $\varphi_{2k-1}(x) = \cos(2\pi kx)/T$  použijeme ...  $A_k$ 

u bázových funkcí  $\varphi_{2k}(x) = \sin(2\pi kx)/T$  použijeme ...  $B_k$ 

Následující jednoduchý příklad ukáže princip Fourierovy analýzy.

## **Pˇr´ıklad**

Aproximujte  $2\pi$ -periodickou funkci zadanou tabulkou za použití maximálního počtu bázových funkcí (tj. ve smyslu interpolace).

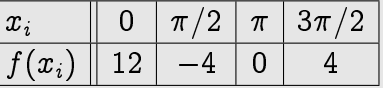

## **Rešení**

Ze zadání je zřejmé, že perioda zadané funkce je  $2\pi$ . Aproximující trigonometrický polynom budeme tedy volit ve tvaru

 $\varphi(x) = A_0 + A_1 \cos x + B_1 \sin x + A_2 \cos 2x.$ 

Zapíšeme interpolační podmínky

$$
\varphi(x_j)=f(x_j),\quad j=0,1,2,3,
$$

;

tj.

tj.

$$
\begin{bmatrix} 1 & \cos x_0 & \sin x_0 & \cos 2x_0 \\ 1 & \cos x_1 & \sin x_1 & \cos 2x_1 \\ 1 & \cos x_2 & \sin x_2 & \cos 2x_2 \\ 1 & \cos x_3 & \sin x_3 & \cos 2x_3 \end{bmatrix} \begin{bmatrix} A_0 \\ A_1 \\ B_1 \\ A_2 \end{bmatrix} = \begin{bmatrix} f(x_0) \\ f(x_1) \\ f(x_2) \\ f(x_3) \end{bmatrix},
$$

$$
\begin{bmatrix} 1 & \cos 0 & \sin 0 & \cos 0 \\ 1 & \cos \pi/2 & \sin \pi/2 & \cos \pi \\ 1 & \cos \pi & \sin \pi & \cos 2\pi \\ 1 & \cos 3\pi/2 & \sin 3\pi/2 & \cos 3\pi \end{bmatrix} \begin{bmatrix} A_0 \\ A_1 \\ B_1 \\ A_2 \end{bmatrix} = \begin{bmatrix} 12 \\ -4 \\ 0 \\ 4 \end{bmatrix}
$$

Numerické metody

 $\sqrt{2}$  $\begin{array}{c} \begin{array}{c} \begin{array}{c} \end{array} \\ \begin{array}{c} \end{array} \end{array} \end{array}$ 1 1 0 1  $1 \t 0 \t 1 \t -1$  $1 -1 0 1$  $1 \t 0 \t -1 \t -1$ 3 |<br>|<br>|<br>|  $\overline{Q}$  $\sqrt{2}$  $\overline{\phantom{a}}$  $A_0$  $A<sub>1</sub>$  $B_1$  $A<sub>2</sub>$ 3 |<br>|<br>|<br>|  ${\overline{c}}$ =  $\sqrt{2}$  $\overline{\phantom{a}}$ 12  $-4$ 0 4 3 |<br>|<br>|<br>|  $\overline{F}$  $\sqrt{2}$  $\overline{\phantom{a}}$ 4 0 0 0 0 2 0 0 0 0 2 0 0 0 0 4 3 |<br>|<br>|<br>|  ${\bf Q}^T\, {\bf Q}$  $\sqrt{2}$  $\overline{1}$  $A_0$  $A<sub>1</sub>$  $B<sub>1</sub>$  $A<sub>2</sub>$ 3 7 7 7 7 5  $\overline{c}$ =  $\sqrt{2}$  $\overline{\phantom{a}}$ 12 12  $-8$ 12 3 7 7 7 7 5  $\overline{Q^T F}$ :

:

 ${\bf Q}^T{\bf Q}$  je diagonální, protože funkce  $\varphi_0(x) = \frac{1}{2}$ ,  $\varphi_1(x) = \cos x$ ,  $\varphi_2(x) = \sin x$  jsou diskrétně ortogonální ve smyslu skalárního součinu

$$
(\varphi,\psi)=\mathop{\textstyle \sum}_{j=0}^2\varphi(x_j)\psi(x_i)\hspace{1cm} x_j=\frac{2\pi j}{N},\quad N=3
$$

D.cv:

$$
\left(\frac{1}{2}, \cos x\right) = \cdots = 0
$$

$$
\left(\frac{1}{2}, \sin x\right) = \cdots = 0
$$

$$
\left(\cos x, \sin x\right) = \cdots = 0
$$

Vyřešením soustavy získáme hledané koeficienty  $A_0 = 3$ ,  $A_1 = 6$ ,  $B_1 = -4$ ,  $A_2 = 3$  a tím i aproximující trigonometrický polynom

$$
\varphi(x)=3+6\cos x-4\sin x+3\cos 2x.
$$

tj.

tj.

Josef Daněk

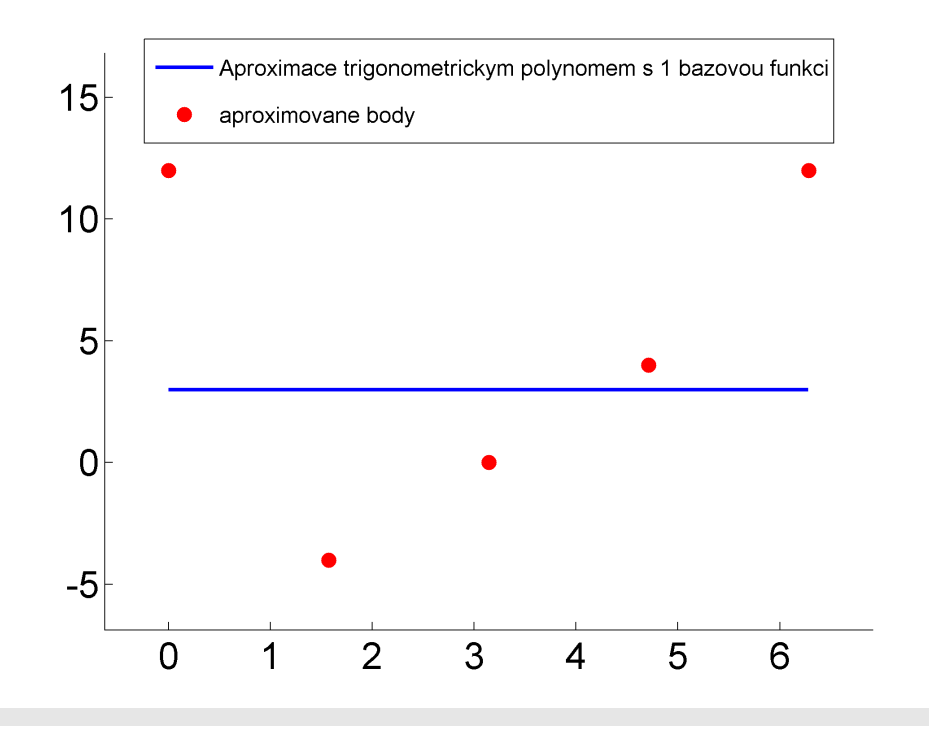

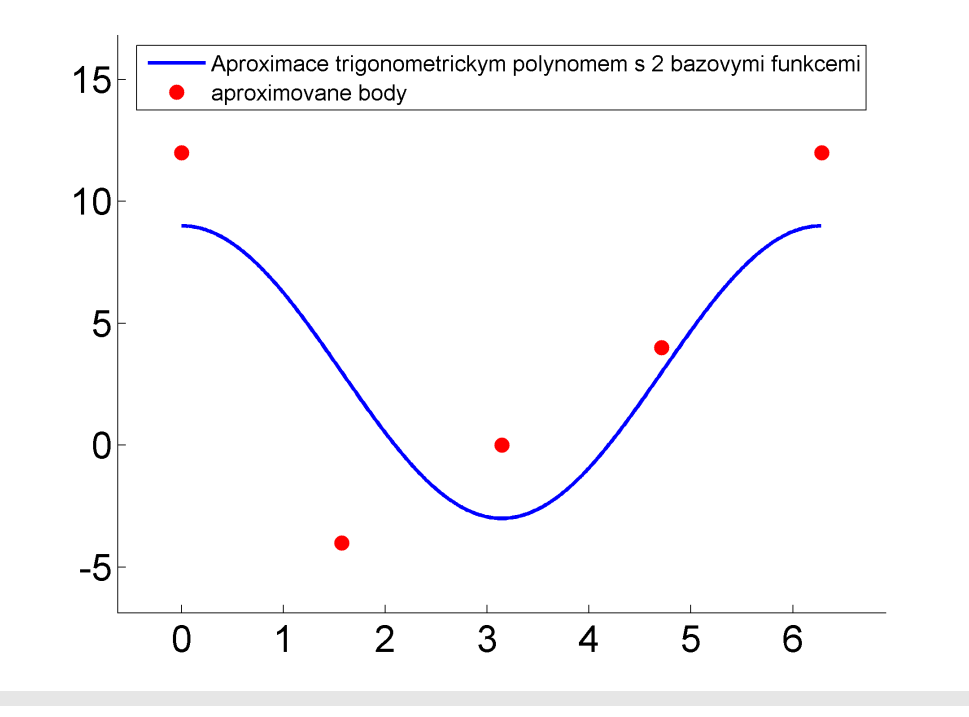
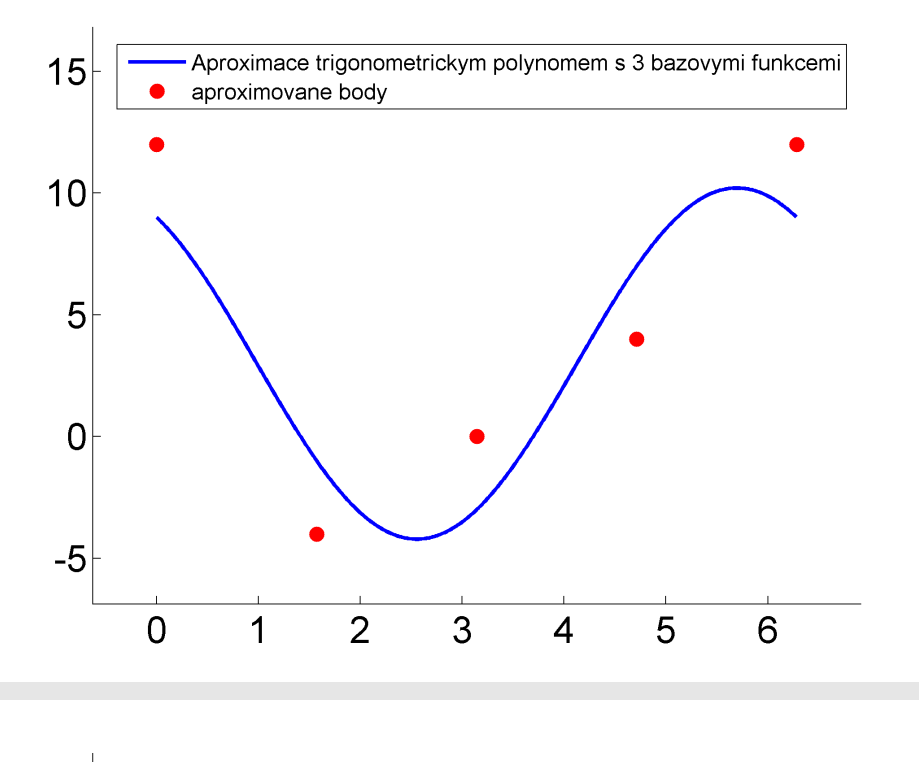

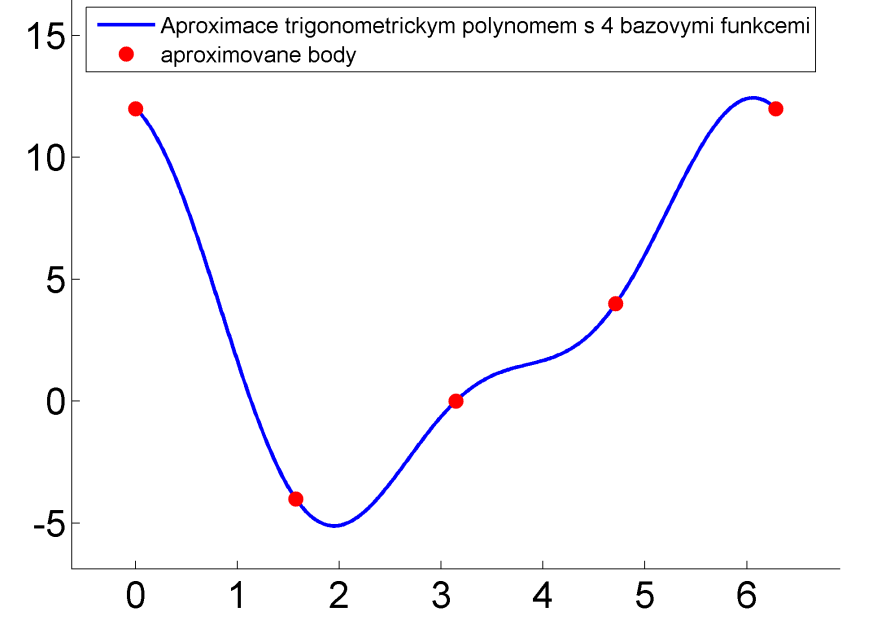

## **Uloha diskr´etn´ı Fourierovy anal´yzy ´**

Řadu T periodických funkcí (integrovatelných) lze vyjádřit ve tvaru Fourierovy řady

$$
\boxed{f(x) = \sum_{k=0}^\infty \left(a_k \cos \frac{2\pi k x}{T} + b_k \sin \frac{2\pi k x}{T}\right)}
$$

nebo

$$
\boxed{f(x)=\sum\limits_{k=0}^{\infty}r_k\sin\left(\frac{2\pi kx}{T}+v_k\right)},\quad\text{kde}\ \ r_k^2=a_k^2+b_k^2,\quad v_k=\arctan\frac{a_k}{b_k}}
$$

Položili jsme  $a_k = r_k \sin v_k$ ,  $b_k = r_k \cos v_k$ ,

 $a \cos \alpha + b \sin \alpha = r \sin \nu \cos \alpha + r \cos \nu \sin \alpha = r(\sin \nu \cos \alpha + \cos \nu \sin \alpha) = r \sin (\alpha + \nu).$ 

**Fourierovou (harmonickou) analýzou** rozumíme úlohu určit amplitudy  $r_k$  a fáze  $v_k$  tzv. harmonických složek  $r_k\sin\frac{2\pi kr}{T}+v_k$ , je-li dána funkce  $f(x)$ .

**Fourierovou (harmonickou) syntézou** rozumíme úlohu určit funkci f, jsou-li dány fáze  $v_k$  a amplitudy  $r_k$ .

Tuto úlohu můžeme řešit několika způsoby:

 $(i)$  Vyjdeme z úlohy spojité Fourierovy analýzy a numericky vypočteme Fourierovy koeficienty, které jsou dány:

$$
a_k = \frac{2}{T} \int\limits_0^T f(x) \cos \frac{2\pi kx}{T}\,dx
$$
  

$$
b_k = \frac{2}{T} \int\limits_0^T f(x) \sin \frac{2\pi kx}{T}\,dx
$$

Užijeme např. lichoběžníkové pravidlo (viz další přednáška). Pozor, pro velká k integrandy oscilují!

(ii) Funkci f aproximujeme (interpolace, diskrétní  $L_2$ -aproximace) přímo vhodnou funkcí  $\varphi$ , která má tvar trigonometrického polynomu.

Použijeme přístup  $(ii)$  realizovaný v příkladu.

#### Diskrétní Fourierova analýza - ve smyslu interpolace

**Věta** Tri

$$
\varphi(x) = \frac{A_0}{2} + \sum_{k=1}^{L} (A_k \cos kx + B_k \sin kx),
$$

 $k=1$ 

resp.

$$
\boxed{\varphi(x) = \frac{A_0}{2} + \sum_{k=1}^{L-1} (A_k \cos kx + B_k \sin kx) + \frac{A_L}{2} \cos Lx, \qquad N = 2L \quad (N \text{ sudé})}
$$

 $N = 2L + 1$  (N liché)

splňuje interpolační podmínky

$$
\varphi(x_j)=f(x_j),\quad x_j=\frac{2\pi j}{N},\qquad j=0,1,\ldots,N-1,
$$

právě když koeficienty polynomu  $\varphi(x)$  jsou dány pomocí vzorců

$$
A_k = \frac{2}{N} \sum_{j=0}^{N-1} f_j \cos kx_j, \qquad k=0,1,\ldots,L \\ B_k = \frac{2}{N} \sum_{j=0}^{N-1} f_j \sin kx_j, \qquad k=(0,)1,2,\ldots,L
$$

> $(A_0 = \frac{2}{\pi})$ N  $\sum^{N-1}$  $j=0$  $f_j$ )

Důkaz:

$$
(\varphi(x),\cos{kx})\to A_k, \qquad (\varphi(x),\sin{kx})\to B_k \qquad \text{a využijeme ortogonality}.
$$

Z těchto vzorců vychází algoritmus diskrétní Fourierovy analýzy.

Úlohu a řešení Fourierovy analýzy lze formulovat elegantně použitím komplexní proměnné.

Uvažujme pro jednoduchost lichý počet bázových funkcí  $(N = 2L + 1)$  a periodu dané funkce  $2\pi$ . Potom má aproximující funkce tvar

$$
\varphi(x)=A_0+\sum_{k=1}^L (A_k\cos kx+B_k\sin kx). \hspace{1.5cm} (*)
$$

Pomocí Eulerova vzorce

$$
\mathrm{e}^{ix}=\cos x+i\sin x
$$

lze pro funkce sin  $x$  a cos  $x$  odvodit vztahy

$$
\cos x = \frac{e^{ix} + e^{-ix}}{2}, \quad \sin x = \frac{e^{ix} - e^{-ix}}{2i} = -\frac{1}{2} i (e^{ix} - e^{-ix})
$$

a tedy

$$
\varphi(x) = A_0 + \sum_{k=1}^{L} \left( \frac{1}{2} A_k \left( e^{ikx} + e^{-ikx} \right) - \frac{1}{2} i B_k \left( e^{ikx} - e^{-ikx} \right) \right) = \\ = A_0 + \sum_{k=1}^{L} \left( \frac{1}{2} \left( A_k - i B_k \right) e^{ikx} + \frac{1}{2} \left( A_k + i B_k \right) e^{-ikx} \right).
$$

Označíme-li

$$
C_0=A_0\,\,,\quad C_k=\frac{1}{2}\left(A_k-i\,B_k\right)\,,\quad C_{-k}=\frac{1}{2}\left(A_k+i\,B_k\right)
$$

dostaneme

$$
\boxed{\varphi(x)=\sum\limits_{k=-L}^{L}C_k\,\mathrm{e}^{ikx}}.
$$

Pro koeficienty dostaneme vynásobením (\*) jednotlivými bázovými funkcemi, využitím jejich ortogonality a interpolačních podmínek předpisy:

$$
A_0 = \frac{1}{N} \sum_{j=0}^{N-1} f(x_j)
$$
  

$$
A_k = \frac{2}{N} \sum_{j=0}^{N-1} f(x_j) \cos kx_j
$$
  

$$
B_k = \frac{2}{N} \sum_{j=0}^{N-1} f(x_j) \sin kx_j
$$

KMA/NM 13.2.2o13

$$
C_{\pm k} = \frac{1}{2} \left( A_k \mp i \, B_k \right) = \frac{1}{N} \sum_{j=0}^{N-1} f(x_j) \, \cos k x_j \; \mp \; i \frac{1}{N} \sum_{j=0}^{N-1} f(x_j) \, \sin k x_j = \\ = \frac{1}{N} \sum_{j=0}^{N-1} f(x_j) \underbrace{\left( \cos k x_j \mp i \sin k x_j \right)}_{\mathbf{e}^{\mp i k x_j}} \\ \overbrace{C_k = \frac{1}{N} \sum_{j=0}^{N-1} f(x_j) \, \mathbf{e}^{- i k x_j}}, \qquad k=-L, \ldots, L
$$

## Poznámka

Vezmeme-li aproximující polynom o menším počtu bázových funkcí než je počet zadaných bodů, jedná se o aproximaci ve smyslu metody nejmenších čtverců, tj. diskrétní  $L_2$ -aproximaci. Potom obecně nemohou být splněny interpolační podmínky přesně (jen ve speciálních případech).

Výpočet koeficientů  $C_k$  představuje sčítání konečné řady.

$$
C_k=\frac{1}{N}\sum_{j=0}^{N-1}f(x_j)\,\mathrm{e}^{-ikx_j},\qquad k=-L,\ldots,L
$$

Uvažujeme-li počet aproximujících bázových funkcí  $N$  jako mocninu čísla 2 (tj.  $N = 2^M$ ), lze odvodit velmi rychlý a efektivní algoritmus pro výpočet koeficientů  $C_k$ .

Tento algoritmus se potom nazývá rychlá Fourierova transformace (Fast Fourier transform - FFT).

Princip metody si ukážeme na následujícím příkladě.

## **Pˇr´ıklad**

Uvažujme následující zadání funkce f pro  $N = 2^2 = 4$  ekvidistantní uzlové body.

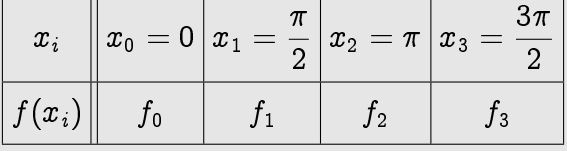

Počítáme koeficienty  $C_k$ .

Platí:

$$
\boxed{ \; C_k=\frac{1}{4} \left( f_0 + f_1 e^{-ik \frac{\pi}{2}} + f_2 e^{-ik\pi} + f_3 e^{-ik \frac{3\pi}{2}} \right), \quad k=0,1,2,3} \; .
$$

Označme

$$
w = e^{-i\frac{\pi}{2}}, \qquad F_k = \frac{1}{4}f_k \quad k = 0, 1, 2, 3.
$$

Potom

$$
C_k = F_0 + F_1 w^k + F_2 w^{2k} + F_3 w^{3k}, \qquad k = 0, 1, 2, 3
$$

Uvědomme si, že platí

$$
w^4=1 \qquad (\hbox{obecně}\;\; w^N=1).
$$

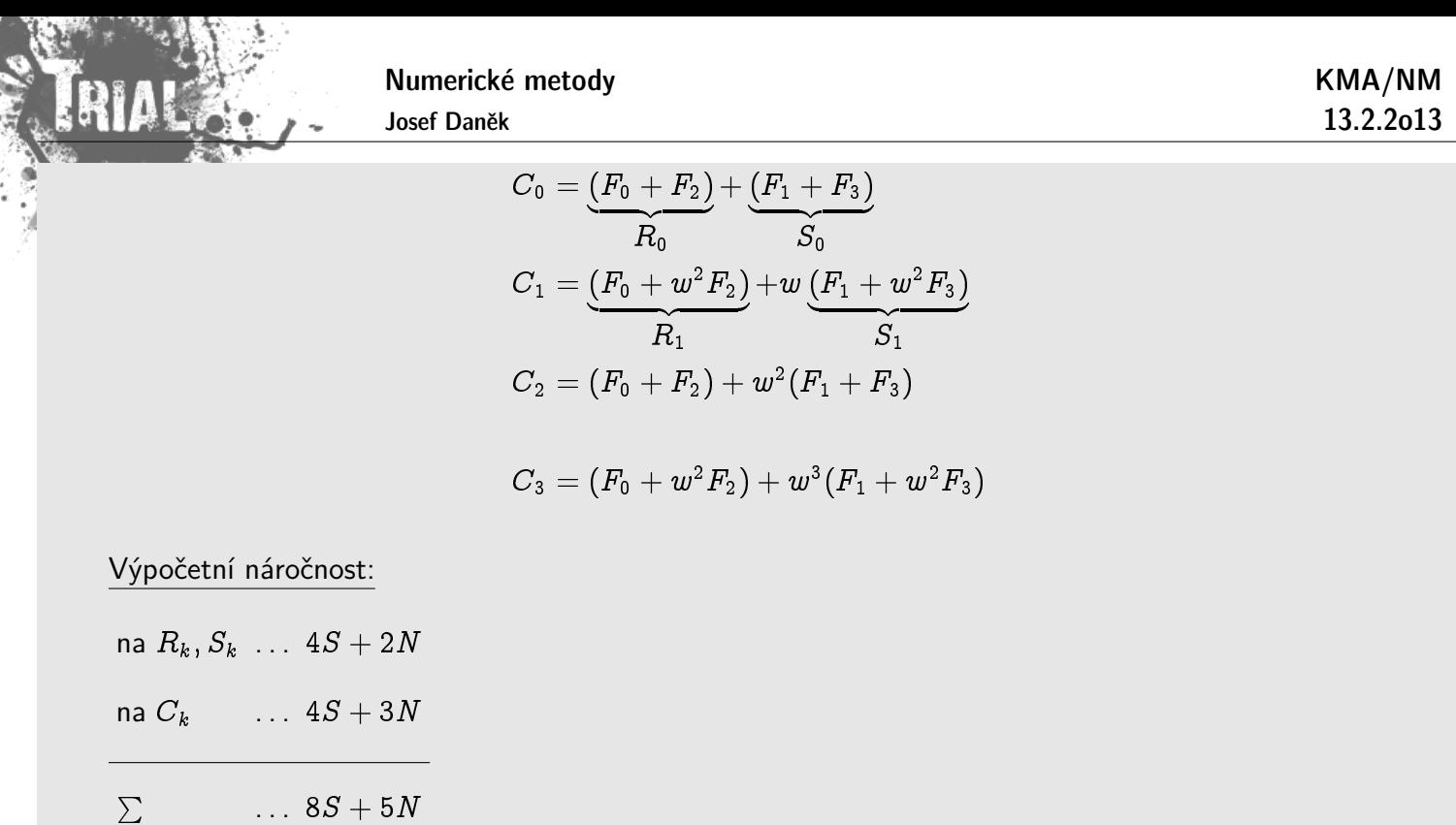

## **Pˇr´ıklad**

Aproximujte periodickou funkci  $f$  (perioda  $T=31)$  zadanou tabulkou pomocí trigonometrického polynomu (ve smyslu  $L_2$ -aproximace, až při použití plného počtu bázových funkcí ve smyslu interpolace).

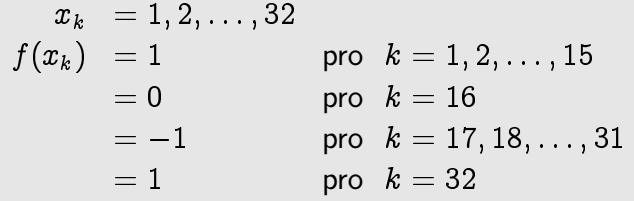

 $\v{Re\v{s}en}$ 

výsledky v MATLABu

**RIAL A** L. KMA/NM 13.2.2o13

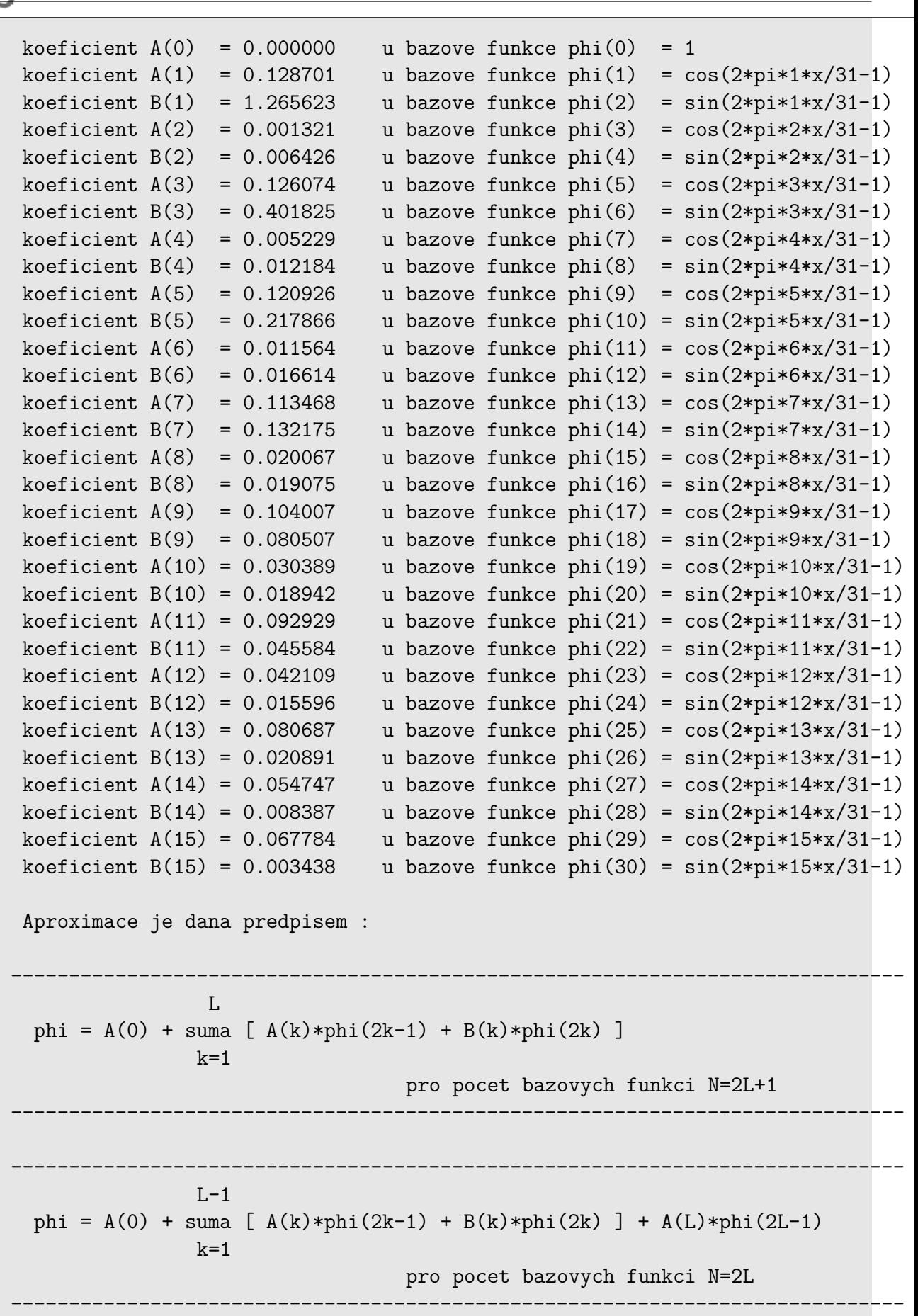

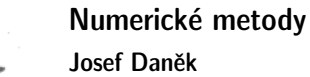

# Kapitola 9. Numerické derivování

Definice: Existuje-li pro danou funkci  $f : \mathbb{R} \to \mathbb{R}$  vlastní (tj. konečná) limita

$$
\lim_{h\to 0}\frac{f(a+h)-f(a)}{h}
$$

ˇr´ık´ame, ˇze funkce f(x) **m´a v bodˇe** a **derivaci**. Příslušnou limitu značíme  $f'(a)$ .

Poznámka:

Geometrický význam derivace  $f'(a)$  je směrnice tečny křivky dané rovnicí  $y = f(x)$  v bodě  $a$  (neboť tečna v bodě  $a$  je limitní polohou sečny pro  $h \to 0$ ).

Fyzikálně značí derivace funkce  $y = f(x)$ , kde x je čas a y dráha pohybu, limitu z průměrné rychlosti, tedy okamžitou rychlost v čase  $a$ .

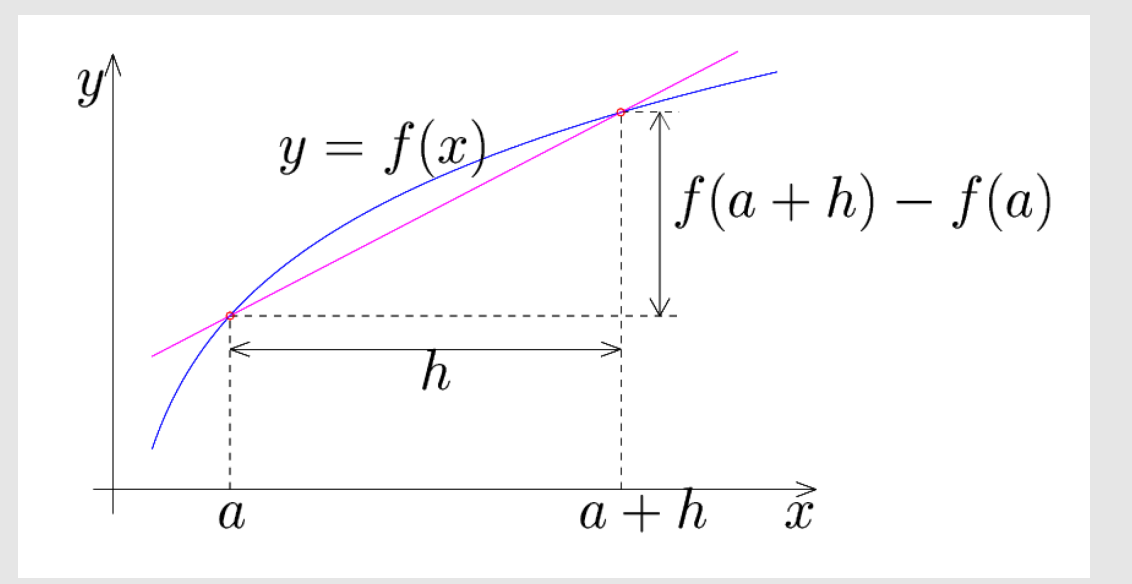

Poznámka:

Pro danou funkci  $f(x)$  vyjadřuje derivace  $f'(x_0)$  míru "stoupání", resp. "klesání" v bodě  $x_0$  .

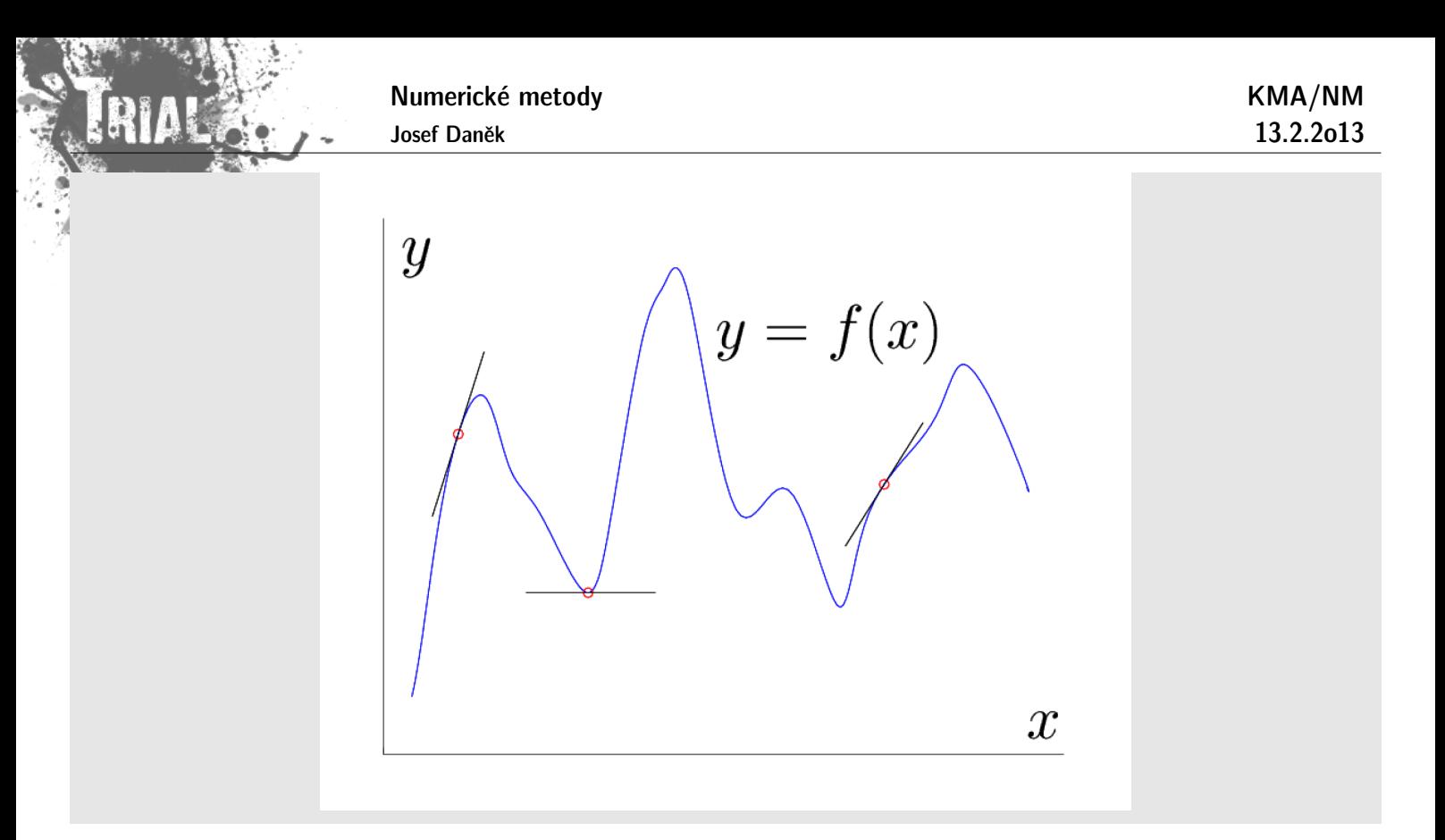

## Způsoby odvození vzorců pro výpočet derivace

## 1. Odvození pomocí interpolačního polynomu

Pro funkci f, která je zadána tabulkou, sestrojíme interpolační polynom a derivaci funkce f v bodě  $a$ ztotožníme s derivací tohoto interpolačního polynomu v bodě  $a$ .

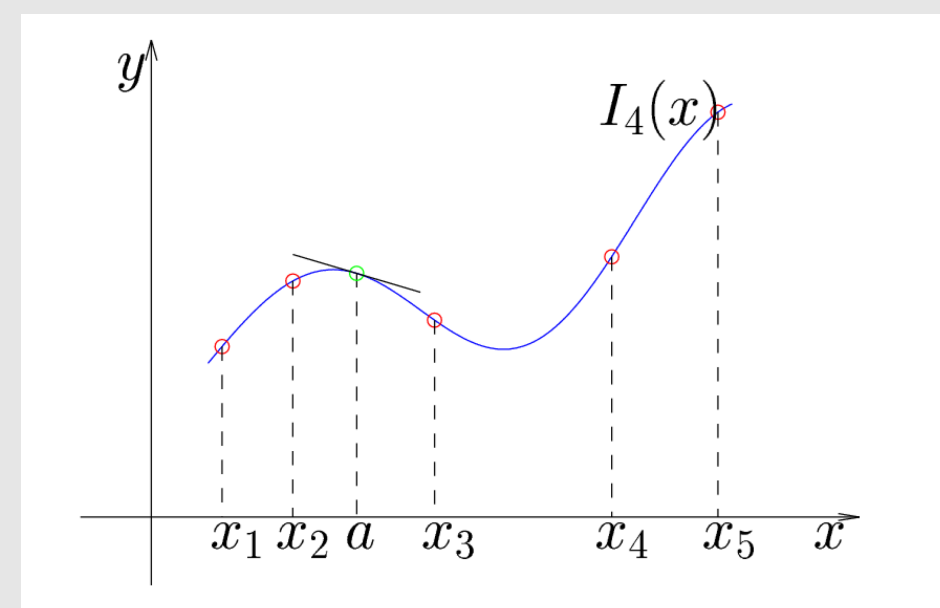

 $f'(a) \approx I'_n(a)$  $f^{(k)}(a) \approx I_n^{(k)}(a)$ 

## Poznámky:

- Stupeň polynomu nemůže být nižší než řád počítané derivace.

- Pro jednoduchost hledáme hodnotu derivace v uzlovém bodě a navíc uvažujeme ekvidistantní uzly s krokem h.

## 2. Odvození pomocí Taylorova rozvoje

Pro dostatečně hladkou funkci f platí (pro  $h > 0$ ):

KMA/NM 13.2.2o13

$$
f(x_0+h)=f(x_0)+hf'(x_0)+\frac{h^2}{2}f''(\xi_1),\quad \xi_1\in (x_0,x_0+h)\\ f(x_0-h)=f(x_0)-hf'(x_0)+\frac{h^2}{2}f''(\xi_2),\quad \xi_2\in (x_0-h,x_0)
$$

Z první rovnice potom plyne vztah

$$
f'(x_0)=\frac{f(x_0+h)-f(x_0)}{\displaystyle\frac{h}{-D_Pf(x_0,h)}}-\frac{1}{2}hf''(\xi_1)
$$

Podobně ze druhé rovnice

$$
f'(x_0)=\underbrace{\frac{f(x_0)-f(x_0-h)}{h}}_{\displaystyle\!=D_Lf(x_0,h)}+\frac{1}{2}hf''(\xi_2)
$$

Obdrželi jsme dva základní **dvoubodové** vzorce  $D_P f(x_0, h)$  a  $D_L f(x_0, h)$ , tzv. pravou a levou poměrnou diferenci.

Podobně odvodíme další vzorce pomocí Taylorova rozvoje vyšších řádů. Platí:

$$
f(x_0 + h) = f(x_0) + h f'(x_0) + \frac{h^2}{2} f''(x_0) + \frac{h^3}{6} f'''(\xi_1), \quad \xi_1 \in (x_0, x_0 + h)
$$
  

$$
f(x_0 - h) = f(x_0) - h f'(x_0) + \frac{h^2}{2} f''(x_0) - \frac{h^3}{6} f'''(\xi_2), \quad \xi_2 \in (x_0 - h, x_0)
$$

Po odečtení obdržíme:

$$
f(x_0+h)-f(x_0-h)=2hf'(x_0)+\frac{h^3}{6}(f'''(\xi_1)+f'''(\xi_2))
$$

Odtud vyjádříme první derivaci a získáme **tříbodový** vzorec  $D_Cf(x_0, h)$ , tzv. centrální poměrnou diferenci

$$
f'(x_0)=\underbrace{\frac{f(x_0+h)-f(x_0-h)}{2h}}_{D_{C}f\left(x_0,h\right)}-\underbrace{\frac{h^2}{12}(f'''(\xi_1)+f'''(\xi_2))}_{\displaystyle\frac{h^2}{6}f'''(\xi)}
$$

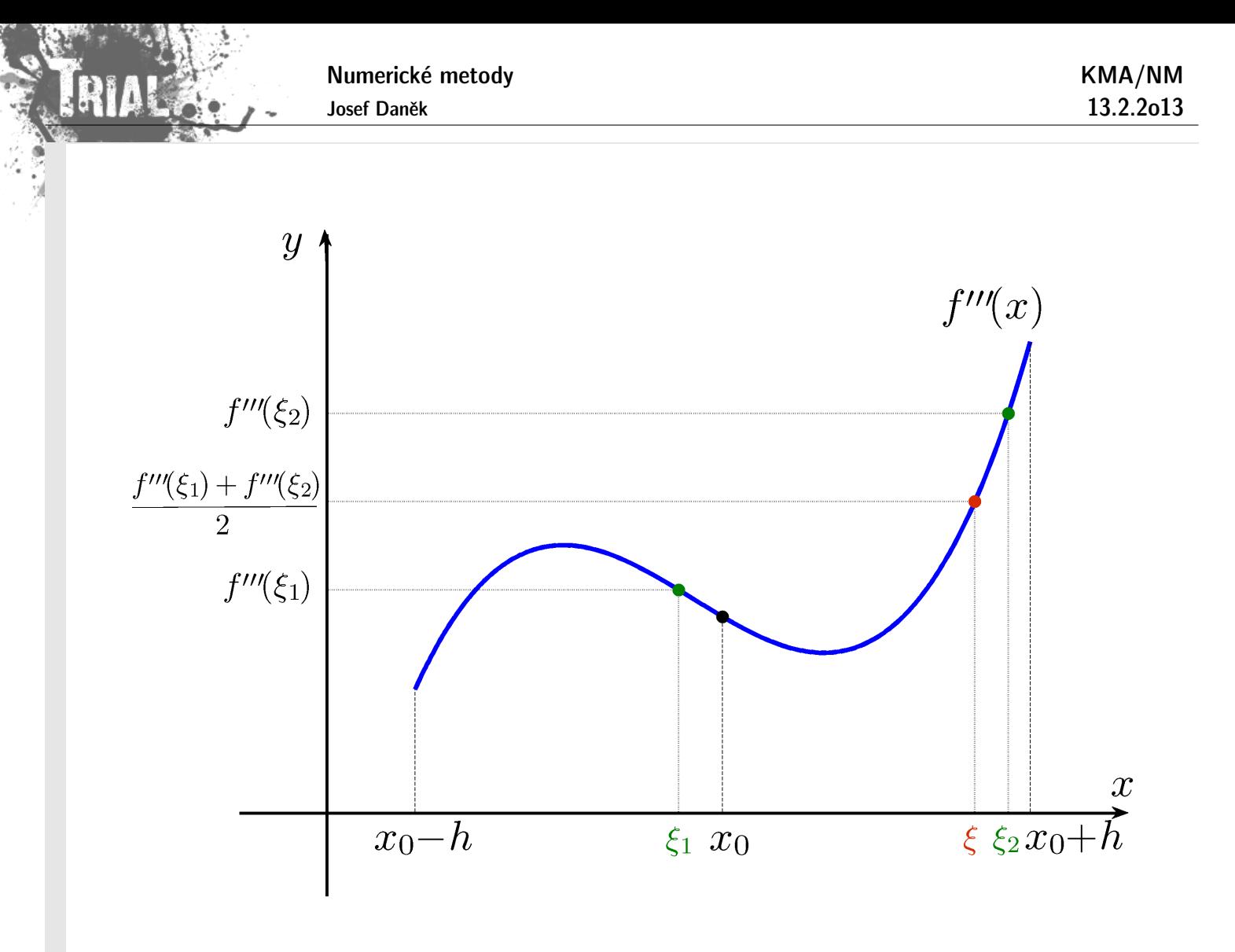

Uvedené vzorce jsou pro výpočet první derivace  $f'(x_0)$ .

Pro výpočet druhé derivace  $f''(x_0)$  lze použít například vzorec, který dostaneme po sečtení vztahů:

$$
f(x_0+h)=f(x_0)+hf'(x_0)+\frac{h^2}{2}f''(x_0)+\frac{h^3}{6}f'''(x_0)+\frac{h^4}{24}f^{(4)}(\xi_1),\qquad \xi_1\in (x_0,x_0+h)
$$

$$
f(x_0-h)=f(x_0)-hf'(x_0)+\frac{h^2}{2}f''(x_0)-\frac{h^3}{6}f'''(x_0)+\frac{h^4}{24}f^{(4)}(\xi_2),\qquad \xi_2\in (x_0-h,x_0)
$$

$$
f(x_0+h)+f(x_0-h)=2f(x_0)+\frac{h^2}{2}f''(x_0)+\frac{h^4}{24}(f^{(4)}(\xi_1)+f^{(4)}(\xi_2))
$$

Odtud vyjádříme druhou derivaci a získáme tříbodový vzorec pro druhou derivaci

$$
f''(x_0)=\frac{f(x_0+h)-2f(x_0)+f(x_0-h)}{h^2}\ -\ \underbrace{\frac{h^2}{24}(f^{(4)}(\xi_1)+f^{(4)}(\xi_2))}_{\displaystyle 12} \\ f^{(4)}(\xi)
$$

#### Poznámka:

Samozřejmě lze odvodit řadu dalších vzorců, přičemž platí, že čím více bodů použijeme, tím bude řád chyby vyšší.

 $\mathsf{Příklad:}\quad$  Pomocí uvedených tří vzorců vypočtěte přibližnou hodnotu první derivace funkce  $f(x) = \mathrm{e}^x(1-x)$ v bodě  $x_0 = 1$ . Použijte krok  $h = 0,1$ .

## Rešení:

Nejprve si pro kontrolu analyticky zjistíme přesnou hodnotu první derivace funkce  $f$  bodě  $x_0$ .

 $f'(x) = e^x(1-x) + e^x(-1) = -xe^x$ , tj.  $f'(1) = -1e^1 = -e \approx -2,7182$ 

Nyní použijeme pravou, levou a centrální poměrnou diferenci:

1.

$$
\begin{array}{ll}D_Pf(x_0,h)&=\displaystyle\frac{f(x_0+h)-f(x_0)}{h}=\displaystyle\frac{\mathrm{e}^{1,1}(1-1,1)-\mathrm{e}^1(1-1)}{0,1}=\ \\&=\displaystyle\frac{-0,1\mathrm{e}^{1,1}}{0,1}=-\mathrm{e}^{1,1}\approx -3,0041\end{array} \qquad\text{(chyba 0,2858)}
$$

2.

$$
\begin{array}{ll}D_Lf(x_0,h)&=\displaystyle\frac{f(x_0)-f(x_0-h)}{h}=\displaystyle\frac{\mathrm{e}^1(1-1)-\mathrm{e}^{0,9}(1-0,9)}{0,1}=\ \\&=\displaystyle\frac{-0,1\mathrm{e}^{0,9}}{0,1}=-\mathrm{e}^{0,9}\approx-2,4596\end{array}\qquad\text{(chyba 0,2586)}
$$

3.

$$
D_{C}f(x_{0},h) = \frac{f(x_{0}+h)-f(x_{0}-h)}{2h} = \frac{e^{1,1}(1-1,1)-e^{0,9}(1-0,9)}{0,2} = \\ = \frac{-0,1e^{1,1}-0,1e^{0,9}}{0,2} = -\frac{e^{1,1}+e^{0,9}}{2} \approx -2,7318
$$
\n(chyba 0,0136)

Všimněme si velikosti chyb v jednotlivých případech. Potvrzuje se fakt, že chyba prvních dvou (dvoubodových) vzorců je řádu  $h$ , tj. v řádu desetin a chyba posledního (tříbodového) vzorce je řádu  $h^2$ , tj. v řádu setin.

#### Podmíněnost úlohy numerického derivování

Uvažujme nyní např. vzorec s pravou diferencí  $D_P f(x_0, h)$ , tj. platí

$$
f'(x_0) = \underbrace{\frac{f(x_0+h)-f(x_0)}{h}}_{D_P f(x_0,h)} - \underbrace{\frac{1}{2}hf''(\xi)}_{\text{chyba method}}
$$

Chybu metody označme  $r_1$ .

Platí-li  $|f''(x)| < M$  pro  $x \in (x_0, x_0+h)$ , potom  $|r_1|$   $\leq \frac{M}{2}$ h.

Musíme uvážit chyby měření (zaokrouhlovací chyby) - označíme  $r_2$ . Označíme-li

 $f(x_0), f(x_0 + h)$  :  $\ldots$  : přesné hodnoty  $f^\star(x_0), f^\star(x_0+h)$   $\dots\dots$  vstupní hodnoty

Potom pro  $r_2$  platí

$$
r_2 = \underbrace{\frac{f(x_0 + h) - f(x_0)}{h}}_{\text{přesná hodnota vzorce}} - \underbrace{\frac{f^*(x_0 + h) - f^*(x_0)}{h}}_{\text{typočtená hodnota vzorce}}
$$

A dále

$$
\begin{array}{lcl} \displaystyle |r_2| & = & \displaystyle \left|\frac{f(x_0+h)-f^\star(x_0+h)}{h}+\frac{f^\star(x_0)-f(x_0)}{h}\right|\leq \\ \\ & \leq & \displaystyle \frac{|f(x_0+h)-f^\star(x_0+h)|}{h}+\frac{|f^\star(x_0)-f(x_0)|}{h} \ \leq \\ & \leq & \displaystyle \frac{\varepsilon}{h}+\frac{\varepsilon}{h} ~=~ \frac{2\varepsilon}{h} \end{array}
$$

Využili jsme zde odhady

$$
\begin{aligned}|f^\star(x_0+h)-f(x_0+h)|&\leq\varepsilon\\|f^\star(x_0)-f(x_0)|&\leq\varepsilon\end{aligned}
$$

číslo  $\varepsilon$  může představovat např. strojovou přesnost.

Pro celkovou chybu  $r$  potom platí

$$
|r|\leq |r_1|+|r_2|\leq \frac{M}{2}h+\frac{2\varepsilon}{h}
$$

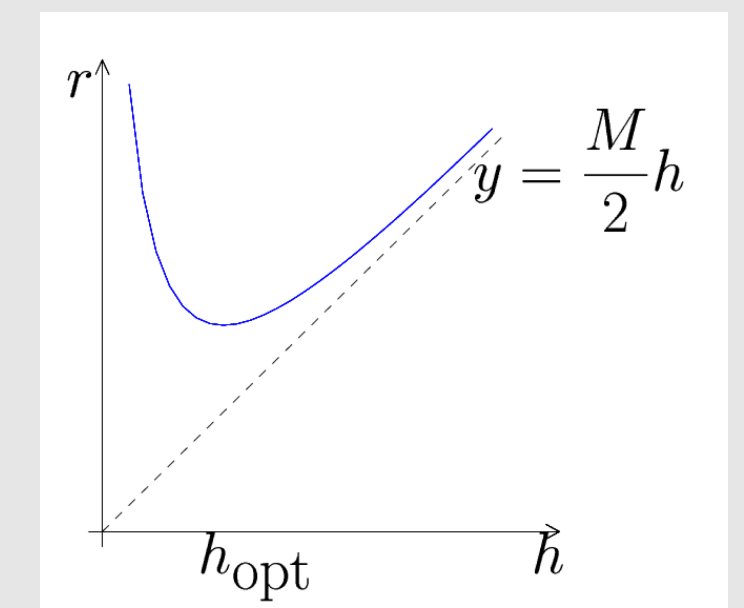

- Úloha numerického derivování je špatně podmíněná ! (pro zmenšující se  $h$  roste chyba)
- Lze najít optimální krok  $h_{\text{opt}}$

V následujících příkladech ukažte chybu 3 odvozených vzorců pro výpočet první derivace funkce  $f(x)$  v bodě  $x_0$  při použití kroků  $h=10^{-16}, 10^{-15}, \ldots, 10^{-1}.$ 

KMA/NM 13.2.2o13

**Příklad 1** 
$$
f(x) = \sin x, x_0 = 1.
$$

飘

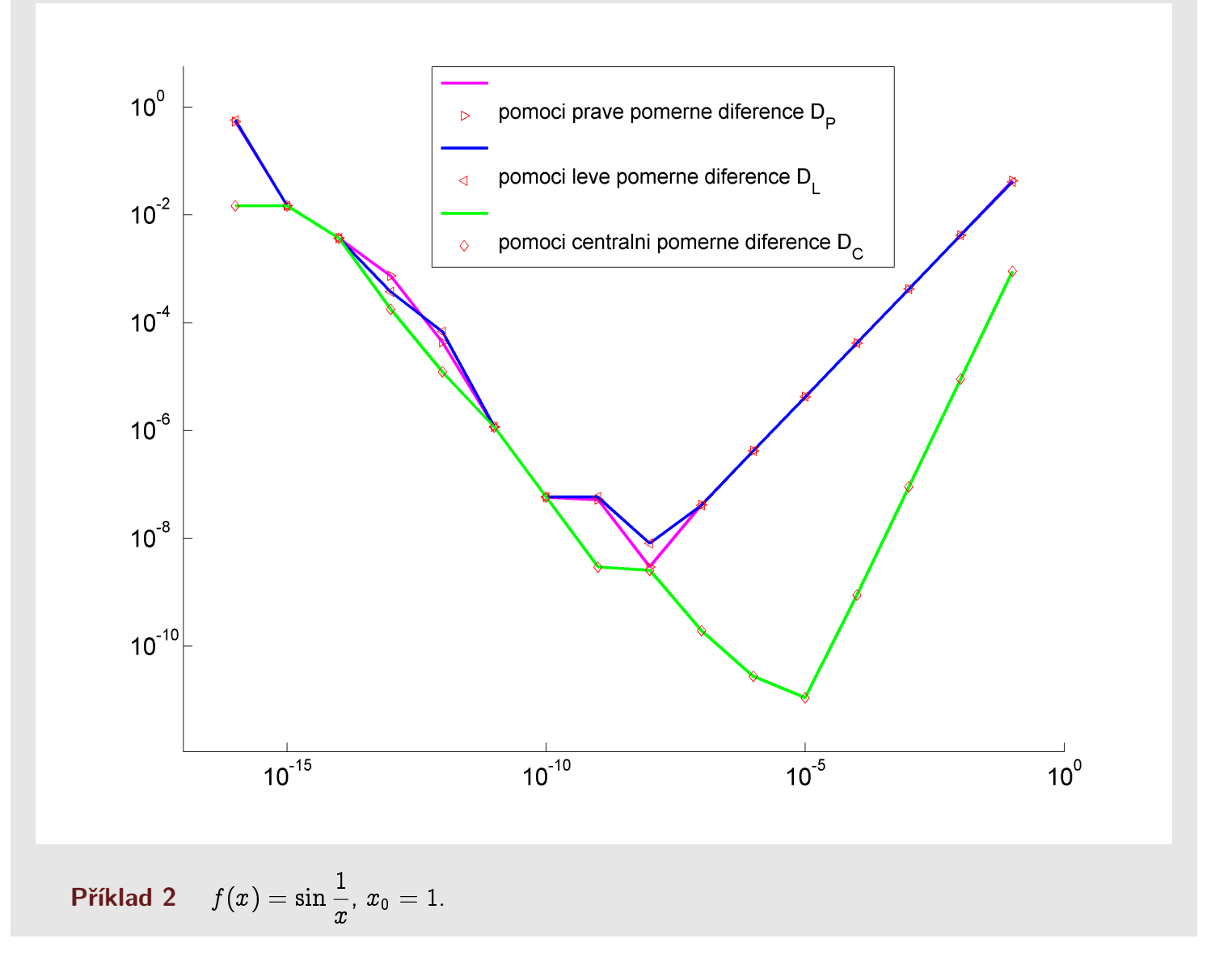

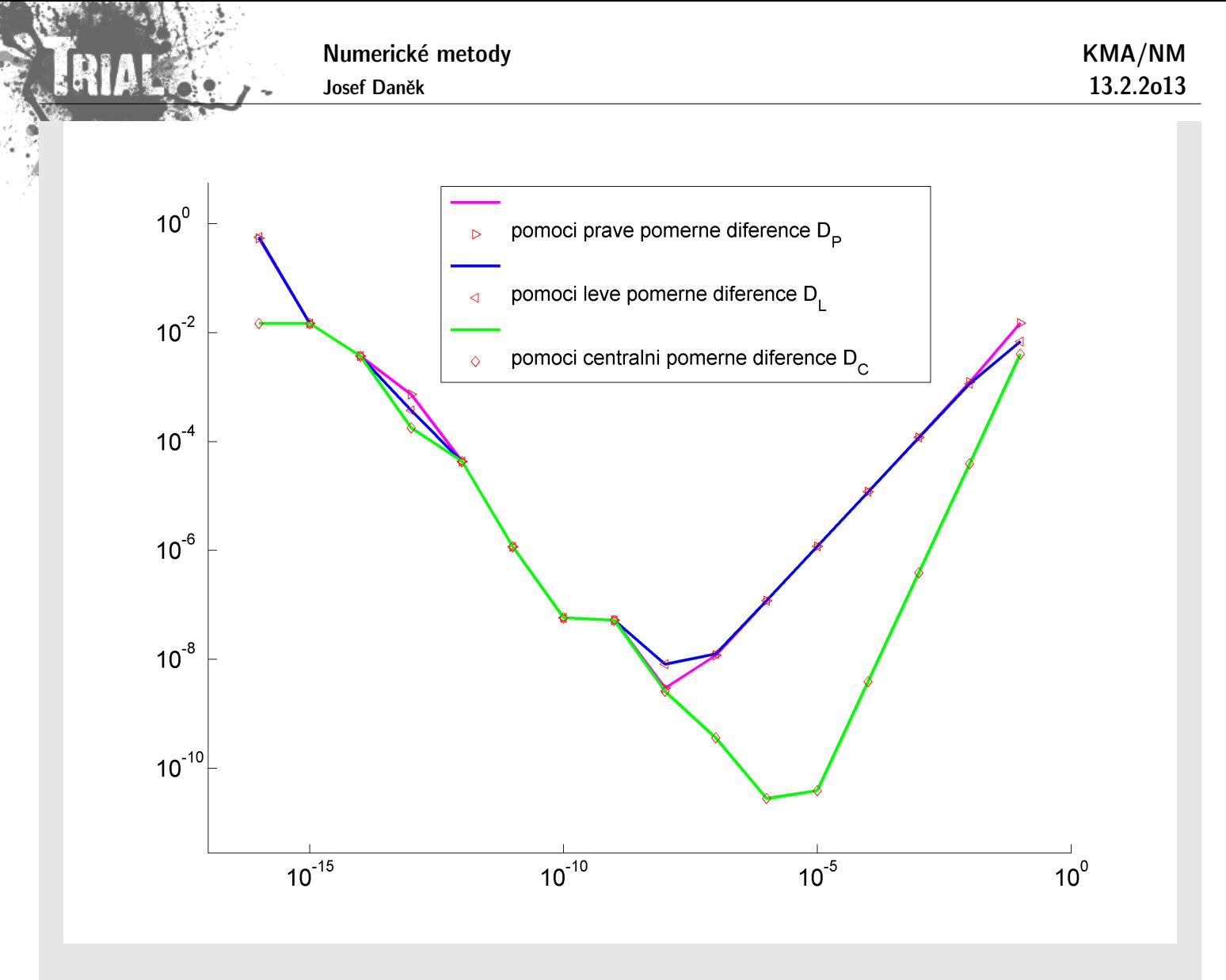

```
Příklad 3
            f(x)={\rm e}^x, \ x_0=1.
```
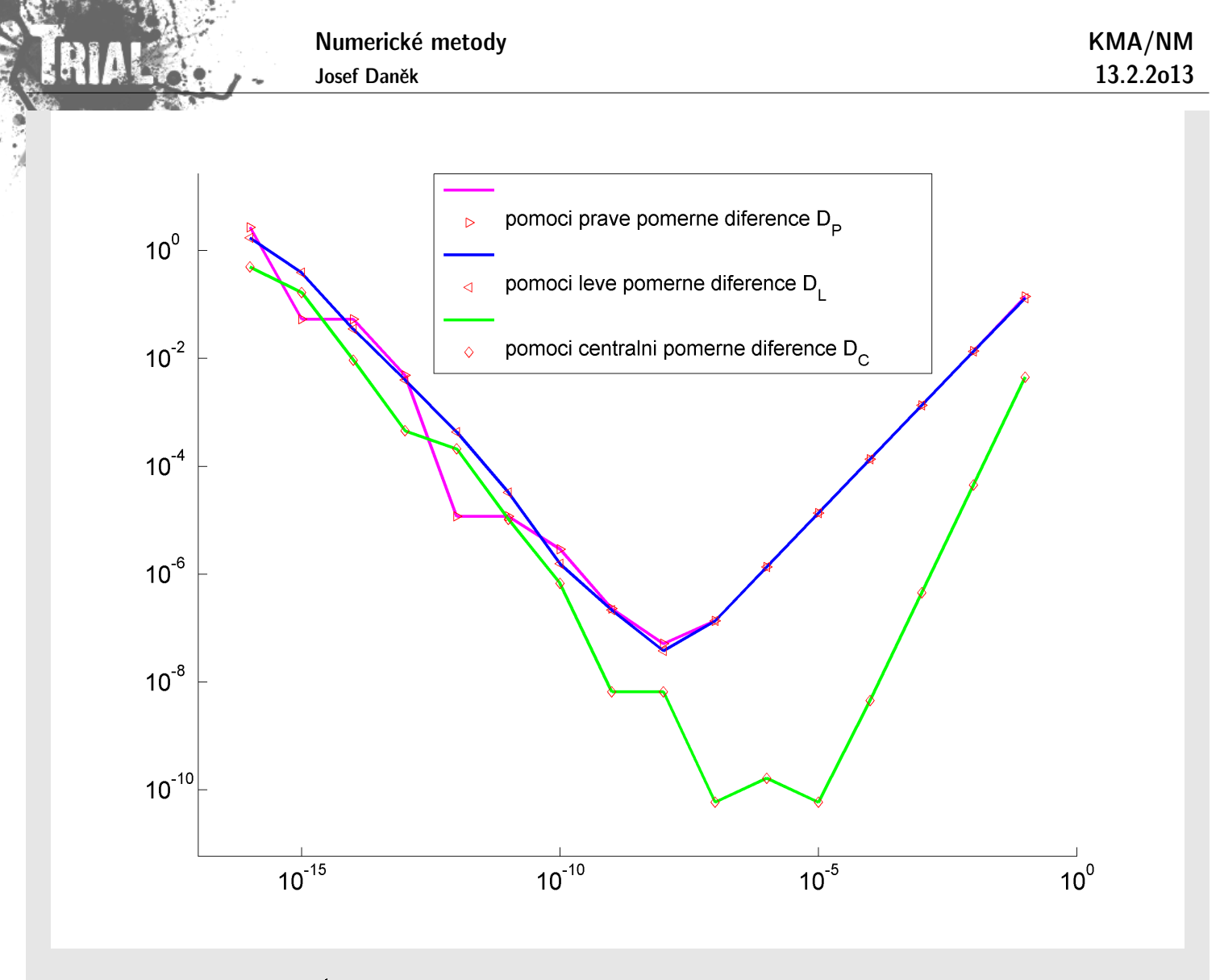

**Příklad 4** 
$$
f(x) = e^{\frac{1}{x}}, x_0 = 1.
$$

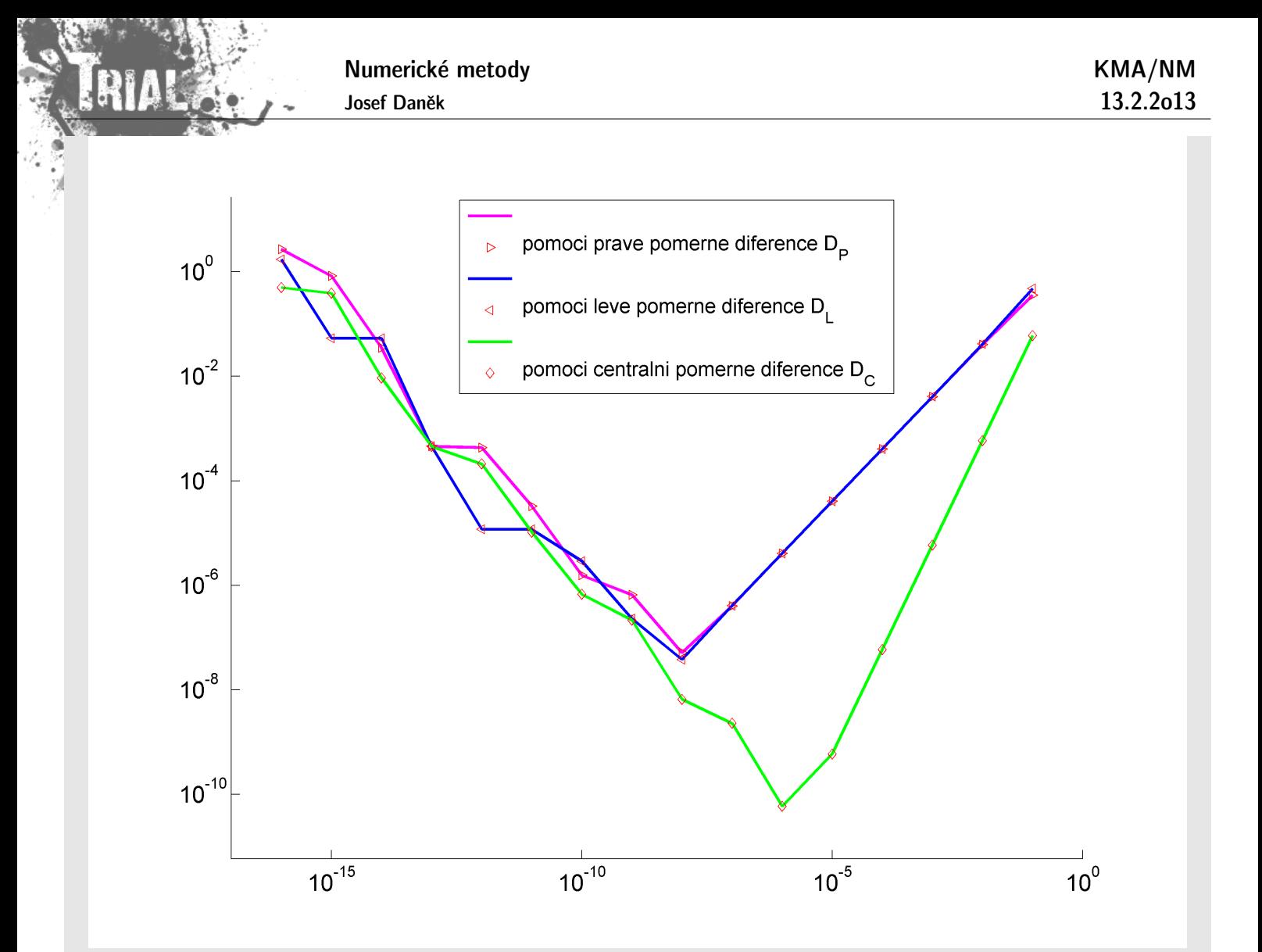

## Poznámka:

Na základě špatné podmíněnosti se zdá, že nebude možné při výpočtu derivace dosáhnout libovolné přesnosti.

Zvýšení přesnosti ale můžeme dosáhnout

- 1) použitím vzorce s chybou vyššího řádu
- 2) použitím tzv. Richardsonovy extrapolace

## **Richardsonova extrapolace**

Jde o obecný princip, který se používá nejen u numerického derivování.

Myšlenka vychází z toho, že na základě znalosti výrazu pro rozvoj chyby využijeme dvou přibližných výsledků k získání třetího, který bude přesnější.

Tento proces eliminace chyb budeme demonstrovat např. na poměrné centrální diferenci  $D_{C}f(x_0, h)$ .

Vyjdeme z Taylorova rozvoje:

(1) 
$$
f(x_0+h)=f(x_0)+hf'(x_0)+\frac{h^2}{2}f''(x_0)+\frac{h^3}{6}f'''(x_0)+\frac{h^4}{24}f^{(4)}(x_0)+\frac{h^5}{5!}f^{(5)}(\xi_1)
$$

(2) 
$$
f(x_0-h)=f(x_0)-hf'(x_0)+\frac{h^2}{2}f''(x_0)-\frac{h^3}{6}f'''(x_0)+\frac{h^4}{24}f^{(4)}(x_0)-\frac{h^5}{5!}f^{(5)}(\xi_2)
$$

 $(1)-(2)$ 

$$
f(x_0+h)-f(x_0-h)=2hf'(x_0)+\dfrac{h^3}{3}f'''(x_0)+\dfrac{h^5}{5!}\left(f^{(5)}(\xi_1)+f^{(5)}(\xi_2)\right)\\ \dfrac{O(h^5)}{O(h^5)}\\ \dfrac{\dfrac{f(x_0+h)-f(x_0-h)}{2h}}{D_{C}f(x_0,h)}=f'(x_0)+\dfrac{h^2}{6}f'''(x_0)+O(h^4)\\ \dfrac{D_{C}f(x_0,h)}{D_{C}f(x_0,h)}\\ \qquad \oplus
$$

Stejný vzorec použijeme pro výpočet s krokem  $\overline{h} = 2h$ .

$$
D_{C}f(x_0,\bar{h}) = f'(x_0) + \frac{\bar{h}^2}{6}f'''(x_0) + O(\bar{h}^4)
$$
  

$$
D_{C}f(x_0,2h) = f'(x_0) + \frac{4\frac{h^2}{6}f'''(x_0) + O(h^4)}{6}
$$

Podtržené členy chceme eliminovat – rovnici ® vynásobíme 4

$$
4D_Cf(x_0,h)=4f'(x_0)+4\frac{h^2}{6}f'''(x_0)+O(h^4)
$$

Odečteme ®®

$$
D_Cf(x_0,2h)=f'(x_0)+4\frac{h^2}{6}f'''(x_0)+O(h^4)
$$

$$
4D_Cf(x_0,h)-D_Cf(x_0,2h)=3f'(x_0)+O(h^4)
$$

$$
f'(x_0)=\frac{4D_Cf(x_0,h)-D_Cf(x_0,2h)}{3}+O(h^4)
$$

nebo jinak zapsáno

$$
f'(x_0)=D_Cf(x_0,h)+\frac{D_Cf(x_0,h)-D_Cf(x_0,2h)}{3}+O(h^4)
$$

#### Poznámka:

Tímto způsobem jsme eliminovali chybu řádu  $h^2$ . Algoritmus Richardsonovy extrapolace lze samozřejmě použít opakovaně pro eliminaci chyb vyšších řádů. Tato metoda je potom velmi efektivní.

Pokud bychom chtěli stejným způsobem eliminovat chybu řádu např. 4, potom bychom dostali:

$$
D_C f(x_0, h) = f'(x_0) + K h^4 \qquad \qquad \Big/ \cdot 2^4 \quad \text{a odečteme 2. rovnici}
$$

$$
D_C f(x_0,2h)=f'(x_0)+K 2^{\bm{4}} h^{\bm{4}}
$$

$$
\f'(x_0)=\frac{2^4D_Cf(x_0,h)-D_Cf(x_0,2h)}{2^4-1} \\\qquad \qquad f'(x_0)=D_Cf(x_0,h)+\frac{1}{2^4-1}\left(D_Cf(x_0,h)-D_Cf(x_0,2h)\right)
$$

Pro eliminaci chyb vyšších řádů postupujeme analogicky, tj. místo 4 použijeme příslušný řád.

#### Poznámka:

V názvu metody se objevuje slovo extrapolace. Je to proto, že nová hodnota derivace je lineární kombinací

KMA/NM 13.2.2o13

 $1.5577$ 

Při určování rozvoje chyb jednotlivých vzorců vycházíme z Taylorova rozvoje funkce  $f$ .

Rozvoj chyby pro 
$$
D_P f(x_0, h)
$$
 a  $D_L f(x_0, h)$ 

$$
(1) \qquad f(x_0+h)=f(x_0)+hf'(x_0)+\frac{h^2}{2}f''(x_0)+\frac{h^3}{6}f'''(x_0)+\frac{h^4}{24}f^{(4)}(x_0)+\frac{h^5}{120}f^{(5)}(\xi_1), \qquad \xi_1\in (x_0,x_0+h)
$$

$$
(2) \hspace{1cm} f(x_0-h)=f(x_0)-hf'(x_0)+\frac{h^2}{2}f''(x_0)-\frac{h^3}{6}f'''(x_0)+\frac{h^4}{24}f^{(4)}(x_0)-\frac{h^5}{120}f^{(5)}(\xi_2), \hspace{1cm} \xi_2\in (x_0-h,x_0)
$$

$$
(1) \quad \Rightarrow \quad f'(x_0) = \underbrace{\frac{f(x_0+h) - f(x_0)}{h}}_{D_P f(x_0,h)} - \underbrace{\frac{h}{2} f''(x_0)}_{C_1 h} - \underbrace{\frac{h^2}{6} f'''(x_0)}_{C_2 h^2} - \underbrace{\frac{h^3}{24} f^{(4)}(x_0)}_{C_3 h^3} - \underbrace{\frac{h^4}{120} f^{(5)}(\xi_1)}_{O(h^4)}
$$

$$
(2) \quad \Rightarrow \quad f'(x_0) = \underbrace{\frac{f(x_0) - f(x_0 - h)}{h}}_{D_L f(x_0, h)} + \underbrace{\frac{h}{2} f''(x_0)}_{C_1 h} - \underbrace{\frac{h^2}{6} f'''(x_0)}_{C_2 h^2} + \underbrace{\frac{h^3}{24} f^{(4)}(x_0)}_{C_3 h^3} - \underbrace{\frac{h^4}{120} f^{(5)}(\xi_2)}_{O(h^4)}
$$

Rozvoj chyby pro 
$$
D_C f(x_0, h)
$$

$$
f(x_0+h)=f(x_0)+hf'(x_0)+\frac{h^2}{2}f''(x_0)+\frac{h^3}{6}f'''(x_0)+\frac{h^4}{24}f^{(4)}(x_0)+\frac{h^5}{120}f^{(5)}(x_0)+\frac{h^6}{720}f^{(6)}(x_0)+\frac{h^7}{7!}f^{(7)}(\xi_1),\\ \xi_1\in (x_0,x_0+h)
$$

$$
f(x_0-h)=f(x_0)-hf'(x_0)+\frac{h^2}{2}f''(x_0)-\frac{h^3}{6}f'''(x_0)+\frac{h^4}{24}f^{(4)}(x_0)-\frac{h^5}{120}f^{(5)}(x_0)+\frac{h^6}{720}f^{(6)}(x_0)-\frac{h^7}{7!}f^{(7)}(\xi_2),\\ \xi_2\in (x_0-h,x_0)
$$

Po odečtení:

$$
f(x_0 + h) - f(x_0 - h) = 2hf'(x_0) + \frac{1}{3}h^3f'''(x_0) + \frac{1}{60}h^5f^{(5)}(x_0) + \frac{h^7}{7!}\left(f^{(7)}(\xi_1) + f^{(7)}(\xi_2)\right) \\ = O(h^7) \\ f'(x_0) = \underbrace{\frac{f(x_0 + h) - f(x_0 - h)}{2h}}_{D_{C}f(x_0, h)} - \underbrace{\frac{1}{6}h^2f'''(x_0)}_{C_1h^2} - \underbrace{\frac{1}{120}h^4f^{(5)}(x_0)}_{C_2h^4} - \underbrace{\frac{h^6}{7!}2f^{(7)}(\xi)}_{O(h^6)}
$$

## **Algoritmus Richardsonovy extrapolace**

Na základě znalosti rozvoje chyby příslušného vzorce můžeme pro zpřesňování hodnoty vypočtené derivace použít následující algoritmus.

Algoritmus (např. pro vzorec  $D_C f$ )

$$
\begin{aligned} \textsf{Pro} \hspace{0.2cm} & s = 0, 1, 2, \ldots, S \\ T_{s,0} & = D_c f(x_0, 2^{-s} h) \\ \textsf{Pro} \hspace{0.2cm} & k = 1, 2, \ldots, s \\ T_{s,k} & = T_{s,k-1} + \frac{T_{s,k-1} - T_{s-1,k-1}}{4^k - 1} \\ & \overset{(*)}{\longleftarrow} \end{aligned}
$$

 $(*) \quad$   $4^k = 2^{2k}$ , protože v rozvoji chyby tohoto vzorce jsou pouze sudé mocniny  $h.$ 

## Schéma

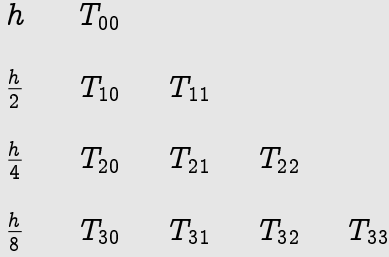

Poznámka: Pokud se např. rovnají  $T_{22}$  a  $T_{32}$ , nemusíme počítat  $T_{33}$ , protože vyjde stejně.

#### Příklad:

Použijte opakovanou Richardsonovu extrapolaci pro výpočet derivace funkce  $f(x) = \ln x$  v bodě  $x_0 = 3$ pomocí centrální poměrné diference s kroky  $h = 0, 8; 0, 4; 0, 2$  a 0, 1.

Rešení:

Ukázali jsme, že pro dostatečně hladkou funkci  $f$  platí vztah

$$
f'(x_0)=\underbrace{\frac{f(x_0+h)-f(x_0-h)}{2h}}_{D_{C}f(x_0,h)}+\underbrace{c_1h^2+c_2h^4+c_3h^6+\ldots}_{\text{rozvoj chyby}},
$$

kde čísla  $c_1$ ,  $c_2$ ,  $c_3$  představují kontanty obsahující příslušné derivace.

Výsledky zapíšeme přehledně do tabulky:

Numerické metody

Josef Daněk

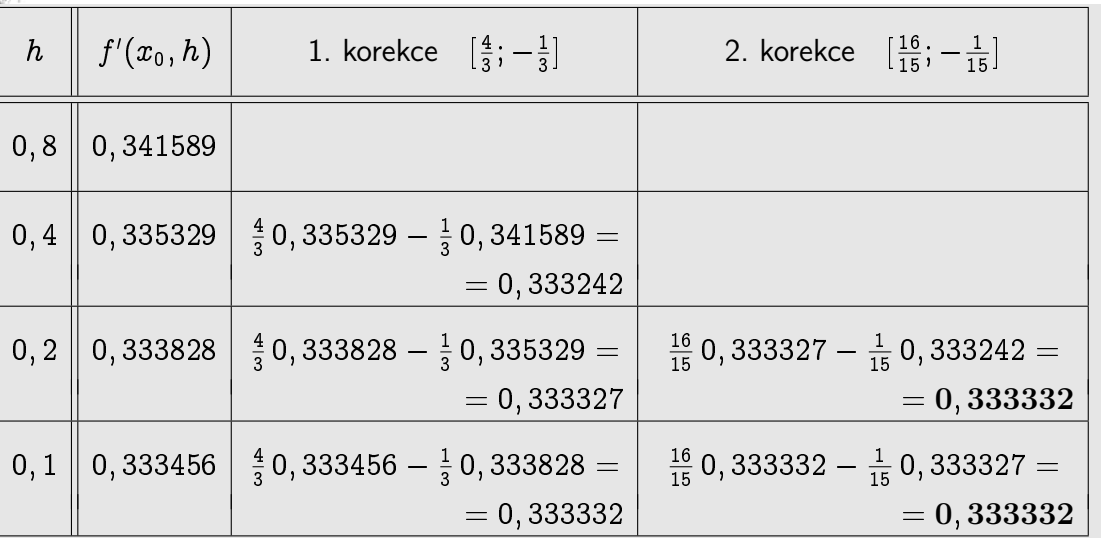

Ve výpočtu jsme použili jednak 1. korekci pro eliminaci chyby řádu  $h^2$ , ale dále také 2. korekci, která eliminovala chybu řádu  $h^4$ .

V tabulce chybí sloupec pro 3. korekci. Důvod je ten, že se hodnoty, ze kterých by se extrapolovala nová hodnota, rovnají (dostali bychom to samé číslo).

Pro úplnost dodejme, že přesná hodnota derivace je  $f'(x) = \frac{1}{x}$ , tj.  $f'(3) = \frac{1}{3}$ .

Pomocí následujících výsledků lze porovnat efektivitu při použití různých vzorců.

#### výsledky v MATLABu

>> derivace richardson('D\_P', '-sin(exp(x))', 1, 0.4, 3); ---------------------------------------------------------------- Vypocte hodnotu prvni derivace zadane funkce  $f=-sin(exp(x))$  v bode  $x0=1.000000$  s kroky h=[0.4, 0.2, 0.1, 0.05] Pro vypocet se pouzije vzorec prave pomerne diference D\_P. Ke zpresneni se pouzije Richardsonova extrapolace. --------------------------------------------------------------- h | D\_P(f,x0,h) | 1.korekce | 2.korekce | 3.korekce ============================================================================= 0.40000 | 3.006234654 | 0.20000 | 2.941793905 | 2.877353156 | | 0.10000 | 2.737868276 | 2.533942647 | 2.419472477 | | 0.05000 | 2.612795286 | 2.487722295 | 2.472315512 | 2.479864517 | Presna hodnota derivace funkce f v bode x0 je 2.478349732955

výsledky v MATLABu

Numerické metody Josef Daněk KMA/NM 13.2.2o13 >> derivace\_richardson('D\_L', '-sin(exp(x))', 1, 0.4, 3); ---------------------------------------------------------------- Vypocte hodnotu prvni derivace zadane funkce  $f=-sin(exp(x))$  v bode  $x0=1.000000$  s kroky h=[0.4, 0.2, 0.1, 0.05] Pro vypocet se pouzije vzorec leve pomerne diference D\_L. Ke zpresneni se pouzije Richardsonova extrapolace. ---------------------------------------------------------------- ! h | D\_L(f,x0,h) | 1.korekce | 2.korekce | 3.korekce | ============================================================================= | 0.40000 | 1.394507747 | | 0.20000 | 1.912110950 | 2.429714153 | | 0.10000 | 2.195575019 | 2.479039089 | 2.495480735 | | 0.05000 | 2.338245228 | 2.480915437 | 2.481540886 | 2.479549479 | Presna hodnota derivace funkce f v bode x0 je 2.478349732955

výsledky v MATLABu

>> derivace\_richardson('D\_C', '-sin(exp(x))', 1, 0.4, 3); ---------------------------------------------------------------- Vypocte hodnotu prvni derivace zadane funkce  $f=-sin(exp(x))$  v bode  $x0=1.000000$  s kroky h=[0.4, 0.2, 0.1, 0.05] Pro vypocet se pouzije vzorec centralni pomerne diference D\_C. Ke zpresneni se pouzije Richardsonova extrapolace. ---------------------------------------------------------------- ! h | D\_C(f,x0,h) | 1.korekce | 2.korekce | 3.korekce | ============================================================================= | 0.40000 | 2.200371201 | | 0.20000 | 2.426952427 | 2.502479503 | | 0.10000 | 2.466721648 | 2.479978054 | 2.478477958 | | 0.05000 | 2.475520257 | 2.478453127 | 2.478351465 | 2.478349457 | Presna hodnota derivace funkce f v bode x0 je 2.478349732955

Aproximaci derivace funkce jsme již použili např. u odvození metody sečen z Newtonovy metody.

Newtonova metoda

$$
x_{k+1} = x_k - \frac{f(x_k)}{f'(x_k)} \\ f'(x_k) \approx \frac{f(x_k) - f(x_{k-1})}{x_k - x_{k-1}}
$$

metoda seˇcen

KMA/NM 13.2.2o13

 $\circledR$ 

$$
x_{k+1} = x_k - f(x_k) \frac{x_k - x_{k-1}}{f(x_k) - f(x_{k-1})}
$$

#### **Metoda konečných diferencí**

... jeden ze způsobů řešení okrajových úloh.

Rešme okrajovou úlohu (ODR 2. řádu)

 $u^{\prime\prime}+q(x)u=f(x) \qquad x\in (0,1)$  $u(0)=g_0$  $u(1)=g_1$  $q, f$  ... dané funkce definované a spojité na  $\langle 0, 1 \rangle$ ,  $q(x) \ge 0$ 

 $g_0, g_1$  ... daná čísla

 $(\Rightarrow$  úloha má právě 1 klasické řešení)

Interval  $\langle 0, 1 \rangle$  rozdělíme na N stejných podintervalů (ekvidistantní síť)

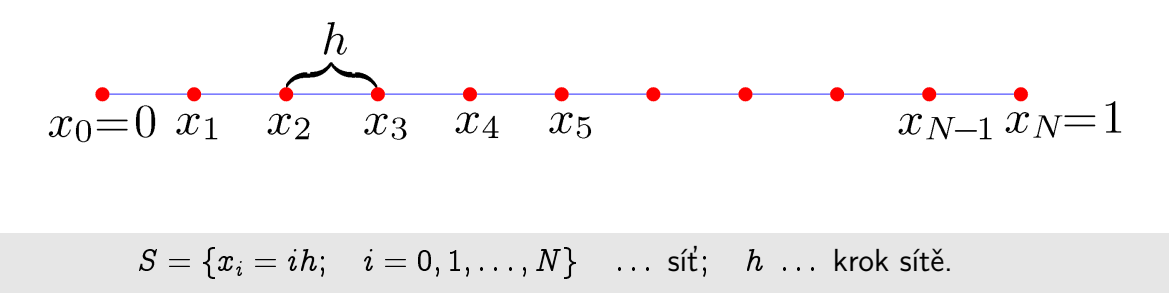

Přibližné řešení konstruujeme jako funkci diskrétního argumentu  $x_i.$ 

Přibližné řešení je určeno vektorem  $\mathbf{U} = [U_0, U_1, U_2, \dots, U_{N-1}, U_N]$ , kde složky  $U_i$  aproximují hodnoty  $u(x_i)$  přesného řešení v uzlech sítě.

Klasické řešení splňuje rovnici  $\circledast$  v každém bodě  $x \in (0, 1)$ , tj.

$$
-u^{\prime\prime}(x)+q(x)u(x)=f(x)
$$

Na  $\langle 0, 1 \rangle$  jsme zvolili rovnoměrnou síť S a v každém vnitřním bodě této sítě musí platít:

$$
u''(x_i) + q(x_i)u(x_i) = f(x_i), \quad i = 1, 2, \ldots, N-1
$$
  
druhou derivaci aproximujeme druhou poměrnou diferencí

$$
\boxed{u''(x_i) \approx \frac{1}{h} \left[\frac{u(x_i+h)-u(x_i)}{h}-\frac{u(x_i)-u(x_i-h)}{h}\right] = \frac{1}{h^2} \Big[u(x_i-h)-2u(x_i)+u(x_i+h)\Big]}
$$

soustavu ®® nahradíme soustavou přibližných rovností

$$
-\frac{1}{h^2}\left[u(x_i-h)-2u(x_i)+u(x_i+h)\right]+q(x_i)u(x_i)\approx f(x_i)
$$

tj.

 $\overline{\phantom{0}}$ 1  $\frac{1}{h^2}(U_{i-1}-2U_i+U_{i+1})+q(x_i)U_i = f(x_i)$   $i=1,2,\ldots,N-1$  $U_0 = q_0$  $\overline{U_N}$  =  $g_1$ 

... soustava diferenčních rovnic

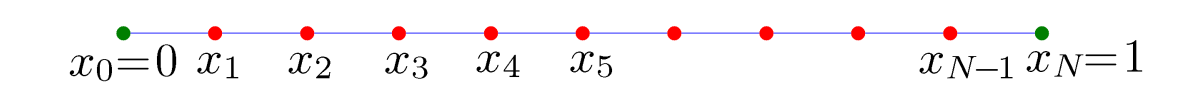

Neznáme hodnoty uvnitř intervalu, tj. v  $x_1, x_2, \ldots, x_{N-1}$ .

V první rovnici figuruje hodnota  $U_0$ , ta je ale rovna  $g_0$  a tento člen převedeme na pravou stranu. Obdobně pro poslední rovnici, za  $U_N$  dosadíme  $g_N$  a převedeme na pravou stranu.

Získaná soustava:

| $\begin{bmatrix}\n 2 + h^2 q_1 & -1 & 0 & \cdots & 0 \\ -1 & 2 + h^2 q_2 & -1 & 0 & \cdots & 0 \\ 0 & -1 & 2 + h^2 q_3 & -1 & 0 & 0 \\ \vdots & \vdots & \vdots & \ddots & \vdots & \vdots \\ 0 & 0 & \cdots & 0 & -1 & 2 + h^2 q_{N-2} & -1 \\ 0 & 0 & \cdots & 0 & -1 & 2 + h^2 q_{N-1}\n \end{bmatrix}\n \begin{bmatrix}\n U_1 \\ U_2 \\ U_3 \\ \vdots \\ U_{N-1}\n \end{bmatrix}\n =\n \begin{bmatrix}\n f_1 + \frac{g_0}{h^2} \\ f_2 \\ f_3 \\ \vdots \\ f_{N-1} - \frac{g_1}{h^2}\n \end{bmatrix}$ \n\n |                         |
|----------------------------------------------------------------------------------------------------|-------------------------|
| Source of the image                                                                                                    | Substituting the image. |
| Substituting the image.                                                                                                    |                         |
| Substituting the image.                                                                                                    |                         |
| Substituting the image.                                                                                                    |                         |
| Substituting the image.                                                                                                    |                         |
| Substituting the image.                                                                                                    |                         |
| Substituting the image.                                                                                                    |                         |
| Substituting the image.                                                                                                    |                         |
| Substituting the image.                                                                                                    |                         |
| Substituting the image.                                                                                                    |                         |
| Substituting the image.                                                                                                    |                         |
| Substituting the image.                                                                                                    |                         |
| Substituting the image.                                                                                                    |                         |
| Substituting the image.                                                                                                    |                         |
| Substituting the image.                                                                                                    |                         |
| Substituting the image.                                                                                                    |                         |
| Substituting the image.                                                                                                    |                         |
| Substituting the image.                                                                                                    |                         |
| Substituting the image.                                                                                                    |                         |
| Substituting the image.                                                                                                    |                         |
| Substituting the image.                                                                                                    |                         |
| Substituting the image.                                                                                                    |                         |
|                                                                                                    |                         |

## Otázky:

S jakou přesností přibližné řešení aproximuje přesné řešení?

Zmenšuje se chyba přibližného řešení, zjemňujeme-li síť, tj.  $h \to 0$ ?

Poznámka: Pro aproximaci derivací lze samozřejmě použít i jiné vzorce.

Použijeme-li např. vzorec 7, bude výsledná matice soustavy opět pásová, šíře pásu bude nyní 5.

KMA/NM 13.2.2o13

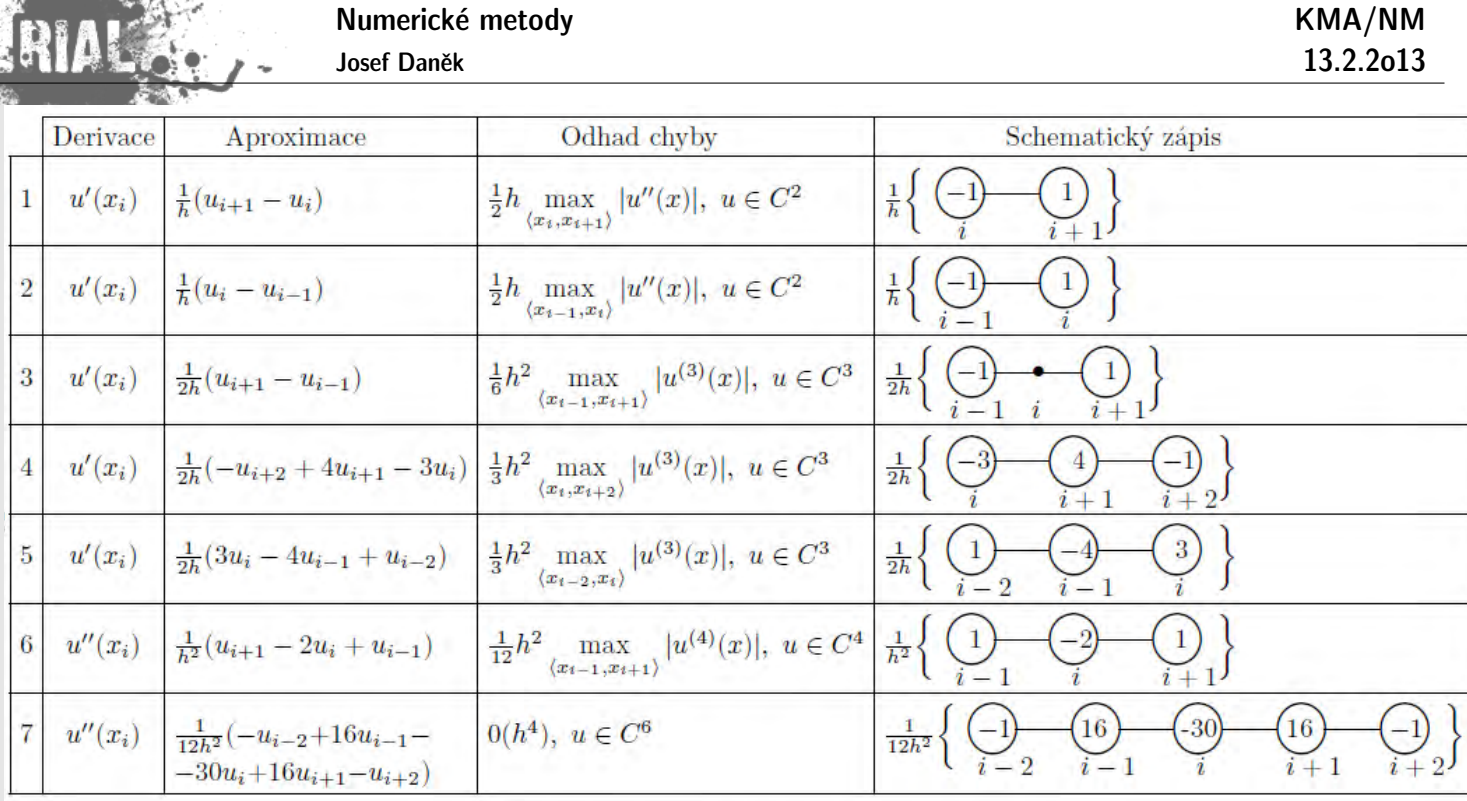

Ukažme si jak postupovat při diskretizaci úlohy s derivací v okrajové podmínce.

Numerick<u>ó</u> metody

Je-li na některém z konců intervalu zadána Neumannova nebo Newtonova okrajová podmínka, musíme předchozí postup modifikovat, neboť neznáme hodnotu  $u(0)$  nebo  $u(1)$ .

V takovém případě musíme sestavit také diferenční aproximaci příslušné okrajové podmínky a připojit ji k soustavě diferenčních rovnic, jež ve vnitřních uzlech aproximují diferenciální rovnici.

Ukážeme tři takové možné aproximace pro řešení následující úlohy.

$$
\left.\begin{aligned} -u'' + q(x)u &= f(x) & x \in (0,1) \\ \alpha_0 u(0) - \beta_0 u'(0) &= g_0 & \beta_0 > 0 \\ u(1) &= g_1 \end{aligned}\right) \tag{\spadesuit}
$$

Ve vnitřních uzlech sítě aproximujeme diferenciální rovnici (+) stejnými diferenčními rovnicemi jako v předchozím případě

$$
\left| \frac{1}{h^2} (U_{i-1} - 2U_i + U_{i+1}) + q(x_i) U_i \right| = f(x_i) \qquad i = 1, 2, \ldots, N-1
$$

V těchto rovnicích vystupují neznámé  $U_0, U_1, \ldots, U_{N-1}, U_N$ .

Abychom dostali stejný počet rovnic jako neznámých, musíme tedy (na základě okrajových podmínek) k získaným  $N - 1$  rovnicím ještě 2 rovnice připojit. Jednu z nich dostaneme z Dirichletovy okrajové podmínky v bodě  $x = 1$  tak, že položíme  $\boxed{U_N = g_1}$ . Levou okrajovou podmínku (v bodě  $x = 0$ ) můžeme zužitkovat různými způsoby.

#### 1.způsob

Aproximujeme-li  $u(0)$  pomocí vzorce 1 (tj. pravé poměrné diference), dojdeme k diferenční rovnici

$$
\alpha_0U_0-\beta_0\frac{U_1-U_0}{h}=g_0\quad(\beta_0\neq 0),
$$

kterou klasické řešení splňuje s chybou velikosti  $O(h)$ . Rovnici vynásobíme číslem  $1/(h\beta_0)$  a upravíme na tvar

Numerické metody

$$
\frac{1}{h^2}\Big[(1-\frac{\alpha_0}{\beta_0}h)U_0-U_1\Big]=\frac{g_0}{h\beta_0}\Bigg|;
$$

tuto úpravu děláme proto, aby výsledná matice soustavy síťových rovnic byla symetrická.

Předchozí rovnici přidáme k získaným diferenčním rovnicím a dosadíme  $g_1$  za  $U_N$ . Dostaneme opět soustavu lineárních algebraických rovnic se symetrickou třídiagonální maticí (pozor:  $\,\hbox{\bf U}=[U_0,U_1,\ldots,U_{N-1}]^T)$ .

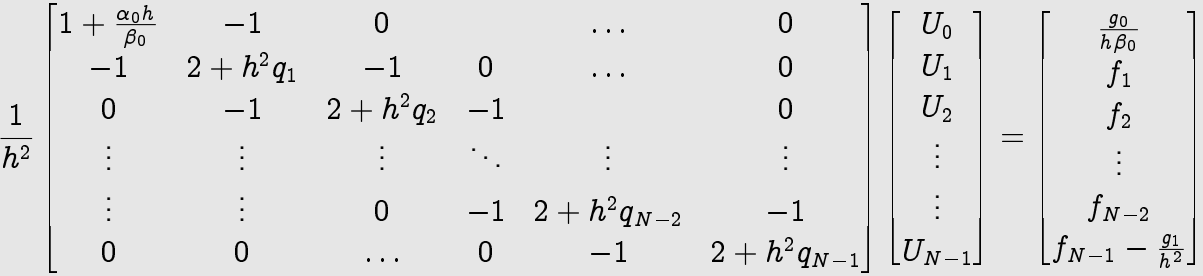

Matice soustavy je řádu  $N$  a lze dokázat, že je regulární. Přibližné řešení lze proto jednoznačně stanovit a dá se ukázat, že jeho **chyba je velikosti**  $O(h)$ .

Tato skutečnost, tj. snížení řádu chyby metody, možná překvapí, neboť síťová rovnice pro všechny uzly s výjimkou  $x_0$  aproximuje diferenciální rovnici s diskretizační chybou  $O(h^2)$ . Přesto však okolnost, že jsme se v jediné rovnici dopustili diskretizační chyby velikosti  $O(h)$ , ovlivní velikost chyby metody nejen v blízkosti bodu  $x_0$ , ale ve všech bodech sítě. Jde tu o jev, který je pro užití diferenční metody typický a ukazuje, že chceme-li využít přesnosti, s níž jsme aproximovali diferenciální rovnici samotnou, musíme stejně přesně aproximovat i okrajové podmínky.

#### 2.způsob

Bezprostřední možnost přesnější náhrady hodnoty derivace v okrajové podmínce spočívá v užití vzorců 4 a 5 z tabulky. Tyto aproximace mají pro  $u\in C^3$  diskretizační chybu  $O(h^2).$ 

Vzniklá soustava diferenčních rovnic však již není třídiagonální, není symetrická a navíc se při jejím řešení standardními metodami mohou vyskytnout numerické problémy. Proto tento postup nedoporučujeme.

#### 3.způsob

Hodnotu  $u'(0)$  aproximujeme pomocí vzorce 3 (centrální poměrná diference).

$$
u'(0)\approx \frac{1}{2h}\big[u(x_1)-u(x_{-1})\big],
$$

kde  $x_{-1} = -h$ .

Chyba aproximace je druhého řádu. Okrajovou podmínku  $\alpha_0u(0)-\beta_0u'(0)=g_0$  tak nahradíme diferenční rovnicí

$$
\alpha_0 U_0 - \beta_0 \frac{U_1 - U_{-1}}{2h} = g_0 \quad (\beta_0 \neq 0).
$$
 (⑦)

Je zde však navíc další neznámá  $U_{-1}$  a potřebujeme proto připojit ještě jednu rovnici.

Nejjednodušeji to provedeme tak, že žádáme platnost rovnice pro vnitřní uzly i pro hraniční uzel  $x_0$ , tj. platnost rovnice

$$
-\frac{1}{h^2}(U_{-1}-2U_0+U_1)+q(x_0)U_0=f(x_0). \hspace{2.5cm}(\diamondsuit)
$$

(Jde vlastně o aproximaci diferenciální rovnice v bodě x0 = 0).

Fiktivní hodnotu  $U_{-1}$ ,která nemá význam aproximace přesného řešení naší okrajové úlohy (neboť toto řešení uvažujeme pouze na intervalu  $\langle 0, 1 \rangle$ ), z rovnic  $(\heartsuit)$ ,  $(\diamondsuit)$  vyloučíme

$$
U_{-1}=h^2\bigl(q_0U_0-f_0\bigr)+2U_0-U_1,
$$

dosadíme

$$
\alpha_0U_0-\beta_0\frac{U_1-h^2(q_0U_0-f_0)-2U_0+U_1}{2h}=g_0
$$

a dospějeme k diferenční rovnici

$$
\big(\alpha_{0}+\frac{1}{2}\beta_{0}hg_{0}\big)U_{0}-\beta_{0}\frac{U_{1}-U_{0}}{h}=g_{0}+\frac{1}{2}\beta_{0}hf_{0},
$$

která aproximuje okrajovou podmínku v bodě  $x_0 = 0$  a kterou dostatečně hladké přesné řešení naší okrajové úlohy splňuje s chybou řádové velikosti  $O(h^2)$ . Rovnici upravíme na tvar

$$
\frac{1}{h^2}\big[(1+\frac{\alpha_0 h}{\beta_0}+\frac{1}{2}h^2q_0)U_0-U_1\big]=\frac{g_0}{h\beta_0}+\frac{1}{2}f_0
$$

a připojíme ji k diferenčním rovnicím pro vnitřní uzly.

Dá se ukázat, že **chyba přibližného řešení je** v tomto případě velikosti  $O(h^2)$ .

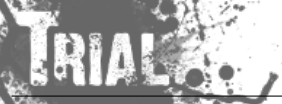

# Kapitola 10. Numerické integrování

## Numerický výpočet hodnoty určitého integrálu

**Formulace:** Mějme na  $\langle a, b \rangle$  dánu integrovatelnou funkci  $f = f(x)$ . Naším cílem je určit přibližnou hodnotu určitého integrálu  $I(f)=\int_a^b f(x)\,dx$  .

## Poznámka:

Geometrický význam integrálu  $I(f)$  (viz obrázek) je obsah plochy mezi grafem funkce  $f$  a osou  $x$  na intervalu  $\langle a, b \rangle$ .

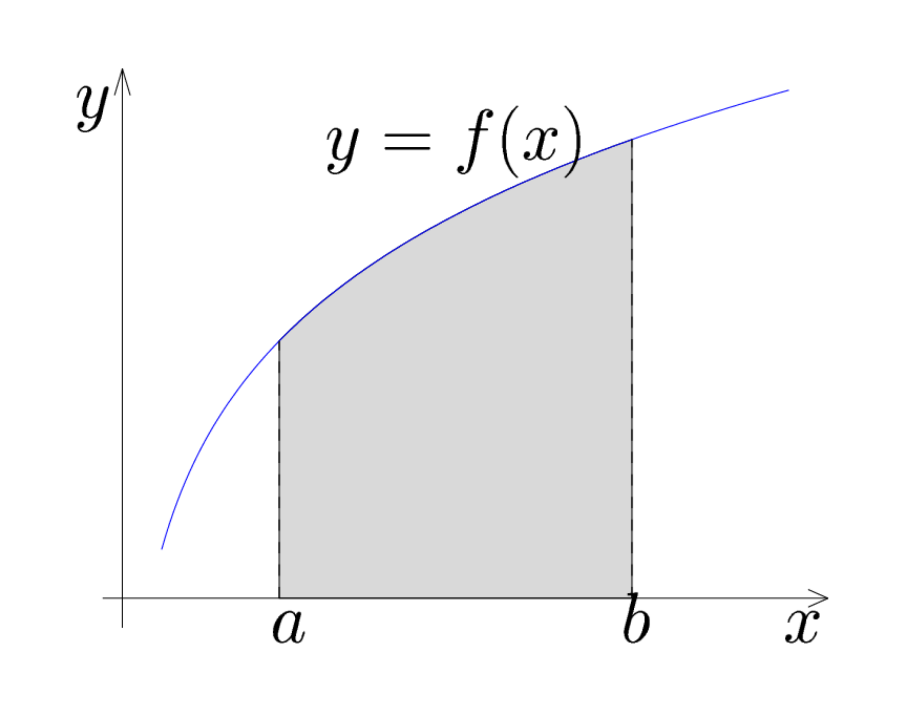

Numerické metody výpočtu integrálu užíváme zejména tehdy, když  $I(f)$  není možno spočítat analyticky (velmi častý případ) nebo je sice analytické řešení možné, ale je velmi pracné. V případě, že máme zadánu funkci  $f$  tabulkou, není ani jiný přístup možný.

Přirozený princip numerických metod pro výpočet integrálu vychází z aproximace funkce. Danou funkci  $f$ nahradíme její vhodnou aproximací  $\varphi$  a jako aproximaci integrálu  $I(f)$  prohlásíme hodnotu integrálu  $I(\varphi)$ , tj.

$$
I(f)\approx I(\varphi)=\int_a^b\varphi(x)\,dx.
$$

Poznámka:

Narozdíl od výpočtu derivace je výpočet integrálu stabilní, protože je-li  $\varphi$  dobrou aproximací funkce  $f$  na intervalu  $\langle a, b \rangle$ , je integrál  $I(\varphi)$  dobrou aproximací  $I(f)$ .

Numerické metody

Josef Daněk

$$
\left|\int_a^b f(x)\,dx-\int_a^b \varphi(x)\,dx\right|\leq \int_a^b |f(x)-\varphi(x)|\;dx\leq (b-a)\sup_{\substack{x\in\langle a,b\rangle\\ \varepsilon}}|f(x)-\varphi(x)|
$$

Princip většiny metod na výpočet určitého integrálu

$$
\int_a^b f(x) \, dx
$$

je založen na tom, že interval  $\langle a,b\rangle$  rozdělíme na  $N$  podintervalů  $\langle x_k,x_{k+1}\rangle$  tak, že

$$
a=x_0 < x_1 < x_2 < \cdots < x_{N-1} < x_N = b.
$$

Na těchto podintervalech nahradíme funkci  $f$  polynomem a integrujeme tento polynom.

Vzorce pro výpočet určitého integrálu (tzv. **kvadraturní vzorce**) dělíme na:

na intervalech  $\langle x_k, x_{k+1}\rangle$  ... **základní** 

přes celý interval  $\langle a, b \rangle$  ... **složený** (složený kv. vzorec je součtem základních kv. vzorců)

Pro jednoduchost předpokládáme, že jsou všechny podintervaly  $\langle x_k, x_{k+1} \rangle$  stejně velké. Ekvidistantní uzly potom vyjádříme takto

$$
x_k = x_0 + k h, \hspace{0.5cm} \text{ kde } \hspace{0.5cm} k = 0, 1, \ldots, N-1 \hspace{0.5cm} \text{ a } \hspace{0.5cm} h = \frac{b-a}{N}.
$$

#### **Newtonovy-Cotesovy základní kvadraturní vzorce**

1) **Obdélníkové pravidlo** (f nahrazujeme konstantní funkcí  $\varphi$ )

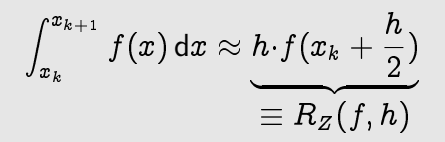

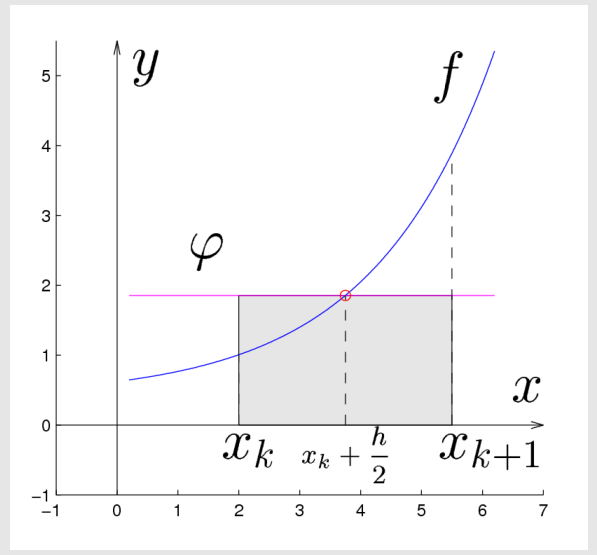

## 2) Lichoběžníkové pravidlo ( $f$  nahrazujeme lineární funkcí  $\varphi$ )

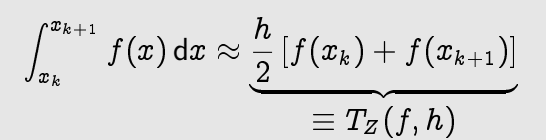

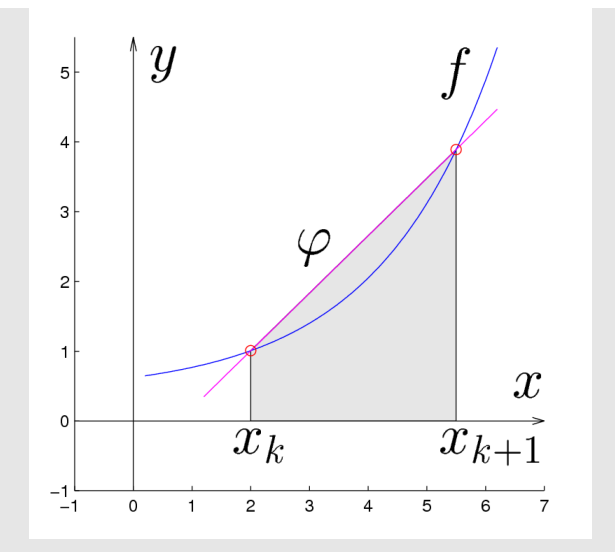

3) **Simpsonovo pravidlo** ( $f$  nahrazujeme kvadratickou funkcí  $\varphi$ )

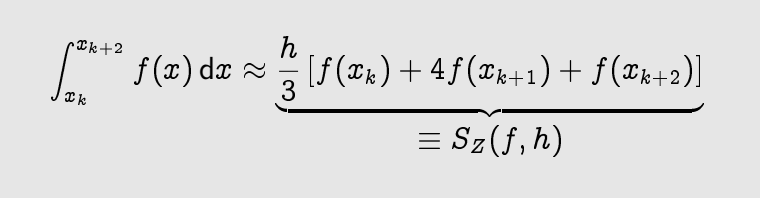

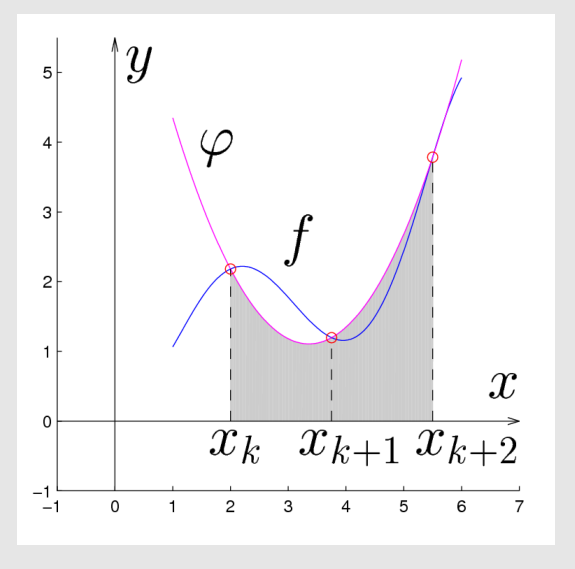

## Odvození Simpsonova pravidla

Např. pomocí Lagrangeova interpolačního polynomu:

$$
P_2(x)=f(a)l_a(x)+f(b)l_b(x)+f(c)l_c(x)\\
$$

$$
l_a(x) = \frac{(x-b)(x-c)}{(a-b)(a-c)} = \frac{(x-b)(x-c)}{2h^2}
$$

$$
l_b(x) = \frac{(x-a)(x-c)}{(b-a)(b-c)} = \frac{(x-a)(x-c)}{-h^2}
$$

$$
l_c(x) = \frac{(x-a)(x-b)}{(c-a)(c-b)} = \frac{(x-a)(x-b)}{2h^2}
$$

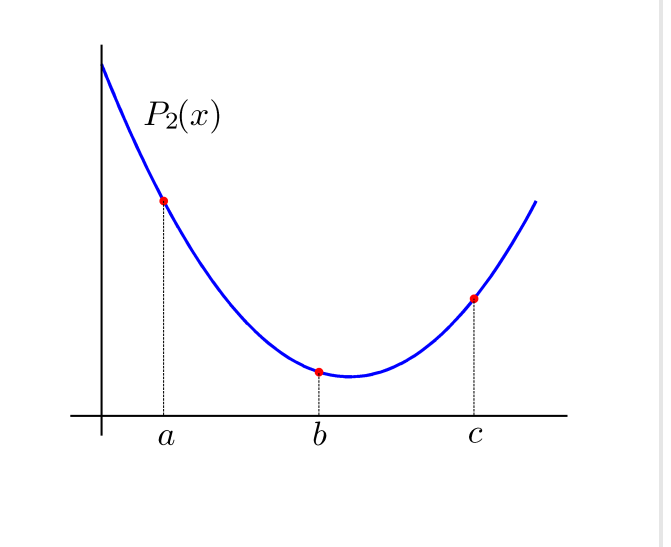

RIAL

$$
\int_{a}^{c} P_{2}(x) dx = \frac{f(a)}{2h^{2}} \int_{a}^{c} (x - b)(x - c) dx - \frac{f(b)}{h^{2}} \int_{a}^{c} (x - a)(x - c) dx + \frac{f(c)}{2h^{2}} \int_{a}^{c} (x - a)(x - b) dx =
$$
\n
$$
= \frac{f(a)}{2h^{2}} \left[ \frac{x^{3}}{3} - \frac{x^{2}}{2} (b + c) + x b c \right]_{a}^{c} - \frac{f(b)}{h^{2}} \left[ \frac{x^{3}}{3} - \frac{x^{2}}{2} (a + c) + x a c \right]_{a}^{c} + \frac{f(c)}{2h^{2}} \left[ \frac{x^{3}}{3} - \frac{x^{2}}{2} (a + b) + x a b \right]_{a}^{c} =
$$
\n
$$
= \frac{f(a)}{2h^{2}} \underbrace{\left[ \frac{c^{3}}{3} - \frac{a^{3}}{3} - \left( \frac{c^{2}}{2} - \frac{a^{2}}{2} \right) (b + c) + (c - a) b c \right]}_{(*)} - \frac{f(b)}{h^{2}} \underbrace{\left[ \frac{c^{3}}{3} - \frac{a^{3}}{3} - \left( \frac{c^{2}}{2} - \frac{a^{2}}{2} \right) (a + c) + (c - a) a c \right]}_{(**+}
$$
\n
$$
+ \frac{f(c)}{2h^{2}} \underbrace{\left[ \frac{c^{3}}{3} - \frac{a^{3}}{3} - \left( \frac{c^{2}}{2} - \frac{a^{2}}{2} \right) (a + b) + (c - a) a b \right]}_{(**+)}
$$

$$
(\ast) \quad \frac{1}{6}(c-a)\left[2c^2 + ac + 2a^2 - 3(a+c)(b+c) + 6bc\right] =
$$
\n
$$
= \frac{2h}{6}\left[2c^2 + 2ac + 2a^2 - 3(a+b)c - 3c^2 - 3ab + 6bc\right] =
$$
\n
$$
= \frac{2h}{6}\left[-c^2 - ac + 3bc + 2a^2 - 3ab\right] =
$$
\n
$$
= \frac{2h}{6}\left[\frac{a^2 - c^2}{(a-c)(a+c)} + 3b\frac{(c-a)}{2h} + a\frac{(a-c)}{-2h}\right] =
$$
\n
$$
= \frac{2h}{6}\left[-(a+c)2h + 2h3b - 2ha\right] =
$$
\n
$$
= -\frac{4h^2}{6}\left[a + c - 3b + a\right] =
$$
\n
$$
= -\frac{4h^2}{6}\left(2a - 2b + c - b\right) =
$$
\n
$$
= \frac{4h^3}{6} = \frac{2}{3}h^3
$$

 $(**)$   $\cdots = -\frac{1}{6}$ 6  $(2h)^3$  viz pomocný výpočet pro odvození lichoběžníkového pravidla (slide 10.5.)

$$
(***) \quad \ldots \; = \frac{2}{3}h^3 \quad \text{steině jako (*)} - \text{plyne ze symetrie}
$$

$$
\int\limits_a^c P_2(x)\,dx\,\,=\,\,\frac{f(a)}{2h^2}\,\frac{2}{3}h^3\,+\,\frac{f(b)}{h^2}\,\frac{1}{6}(2h)^3\,+\,\frac{f(c)}{2h^2}\,\frac{2}{3}h^3\,\,=\,\,\frac{h}{3}\Big[f(a)+4f(b)+f(c)\Big]\,\,=\,\,T_Z(f,h)
$$

**Pˇr´ıklad:**

Pomocí základních Newtonových-Cotesových vzorců vypočtěte integrál

$$
\int_1^{1,2} e^x dx.
$$

 $\check{R}$ ešení:

(Přesné řešení je  $[e^x]_1^{1,2} = e^{1,2} - e^1 \doteq 0,601835.)$ 

$$
R_Z(e^x; 0, 2) = 0, 2e^{1,1} \doteq 0,600833
$$
 chyba: 0,001002  
\n
$$
T_Z(e^x; 0, 2) = \frac{0.2}{2}(e^{1,0} + e^{1,2}) \doteq 0,603839
$$
 chyba: 0,002003  
\n
$$
S_Z(e^x; 0, 1) = \frac{0.1}{3}(e + 4e^{1,1} + e^{1,2}) \doteq 0,601835
$$
 chyba: 0,000000

## Poznámka:

Všimněme si chyb. U obdélníkového pravidla vyšla chyba menší než u lichoběžníkového, přestože u lichoběžníkového pravidla jsme funkci f aproximovali "lepší" funkcí  $\varphi$  (lineární). Chyba u Simpsonova pravidla<br>vyšla menší než v estatních. Tyto výsladky natymvií vztahy nre shyby jednatlivých vzereů. Fekt. že shalélníkov vyšla menší než u ostatních. Tyto výsledky potvrzují vztahy pro chyby jednotlivých vzorců. Fakt, že obdélníkové pravidlo je přesnější než lichoběžníkové můžeme demonstrovat na obrázku:

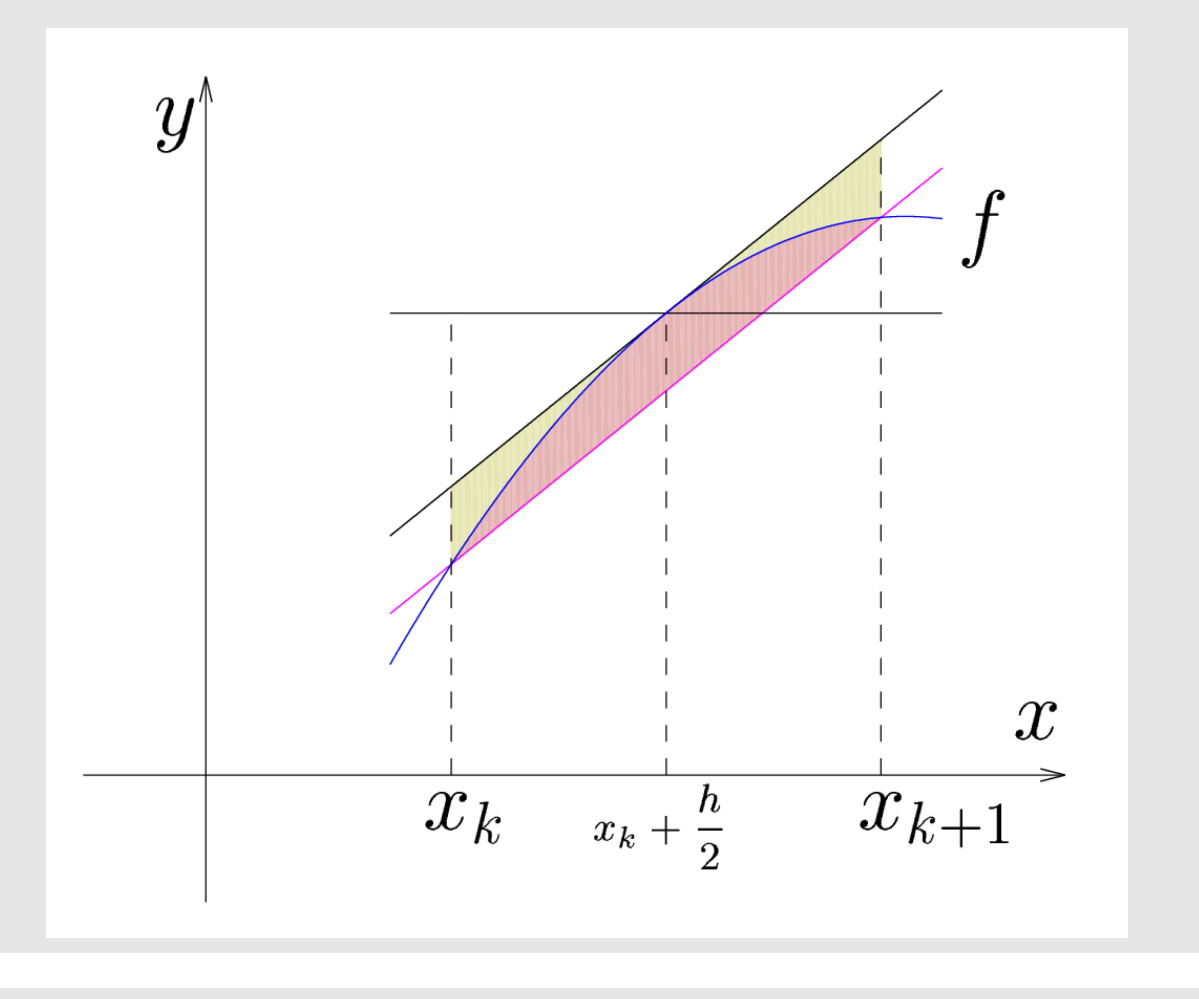

Základní vzorce se odvodí snadno na základě geometrické interpretace.

Pokud chceme vyjádřit současně i vztahy pro chyby těchto vzorců, musíme použít k odvození Taylorův rozvoj.

$$
\int_{x_k}^{x_{k+1}} f(x)\,dx = R_Z(f,h) +\ \frac{h^3}{24}\ f''(\xi)
$$

Numerické metody

Josef Daněk

$$
\int_{x_k}^{x_{k+1}} f(x) \, dx = T_Z(f,h) - \frac{h^3}{12} \, f''(\xi) \\[3mm] \int_{x_k}^{x_{k+2}} f(x) \, dx = S_Z(f,h) - \frac{h^5}{90} \, f^{(4)}(\xi)
$$

## Odvození pro obdélníkové pravidlo

Předpokládejme, že je integrovaná funkce  $f$  dostatečně hladká a použijeme Taylorův polynom.

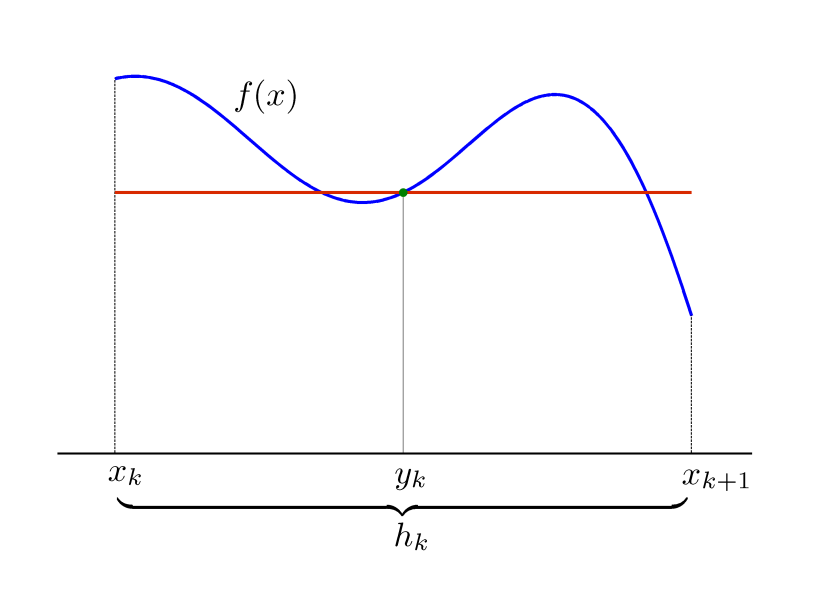

Označíme

$$
h_k = x_{k+1} - x_k, \quad y_k = \frac{x_k + x_{k+1}}{2}
$$
  

$$
f(x) = f(y_k) + (x - y_k)f'(y_k) + \frac{1}{2}(x - y_k)^2 f''(\xi_k), \quad \xi_k \in \mathbf{i}
$$

 $\frac{1}{2}(x-y_k)^2f''(\xi_k),\quad \xi_k\in \text{int}\,\{y_k,x\}$ 

Potom platí:

$$
\frac{h_k}{\int\limits_{x_k}^{x_{k+1}}f(x)\,dx} = h_k f\Big(\frac{x_k+x_{k+1}}{2}\Big)+\frac{1}{2}\Big[(\overbrace{x_{k+1}-y_k}^{x_k})^2-\overbrace{(x_k-y_k)}^{2}\Big]f'\Big(\frac{x_k+x_{k+1}}{2}\Big)+\\\frac{h_k^3}{8}-\frac{h_k^3}{8}}{\Big[\overbrace{\big(x_{k+1}-y_k\big)^3-\big(x_k-y_k\big)^3}^{x_{k+1}}\Big]}
$$

$$
\int\limits_{x_k} f(x) dx = \underbrace{h_k f\left(\frac{x_k+x_{k+1}}{2}\right)}_{R_Z(f,h_k)} + \underbrace{\frac{h_k^{\nu}}{24} f''(\xi_k)}_{\text{chyba methody}}
$$

Odvození pro lichoběžníkové pravidlo

Funkci f aproximujeme na  $\langle x_k, x_{k+1}\rangle$  lineární funkcí, tj. interpolačním polynomem 1. stupně.

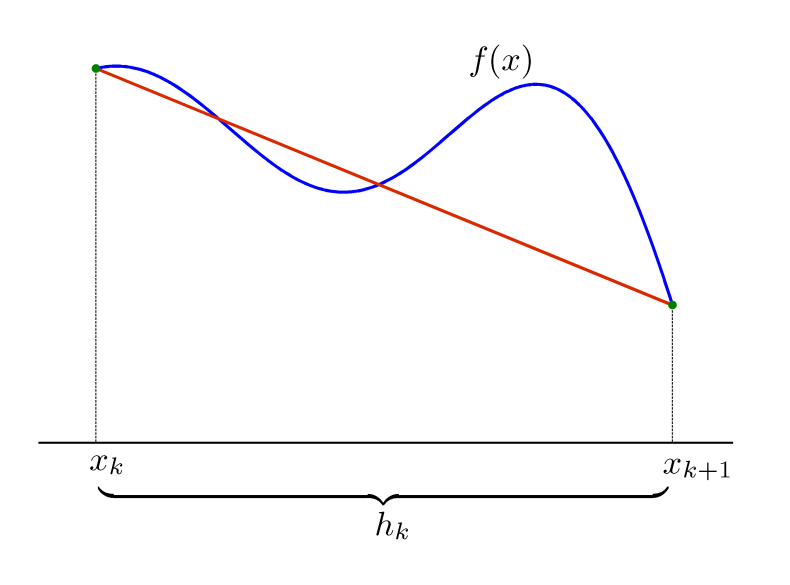

Z aproximací funkce známe:

$$
f(x)=\underline{P_1(x)}+\frac{f''(\xi_k)}{2}(x-x_k)(x-x_{k+1}),\quad \xi_k\in (x_k,x_{k+1})
$$

Potom platí:

$$
\int\limits_{x_k}^{x_{k+1}} f(x)\,dx = \frac{h_k}{2}\big(f(x_k) + f(x_{k+1})\big) + \frac{f''(\xi_k)}{2}\int\limits_{x_k}^{x_{k+1}} (x-x_k)(x-x_{k+1})\,dx
$$

pomocný výpočet

$$
\int_{a}^{b} (x-a)(x-b) dx = \int_{a}^{b} (x^2 - x(a+b) + ab) dx =
$$
\n
$$
= \frac{b^3}{3} - \frac{a^3}{3} - \left(\frac{b^2}{2} - \frac{a^2}{2}\right)(a+b) + (b-a)ab =
$$
\n
$$
= \frac{1}{3}(b-a)(b^2 + ab + a^2) - \frac{1}{2}(b-a)(a+b)^2 + (b-a)ab =
$$
\n
$$
= \frac{1}{6}(b-a) [2b^2 + 2ab + 2a^2 - 3a^2 - 6ab - 3b^2 + 6ab] =
$$
\n
$$
= \frac{1}{6}(b-a) [-a^2 + 2ab - b^2] = -\frac{1}{6}(b-a)^3
$$

$$
\int\limits_{x_k}^{x_{k+1}} f(x)\,dx = \underbrace{\frac{h_k}{2}\big(f(x_k) + f(x_{k+1})\big)}_{T_Z\big(f,\,h_k)} - \underbrace{\frac{h_k^3}{12}f''(\xi_k)}_{\text{chyba methody}}
$$

Komentář pro Simpsonovo pravidlo

Funkci  $f$  aproximujeme na  $\langle x_k, x_{k+2}\rangle$  kvadratickou funkcí, tj. interpolačním polynomem 2. stupně.

$$
f(x)=P_2(x)+\frac{f'''(\xi)}{6}\,(x-x_k)(x-x_{k+1})(x-x_{k+2})
$$

$$
\int\limits_{x_k}^{x_{k+2}} f(x)\,dx = S_Z(f,h) + \frac{f'''(\xi)}{6} \int\limits_{x_k}^{x_{k+2}} (x-x_k)(x-x_{k+1})(x-x_{k+2})\,dx\ \ldots
$$

Ačkoliv z uvedeného vychází, že chyba by řádově měla být  $h^4$ , je chyba o jeden řád vyšší. Důvod je podobný jako u odvození chyby obdélníkového pravidla (integrujeme funkci symetrickou podle středu intervalu).

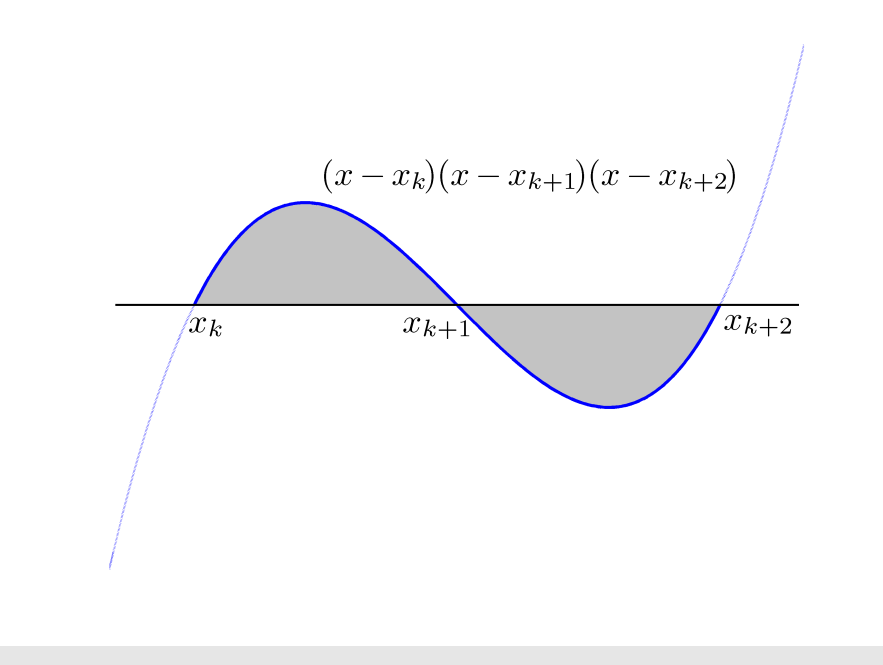

Jelikož výraz pro chybu základního Simpsonova pravidla obsahuje 4-tou derivaci, je zřejmé, že Simpsonovo pravidlo bude přesně integrovat polynomy až do stupně 3, protože pro ně je 4-tá derivace identicky nulová.

## **Newton-Cotesovy sloˇzen´e kvadraturn´ı vzorce**

Složené kvadraturní vzorce získáme sečtením základních kvadraturních vzorců:

$$
\int_a^b f(x)\,dx\ =\ \sum_{k=0}^{N-1}\int_{x_k}^{x_{k+1}}f(x)\,dx\ \approx\ \sum_{k=0}^{N-1}\int_{x_k}^{x_{k+1}}\varphi(x)\,dx
$$

$$
\begin{array}{|rcll} R(f,h) & \equiv & h \cdot \sum\limits_{k=0}^{N-1} f\big(x_k + \frac{h}{2}\big) \\[2mm] T(f,h) & \equiv & \frac{h}{2} \Big[ f(x_0) + 2f(x_1) + 2f(x_2) + \cdots + 2f(x_{N-1}) + f(x_N) \Big] = \\[2mm] & = & h \cdot \Big[ \frac{1}{2} f(x_0) + \sum\limits_{k=1}^{N-1} f(x_k) + \frac{1}{2} f(x_N) \Big] \\[2mm] S(f,h) & \equiv & \frac{h}{3} \Big[ f(x_0) + 4f(x_1) + 2f(x_2) + 4f(x_3) + \\[2mm] & + \cdots + 2f(x_{N-2}) + 4f(x_{N-1}) + f(x_N) \Big] \end{array}
$$

Pro chyby složených vzorců potom platí:

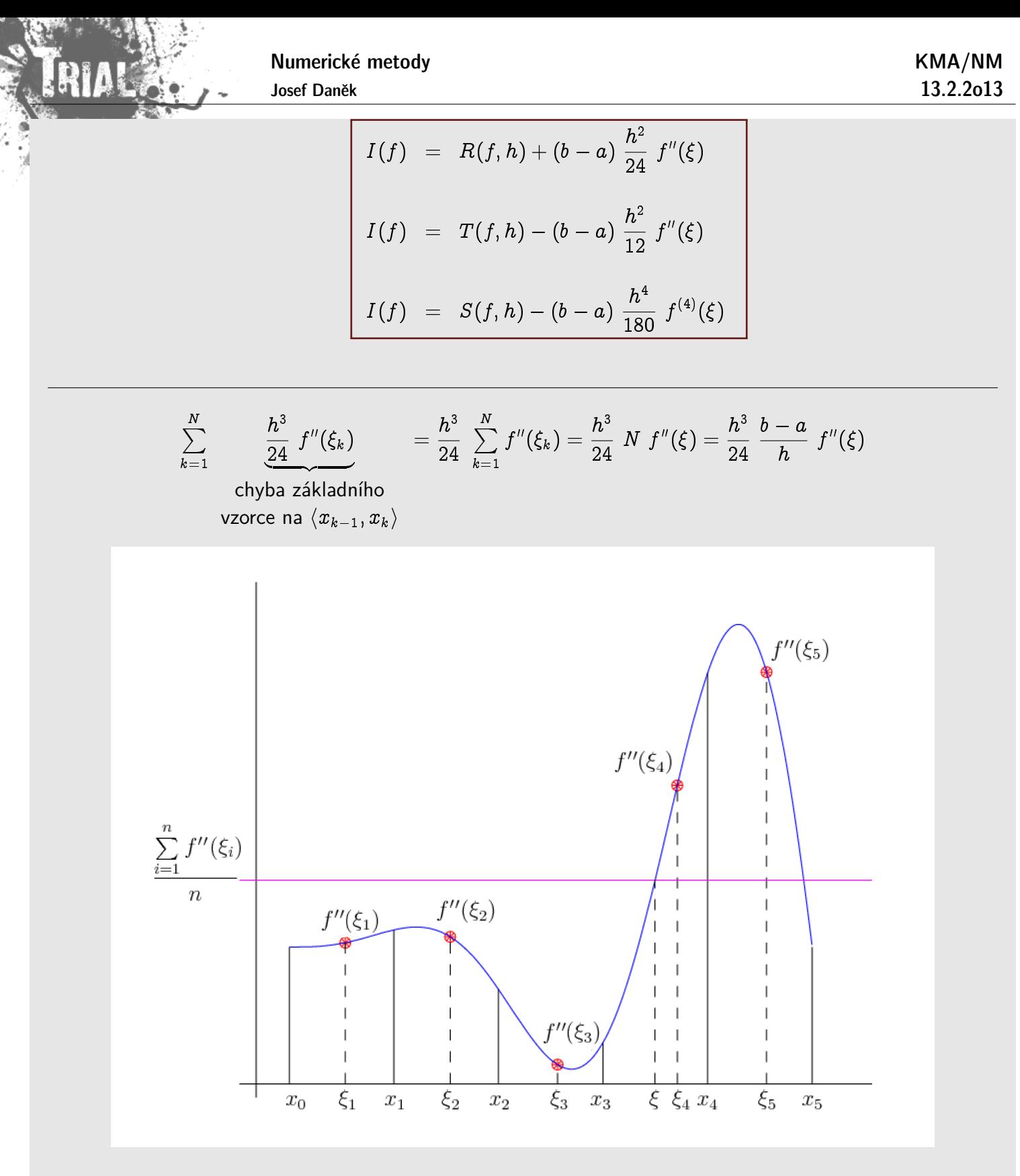

Průměr hodnot leží mezi minimální a maximální hodnotou:

$$
\min_{k} f''(\xi_k) \leq \frac{1}{N}\sum_{k} f''(\xi_k) \leq \max_{k} f''(\xi_k)
$$

Ze spojitosti funkce  $f^{\prime\prime}(x)$  vyplyne:

$$
\exists \xi \in (x_0,x_N): \quad f''(\xi) = \frac{1}{N} \sum_k f''(\xi_k)
$$

## Jak dosáhnout požadovanou přesnost?

Ze vzorců lze odhadnout velikost chyby, případně určit krok  $h$  tak, aby chyba byla menší než předem zadaná tolerance.

Příklad Určete h tak, aby chyba složeného lichoběžníkového pravidla pro výpočet

$$
I=\int\limits_{2}^{3}\frac{1}{(x-1)}dx
$$

byla nejvýše  $10^{-3}$ .

Musí platit:

 $\Rightarrow$ 

$$
\frac{(b-a)}{12}h^2\max_{x\in\langle 2,3\rangle}|f''(x)|\leq 10^{-3}
$$

 $\Rightarrow$  ) je nutné odhadnout  $f^{\prime\prime}$ :

$$
f' = -\frac{1}{(x - 1)^2}
$$
  
\n
$$
f'' = \frac{2}{(x - 1)^3}
$$
 na (2, 3) je  $f'' > 0$  (kladná)  
\n
$$
f''' = -\frac{3}{(x - 1)^4} < 0 \Rightarrow f''
$$
 je klesající  
\n
$$
\max_{x \in (2,3)} |f''(x)| = f''(2) = \frac{2}{(2 - 1)^3} = 2
$$
\n
$$
\frac{1}{12}h^2 \cdot 2 \le 10^{-3} \Rightarrow h^2 \le 6 \cdot 10^{-3}
$$
\n
$$
\Rightarrow N = \frac{b - a}{h} = \frac{1}{\sqrt{6 \cdot 10^{-3}}} \Rightarrow 12,9 \Rightarrow \text{nejbližší vyšší } N = 13 \Rightarrow h = \frac{1}{13}
$$
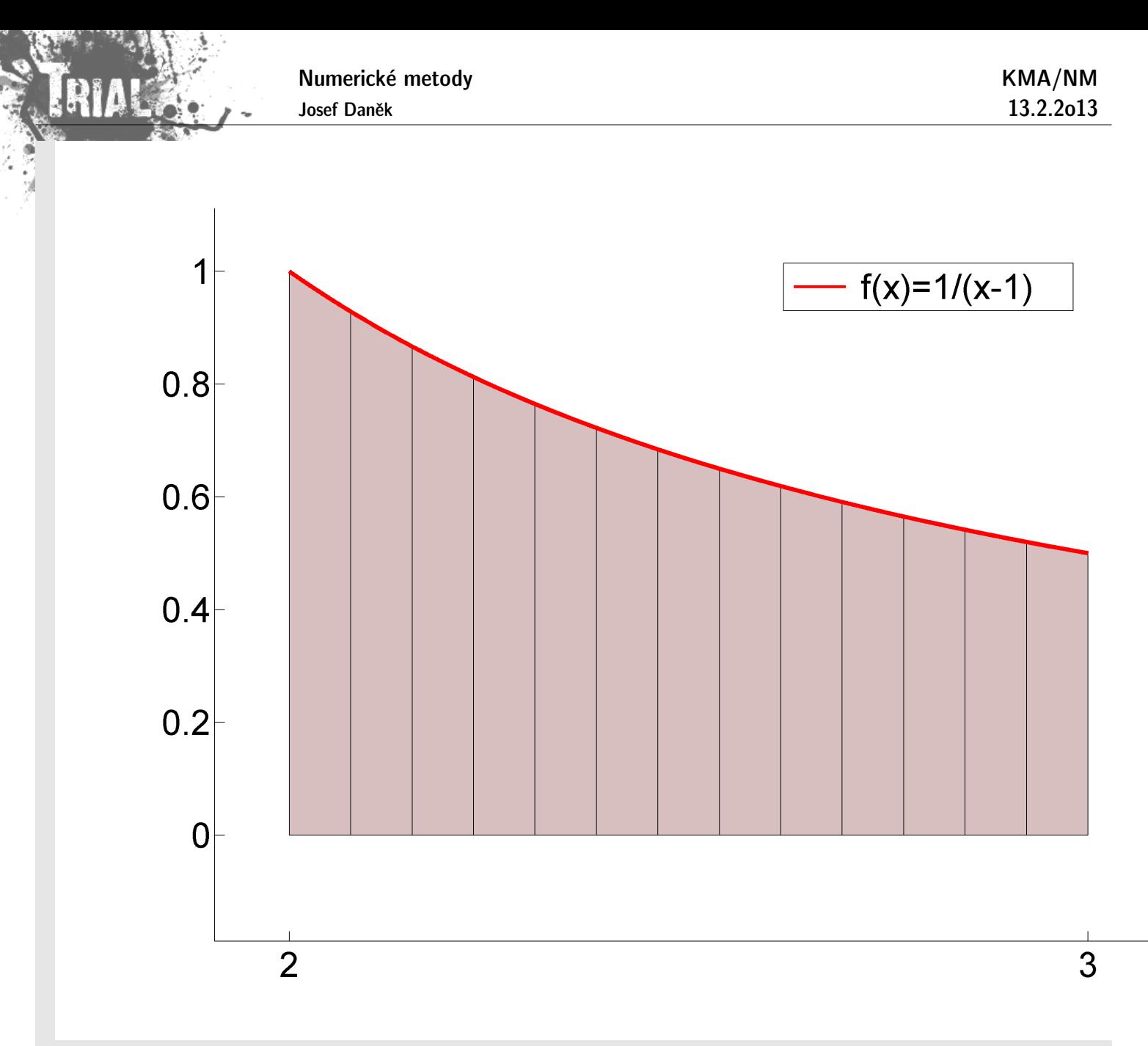

$$
T\left(\frac{1}{(x-1)},\frac{1}{13}\right)=\ldots=0,69352
$$

Přesná hodnota:  $I = \left[\ln|x-1|\right]_2^3$  $\frac{3}{2} = \ln 2 - \ln 1 = \ln 2 \doteq 0,69315$ Skutečná chyba:  $3, 7 \cdot 10^{-4} \le 10^{-3}$ 

#### Nevýhody tohoto postupu:

- výrazy pro chybu obsahují derivace (často vysokého řádu), které není lehké odhadnout
- výsledné odhady jsou většinou velmi pesimistické
- Newton-Cotesovy vzorce nejsou konvergentní (zvyšujeme-li řád vzorce, nemusí konvergovat aproximace integrálů k teoretické hodnotě)
- pro odhad chyby je vhodné užít metodu polovičního kroku (Richardsonova extrapolace)

#### **Richardsonova extrapolace**

Stručně si připomeňme princip Richardsonovy extrapolace, kterou jsme již používali pro zpřesňování při výpočtu hodnoty derivace funkce.

Předpokládejme, že výraz pro chybu má tvar

$$
e(f)=h^kM,\quad h=\frac{b-a}{N}
$$

Přesná hodnota integrálu je potom

$$
I = K(h) + h^k M. \tag{(*)}
$$

Integrál vypočteme stejným vzorcem, ale s krokem  $\frac{h}{2}.$  Dostaneme

$$
I = K\left(\frac{h}{2}\right) + \underbrace{\left(\frac{h}{2}\right)^k M_1}_{\text{OZn. }\varepsilon} \qquad \Rightarrow \qquad h^k = \frac{\varepsilon \, 2^k}{M_1} \tag{**}
$$

Dosadíme-li  $h^k$  do  $(\star)$ , získáme

$$
I = K(h) + \frac{\varepsilon \, 2^k \, M}{M_1} \tag{***}
$$

Předpokládáme-li, že se hodnota derivace ve výrazu  $e(f)$  pro chybu příliš nemění (tj.  $M \approx M_1$ ), potom M  $M_1$  $\approx 1~$  a pro  $(\star\star)$  a  $(\star\star\star)$  musí platit

$$
K\left(\frac{h}{2}\right)+\varepsilon \,\,\approx\,\, K(h)+2^k\varepsilon
$$

Odtud plyne odhad chyby  $\varepsilon$ 

$$
\varepsilon \;\approx\; \frac{1}{2^k-1}\left[K\left(\frac{h}{2}\right)-K(h)\right]
$$

a přesnější hodnota integrálu je potom

$$
I = K\left(\frac{h}{2}\right) + \frac{1}{2^k - 1} \left[K\left(\frac{h}{2}\right) - K(h)\right]
$$
  
*k*... řád eliminované chyby

Algoritmus (Pro složené lichoběžníkové pravidlo)

Pro 
$$
s = 0, 1, 2, \ldots, S
$$

\n
$$
T_{s,0} = T(f, h_s)
$$
\n
$$
P_{s,0} = T(f, h_s)
$$
\n
$$
P_{s,k} = 1, 2, \ldots, s
$$
\n
$$
T_{s,k} = T_{s,k-1} + \frac{T_{s,k-1} - T_{s-1,k-1}}{4^k - 1}
$$
\n
$$
h_s = \frac{1}{2^s} h_0
$$
\nThus,  $h_s = \frac{1}{2^s} h_0$ 

Schéma

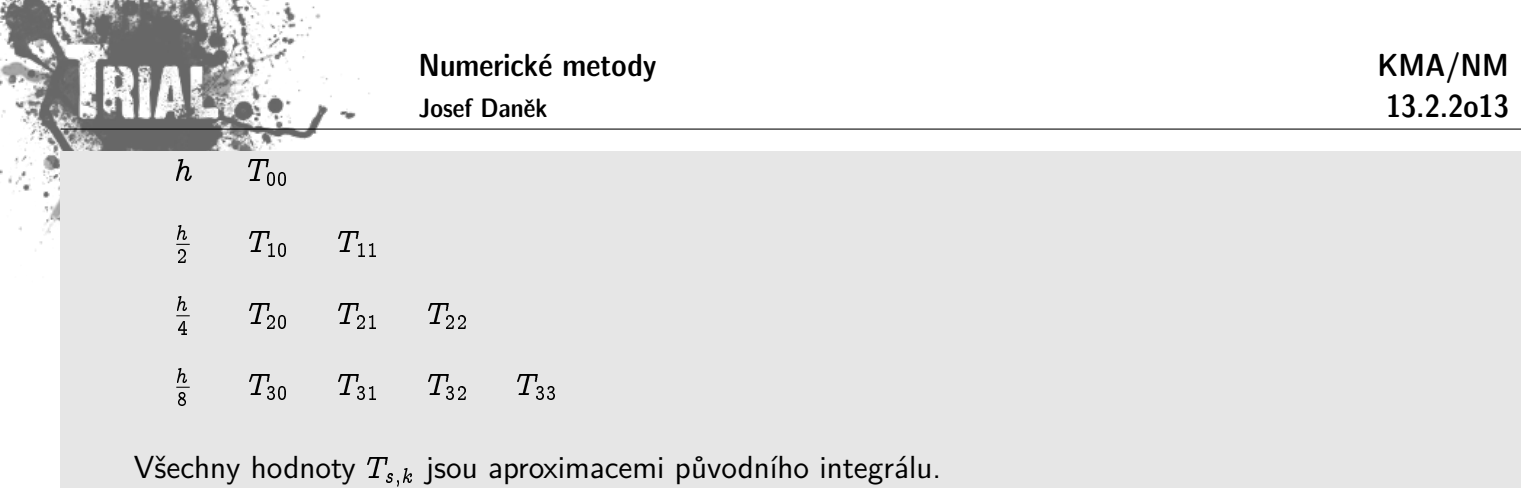

Pro funkci  $f$  integrovatelnou v Riemannově smyslu platí

 $T_{sk} \rightarrow I(f)$  pro  $s \rightarrow \infty$ ,  $k = 0, 1, \ldots$ 

a také

$$
T_{kk} \to I(f) \;\;\text{pro}\; k \to \infty.
$$

Dále se dá ukázat, že celá procedura je numericky stabilní.

## **Pˇr´ıklad**

Pomocí lichoběžníkového pravidla vypočtěte  $\int_1^5\ln x\,dx$ . Ke zpřesnění použijte Richardsonovu extrapolaci.

Řešení: Pro rozvoj chyby lichoběžníkového pravidla platí

$$
I=T(f,h)+\underbrace{a_1h^2}_{\text{tab. }k=2}+\underbrace{a_2h^4}_{\text{tab. }k=4}+a_3h^6+\ldots
$$

Výsledky opět zapíšeme do tabulky

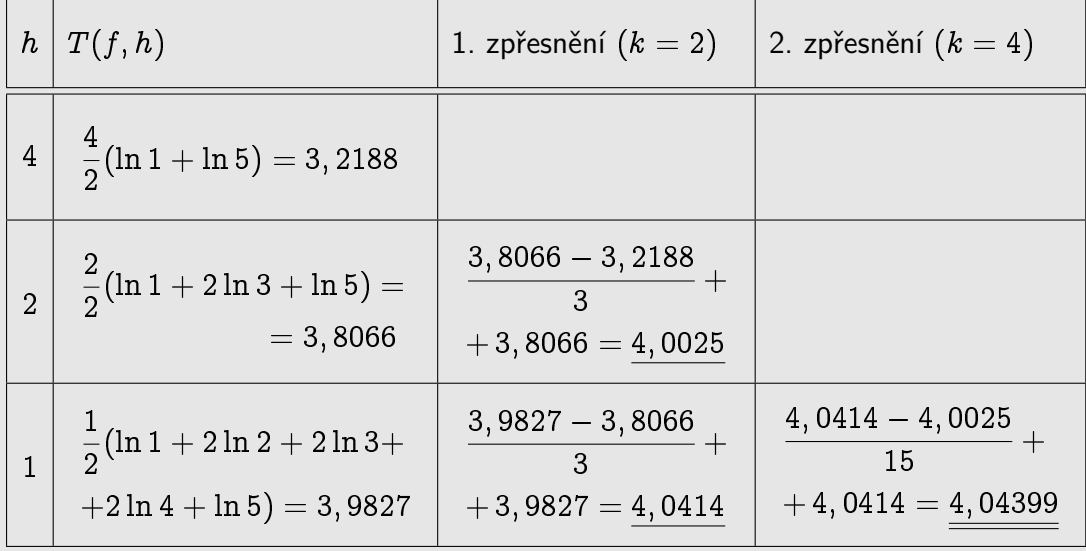

Pro kontrolu uveď me přesnou hodnotu integrálu:

$$
\int_1^5 \ln x \, dx = \left| \begin{array}{cc} u = \ln x & v' = 1 \\ u' = \frac{1}{x} & v = x \end{array} \right| = \left[ x \ln x \right]_1^5 - \int_1^5 dx = 5 \ln 5 - 4 \doteq \underline{4,04719}
$$

Poznámka

Metoda Richardsonovy extrapolace pro lichoběžníkové pravidlo se nazývá Rombergova metoda.

## **Adaptivní integrování**

- intervaly integrace nejsou dány dopředu
- určují se na základě splnění testu chyby založeném na odhadu pomocí metody polovičního kroku

Motivace: Pokud má integrovaná funkce např. tento průběh

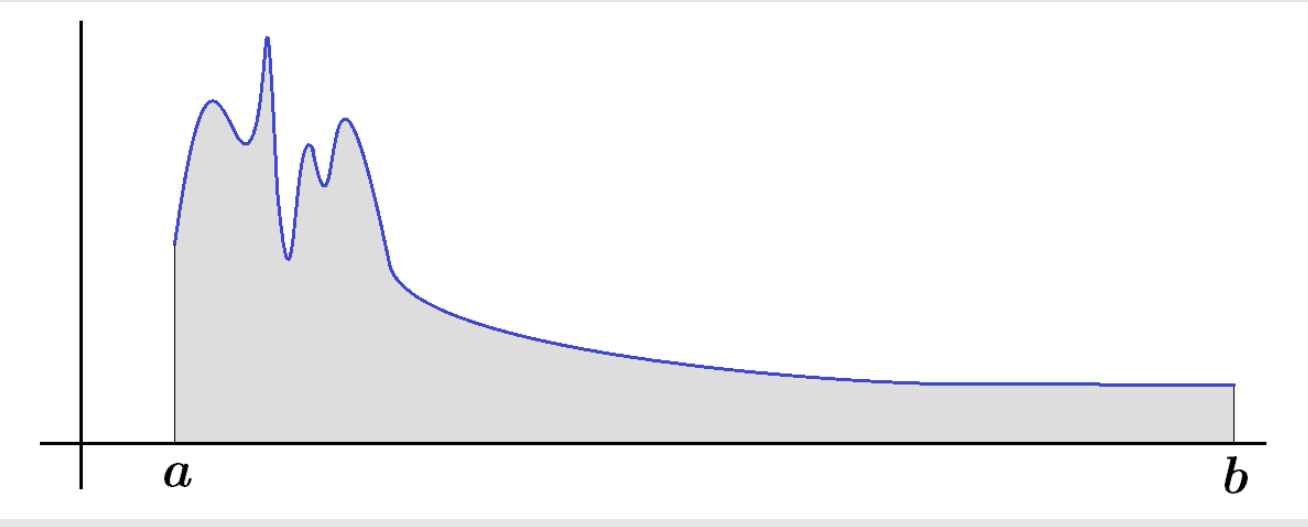

je zřejmé, že na druhé části intervalu stačí pro splnění zadané tolerance uvažovat větší kroky, než v první části.

## Stavy

- $S$  . . . . interval, na kterém je zajištěno splnění chybového testu
- $A$  . . . aktivní interval integrace
- $N$  ... interval, přes který se ještě nezapočítal dílčí integrál

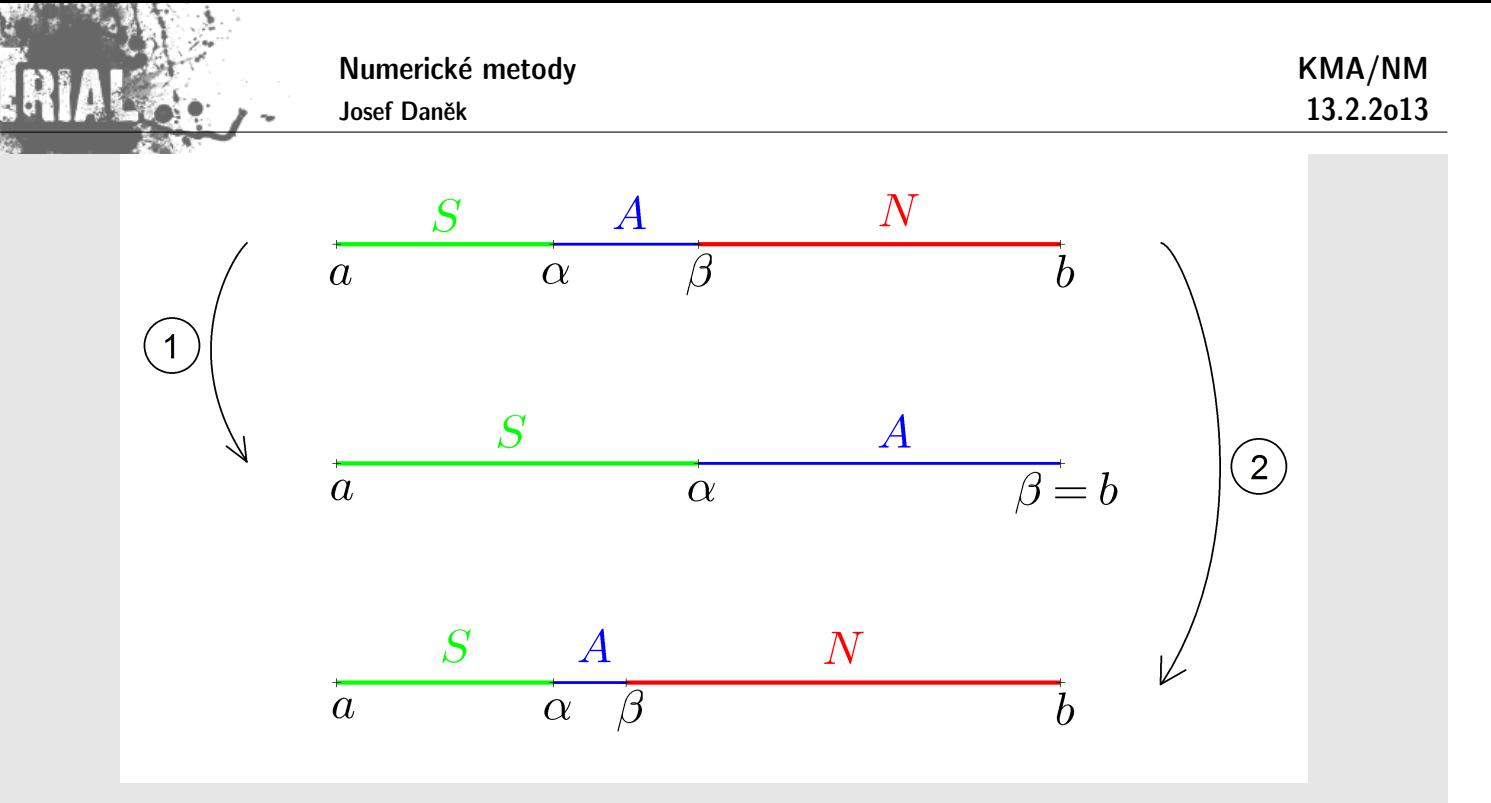

Změny stavu:

- (1) Je splněna podmínka na velikost chyby na intervalu  $A$
- $(2)$  Není splněna podmínka na velikost chyby na intervalu A

Test chyby: (pomocí metody polovičního kroku) – interval  $\langle \alpha, \beta \rangle$  rozpůlíme a použijeme stejný vzorec

$$
\varepsilon_f(\alpha,\beta) \approx \frac{1}{2^k - 1} \left[ I_{\langle \alpha,\beta \rangle} \left( \frac{h}{2} \right) - I_{\langle \alpha,\beta \rangle}(h) \right], \qquad k - \text{řád chyby vzorce}
$$
  

$$
\varepsilon_f(\alpha,\beta) \leq \varepsilon \frac{\beta - \alpha}{b - a}
$$
  

$$
\varepsilon - \text{celková požadovaná přesnost}
$$

## Algoritmus

na začátku:

$$
A = \langle a, b \rangle
$$
  
\n
$$
N = \emptyset
$$
  
\n
$$
S = \emptyset
$$
  
\n
$$
I_S = 0 \qquad (I_S \approx \int_a^{\alpha} f(x) dx)
$$

(1) je splněn TEST CHYBY:

$$
(i)\ \ I_S:=I_S+I_A
$$

$$
(ii)\ \ S=S\cup A;\quad A=N
$$

(2) není splněn TEST CHYBY:

KMA/NM 13.2.2o13

$$
(ii)\ \ N:=N\cup\langle\frac{\alpha+\beta}{2},\beta\rangle
$$

 $(iii)$  nový TEST CHYBY

(1) a (2) opakujeme dokud  $S \neq \langle a, b \rangle$ 

# **Pˇr´ıklad**

Použijte adaptivní přístup pro výpočet

$$
\int_{0}^{3}\frac{1}{(0,3x-0,1)^2+0,01}+\frac{1}{(x-0,5)^2+0,04}-6\,dx
$$

tak, aby výsledná chyba aproximace integrálu byla menší než 0,25.

Pro výpočet použijte obdélníkové, lichoběžníkové i Simpsonovo pravidlo.

# Obdélníkové pravidlo

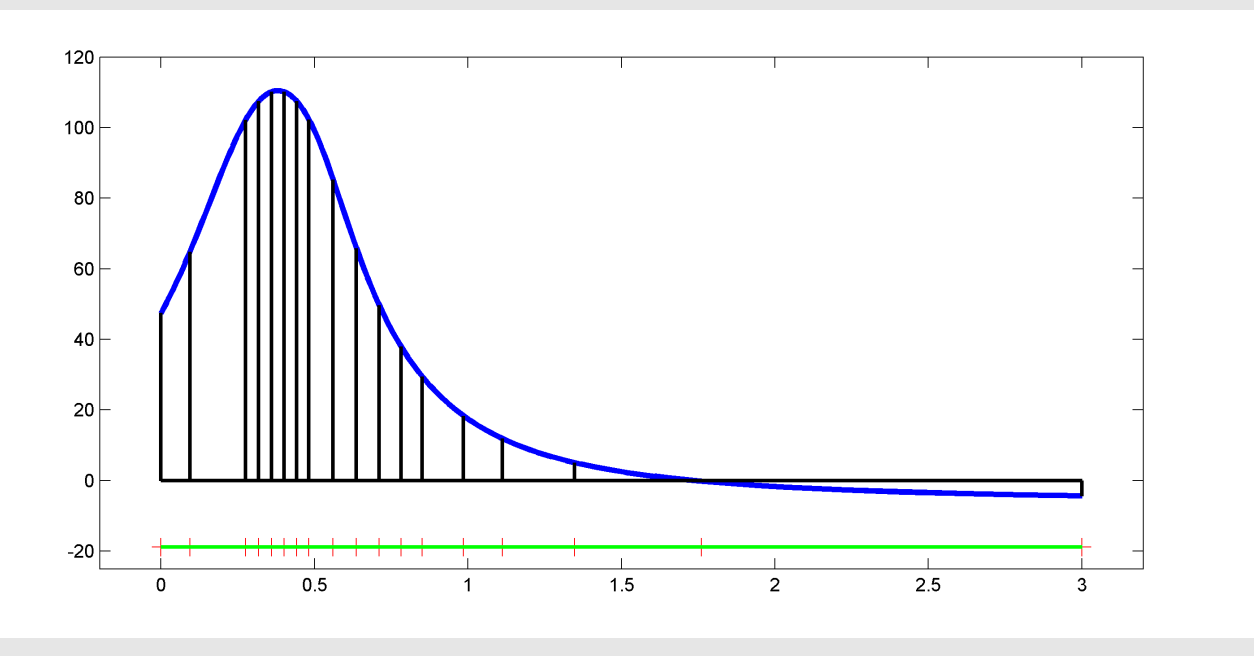

výsledky v MATLABu

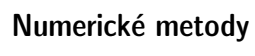

Josef Daněk

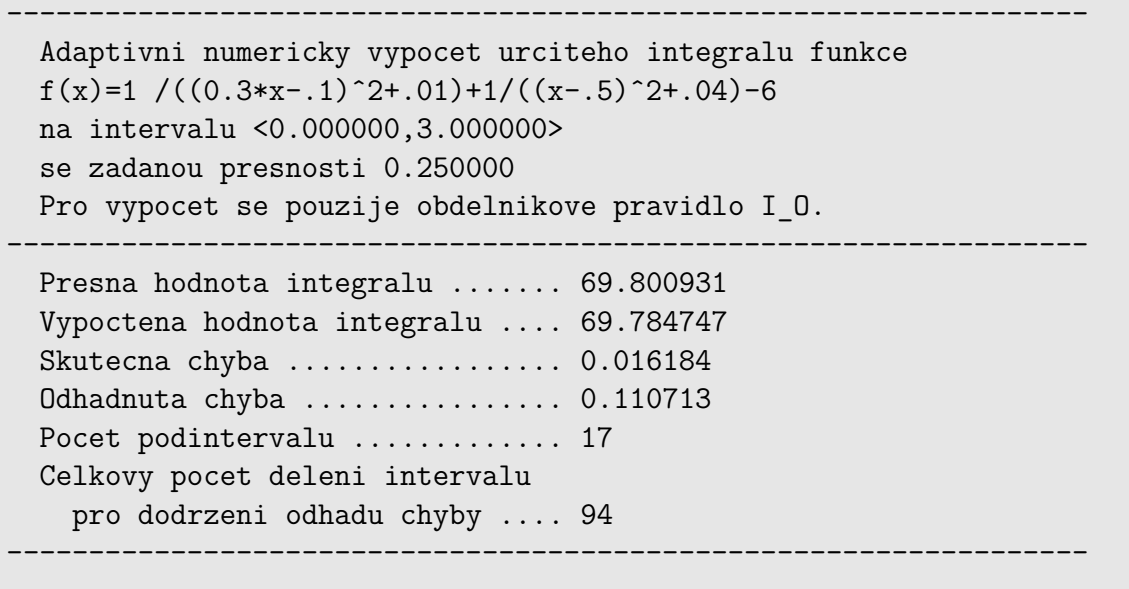

# Lichoběžníkové pravidlo

IAL A

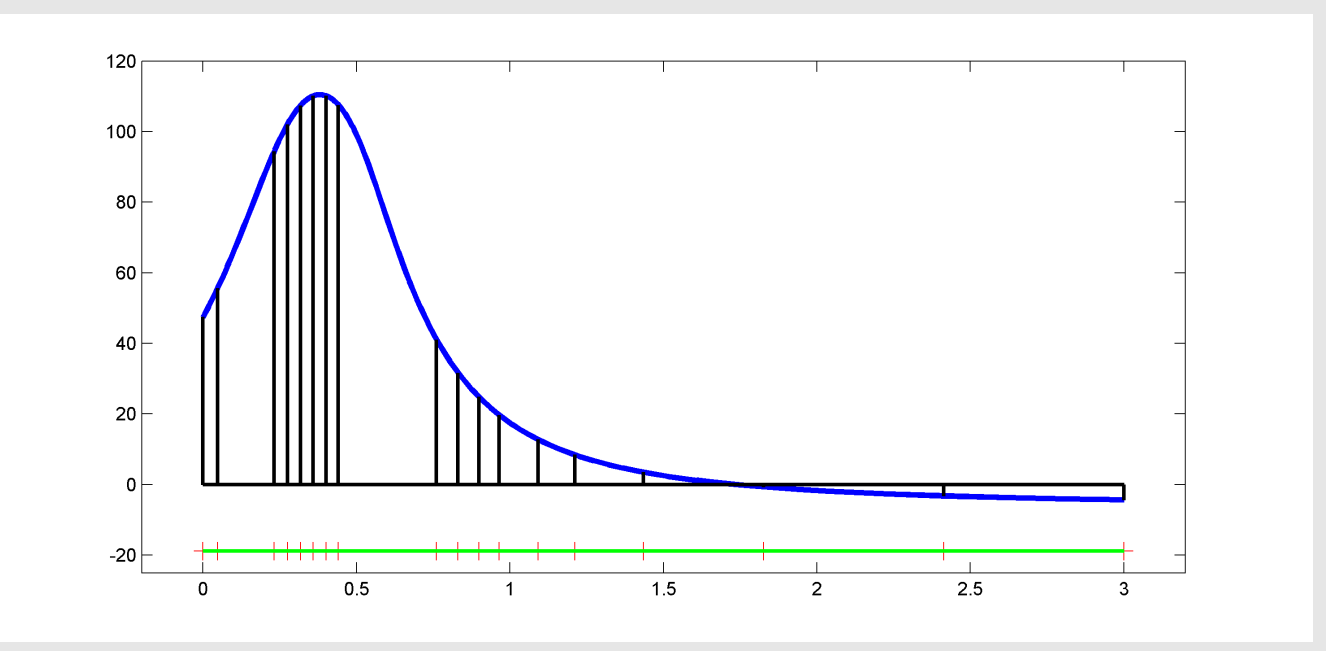

výsledky v MATLABu

Numerické metody

Josef Daněk

------------------------------------------------------------------ Adaptivni numericky vypocet urciteho integralu funkce f(x)=1 /((0.3\*x-.1)^2+.01)+1/((x-.5)^2+.04)-6 na intervalu <0.000000,3.000000> se zadanou presnosti 0.250000 Pro vypocet se pouzije lichobeznikove pravidlo I\_L. ------------------------------------------------------------------ Presna hodnota integralu ....... 69.800931 Vypoctena hodnota integralu .... 69.686611 Skutecna chyba ................. 0.114320 Odhadnuta chyba ................ -0.084305 Pocet podintervalu .............. 17 Celkovy pocet deleni intervalu pro dodrzeni odhadu chyby .... 89 ------------------------------------------------------------------

## Simpsonovo pravidlo

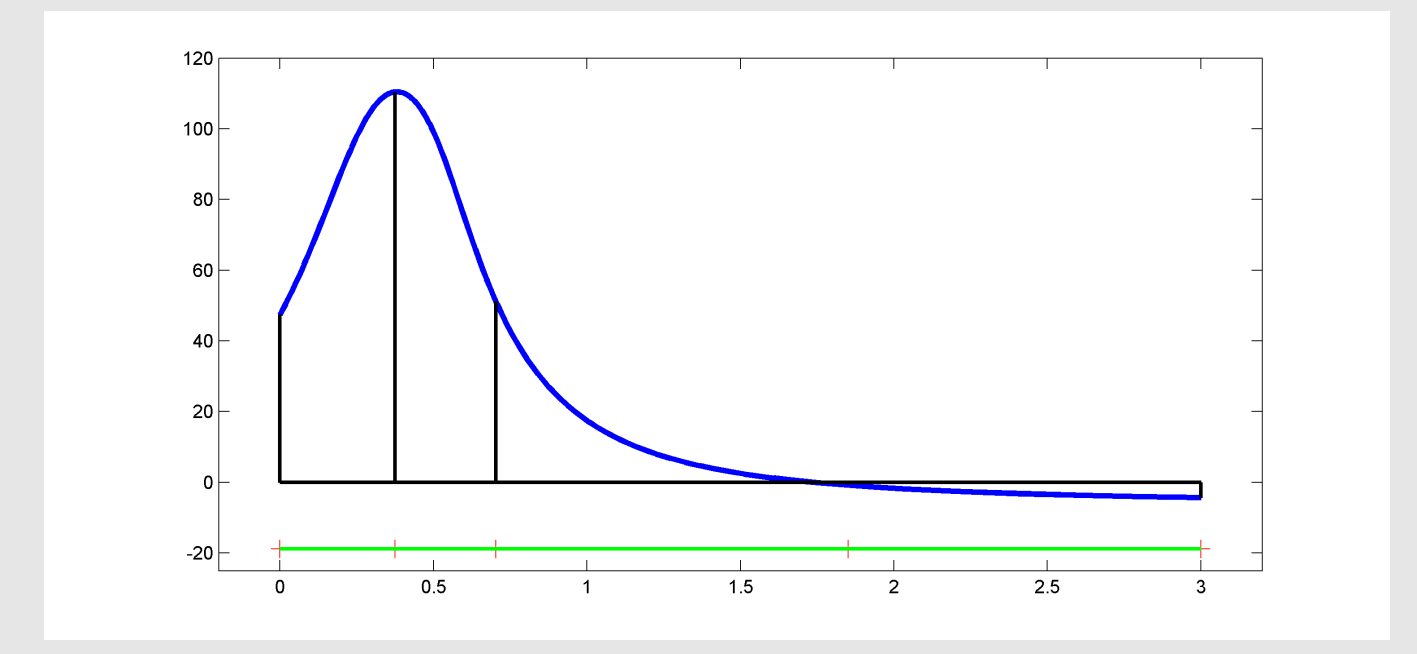

výsledky v MATLABu

Numerické metody

Josef Daněk

------------------------------------------------------------------ Adaptivni numericky vypocet urciteho integralu funkce f(x)=1 /((0.3\*x-.1)^2+.01)+1/((x-.5)^2+.04)-6 na intervalu <0.000000,3.000000> se zadanou presnosti 0.250000 Pro vypocet se pouzije Simpsonovo pravidlo I\_S. ------------------------------------------------------------------ Presna hodnota integralu ....... 69.800931 Vypoctena hodnota integralu .... 69.849993 Skutecna chyba .................... -0.049061 Odhadnuta chyba ................ -0.073144 Pocet podintervalu ............. 4 Celkovy pocet deleni intervalu pro dodrzeni odhadu chyby .... 11 ------------------------------------------------------------------

## Poznámka

Odhadujeme-li chybu pomocí metody polovičního kroku, nemusí být skutečná chyba menší než zadaná tolerance.

# Příklady v nichž je splněn TEST CHYBY, ale chyba je ve skutečnosti větší než zadaná tolerance

· Obdélníkové pravidlo:

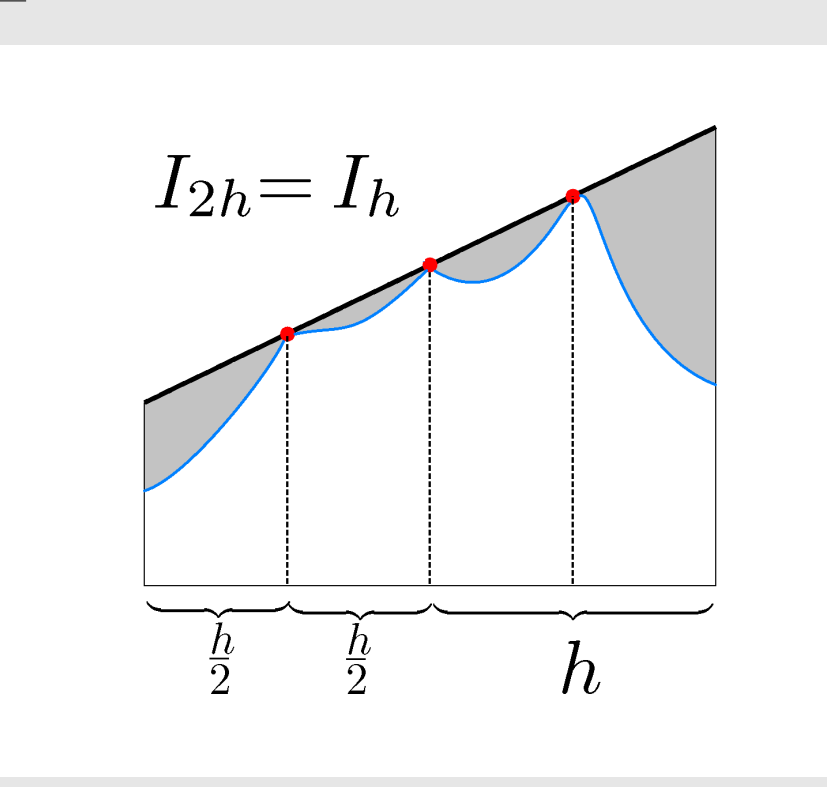

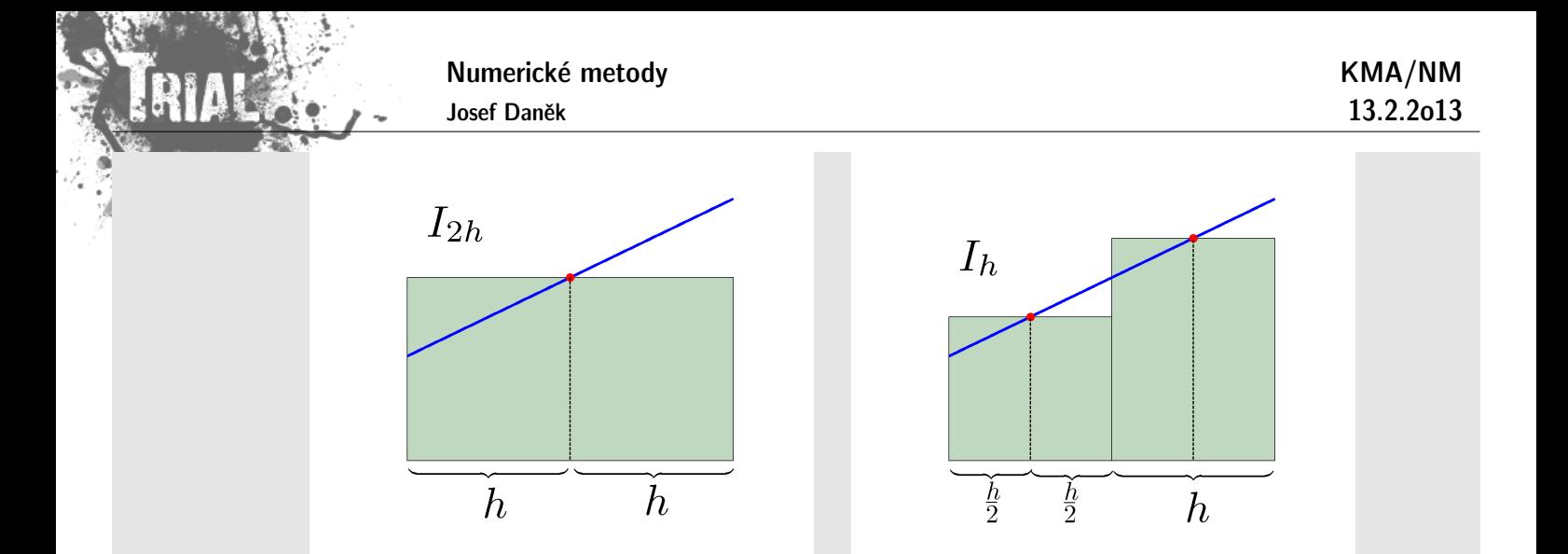

· Lichoběžníkové pravidlo:

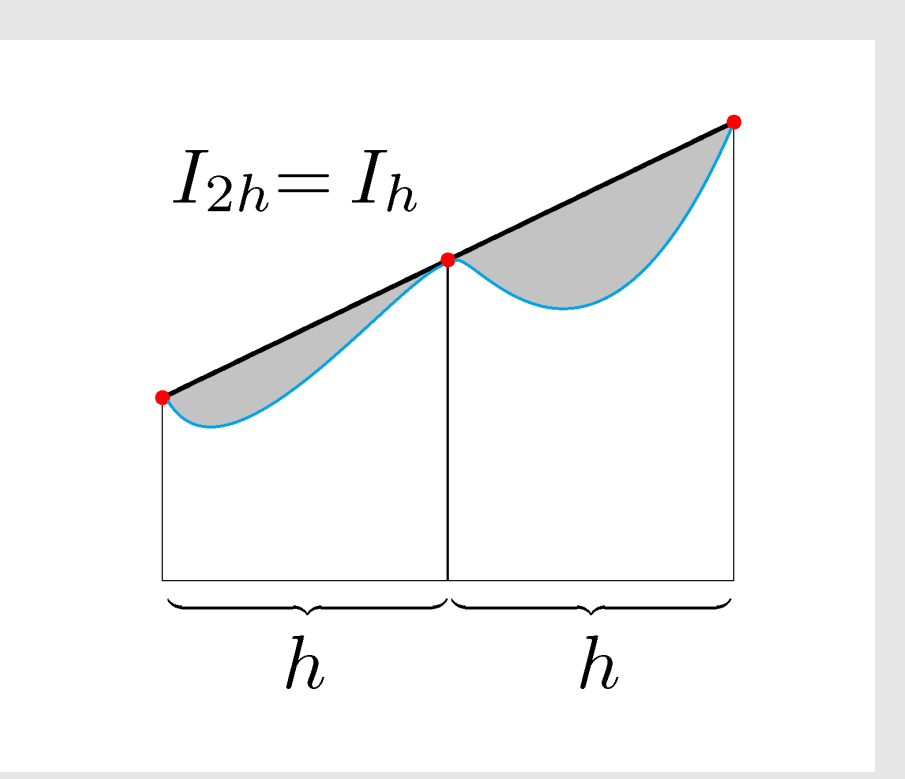

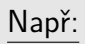

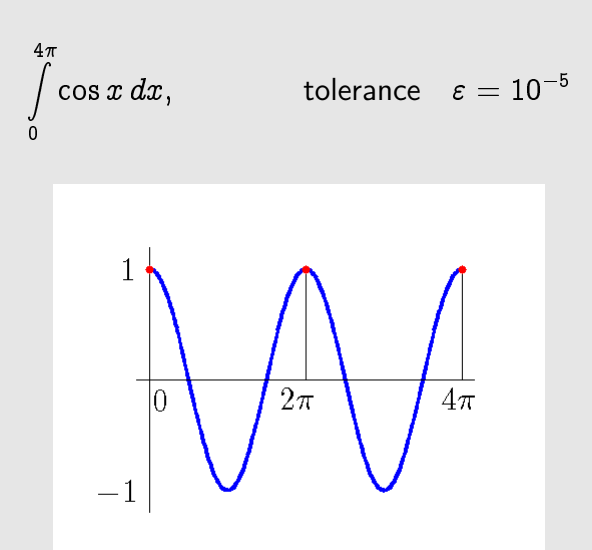

Odhad chyby je

$$
\left(I_{2\pi}-I_{4\pi}\right)\cdot\frac{1}{3}=0
$$

 $I_{4\pi} = 1 \cdot 4\pi$   $I_{2\pi} = 1 \cdot 2\pi + 1 \cdot 2\pi = 4\pi$ 

Přesná hodnota je

$$
\int\limits_0^{4\pi}\cos x\,dx=0
$$

 $4\pi$ 

Chyba skutečná je

#### Poznámka:

**Newtonovy-Cotesovy** vzorce používají  $(m + 1)$  ekvidistantních uzlů a integrují přesně polynomy až do m-tého, případně.  $(m + 1)$ -ního stupně (máme na mysli základní vzorce na intervalu  $(x_k, x_{k+m})$ ).

Pro zvýšení přesnosti by se mohlo zdát výhodné použít více uzlů a funkci  $f$  aproximovat polynomem vyššího řádu. Ze zkušeností z aproximace funkce polynomem ovšem víme, že limitní případ polynomu stupně  $m \to \infty$ nemusí odpovídat původní funkci (říkáme, že Newton-Cotesovy vzorce nejsou konvergentní).

#### **Gaussovy kvadraturn´ı vzorce**

Princip: Snažíme se, aby kvadraturní vzorec integroval přesně polynomy co možná nejvyššího řádu. Obecně kvadraturní vzorec (základní) uvažujeme ve tvaru

$$
K(f)=\sum_{i=0}^m w_i f(x_i),
$$

kde  $w_i$  jsou tzv. **váhy** a  $x_i$  jsou **uzly**.

Máme-li na základním intervalu  $m + 1$  bodů, potom nejvyšší možný stupeň polynomu, který ještě kvadraturní vzorec integruje přesně, je  $2m + 1$  (mluvíme o tzv. **algebraickém řádu přesnosti**).

Počet parametrů kvadraturního vzorce je  $2m + 2$ 

- polovina pro váhy  $w_i$
- polovina pro uzly  $x_i$

(Newton-Cotesovy vzorce integrovaly přesně polynomy do stupně  $\sim m$ .)

Cenou za vyšší přesnost budou ovšem neekvidistantní uzly.

**Příklad:** Odvoďte pro interval  $\langle -1, 1 \rangle$  základní Gaussův kvadraturní vzorec pro  $m = 0$  (tj. v intervalu uvažujeme pouze jeden uzel).

 $R$ ešení:

Kvadraturní vzorec pro  $m = 0$  má tvar

$$
K(f)=w_0f(x_0),\\
$$

kde vystupují 2 neznámé  $w_0$  a  $x_0$ .

Vzorec musí přesně integrovat:

1) konstantu

$$
\int\limits_{-1}^1 b\,dx=2b\stackrel{\mathsf{po\check{z}}}{=}w_0\cdot\overbrace{f(x_0)}^b\quad\Rightarrow\quad w_0=2.
$$

2) lineární funkci

$$
\int\limits_{-1}^{1}(ax+b)\,dx=\left[a\frac{x^2}{2}+bx\right]_{-1}^{1}=\underbrace{\frac{a}{2}-\frac{a}{2}}_{=0}+2b\stackrel{\text{pož.}}{=}\frac{w_0\cdot\widetilde{f(x_0)}}{\widetilde{f(x_0)}}\\\Rightarrow\quad 2b=2(ax_0+b)\Rightarrow x_0=0.
$$

Jednobodový základní Gaussův kvadraturní vzorec je

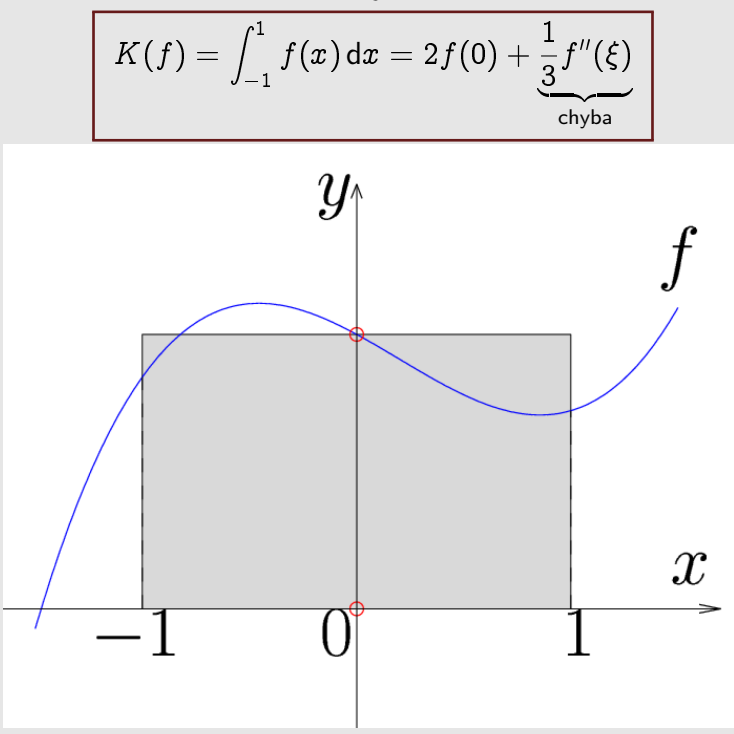

**Příklad:** Odvoďte pro interval  $\langle -1, 1 \rangle$  základní Gaussův kvadraturní vzorec pro  $m = 1$  (tj. v intervalu uvažujeme 2 uzly).

<u>Řešení:</u>

Kvadraturní vzorec pro  $m = 1$  má tvar

$$
K(f) = w_0 f(x_0) + w_1 f(x_1),
$$

kde vystupují 4 neznámé  $w_0$ ,  $w_1$ ,  $x_0$  a  $x_1$ .

Vzorec musí přesně integrovat polynom až 3 stupně:

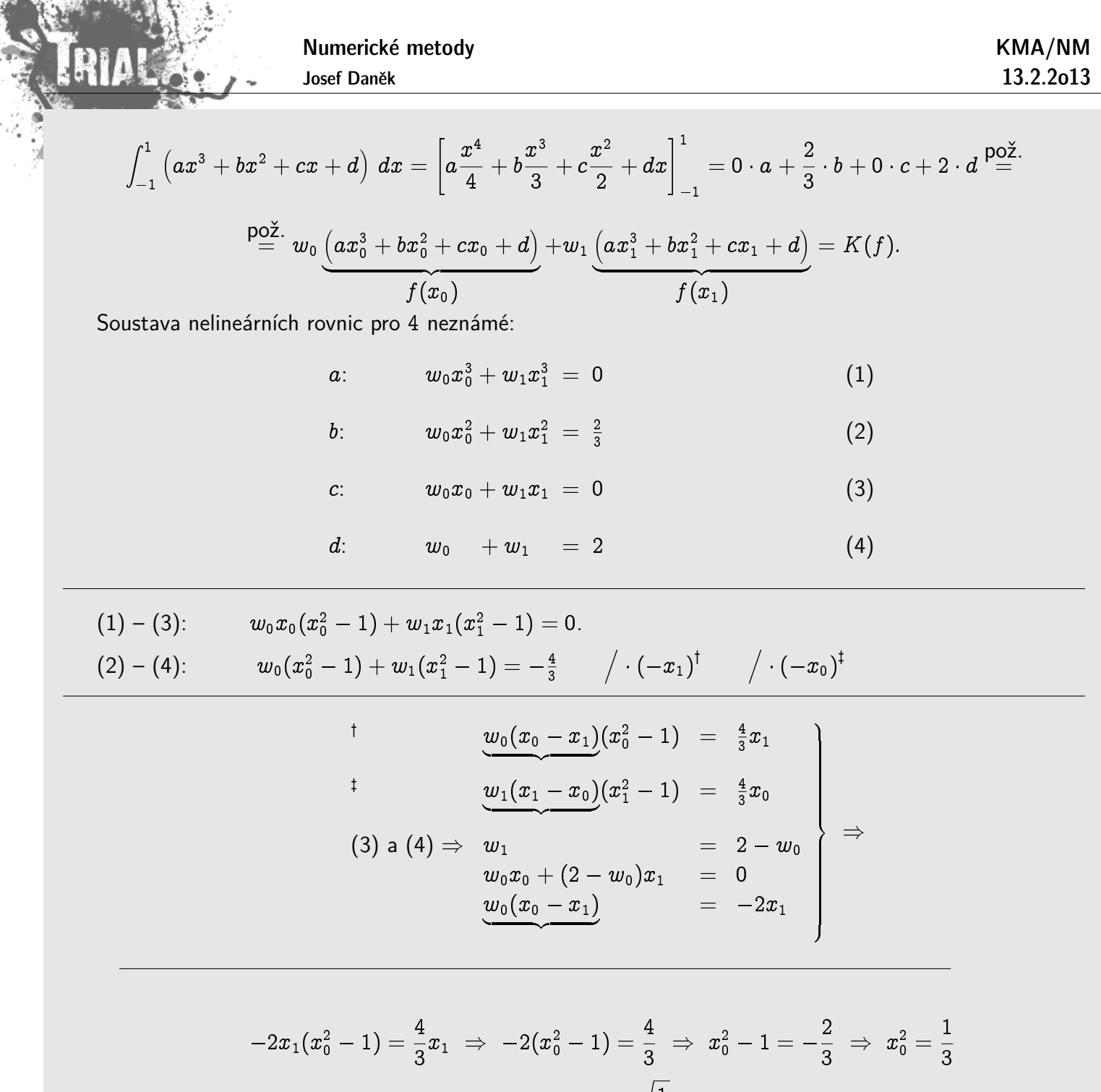

 $\Rightarrow x_0=-\sqrt{\frac{1}{3}}$ 

analogicky:

$$
(3) a (4) \Rightarrow w_0 = 2 - w_1
$$
  
\n
$$
(2 - w_1)x_0 + w_1x_1 = 0
$$
  
\n
$$
\underbrace{w_1(x_1 - x_0)} = -2x_0
$$

$$
-2x_0(x_1^2-1)=\frac{4}{3}x_0 \;\Rightarrow\; -2(x_1^2-1)=\frac{4}{3} \;\Rightarrow\; x_1^2-1=-\frac{2}{3} \;\Rightarrow\; x_1^2=\frac{1}{3}
$$

$$
\Rightarrow x_1=\sqrt{\frac{1}{3}}
$$

$$
(3) a (4): \t w0 + w1 = 2 \t\t \sqrt{\frac{1}{3}}w0 - \sqrt{\frac{1}{3}}w1 = 0 \Rightarrow w0 = w1 \Rightarrow w0 = w1 = 1
$$

Dvoubodový základní Gaussův kvadraturní vzorec je

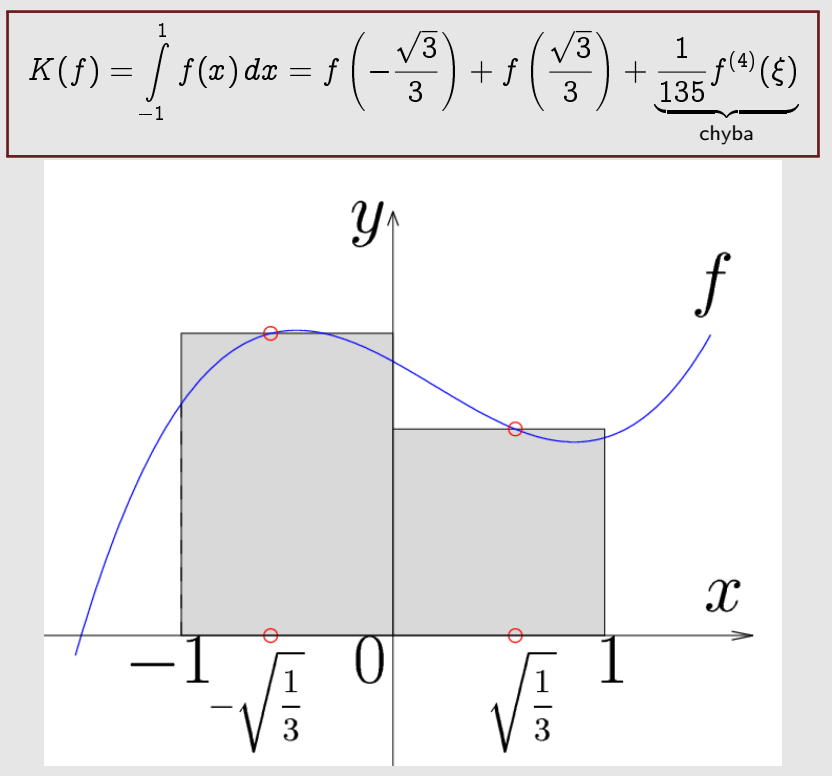

# Poznámka:

Další základní Gaussův kvadraturní vzorec (tříbodový, tj. pro  $m = 2$ ) vypadá na intervalu  $\langle -1, 1 \rangle$  takto:

$$
K(f) = \int_{-1}^{1} f(x) dx = \frac{5}{9} f\left(-\sqrt{\frac{3}{5}}\right) + \frac{8}{9} f\left(0\right) + \frac{5}{9} f\left(\sqrt{\frac{3}{5}}\right) + \underbrace{\frac{1}{15750} f^{(6)}(\xi)}_{\text{chyba}}.
$$

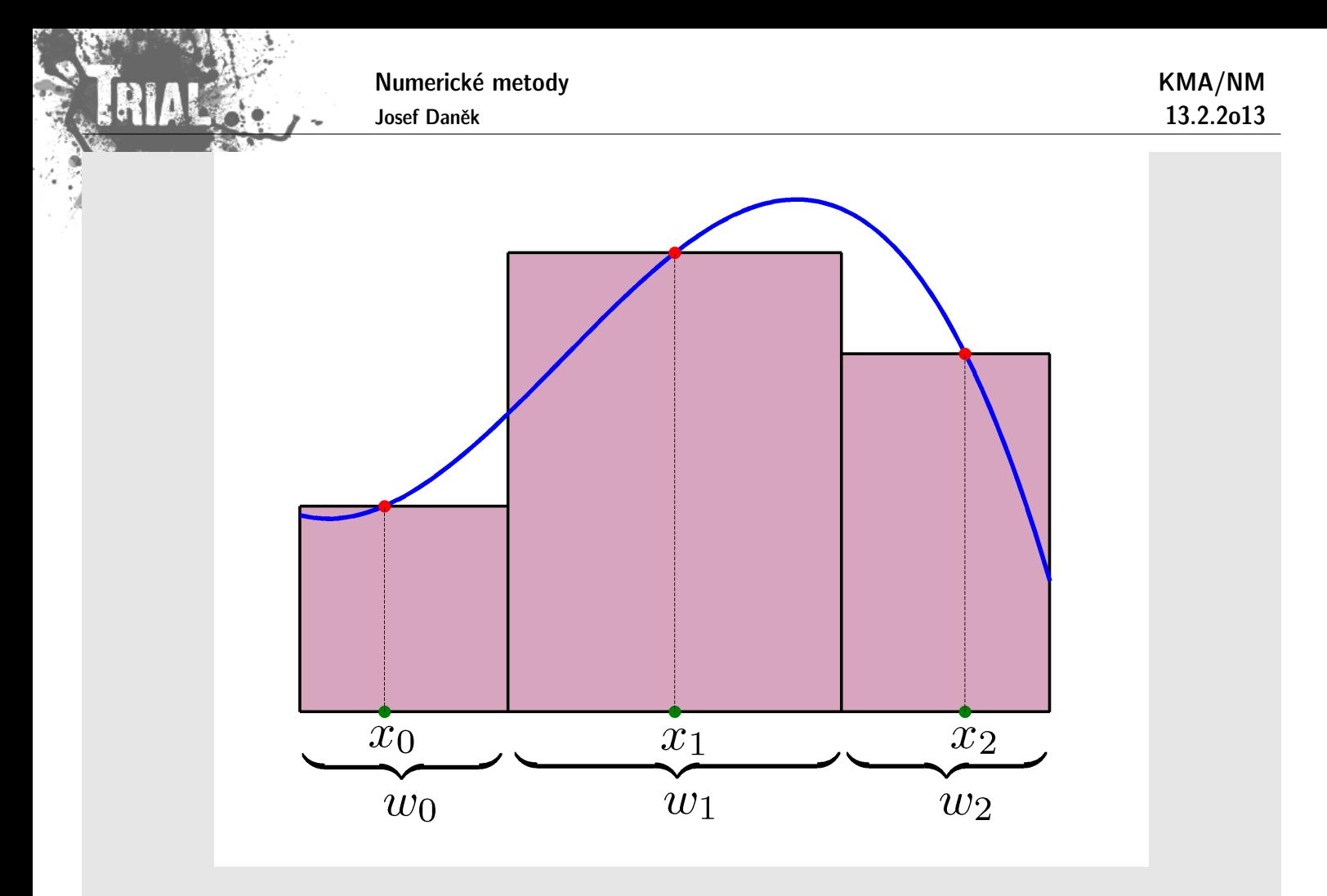

Poznámka: Koeficienty a uzly vzorců vyšších řádů jsou uvedeny v tabulkách.

<u>Poznámka:</u> To, že jsme vyjádřili  $\int^1$  $^{-1}$  $f(x) \, dx$  neubírá nic na obecnosti, můžeme totiž libovolný interval  $\langle a, b \rangle$  transformovat na  $\langle -1, 1 \rangle$  a použít odvozené vztahy.

Poznámka: Gaussovy kvadraturní vzorce jsou konvergentní.

 $= 0,600833.$ 

## **Pˇr´ıklad**

 $n =$ 

Vypočtěte  $\int_1^{12} \mathrm{e}^x\,dx$  použitím jedno- a dvoubodového základního Gaussova kvadraturního vzorce.

 $\check{R}$ ešení:

x<sup>i</sup> = 1; 1 + 0; 1 x (0) i , w<sup>i</sup> = 1 2 (1; 2 1)w (0) <sup>i</sup> = 0; 1w (0) i . R 1;2 1 f(x) dx 0; 2 f(1; 1) = = 0; 2 e 1;1 = x<sup>0</sup> = 1; 1 + 0; 1 0 = 1; 1 w<sup>0</sup> = 0; 1 2 = 0; 2

 $\frac{1}{3}$  =

 $\int_{1}^{1,2}f(x)\,dx \approx$  $\approx$  0, 1  $\left[ f(1,1-0,1\frac{1}{\sqrt{2}}\right]$  $(\frac{1}{3}) + f(1, 1+0, 1\frac{1}{\sqrt{2}})$  $\frac{1}{3})] \doteq$  $\dot{=} 0, 1[2, 835632 + 3, 182716] =$  $= 0,601834.$  $x_0$   $=$   $1, 1 + 0, 1 \cdot \bigl(-\sqrt{\frac{1}{3}}\bigr)$  $= \; 1, 1 - 0, 1 \sqrt{\frac{1}{3}}$  $\frac{1}{3}$ ,  $x_1 \; = \; 1, 1+0, 1\sqrt{\frac{1}{3}}$  $\frac{1}{3}$ ,  $w_0 = 0, 1 \cdot 1 = 0, 1,$  $w_1 = 0, 1.$ 

Přesný výsledek:  $e^{1,2} - e \doteq 0,601835$ .

## Poznámka:

 $\overline{n=1}$ 

Podobně jako u Newton-Cotesových vzorců můžeme definovat složené Gaussovy kvadraturní vzorce

## **Pˇr´ıklad**

Vypočtěte  $\int_0^\pi x^2 \sin 3x\,dx$  použitím jedno-, dvou- a tříbodového složeného Gaussova kvadraturního vzorce. Počet dělení intervalu  $\langle 0, \pi \rangle$  volte  $N = 10$ , resp.  $N = 20$ .

Rešení:

výsledky v MATLABu

------------------------------------------------------------------ Numericky vypocet urciteho integralu funkce f(x)=xˆ2\*sin(3\*x) na intervalu <0.000000,3.141593> s poctem deleni N=10 ------------------------------------------------------------------ Presna hodnota integralu je 3.141720 Priblizna hodnota integralu chyba chyba - pomoci Gausova vzorce s 1 uzlem 3.266250 0.124530 - pomoci Gausova vzorce s 2 uzly 3.141191 -0.000529 - pomoci Gausova vzorce s 3 uzly 3.141721 0.000001

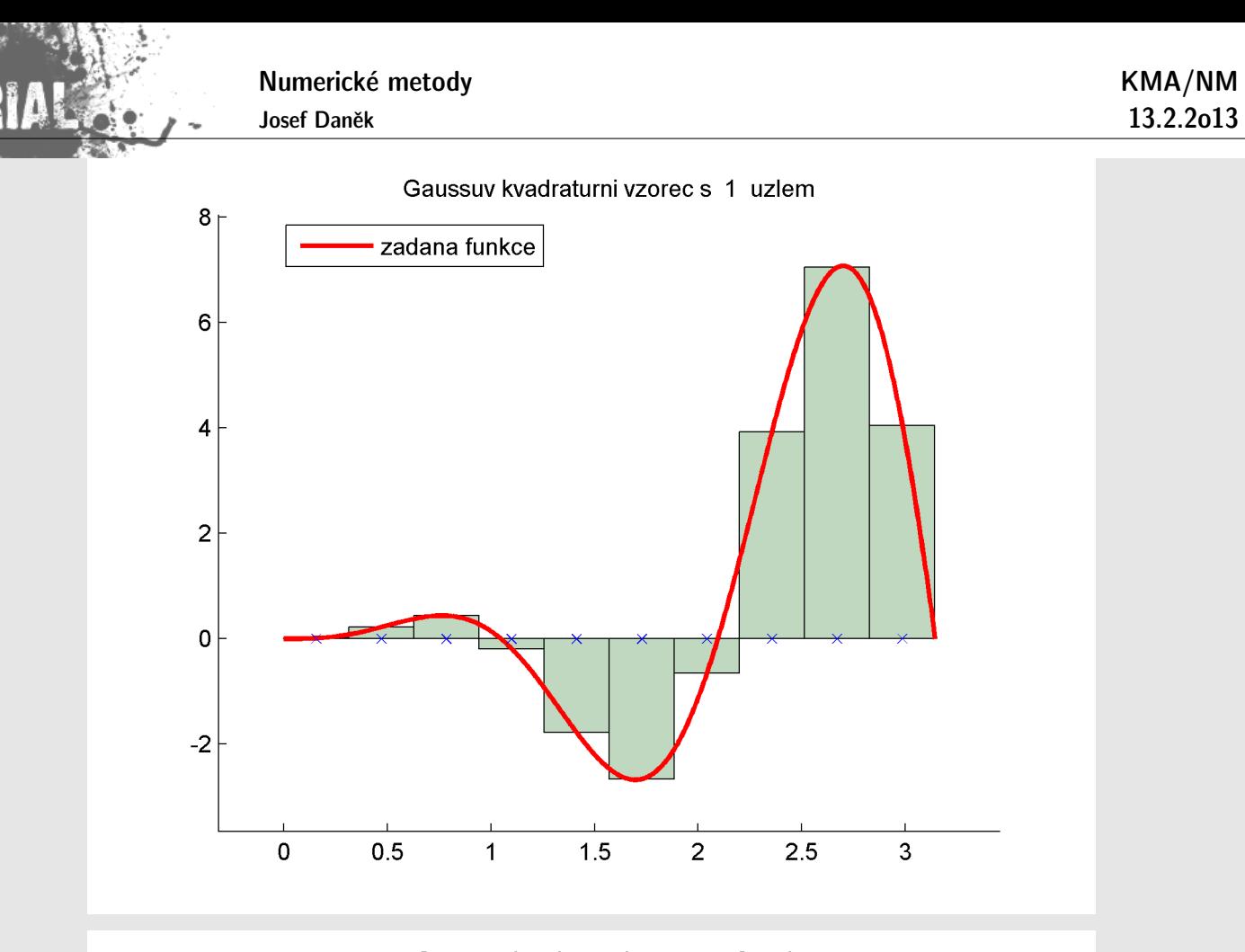

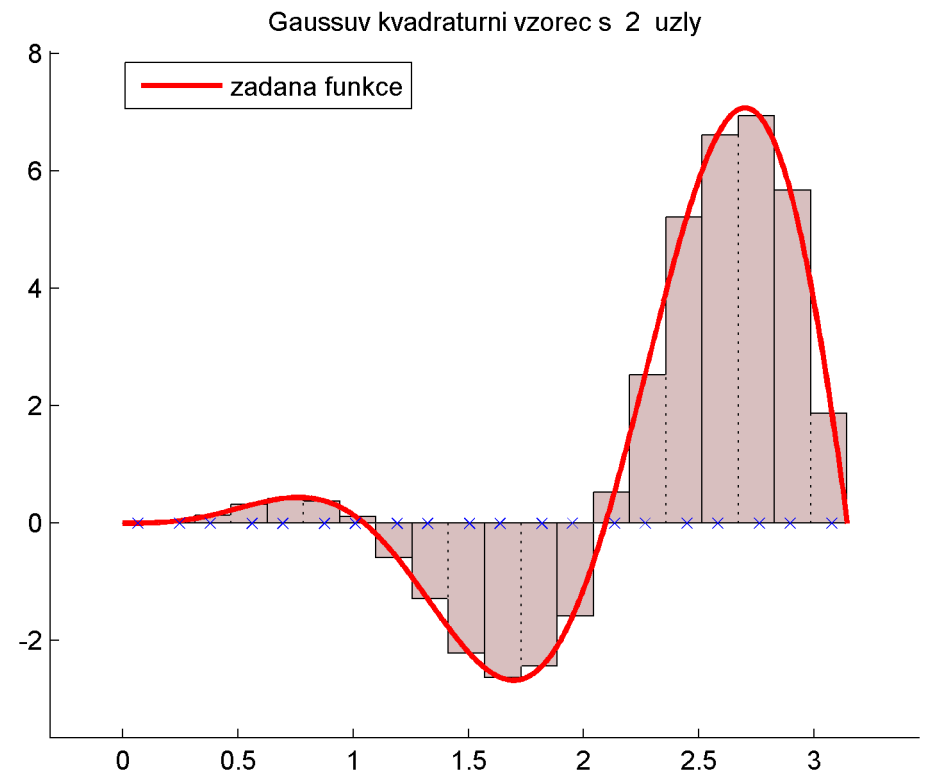

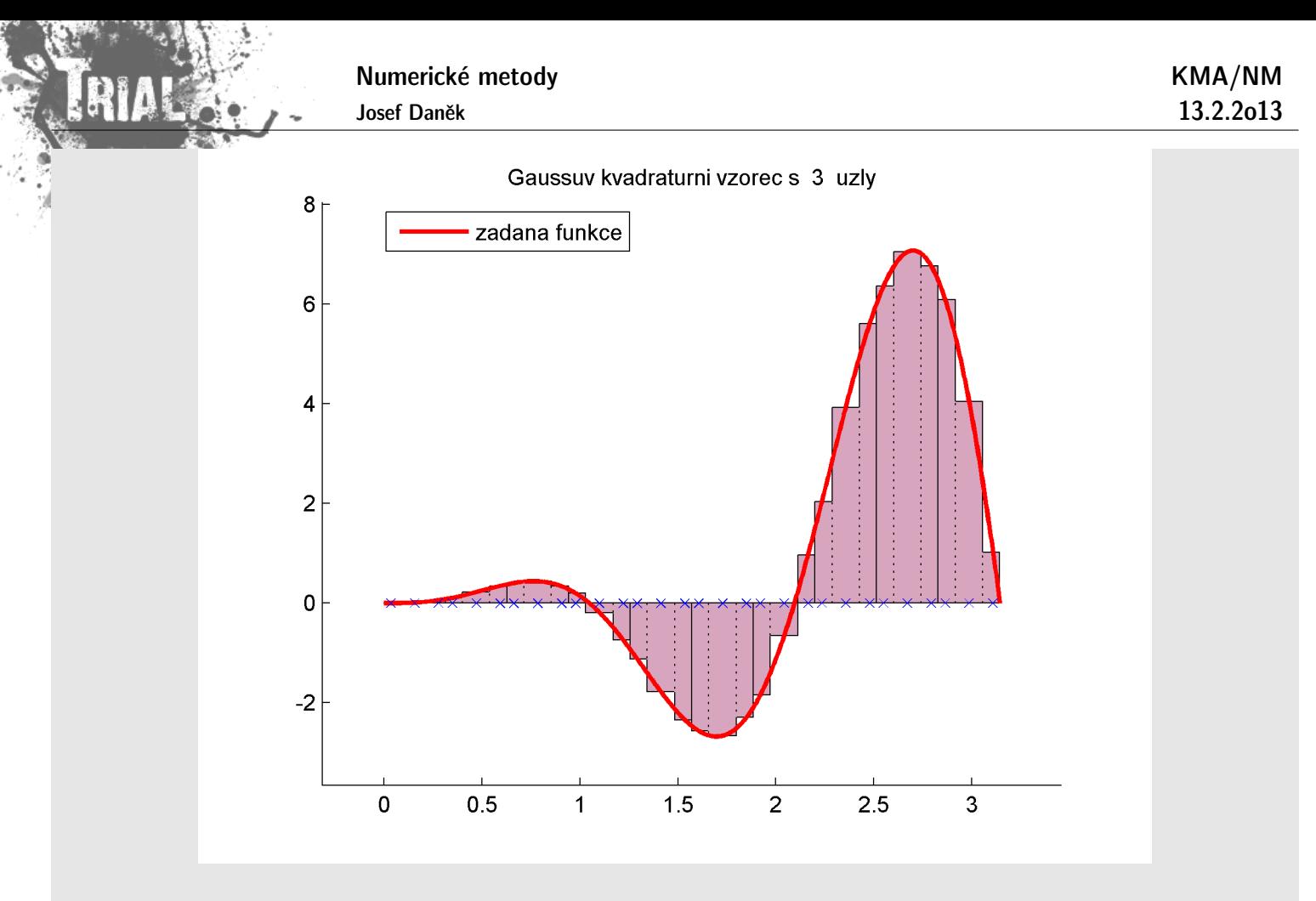

výsledky v MATLABu

------------------------------------------------------------------ Numericky vypocet urciteho integralu funkce f(x)=xˆ2\*sin(3\*x) na intervalu <0.000000,3.141593> s poctem deleni N=20 ------------------------------------------------------------------ Presna hodnota integralu je 3.141720 Priblizna hodnota integralu chyba chyba - pomoci Gausova vzorce s 1 uzlem 3.172331 0.030612 - pomoci Gausova vzorce s 2 uzly 3.141687 -0.000033 - pomoci Gausova vzorce s 3 uzly 3.141720 0.000000

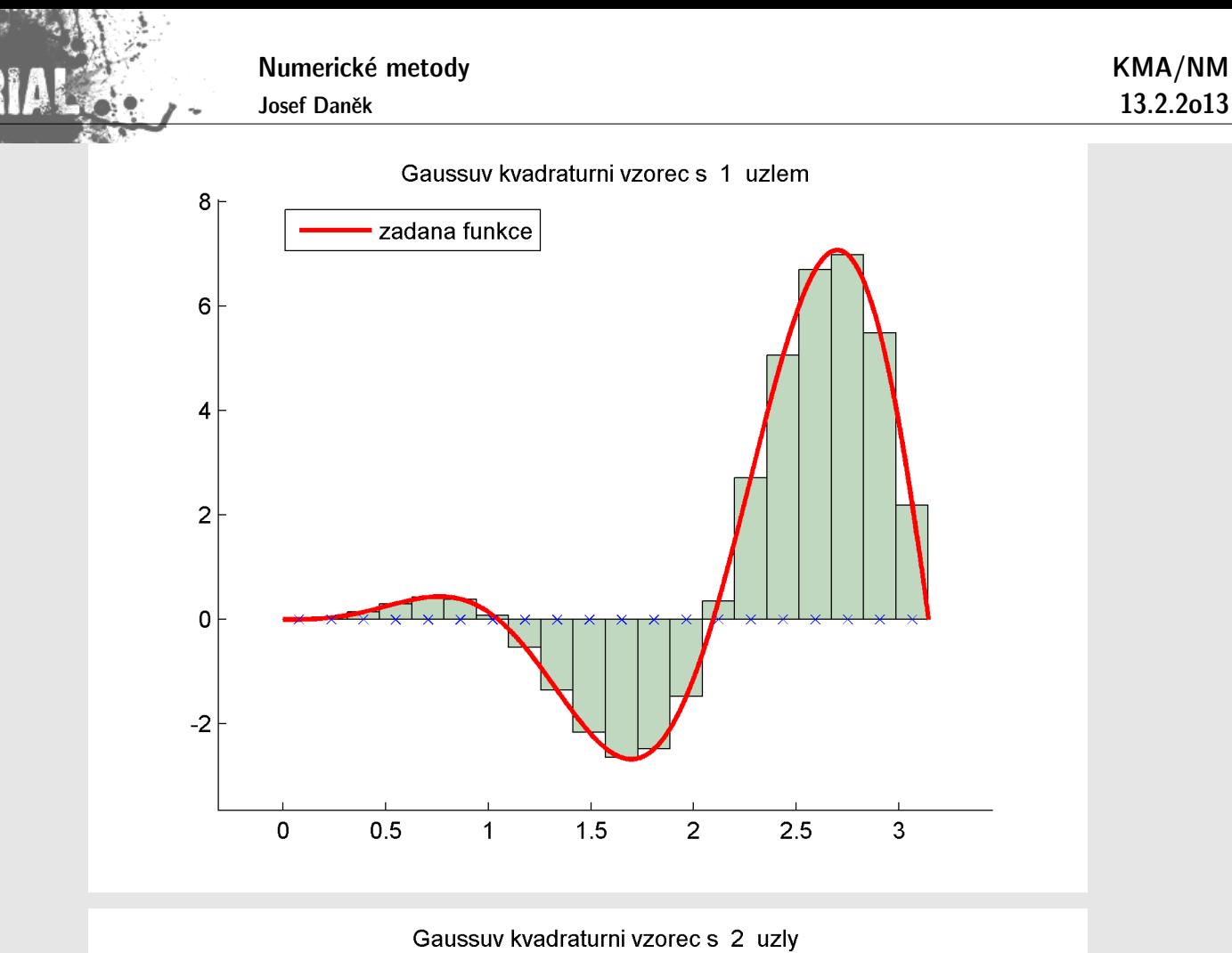

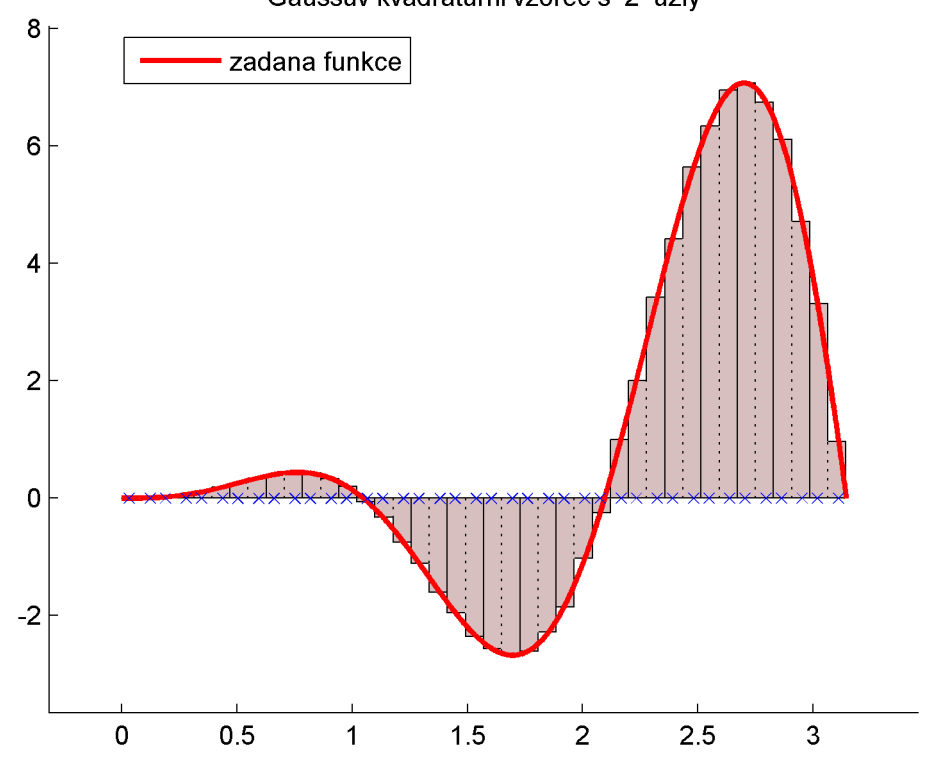

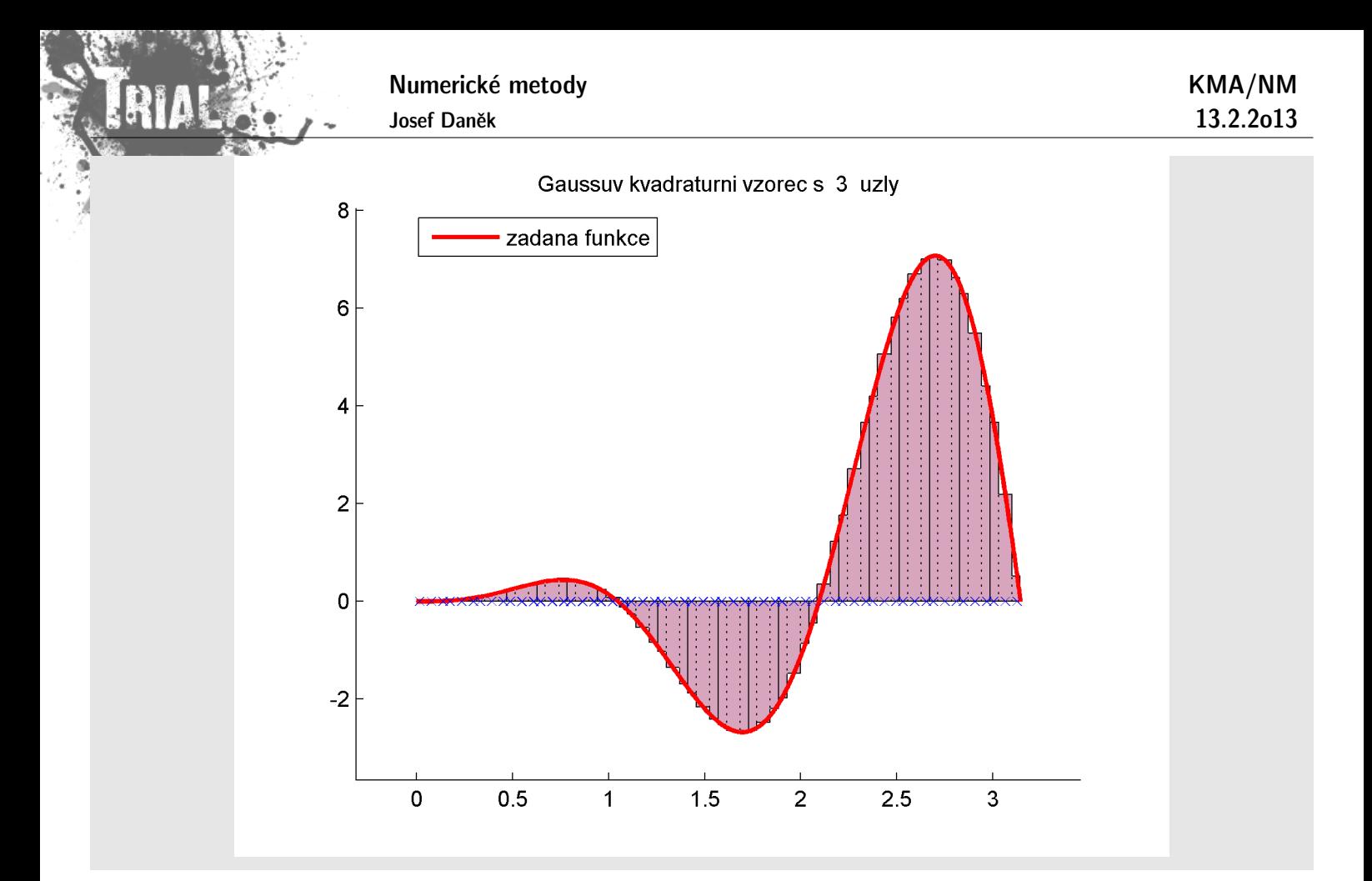

## Integrování periodické funkce přes periodu

Pro lichoběžníkové pravidlo platí:

$$
T(f,h) = \int_a^b f(x) dx + \frac{h^2}{12} [f'(b) - f'(a)] - \frac{h^4}{720} [f^{(3)}(b) - f^{(3)}(a)] + \dots
$$
  
(tzv. Eulerův - Maclaurinův vzorec)

Souvislost s rozvojem chyby:

$$
T(f,h)=\int\limits_a^b f(x)\,dx+\frac{h^2}{12}\underbrace{f''(x)}_{\frac{f'(b)-f'(a)}{b-a}}(b-a)-\frac{h^4}{720}\underbrace{f^{(4)}(x)}_{\frac{f'''(b)-f'''(a)}{b-a}}(b-a)+\ldots
$$

Pro kladnou periodickou funkci s periodou na intervalu  $\langle a, b \rangle$  platí:

$$
f'(a) = f'(b) f^{(3)}(a) = f^{(3)}(b) \vdots
$$

<u>Pozor:</u> Obecně nemusí platit, že  $T(f,h)$  je přesná hodnota integrálu  $\int\limits_{0}^{b}$  $\int\limits_a f(x)\,dx$ , protože zbytek má tvar

$$
\boxed{(b-a)c_{2m}h^{2m}f^{(2m)}(\xi)}\quad \text{a } \underline{\xi} \text{ neznáme.}
$$

Platí však, že chyba je velikosti  $O(h^{2m})$  pro libovolné  $m$  takové, že  $f$  má spojitou  $2m$ -tou derivaci. Proto není nutné používat Rombergovu metodu.

Příklad: Vypočtěte složeným lichoběžníkovým pravidlem

$$
\int\limits_0^{2\pi}(2+\cos 3x)\,dx.
$$

(Přesná hodnota je  $4\pi$ .)

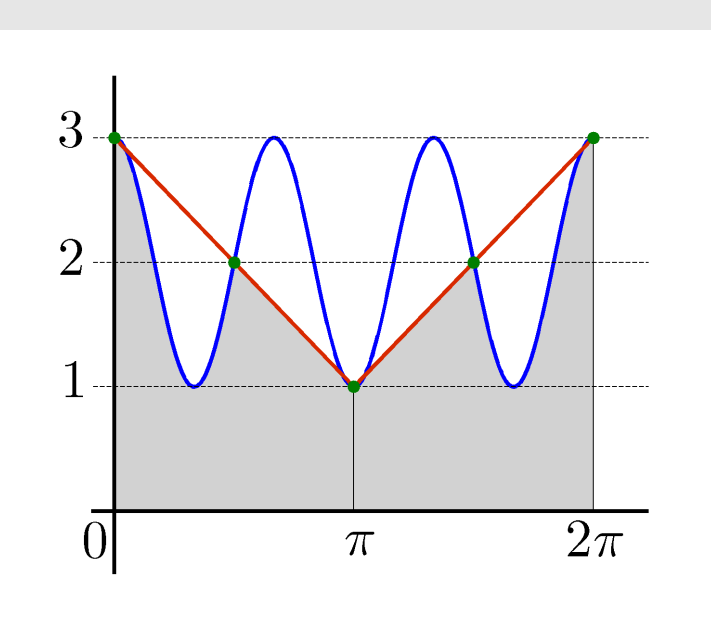

Zvolíme krok  $h = \pi$ , tj.  $N = 2$ :

$$
T(f,\pi)=\frac{\pi}{2}\big[f(0)+2f(\pi)+f(2\pi)\big]=\frac{\pi}{2}(3+2\cdot 1+3)=4\pi.
$$

Platí: Složené lichoběžníkové pravidlo s  $(k + 2)$  uzly integruje přesně trigonometrické polynomy k-tého stupně a stupňů menších (tj. obsahující členy cos  $kx$ , sin  $kx$ ) přes periodu  $2\pi$ .

#### **Nevlastní integrály**

Při výpočtu integrálu

$$
\int\limits_{-\infty}^{\infty}f(x)\,dx
$$

lze většinou předpokládat, že hodnoty funkce f a nižší derivace f jsou vně nějakého intervalu  $\langle -R, R \rangle$ dostatečně malé. Proto je vhodné použít lichoběžníkové pravidlo pro integrál

$$
\int_{-R}^{R} f(x) dx.
$$

#### **Pˇr´ıklad**

Vypočtěte integrál  $I = \int\limits_0^\infty \mathrm{e}^{-x^2} \, dx$ .

Pro  $|x|\;\geq\;4$  je integrand menší než 0,5 · 10 $^{-6}$  a jeho první derivace menší než 10 $^{-6}$ . Použijeme-li lichoběžníkové pravidlo pro  $\langle -4, 4 \rangle$ , dostaneme:

$$
T(f,1)=1{,}772636 \newline T(f;0,5)=1{,}772453
$$

Numerické metody Josef Daněk KMA/NM 13.2.2o13 Přesná hodnota  $I =$ p  $\overset{-}{\pi} \doteq 1{,}7724538$ Poznamenejme, že  $\int_{0}^{\infty}$  $-\infty$  $\mathrm{e}^{-x^2}\,dx-\int\limits^{4}\!$  $-4$  $e^{-x^2} dx$  $\begin{array}{c} \hline \end{array}$  $< 10^{-7}$ . Při výpočtu integrálu  $\int \int \infty$ 0  $f(x) \, dx \, \big|$  můžeme použít transformaci  $x = p(t).$  ${\rm (a)} \hspace{.25in} \frac{x = - \ln t}{t}, \hspace{.25in} dx = - \frac{1}{t}$ dt t  $x \mid 0 \mid \infty$  $t\parallel 1 \mid\, 0$  $\int_{0}^{\infty}$ 0  $f(x) \, dx = - \stackrel{0}{\displaystyle\int}$ 1  $f(-\ln t)$ dt  $\frac{dt}{t}=\int\limits_{0}^{1}% d\mu(t)~\frac{1}{\sqrt{2\pi}}\left\vert 1-\frac{1}{2}\right\vert ^{2}d\mu(t)$ 0  $f$   $\left( -\ln t\right)$ t dt b)  $x =$ t  $1 - t$  $dx = (1-t)^{-2} dt, \qquad \frac{x \parallel 0 \parallel \infty}{\parallel 0 \parallel 1}$  $t \parallel 0 \parallel 1$  $\int_{0}^{\infty}$ 0  $f(x) \, dx = \int\limits^{1}$ 0  $f\left(\frac{t}{1-t}\right)$  $1 - t$  $\setminus$  dt  $(1-t)^2$ 

## **Integrování funkce 2 proměnných**

Odvoďte obdélníkové a lichoběžníkové pravidlo pro integrování funkce 2 proměnných na obdélníku  $\langle a,b\rangle\times$  $\langle c, d \rangle$ , tj.

$$
\int\limits_a^b\big(\int\limits_c^d f(x,y)\,dy\Big)\,dx
$$

 $\check{R}$ ešení:

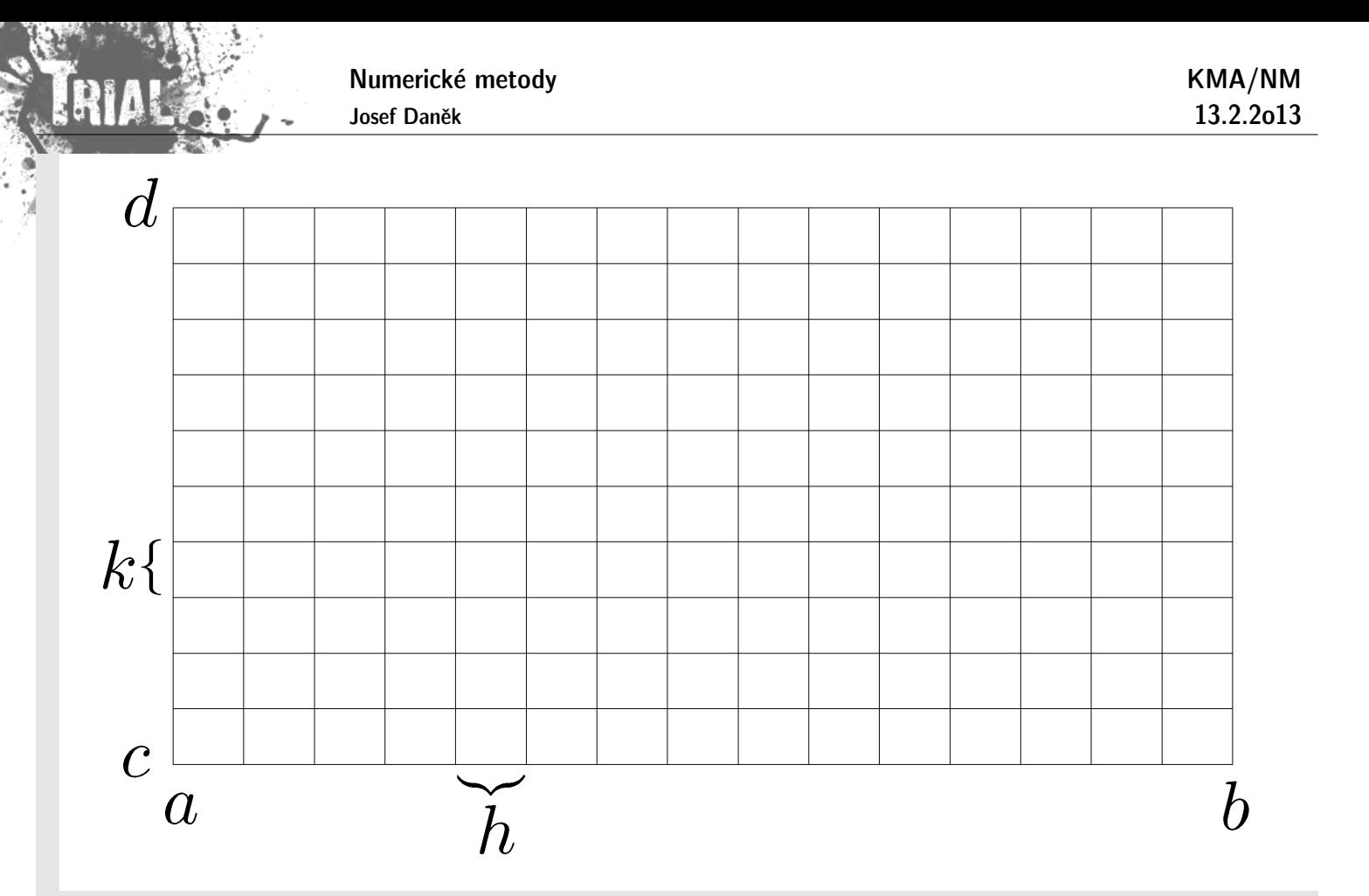

$$
h=\frac{b-a}{N},\quad k=\frac{d-c}{M},\quad x_i=a+i\cdot h,\quad y_j=c+j\cdot k
$$
 
$$
\int\limits_a^b\big(\int\limits_c^d f(x,y)\,dy\big)\,dx=\,\dots
$$

· obdélníkové pravidlo:

$$
\ldots = h \sum_{i=0}^{N-1} \left( \int_{c}^{d} f\left(x_{i} + \frac{h}{2}, y\right) dy \right) = h \sum_{i=0}^{N-1} \left( k \sum_{j=0}^{M-1} f\left(x_{i} + \frac{h}{2}, y_{j} + \frac{k}{2}\right) \right) = hk \sum_{i=0}^{N-1} \sum_{j=0}^{M-1} f\left(x_{i} + \frac{h}{2}, y_{j} + \frac{k}{2}\right)
$$

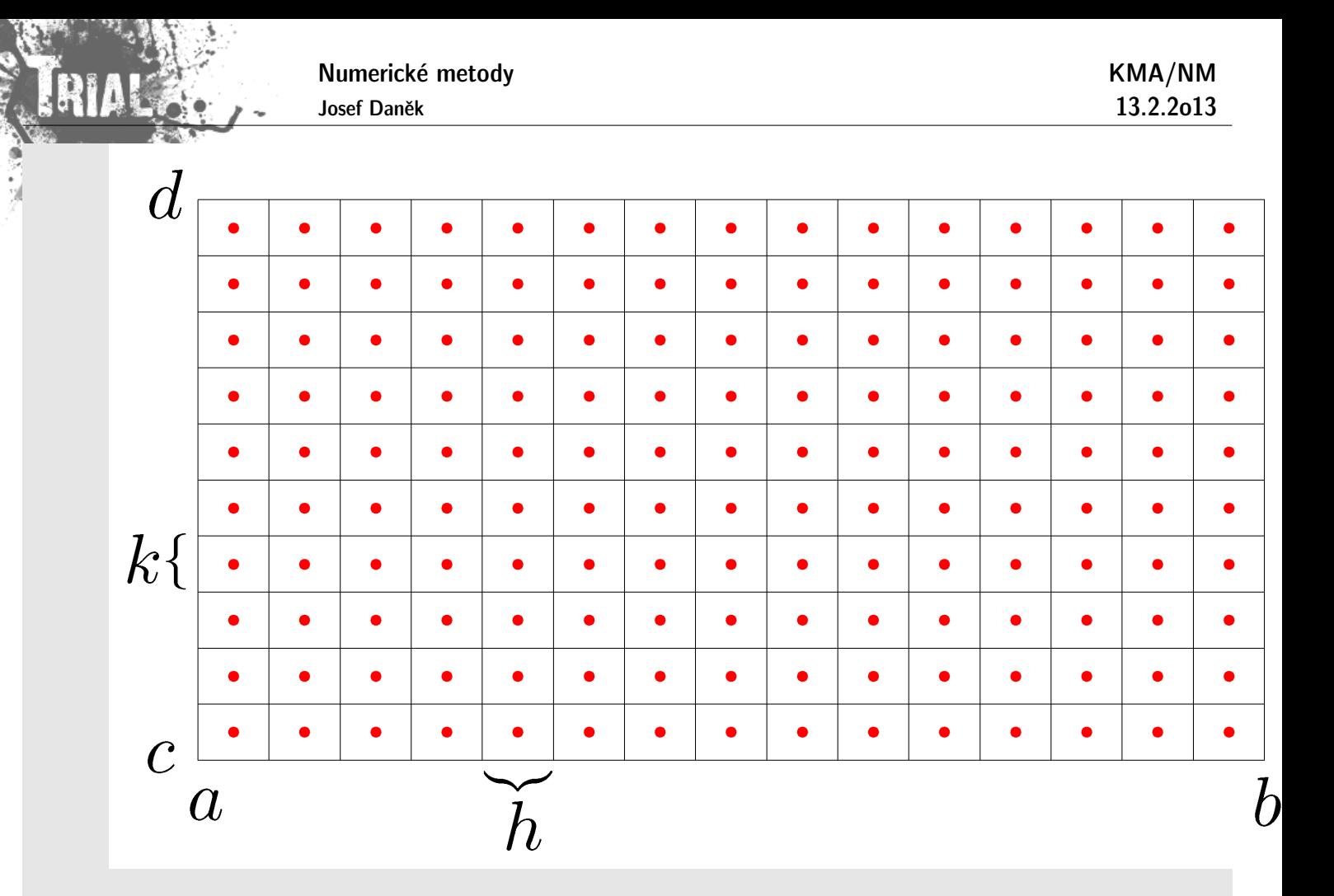

· lichoběžníkové pravidlo:

$$
\begin{aligned} \ldots \,& = \frac{h}{2} \sum_{i=0}^{N-1} \left( \int\limits_{c}^{d} \left[ f(x_i, y) + f(x_{i+1}, y) \right] dy \right) = \\ & = \frac{h}{2} \sum_{i=0}^{N-1} \left( \frac{k}{2} \sum_{j=0}^{M-1} \left[ f(x_i, y_j) + f(x_i, y_{j+1}) \right] + \frac{k}{2} \sum_{j=0}^{M-1} \left[ f(x_{i+1}, y_j) + f(x_{i+1}, y_{j+1}) \right] \right) = \\ & = \frac{h}{2} \frac{k}{2} \sum_{i=0}^{N-1} \sum_{j=0}^{M-1} \left[ f(x_i, y_j) + f(x_i, y_{j+1}) + f(x_{i+1}, y_j) + f(x_{i+1}, y_{j+1}) \right] \end{aligned}
$$

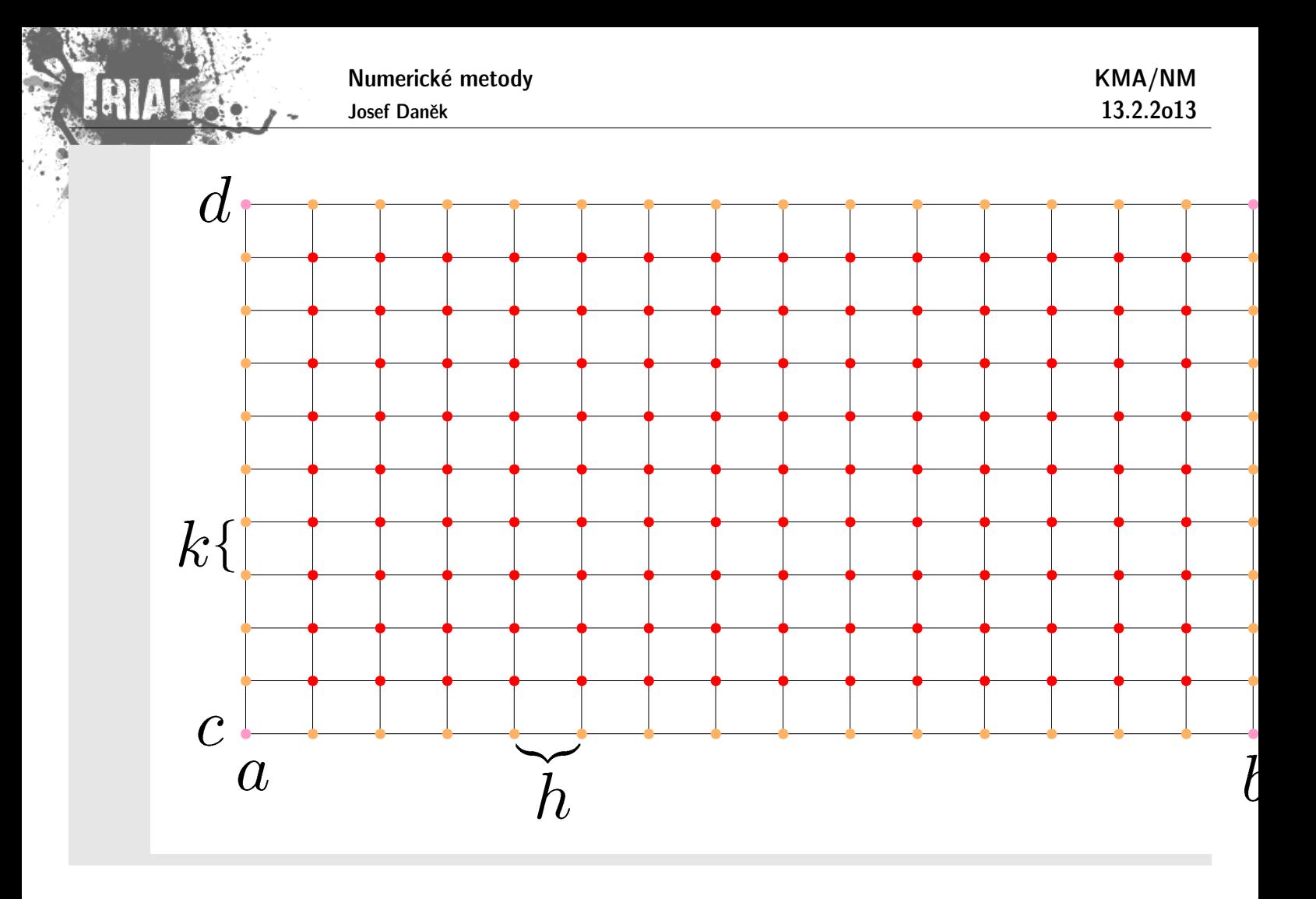

# Kapitola 11. Počáteční úlohy pro ODR - I

Počáteční úlohy pro obyčejné diferenciální rovnice 1. řádu

### **Formulace:**

Je dána funkce dvou proměnných  $f = f(x, y)$ ,  $y \in \mathbb{R}$ ,  $x \in \langle a, b \rangle$  a čísla  $x_0 \in \langle a, b \rangle$  a  $y_0 \in \mathbb{R}$ . Chceme najít takovou funkci  $y = y(x)$ ,  $x \in \langle x_0, b \rangle$ , která na intervalu  $(x_0, b)$  vyhovuje rovnici  $\overline{y'} = f(x,y)$ 

a splňuje počáteční podmínku

$$
\boxed{y(x_0)=y_0}.
$$

Funkci  $y = y(x)$ , která splňuje počáteční podmínku a rovnost  $y' = f(x, y(x))$  na příslušném intervalu, nazýváme řešením úlohy.

V některých případech budeme uvažovat speciální úlohu s rovnicí  $\boxed{y'=a(x)y+b(x)}$ 

nebo s rovnicí

Velmi podstatnou úlohu v našich dalších úvahách bude hrát předpoklad, že funkce  $f$  je na nějakém intervalu lipschitzovsky spojitá (v druhé proměnné), tj. platí:

 $\big| \left|f(x, y_1) - f(x, y_2)\right| \leq L\left|y_1 - y_2\right| \quad \forall x \in \langle a, b \rangle \;\; \forall y_1, y_2 \in \mathbb{R}$ 

## Příklad 1

Uvažujme úlohu

$$
y'=y^2
$$
  

$$
y(0)=\eta>0
$$

Funkce  $f(x,y) = y^2$  je lipschitzovsky spojitá na libovolném konečném intervalu  $\langle \eta-K,\eta+K \rangle.$ Konstanta  $L = 2(\eta + K)$ .

$$
\begin{aligned} \left|y_1^2-y_2^2\right|\le 2(\eta+K)\left|y_1-y_2\right|\\ \left|y_1+y_2\right|\le 2(\eta+K) \quad \forall x\in \langle a,b\rangle, \quad \forall y_1,y_2\in \langle \eta-K,\eta+K\rangle \end{aligned}
$$

 $|y_1 + y_2| \leq |y_1| + |y_2| \leq \eta + K + \eta + K = 2(\eta + K) \quad \forall x \in \langle a, b \rangle, \quad \forall y_1, y_2 \in \langle \eta - K, \eta + K \rangle$ 

 $\overline{y'} = \lambda \overline{y}$  .

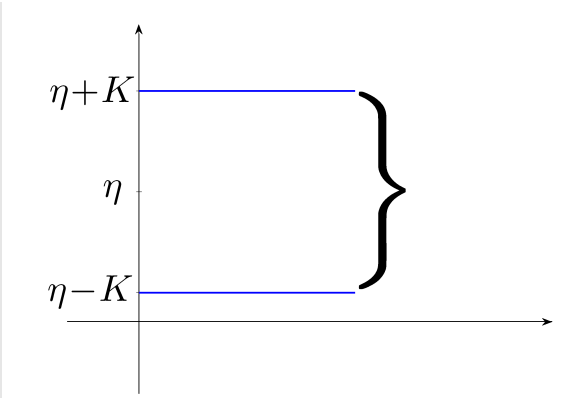

Řešíme pomocí separace proměnných

$$
\frac{dy}{dx} = y^2
$$

$$
\frac{dy}{y^2} = dx
$$

$$
-\frac{1}{y} = x + c
$$

$$
y = -\frac{1}{x + c}
$$

$$
y(0) = \eta
$$

$$
-\frac{1}{c} = \eta
$$

$$
c = -\frac{1}{\eta}
$$

Řešení této úlohy má tvar

$$
\boxed{\bar{y}(x) = \dfrac{1}{\frac{1}{\eta} - x}}
$$

Když 
$$
x \to \left(\frac{1}{\eta}\right)_{-}
$$
, pak  $\bar{y} \to \infty$ .

 $\Rightarrow$  Pro všechna  $y_1, y_2 \in \mathbb{R}$  nelze najít jednu konstantu  $L$  a řešení neexistuje pro libovolné  $x$  (řešení existuje pouze do určitého času).

## Příklad<sub>2</sub>

Uvažujme úlohu

$$
y'=\sqrt{y}\\y(0)=0
$$

Funkce  $f(x,y) = \sqrt{y}$  není lipschitzovsky spojitá v okolí 0, protože  $\frac{\partial f(x,y)}{\partial y} = \frac{1}{2\sqrt{y}} \to \infty$  pro  $y\rightarrow 0_{+}.$ 

Z věty o střední hodnotě plyne:

$$
f(x,y_1)-f(x,y_2)=\frac{\partial f(x,\xi)}{\partial y}(y_1-y_2)
$$

Řešení této úlohy není jednoznačné:

Numerické metody

Josef Daněk

$$
\bar{y}_1(x)=0\\ \bar{y}_2(x)=\frac{1}{4}x^2\\ \frac{dy}{dx}=\sqrt{y}
$$

1) 
$$
y \equiv 0
$$
 OK 2)  $y \neq 0$ 

$$
\frac{dy}{\sqrt{y}} = dx
$$

$$
2\sqrt{y} = x + c
$$

$$
\sqrt{y} = \frac{x}{2} + c
$$

$$
y = \left(\frac{x}{2} + c\right)^2
$$

$$
y(0) = 0
$$

$$
c^2 = 0
$$

$$
c = 0
$$

$$
y = \frac{x^2}{4}
$$

# Příklad 3

Uvažujme úlohu

$$
y' = \lambda y
$$

$$
y(0) = 1
$$

Funkce  $f(x, y) = \lambda y$  je lipschitzovsky spojitá pro všechna  $y \in \mathbb{R}$  s konstantou  $\underline{L = \lambda}$ .

$$
|\lambda y_1 - \lambda y_2| = |\lambda| |y_1 - y_2| \leq |\lambda| |y_1 - y_2|
$$

Tato úloha má právě jedno řešení pro všechna  $x \in (0, \infty)$  ve tvaru

$$
\begin{aligned}\n\bar{y}(x) &= \mathrm{e}^{\lambda x} \\
\frac{dy}{dx} &= \lambda y \\
\frac{dy}{y} &= \lambda dx \\
\ln|y| &= \lambda x + c \\
\ln|y| &= \ln \mathrm{e}^{\lambda x} + \ln c \\
y &= c \,\mathrm{e}^{\lambda x} \\
y(0) &= 1 \\
c &= 1 \\
y &= \mathrm{e}^{\lambda x}\n\end{aligned}
$$

KMA/NM 13.2.2o13

Následující příklady ukazují význam Lipschitzovy konstanty.

## **Pˇr´ıklad 4**

Uvažujme úlohu ve tvaru

$$
y'=g(x)\\y(0)=\eta
$$

Řešení má tvar  $\bar{y}(x) = \eta +$  $\int$ 0  $g(\xi) \, d \xi \; \;$  a Lipschnitzova konstanta  $\,\underline{L = 0} .$ 

Křivky řešení mohou vypadat třeba takto:

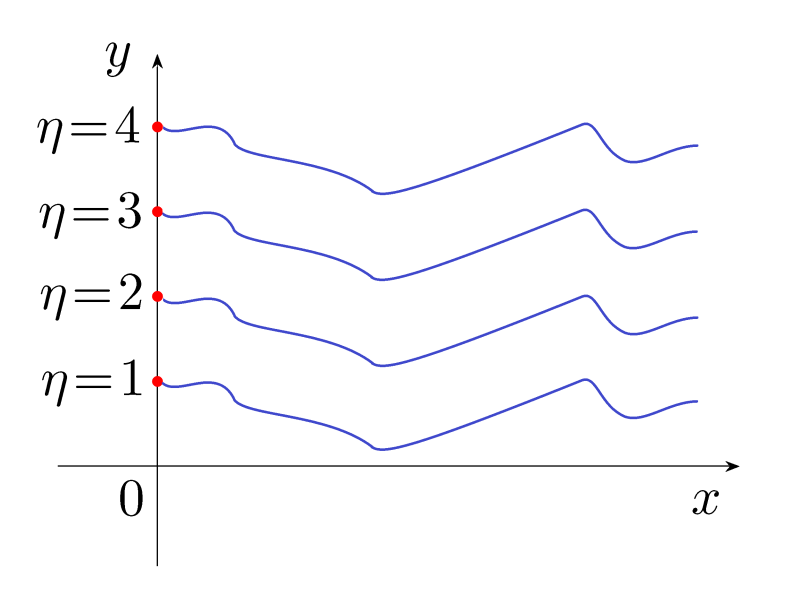

Změníme-li počáteční podmínku  $\eta$ , potom nové řešení je pouhé posunutí původního do hodnoty  $\eta$ .

# Příklad 5

Uvažujme úlohy

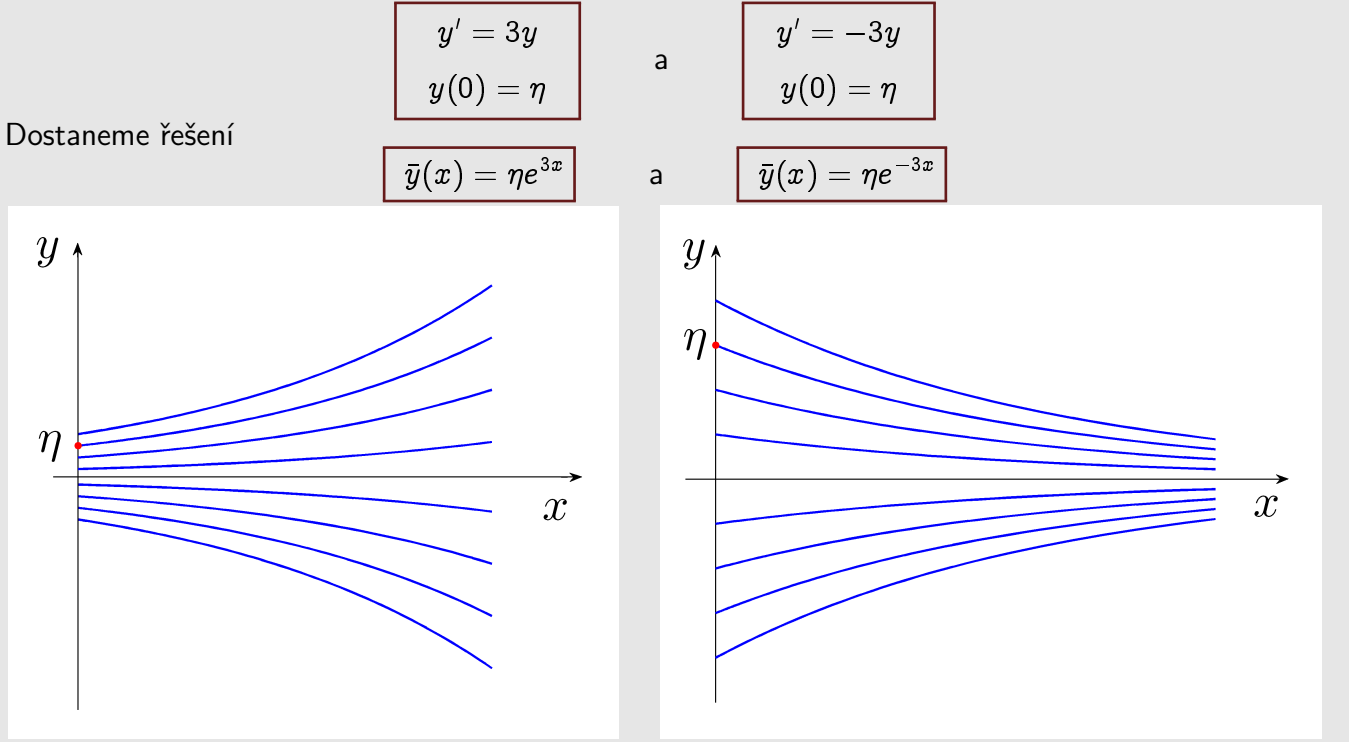

V obou případech je Lipschitzova konstanta  $L = 3$ . Její velikost však může ovlivňovat chování konkrétní numerické metody pro konkrétní úlohu.

 $(i)$  je <u>definována</u> v pásu  $S = \langle a, b \rangle \times \mathbb{R}$   $(a, b \dots)$  konečné),

- $(iii)$  je spojitá v proměnné  $x \in \langle a, b \rangle$  pro každé  $y \in \mathbb{R}$ ,
- $(iii)$  splňuje Lipschitzovu podmínku v proměnné  $y$ , tj. existuje číslo  $L$  takové, že platí nerovnost

 $|f(x,y_1) - f(x,y_2)| \leq L |y_1 - y_2| \quad \forall x \in \langle a,b \rangle \quad \forall y_1, y_2 \in \mathbb{R}$ 

Potom pro každé  $x_0 \in \langle a, b \rangle$  a libovolné  $y_0 \in \mathbb{R}$  existuje právě jedna funkce  $y = y(x)$  s vlastnostmi:

- a)  $y(x)$  je spojitá a spojitě diferencovatelná pro  $x \in \langle a, b \rangle$ ,
- b) platí rovnost  $y'(x) = f(x, y(x))$  pro  $\forall x \in \langle a, b \rangle$ ,
- c)  $y(x_0) = y_0$ .

**LESSE** 

Numerické metody lze dělit podle různých kritérií:

A) metody založené na numerické derivaci X na numerické integraci

- B) jednokrokové metody **X** vícekrokové metody
- C) explicitní metody X implicitní metody
- D) metody s konstantním krokem **X** metody s proměnným krokem

## Princip:

Základem metod je diskretizace proměnných.

Přibližné řešení nehledáme jako spojitou funkci, ale nagenerujeme body  $x_0, x_1, x_2, \ldots$ a určujeme čísla  $y_0, y_1, y_2, \ldots$ , která aproximují  $y(x_0), y(x_1), y(x_2), \ldots$ .

Pro jednoduchost můžeme uvažovat <u>ekvidistantní</u> dělení, tj.  $h = x_{k+1} - x_k$ ,  $\forall k$ .

## **Eulerova metoda**

- nejjednodušší jednokroková explicitní metoda; lze odvodit řadou postupů
- $\bullet$  1.odvození

 $y_0 \ldots$  dáno

 $y_1 \ldots$  počítáme extrapolací z hodnoty  $y_0$ , přičemž se na intervalu  $\langle x_0, x_1 \rangle$  řešení aproximuje přímkou,

která prochází bodem  $[x_0,y_0]$  a má směrnici  $y'=f(x_0,y_0).$ 

Ta má rovnici  $y - y_0 = (x - x_0)f(x_0, y_0)$ . Tj. pro  $x_1$  dostáváme:

$$
y_1=y_0+\underbrace{(x_1-x_0)}_h f(x_0,y_0)
$$

Obecně dostaneme rekurentní vztah

 $y_{k+1} = y_k + h_k f(x_k, y_k), \quad k = 0, 1, 2, \ldots$ 

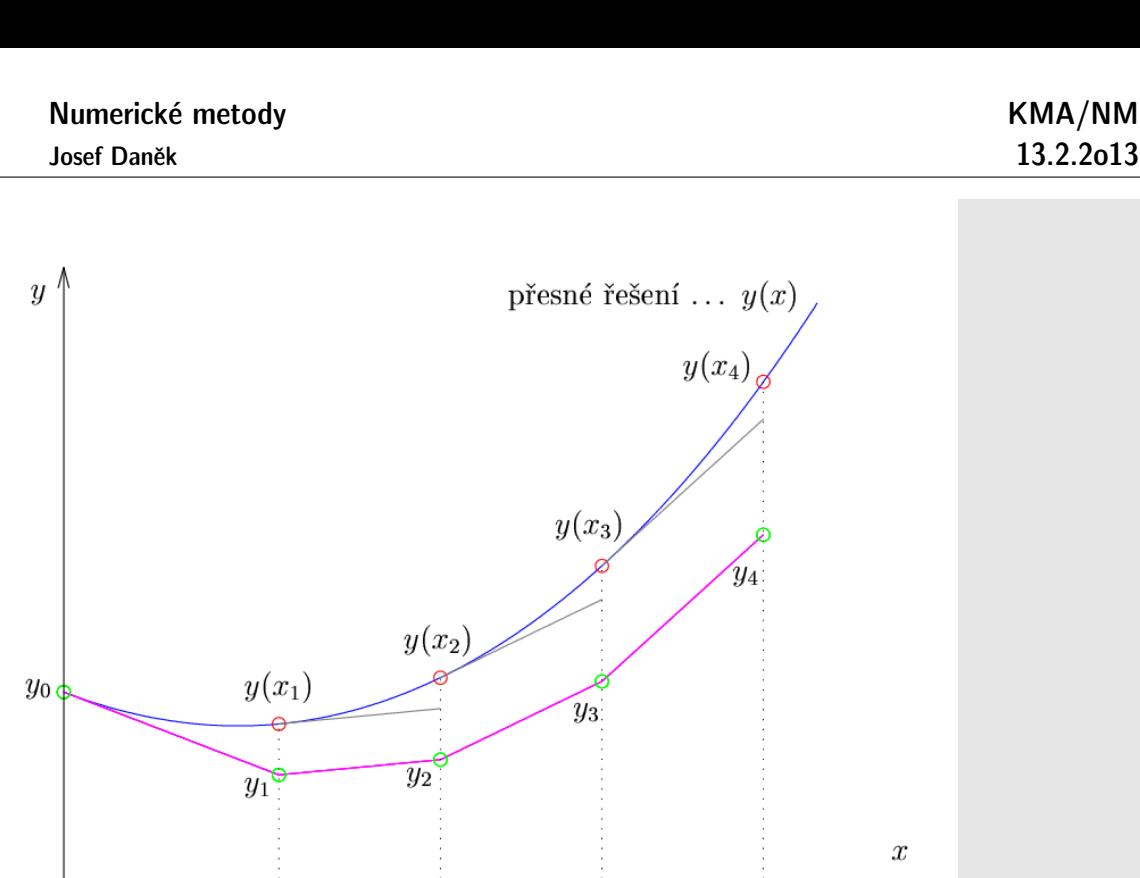

 $\overline{x_3}$ 

 $\overline{x_4}$ 

· 2.odvození Pomocí Taylorova rozvoje.

 $x_0$ 

 $x_1$ 

$$
y(x_{k+1}) = y(x_k) + h_k \underbrace{y'(x_k)}_{=f(x_k,y(x_k))} + \underbrace{\frac{1}{2}h_k^2y''(\xi_k)}_{(*)}, \quad \xi_k \in (x_k,x_{k+1})
$$

 $\overline{x_2}$ 

(\*) zanedbáme a dostaneme vztah pro přibližné řešení

$$
\boxed{y_{k+1}=y_k+h_kf(x_k,y_k),\quad k=0,1,2,\dots}
$$

 $y_0$  ... počáteční podmínka

• 3.odvození Původní diferenciální rovnici nahradíme diferenční rovnicí (aproximujeme derivaci).

$$
y'=f(x,y) \quad \to \quad \overline{\frac{y_{k+1}-y_k}{h_k}=f(x_k,y_k)}, \quad k=0,1,2,\ldots
$$

• 4.odvození Původní diferenciální rovnici zintegrujeme a aproximujeme určitý integrál.

$$
y'=f(x,y) \quad \to \quad y(x_{k+1})-y(x_k)=\int\limits_{x_k}^{x_{k+1}}f(x,\underbrace{y(x)}_{(*)})\,dx
$$

 $(*)$  y(x) na  $\langle x_k, x_{k+1}\rangle$  aproximujeme konstantou  $y_k$ 

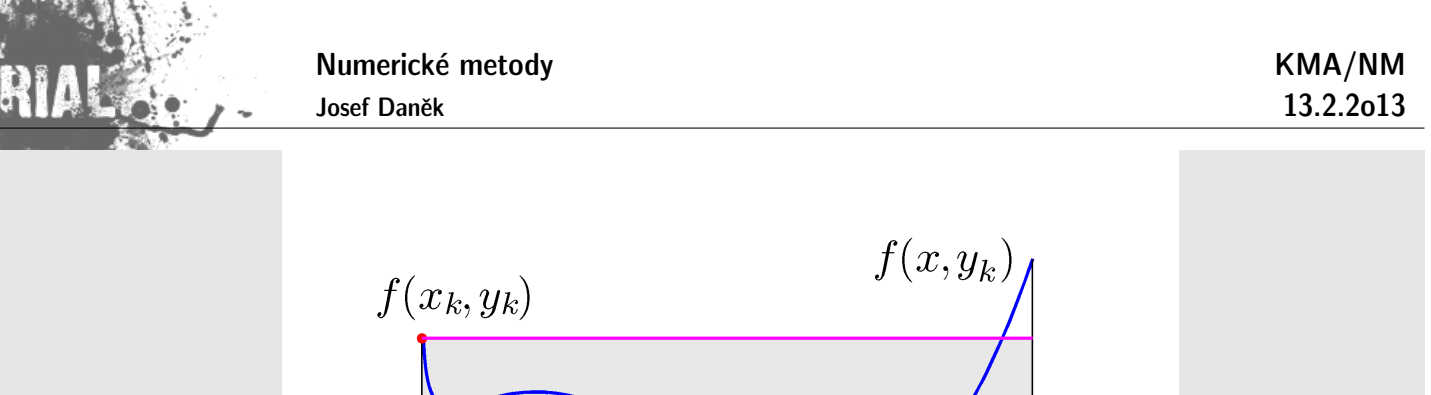

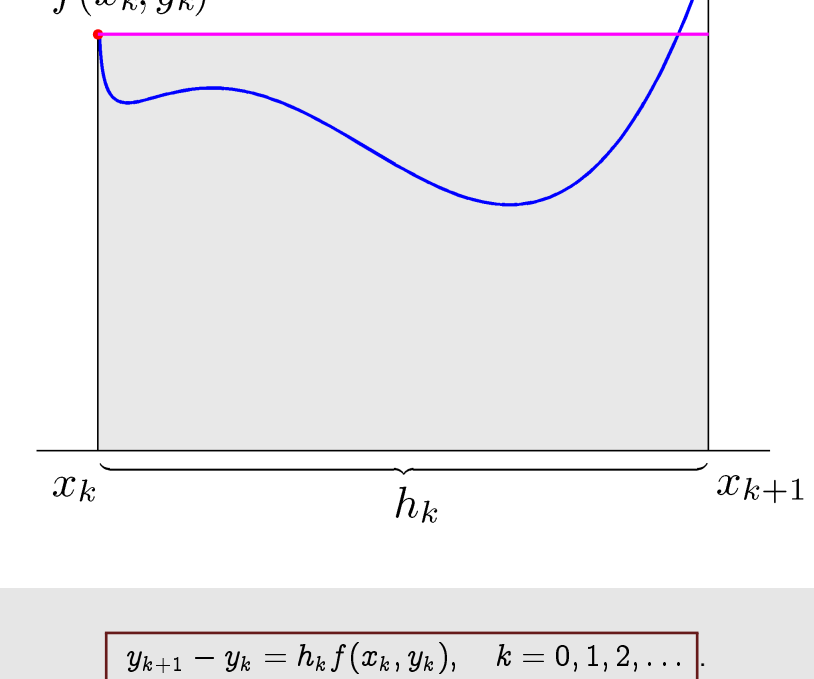

Poznámka:

## **Eulerova metoda** je

- $\bullet$  jednokroková metoda  $\left(y_k \rightarrow y_{k+1}\right)$ K výpočtu  $y_{k+1}$  použijeme pouze předchozí hodnotu  $y_k$ .
- explicitní metoda (na pravé straně není  $y_{k+1}$ ) V získané formuli je explicitně vyjádřena hodnota  $y_{k+1}$ .

## **Pˇr´ıklad**

Pomocí Eulerovy metody řešte následující úlohu na intervalu  $\langle 0; 0,6 \rangle$  s konstantními kroky  $h = 0, 2$  a  $h = 0, 1.$ 

$$
\left|\begin{array}{c}y'=x-y\\y(0)=1\end{array}\right|
$$

Rešení:

(Přesné řešení:  $y(x) = 2e^{-x} + x - 1$ ).

Eulerova metoda je dána rekurentním vztahem:

 $y_{k+1} = y_k + h \cdot f(x_k, y_k).$ 

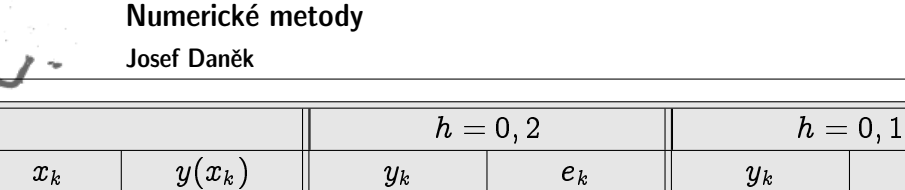

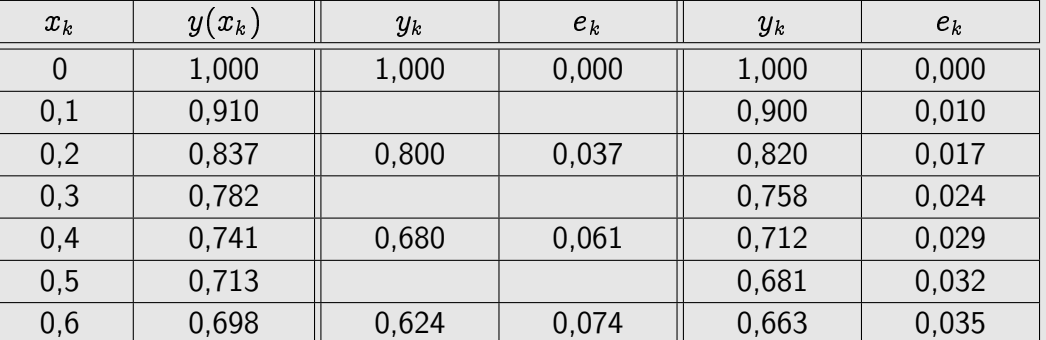

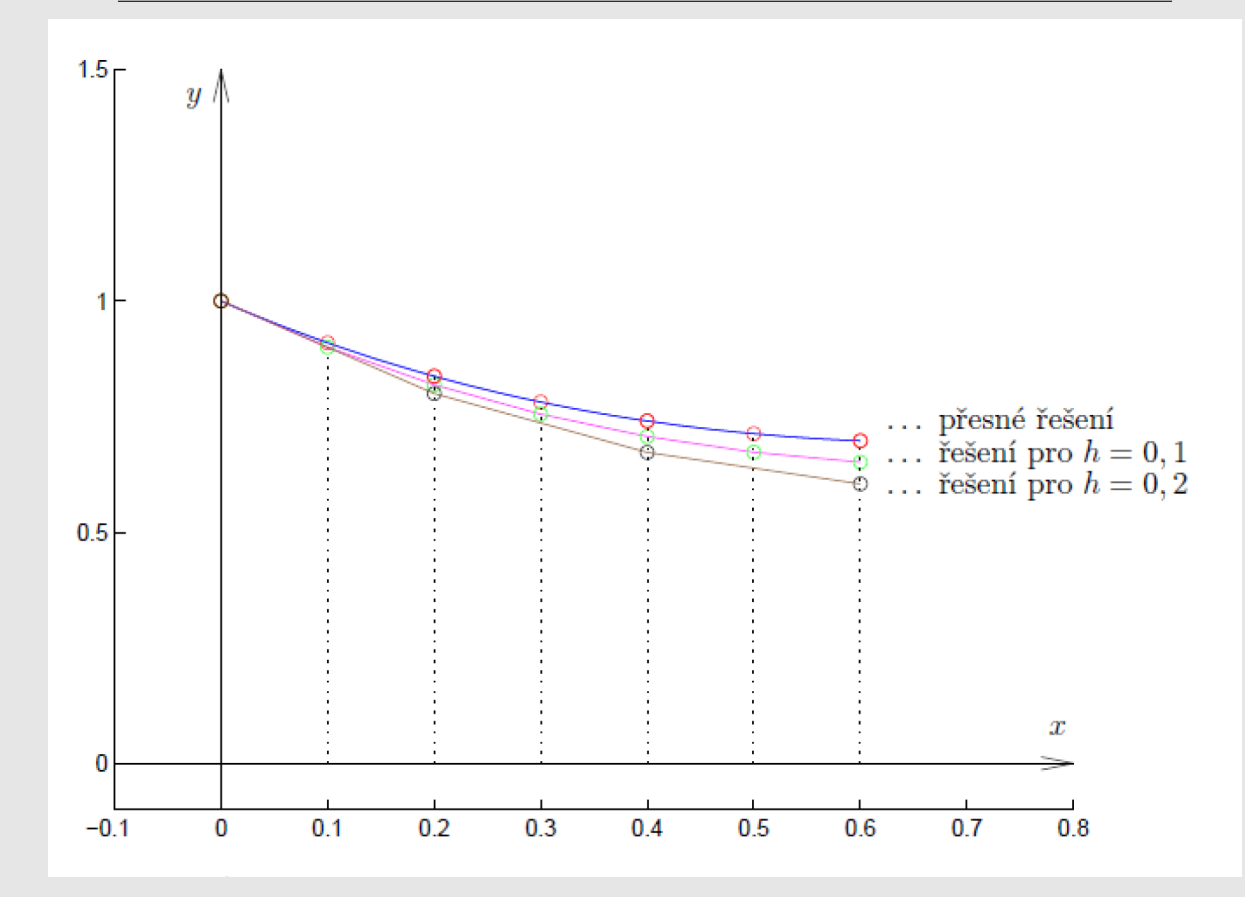

Poznámky:

1) Vidíme, že je chyba úměrná  $h$ .

2) Chyba s rostoucím  $x$  vzrůstá.

Definice: Lokální diskretizační chyba  $d_k$  na intervalu  $\langle x_k, x_{k+1} \rangle$  je nepřesnost, s níž hodnoty teoretického řešení dané úlohy splňují rekurentní vztah, ze kterého se počítá hodnota  $y_{k+1}$ .

Pro Eulerovu metodu je lokální diskretizační chyba  $d_k$ :  $y(x_{k+1}) = y(x_k) + h_k f(x_k, y(x_k)) + d_k$ 

Poznámka:

Lokální diskretizační chyba se nazývá lokální proto, že  $d_k$  lze interpretovat také jako chybu jednoho kroku metody (při výpočtu  $y_{k+1}$ ) za předpokladu, že všechny hodnoty  $y_k, y_{k-1}, \ldots$  potřebné k výpočtu  $y_{k+1}$  jsou přesné.

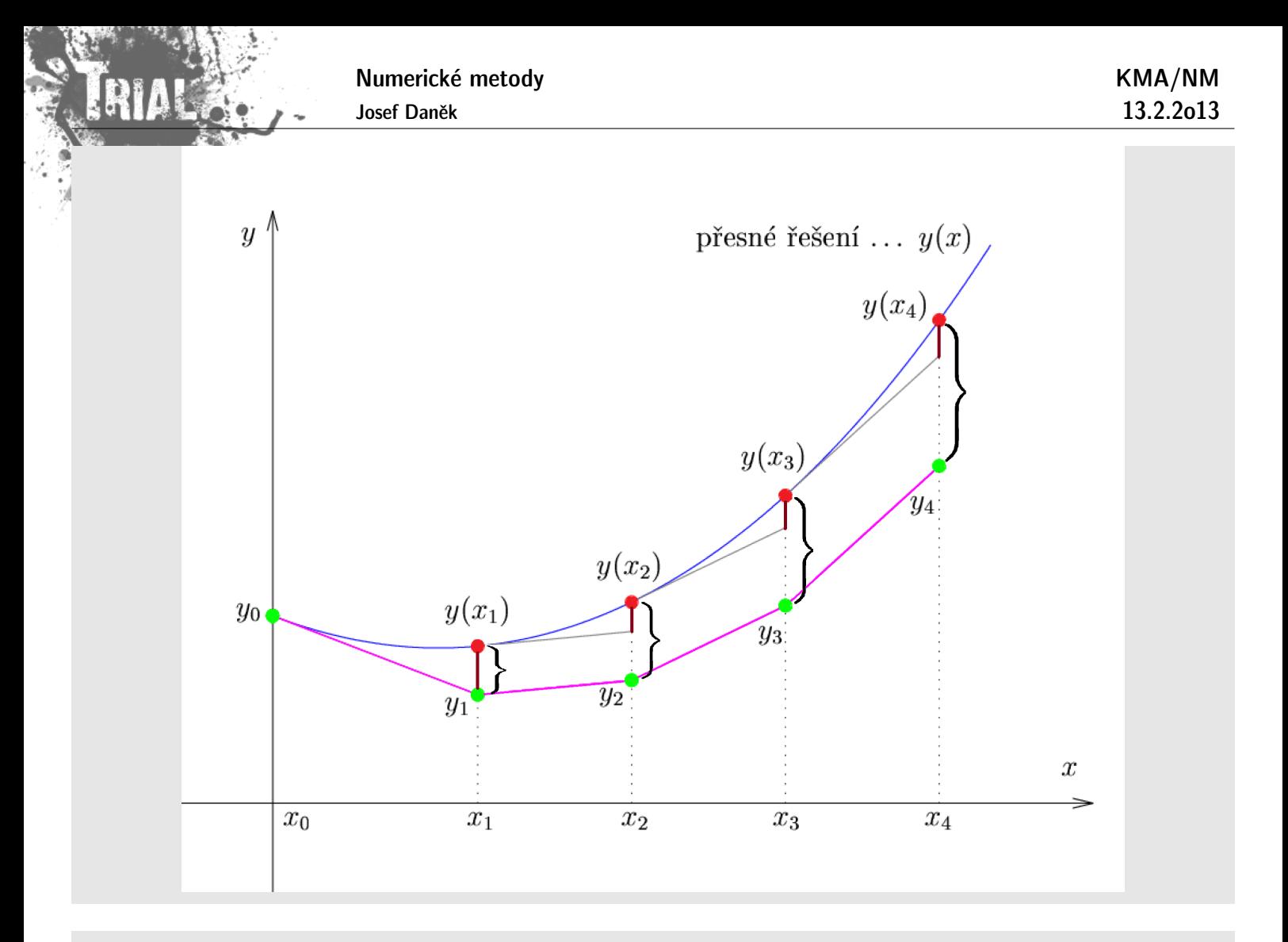

Definice: Globální diskretizační chyba je  $e_k = y(x_k) - y_k$ , tj. rozdíl teoretické hodnoty řešení a vypočtené hodnoty řešení v daném bodě  $x_k$ .

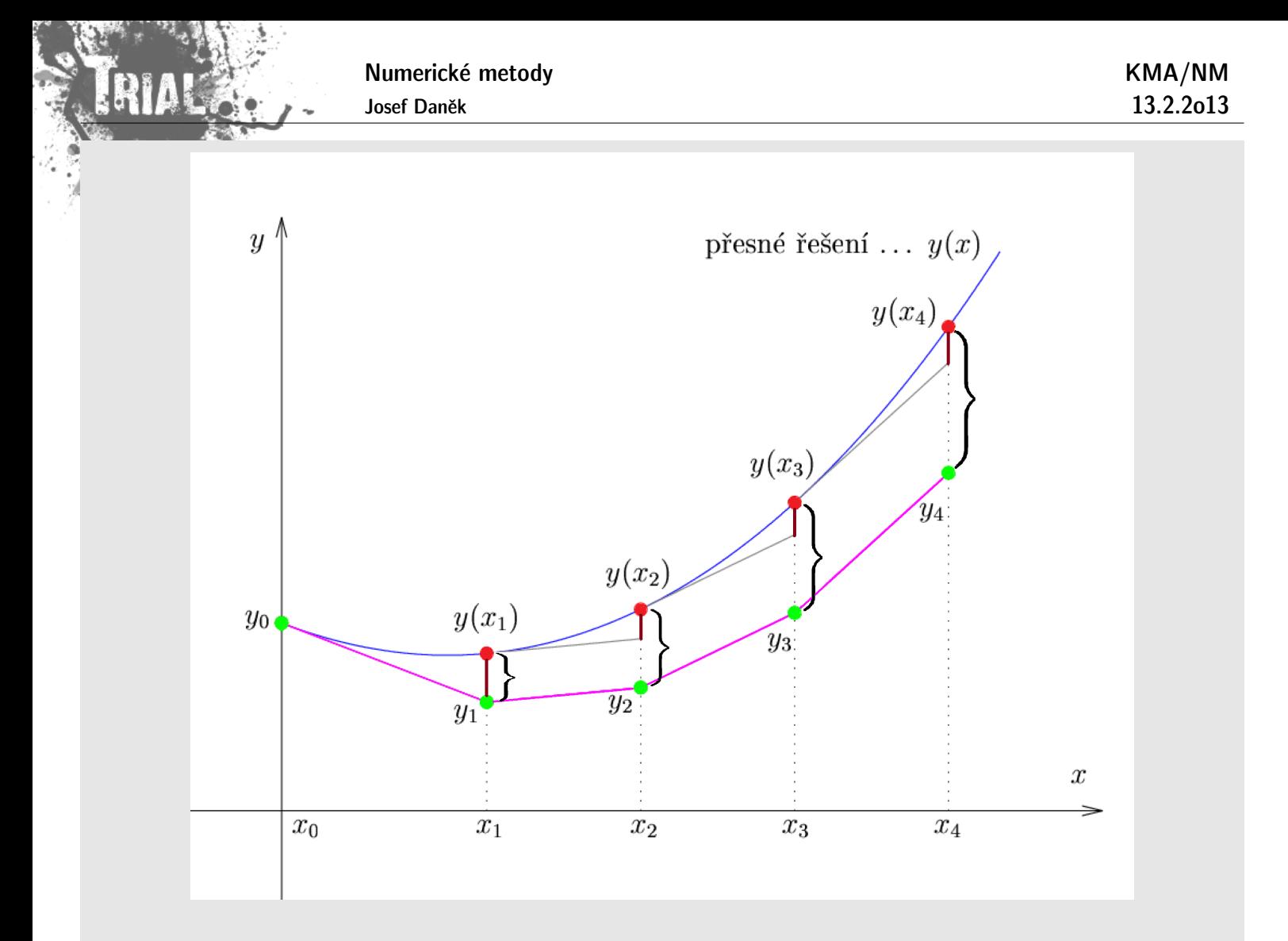

Globální diskretizační chyba Eulerovy metody (pro konstantní krok h) Přibližné řešení:

$$
\begin{array}{l} y_0=y(x_0) \\ \\ y_{k+1}=y_k+h\, f(x_k,y_k)\quad k=0,1,\ldots \end{array}
$$

Přesné řešení:

$$
y(x_{k+1}) = y(x_k) + h \, f(x_k, y(x_k)) + d_k \quad k = 0, 1, \ldots
$$

Po odečtení:

,

 $e_0 = 0$  $e_{k+1} = e_k + h\left(f(x_k,y(x_k)) - f(x_k,y_k)\right) + d_k$ 

tj. v každém kroku se ke globální chybě  $e_k$  připočítá lokální chyba  $d_k$  a člen  $h \cdot (\dots)$ , který představuje nepřesnosti z minulých kroků.

### Příklad:

Speciální případ, kdy  $f$  nezávisí na  $y$ :

$$
\begin{array}{c|c}y'=f(x)\\ \\ y(x_0)=y_0\end{array}\qquad\Rightarrow\quad \overline{\left[\begin{array}{c}e_{k+1}=\sum\limits_{m=0}^{k}d_m\end{array}\right]},\quad \mathbb{B}
$$

tj. globální chyba je součtem lokálních chyb.

#### Poznámka:

Lokální chyba Eulerovy metody je  $O(h^2)$  (viz další slide).

Protože  $\circledast$  má  $k$  sčítanců a protože pro pevné  $x$  je  $k = \frac{x-a}{\hbar}$ h , plyne z  $\circledast$ 

$$
e(x,h)=\frac{const}{h}\cdot O(h^2)=O(h)
$$

: : . podobně jako u základních a složených kvadraturních vzorců.

#### Poznámka:

Lokální i globální diskretizační chyba jsou chyby aproximace, tj. neuvažovali jsme zaokrouhlovací chyby.

Definice: **Řád diferenční metody** je největší přirozené číslo p takové, že pro danou metodu aplikovanou na libovolou počáteční úlohu s dostatečně hladkým řešením platí při každém pevném k a  $h_k \to 0$  odhad

$$
d_k = O(h_k^{p+1}).
$$

## **Rád Eulerovy metody**

Ze vztahu pro lokální diskretizační chybu  $d_k$  plyne:

$$
d_k=y(x_{k+1})-y(x_k)-h_k\cdot\underbrace{y'(x_k)}_{=f(x_k,y(x_k))}
$$

 $y(x_{k+1})$  vyjádříme pomocí Taylorova rozvoje (předpokládáme, že  $y$  má 2. derivaci)

$$
y(x_{k+1})=y(x_k)+h_ky'(x_k)+\frac{1}{2}\,h_k^2\,y''(\xi)\quad \xi\in (x_k,x_{k+1})
$$

Po dosazení:

$$
\boxed{d_k = \frac{1}{2} h_k^2\,y''(\xi)} = O(h_k^2)}
$$

 $2 = p + 1 \Rightarrow$  **řád Eulerovy metody** je  $p = 1$ .
#### **Obecn´a jednokrokov´a metoda**

Eulerova metoda je sice velmi jednoduchá (řád je 1), ale k dosažení určité přesnosti musíme používat velmi malé kroky  $h_k$ . Chceme-li jednokrokovou metodu vyššího řádu, musíme se zříci linearity

$$
\begin{aligned} y_{k+1} = y_k + \underline{h_n \, f(x_k, y_k)} \qquad k=0,1,2,\ldots \\ \boxed{ \, y_{k+1} = y_k + \Phi(x_k, y_k, h_k, f) \qquad k=0,1,2,\ldots \end{aligned}
$$

#### **Metody Taylorova typu**

Hodnotu  $y(x_{k+1})$  budeme aproximovat pomocí Taylorova rozvoje vyššího řádu p (v Eulerově metodě byl použit řád 1), tj.

$$
y(x_{k+1}) = y(x_k + h_k) = y(x_k) + h_k y'(x_k) + \frac{h_k^2}{2!} y''(x_k) + \cdots + \frac{h_k^p}{p!} y^{(p)}(x_k) + \frac{h_k^{p+1}}{(p+1)!} y^{(p+1)}(\xi_k) \quad \xi_k \in (x_k, x_{k+1})
$$

Je třeba dosadit za derivace  $y$  v bodě  $x_k$ . Derivace určíme postupným derivováním funkce f.

$$
\begin{aligned} y' & = f(x,y(x)) \\ y'' & = \frac{\partial f}{\partial x} + \frac{\partial f}{\partial y} \cdot \frac{dy}{dx} = f_x + f_y \cdot \underbrace{f}_{=y'} \stackrel{\text{ozn.}}{=} f^{[1]}(x,y) \\ y''' & = \frac{\partial f^{[1]}}{\partial x} + \frac{\partial f^{[1]}}{\partial y} \cdot \frac{dy}{dx} = f_x^{[1]} + f_y^{[1]} \cdot \underbrace{f}_{=y'} \stackrel{\text{ozn.}}{=} f^{[2]}(x,y) \\ & \vdots \end{aligned}
$$

$$
\vdots
$$

Obecně lze odvodit rekurenci

$$
y^{(r+1)}=f^{[r]}(x,y(x))=f^{[r-1]}_x(x,y(x))+f^{[r-1]}_y(x,y(x))\cdot f(x,y(x))\quad r=1,2,\ldots
$$

Po dosazení (uvažujme konstantní krok  $h$ ) dostáváme

$$
\left|\;y_{k+1} = y_k + h\; f(x_k,y_k) + \frac{h^2}{2}\,f^{[1]}(x_k,y_k) + \cdots + \frac{h^p}{p!}\,f^{[p-1]}(x_k,y_k)\;\right|
$$

Poznámka:

Metody Taylorova typu se v praxi nepoužívají právě z důvodu nutnosti vyjadřovat derivace  $y''$ ,  $y'''$ ,  $\dots$ 

Příklad Odvoďte metodu Taylorova typu 2.řádu pro řešení následující úlohy na intervalu  $\langle 0; 0, 6 \rangle$  s konstantním krokem  $h = 0, 2$ 

$$
\left.\begin{aligned}&y'=x-y,\\&y(0)=1\end{aligned}\right\}.
$$

 $\check{R}$ ešení:

(Přesné řešení:  $y(x) = 2e^{-x} + x - 1$ ).

KMA/NM 13.2.2o13

$$
\begin{aligned} f(x,y) & = x-y \\ f^{[1]}(x,y) & = f_x + f_y \cdot f = 1 + (-1) \cdot f(x,y) = 1 - x + y. \end{aligned}
$$

Dostáváme rekurentní vztah:

$$
y_{k+1} = y_k + h\left(x_k - y_k\right) + \frac{1}{2}\,h^2\left(1 - x_k + y_k\right)
$$

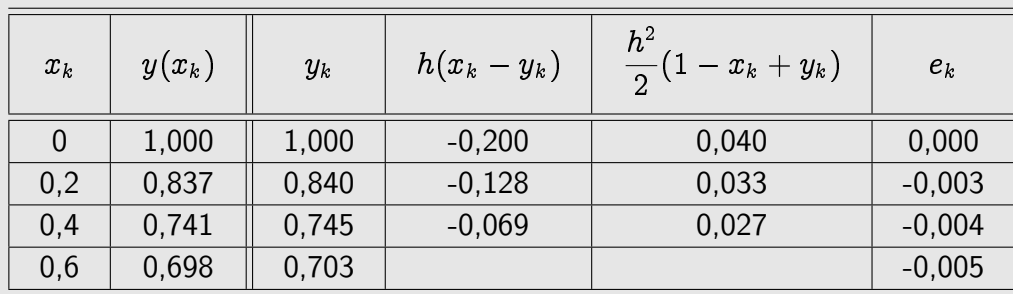

#### Poznámka:

Vidíme, že metoda Taylorova typu 2. řádu pro  $h = 0, 2$  dává přesnější výsledky než Eulerova metoda s  $h = 0, 1.$ 

#### **Metody Runge-Kuttova typu**

- Univerzálnější metody než metody Taylorova typu.
- Vychází také z Taylorova polynomu, ale nepoužívá se ho přímo, aby nebylo nutné explicitně vyjadřovat derivace funkce  $f = f(x, y(x))$  a počítat jejich hodnoty. Hledaná aproximace je kombinací několika hodnot funkce f vypočítaných v několika strategicky volených bodech  $(x, y)$  na intervalu  $\langle x_k, x_{k+1} \rangle$ . Poznámka: Těchto metod je velké množství!

Heunova metoda (Runge-Kuttova metoda 2. řádu)

 $-$  vztah  $y'=f(x,y(x))$  <u>zintegrujeme</u> přes interval  $\langle x_{k}, x_{k+1}\rangle$ 

$$
\int\limits_{x_k}^{x_{k+1}} y'(x)\,dx=\int\limits_{x_k}^{x_{k+1}} f(x,y(x))\,dx\\y(x_{k+1})-y(x_k)=\int\limits_{x_k}^{x_{k+1}} f(x,y(x))\,dx
$$

použijeme lichoběžníkové pravidlo

$$
y(x_{k+1}) - y(x_k) = \frac{h}{2} \left[ f(x_k, y(x_k)) + f(x_{k+1}, \underbrace{y(x_{k+1})}_{\text{viz chyba}}) \right] + \underbrace{O(h^3)}_{\text{viz chyba}}
$$
  

– na pravé straně vystupuje hodnota  $y(x_{k+1})$ , její aproximaci určíme pomocí Eulerovy metody

$$
\overline{y}(x_{k+1}) = y(x_k) + h\, f(x_k, y(x_k)) + \, O(h^2)
$$

dostáváme metodu ve tvaru

Numerické metody

Josef Daněk

$$
\overline{y}_{k+1} = y_k + h \ f(x_k,y_k) \atop y_{k+1} = y_k + \frac{h}{2} \left[ f(x_k,y_k) + f(x_{k+1},\overline{y}_{k+1}) \right]
$$

<u>Poznámka:</u> Lokální diskretizační chyba, tj. chyba jednoho kroku metody, je  $d_k = O(h^3)$ . Globální chyba je potom o řád nižší, tj.  $e_k = O(h^2)$ , protože chyba metody se zvětšuje lineárně s počtem kroků  $k \sim \frac{1}{h}$ h .

**Modifikovaná Eulerova metoda** (Runge-Kuttova metoda 2. řádu)

 $-$  vztah  $y'=f(x,y(x))$  opět <u>zintegrujeme</u> přes interval  $\langle x_k,x_{k+1}\rangle$ 

$$
\int\limits_{x_k}^{x_{k+1}} y'(x)\,dx=\int\limits_{x_k}^{x_{k+1}} f(x,y(x))\,dx\\y(x_{k+1})-y(x_k)=\int\limits_{x_k}^{x_{k+1}} f(x,y(x))\,dx
$$

použijeme obdélníkové pravidlo

$$
y(x_{k+1}) - y(x_k) = h \cdot f\left(x_k + \frac{h}{2}, y(x_k + \frac{h}{2})\right) + \underbrace{O(h^3)}_{\text{viz chyba}}
$$

obd. pr.

– hodnotu  $y(x_k+\frac{h}{2})$  $\frac{h}{2}$ ) určíme pomocí <u>Eulerovy metody</u>

$$
y(x_k+\frac{h}{2})=y(x_k)+\frac{h}{2}\,f(x_k,y(x_k))+\,O(h^2)
$$

dostáváme metodu ve tvaru

$$
\boxed{ \begin{array}{l} y_{k+\frac{1}{2}} = y_k + \dfrac{h}{2} \, f(x_k,y_k) \\[0.2cm] y_{k+1} = y_k + h \, f(x_k + \dfrac{h}{2}, y_{k+\frac{1}{2}}) \end{array} }
$$

<u>Poznámka:</u> Lokální diskretizační chyba je opět  $d_k \,=\, O(h^3)$ . Globální chyba je potom o řád nižší, tj.  $e_k = O(h^2)$ , protože chyba metody se zvětšuje lineárně s počtem kroků  $k \sim \frac{1}{h}$ h .

Ukažme si jiné odvození předchozích dvou Runge-Kuttových metod 2. řádu.

Odvození vychází z geometrické interpretace.

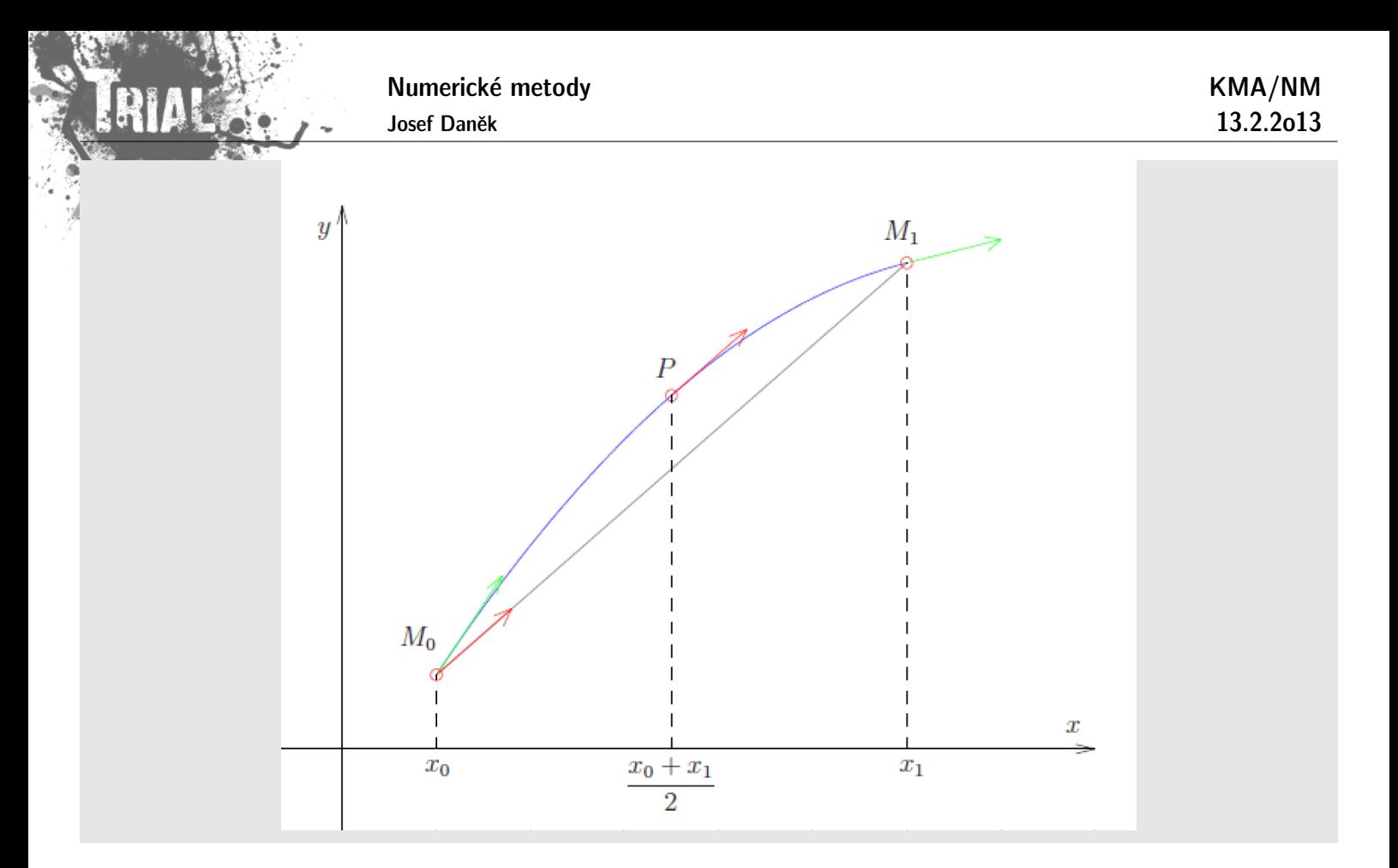

## **Vˇeta**

Nechť oblouk  $M_0 M_1$  je částí paraboly. Potom platí:

- 1. Tečna v bodě  $P$  je rovnoběžná s tětivou  $M_0 M_1$ .
- 2. Směrnice tětivy  $M_0 M_1$  je aritmetickým průměrem směrnic tečen v  $M_1$  a  $M_2$ .

## Důkaz:

Rovnice paraboly (polynomu 2.stupně):  $y-b=c(x-a)^2$ 

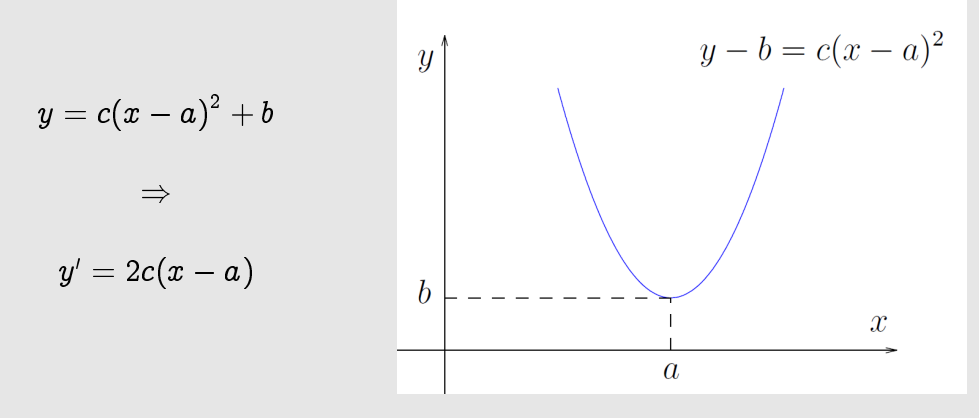

1. Směrnice tečny v bodě  $P$ :

$$
y'\big(\frac{x_0+x_1}{2}\big)=2c\big(\frac{x_0+x_1}{2}-a\big)=\underline{c(x_0+x_1-2a)}
$$

Směrnice tětivy  $M_0 M_1$  je:

Josef Daněk

$$
\frac{y(x_1)-y(x_0)}{x_1-x_0}=\frac{c(x_1-a)^2+b-c(x_0-a)^2-b}{x_1-x_0}=\newline \frac{cx_1^2-2acx_1+a^2c+b-cx_0^2+2acx_0-a^2c-b}{x_1-x_0}=\newline \qquad \qquad c\left(\frac{x_1^2-x_0^2-2a(x_1-x_0)}{x_1-x_0}\right)=\frac{c(x_1+x_0-2a)}{x_1-x_0}.
$$

2. Směrnice tečny v bodě  $M_0$  je:

$$
y^\prime(x_0)=2c(x_0-a)
$$

Směrnice tečny v bodě  $M_1$  je:

$$
y^\prime(x_1)=2c(x_1-a)
$$

Jejich aritmetický průměr:

$$
\frac{y'(x_0)+y'(x_1)}{2}=\frac{2c(x_0-a)+2c(x_1-a)}{2}=\\=c(x_0-a+x_1-a)=\underbrace{c(x_0+x_1-2a)}_{=}
$$

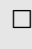

#### Nyní použijeme vlastnost 1.

Známe souřadnice bodu  $M_0$ . Jestliže bychom znali  $y$ -souřadnici bodu P, pak stačí udělat tečnu a bodem  $M_0$  vést rovnoběžku a dostaneme y-souřadnici bodu  $M_1$ . My ale y-souřadnici bodu P neznáme, takže ji vyjádříme přibližně. Bod  $P$  nahradíme bodem  $P'$ , který má stejnou  $x$ -ovou souřadnici a leží na tečně k  $M_0$ .

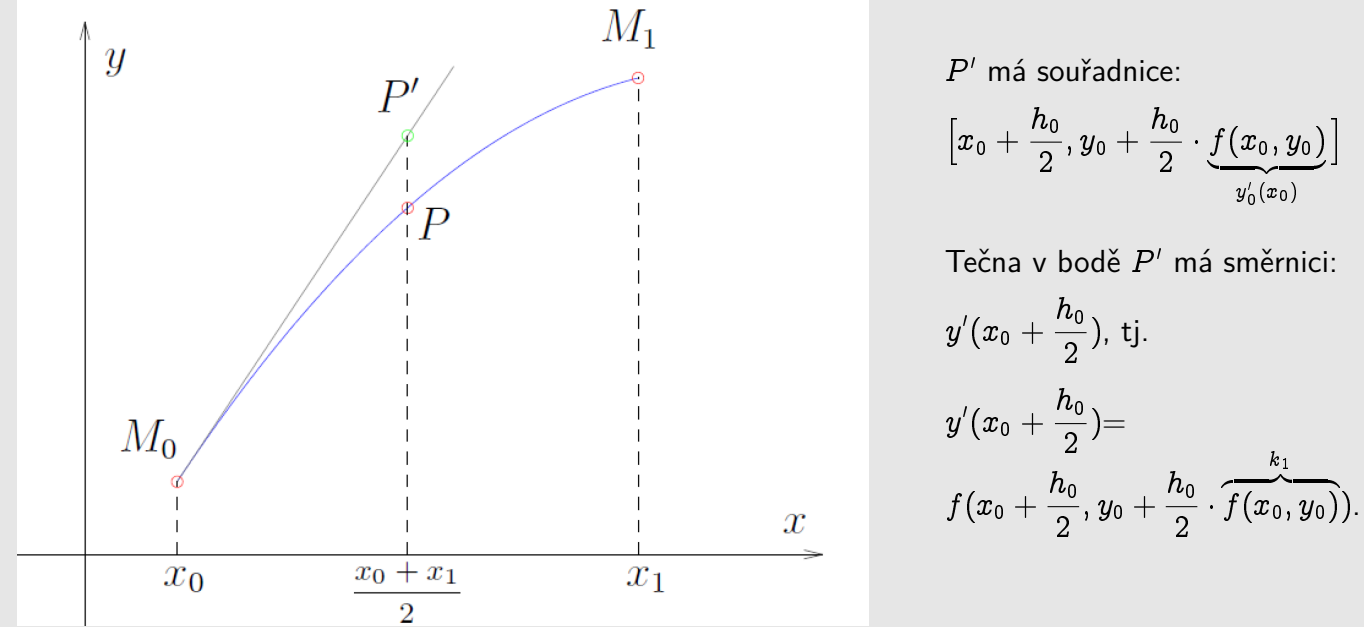

Stejnou směrnici by však měla mít i tětiva  $M_0M_1 \Rightarrow$  souřadnice bodu  $M_1$  jsou:

$$
x_1=x_0+h_0\\
$$

$$
y_1=y_0+h_0\cdot y'(x_0+\frac{h_0}{2})
$$

Tyto vztahy lze přepsat do tvaru (obecně)

$$
k_1=f(x_k,y_k)\\[3mm] k_2=f(x_k+\frac{h_k}{2},y_k+\frac{h_k}{2}\cdot k_1)\\[3mm] y_{k+1}=y_k+h_k\cdot k_2
$$

Josef Daněk

**modifikovan´a Eulerova metoda**

KMA/NM 13.2.2o13

Nyní použijeme vlastnost 2.

Známe souřadnice bodu  $M_0$ . Protože neznáme  $y$ -souřadnici bodu  $M_1$ , nahradíme ho bodem  $M_1^\prime$ , který má stejnou  $x$ -souřadnici a leží na tečně procházející bodem  $M_0$ .

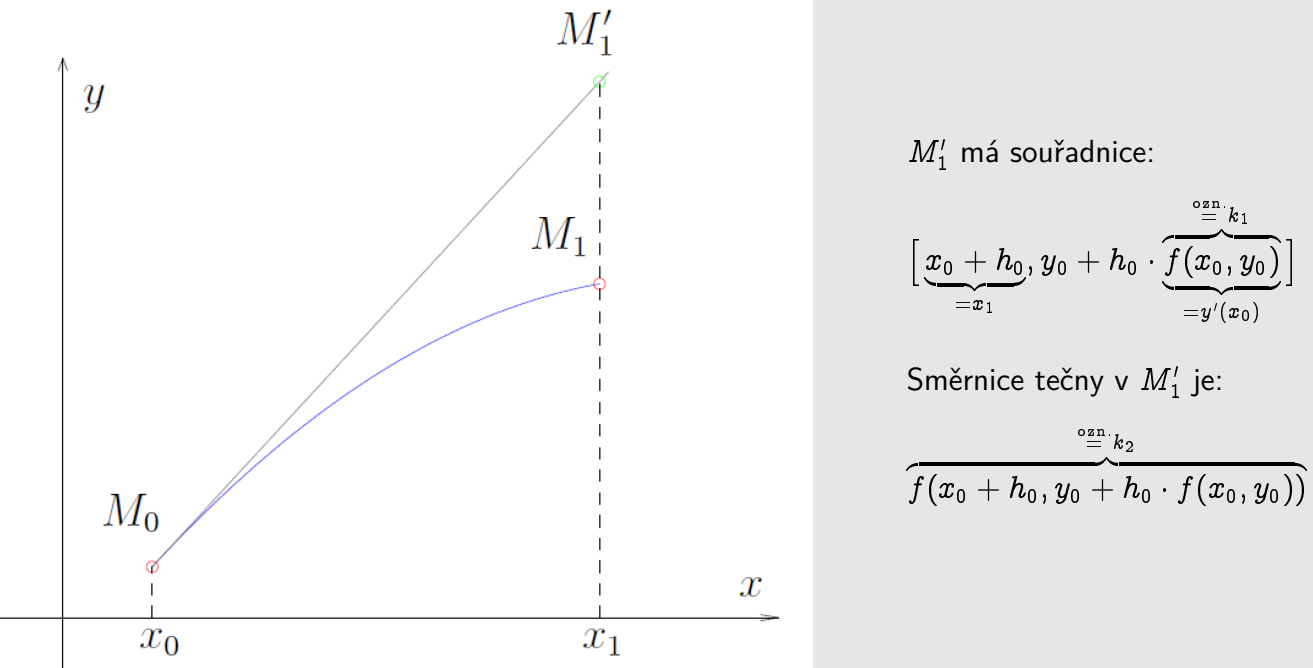

Bod  $M_1$  dostaneme z podmínky, že směrnice tětivy  $M_0M_1$  je aritmetickým průměrem směrnic tečen v  $M_0$  a  $M'_1$ , tj.

 $M'_1$  má souřadnice:

$$
\begin{aligned} x_1&=x_0+h_0\\ y_1&=y_0+h_0\cdot\frac{1}{2}(k_1+k_2) \end{aligned}
$$

Obecně:

$$
\begin{array}{l} k_1 = f(x_k,y_k) \\ \noalign{\medskip} k_2 = f(x_k+h_k,y_k+h_k\cdot k_1) \\ \noalign{\medskip} y_{k+1} = y_k+h_k\cdot\frac{(k_1+k_2)}{2} \end{array}
$$

**Heunova metoda**

Poznámka: Obě tyto metody jsou 2.řádu (aproximovali jsme parabolou).

#### Klasická Runge-Kuttova metodu 4. řádu

- jedna z nejvíce používaných metod tohoto typu
- pˇredpis metody:

$$
k_1 = f(x_k, y_k) \\[3mm] k_2 = f(x_k + \frac{h}{2}, y_k + \frac{h}{2} \cdot k_1) \\[3mm] k_3 = f(x_k + \frac{h}{2}, y_k + \frac{h}{2} \cdot k_2) \\[3mm] k_4 = f(x_k + h, y_k + h \cdot k_3) \\[3mm] y_{k+1} = y_k + \frac{h}{6} \cdot (k_1 + 2 k_2 + 2 k_3 + k_4)
$$

Poznámka: Lokální diskretizační chyba, tj. chyba jednoho kroku metody, je  $d_k = O(h^5)$ . Globální chyba je potom o řád nižší, tj.  $e_k = O(h^4)$ , protože chyba metody se zvětšuje lineárně s počtem kroků  $k \sim \frac{1}{h}$ .

## Příklad

Pomocí Heunovy metody, modifikované Eulerovy metody a klasické Runge-Kuttovy metody 4. řádu řešte následující úlohu na intervalu  $(0,0,6)$  s konstantním krokem  $h = 0,2$ 

$$
y'=x-y,\\y(0)=1
$$

Řešení:

(Přesné řešení:  $y(x) = 2e^{-x} + x - 1$ ).

Předpis pro Heunovu metodu:

$$
\begin{aligned} k_1 &= f(x_k,y_k) \\ k_2 &= f(x_k+h,y_k+h\cdot k_1) \\ y_{k+1} &= y_k+h\cdot \frac{k_1+k_2}{2} \end{aligned}
$$

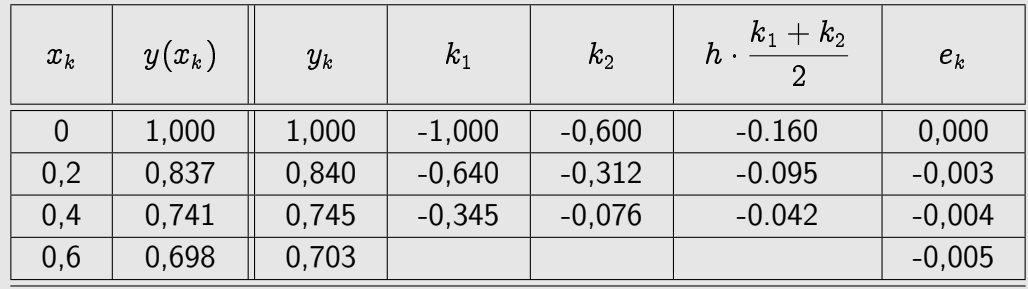

Předpis pro modifikovanou Eulerovu metodu:

$$
k_1=f(x_k,y_k)\\[3mm] k_2=f(x_k+\frac{h}{2},y_k+\frac{h}{2}\cdot k_1)\\[3mm] y_{k+1}=y_k+h\cdot k_2
$$

Josef Daněk

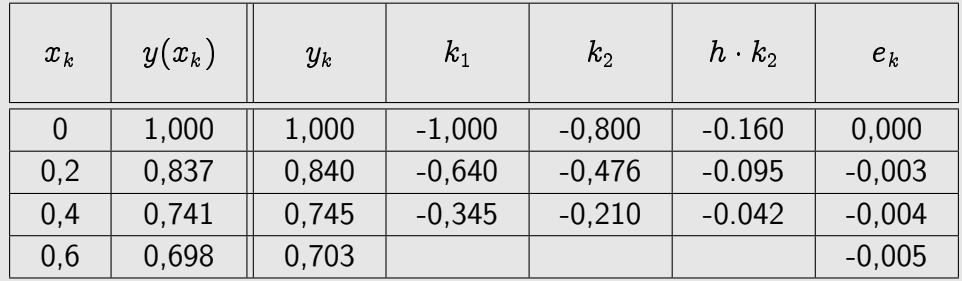

Poznámka:

Vidíme, že výsledky Heunovy i modifikované Eulerovy metody odpovídají výsledkům získaným metodou Taylorova typu 2. řádu (uvedené metody jsou 2. řádu).

Předpis pro klasickou Runge-Kuttovu metodu 4. řádu:

$$
\begin{aligned} k_1 &= f(x_k,y_k) \\ k_2 &= f(x_k+\frac{h}{2},y_k+\frac{h}{2}\cdot k_1) \\ k_3 &= f(x_k+\frac{h}{2},y_k+\frac{h}{2}\cdot k_2) \\ k_4 &= f(x_k+h,y_k+h\cdot k_3) \\ y_{k+1} &= y_k+\frac{h}{6}\cdot(k_1+2k_2+2k_3+k_4) \end{aligned}
$$

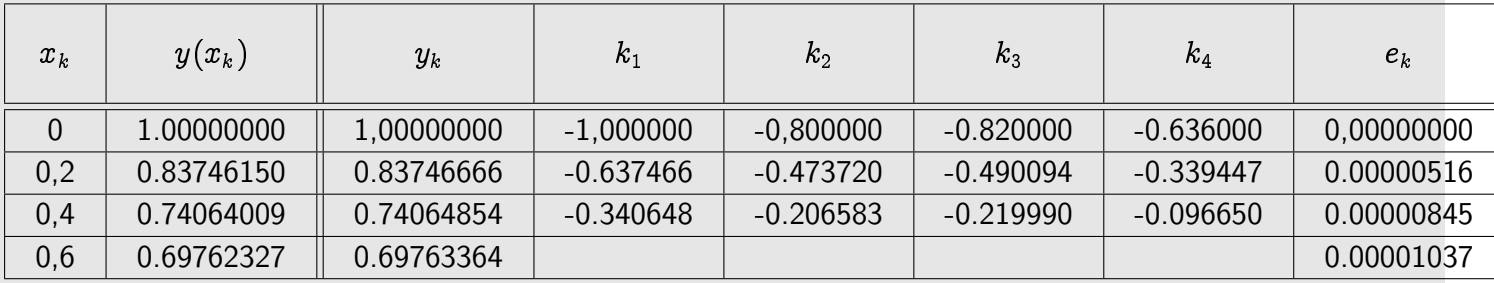

Několik otázek k zamyšlení:

- 1. Uveďte příklad počáteční úlohy pro obyčejnou diferenciální rovnici 1. řádu (s nenulovým řešením), pro kterou budou výsledky Eulerovy metody totožné s výsledky metody Taylorova typu 2. řádu.
- 2. Uveď te příklad počáteční úlohy pro obyčejnou diferenciální rovnici 1. řádu (s nenulovým řešením), pro kterou bude metoda Taylorova typu 2. řádu totožná s metodou Taylorova typu 3. řádu, ale různá od **Eulerovy metody**.
- 3. Uveďte příklad počáteční úlohy pro obyčejnou diferenciální rovnici 1. řádu (s nenulovým řešením), pro kterou bude modifikovaná Eulerova metoda totožná s Heunovou metodou, ale různá od Eulerovy **metody**.

## Kapitola 12. Počáteční úlohy pro ODR - II

## **Vícekrokové metody**

V případě jednokrokových metod vystupovaly ve formuli pouze hodnoty  $y_k, y_{k+1}$ .

V případě vícekrokových metod vypočítáváme hodnotu  $y_{k+1}$  pomocí hodnot

 $y_{k-n}, y_{k-n+1}, \dots, y_{k-1}, y_k, \, \big(y_{k+1}\big)$ 

Poznámka: Pokud nepoužijeme hodnotu  $y_{k+1}$ , jedná se o explicitní metody, v opačném případě mluvíme

o *implicitních* metodách.

Opět vyjdeme z rovnosti

$$
\boxed{y'=f(x,y(x))}
$$

Musí tedy platit i rovnost integrálů

$$
\int\limits_{x_k}^{x_{k+1}} y'(x)\,dx=\int\limits_{x_k}^{x_{k+1}} f(x,y(x))\,dx\,\left\vert.
$$

**Tedy** 

$$
\boxed{y(x_{k+1})=y(x_k)+\int\limits_{x_k}^{x_{k+1}}\underbrace{f(x,y(x))}_{\cong}\,dx} \quad \ \ (*)
$$

Dále postupujeme tak, že funkci  $g(x)$  aproximujeme interpolačním polynomem  $G_n(x)$ , který zintegrujeme přesně.

Poznámka: Připomeňme si odvození jednokrokové Eulerovy metody.

Funkci  $g(x)$  ze vztahu  $(\star)$  aproximujeme konstantní funkcí  $G_0(x)$ a)

$$
\boxed{G_0(x)=g(x_k)},\;\;x\in(x_k,x_{k+1})
$$

Dostáváme:

$$
y_{k+1} = y_k + \int\limits_{x_k}^{x_{k+1}} G_0(x)\,dx
$$
  

$$
y_{k+1} = y_k + hg(x_k)
$$
  

$$
y_{k+1} = y_k + hf(x_k, y_k)
$$

#### **Eulerova metoda**

explicitní jednokroková metoda, řád 1

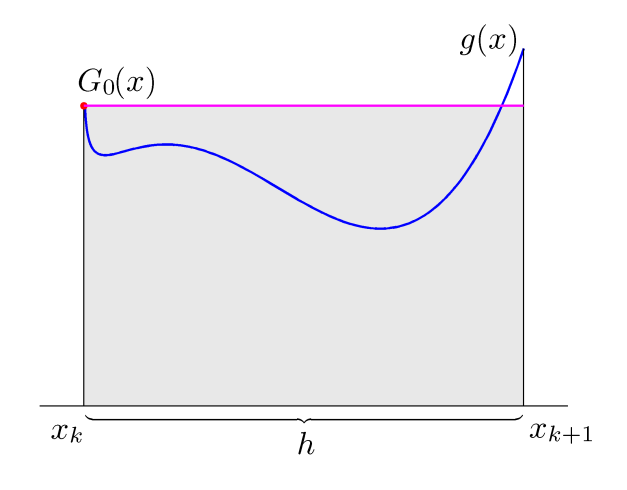

b)

$$
\boxed{G_0(x)=g(x_{k+1})},\;\;x\in(x_k,x_{k+1})
$$

Dostáváme:

$$
y_{k+1} = y_k + \int\limits_{x_k}^{x_{k+1}} G_0(x)\,dx
$$
  

$$
y_{k+1} = y_k + hg(x_{k+1})
$$
  

$$
y_{k+1} = y_k + hf(x_{k+1}, y_{k+1})
$$

## **Implicitn´ı Eulerova metoda**

: . . implicitní jednokroková metoda, řád 1

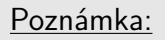

Při použití implicitní metody je třeba zvolit počáteční aproximaci  $y_{k+1} ^{[0]}$  a dále realizovat iterační proces

$$
y_{k+1}^{[l+1]}=y_k+h f(x_{k+1},y_{k+1}^{[l]})\qquad \qquad
$$

## **Odvození dvoukrokových metod**

Funkci  $g(x)$  ze vztahu  $(\star)$  aproximujeme lineární funkcí  $G_1(x)$ 

$$
\mathsf{a})
$$

$$
\boxed{G_1(x)=g(x_k)+\frac{g(x_k)-g(x_{k-1})}{h}(x-x_k)}, \\ x\in (x_k,x_{k+1}) \\ \int\limits_{x_k}^{x_{k+1}} G_1(x)\,dx=g(x_k)h+\frac{h}{2}\big[g(x_k)-g(x_{k-1})\big]=\\ =\frac{h}{2}\big[3g(x_k)-g(x_{k-1})\big] \\ y_{k+1}=y_k+\frac{h}{2}\big[3f(x_k,y_k)-f(x_{k-1},y_{k-1})\big]\Bigg]}
$$

## **Adams-Bashforthova metoda**

: ... explicitní dvoukroková metoda, řád 2

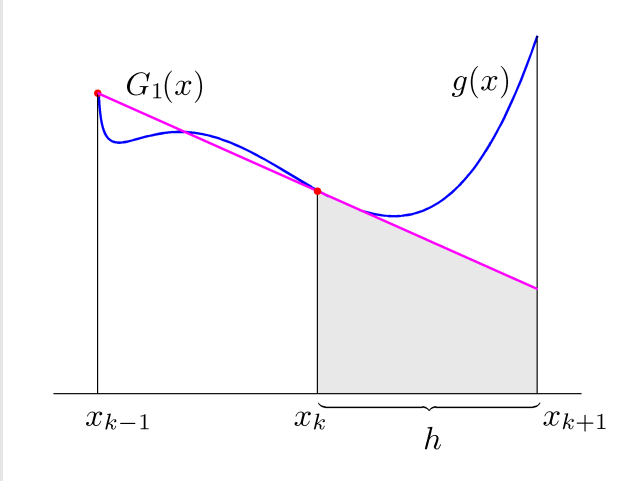

b)

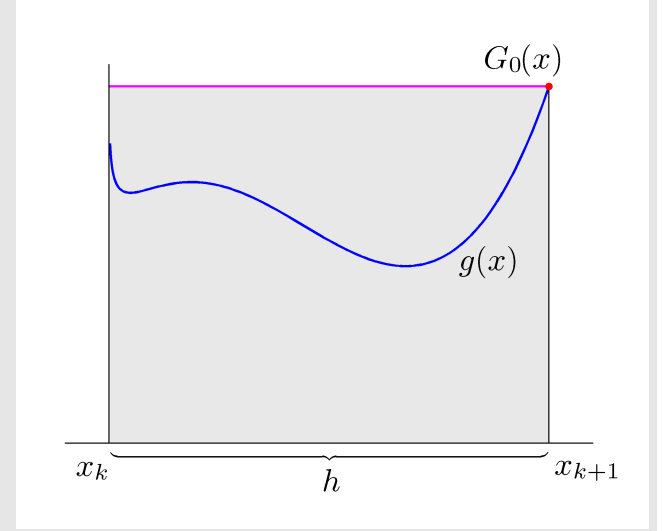

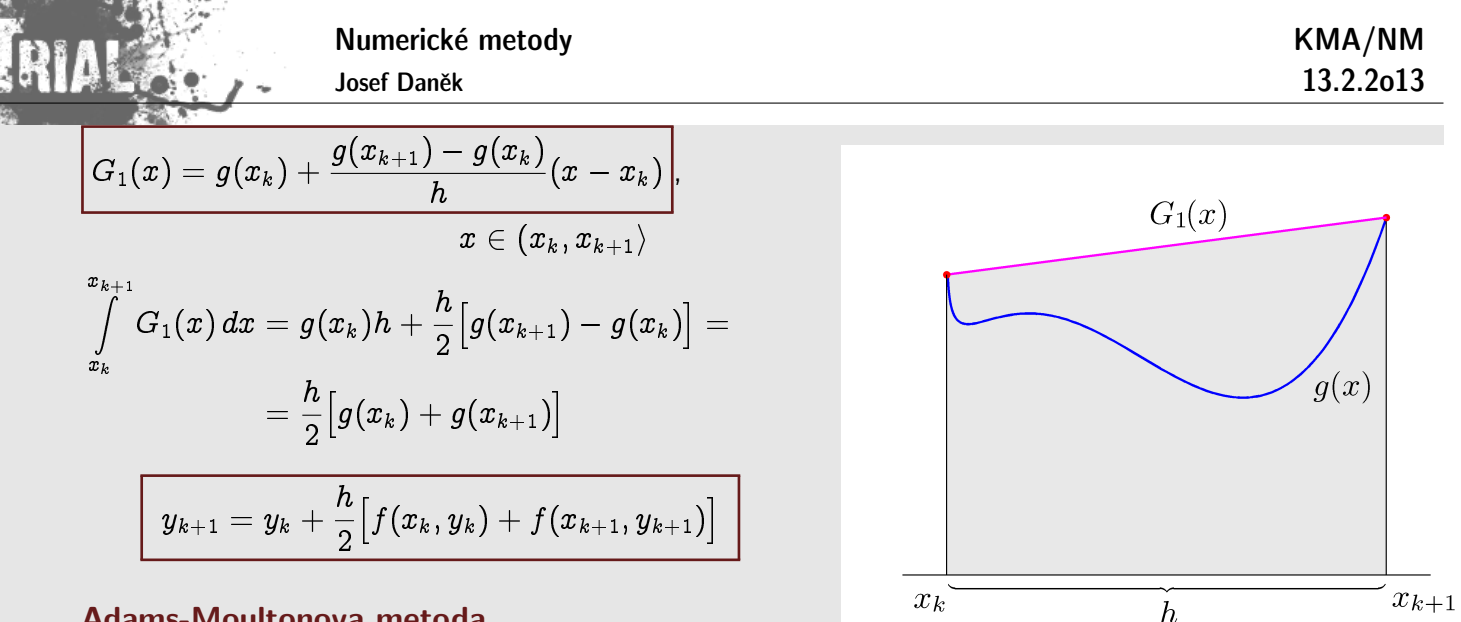

#### **Adams-Moultonova metoda**

: . . implicitní dvoukroková metoda, řád 2

#### **Odvození tříkrokových metod**

Funkci  $g(x)$  ze vztahu  $(\star)$  aproximujeme kvadratickou funkcí  $G_2(x)$ a)

$$
\boxed{ \begin{aligned} G_2(x) &= \,\ldots \text{ polymom probability} \\ &\Big[x_{k-2}, g(x_{k-2})\Big], \, \Big[x_{k-1}, g(x_{k-1})\Big] \, \Big[x_k, g(x_k)\Big] \\ &\qquad \qquad x \in (x_k, x_{k+1}) \\ &\qquad \qquad \int\limits_{x_k}^{x_{k+1}} G_2(x) \, dx = \,\, \ldots \text{ D.cv.} \\ y_{k+1} &= y_k + \frac{h}{12} \big[ 23 f(x_k, y_k) - 16 f(x_{k-1}, y_{k-1}) + 5 f(x_{k-2}, y_{k-2}) \big] \end{aligned} }
$$

#### **Adams-Bashforthova metoda**

: . . explicitní tříkroková metoda, řád 3

$$
\mathbf{b}
$$

 $y_k$ 

$$
\boxed{ \begin{aligned} G_2(x) &= \,\ldots \text{ polymom probability} \\ &\Big[x_{k-1}, g(x_{k-1})\Big], \, \Big[x_k, g(x_k)\Big] \, \Big[x_{k+1}, g(x_{k+1})\Big] \\ &\qquad \qquad x \in (x_k, x_{k+1}) \\ &\qquad \qquad \int\limits_{x_k}^{x_{k+1}} G_2(x) \, dx = \,\, \ldots \quad \text{D.cv.} \\ &\qquad \qquad + 1 = y_k + \frac{h}{12} \big[ 5 f(x_{k+1}, y_{k+1}) + 8 f(x_k, y_k) - f(x_{k-1}, y_{k-1}) \big] \end{aligned} }
$$

#### **Adams-Moultonova metoda**

: . . implicitní tříkroková metoda, řád 3

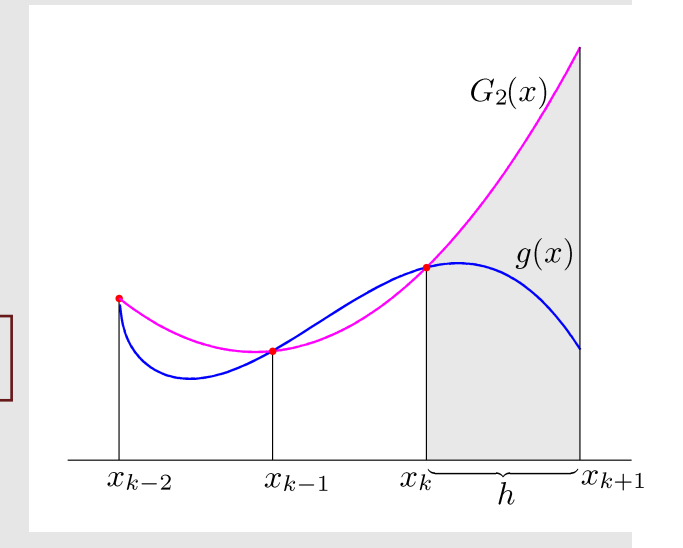

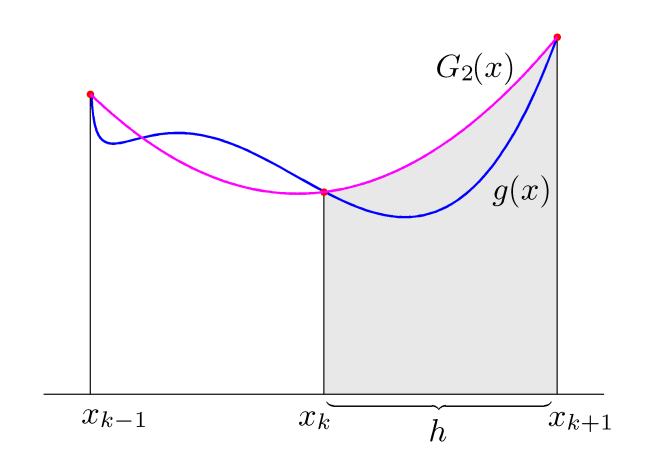

## Poznámky:

 $(i)$  U n-krokových metod je třeba znát  $n$  hodnot

 $y_{k-n+1}, y_{k-n}, \ldots, y_k$ 

Na začátku výpočtu však tyto hodnoty, tj.  $Y_1, \ldots, Y_{n-1}$ , nejsou známy.

Pro jejich výpočet je třeba užít explicitní jednokrokové metody odpovídajícího řádu.

 $\left( ii\right)$   ${\sf U}$  implicitních metod je třeba určit aproximaci  $y_{k+1}^{\left[ 0\right] }$  a realizovat metodu prosté iterace

 $y_{k+1}^{[l+1]} = y_k + \dots y_{k-1}^{[l]}$  $k+1$ 

#### **Obecn´y z´apis metod**

Vícekrokovou (i jednokrokovou) metodu lze obecně zapsat ve tvaru

$$
\sum_{j=0}^r \alpha_j y_{k+j} = h\sum_{j=0}^r \beta_j \underbrace{f(x_{k+j},y_{k+j})}_{\approx y'(x_{k+j})}
$$

• Explicitní Eulerova metoda  $(\alpha_0 = -1, \alpha_1 = 1, \beta_0 = 1, \beta_1 = 0)$ 

$$
y_{k+1}-y_k = h f(x_k,y_k)
$$

.

• **Implicitní Eulerova metoda**  $(\alpha_0 = -1, \alpha_1 = 1, \beta_0 = 0, \beta_1 = 1)$ 

$$
\alpha_0 = 1, \alpha_1 = 1, \rho_0 = 0, \rho_1 = 1
$$

$$
y_{k+1} - y_k = h f(x_{k+1},y_{k+1}) \; \mid \;
$$

• **Adams-Bashforthova metoda - dvoukrokov´a**

$$
\left(\alpha_0=0, \,\, \alpha_1=-1, \,\, \alpha_2=1, \,\, \beta_0=-\frac{1}{2}, \,\, \beta_1=\frac{3}{2}, \,\, \beta_2=0 \right) \\ \\ \overbrace{\left[ \,\, y_{k+2}-y_{k+1}=\frac{h}{2}\big[3f(x_{k+1},y_{k+1})-f(x_k,y_k)\big] \,\, \right]} \qquad \, (k:=k+1)
$$

• **Adams-Moultonova metoda - dvoukrokov´a**

$$
(\alpha_0=-1, \ \alpha_1=1, \ \beta_0=\frac{1}{2}, \ \beta_1=\frac{1}{2})
$$

$$
y_{k+1}-y_k=\frac{h}{2}\big[f(x_k,y_k)+f(x_{k+1},y_{k+1})\big]
$$

• Adams-Bashforthova metoda - tříkroková

$$
(\alpha_{0}=0, \,\, \alpha_{1}=0, \,\, \alpha_{2}=-1, \,\, \alpha_{3}=1, \,\, \beta_{0}=\frac{5}{12}, \,\, \beta_{1}=-\frac{4}{3}, \,\, \beta_{2}=\frac{23}{12})
$$

Numerické metody

Josef Daněk

KMA/NM 13.2.2o13

$$
\frac{y_{k+3}-y_{k+2}=\displaystyle\frac{h}{12}\big[23f(x_{k+2},y_{k+2})\!-\!16f(x_{k+1},y_{k+1})\!+\!5f(x_k,y_k)\big]\hspace{.3in} \bigg(\hspace{-0.5in}k:=\hspace{-0.5in} \displaystyle\frac{k+2)}{k+2}\hspace{-0.5in}\bigg(\hspace{-0.5in}1\hspace{-0.5in}t\hspace{-0.5in}\bigg(\hspace{-0.5in}1\hspace{-0.5in}t\hspace{-0.5in}\bigg)\hspace{-0.5in}+\hspace{-0.5in}2\bigg)
$$

## • Adams-Moultonova metoda - tříkroková

$$
\left. \begin{aligned} &(\alpha_0=0, \,\, \alpha_1=-1, \,\, \alpha_2=1, \,\, \beta_0=-\frac{1}{12}, \,\, \beta_1=\frac{2}{3}, \,\, \beta_2=\frac{5}{12}) \\ &\boxed{y_{k+2}-y_{k+1}=\frac{h}{12}\big[5f(x_{k+2},y_{k+2})+8f(x_{k+1},y_{k+1})-f(x_k,y_k)\big]\quad} \qquad (k:=\\ &\frac{k+1)}{k+1} \end{aligned}
$$

Definice: Lokální diskretizační chybou metody rozumíme

$$
\tau_k = \frac{1}{h}\Big[\sum_{j=0}^r \alpha_j y(x_{k+j}) - h\sum_{j=0}^r \beta_j y'(x_{k+j})\Big] \enspace \Bigg|.
$$

Definice: Řekneme, že metoda je konzistentní, je-li splněna podmínka  $\boxed{\tau_k(h) \to 0 \quad \text{pro } h \to 0}$ 

Použijeme-li Taylorův rozvoj, získáme:

$$
\begin{aligned} y(x_k) &= y(x_k) \\ y(x_{k+1}) &= y(x_k) + hy'(x_k) + \frac{1}{2}h^2y''(x_k) + \dots \\ y(x_{k+2}) &= y(x_k) + 2hy'(x_k) + \frac{1}{2}(2h)^2y''(x_k) + \dots \\ y(x_{k+3}) &= y(x_k) + 3hy'(x_k) + \frac{1}{2}(3h)^2y''(x_k) + \dots \\ & \vdots \\ y(x_{k+j}) &= y(x_k) + jhy'(x_k) + \frac{1}{2}(jh)^2y''(x_k) + \dots \end{aligned}
$$

a analogicky pro derivaci (formálně připíšeme '):

$$
y'(x_k) = y'(x_k)
$$
  
\n
$$
y'(x_{k+1}) = y'(x_k) + hy''(x_k) + \frac{1}{2}h^2y'''(x_k) + \dots
$$
  
\n
$$
y'(x_{k+2}) = y'(x_k) + 2hy''(x_k) + \frac{1}{2}(2h)^2y'''(x_k) + \dots
$$
  
\n
$$
y'(x_{k+3}) = y'(x_k) + 3hy''(x_k) + \frac{1}{2}(3h)^2y'''(x_k) + \dots
$$
  
\n
$$
\vdots
$$
  
\n
$$
y'(x_{k+j}) = y'(x_k) + jhy''(x_k) + \frac{1}{2}(jh)^2y'''(x_k) + \dots
$$

Tj. jde vždy polynom v proměnné  $h \ (\Rightarrow i \tau_k)$ .

Dosazením do vztahu pro lokální diskretizační chybu

$$
\tau_{k} = \frac{1}{h} \Big[ \sum_{j=0}^{r} \alpha_{j} y(x_{k+j}) - h \sum_{j=0}^{r} \beta_{j} y'(x_{k+j}) \Big],
$$
  
\ntj.  
\n
$$
\tau_{k} = \frac{1}{h} \Big[ \Big( \alpha_{0} y(x_{k}) + \alpha_{1} y(x_{k+1}) + \alpha_{2} y(x_{k+2}) + \cdots + \alpha_{r} y(x_{k+r}) \Big) - h \Big( \beta_{0} y'(x_{k}) + \beta_{1} y'(x_{k+1}) + \cdots + \beta_{r} y'(x_{k+r}) \Big) \Big],
$$
  
\ndostaneme  
\n
$$
\tau_{k} = \frac{1}{h} \Big[ y(x_{k}) \Big( \sum_{j=0}^{r} \alpha_{j} \Big) + hy'(x_{k}) \Big( \sum_{j=0}^{r} (j \alpha_{j} - \beta_{j}) \Big) + h^{2} y''(x_{k}) \Big( \frac{1}{2} \sum_{j=0}^{r} j^{2} \alpha_{j} - \sum_{j=0}^{r} j \beta_{j} \Big) + \frac{h^{3} y'''(x_{k}) \Big( \cdots \Big) + \cdots \Big].
$$
  
\n
$$
\xrightarrow[\text{kostantní členy}]{\text{kostantní členy}}
$$
  
\n
$$
\xrightarrow[\text{kostantní členy}]{\text{kostantní členy}}
$$
  
\n
$$
\xrightarrow[\text{kodratické členy}]{\text{kodratické členy}}
$$

roznasobeni:

IA.

$$
\boxed{\tau_k = \frac{1}{h}y(x_k)\Big(\sum \limits_{j=0}^{r} \alpha_j\Big) + y'(x_k)\Big(\sum \limits_{j=0}^{r} (j\alpha_j - \beta_j)\Big) + h\Big(\dots\Big) + h^2\Big(\dots\Big) + \dots}
$$

D.cv: Ukažte, že dříve odvozené metody jsou konzistentní.

Definice: Polynomy v proměnných v a w ve tvaru  

$$
\rho(v) = \sum_{j=0}^{r} \alpha_j v^j
$$
 a  
nazýváme **characteristické polymomy** metody.

Poznámka: Metoda je konzistentní, platí-li  

$$
\boxed{\rho(1) = 0}
$$
 a 
$$
\boxed{\rho'(1) = \sigma(1)}
$$

Poznámka:

Nestabilita - do výsledku je vnášena chyba, jejíž vliv zesiluje až celý výpočet znehodnotí. Příčiny - špatná podmíněnost úlohy (nezávisí na volbě metody); nevhodná metoda nebo příliš velký krok.

| Definice:                          | Mějme dánu počáteční úlohu s lipschitzovskou funkcí $f$ : |
|------------------------------------|-----------------------------------------------------------|
| $y' = f(x, y), \quad x \in (0, T)$ |                                                           |
| $y(0) = \eta$                      |                                                           |
| $y(0) = \eta$                      |                                                           |
| $y = y(T)$                         |                                                           |
| $h \rightarrow 0$                  |                                                           |
| $y = y(T)$                         |                                                           |
| $h \rightarrow 0$                  |                                                           |
| $y = T$                            |                                                           |

\n1

\n1

\n1

\n1

\n1

\n1

\n1

\n1

\n1

\n1

\n1

\n1

\n1

\n1

\n1

\n1

\n1

\n1

\n1

\n1

\n1

\n1

\n1

\n1

\n1

\n1

\n1

\n1

\n1

\n1

\n1

\n1

\n1

\n1

\n1

\n1

\n1

\n1

\n1

\n1

\n1

\n1

\n1

\n1

\n1

\n1

\n1

\n1

\n1

\n1

\n1

\n1

\n1

\n1

\n1

\n1

\n1

\n1

\n1

\n1

\n1

\n1

\n1

\n1

\n1

\n1

\n1

\n1

\n1

\n

Numerické metody Josef Daněk KMA/NM 13.2.2o13 Poznámka: Je zřejmé, že nutnou podmínkou konvergence je konzistence metody. Je i podmínkou

# postačující?

## Věta Uvažujme úlohu

$$
y' = \lambda y, \quad x \in (0,T)
$$

$$
y(0) = \eta
$$

.

Eulerova metoda je pro tuto úlohu konvergentní.

Důkaz:

$$
y(x_{k+1}) = y(x_k) + h \overbrace{\lambda y(x_k)}^{y(x_{k+1})} + h \tau_k
$$
  

$$
y_{k+1} = y_k + h \lambda y_k
$$

$$
\underbrace{\frac{y(x_{k+1})-y_{k+1}}{E_{k+1}}}_{E_{k+1}} \,\, = \,\, \underbrace{\frac{y(x_k)-y_k}{E_k}}_{E_k} \,\, + \,\, h \, \lambda \underbrace{\big(y(x_k)-y_k\big)}_{E_k} \,\, + \,\, h \tau_k}{E_k}
$$

Tj.

$$
E_1=\overbrace{E_0(1+h\lambda)}^{=0}+h\tau_0\\E_2=E_1(1+h\lambda)+h\tau_1\\ \vdots\\
$$

Obecně lze psát:

$$
E_k=\underbrace{(1+h\lambda)^kE_0}_{\textstyle(1+h\lambda)^{k-1}E_1}+h\sum\limits_{m=1}^{k}(1+h\lambda)^{k-m}\tau_{m-1}
$$

Dále platí (z Taylorova rozvoje  $e^x$ ):

$$
|1+h\lambda|\leq e^{h|\lambda|}
$$

a tedy

$$
(1+h\lambda)^{k-m}\leq \mathrm{e}^{(k-m)h|\lambda|}\leq \mathrm{e}^{kh|\lambda|}\leq \mathrm{e}^{T|\lambda|}
$$

Potom

$$
|E_k|\leq \mathrm{e}^{|\lambda|T}\Bigl[\overbrace{\Bigl[E_0\Bigl]}^{= {\rm\,0}}+ h k\max_{1\leq m\leq k}\bigl[\tau_{m-1}\bigr]\Bigr]\\(*)
$$

 $\Box$ 

\n- (\*) 
$$
|E_1| = |h\tau_0| \to 0
$$
 pro  $h \to 0$ .
\n- (\*\*) → 0 pro  $h \to 0$ , protože je Eulerova metoda konzistentní.
\n

Důkaz:

Platí

| Number of the two different ways.                                                                         | Number of the two different ways. |
|----------------------------------------------------------------------------------------------------|-----------------------------------|
| Number of the two different ways.                                                                         | 13.2.2013                         |
| $y(x_{k+1}) = y(x_k) + hf(x_k, y(x_k)) + h\tau_k$                                                         |                                   |
| $y_{k+1} = y_k + hf(x_k, y_k)$                                                                            |                                   |
| $y(x_{k+1}) - y_{k+1} = y(x_k) - y_k + h[f(x_k, y(x_k)) - f(x_k, y_k)] + h\tau_k$                         |                                   |
| Funkce $f$ je lipschitzovsky spojitá:                                                                     |                                   |
| If $(x_k, y(x_k)) - f(x_k, y_k)   \leq L \cdot  y(x_k) - y_k  \quad \forall x_k \in \langle 0, T \rangle$ |                                   |
| Pak lze psát:                                                                                             |                                   |

$$
|E_{k+1}| \leq |E_k| + h L |E_k| + h |\tau_k|.
$$

Dále je důkaz stejný  $(|\lambda| = L)$ 

$$
|E_k|\leq \mathrm{e}^{LT}\Big[\underbrace{|E_0|}_{\displaystyle=}+ h k \max_{1\leq m\leq k}\underbrace{|\tau_{m-1}|}_{\displaystyle\to 0\,(h\to 0)}\Big]
$$

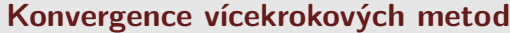

**Příklad:** Uvažujme vícekrokovou metodu ve tvaru
$$
y_{k+2} = 3y_{k+1} - 2y_k - hf(x_k, y_k)
$$
Obecný zápis byl
$$
\sum_{j=0}^r \alpha_j y_{k+j} = h \sum_{j=0}^r \beta_j f(x_{k+j}, y_{k+j}).
$$

Platí:

$$
\begin{aligned} \alpha_0&=2,\;\;\alpha_1=-3,\;\;\alpha_2=1,\;\;\sum_{j=0}^2\alpha_j=0\\ \beta_0&=-1,\;\;\beta_1=0,\;\;\beta_2=0,\;\;\sum_{j=0}^2\beta_j=-1\stackrel{?}{=}\sum_{j=0}^2j\alpha_j=0\!\cdot\!\alpha_0\!+\!1\!\cdot\!\alpha_1\!+\!2\!\cdot\!\alpha_2=0\!+\!(-3)\!+\!2=-1 \end{aligned}
$$

 $\Rightarrow$  metoda je konzistentní.

Touto metodou budeme řešit počáteční úlohu

$$
\left|\begin{array}{cc}y'=0,&x\in(0,T)\\y(0)=0&\end{array}\right|.
$$

Pro tuto úlohu má metoda tvar

Obecně lze psát:

$$
\boxed{y_k = 2y_0 - y_1 + 2^k(y_1 - y_0)}.
$$

 $\boxed{y_{k+2}=3y_{k+1}-2y_k}$ 

Důkaz: (pomocí úplné matematické indukce)

1.  $k = 2, k = 3$ 

$$
\begin{aligned} y_2&=2y_0-y_1+2^2(y_1-y_0)=3y_1-2y_0\\ y_3&=2y_0-y_1+2^3(y_1-y_0)=7y_1-6y_0\ \stackrel{?}{=}\ 3y_2-2y_1=3\big(3y_1-2y_0\big)-2y_1\end{aligned}\qquad\checkmark
$$

 $\Box$ 

Numerické metody

Josef Daněk

$$
\left. \begin{array}{ll} y_k=2y_0-y_1+2^k(y_1-y_0) \\ y_{k+1}=2y_0-y_1+2^{k+1}(y_1-y_0) \end{array} \right\} \quad \stackrel{?}{\Rightarrow} \quad y_{k+2}=2y_0-y_1+2^{k+2}(y_1-y_0)
$$

$$
y_{k+2} = 3y_{k+1} - 2y_k = 3(2y_0 - y_1 + 2^{k+1}(y_1 - y_0)) - 2(2y_0 - y_1 + 2^k(y_1 - y_0)) =
$$
  
= 2y\_0 - y\_1 + (6 - 2)2<sup>k</sup>(y\_1 - y\_0)   
= 2<sup>2</sup>

Problém:

Pokud  $y_1 = y_0 = y(0) = 0 \Rightarrow y_k = 0 \forall k$ .  $\checkmark$ Pokud se  $y_1$  bude lišit (i když velmi málo) od 0, pak pro  $k \to \infty : y_k \to \infty$ .  $\overline{z}$ 

Považujeme-li rovnost  $y_{k+2} = 3y_{k+1} - 2y_k$  za diferenční rovnici, můžeme ji řešit. Předpokládáme, že  $y_k = Cv^k$ . Pak lze psát

$$
Cv^{k+2} = 3Cv^{k+1} - 2Cv^{k}
$$
  
\n
$$
Cv^{2} = 3Cv - 2C
$$
  
\n
$$
v^{2} - 3v + 2 = 0
$$
  
\n
$$
v_{1,2} = \frac{3 \pm \sqrt{9 - 8}}{2}
$$
  
\n
$$
v_{1} = 2, \quad v_{2} = 1
$$
  
\n
$$
y_{k} = C_{1}2^{k} - C_{2}
$$
  
\n
$$
(*)
$$

Dále víme, že pro

$$
\begin{aligned} k=0: \quad y_0 = C_1 + C_2 \\ k=1: \quad y_1 = 2C_1 + C_2 \end{aligned}
$$

$$
\begin{array}{lcl} \Rightarrow & C_1=y_1-y_0; \\ & & C_2=y_0-c_1=y_0-y_1+y_0=2y_0-y_1 \\ & & \boxed{y_k=(y_1-y_0)2^k+2y_0-y_1} \\ & & y_k=(y_1-y_0)\underbrace{2\quadk+(2y_0-y_1)\bigl\downarrow}_{=v_1} \stackrel{k}{=}v_2} \end{array}
$$

Připomeňme, že vícekrokovou metodu jsme zapisovali ve tvaru\n
$$
\begin{bmatrix}\n\sum_{j=0}^{r} \alpha_j y_{k+j} = h \sum_{j=0}^{r} \beta_j f(x_{k+j}, y_{k+j}) \\
\hline\n\end{bmatrix}
$$
\na charakteristické polynomy jsme definovali\n
$$
\rho(v) = \sum_{j=0}^{r} \alpha_j v^j
$$
\na\n
$$
\sigma(w) = \sum_{j=0}^{r} \beta_j w^j
$$
\nO stabilitě výpočtu rozhodují kořeny polynomu\n
$$
\rho(v) \text{ (viz } (\star))
$$
\nPro kořeny  $\bar{v}_j$  polynomu\n
$$
\rho(v) \text{ musí platit } |\bar{v}_j| \leq 1
$$

KMA/NM 13.2.2013

 $\Box$ 

Definice: Rekneme, že metoda je D-stabilní, pokud kořeny charakteristického polynomu ρ(*v*) splňují podmínky:  $(i) \mid \bar{v}_j | \leq 1 \mid \textsf{pro} \; j = 1, 2, \ldots, r,$ 

 $(ii)$  je-li  $\bar{v}_j$  násobný kořen, potom  $|\bar{v}_j| < 1.$ 

Poznámky:

- Je-li metoda D-stabilní, nebude v průběhu výpočtu radikálně zvětšovat jednokrokovou chybu.
- Uvažujme Eulerovu metodu

 $y_{k+1} - y_k = h f(x_k, y_k)$  $\rho(v) = v - 1 = 0 \Rightarrow \bar{v} = 1$ 

 $\Rightarrow$  Eulerova metoda je D-stabilní.

#### **Odhad chyby metodou polovičního kroku**

Pro globální chybu metody lze psát

$$
y(x, h) = y_k(h), \quad \frac{y(x)}{x \in \langle x_k, x_{k+1} \rangle, \quad k = 0, 1, \ldots, N-1} \quad (*)
$$

pro poloviční krok

$$
y(x) = y\left(x, \frac{h}{2}\right) + E_{\frac{h}{2}} + F_{\frac{h}{2}}
$$
 (•)

Po odečtení  $(\bullet) - (\bullet \bullet)$ :

$$
0=y(x,h)-y\Big(x,\frac{h}{2}\Big)+E_h-E_{\frac{h}{2}}+\dots\\0\approx y(x,h)-y\Big(x,\frac{h}{2}\Big)+(2^p-1)E_{\frac{h}{2}}\\E_{\frac{h}{2}}=\dfrac{y\Big(x,\frac{h}{2}\Big)-y(x,h)}{2^p-1}\\ \Rightarrow \dfrac{y\big(x)\approx y\big(x,\frac{h}{2}\big)+E_{\frac{h}{2}}}{y(x)\approx y\Big(x,\frac{h}{2}\Big)+E_{\frac{h}{2}}}
$$

Poznámka: Opět lze použít Richardsonovu extrapolaci

• aktivní extrapolace

extrapolaci provádíme v každém kroku (extrapolované  $y_k$  použijeme pro výpočet  $y_{k+1}$ )

· pasivní extrapolace

vypočteme  $y_k$ ,  $k = 0, 1, ..., N - 1$  s různými parametry h potom provedeme extrapolaci

#### **Algoritmus prediktor-korektor**

Poznámka: Jde o obecné schéma výpočtu.

Princip:

Předpokládejme, že máme dostatečně přesně vypočítány hodnoty  $y_0, y_1, \ldots, y_{k-1}$  nějakou explicitní jednokrokovou metodou.

Nyní chceme počítat  $y_k$ .

- $1)$   $\,$  Nejprve nějakou explicitní metodou určíme nultou iteraci  $y_{k}^{[0]}$  $\mathbf{k}^{\left[ \mathrm{u} \right]}$  jako vstupní hodnotu pro další výpočet (PREDIKTOR).
- $2)$  ) Vypočteme hodnotu pravé strany  $F_{k}^{[s]} = f(x_{k}, y_{k}^{[s]})$  $\genfrac{[}{]}{0pt}{}{s}{k}.$
- $3)$  Vypočteme lepší aproximaci  $y_{k}^{[s+1]}$  pomocí nějaké <u>implicitní</u> metody s využitím  $F_{k}^{[s]}=:f_{k}$ (KOREKTOR).

Pomocí kroků 2) a 3) určíme  $N$  iterací  $y_{k}^{\left[ 1\right] }$  $_{k}^{\left[ 1\right] },y_{k}^{\left[ 2\right] }$  $\bm{y}_k^{[2]}$  ,  $\ldots$  ,  $\bm{y}_k^{[N]}$  $\int_k^{\lfloor N \rfloor} (N - \text{dáno}).$ 

Na závěr přiřadíme  $y_k = y^{[N]}_k$  $\frac{N}{k}$ .

Stejný postup opakujeme pro  $y_{k+1}, y_{k+2}, \ldots$ .

Poznámka: Dané schéma lze použít na různé metody. Je žádoucí použít explicitní a explicitní metodu stejného řádu (pro zachování přesnosti). Volba konkrétních metod je na nás.

Poznámka: Označíme-li operaci:

a) P ... prediktor b) E ... vyčíslení (evaluation) c) C . . . korektor

Můžeme toto schéma zapsat ve tvaru:

 $P{(EC)}^N$  případně  $P{(EC)}^N E$ , vyčíslujeme-li ještě  $F_k = f(x_k, y_k^{[N]})$  $\binom{\lfloor IV \rfloor}{k}$  (což je lepší). Dostaneme pak různé varianty tohoto schématu:

PEC , PECE  $P(EC)^2$  ,  $P(EC)^2E$  $P{(EC)}^3$  ,  $P{(EC)}^3E$ . .  $\frac{1}{2}$  ,  $\frac{1}{2}$  ,  $\frac{1}{2}$  , . . .

Příklad: Řešte algoritmem prediktor-korektor založeném na Adamsových metodách druhého řádu na intervalu  $\langle 0; 0, 6 \rangle$  počáteční úlohu:

$$
\begin{array}{l}y'=y+{\rm e}^x,\qquad {\rm tj.}\quad f(x,y(x))=y+{\rm e}^x\\ y(0)=-1\end{array}
$$

<u>Přesné řešení:</u>  $y = e^x(x-1)$ .

Použijeme algoritmus typu  $PEC$ . Vzorec prediktoru má tvar:

$$
y_{n+1}^{[0]} = y_n + \frac{h}{2}(3F_n-F_{n-1})
$$

Korektor:

$$
y_{n+1}=y_n+\frac{h}{2}(F^{[0]}_{n+1}+F_n)
$$

 $Valto$  krok  $h = 0, 2$ 

Numerické metody

Josef Daněk

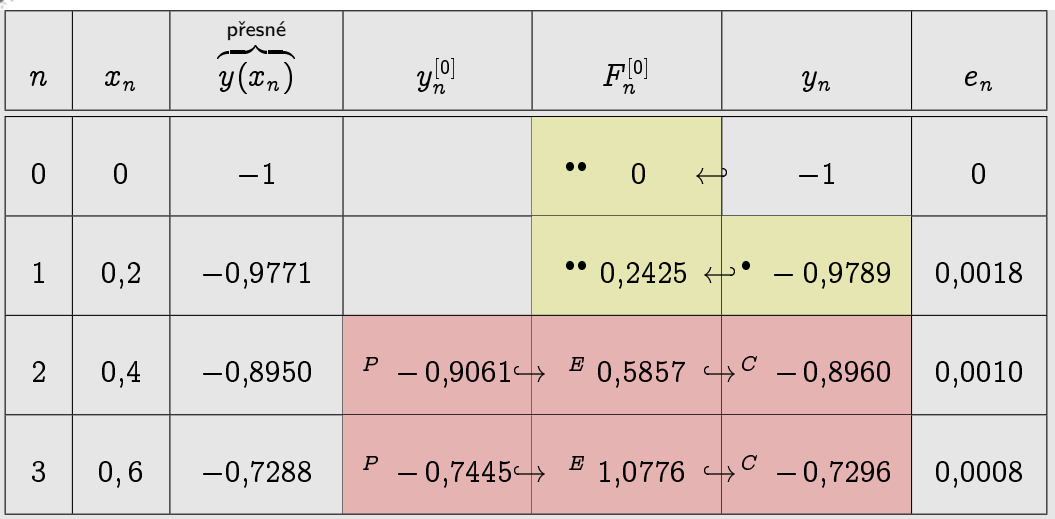

Pro určení hodnoty  $y_1$  použijeme např.

jednokrokovou modifikovanou Eulerovu metodu (2. řádu):

$$
k_1 = f(x_0, y_0) = y_0 + e^{x_0} =
$$
  
= -1 + 1 = 0  

$$
k_2 = f(x_0 + h/2, y_0 + h/2 \cdot k_1) =
$$
  
= -1 + e<sup>0,1</sup> = 0,1051  

$$
y_1 = y_0 + h \cdot k_2 =
$$
  
= -1 + 0,2 \cdot 0,1051 = -0,9789

 $\bullet \bullet$ 

 $\bullet$ 

Určíme hodnoty  $F_0$  a  $F_1$ .

## **Odhad chyby pomocí algoritmu prediktor-korektor**

Za předpokladu, že se hodnota derivace  $y^{\left(p+1\right)}$ , kde  $p$  je řád metody, příliš nemění, lze odvodit odhad pro lokální chybu algoritmu

$$
d_k \approx \frac{c_{p+1}^C}{c_{p+1}^P - c_{p+1}^C} \, (y_{k+1}^C - y_{k+1}^P)
$$

.

kde

$$
c_{p+1}^P, c_{p+1}^C \quad \dots \quad \text{konstanty v lokální chybě metody, tj. } d_k = c_{p+1} h^{p+1} y^{p+1}(x_k)
$$

3

 $y^C_k$ vypočteno korektorem

 $y_k^P$ vypočteno prediktorem

#### Podmíněnost úlohy a stabilita metody

| <b>Příklad</b>                                           | Řešme počáteční úlohu |
|----------------------------------------------------------|-----------------------|
| $y' = y - \frac{x}{3} - \frac{2}{3}, \quad x \in (0, T)$ |                       |
| $y(0) = 1$                                               |                       |
| $y(0) = 1$                                               |                       |
| $y(0) = \frac{x}{3} + 1$                                 |                       |
| $y(0) = \frac{x}{3} + 1$                                 |                       |
| $y(0) = \frac{x}{3} + 1$                                 |                       |
| $y(0) = \frac{x}{3} + 1$                                 |                       |

Numerické metody

Josef Daněk

 $\Rightarrow$  úloha je špatně podmíněná!

$$
(y(0) = 1 + \varepsilon \quad \to \quad y = \varepsilon e^x + \frac{x}{3} + 1)
$$

pro řešení je třeba použít metodu vyššího řádu a dostatečně přesnou aritmetiku

Příklad Pomocí Eulerovy metody řešme počáteční úlohu

$$
y' = \lambda y, \quad x \in (0, T)
$$
  

$$
y(0) = 1
$$
 (4)

přesné řešení úlohy je  $y(x) = \mathrm{e}^{\lambda x}$ 

v tomto případě má Eulerova metoda tvar

$$
y_{k+1} = y_k + h \lambda y_k
$$
  

$$
y_{k+1} = \big(1 + \underbrace{h \lambda}_{} \big) y_k
$$
  

$$
= \bar{h}
$$

Je-li  $\left| {1 + \bar h} \right| < 1$ , pak je posloupnost  $y_k$  omezená a klesající. Je-li  $\left|1+\bar{h}\right|>1$ , pak posloupnost  $y_k$  neomezeně roste (osciluje).

$$
\left|1+\bar{h}\right|<1\quad\Leftrightarrow\quad \bar{h}=h\lambda\in(-2,0)
$$

Pro konkrétní úlohu:

$$
\left. \begin{array}{ll}y'=-5\,y, & x\in (0,1)\\ \\y(0)=1\end{array}\right\vert
$$

a krok  $h$  pomocí Eulerovy metody dostaneme:

1)  $h = 0, 1$ 

$$
y_{k+1}=\underbrace{(1-0,1\cdot 5)}_{=0,\,5}y_k
$$

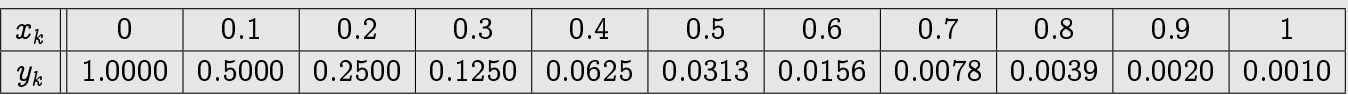

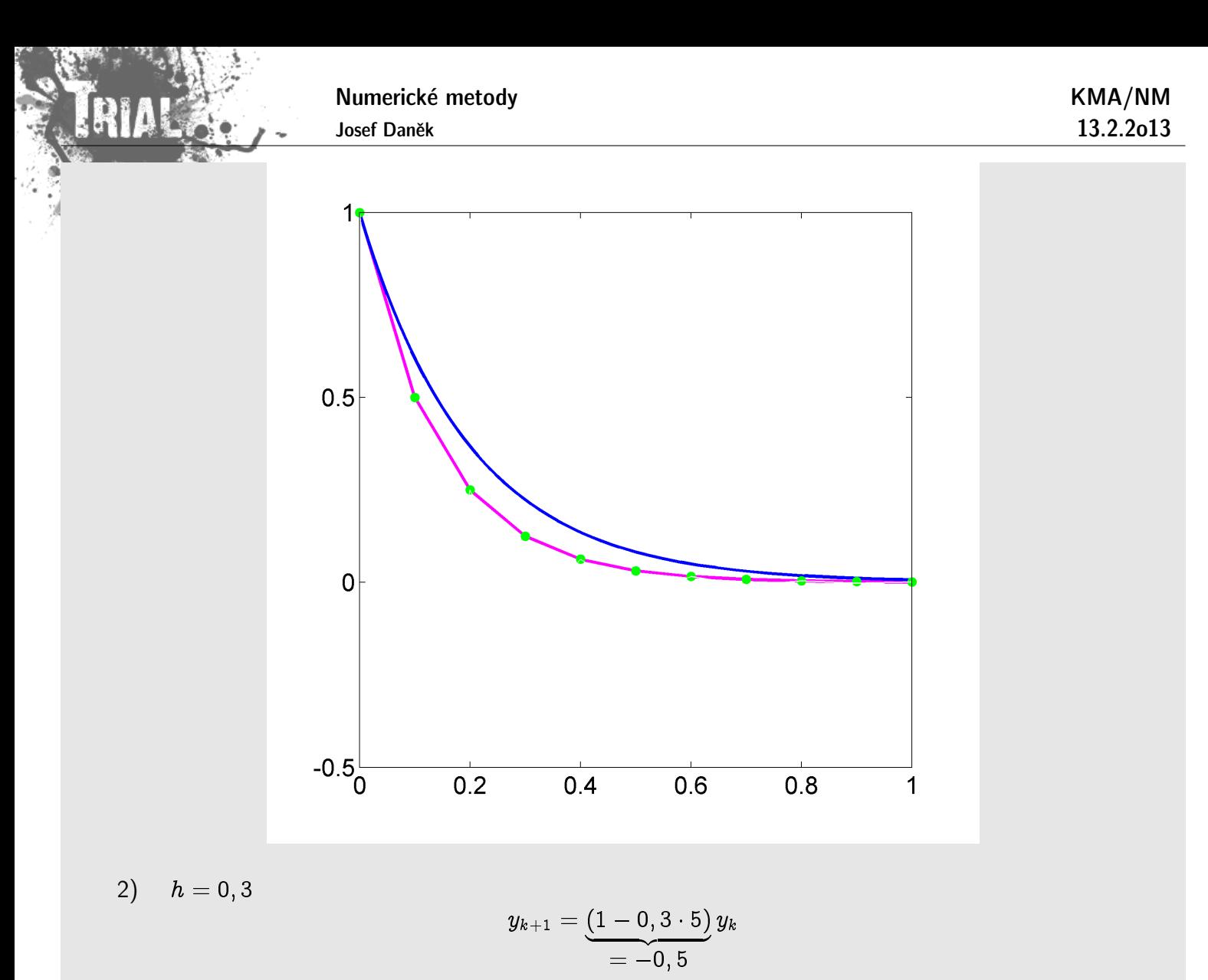

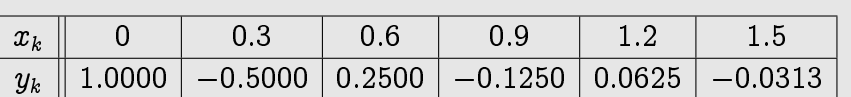

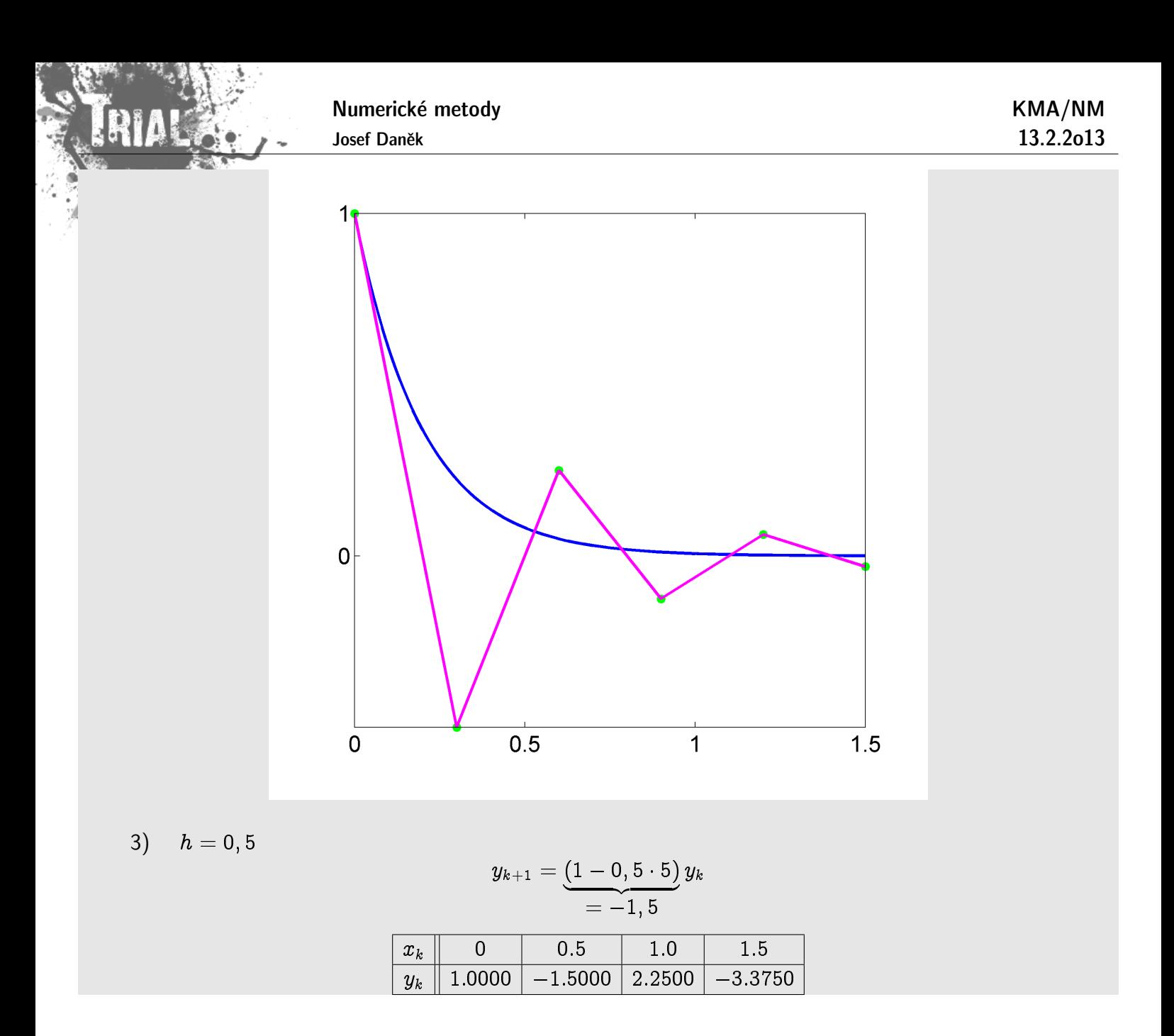

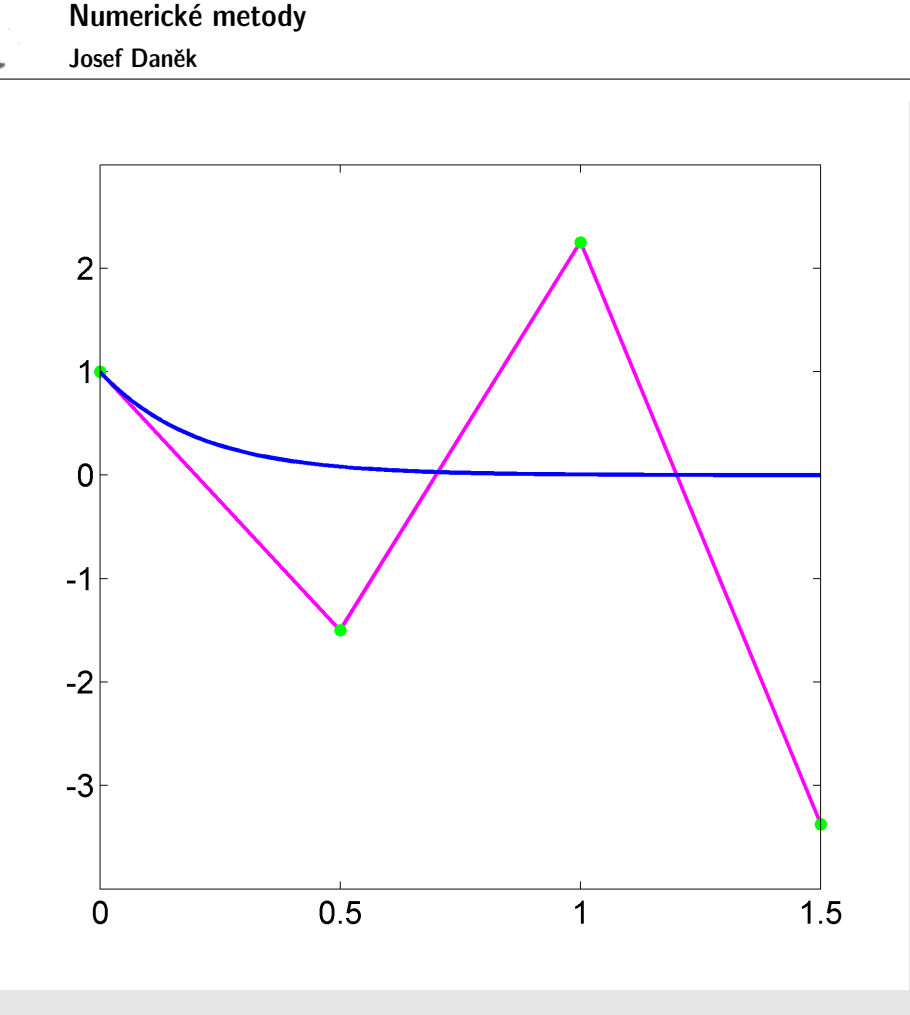

Tj. v případě velké záporné hodnoty  $\lambda = -2000 \quad \rightarrow \quad h < \frac{2}{2000} = 0,0001$ řešení  $y(x) = e^{-2000x} \rightarrow 0$  pro  $x \rightarrow \infty$  $y_k = (1 + h\lambda)^k y_0 = (1 - 2000h)^k \to 0 \quad \text{ pro } \, k \to \infty$ 

#### Poznámka:

Řekneme, že metoda je pro  $\bar{h}$  **absolutně stabilní**, jestliže při  $h$  a  $\lambda$ :  $h\lambda = \bar{h}$ , všechna přibližná řešení mají pro  $k \to \infty$  limitu rovnou 0  $(y_k \to 0)$ .

Úlohu  $(\clubsuit)$  uvažujeme proto, že rovnice  $y'=f(x,y)$  po linearizování přejde na tvar  $\;y'=\frac{\partial f}{\partial y}$  $\partial y$  $\sum_{i=1}^{n}$  $\hat{y}$ .

 $\Rightarrow$  Stabilita závisí jak na metodě, tak na úloze.

Připomeňme, že platí:

$$
\begin{array}{lcl} y(x_{k+1}) & = & y(x_k) & + & h\,\lambda y(x_k) & + & h\tau_k \\ \\ y_{k+1} & = & y_k & + & h\,\lambda y_k \\ \\ \hline \\ E_{k+1} & = & E_k & + & h\,\lambda E_k & + & h\tau_k \\ \\ |E_{k+1}| \leq |1 + h\lambda| \cdot |E_k| + h|\tau_k| \end{array}
$$

Chceme-li, aby  $|E_k| \to 0$  pro  $k \to \infty$ , musíme požadovat

$$
\boxed{\ |1+h\lambda|<1\ |}
$$

KMA/NM 13.2.2o13

Tuto úvahu můžeme učinit i pro obecnou vícekrokovou metodu

$$
\frac{\sum\limits_{j=0}^{r}\alpha_jy_{k+j}=h\sum\limits_{j=0}^{r}\beta_j\lambda y_{k+j}}{\left[\frac{\sum\limits_{j=0}^{r}(\alpha_j-\bar{h}\beta_j)y_{k+j}=0}{}
$$

Definujeme **polynom stability**:

$$
\Pi(u,\bar{h})=\sum_{j=0}^r(\alpha_j-\bar{h}\beta_j)u^j\enspace.
$$

Definice: **Oblastí absolutní stability metody** nazýváme množinu

$$
\mathcal{A} = \left\{\bar{h} \in \mathbb{C}: \ |\bar{u}_j| \leq 1 \quad \forall \bar{u}_j: \ \Pi(\bar{u}_j, \bar{h}) = 0\right\} |\bar{u}_j| < 1 \ \text{pro násobné kořeny}
$$

tj. " "množina hodnot  $\bar{h}$  v komplexní rovině, pro které kořeny polynomu  $\Pi(u, \bar{h})$  splňují podmínku  $|\bar{u}_j| < 1$ "

#### **Pˇr´ıklady**

1. (explicitní) Eulerova metoda

$$
y_{k+1}-y_k=hf(x_k,y_k)\\
$$

Koeficienty metody

$$
\alpha_0=-1,\,\alpha_1=1,\,\beta_0=1,\,\beta_1=0
$$

Polynom stability

$$
\Pi(u,\bar{h})=\textstyle\sum\limits_{j=0}^r(\alpha_j-\bar{h}\beta_j)u^j
$$

$$
\Pi(u,\bar{h})=(-1-\bar{h})+u=u-1-\bar{h}
$$

Kořen

$$
\bar{u}=1+\bar{h};\qquad |\bar{u}|=\left|1+\bar{h}\right|\leq 1
$$

Oblast absolutní stability metody

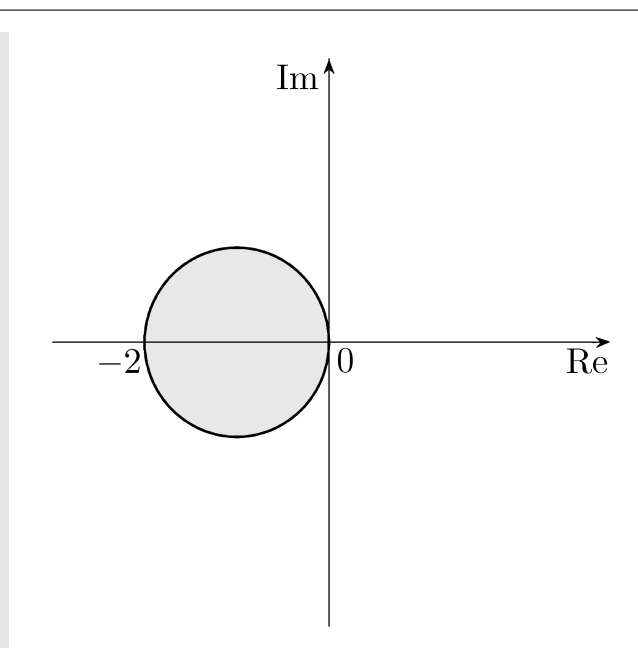

## 2. implicitní Eulerova metoda

$$
y_{k+1} - y_k = h f(x_{k+1},y_{k+1})\\
$$

Koeficienty metody

$$
\alpha_0=-1,\,\,\alpha_1=1,\,\,\beta_0=0,\,\,\beta_1=1
$$

Polynom stability

$$
\Pi(u, \bar{h}) = -1 + (1 - \bar{h})u = (1 - \bar{h})u - 1
$$

Kořen

$$
|\bar{u}|=\frac{1}{\left|1-\bar{h}\right|}\leq 1;\qquad \left|1-\bar{h}\right|\geq 1
$$

Oblast absolutní stability metody

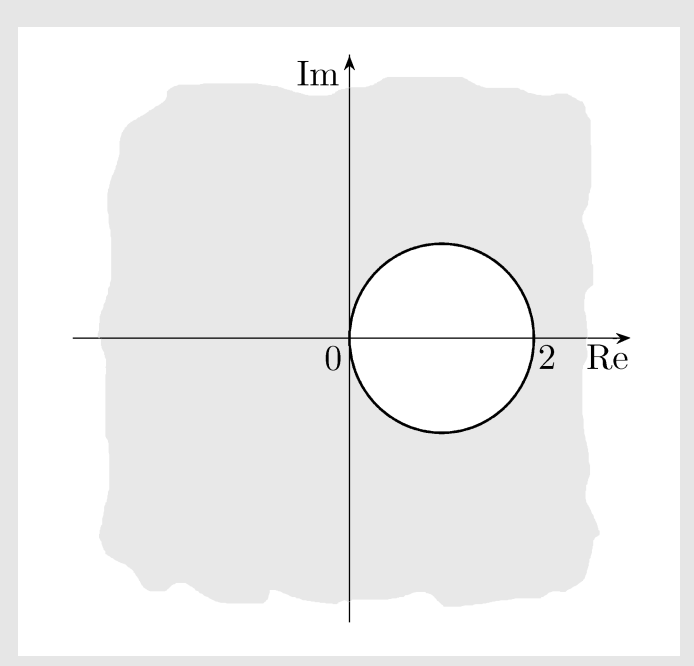

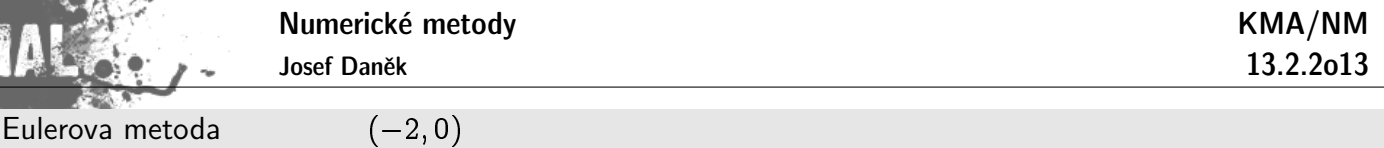

Implicitní Eulerova metoda  $(-\infty, 0) \cup (2, \infty)$ 

Příklad Stanovte oblast absolutní stability pro tzv. obdélníkové pravidlo, tj. metodu s předpisem

 $y_{k+1} = y_{k-1} + 2hf(x_k, y_k).$ 

Koeficienty metody

್ಲಿ

$$
\alpha_0=-1, \ \alpha_1=0, \ \alpha_2=1, \ \beta_0=0, \ \beta_1=2, \ \beta_2=0
$$

Polynom stability

$$
\Pi(u,\bar{h})=-1-2\bar{h}u+u^2
$$

Kořeny

$$
u_{1,2}=\frac{2\bar{h}\pm\sqrt{4\bar{h}^2+4}}{2}=\bar{h}\pm\sqrt{\bar{h}^2+1}
$$

Pro oblast absolutní stability musí platit (D.cv.)

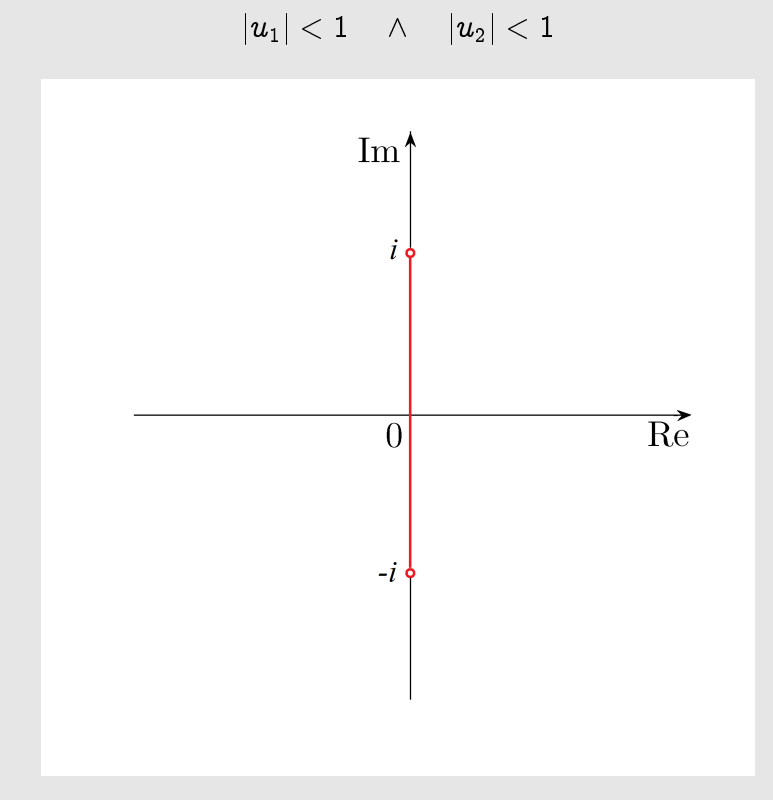

Příklad Stanovte oblast absolutní stability pro tzv. lichoběžníkové pravidlo, tj. metodu s předpisem

$$
y_{k+1} = y_k + \frac{h}{2} \left[ f(x_k, y_k) + f(x_{k+1}, y_{k+1}) \right].
$$

Koeficienty metody

$$
\alpha_0=-1,\,\,\alpha_1=1,\,\beta_0=\frac{1}{2},\,\,\beta_1=\frac{1}{2}
$$

Polynom stability

$$
\Pi(u, \bar{h}) = (-1 - \frac{1}{2}h) + (1 - \frac{1}{2}h)u
$$

Kořen

$$
u=\frac{2+\bar{h}}{2-\bar{h}}
$$

Platí

$$
|u|<1\quad\text{pro}\ \ \text{Re}\ \bar h<0
$$

Neboť

$$
\left|\frac{2+h}{2-\bar{h}}\right|<1 \;\Leftrightarrow\; \left|2+\bar{h}\right|<\left|2-\bar{h}\right| \;\Leftrightarrow\; \left|\bar{h}-\left(-2\right)\right|<\left|\bar{h}-2\right|,
$$

tj. vzdálenost $\bar{h}$  od  $-2$  je menší než vzdálenost od 2.

Oblast absolutní stability metody

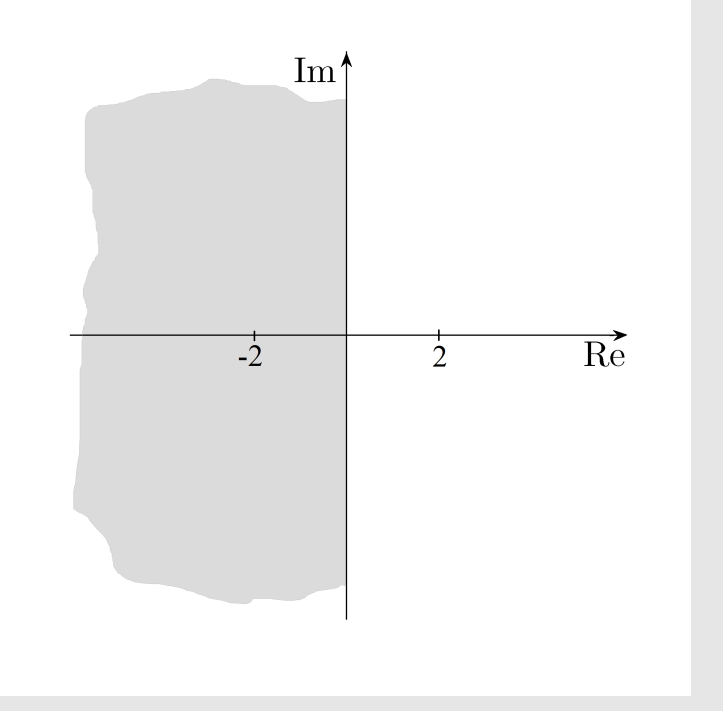